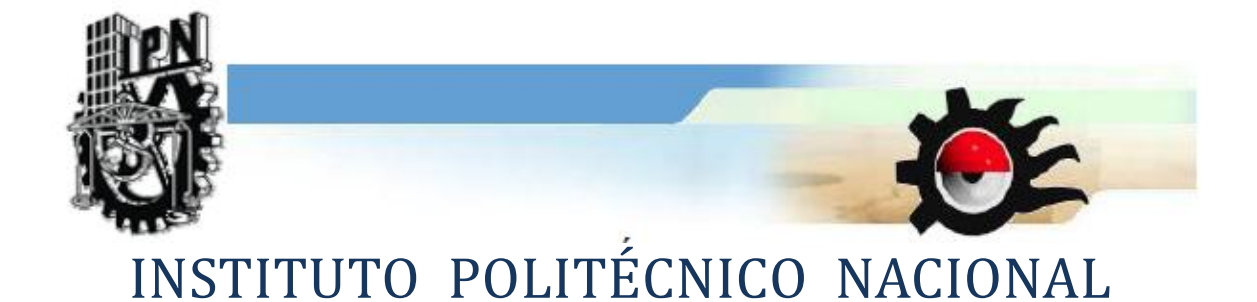

## CENTRO DE INVESTIGACIÓN EN CIENCIA APLICADA Y TECNOLOGÍA AVANZADA DEL IPN. UNIDAD LEGARIA

**UN ESTUDIO SOCIOEPISTEMOLÓGICO SOBRE EL MÉTODO DE EULER COMO GENERADOR DE PROCEDIMIENTOS Y NOCIONES DEL CÁLCULO EN EL CONTEXTO DEL ESTUDIO DEL CAMBIO** 

TESIS QUE PARA OBTENER EL GRADO DE DOCTORADO EN MATEMÁTICA EDUCATIVA

PRESENTA:

**NORMA PATRICIA SALINAS MARTÍNEZ**

DIRECTOR DE TESIS:

Dr. Juan Antonio Alanís Rodríguez Dr. Javier Lezama Andalón

**MÉXICO, D.F., SEPTIEMBRE DE 2010**

**SIP-14 BIS** 

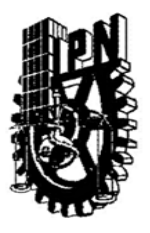

# **INSTITUTO POLITÉCNICO NACIONAL** SECRETARÍA DE INVESTIGACIÓN Y POSGRADO

**ACTA DE REVISIÓN DE TESIS** 

En la Ciudad de México siendo las 10:00 horas del día 20 del mes de septiembre de 2010 se reunieron los miembros de la Comisión Revisora de Tesis, designada por el Colegio de Profesores de Estudios de Posgrado e Investigación de CICATA LEGARIA para examinar la tesis titulada:

"Un estudio socioepistemológico sobre el método de Euler como generador de procedimientos y nociones del Cálculo en el contexto del estudio del cambio"

Presentada por la alumna:

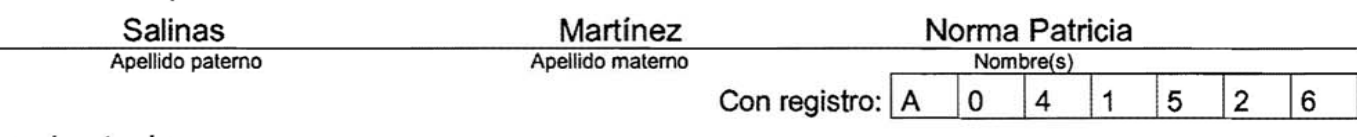

aspirante de:

Doctorado en Matemática Educativa

Después de intercambiar opiniones, los miembros de la Comisión manifestaron APROBAR LA DEFENSA DE LA TESIS, en virtud de que satisface los requisitos señalados por las disposiciones reglamentarias vigentes.

LA COMISIÓN REVISORA Directores de tesis Javier Lezama Andalón ntonio Alanís Rodríguez Dr. Apolo Castar eda Alonso Dra. Gabriela Buendía Ábalos ulido Ríos Dr. Ricardo PRESIDENTE DEL COLEGIO DE PROFESORES CICATA Centro de investigación en Ciencia

Dr. José Antonio Irán Díaz Góngora

Aplicada y Tecnologia Avanzada del Instituto Politecnico Nacional

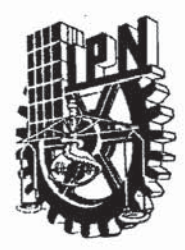

# INSTITUTO POLITÉCNICO NACIONAL SECRETARÍA DE INVESTIGACIÓN Y POSGRADO

#### CARTA CESIÓN DE DERECHOS

En la Ciudad de México el día 21 del mes de septiembre del año 2010, el (la) que suscribe Norma Patricia Salinas Martínez alumno (a) del Programa de Doctorado en Matemática Educativa con número de registro A041526, adscrito al Centro de Investigación en Ciencia Aplicada y Tecnología Avanzada Unidad Legaria, manifiesta que es autor (a) intelectual del presente trabajo de Tesis bajo la dirección de Dr. Francisco Javier Lezama Andalón y Dr. Juan Antonio Alanís Rodríguez y cede los derechos del trabajo intitulado "Un estudio socioepistemológico sobre el método de Euler como generador de procedimientos y nociones del Cálculo en el contexto del estudio del cambio", al Instituto Politécnico Nacional para su difusión, con fines académicos y de investigación.

Los usuarios de la información no deben reproducir el contenido textual, gráficas o datos del trabajo sin el permiso expreso del autor y/o director del trabajo. Este puede ser obtenido escribiendo a la siguiente dirección npsalinas@itesm.mx. Si el permiso se otorga, el usuario deberá dar el agradecimiento correspondiente y citar la fuente del mismo.

Norma Patricia Salifias Martínez

# **ÍNDICE PÁGINA**

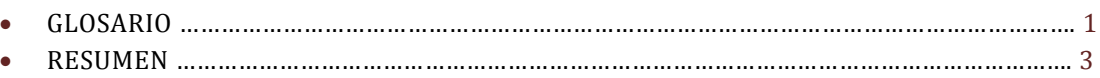

#### **CAPÍTULO I: INTRODUCCIÓN**

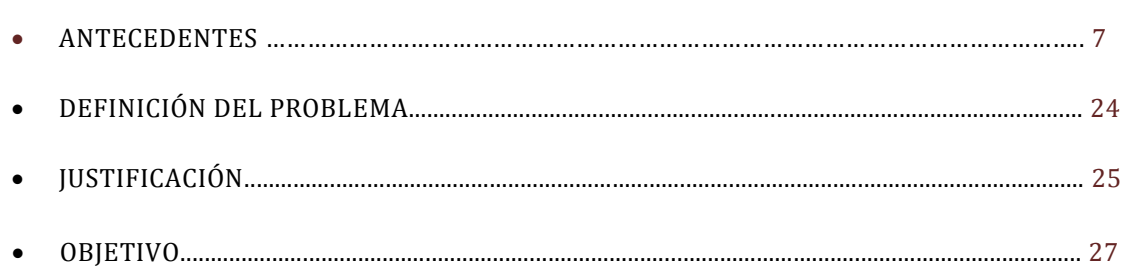

#### **CAPÍTULO II: FUNDAMENTOS**

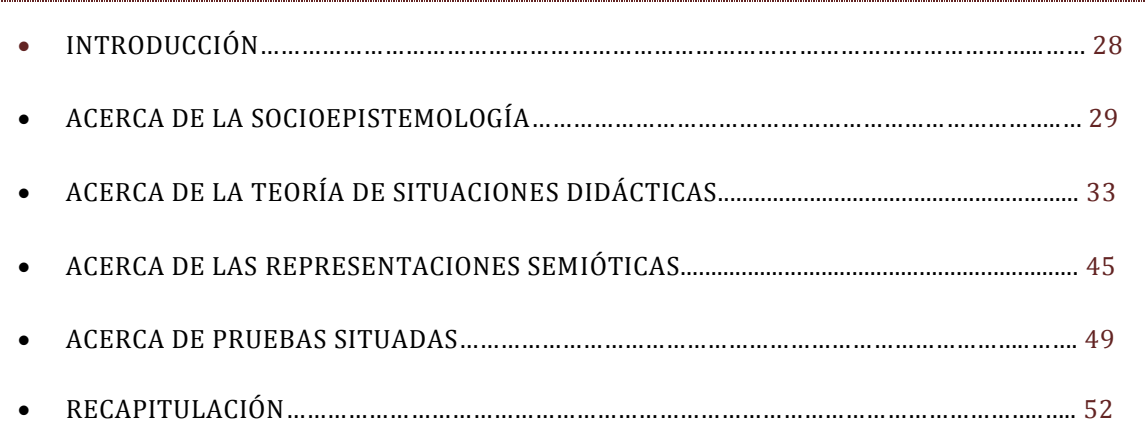

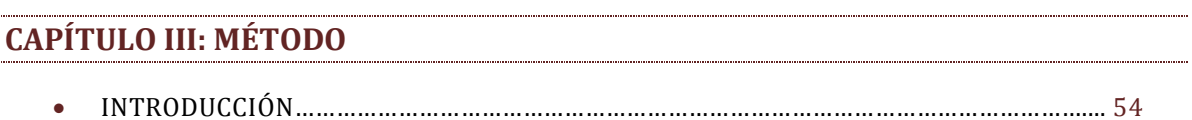

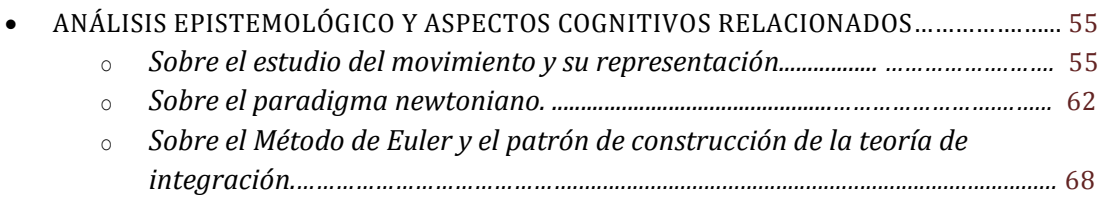

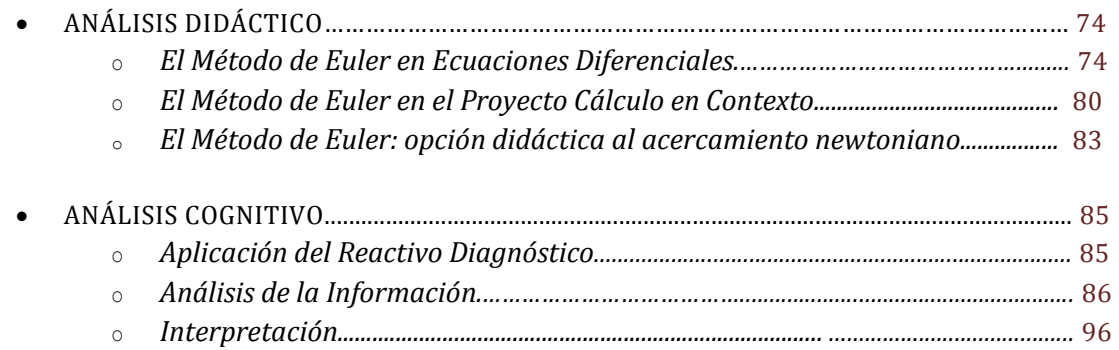

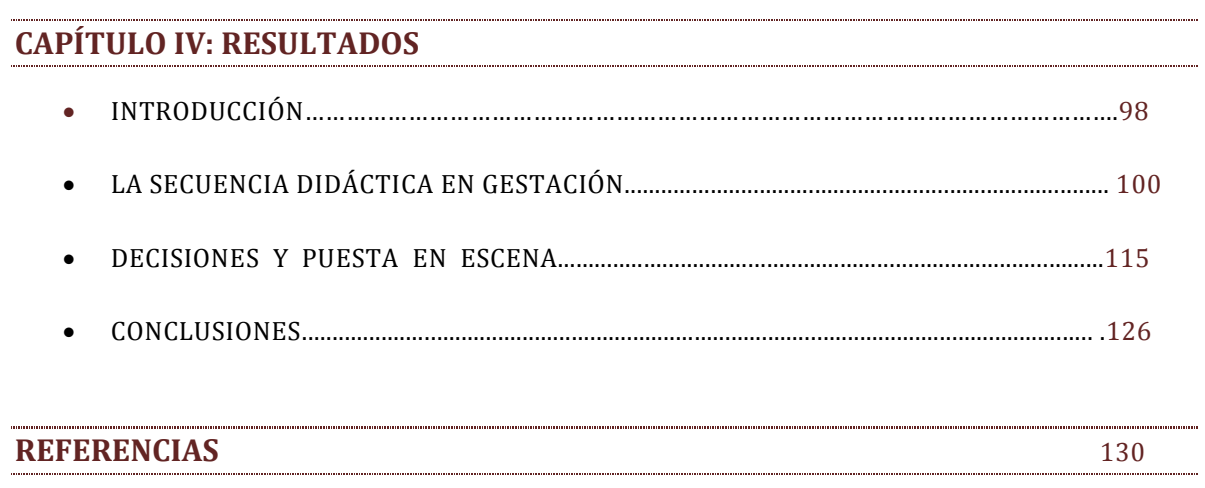

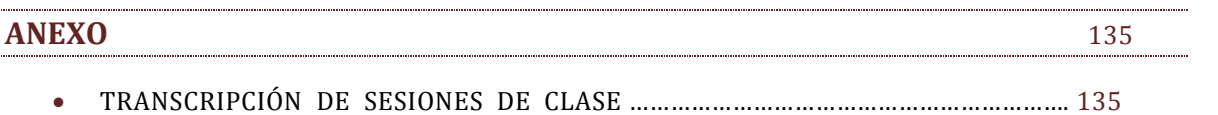

**Discurso matemático escolar.** Se refiere al discurso que se lleva a efecto en el aula donde se imparten los cursos de Matemáticas y que se ve influido por diferentes instancias de carácter social y que permite diferenciar del contenido matemático producido por la comunidad de matemáticos y del contenido organizado en los libros de texto.

**Método de Euler.** Procedimiento numérico que permite aproximar el valor de una función de la que se conoce su derivada y en donde se utiliza la idea de mantener el valor constante de la derivada en intervalos pequeños de la variable independiente de la función para aproximar el cambio de la función en cada intervalo.

**Propuesta de enseñanza global.** Se refiere a una estructuración del contenido de cierta área del conocimiento (por ejemplo, Cálculo) que obedece a una concepción (consciente o no) de esa área y que es difundida a través de materiales didácticos que incluyen necesariamente un libro de texto permitiendo con ello su uso en una institución educativa.

**Paradigma tradicional de enseñanza del Cálculo.** Propuesta de enseñanza que , si bien no se acaba de desprender de una estructuración formal y rigurosa, sin embargo, en el día con día del aula defiende la eficiencia de los cursos al ejercitar en el estudiante procedimientos rutinarios para resolver problemas estereotipados.

**Acercamiento newtoniano al Cálculo.** Discurso que se desarrolla tomando como problemática el *predecir* el valor de una magnitud que está cambiando con respecto a otra, donde se conoce la *razón de cambio* de la magnitud o el modo como ésta se encuentra relacionada con sus sucesivas *razones de cambio.*

**Práctica social.** Categoría teórica del acercamiento socioepistemológico que permite integrar el carácter social en el discurso matemático escolar y privilegiar la actividad humana realizada en respuesta a aquello que provoca el construir nuevo conocimiento.

**Representaciones semióticas.** Categoría teórica que permite distinguir y controlar la aparición de las diferentes representaciones matemáticas en el discurso escolar a través de un diseño didáctico apropiado.

**Representaciones matemáticas.** Categoría teórica que incluye los aspectos numérico, algebraico y gráfico de una idea o noción o procedimiento matemático, además del lenguaje que se utiliza para aludir a dicha noción o procedimiento.

**Prueba situada.** Categoría teórica que permite la introducción de nuevos entornos didácticos donde los resultados matemáticos aparecen con cierta validez intrínseca que no es la validez teórica que otorga una demostración formal y rigurosa pero que resulta apropiada para el estudiante por su coherencia con la práctica en la que se encuentra interactuando, sobre todo con el uso de recursos tecnológicos.

#### RESUMEN

Esta investigación forma parte de un proyecto de trabajo colegiado sobre la conceptualización de una propuesta de *qué enseñar* y *cómo enseñar* Cálculo. La propuesta busca promover en el aula el surgimiento y evolución de los procedimientos y conceptos básicos del Cálculo de tal forma que permita apreciar de manera justa la conformación del Cálculo como sistema conceptual lógicamente estructurado. Esta propuesta responde a una visión amplia de la Matemática acorde con la cual su papel como actividad humana para dar solución a problemas le confiere a esta ciencia una importancia crucial para el estudio de otras áreas del conocimiento. La propuesta se desarrolla para el nivel superior de educación, particularmente, para una institución educativa del norte de México, y responde al carácter instrumental que poseen los cursos del sector curricular de Matemáticas dentro del programa de estudios de las diferentes carreras universitarias. En su diseño se propone el integrar, didácticamente hablando, un *acercamiento newtoniano* con un *acercamiento leibniziano* a la génesis del Cálculo, bajo la convicción de que un discurso tal ofrece mayores oportunidades para que el estudiante se apropie de las ideas que subyacen a la construcción de las nociones y procedimientos del Cálculo en su papel de herramientas para resolver problemas reales relacionados con el estudio del cambio.

El propósito del presente trabajo es consolidar la implantación de dicha propuesta en su primer parte, aquélla en la cual la *práctica de predicción del valor de una magnitud que está cambiando con respecto a otra* funciona como preámbulo para introducir el acercamiento newtoniano en el discurso escolar. En esa introducción juega un papel fundamental la incorporación de cierto procedimiento numérico que permite aproximar el valor de la magnitud. El método de Euler, nombre con el cual se identificará finalmente ese procedimiento en el aula, ha sido introducido en el discurso escolar del Cálculo permitiendo la incorporación simultánea de las nociones de *razón de cambio* y *cambio acumulado*, propiciando con ello que las nociones de *derivada* e *integral* se vean implicadas desde el inicio de un primer curso de Cálculo. El efecto de esta incorporación simultánea y temprana de dichas nociones plantea nuevas preguntas por atender en el afán de robustecer la propuesta.

El indagar acerca de las condiciones que afectan la apropiación en el estudiante de un procedimiento numérico para aproximar el valor de una magnitud que está cambiando se convierte en un problema de investigación. Interesa profundizar en el análisis de este problema situado justo en el escenario donde tiene lugar la interacción entre profesor, estudiantes y contenido matemático, es decir, en el aula. El objetivo de este trabajo consiste en: 1) diseñar actividades para la introducción del paradigma newtoniano a través del procedimiento numérico reconocido como Método de Euler; 2) llevar a efecto una secuencia de escenificaciones que incluyan dichas actividades en el primer curso de Matemáticas para Ingeniería; 3) capturar información para apreciar la efectividad de la adquisición de dicho procedimiento en cada escenificación y que sugiera elementos para

su mejora y 4) fortalecer el establecimiento de una secuencia didáctica que funcione como epistemología de las nociones de *razón de cambio* y *cambio acumulado.*

Tanto la propuesta aludida como este trabajo se enmarcan en la Aproximación Socioepistemológica a la investigación en Matemática Educativa al atender a una epistemología de las prácticas más que de los conceptos. Congruente con este acercamiento, se considera la actuación de manera sistémica de las cuatro dimensiones del conocimiento: cognitiva, didáctica, epistemológica y social; dando por hecho que este último aspecto, el social, reformula cada una de las dimensiones anteriores e incorpora a las prácticas sociales y con ello a la actividad humana con intencionalidad.

Con fundamento en marcos de referencia apropiados se realizan Análisis Epistemológico, Didáctico y Cognitivo, delineando un método para abordar el problema de investigación. Dentro del Análisis Epistemológico Cognitivo se incluye la revisión de estudios que reportan elementos históricos relacionados con el procedimiento numérico en cuestión y de dificultades cognitivas relacionadas, además de reportes de investigación que tratan el Método de Euler en relación con el estudio del cambio. En el Análisis Didáctico se sitúa el papel que juega este procedimiento en el currículo actual, en particular, en Ecuaciones Diferenciales; el interés es distinguir el papel que juega este Método en la estructura de la propuesta para introducir el acercamiento newtoniano. Por último, la parte medular de este trabajo se sitúa en el Análisis Cognitivo y Didáctico, donde se realiza la investigación cualitativa que contempla el seguimiento en tres semestres de otoño (agosto-diciembre) del proceso de apropiación del Método de Euler situado en el aula y guiado por actividades que se ven refinadas a lo largo de este proceso y que finalmente conformarán la secuencia didáctica, producto de este trabajo de investigación.

Como resultado se tiene la secuencia didáctica para la introducción del acercamiento newtoniano en la enseñanza del Cálculo. El establecimiento de las condiciones de aplicabilidad que permiten su implementación y el análisis de las dificultades cognitivas susceptibles en ese proceso acompañan este resultado.

Con lo anterior se aporta un material educativo que apoya la innovación en la enseñanzaaprendizaje del Cálculo, actuando bajo la convicción de que la investigación educativa debe asumirse como una actividad rectora de la práctica docente, que compromete a la toma de decisiones y que sustenta la innovación.

This research is part of a collegial working on the conceptualization of a proposal for what to teach and how to teach Calculus. The proposal seeks to promote in the classroom, the emergence and development of procedures and basic concepts of calculus in such a way as to fairly assess the formation of Calculus as a conceptual system structured logically. This proposal responds to a broad vision of mathematics according to which its role as human activity to solve problems makes this science of crucial importance for the study of other areas of knowledge. The proposal is developed for higher level of education, particularly for an institution in northern Mexico, and responds to the instrumental nature of the courses in the curriculum of Mathematics for the different university programs offered. In its design intends to integrate, educationally speaking, a *Newtonian approach* with a *Leibnizian approach* to the genesis of Calculus, in the belief that a discourse of this kind offers greater opportunities for the student to take ownership of the ideas behind the construction of notions and procedures of Calculus in their role as tools to solve real problems related to the study of change.

The purpose of this paper is to consolidate the implementation of the proposal at its first part, one in which the *practice of predicting the value of a quantity that is changing with respect to other* works as a prelude to introducing the Newtonian approach in school discourse. In this introduction plays a key role incorporating a numerical procedure to approximate the value of magnitude. Euler's method, the name which finally identifies this procedure in the classroom, has been introduced in the calculation of the school discourse allowing simultaneous incorporation of the notions of *rate of change* and *cumulative change*, thereby fostering the notions of *derivative* and *integral* being involved from the beginning of a first course in Calculus. The effect of early and simultaneous incorporation of these notions raises new questions to be addressed in an effort to strengthen the proposal.

The inquiring about the conditions affecting the student ownership of the numerical procedure to approximate the value of the quantity that is changing becomes a research problem. The interest on further analysis of this problem lies in the very stage where the interaction takes place between teachers, students and mathematical content, in the classroom. The aim of this work consists of: 1) design activities for the introduction of the Newtonian paradigm through numerical procedure known as Euler's method, 2) carry out a sequence of performances that include such activities in the first course of Mathematics for Engineering careers, 3) capture data to assess the effectiveness of the acquisition of this procedure in each staging and to suggest items for improvement and 4) strengthen the establishment of a teaching sequence that functions as the epistemology of the notions of *rate of change* and *cumulative change*.

Both, the aforementioned proposal and this work are framed within the Socioepistemological approach to research in Mathematics Education in responding to an epistemology of practice rather than concepts. Consistent with this approach is

considered a systemic action of the four dimensions of knowledge: cognitive, didactical, epistemological and social, assuming that the latter, social, restates each of the above dimensions and incorporates social practices and with them, the human activity so intentionally.

Based on appropriate frameworks are made Epistemological, Didactic and Cognitive Analysis, outlining a method for addressing the research problem. Within the Cognitive Epistemological Analysis is included the review of studies that report historical items related to the numerical procedure under consideration, and the related cognitive difficulties, as well as reports dealing with the Euler's method in connection with the study of change. In the Didactic Analysis lies the role of this procedure in the current curriculum, in particular, Differential Equations, the interest is to distinguish the role of this method in the structure of the proposal to introduce the Newtonian approach. Finally, the core of this work is on the Cognitive and Didactic Analysis, where qualitative research is conducted that includes the monitoring in three semesters in the fall (August-December) of the appropriation process of the Euler's method located in the classroom and guided by activities that are refined during this process so that eventually becomes the teaching sequence, as the product of this research.

As a result we have the teaching sequence for introducing the Newtonian approach in the teaching of Calculus. The establishment of the applicability conditions that allow its implementation and analysis of the cognitive difficulties in this process likely accompany this result.

With the above is provided a didactic material that supports innovation in teaching and learning Calculus, acting under the belief that educational research must be assumed as a leading activity of teaching practice, which commits the decision-making and supports innovation.

### *ANTECEDENTES*

La investigación educativa relacionada con la Matemática ha adquirido su dimensión propia ya que genera conocimiento al responder a preguntas formuladas con el propósito de entender lo que ocurre cuando el contenido matemático se instala en el sistema escolar para convertirse en objeto de enseñanza y aprendizaje. Al principio resultó simple pensar que con el conocimiento de la Matemática y ciertas habilidades pedagógicas bastaban para ejercer la práctica docente. Actualmente se reconoce que la problemática adquiere tintes muy particulares que conciernen a aspectos cognitivos (*cómo se aprende*), didácticos (*cómo se enseña*) y epistemológicos (*cómo se concibe el saber a enseñar y aprender*). Esto se sitúa además en el entorno social que enmarca la interacción entre el contenido matemático, los estudiantes y el profesor (*dónde se enseña-aprende*).

La revisión de diferentes estudios que sistematizan resultados a escala mundial sobre el proceso de enseñanza-aprendizaje permite reconocer lo que puede llamarse un *modelo tradicional de enseñanza del Cálculo*; se trata de un paradigma de enseñanza que se observa ya normalizado en las aulas y cuyos alcances de aprendizaje están fuertemente cuestionados. Dicha revisión sugiere además una clasificación en base a cuándo (de manera declarada o no) se está buscando transformar el *cómo se enseña* el contenido tradicional del Cálculo y cuándo (de manera intencional o no) las acciones están afectando el contenido, el *qué enseñar*.

Sin pretender hacer una clasificación exhaustiva, se puede organizar la información de las alternativas que se han estado documentando para la mejora en la enseñanza del Cálculo al distinguir el grado en que ellas afectan la forma de enseñar y/o el contenido a enseñar. En el ensayo teórico de Salinas (2009) se ofrece un marco para la reflexión sobre el surgimiento de alternativas para la enseñanza del Cálculo basándose en la distinción planteada. Nos interesa retomar esta reflexión a modo de antecedentes para la investigación aquí presentada de modo que permita definir propiamente el problema de investigación que le ocupa.

En los siguientes apartados se argumentará sobre la identificación del paradigma que impera en la enseñanza del Cálculo y se verá evidenciada una tendencia en los cambios tocantes a dicha enseñanza que han estado surgiendo con intención de mejorar el aprendizaje. Se observará que algunas acciones inmediatas responden a una afectación del *cómo enseñar* buscando allanar el camino hacia el trato formal y riguroso de las nociones en juego. Se advertirá después que el estudio de la historia de la Matemática influye en el diseño de experiencias didácticas que retoman caminos ocurridos en la generación del conocimiento y con esto se plantean nuevas expectativas para la enseñanza, e incluso para dificultades en el aprendizaje. Finalmente quedará identificada en el acercamiento socioepistemológico una manera peculiar de estudiar la historia que

llega a problematizar el *qué enseñar*, y que promueve una didáctica en escenarios socioculturales donde las *prácticas* favorecen la necesidad de crear conceptos; a nuestro juicio, una afectación del *cómo enseñar* se induce en reciprocidad. Será al interior de este acercamiento que el problema de investigación quedará ubicado.

#### 1. RECONOCIMIENTO DE UN PARADIGMA TRADICIONAL Y SUS CONSECUENCIAS

Existe un gran número de investigaciones que abordan la problemática de la enseñanza y aprendizaje del Cálculo; Robert y Speer (2001) ofrecen una amplia revisión de los diferentes estudios a nivel mundial. El desarrollo de estudios así se justifica ante el esclarecimiento de un paradigma tradicional de enseñanza que deja mucho que desear en cuanto al aprendizaje: elevados índices de reprobación, aprendizaje sin comprensión y actitud negativa hacia el aprendizaje de las Matemáticas son hechos que han sido reportados en los últimos treinta años con respecto a los cursos de Cálculo en el nivel medio superior y superior de educación.

Artigue (1995) hizo pública a la comunidad una realidad que para 1995 era difícil justificar. La problemática de enseñanza del Cálculo era evidente: existe gran dificultad en lograr que los estudiantes muestren una comprensión satisfactoria de sus conceptos y métodos, y la enseñanza tradicional se protege en el aprendizaje de prácticas algorítmicas y algebraicas que son a la vez el centro de la evaluación. Para el 2001, la situación no parecía haber cambiado: "la mayoría de los estudiantes piensan que la manera más segura para tratar satisfactoriamente con este dominio es no tratar de comprender, sino sólo funcionar mecánicamente" (Artigue, 2001, p. 213). En el 2003, el Cálculo sigue siendo una preocupación de los investigadores; Artigue (2003) comenta que la situación actual se caracteriza por un sentimiento general de crisis que, aunque no sea percibido de la misma manera, sí parece trascender las diferencias culturales. Las dificultades en el aprendizaje no han cambiado de manera sustancial.

El movimiento de reforma del Cálculo, que en Estados Unidos inició en 1986, es una reacción contra una práctica generalizada como la que Artigue menciona. Dicho movimiento ha tenido el apoyo de diferentes fuentes, entre ellas "de científicos que estaban frustrados por la inhabilidad de los estudiantes para usar el Cálculo inteligentemente en aplicaciones reales y por administradores que estaban molestos por el alto fracaso o las tasas de deserción de los cursos de Cálculo" (Steen, 2003, p. 197). Su avance ha logrado que se pongan a discusión varias cuestiones, entre ellas la búsqueda de un adecuado balance entre dos dimensiones relativamente independientes: contenido y contexto. Algunos acercamientos son fuertes en una de esas dimensiones y otros en ninguna porque se siguen focalizando en mecánicas a expensas del contenido y el contexto. Tal vez ningún acercamiento enfatiza ambas dimensiones, ya que se requiere mucho más tiempo y esfuerzo del que los estudiantes tienen destinado para ello (Steen, 2003).

En México, Cantoral, Cordero, Farfán e Imaz (1990) advierten cuál es la premisa más importante de la que debe partirse en el estudio sobre el fenómeno de la enseñanza del Cálculo: *la estructura general del discurso matemático teórico constituye la base menos propicia para comunicar las ideas del Cálculo*. Señalan que no debe olvidarse que su enseñanza es para futuros usuarios del mismo y no para expertos en su discurso teórico, pero aclaran que no están a favor de *técnicas* como aligerar conocimientos o emplear rutinas. En un trabajo posterior, Cantoral y Mirón señalan una dislexia escolar en Cálculo, su enseñanza logra que los estudiantes deriven, integren y calculen límites elementales, pero no son capaces de dar un sentido más amplio a esas nociones que les haga reconocer, por ejemplo, cuándo un problema requiere de calcular una derivada (Cantoral y Mirón, 2000).

El estudio teórico de Gascón (2001) revela *la correspondencia entre modelos docentes y modelos epistemológicos generales que han existido en la historia de las matemáticas*. Resulta conveniente situar en esta perspectiva el *paradigma tradicional en la enseñanza del Cálculo*, identificándolo como consecuencia del ejercicio normalizado de modelos docentes específicos. Gascón (2001) propone considerar tres teorías epistemológicas generales o patrones de organización matemática: *euclídeas*, *cuasi empíricas* y *constructivistas*. En relación con ellas identifica diferentes tipos de práctica docente y explica cómo les subyacen estos diferentes modelos epistemológicos. Gascón comenta que el modelo epistemológico de las Matemáticas de una institución escolar incide en el modelo docente, lo que atañe a la manera en cómo se gestiona y organiza el proceso de enseñanza de las Matemáticas en la institución.

El modelo epistemológico del *euclideanismo* trata sobre la organización de la Matemática para que se resuelva el problema de *fundamentación*, esto es, dar a la Matemática una justificación lógica y base firme como teoría científica. La incidencia del *euclideanismo* se percibe en dos modelos docentes clásicos, el *teoricismo* y el *tecnicismo*; en ambos se identifica a la Matemática como producto de la fundamentación de la Matemática. El *teoricismo* plantea que enseñar Matemáticas es *mostrar* teorías cristalizadas, y asume implícitamente que la forma en que la teoría se presenta corresponde a cómo se aprende; en este sentido, el proceso de enseñanza se considera trivial porque *basta con mostrar lo ya producido*. Sin embargo, como Gascón precisa, todos los datos empíricos disponibles contradicen esta conclusión, ya que hay enormes dificultades para que un estudiante utilice adecuadamente un teorema, aplique una técnica o compruebe si un objeto cumple una definición. Por otra parte, de acuerdo con el *tecnicismo*, el proceso de enseñar Matemáticas se identifica con el enseñar técnicas algorítmicas, con lo cual queda trivializada la actividad de resolución de problemas. El *tecnicismo*, asevera Gascón, "tiende a olvidar los 'auténticos' problemas, esos cuya dificultad principal consiste en escoger las técnicas adecuadas para construir una 'estrategia de resolución' " (2001, p. 136).

El estudio teórico de Artigue (2001) que trata del fruto de la investigación educativa hecha durante más de 20 años, pone hincapié en los reportes negativos de los primeros resultados con respecto al Cálculo o Análisis elemental. "Los resultados obtenidos proporcionan evidencias estadísticas de las limitaciones tanto de las prácticas educativas

tradicionales como de las prácticas educativas que favorecen los enfoques formales y teóricos que reflejan el estilo Bourbaki" (p. 208). Indica que, como reacción espontánea de los sistemas educativos a tales dificultades, se produce una especie de *círculo vicioso conveniente* para garantizar una *eficiencia aceptable* en los cursos de Cálculo: el profesor aumenta la diferencia entre lo que enseña y lo que evalúa, mientras que el estudiante, guiado por el contenido de la evaluación, se forma una creencia sobre la Matemática que no le ayuda a enfrentarse al pensamiento matemático avanzado.

Es precisamente este señalamiento de Artigue el que conlleva a interpretar que el *modelo docente tecnicista* se viene a constituir en la institución educativa como una reacción al ejercicio del *modelo docente teoricista*. El modelo *tecnicista* brinda una alternativa viable a la institución, una vez que el profesor comprueba "en aula propia" que el modelo *teoricista* fracasa en lograr el aprendizaje de aquello que ofrece como enseñanza. Y es de este modo que en algún momento llega a ser *normal* identificar en las aulas que la enseñanza del Cálculo se focaliza en técnicas algorítmicas que se alternan con la presencia de definiciones y resultados formales que les justifiquen.

Las características de este paradigma reparan en el contenido que es objeto de enseñanza y en la estrategia de enseñanza que se utiliza. El contenido matemático se presenta estructurado de manera formal y rigurosa. Por formal se entiende la ausencia de significados reales asociados con las nociones y procedimientos de esta rama de la Matemática. Por riguroso se entiende encontrar una secuencia de definiciones, teoremas y demostraciones lógicamente validadas, todo organizado de tal forma que las nociones y procedimientos anteriores dan sentido a los subsecuentes. Esta presentación formal y rigurosa (resultado de la fundamentación) culmina con aplicaciones del contenido matemático que dejan la impresión de ser una consecuencia natural del dominio de la teoría. El índice de libros de texto tradicionales muestra ese tipo de estructura en el contenido: números reales, funciones, límites, continuidad, derivada, aplicaciones de la derivada, integral y aplicaciones de la integral.

Es entendible que esta presentación tradicional del contenido se vincule con una estrategia de enseñanza tradicional del profesor que se limita a exhibir (enseñar) la estructura, ya que presupone que así se dará el aprendizaje. Por tanto, para enseñar la derivada habrá que enseñar antes límites (porque la derivada es un límite) y para enseñar límites habrá que enseñar antes funciones (porque los límites son de funciones) y para enseñar funciones habrá que enseñar antes los números reales (porque son funciones de variable real). Al llegar al capítulo de aplicaciones, el estudiante tal vez pueda repetir la definición de derivada y habrá calculado suficientes derivadas por definición, pero sobre todo estará habituado a derivar funciones con el uso de las reglas de derivación y sorteará las dificultades algebraicas que dicha ejercitación demanda. Bajo esa misma forma de trabajar, incorporará a sus conocimientos las aplicaciones de la derivada como procedimientos repetitivos del tipo *para obtener el máximo se deriva y se iguala a cero*.

Es de esperar que el estudiante adopte un papel pasivo durante el proceso de transmisión del contenido y que su aprendizaje se evidencie mediante el dominio de esa estructura de conceptos y procedimientos rigurosamente organizados, aunque en mayor medida a

través de su habilidad para resolver ejercicios rutinarios de corte algorítmico los cuales han sido diseñados para facilitar al profesor la emisión de una evaluación. Con ello, se *alivia* un tanto la baja eficiencia de los cursos.

#### 2. BÚSQUEDA DE ALTERNATIVAS QUE AFECTAN EL CÓMO ENSEÑAR

A la fecha, diversos reportes de investigación en revistas especializadas continúan dando evidencia de la necesidad de repensar la enseñanza del Cálculo, con el fin de vencer la limitada comprensión de sus nociones y procedimientos. La investigación ha pasado de sólo referir dificultades a proponer alternativas basadas en nuevas estrategias didácticas; a usar nuevas herramientas tecnológicas para reforzar o descubrir ideas matemáticas; a desarrollar y emplear distintos marcos teóricos; a realizar investigaciones cualitativas en pequeñas poblaciones, e incluso ha llegado a formular secuencias didácticas que afectan los currículos y son llevadas a cabo en grupos escolares completos.

En este apartado se reseñará una selección de artículos hecha para apreciar el panorama descrito. Sin pretender ejemplificar de una manera exhaustiva, se quiere ofrecer una muestra organizada de las tendencias actuales, en la que se percibe que el análisis de la problemática del aprendizaje del Cálculo toma un giro de cuestionar el *cómo enseñar* a cuestionar el *qué enseñar*; aunque este cuestionamiento sea hecho en cierta medida y con cierta reserva.

En el trabajo reportado por Zhang (2003) sobre un curso tradicional de Cálculo se comenta que los profesores imparten exposiciones formales para transmitir el conocimiento en sesiones de 150 a 350 estudiantes, y estos observan, escuchan, toman notas y reciben la información pasivamente. En dos semestres se cubren contenidos tradicionales: funciones, sucesiones, límites, continuidad, derivadas y diferenciales, integrales, ecuaciones diferenciales y series. El profesor funge como líder en la transmisión de esta información y el estudiante es un receptor pasivo de la información que posee el profesor.

Zhang expresa que pocos estudiantes logran aprender estas ideas la primera vez que las encuentran y perciben al Cálculo como abstracto, aburrido y difícil de aprender. Afirma que la investigación muestra que las *estrategias de enseñanza centradas en el profesor* tienen desventajas porque no permiten un ambiente de aprendizaje activo. El interés del estudiante disminuye y, en la mayoría de los casos, se apropia de un aprendizaje superficial, enfocado en la memoria y la reproducción. Este autor tuvo recientemente una experiencia en la Universidad de Sídney, Australia y regresa a China con la idea de mejorar la calidad en la enseñanza del Cálculo mediante *estrategias de enseñanza centradas en el estudiante*. Para nuestros propósitos hemos dado este ejemplo para mostrar que la preocupación por la problemática del aprendizaje no incluye necesariamente aspectos sobre el contenido tradicional del Cálculo. Zhang sólo cuestiona el modo en que este contenido debe acercarse al estudiante; a final de cuentas, dice, "los objetivos principales del curso son dar a los estudiantes los conceptos y teoría del Cálculo, hacerlos entender las ideas matemáticas y desarrollar sus habilidades para pensar lógica, profunda y creativamente" (2003, p. 100).

Seguramente la introducción de la tecnología computacional en la enseñanza pudo ser considerada como un medio para resolver la problemática del aprendizaje, los libros de texto tradicionales están acompañados ahora con mejores imágenes y el uso en el aula de calculadoras que grafican acompañan al mismo contenido; un diferente *cómo* para mostrar un mismo *qué*. La evolución de los recursos tecnológicos, de acuerdo con Moreno-Armella, Hegedus y Kaput, ofrece una nueva perspectiva teórica para investigar el potencial didáctico de los ambientes tecnológicos *dinámicos continuos*, que pertenecen a la última etapa en tal desarrollo. Entre las etapas anteriores se ubican las graficadoras, que son medios de *computación estática* que responden computacionalmente a una acción humana y las hojas de Cálculo, que representan una etapa de medios *dinámicos discretos* donde "la co-acción entre usuario y ambiente puede existir" (2008, p. 103).

El ejemplo que hemos seleccionado para comentar sobre el uso de tecnología maneja justamente el tipo de recurso computacional catalogado como dinámico discreto. La investigación de Gordon y Gordon se enfoca en aprovechar la idea del *ajuste de funciones con datos* a favor de que el estudiante descubra el *teorema fundamental del Cálculo*. La motivación de su propuesta radica en que la manera como se presenta el teorema en cursos tradicionales, donde se introduce a la función área como integral definida, los estudiantes la encuentran "sacada de la manga del profesor" (2007, p. 598). Gordon y Gordon no comentan sobre la experiencia con estudiantes de su acercamiento al teorema con el uso de la hoja de cálculo, pero manifiestan la convicción de que la problemática sobre el aprendizaje del teorema puede aliviarse mediante la aplicación del recurso computacional para obtener valores numéricos, a los que después se ajusta una función matemática. Al final, ellos expresan su preocupación por desembocar en la presentación tradicional del contenido: "por supuesto, una vez que la 'fórmula' ha sido descubierta o conjeturada, uno puede voltear a los argumentos algebraicos de límite para probar los resultados formalmente" (p. 604).

Nos queda la impresión de que el modo en que Gordon y Gordon (2007) introducen el teorema fundamental no es tradicional, pero ha de *pagarse el precio* de arribar a la presentación formal del resultado, como si con ello se estuviese validando el acercamiento didáctico. Con estos autores queda ilustrado un caso en el que el manejo de recursos tecnológicos ofrece una alternativa innovadora para presentar cierto contenido matemático. El *cómo* y en cierto sentido el *qué enseñar* se modifican; sin embargo, la validez del resultado matemático continúa justificándose por su *presentación formal y rigurosa*.

Hemos seleccionado el artículo de Thompson y Silverman (2007) para ilustrar la aplicación de resultados de investigación de índole cognitiva. Thompson y Silverman consideran algunas dificultades documentadas sobre la concepción de *función* como *proceso*; su estudio va dirigido a determinar las dificultades que tiene el estudiante para comprender una idea importante del Cálculo: la *acumulación*. Argumentan que los estudiantes encuentran difícil "pensar en algo que se está acumulando cuando no pueden conceptualizar los 'bits' que se están acumulando" (p. 117). A su vez, la expresión

matemática de la *función de acumulación*  $F(x) = \int_a^x f(t)$  $F(x)=\int f(t)dt$  posee tantas partes que varían

*a*

(como *x*, *t, f*(*t*), *F*(*x*)) que resulta natural la dificultad para entender y emplear dicha notación. Thompson y Silverman cuestionan el débil aprendizaje de la *integral* expresada en la función de *acumulación* cuando el sentido de *F*(*x*) es representar el área acotada entre una gráfica de una función *f*(*x*) y el eje *x*, una imagen que debe preexistir en la mente del estudiante. En la expresión aparecen simultáneamente los problemas con la comprensión sobre el proceso de acumulación del área y con el proceso de determinación para los diferentes valores de la función de acumulación. La mayor fuente de problemas con la comprensión matemática de la acumulación, indican, se da porque es raro que dicha idea se enseñe en los cursos o, si se enseña, es raro que se tenga intención de que se aprenda.

La idea de Thompson y Silverman consiste en elaborar una alternativa para la enseñanza del Cálculo tomando en cuenta aspectos cognitivos que permitan la apropiación de un discurso coherente en los estudiantes donde participen significados de las nociones de *derivada* (razón de cambio) e *integral* (acumulación) y se dominen conexiones entre razones de cambio de cantidades, acumulación de cantidades, funciones como modelos, límites, antiderivadas, convergencia uniforme y puntual, al igual que funciones de dos o más variables. "Aunque se necesita más trabajo para desarrollar la instrucción que logre esto, creemos que enfocarse en funciones de acumulación, como se ha discutido en este capítulo, será algo central" (Thompson y Silverman, 2007, p. 129).

No es común referirse a la integral como *función de acumulación*, por ello pensamos que el *cómo* intentan presentar la integral Thompson y Silverman altera el *qué* enseñar, y le otorga un significado diferente al tradicional del área. Sin embargo, a lo largo de su trabajo se nota la preocupación por hacer que los estudiantes lleguen a conceptualizar la función de acumulación y, con ello, comprendan finalmente el sentido de la definición formal de la integral como el límite de sumas de Riemann.

Una última alternativa que hemos elegido para ilustrar la importancia de *a quién* se dirige la enseñanza consiste en el reporte de Bingolbali, Monaghan y Roper (2007), quienes están interesados en esclarecer el aprendizaje del Cálculo que evidencian estudiantes de Ingeniería, a diferencia del aprendizaje que concierne a los alumnos de una carrera de Matemáticas. Se obtuvo información de estudiantes de primer semestre de Matemáticas y de Ingeniería Mecánica en una Universidad de Turquía para comparar las concepciones de los grupos en cuanto a la noción de *derivada*. Los grupos tenían sus respectivos módulos de Cálculo y el método que emplearon incluyó la aplicación de cuestionarios, la observación de exposición en clase, el desempeño en aula de los estudiantes, las notas de clase y la realización de entrevistas.

Algunos resultados del estudio señalan diferentes concepciones y preferencias en los grupos. En particular, los alumnos de Ingeniería manifestaron su interés por ver a la Matemática como una herramienta y por desear que el conocimiento matemático fuera relevante en las aplicaciones de Ingeniería. Esto se contrapone a la idea de concebir a la Matemática como disciplina mental.

Nosotros sostenemos que los resultados del estudio envían un fuerte mensaje a los participantes involucrados en la educación matemática de los ingenieros: en que sus puntos de vista y expectativas deberían ser tomadas en consideración, en la decisión de qué matemáticas les sean enseñadas (Bingolbali, Monaghan y Roper, 2007, p. 774).

Este trabajo nos marca la pauta para cuestionar la pertinencia del orden clásico que presenta un contenido tradicional del Cálculo en relación con el estudiante que lo tendrá como objeto de aprendizaje. En otras palabras, resulta legítimo considerar el carácter *instrumental* que tienen los cursos de Cálculo en el currículo universitario cuando se está investigando sobre la problemática de su aprendizaje. El papel que desempeña el Cálculo en el currículo debe ser el de *medio* o *herramienta* que le permita al estudiante entender la realidad de otras áreas del conocimiento; a nuestro juicio es en tal contexto donde deberían ser estudiadas las dificultades del aprendizaje.

Con la reseña hecha en este apartado se han mostrado algunas opciones ante la necesidad de experimentar diferentes acercamientos al Cálculo. Cambiar el *cómo enseñar* es la primera alternativa que se presenta. Hemos reconocido acciones como el uso del aprendizaje activo, de la tecnología, de ideas importantes (como *ajuste* y *acumulación*) y de la utilidad *instrumental* del conocimiento matemático. Estas son, sin duda, acciones válidas que se emprenden en busca de un aprendizaje viable en el aula que mejore los resultados que el paradigma tradicional ofrece.

Podemos reconocer que estos trabajos no corresponden con los modelos docentes clásicos ligados al *euclideanismo*. En distinción con el euclideanismo, Gascón (2001) plantea que un modelo epistemológico *cuasi empírico* concibe en forma distinta el desarrollo de una teoría matemática al acentuar periodos en que la teoría es informal, periodos que preceden a la formalización. En ellos tiene sentido descubrir soluciones a problemas interesantes, establecer y probar conjeturas, contrastar, refutar, buscar contraejemplos; todas estas actividades son reivindicadas en su papel de *generadoras de conocimiento*. La influencia del modelo cuasi empírico en el modelo docente consiste en recuperar la actividad matemática exploratoria en el proceso.

Los estudios reseñados en este apartado introducen la actividad en el aula, ya que intentan involucrar al estudiante en el proceso de aprendizaje como interactuando con una teoría informal. Sin embargo, nos queda la impresión de que su uso se limita a predisponer al estudiante para arribar al contenido matemático en su versión formal, con lo cual se quiere garantizar que el objeto de aprendizaje *es* Matemáticas y no otra cosa. Con las precisiones hechas hasta aquí pretendemos apoyar la necesidad de que los profesores hagamos consciente el modelo epistemológico que subyace en nuestra persona, porque la visión que se tiene de la Matemática, sea consciente o no, afecta directamente al modo en que uno como profesor hace presente a la Matemática en el aula.

#### 3. LA HISTORIA INFLUYE PARA PROBLEMATIZAR EL QUÉ ENSEÑAR

Al parecer, una visión más amplia de lo que es la Matemática comienza a perfilarse en el aula. Encontramos en algunos reportes de investigación apartados en los que se plantea un contacto con la génesis del conocimiento matemático, y esto permite a los investigadores ampliar su visión del objeto de enseñanza. Una perspectiva así rescata el papel de la Matemática como actividad humana que se relaciona con la necesidad de dar solución a problemas reales. Conocer la historia de cómo surgen las nociones invita a que ese significado se integre a experiencias didácticas con el propósito de que la actividad matemática sea parte fundamental del aprendizaje. La Matemática entonces, no sólo consiste en un sistema conceptual lógicamente estructurado o en un lenguaje simbólico con sintaxis propia, sino en una actividad humana de resolución de problemas, como lo muestra su historia. Tzanakis y Arcavi (2000) establecen argumentos a favor de integrar a la historia en la enseñanza; uno de ellos alude a las bases didácticas de los profesores, quienes a través del estudio de la historia toman conciencia sobre los procesos creativos involucrados, lo cual les permite enriquecer su conocimiento matemático y apreciar mejor su naturaleza.

Jankvist (2009a, 2009b) reconoce que la literatura ofrece una gran cantidad de argumentos a favor del uso de la historia en la enseñanza de las Matemáticas, y que la discusión se enfoca hacia la necesidad de desarrollar investigaciones empíricas que valoren la eficacia de su uso. Concibe a la historia como una herramienta que puede ser utilizada como medio que ayuda al aprendizaje de conceptos o teorías, no sólo en términos de motivación, sino también de cognición. Sostiene además, que es posible que el propósito principal del uso de la historia tenga que ver más bien con el interés de aprender la historia en sí misma, como ocurre en el nivel secundario superior danés, donde los estudiantes deben conocer sobre la evolución de las Matemáticas y su interacción con la evolución científica. Janviskt (2009b) afirma además, que "Entonces, cuando se habla de la eficacia de usar la historia en la educación matemática, me parece razonable distinguir entre la eficacia de la historia como una herramienta y la eficacia de la historia como una meta" (p. 69).

En un estudio teórico Jankvist (2009a) propone una forma de organizar y estructurar la discusión de las razones para usar y de las maneras de usar la historia en educación matemática mediante la categorización de dos *razones* diferentes para el uso, articuladas con tres diferentes *modos* de uso. Para los fines del presente escrito retomamos el uso de la historia como *herramienta para apoyar el aprendizaje* de los estudiantes. Dentro de esta categoría se incluye el argumento típico de servir como factor motivacional pues capta el interés del estudiante o muestra una "cara humana" en la Matemática, pero también se argumenta que la historia puede usarse a modo de herramienta cognitiva o bien como un argumento evolutivo al servicio del aprendizaje. Dentro de la categorización propuesta por Jankvist acerca de los modos de uso destaca lo que llama *acercamientos basados en la historia*, con los cuales se distinguen perspectivas que, sin discutir abiertamente el desarrollo histórico, pueden influir en el establecimiento del orden y la manera en que sean tratados ciertos temas en el aula.

En este apartado se comentan dos acercamientos basados en la historia relacionados con el interés del presente estudio; ambos manejan la historia como una herramienta para inspirar un argumento evolutivo relacionado con la génesis del Cálculo.

Farmaki y Paschos (2007) declaran la utilidad de integrar a la historia de la génesis del conocimiento matemático para dirigir a los estudiantes del conocimiento básico al complejo, de la misma manera que la humanidad ha progresado en la historia de la Matemática. Su trabajo es una variación de "lo que puede ser llamado esencialmente como el *acercamiento genético* a la enseñanza y aprendizaje" (Tzanakis y Arcavi, 2000, p. 208), donde se enfatizan razones por las cuales los conceptos, métodos y teorías dan respuesta a problemas matemáticos específicos. Estos autores identifican en la historia un *momento genético* para el concepto de función, su representación gráfica y la integral; se refieren al método para estudiar el movimiento que fue utilizado en el siglo XIV por matemáticos de la Escuela de Merton, Oxford y Oresme en París.

El propósito del diseño que efectúan Farmaki y Paschos es reconstruir las ideas relevantes que involucra el *momento genético*, pero en una versión apropiada para el aula, de ahí que ocupen elementos modernos como ejes cartesianos, notaciones y procedimientos algebraicos. Ellos realizan una secuencia de actividades con problemas en el contexto del movimiento uniforme con el fin de motivar a los estudiantes hacia el desarrollo simultáneo del pensamiento algebraico, geométrico y analítico a través de su solución. Estos problemas se plantean con base en la representación gráfica de la velocidad respecto al tiempo, donde juega un papel central el planteamiento que formula Oresme de concebir a la distancia recorrida en un tiempo dado mediante el área de la figura en esa representación, el área de un rectángulo. Nombran *holística* a dicha representación gráfica porque las tres variables (velocidad, tiempo y distancia) están representadas en ella, aunque de manera diferente.

En un estudio exploratorio, que constó de siete sesiones, Farmaki y Paschos aplicaron sus actividades a 58 estudiantes para investigar sobre las habilidades para comprender los conceptos y procesos tratados. En su reporte describen las sesiones guiadas por el profesor y los problemas de movimiento uniforme diseñados, así como refieren extractos de entrevistas individuales a dos estudiantes. Las últimas dos sesiones se destinaron a resolver los problemas mediante la *reconfiguración* de la figura —tratada en sesiones anteriores— cuya solución se reduce a encontrar el lado de un rectángulo del que se conoce el otro lado y su área. Entre los resultados, incluyen una representación esquemática de las operaciones cognitivas de los estudiantes en los registros gráfico y algebraico, al resolver las ecuaciones de primer grado que surgen del problema. En dicho esquema se ocupa el marco de Duval (2002) para describir procesos dentro de un mismo registro de representación, o bien entre ellos (*conversiones*). Asimismo, reportan observaciones sobre la información analizada; entre ellas se señala el hecho de que 12 de los 58 estudiantes lograron emplear las transformaciones y *reconfiguraciones* de las figuras.

Farmaki y Paschos consideran su acercamiento didáctico como un aporte para la integración de la historia de las Matemáticas en la enseñanza, y afirman que una planeación apropiada podría abarcar más allá de los problemas relativos al movimiento uniforme. Agregan que las ideas del pasado deberían ser usadas con fines educativos "para inspirar un cambio en las actividades de enseñanza con metas específicas que lleven a la esencia del conocimiento matemático" (2007, p. 104).

Jankvist (2009a) comenta que desde tiempo atrás prominentes matemáticos habían manifestado su convicción de que la historia es una guía para la enseñanza y aprendizaje. Entre ellos destaca Freudenthal, reconocido matemático holandés que desde 1971 manifestó su preocupación por la problemática educativa al cuestionar la *anti-didáctica inversión* hecha en la enseñanza: que el resultado del trabajo de los matemáticos se tomaba como punto de partida para la educación en Matemáticas. Gravemeijer y Doorman (1999) pertenecen al grupo de investigadores conocido como *Realistic Mathematics Education* (RME), cuyo origen se apoya en el trabajo de Freudenthal. Especial atención merece el trabajo continuado por este grupo, que se basa en la idea de hacer que el estudiante redescubra o reinvente el conocimiento matemático usando su propio talento y experiencia con el ambiente que le rodea.

La RME centra su objetivo en el diseño instruccional de elaborar una ruta donde la Matemática sea contemplada como *actividad* y no como sistema conceptual acabado. A través de *problemas en contexto* (*experiencialmente* reales al estudiante), Gravemeijer y Doorman proponen iniciar con la actividad de *matematizar* (organizar desde una perspectiva matemática), durante la cual sea llevada a cabo una *reinvención guiada* de las Matemáticas para "tender un puente" entre el conocimiento informal y la Matemática formal. El término *modelo emergente* refiere un diseño heurístico poderoso; ellos seleccionan problemas que ofrezcan a los estudiantes la oportunidad de que desarrollen un modelo emergente específico de la situación. Para identificar esos problemas, el diseñador toma en cuenta su propio conocimiento y experiencia de aprendizaje, se inspira en la historia de la Matemática y además observa soluciones informales que los estudiantes ponen en juego cuando están resolviendo problemas aplicados en los que no conocen una solución estándar.

Al revisar la historia del Cálculo, Gravemeijer y Doorman (1999) proponen que su desarrollo comience con la elección de la gráfica de la velocidad respecto al tiempo como el modelo para los problemas de velocidad y distancia. Ellos observan que Oresme fue el primero en dibujar gráficas para visualizar el problema del movimiento; por tal motivo, esperan que el trabajo con gráficas discretas de la velocidad se constituya en el estudiante como un modelo de aproximaciones discretas al fenómeno del movimiento rectilíneo con aceleración constante. Mientras interactúan con esta idea, esperan ver que surja en los estudiantes la acción de modelar la velocidad instantánea con una barra vertical, de tal modo que la gráfica de la velocidad, ya continua, sea la base para el estudio más formal del Cálculo. El papel del profesor resulta determinante para tratar de mantener lo más cercana posible la brecha entre lo que los estudiantes hacen y lo que se ha mostrado que deban hacer. Cabe aclarar que, si no llegan a inventar el modelo emergente, el profesor necesita tener gran cuidado de aproximar las invenciones de los estudiantes lo más cerca posible de lo que se persigue.

Bajo estas consideraciones Gravemeijer y Doorman elaboran una secuencia para Cálculo para estudiantes de preparatoria. En su trabajo no reportan la experiencia con estudiantes; sin embargo, puntualizan que aún y cuando la idea de usar rectángulos pueda ser manejada por los estudiantes, esto no significa que no queden problemas por resolver. Un problema central es la coordinación de la altura y el ancho de las barras cuando se ocupan para visualizar una aproximación discreta del movimiento. El siguiente problema consiste en la comprensión sobre la relación entre el área de la gráfica y la distancia total recorrida en un periodo largo de tiempo, lo cual demanda que el estudiante maneje acertadamente las relaciones entre movimiento, representación y aproximación; relaciones que forman parte de un proceso de reinvención que dista en mucho de ser un aprendizaje simple.

La propuesta de Gravemeijer y Doorman contempla crear un ambiente de aprendizaje en el que los estudiantes "puedan asirse" con las ideas básicas y promover la reinvención de la teoría, ya que afirman que la Matemática formal surge de la actividad matemática del estudiante. "Este es también un objetivo de RME, donde el diseño instruccional se enfoca o apunta a la creación de oportunidades óptimas para la emergencia del conocimiento matemático formal" (1999, p. 116). Dicho grupo proclama un ideal:

Si los estudiantes tienen la experiencia del proceso de reinventar las matemáticas como una ampliación del sentido común, entonces no van a experimentar dicotomía entre la experiencia de la vida diaria y las matemáticas. Ambas serán parte de una misma realidad (Gravemeijer y Doorman, 1999, p. 127).

Los dos trabajos que han sido referenciados en este apartado señalan la utilidad de la historia como una fuente para producir secuencias didácticas en las que la actividad matemática —previamente identificada— sea protagonista del diseño. Formulan una alternativa distinta desde el momento en que introducen el estudio del movimiento con el fin de ofrecer al estudiante un significado asociado a la representación gráfica de la velocidad; ellos esperan que con ello los estudiantes apoyen su pensamiento al involucrarse posteriormente en el estudio del Cálculo. Es importante observar que estos reportes dejan percibir las dificultades que surgen en el aprendizaje del estudiante cuando se promueve la interacción de una nueva forma (*cómo*) y con contenidos que no coinciden con el tradicional (*qué*).

Gascón (2001) sostiene que la información empírica sobre el aprendizaje muestra que el proceso de estudio de las Matemáticas es no trivial, no mecánico e incontrolable por el profesor. Toma como evidencia los datos tocantes al fracaso en el desempeño de los estudiantes ante problemas matemáticos *no estandarizados* y la excesiva algoritmización del conocimiento. Gascón identifica la incidencia del modelo epistemológico cuasi empírico de la Matemática en dos modelos docentes, el *modernista* y el *procedimentalista*, en los cuales cobra importancia el desarrollo del conocimiento matemático en la enseñanza y la actividad de resolución de problemas se constituye como el diseño central del proceso didáctico.

El modernismo tiende a identificar la actividad matemática con una exploración libre y creativa de *problemas no triviales*, mientras que el procedimentalismo "sitúa como principal objetivo del proceso didáctico el *dominio de sistemas estructurados de técnicas heurísticas*" (Gascón, 2001, p. 142). La resolución de problemas es empleada como estrategia didáctica en ambos modelos, pero su aplicación tiene distinto enfoque: mientras que en el modernismo los problemas están aislados, en el procedimentalismo cobra importancia trabajar con *clases de problemas*, atendiendo al dominio de sistemas estructurados de procedimientos matemáticos no algorítmicos con el uso de estrategias complejas.

El panorama que Gascón (2001) presenta nos lleva a reflexionar sobre el uso de la historia de la Matemática en la enseñanza. Sin duda resulta útil el estudiar la génesis del conocimiento matemático como fuente de inspiración para diseñar experiencias que contemplen problemas no triviales relacionados con tópicos particulares, como por ejemplo el movimiento uniforme o el uniformemente acelerado. Sin embargo, el interés que se tiene en el presente trabajo consiste en poder llegar a contemplar a la historia en sí como un objeto de investigación al cual se recurre para desentrañar los mecanismos de desarrollo de un área completa, como el Cálculo. En la medida en que estos mecanismos se integren coherentemente en el diseño de secuencias didácticas robustas será posible ambicionar un desarrollo simultáneo de las nociones y procedimientos matemáticos fundamentales y sus relaciones. Investigar sobre la génesis del Cálculo puede dar luz sobre la organización de un discurso matemático para su enseñanza que resulte favorable al interés de evidenciar su utilidad en la solución de una problemática global que le da sentido y razón de ser. Esta debe ser una forma más redituable de mirar a la historia de la Matemática y apreciar sus ventajas didácticas, seguramente en concordancia con un modelo docente acorde con el procedimentalismo.

#### 4. ACERCAMIENTO SOCIOEPISTEMOLÓGICO: DE CONCEPTOS A PRÁCTICAS SOCIALES

Las investigaciones de corte histórico-epistemológico amplían las posibilidades de intervenir en el proceso de enseñanza del Cálculo como respuesta al carácter social de la construcción del conocimiento. El énfasis en las *prácticas sociales* que dan sentido al surgimiento de las nociones y procedimientos del Cálculo sugiere un cambio de modelo de enseñanza, en el que se correspondan mutuamente tanto el contenido como la forma en que se pretende que sea aprendido. En este apartado se presenta un acercamiento a la problemática educativa del que puede verse surgir un modelo tal.

Cantoral y Farfán (2003) argumentan a favor de una visión de la historia de la Matemática que sea fructífera para estudiar la problemática tocante al proceso de enseñanza del Cálculo, resaltando los orígenes empíricos de su desarrollo. Esta visión se ha conformado a medida que la Matemática Educativa se ha visto constituida en un campo de investigación autónomo. El *acercamiento socioepistemológico* es el nombre con el que los investigadores mexicanos denominan a su aproximación a la investigación educativa, la cual fue propuesta explícitamente en 1997. Debido a su carácter sistémico y situado, se procura un acercamiento que "permita la incorporación de las cuatro componentes fundamentales en la construcción del conocimiento: su naturaleza epistemológica, su

dimensión sociocultural, los planos de lo cognitivo y los métodos de transmisión vía la enseñanza" (p. 265).

Robert y Speer señalan que esta perspectiva ha sido ocupada por el Centro de Investigación y de Estudios Avanzados (Cinvestav) "a efecto de estudiar el aprendizaje y la enseñanza de la variación, desde la preparatoria hasta estudios avanzados en ingeniería" (2001, p. 285). Los investigadores pertenecen al Área de Educación Superior del Departamento de Matemática Educativa; definen a esta última como una disciplina del conocimiento que se ocupa de estudiar los fenómenos que ocurren cuando los saberes matemáticos se introducen al sistema de enseñanza. Cantoral y Farfán refieren la evolución de la problemática que aborda esta disciplina, la cual culmina en el establecimiento de una línea de investigación llamada del *pensamiento y lenguaje variacional*, que se ocupa de los fenómenos relacionados con la enseñanza-aprendizaje del Cálculo y el Análisis Matemático. Cantoral y Farfán señalan que el desarrollo de la problemática de la Matemática Educativa se describe a través de cuatro momentos diferentes: "*didáctica sin estudiantes*, *didáctica sin escuela*, *didáctica sin escenarios* y *didáctica en escenarios socioculturales*" (2003, p. 257).

En la etapa *didáctica sin estudiantes* se ubica cierta "sensualidad didáctica" para abordar la problemática: los matemáticos proponen maneras de presentar el contenido matemático con la idea de que la mejoría en el aprendizaje del estudiante sea consecuencia inmediata de una mejor presentación de los contenidos. La *didáctica sin escuela* incluye un cierto acercamiento cognitivo a la problemática, donde las dificultades en el aprendizaje de los estudiantes son descritas y explicadas con base en marcos teóricos construidos para ello. Cabe aclarar que esta etapa toma en cuenta la mente del estudiante, pero no la sitúa en un aula escolar. La etapa *didáctica en la escuela* pero sin *escenarios socioculturales* considera abiertamente la conveniencia de ir a la génesis del conocimiento matemático para indagar las condiciones en que tuvo lugar. Las consideraciones de tipo epistemológico intentan esclarecer las dificultades intrínsecas del conocimiento matemático para ser adquirido, y que pueden estar presentes en el aprendizaje de los estudiantes. Por último, la etapa *didáctica en escenarios socioculturales* plantea las particularidades de la problemática de la enseñanza en la educación superior, donde la matemática escolar posee ese carácter *instrumental* de estar al servicio de otras disciplinas científicas y prácticas de referencia (Cantoral y Farfán, 2003).

Al situar la última etapa se puede diferenciar a la perspectiva socioepistemológica de las descritas en el apartado anterior. No basta con estudiar el referente epistemológico de las condiciones que posibilitan o dificultan la construcción del conocimiento e intentar reproducir la historia en el aula, sino que es menester otorgar un papel protagónico a la componente social. Cantoral afirma que el conocimiento matemático tiene un origen y función social porque se asocia a prácticas humanas socialmente establecidas. La filiación entre la naturaleza del conocimiento y la actividad humana, mediante la cual y en razón de la cual se produce el conocimiento, es la tesis de la orientación socioepistemológica que subyace en la línea de investigación del pensamiento y el lenguaje variacional. Hacer un diseño para el aula escolar exige tener un mayor conocimiento del fenómeno de enseñanza aprendizaje, precisa Cantoral, ya que "este es un acto social, cultural, política y económicamente establecido y justificado por instituciones educativas" (2004, p. 5).

Diversas investigaciones se enmarcan en este acercamiento, cuyo énfasis reside en el interés de modelar el papel de la *práctica social* en la producción del conocimiento, a fin de diseñar situaciones didácticas que den sentido y significado al saber matemático escolar. Los estudios aportan conocimiento sobre las "caracterizaciones del ejercicio de las prácticas que anteceden a la producción o construcción de conceptos y al desarrollo del saber" (Cantoral, Farfán, Lezama, y Martínez-Sierra, 2006, p. 85). Cabe mencionar lo que el enfoque socioepistemológico interpreta con su noción de práctica: "no es lo que hace en sí el individuo o el grupo, sino aquello que les hace hacer lo que hacen" (Covián, citado por Cantoral et al. 2006, p. 85).

La investigación de corte socioepistemológico identifica como prácticas el *medir*, *predecir*, *modelar* y *convenir*. Se enfoca a delimitar el papel que juega el escenario histórico, cultural e institucional en la actividad humana. Las prácticas han sido ejemplificadas con el afán de valorar su papel en la formación del conocimiento matemático y su representación en la situación escolar. El problema que motiva a la investigación puede ser la dificultad de los estudiantes para aprender algún concepto (por ejemplo, la comprensión de la integral definida con base en la típica explicación escolar del *área bajo la curva*); sin embargo, estudiarlo desde la perspectiva socioepistemológica persigue el fin de contribuir a una visión alternativa que contemple las prácticas sociales relacionadas (Cabañas y Cantoral, 2006).

Bajo esta perspectiva queda identificada la necesidad de reconstruir el conocimiento matemático con propósitos didácticos amplios, donde se incluya el hecho fundamental que caracteriza al sistema de educación superior: "Más aún, y tal vez incluso más importante: la matemática escolar está al servicio de otros dominios científicos y otras prácticas de referencia, de donde adquiere sentido y significación" (Cantoral y Farfán, 2003, p. 265). En esta forma, la metáfora para la reconstrucción del conocimiento matemático debe "cambiar de la adquisición del objeto a la participación en prácticas intencionadas asociadas con el objeto específico" (Buendía y Cordero, 2005, p. 300).

Buendía y Cordero (2005) dan un ejemplo ilustrativo de las implicaciones en que esta forma socioepistemológica estudia y entiende el fenómeno educativo, particularizado al aprendizaje de la periodicidad de las funciones. En su trabajo observan que los estudiantes tienen una ausencia de significado asociado a la definición formal de la propiedad de periodicidad, además de que asocian de manera indiscriminada cualquier clase de repetición con la gráfica periódica. Reportan la construcción de una situación de enseñanza sobre el aspecto periódico de las funciones, en la que la práctica social de la *predicción* se transforme en un *argumento* para redefinir *lo que es periódico.* Se muestra que, como consecuencia del ejercicio de la práctica de predecir, la función y la gráfica periódica adquieren un significado para el estudiante que es funcional en el contexto donde *lo periódico* adquiere importancia, aunque sea ajeno al establecimiento de una definición matemática formal.

El acercamiento socioepistemológico llega a problematizar el saber matemático que es objeto de enseñanza; cuestiona el *qué* enseñar y lo declara como una variable a considerar en la investigación. Necesariamente, este cuestionamiento estará vinculado con la forma de acercar el conocimiento al estudiante (el *cómo* enseñar). Mediante el diseño de una situación que es puesta en escena dentro del aula escolar, se busca esclarecer el ejercicio de aquellas prácticas que en el estudiante se constituyen en argumentos y le permiten dotar de significado funcional a los contenidos matemáticos. La intención del diseño de escenarios didácticos se dirige a propiciar el accionar de prácticas en esa realidad social que se construye en el aula, acentuando la importancia de la interacción entre los estudiantes, el profesor y el conocimiento.

#### 5. CONSTRUYENDO UN NUEVO DISCURSO ESCOLAR DEL CÁLCULO

Entre las primeras investigaciones que aportaron eventualmente a consolidar el acercamiento socioepistemológico está la de Alanís (1996). Como una implicación de la investigación doctoral realizada por Ricardo Cantoral, su director de tesis, Alanís fija como meta para un curso curricular la apropiación de la idea paradigmática que condujo a Newton a inventar el Cálculo. Alanís se apoya en las premisas que estableció Cantoral para estudiar el fenómeno de enseñanza-aprendizaje del Cálculo, y afirma que "el fin último de la investigación de este grupo es la construcción de discursos didácticos del Cálculo cuyo paradigma no sea el discurso teórico" (p. 20). A diferencia de otros procesos de innovación, precisa, "nuestro punto de partida no es cómo hacerle para que los estudiantes ganen dicho discurso; nuestro punto de partida es, justamente, cambiarlo o rediseñarlo" (Alanís, 2000, p. 236). Para este fin puntualiza la importancia de una lectura adecuada de la historia de la Matemática, que permita localizar las ideas fundamentales en el desarrollo del Cálculo.

Como producto de su investigación, Alanís (1996) lleva a cabo el diseño de una serie de secuencias didácticas que permiten esclarecer cambios en los contenidos a enseñar en un curso de Cálculo, así como en los roles de profesor y estudiantes, a fin de que puedan apropiarse de las ideas fundamentales del Cálculo. Por medio del análisis epistemológico que realiza como parte de su investigación, fundamenta el establecimiento de la meta de un curso de Cálculo en su versión newtoniana; después de que un análisis didáctico le constata que la enseñanza tradicional no se traza una meta similar, profundiza su análisis epistemológico hasta culminar en el diseño de las secuencias.

De igual manera, propone a la Cinemática como el contexto inicial adecuado para abordar el problema de "predecir cuál va a ser la posición de una partícula que se mueve en línea recta". Argumenta que, al dar una respuesta cada vez más elaborada a dicho problema de predicción, el estudiante tiene la oportunidad de apropiarse de la idea paradigmática de Newton. La cuestión *¿cuál va a ser o cuál fue el valor de una magnitud que está cambiando?* queda constituida como *hilo conductor* en el cual puede desarrollarse un curso que permita referir los conceptos y procedimientos del Cálculo, aunque no en el orden ni con el significado y peso con el que aparecen en un discurso tradicional.

Alanís propone abordar tal cuestión, en primer lugar, para el caso del movimiento rectilíneo con velocidad constante; en segundo, para el caso donde la velocidad no sea constante, pero sí lo sea la aceleración; en tercero, para el caso en que la aceleración no sea constante, pero sí lo sea la razón con la que ésta cambia. De este modo se induce la respuesta al caso general del movimiento rectilíneo donde *una* de las sucesivas razones de cambio *es* constante. En dicha secuencia resulta clave el papel del movimiento uniforme, ya que para estudiar el movimiento variado habrá que considerarle como *la situación límite* de movimientos constantes por intervalos (Alanís, 2000).

La investigación de Alanís (1996) sienta las bases para elaborar una innovación en la enseñanza del Cálculo, en la que las nociones y los procedimientos emergen en calidad de herramientas para abordar problemas reconocibles en diferentes áreas de interés, con lo que se atiende al carácter instrumental del Cálculo en las carreras universitarias, no de Licenciatura en Matemáticas.

Ahora bien, la construcción de un discurso escolar que retomara la investigación de Alanís (1996) en estructura, e integrara tanto la investigación de Pulido (1997) como el conocimiento generado por estudios de corte cognitivo, fue desarrollada en una primera fase durante cuatro años, concretándose en dos libros de texto en el 2002 y el 2003, titulados *Elementos del Cálculo. Reconstrucción conceptual para el aprendizaje y la enseñanza* y *Matemáticas preuniversitarias. Significado de nociones y procedimientos*, respectivamente. En la institución de educación superior donde surgió dicha propuesta se ha introducido esta forma de enseñar Cálculo en los cursos regulares, habiendo contemplado la capacitación a los profesores. Los libros fueron ocupados durante dos años para apoyar la innovación del primer curso de Cálculo en el nivel superior. Después se juzgó conveniente trasladarlos al último año de preparatoria y al curso introductorio del nivel superior, al que se inscriben estudiantes que provienen de preparatorias ajenas a la institución.

Para el 2005, el libro *Elementos del Cálculo* era utilizado oficialmente en el tercer año de preparatoria, y *Matemáticas preuniversitarias* en el curso introductorio del nivel superior. A su vez, en los cursos del nivel superior se inició un proceso de innovación para consolidar, profundizar y ampliar el conocimiento que la propuesta inicial ofrecía y que fuese reflejado en el diseño de nuevas secuencias didácticas acordes con el uso del Cálculo en las materias de Ingeniería. El desarrollo de manuales de apoyo impresos en la institución y de bases de datos en la plataforma tecnológica para la distribución de cursos curriculares apoyan actualmente la implantación de la propuesta en los cursos regulares de Matemáticas I, II y III de Ingeniería.

El escenario social que surge en la institución educativa donde se lleva a cabo la innovación tiene características que hacen pensar en las ventajas para este cambio en el paradigma de la enseñanza del Cálculo. Aspectos relativos al modelo educativo, tipo de estudiantes e infraestructura tecnológica son variables que deben apreciarse por su influencia para la implantación. Por otro lado, la estructuración del contenido, atendiendo a la práctica de predicción, ha permitido que una mayor proporción de estudiantes tenga acceso al conocimiento matemático y le encuentre sentido y utilidad. Trabajos como el de Buendía y Cordero (2005), descrito en el apartado anterior, confirman las ventajas que ofrece un nuevo discurso estructurado alrededor de la práctica de predecir. En las evaluaciones que los estudiantes emiten al profesor y al curso (política académica de la institución) se ha observado que la oportunidad de entender el contenido matemático con el tratamiento de una problemática ajena a la formalización de la teoría se está convirtiendo en un factor motivacional que cambia favorablemente la actitud de los estudiantes hacia el aprendizaje del Cálculo.

Actualmente están en proceso de elaboración currículo y libro de texto para los cursos del nivel profesional, a la vez de la revisión de la primera versión de la propuesta, representada en los dos libros citados anteriormente. Se continúa tomando en cuenta el análisis de los avances en investigación educativa, sobre todo la enmarcada bajo el acercamiento socioepistemológico, al igual que la información sobre la influencia de la propuesta en el nivel universitario y preuniversitario, obtenida a través de los estudios de Pulido (2007) y Salinas y Sánchez (2009). Sigue siendo una prioridad el atender al carácter instrumental que tienen los cursos del sector curricular de Matemáticas dentro del programa de las distintas carreras profesionales en la institución educativa, para lo cual se continúa indagando sobre el uso dado al conocimiento matemático en cursos representativos de la especialidad y cubrir de este modo los requerimientos del Sector Curricular de Matemáticas para Ingeniería.

Es en ese sentido que se ha decidido que el nuevo discurso en construcción integre, didácticamente hablando, un acercamiento newtoniano con uno leibniziano a la génesis del Cálculo, bajo la convicción de ofrecer así mayores oportunidades al estudiante para que se apropie de las ideas que subyacen en la construcción de sus nociones y procedimientos, destacando su carácter de herramientas para resolver problemas reales que atañen al estudio del cambio, problemas actuales en las áreas de especialidad. Su característica distintiva de integrar la práctica de la predicción como promotora del surgimiento y evolución del Cálculo le permite constituirse en una propuesta global para el aprendizaje, cuyo interés no está puesto en conceptos ni en temas aislados, sino en la totalidad del discurso, donde cada parte es explicable por el todo y a su vez el todo se explica por sus partes.

### *DEFINICIÓN DEL PROBLEMA*

El panorama descrito al momento en este escrito ha permitido ubicar, en la Matemática Educativa y acorde con la línea de investigación del pensamiento y lenguaje variacional, el surgimiento de una propuesta para la enseñanza del Cálculo en una institución educativa privada del norte de México. Su diseño surgió en 1996 como consecuencia de las tesis doctorales de Alanís (1996) y Pulido (1997); de este modo, la investigación de corte epistemológico ha dado fruto permitiendo la construcción de un nuevo discurso para la enseñanza-aprendizaje del Cálculo. La componente social ha sido considerada en los aspectos epistemológicos, posibilitando dicha construcción.

Ahora, en el escenario del aula, la componente social plantea la necesidad de llevar a cabo análisis de las implicaciones en el aula. Realizar estudios de corte cognitivo-didáctico que permitan profundizar en el conocimiento de las acciones del estudiante interactuando con un contenido asociado a una práctica y ante el cual puede utilizar nuevas herramientas que faciliten y a la vez modifiquen dicha interacción. La investigación nuevamente, debe fundamentar el proceso de innovación. La consolidación de la propuesta de innovación, en particular para la parte relacionada con la introducción del acercamiento newtoniano al Cálculo, es una meta a la que aporta la presente investigación doctoral.

En particular, al introducir el acercamiento newtoniano juega un papel fundamental la selección de una secuencia de problemas que introducen paulatinamente al estudiante al proceso de aproximar el valor de una magnitud bajo estudio a través de cierto procedimiento numérico. El método de Euler, nombre con el que se identificará tal procedimiento en el discurso escolar, permite la incorporación simultánea de las nociones de *razón de cambio* y *cambio acumulado*, y propicia que las nociones de derivada e integral se vean implicadas desde el inicio de un primer curso de Cálculo. El efecto de esta incorporación simultánea y temprana de dichas nociones se ha convertido en un objeto de investigación con el propósito de consolidar la propuesta.

La búsqueda de regularidades y dificultades en el ejercicio de dicho método, la exploración del uso de tecnología actual a favor del aprendizaje buscado, la observación de diferentes acciones llevadas a cabo en el aula con el propósito de estudiar la incorporación de las nociones de derivada e integral entretejidas con la problemática de predicción son, entre otras, inquietudes que la presente investigación toma para sí con el compromiso de entender y proponer una innovación en la enseñanza del Cálculo que resulte viable en la realidad de la institución educativa de la que ha surgido la propuesta.

Es en este sentido que se acota como pregunta de investigación la siguiente:

¿Qué condiciones afectan la apropiación en el estudiante de un procedimiento para aproximar el valor de una magnitud que está cambiando, utilizando para ello la información de la razón de cambio de la magnitud?

Dicho de una manera sucinta: ¿Qué condiciones afectan la apropiación en el estudiante del Método de Euler?

Con el término *apropiación* queremos referir cierta capacidad del estudiante para aplicar dicho método en situaciones nuevas donde resulte apropiada su aplicación para dar respuesta a cuestiones relacionadas con la predicción del valor de una magnitud que está cambiando.

### *JUSTIFICACIÓN*

De acuerdo con Artigue, hay diversas razones que obligan en la actualidad a repensar la manera en que el Cálculo (Análisis) es enseñado; la situación actual se caracteriza por un "sentimiento general de crisis que parece trascender diferencias culturales" (2003, p.

214). La investigación, aclara, ofrece mucho en qué reflexionar, pero también tiene limitaciones por su vinculación con la complejidad del proceso educativo.

La investigación puede informar reflexiones y elecciones, no puede guiar de una manera mecánica, ni puede pedírsele hacerse cargo, de una manera científica, de cuestiones que principalmente dependen de valores ideológicos y políticos. Más aún, sus resultados, contrario a teoremas matemáticos, son dependientes del tiempo y el espacio, e incluso si coherentes, no están establecidos dentro de un paradigma unificado y no guían a elecciones didácticas idénticas (Artigue, 2003, p. 221).

En el presente capítulo hemos mostrado propuestas que se han estado dando en el modelo de enseñanza del Cálculo y cuyas acciones marcan tendencias que afectan el *cómo enseñar* y/o el *qué enseñar*. Hemos ubicado, en el tiempo y el espacio, la propuesta surgida en nuestra institución educativa que pretende ser una alternativa viable para constituirse en un nuevo paradigma en dicha institución. Si bien nuestra propuesta posee bondades y limitaciones que hemos valorado sistemáticamente a la luz de su ejercicio, su consolidación es materia del estudio que realizamos bajo la auténtica convicción de que la investigación educativa debe ser una actividad rectora de la práctica docente, que comprometa a la toma de decisiones y que sustente la innovación.

En el tiempo dedicado a construir la propuesta nos hemos sentido obligados a establecer formalmente las nociones y procedimientos del Cálculo. Pero, ¿hasta qué punto es esto necesario cuando el estudiante ha ganado un significado para ellos y, con él, la credibilidad de su utilidad para solucionar la problemática de predicción que ha acompañado al discurso? ¿No será ésta más bien una inquietud de quienes hemos aprendido Matemáticas bajo una visión de sistema conceptual lógicamente estructurado? ¿Qué tan conveniente sería que quienes tienen deseos y capacidad para trabajar la Matemática en su presentación formal y rigurosa transiten antes por su calidad de herramienta para resolver problemáticas reales y vivan la necesidad de fundamentar el conocimiento práctico adquirido?

Tales inquietudes nos siguen acompañando y, a nuestro ver, comienzan a ventilarse en la comunidad de investigadores. Eso entendemos cuando Artigue comenta que la transición hacia niveles elevados de conceptualización —objetos definidos formalmente— requiere de reconstrucciones de una naturaleza diferente. "Los conceptos formalizados, como el concepto formalizado de límite, no pueden ser construidos en continuidad con recursos intuitivos asociados a la experiencia social y física" (2003, p. 219).

Con la presente investigación se quiere aportar al esclarecimiento de cuestiones como las anteriores que sirvan de fundamento a nuevas perspectivas para la enseñanza de la Matemática donde la realidad educativa de nuestros estudiantes, usuarios de la Matemática, sea tomada en cuenta para su aprendizaje.

### *OBJETIVO*

Diseño y desarrollo de una secuencia didáctica para la introducción del paradigma newtoniano del Cálculo a través del procedimiento numérico reconocido como Método de Euler.

La primera versión del diseño surge del proceso de revisión y consolidación de la propuesta para la enseñanza del Cálculo contenida en los libros de texto ya publicados. Dicho diseño se verá fundamentado a través de investigaciones de tipo descriptivo y exploratorio que se realizan secuencialmente a lo largo de tres semestres. Después de explorar y describir lo ocurrido en el desarrollo de la secuencia durante cada semestre se harán interpretaciones e inferencias para la toma de decisiones y puesta en escena de la siguiente implementación.

La investigación se apoya en el supuesto de que la práctica de predicción conduce el discurso y confiere de significado a las nociones y procedimientos asociados a la *razón de cambio* y el *cambio acumulado*. Dicho significado permeará el discurso del Cálculo de modo tal que las nociones de *derivada* e *integral* aparecen entrelazadas en lo que a la postre se constituirá en el Teorema Fundamental del Cálculo, y que sin embargo resulta una verdad evidente ante la problemática de predicción. Otro supuesto en la investigación consiste en atribuir al uso de la tecnología en pares de estudiantes la posibilidad de facilitar los procesos involucrados y motivar su interacción con el contenido matemático.

# CAPÍTULO II: FUNDAMENTOS

#### INTRODUCCIÓN

Quienes hemos estado participando en la construcción de la propuesta de la que trata esta investigación, hemos debido reflexionar sobre nuestra concepción de la enseñanza y el aprendizaje de las Matemáticas; reflexión que hemos encontrado muy relacionada con nuestra concepción de la Matemática misma. Pensamos la enseñanza como un proceso centrado en la producción de conocimientos matemáticos en el ámbito escolar que sean propicios para su evolución y constitución en una teoría; todo ello asemejando un tanto la génesis del saber matemático. La Matemática ha llegado a consolidarse como una teoría formal y rigurosa como producto de una problemática interna de fundamentación, donde la generalización y la organización del conocimiento generado exigen la ausencia del significado que no sea propiamente el que le confiere la definición del mismo dentro de una estructura lógica deductiva. Sin embargo, el origen del conocimiento no está relacionado con dicha problemática de fundamentación, sino más bien con una problemática real a la cual se está intentando dar respuesta en beneficio del hombre. En este sentido, nosotros como profesores, nos hemos cuestionado la pertinencia de mostrar de inicio al estudiante un saber previamente construido, y hemos optado por buscar nuevos medios que permitan acercar al estudiante a la producción de un conocimiento con significado y que sea la respuesta dada ante una problemática real; tratando de garantizar las condiciones que permitan que este conocimiento sea a la vez propenso a evolucionar y reconocido eventualmente en su carácter de sistema conceptual lógicamente organizado.

Actuamos acorde a tendencias actuales en la filosofía de las Matemáticas que caracterizan a esta ciencia, ante todo, como una actividad humana involucrada en la resolución de problemas; problemas que se pueden referir al mundo natural y social o bien pueden ser internos a la propia Matemática. Entendemos que es como respuesta a estos problemas externos o internos que los objetos matemáticos surgen y evolucionan progresivamente: procedimientos, conceptos y teorías. De este modo, si por una parte es cierto que las Matemáticas son un lenguaje, sin embargo, éste lenguaje no es a priori, sino que se ha construido para comunicar los problemas y sus soluciones. Por otra parte, si bien las Matemáticas constituyen un sistema conceptual lógicamente estructurado, no lo ha sido así a priori, sino que debemos entender que tal sistema ha emergido de la actividad de matematización (Godino, 2003).

En este capítulo haremos una reseña de los marcos de referencia sobre los cuales apoyaremos la constitución de la secuencia didáctica y guiaremos la interpretación de los hechos ocurridos en su puesta en escena, todo lo cual será realizado en el siguiente capítulo. Ampliaremos elementos tocantes al Acercamiento Socioepistemológico que hemos expuesto en el primer capítulo de Antecedentes de esta investigación, además de retomar elementos de una interpretación de la Teoría de Situaciones Didácticas que aborda más de cerca la problemática del uso de esta teoría en el aula ordinaria de Matemáticas. Para el análisis de las acciones de los estudiantes juzgamos conveniente retomar elementos de la Teoría de Representaciones Semióticas así como algunos constructos relativos a Pruebas Situadas que nos permitan valorar la integración de recursos tecnológicos entre las acciones de los estudiantes durante la secuencia con la intencionalidad de apoyar el aprendizaje.

#### *ACERCA DE LA SOCIOEPISTEMOLOGÍA*

Como hemos nombrado en los Antecedentes de esta investigación, actuamos en apego a la línea de investigación del pensamiento y lenguaje variacional dentro del acercamiento socioepistemológico a la problemática de la enseñanza del Cálculo en el nivel medio superior y superior de educación. El estudio del pensamiento y lenguaje variacional "se ocupa de los fenómenos de enseñanza, aprendizaje y comunicación de saberes matemáticos propios de la variación y el cambio en el sistema educativo y en el medio social que le da cabida" (Cantoral y Resendiz, 2003, p. 138).

La *socioepistemología,* o epistemología de las prácticas sociales relativas al saber, es una aproximación teórica de naturaleza sistémica que permite tratar con los fenómenos de producción y difusión del saber desde una perspectiva múltiple, pues articula en una misma unidad de análisis a las interacciones entre la epistemología del conocimiento, su dimensión sociocultural, los procesos cognitivos que le son asociados y los mecanismos de su institucionalización vía la enseñanza (Cantoral, 2004, p. 1).

El acercamiento socioepistemológico cuestiona la naturaleza del saber matemático, su función y origen social y su relación con otras prácticas de referencia. "Más aún e incluso más importante, la matemática escolar está al servicio de otros dominios científicos y otras prácticas de referencia, de las que adquiere su sentido y significado (Cantoral y Farfán, 2003, p. 265).

Desde esta perspectiva, cobra importancia la construcción social del conocimiento matemático avanzado, con lo cual se da cabida al conjunto de interacciones, explícitas o implícitas, que se establecen entre la epistemología de la Matemática avanzada y las prácticas humanas altamente especializadas (Cantoral y Farfán, 2004).

La Socioepistemología, a diferencia de otras aproximaciones epistemológicas, reclama el papel que desempeña en la actividad humana el escenario histórico, cultural e institucional,

"la socioepistemología se plantea el examen del conocimiento situado, aquel que atiende a las circunstancias y escenarios socioculturales particulares. El conocimiento, en este caso, se asume como el fruto de la interacción entre la epistemología y los diversos factores sociales" (Lezama, 2005, p. 341).

Es por ello que el marco socioepistemológico nos permite apoyar la idea de la necesidad de construir y consolidar un nuevo discurso escolar del Cálculo que, si bien no obedece a las leyes internas de la Matemática per se, sin embargo sí resulte *funcional*, esto es,

eficazmente adecuado para sus fines como parte integral del currículo universitario y preuniversitario. El carácter *instrumental* del sector curricular de Cálculo en las diversas carreras universitarias sugiere que en su diseño se atienda, sobre todo, la facilidad y utilidad de su empleo en el análisis de fenómenos relativos a otras áreas del conocimiento en las que el estudiante se verá involucrado.

Desde la perspectiva socioepistemológica se abre un panorama distinto con respecto a las perspectivas epistemológicas del conocimiento tradicional. Cantoral y Resendiz (2003) comentan que el discurso dominante en las escuelas parece inhibir en el estudiante el desarrollo de ideas variacionales ya que en la enseñanza no se plantean escenarios para la significación de la variación. A pesar de ser el Cálculo la herramienta matemática para estudiar el cambio y la variación, tradicionalmente se le asocia con el estudio de los procesos inversos de derivación e integración en un contexto simbólico.

El panorama que se ofrece ahora es entender el porqué los sistemas de conocimiento se constituyen socialmente. La aproximación teórica reconocida como socioepistemología "considera a las prácticas sociales como 'ciertas cosas' que hacen los grupos humanos para construir conocimiento. En este sentido la práctica social norma la construcción del conocimiento, es decir, manifiesta su constitución social" (Cordero, 2005, p. 268).

Las tesis de doctorado de los colegas Juan Antonio Alanís (1996) y Ricardo Pulido (1997) fueron realizadas en el Tecnológico de Monterrey, bajo el marco de la escuela mexicana de Matemática Educativa y dentro de la línea de investigación del pensamiento y lenguaje variacional. Estas investigaciones contemplan en su mayor parte un análisis de corte epistemológico, sin embargo, dicho análisis se motiva por el estudio de la problemática de enseñanza y aprendizaje de saberes matemáticos y su comunicación en el aula universitaria. Ambas investigaciones han impulsado el diseño de cursos, la producción de materiales y la publicación de dos libros de texto en los que se ha tomado en cuenta los procesos cognitivos y la asociación de significados pertinentes para el estudiante como usuario del Cálculo en sus cursos de especialidad. Se ha propuesto un nuevo diseño del discurso escolar acompañado de una estrategia de enseñanza apropiada con la idea de iniciar al estudiante en el estudio del Cálculo a través de la vinculación de ideas *predictivas* con ideas *cinemáticas*. Estas ideas jugaron un papel determinante en la génesis de esta rama de la Matemática y permiten recrear un escenario en donde el estudiante se introduce al Cálculo entendiendo su utilidad para el estudio del *cambio* y la *variación.* 

Buendía y Ordoñez (2009) plantean que "el ejercicio de prácticas surgidas al matematizar fenómenos de variación y cambio, como la predicción y la modelación-graficación, más que ser una habilidad tiene el status de generador de conocimiento" (p. 10). Coincidimos con su apreciación de la importancia de la Socioepistemología al dar cuenta de la construcción social del conocimiento matemático que sirva de base para el diseño de situaciones donde las prácticas sean desarrolladas de manera intencional. Esto abre la posibilidad de incidir en el aula de forma que se reconozca ese carácter social de la Matemática, aunque al mismo tiempo nos ha planteado de inicio el mantener una distancia con respecto al currículo tradicional estructurado en forma lógica deductiva, lo cual no es algo simple de aceptar en el medio educativo, cuando un paradigma tradicional ha gobernado las aulas.

Montiel (2005) comenta que se ha documentado cómo la idea de predicción "generó una cantidad considerable de resultados matemáticos y que sirvió como base de la actividad matemática a partir del siglo XVII" (p. 223). En particular, Cantoral y Farfán (2004) fundamentan la formación del binomio de Newton analizando, en la visión sociocultural de la época, el rol adquirido por la noción de predicción; noción construida socialmente de las experiencias diarias de los individuos.

Esto significa que en ciertas situaciones necesitamos conocer el valor que tomará una magnitud específica en el transcurso del tiempo. Entonces se requerirá determinar el valor tomado por la variable dependiente antes de que la independiente avance del estado uno al estado dos. Pero como resultado de nuestra imposibilidad de avanzar el tiempo a voluntad, deberemos predecir. En tal caso, no contamos con razones para creer que el valor verdadero que se busca sea distante de la expectativa que en principio generarán para nosotros los valores de la forma en que ellas cambian y del cambio de sus cambios, y así sucesivamente (Cantoral y Farfán, 2004).

Lo dicho apoya nuestra elección del ejercicio intencional de la *práctica de predicción* como eje del discurso para la generación del conocimiento del Cálculo en el aula que incluya la reconstrucción de significados. Sin embargo, a diferencia del discurso tradicional del Cálculo, esta experiencia nos ha llevado a priorizar la emergencia de una estrategia para construir la respuesta de predicción y que entrelaza las nociones principales de derivada e integral. Con ello se desfavorece de inicio la organización lógica del discurso pero se favorece una tal donde la práctica de predicción otorga sentido al discurso.

Entonces el acercamiento socioepistemológico formula una línea de investigación que amplía la problemática. No sólo considera epistemologías modelizadas a través de la actividad matemática, sino también modelizadas a través de la actividad humana. Y en consecuencia, compone una nueva base didáctica (como ciencia) para que la matemática escolar reorganice la obra matemática (Cordero, 2001, p. 207)

Esta reorganización de la obra matemática que se ha iniciado en nuestra institución educativa se distingue de la organización que se presenta en lo que hemos reconocido como el paradigma tradicional en la enseñanza del Cálculo, lo cual nos ha introducido en una problemática para la adaptación al nuevo discurso. En esta problemática hemos debido considerar especialmente la dimensión social, analizando las oportunidades que las condiciones de la institución puedan generar. En ese sentido, el rápido y eficaz acceso en el aula para el uso de algunos recursos tecnológicos se ha integrado al discurso para potenciar el logro del aprendizaje buscado.

Una característica que ofrecen en la actualidad muchos recursos tecnológicos es el acceso al gráfico de una función expresada algebraicamente. Esta característica, lejos de ser catalogada como una ventaja en primera instancia, debe ser considerada como una nueva
variable en la investigación educativa, valorando sus bondades y limitaciones para el aprendizaje de las Matemáticas. El acercamiento socioepistemológico ha planteado su postura con respecto a la graficación de funciones al proponer la necesidad de establecer, previo al estudio del Cálculo, un isomorfismo entre el lenguaje algebraico y el gráfico (Cantoral y Farfán, 1998).

Cordero (2001) distingue en la gráfica un elemento que pertenece más al tipo de herramientas que el hombre ocupa al hacer Matemáticas que a un elemento de la estructura matemática en sí; en este sentido, no es el construir la representación gráfica de una función lo que interesa, sino el hacer de la gráfica una forma de argumentación en sí misma. Como comentan Buendía y Ordoñez (2009), nuevas investigaciones proponen el uso de gráficas para resignificar situaciones, "pues la graficación, en el seno de la modelación, ofrece un medio que soporta el desarrollo del razonamiento y la argumentación" (p. 16).

En el momento de considerar la interacción con el nuevo discurso en el aula, cobran importancia los aspectos cognitivos. Cordero (2001) argumenta que el estudio del desarrollo cognitivo se ha ampliado según lo manifiestan las tres fases siguientes. La primera contempla un enfoque en los procesos intelectuales del individuo, resultado de las investigaciones clásicas basadas en la teoría de Piaget. La segunda fase cambia el enfoque hacia aspectos de la cognición social al considerar que los procesos de pensamiento se someten socialmente y el aprendizaje es un proceso que toma lugar en un marco de participación (no sólo en la mente del estudiante). En la tercera fase se enfatiza un enlace entre las restricciones contextuales y la adquisición del conocimiento, esto se conoce como la acción o cognición situada, donde el lenguaje desempeña un papel crucial en el proceso social de aprender. La noción de socialización (enculturación) es factor central en esta perspectiva donde el proceso instruccional se interpreta como proceso de socialización. Cordero puntualiza que este proceso marca una independencia del contenido matemático y así no atiende por completo a la problemática fundamental que ha asumido el acercamiento socioepistemológico al proponer la reconstrucción de significados como la fuente que posibilita la reorganización de la obra matemática. De esta manera la dimensión epistemológica desempeña un papel fundamental al proveer marcos de referencia del contenido matemático para hacer la selección de situaciones sobre las cuales habrá que articular luego la componente social.

Cordero (2005) denomina "situación de cambio (SC) a aquél fenómeno de variación que incluye un cambio de una cantidad inicial que, bajo un proceso es transformada en otra, siendo ésta el valor último en el proceso" (p. 280). Para nuestros fines, la SC estará organizada por dos aspectos que le son inherentes, la noción de predicción en tanto práctica social, así como la noción de acumulación como práctica social detonada por la práctica de predecir (Muñoz, 2006b).

Para la puesta en escena en el aula cabe retomar el papel que juegan las *explicaciones* como medio de interacción discursiva en el aula a disposición del profesor o el estudiante para unir o enlazar las ideas. La *explicación* es un recurso discursivo que tiende a comprender una noción o idea, un hecho, objeto o fenómeno, que va más allá de dar una descripción, tratando de encontrar las causas que lo provocan o permiten entenderlo. Para el acercamiento socioepistemológico interesa estudiar "las *prácticas discursivas en la interacción* en el aula para indagar el papel de la explicación en la construcción del conocimiento en el contexto escolar" (Cantoral y Resendiz, 2003, p. 140).

# *ACERCA DE LA TEORÍA DE SITUACIONES DIDÁCTICAS*

La Teoría de Situaciones Didácticas de Guy Brousseau representa un paradigma de acercamiento a la educación en matemáticas que se focaliza hacia los procesos de interacción matemática, incluyendo las relaciones entre el conocimiento matemático, el profesor y los estudiantes entre sus supuestos más básicos. Su propósito principal es describir el funcionamiento de los procesos de enseñanza aprendizaje de las matemáticas elaborando conceptos teóricos para modelar las diferentes fases de este proceso y los mecanismos de regulación de las interacciones didácticas entre profesor y estudiantes (Steinbring, 2005)*.* 

En su teoría, Brousseau distingue el *conocimiento* del *saber*; el conocimiento se produce en una situación particular específica, en cambio, el saber es un producto cultural que ya ha sido previamente estructurado y organizado. De este modo, Brousseau considera que la enseñanza es una actividad que requiere de conciliar dos procesos: de adaptación independiente y de aculturación (Brousseau, 2000).

Desde nuestro punto de vista un aporte fundamental de Brousseau al estudio de los procesos de aprendizaje de las Matemáticas en el contexto escolar ha sido la inclusión del *medio* en el clásico triángulo didáctico de profesor, estudiante y saber. El medio se define como el objeto de la interacción de los estudiantes y las condiciones en que debe realizarse. Al parecer una acepción un poco más amplia de medio incluye las acciones del profesor, las instrucciones que da, las restricciones que pone, las informaciones y las ayudas que proporciona, incluso se puede agregar la expectativa que tiene sobre la acción de los estudiantes y los mecanismos que utiliza para transmitirla.

En los últimos años se ha realizado un importante trabajo teórico para extender los conceptos de la Teoría de Situaciones Didácticas de tal manera que puedan adaptarse al estudio de las clases regulares, dirigiendo las interrogantes cada vez más de cerca al trabajo real del profesor en relación con el contenido matemático y el aprendizaje en el estudiante. Enseguida serán planteadas las necesidades de esta ampliación a través del capítulo que Sadovsky (2005) desarrolla dentro del libro *Reflexiones Teóricas para la Educación Matemática*.

El nombre del capítulo de Sadovsky (2005) es sugerente: La Teoría de Situaciones Didácticas: un marco para pensar y actuar la enseñanza de la matemática. En él retoma algunos conceptos de esta teoría y, ante la certeza de que entre el saber teórico y la práctica existen personas, instituciones, creencias, responsabilidades y exigencias (lo cual condiciona la escena que sucede en clase), la autora reflexiona sobre la distancia entre el modelo teórico de la Teoría de Situaciones Didácticas y la compleja realidad de las aulas. Su escrito se nutre de numerosas discusiones con colegas muy cercanos a los fundamentos de esta teoría y, como comenta, aunque necesariamente ésta se encuentra separada de la realidad, sin embargo su función es brindar elementos para intervenir en la realidad. Sadovsky se dispone por tanto a desarrollar su propia interpretación.

Una teoría es un recorte, un modelo que intencionalmente selecciona algunos de los aspectos del proceso que se quiere estudiar. Por eso carece de sentido atribuirle desajustes con respecto a la realidad: no se pretende atrapar todo, no se anuncia lo que va a ocurrir, no se garantiza que las cosas vayan a transitar de la mejor manera posible (Sadovsky, 2005, p. 16).

Ciertamente los conceptos teóricos se vuelven herramientas cuando permiten conocer nuevos asuntos; para nuestros fines, los conceptos teóricos de la Teoría de Situaciones Didácticas que serán retomados en este apartado, así como los sugeridos de la interpretación de Sadovsky, permitirán nutrir nuestra reflexión sobre el proceso de escenificación de la secuencia didáctica, reflexión que contempla el precisar y organizar todo lo relativo a la manera en que la situación deberá ser ejecutada e interpretada en el aula escolar.

Sadovsky (2005) señala que los elementos centrales de la Teoría de Situaciones Didácticas quedan esbozados a partir de tres hipótesis. La primera establece que el estudiante aprende adaptándose a un *medio* que es factor de contradicciones, dificultades y desequilibrios, un tanto como lo ha hecho la sociedad humana. En este sentido, interesa fomentar la interacción del estudiante con ese medio del cual el conocimiento pueda ser construido. Esta visión es muy acorde a nuevas tendencias educativas donde se proclama el aprendizaje activo o el papel protagónico del estudiante en su proceso de aprendizaje; sin embargo, la idea de un medio que procure dicha construcción, es algo que la Teoría de Situaciones Didácticas aporta de manera singular.

La segunda hipótesis de la teoría establece que un medio sin intenciones didácticas es insuficiente para inducir en el estudiante todos los conocimientos culturales que se desea que él adquiera. En este sentido se rescata la posición del profesor como representante del saber matemático y su responsabilidad de imprimir al medio aquéllas características que permitan el logro de una intención de aprendizaje previamente concebida. El papel del profesor no acaba en el diseño pues al llevar este al aula, se producirán conocimientos como respuesta a situaciones particulares y faltará lograr su evolución en un saber matemático, lo que significa arribar a un sistema organizado de conocimientos que permiten abordar cuestiones que van mucho más allá de los contextos que hicieron posible la producción de tales conocimientos. Este asunto no emerge de manera automática como producto de la interacción con una situación específica sino que se requiere de un trabajo de reflexión sobre las situaciones y sobre las acciones realizadas a propósito de las mismas. Será la interacción entre profesor, estudiante y conocimiento lo que brinde esta oportunidad para la evolución de conocimiento en saber.

La tercera hipótesis plantea que para todo conocimiento es posible construir una situación fundamental, que puede comunicarse sin apelar a dicho conocimiento y para la cual éste determina la estrategia óptima. Sadovsky (2005) comenta sobre los alcances de la noción de situación fundamental, y es a través de ello que podemos ahora puntualizar que la posición que estamos tomando al hacer la presente investigación, propone el lograr que el estudiante se vea enfrentado a una problemática de la que surja el conocimiento relacionado con el Cálculo como la estrategia óptima para dar solución a la problemática en cuestión. No estamos persiguiendo el construir diversas situaciones haciendo surgir secuencialmente nociones aisladas del Cálculo; nuestro propósito está ligado más bien al de proponer aquélla problemática que promueva el surgimiento del Cálculo en sí como la estrategia óptima de solución. En ese sentido, nociones y procesos deben surgir relacionados y ubicados desde una perspectiva global, acorde con la cual se identifica su pertinencia.

De las hipótesis anteriores se advierte que Brousseau propone un modelo para la producción de conocimientos tomando los supuestos centrales de la epistemología genética de Jean Piaget, y refiere a la constitución del conocimiento matemático como el resultado del reconocimiento, abordaje y resolución de problemas. Reconoce además la necesidad de evolución de ese conocimiento en el saber, esto es, en la Matemática, la cual está siendo concebida como un conjunto organizado de saberes producidos por la cultura. Este marco teórico toma una posición clara ante el aprendizaje y la enseñanza, además de sostener una concepción de la Matemática.

Su toma de posición se plasma incluso en la concepción de la *clase* como una comunidad matemática para la producción de conocimiento donde el profesor, además de miembro, es el representante del saber. Esto nos resulta particularmente interesante porque permite puntualizar "la relación entre el conocimiento matemático que habita en la escuela y el que se produce fuera de ella" (Sadovsky, 2005, p. 18).

Para Brousseau el conocimiento no es necesariamente explicitable, es un medio transmisible de controlar una situación y obtener resultados de acuerdo a una expectativa y exigencia social. El saber, en cambio, es el producto cultural de una institución cuyo objetivo es identificar, analizar y organizar los conocimientos para facilitar su comunicación. La conversión de conocimientos en saberes se controla a través de procesos colectivos de debates que son gestionados por el profesor aunque siempre se presuponen reconstrucciones personales de los estudiantes.

Vale la pena hacer un lugar en este apartado para precisar con mayor profundidad algunas concepciones en la teoría de Brousseau que nos hagan entender la inquietud de Sadovsky por interpretar y ampliar su perspectiva.

Concepción de enseñanza. El proceso de enseñanza es un proceso centrado en la producción de los conocimientos matemáticos en el ámbito escolar. Con producir se está suponiendo establecer nuevas relaciones y transformar y reorganizar otras. Se implica además el validar esos conocimientos según las normas y procedimientos aceptados por la comunidad matemática en la que la producción tiene lugar.

Concepción de aprendizaje. Se aprende, esto es, se produce conocimiento, adaptándose a un medio que es factor de contradicciones, dificultades y equilibrios. Se manifiesta a través de respuestas nuevas.

Concepción de clase. Se concibe la clase como una comunidad matemática de producción de conocimiento. Ese proceso de construcción de conocimientos matemáticos se realiza a través de dos tipos de interacciones básicas: la del estudiante con la problemática que ofrece resistencias y retroacciones que operan sobre los conocimientos que están puestos en juego y la interacción del profesor con el estudiante a propósito de la interacción de este con la problemática matemática. El profesor es a la vez miembro de la comunidad y representante del saber.

Concepción de situación adidáctica. Concepto para describir las interacciones entre estudiante y medio que dan lugar a la actividad de producción de conocimientos matemáticos del estudiante que es independiente de la mediación del profesor. El medio incluye una problemática matemática inicial que el estudiante enfrenta con sus propios conocimientos y produce conocimiento a partir de las interpretaciones que hace sobre los resultados de sus acciones, que son las retroacciones del medio. Se consideran dos condiciones inherentes a la situación adidáctica: poder elegir entre varias estrategias y poder identificar una finalidad.

Como modelo teórico la situación adidáctica implica conocimientos en juego con una complejidad que requiere de tiempos de elaboración prolongados, por ende, que se implementa varias veces; es más bien pensada como un tipo de problema con condiciones variables cuyas particularidades se fijan cada vez. En nuestra investigación, este tipo de implementación resulta ser una característica que se adecúa a nuestros fines.

Concepción de variables didácticas: Cambios en datos o condiciones en la situación que exigen que el estudiante modifique las relaciones que pone en juego en su interacción con la situación.

Concepción de contrato didáctico. Concepto para describir y explicar las interacciones entre profesor y estudiante a propósito de la interacción del estudiante con el medio. En él se contempla la comunicación del profesor de aspectos relacionados con el funcionamiento del conocimiento matemático que se está tratando en la clase. Esta comunicación es a veces explícita y muchas veces implícita, y se lleva a cabo a través de palabras, gestos, actitudes y silencios que se suceden de tal modo que dan lugar a la negociación de significados, transmisión de expectativas e inferencias de los modos de hacer. El contrato didáctico que subyace al funcionamiento del conocimiento matemático se rige por normas o reglas. Sin la relación contractual que une a estudiantes y profesor a propósito de los objetos matemáticos, "la escena didáctica -que eventualmente pusiera en funcionamiento una interacción adidáctica- ni siquiera podría arrancar" (Sadovsky, 2005, p. 48).

Concepción de normas matemáticas. Ante las prácticas cotidianas llevadas a cabo en el aula los estudiantes hacen representaciones internas sobre lo que está permitido y lo que no es posible en relación a cierta cuestión matemática, estas representaciones quedan establecidas en forma de normas matemáticas. Pueden ser de naturaleza diferente en el sentido de que pueden referirse a los conceptos matemáticos (por ejemplo, que una función siempre se define mediante una fórmula) o pueden referirse a la forma de abordar problemas (por ejemplo, dos procedimientos equivalentes para un problema no dan necesariamente las mismas soluciones). El estudiante podrá justificar algunas de estas normas, o simplemente las acepta y las pone en juego sin cuestionamiento alguno.

Concepción de devolución. Ante la condición del aprendizaje de adaptación a un medio, Brousseau define el rol del profesor de devolución al estudiante de la responsabilidad de hacerse cargo del problema que se le ha propuesto. Se llama devolución a la actividad por medio de la cual el profesor intenta que el problema que se le plantea al estudiante se convierta en *su* problema y lo conciba libre de presupuestos didácticos, siendo el estudiante el único responsable de resolverlo.

Concepción de institucionalización. Además de la devolución, el profesor también juega un papel esencial en el proceso de transformación de los conocimientos en saberes. El profesor debe considerar los acontecimientos ocurridos en clase y relacionar esas producciones con los conocimientos culturales o del programa. El profesor debe buscar que el estudiante identifique "oficialmente" un objeto de enseñanza y a su vez, debe reconocer "oficialmente" el aprendizaje del estudiante; este doble reconocimiento es el objeto de la institucionalización. Durante la parte final del proceso de institucionalización el profesor ayuda a descontextualizar y formalizar el conocimiento aprendido como saber.

Concepción de memoria didáctica. Se introduce este concepto de memoria didáctica para estudiar la influencia en el aprendizaje de referencias sobre el pasado "matemático" de los estudiantes. Se considera que la evocación de la experiencia matemática con relación a conceptos cercanos a los que se está tratando en un determinado momento y lugar influye de manera decisiva en el aprendizaje. Brousseau señala que el sistema didáctico, en cierta forma funciona "sin memoria" en el sentido de que cuando el profesor requiere en el aula del uso de conocimientos elaborados tiempo atrás, no puede activar estos conocimientos recurriendo a las situaciones de aprendizaje vividas efectivamente por los estudiantes. Como desconoce esas situaciones, se ve de alguna manera obligado a referirse a esos conocimientos en un modo descontextualizado, esto es, en el modo culturalmente establecido y utilizado para expresar el saber. Se produce entonces una ruptura entre el discurso del profesor y los conocimientos del estudiante que se interpreta como "olvido"; como no reconocen el modo como el profesor refiere al conocimiento (pues no corresponde con el modo específico en que tuvieron oportunidad de aprenderlo) simplemente manifiestan no haberlo estudiado antes.

Desde nuestra perspectiva consideramos un acertado aporte de Sadovsky (2005) al comentar que para que se genere el juego de acciones y retroacciones a propósito de una problemática matemática es necesario que el estudiante se encuentre en posición de producción e interpretación de los resultados de sus acciones, y además, es necesario que la forma en que sea planteado el problema le brinde la oportunidad de validar las acciones. Estas características que la teoría supone, se ven afectadas en el escenario real del estudiante que asiste a su clase de Matemáticas, donde "la cognición está atravesada por muchísimas cuestiones, entre las cuales las afectivas e institucionales tienen gran peso" (p. 25).

Es claro que las condiciones contempladas en una situación adidáctica no garantizan el aprendizaje; como Sadovsky bien señala, no hay modelo teórico que pueda garantizar el trabajo personal que supone aprender. Sin embargo, para el investigador que diseña y estudia una situación didáctica, el tener presente el modelo teórico propicia el análisis de motivaciones cognitivas que conduzcan a producir ciertas estrategias, eso además de la identificación de elementos que puedan devolver al estudiante información sobre consecuencias del conocimiento que ha producido y provocar la evolución de los conocimientos que puso en juego inicialmente. Este análisis produce información "a priori" (independiente de la experiencia) anticipando las potencialidades de la situación, lo que permite construir "observables" (aquello que uno cree comprobar) lo que resulta esencial para interpretar los sucesos en el aula al llevarse a efecto la experiencia.

Sadovsky (2005) comenta que, desde su punto de vista, Brousseau propone marcas teóricas para las funciones del docente, pero que no pretende decir cuáles son los gestos efectivos del profesor de modo que se lleve a cabo certeramente la devolución, ni tampoco pretende proveer del discurso efectivo al profesor para que se lleve a efecto la institucionalización. A su forma de ver, no existe acto del profesor que garantice del estudiante el hacerse responsable del problema en el sentido que Brousseau lo plantea. En base a esto Sadovsky propone la discusión de los procesos de devolución e institucionalización concebidos como procesos imbricados y, en cierta medida, contemporáneos. Entendemos en ello la existencia de ambos procesos al mismo tiempo y superpuestos parcialmente. A nuestro juicio, esta propuesta de la autora representa una mejoría para la aplicación de la Teoría de Situaciones Didácticas en el aula escolar.

Sadovsky (2005) comenta dos trabajos que avanzan en la conceptualización del rol del profesor y le marcan la pauta para reflexionar sobre los conceptos de devolución e institucionalización concebidos como procesos; los trabajos son referidos a las investigadoras francesas Marie-Jeanne Perrin Glorian y Claire Margolinas. De acuerdo con ellos la devolución se concibe como un proceso de negociación con el estudiante que se sostiene durante todo el transcurso de la situación adidáctica. Por ejemplo, pudiese ocurrir que los conocimientos de los estudiantes necesarios para abordar la situación adidáctica no fueron activados durante su interacción con ella y entonces el profesor debería intervenir para provocar dicha activación de conocimientos intentando sostener al estudiante en la situación. Un poco más allá la posición de Perrin Glorian sostiene la posibilidad de una devolución a *posteriori* como un retorno reflexivo sobre las acciones desplegadas durante la situación adidáctica para aquellos estudiantes que no respondieron de forma científica.

Al respecto del concepto de memoria didáctica donde se observa que los profesores utilizan modos "únicos o universales" de referirse a los objetos matemáticos suponiendo que eso permite a los estudiantes reconocerlos en diferentes circunstancias, Sadovsky señala que de este modo la teoría explica el "olvido", pero a la vez apunta a la necesidad de construir estrategias didácticas que consideren ese tipo de "olvidos". Comenta que Perrin Glorian retomando esta problemática, identifica un tipo de situaciones que titula *de evocación* para fortalecer los procesos de despersonalización y descontextualización de conocimientos. Estas situaciones se refieren a dar lugar a la evocación de una o varias

situaciones que ya fueron tratadas anteriormente sobre cierto tema, provocando la reflexión sobre ellas sin realizarlas nuevamente. Situaciones de este tipo se refieren a una serie de problemas sobre un tema que abarcará un tiempo prolongado para su aprendizaje. Con ellas se pretende integrar una serie de problemas en un proceso que se interioriza con un nuevo sentido, y al relacionar diferentes situaciones se articulan viejos y nuevos conocimientos.

A nuestro parecer, Sadovsky (2005) hace un señalamiento oportuno acerca de la necesidad adicional de que el estudiante tenga un proyecto de aprendizaje que le permita iniciar un proceso de descontextualización de los conocimientos que va a producir. Si el estudiante no tiene este proyecto, el profesor, ejerciendo la devolución para dárselo, a la vez estará ejerciendo la institucionalización. Además del imprescindible deseo por aprender, este *proyecto del estudiante* "supone un futuro que se inscribe en el pasado y el presente escolar" (p. 45). El estudiante debe tomar en cuenta la representación que tiene del saber cultural relacionado al momento de interactuar con la situación y debe nutrir ese saber de lo que ha ido organizando y estructurando como producto de su práctica escolar. Esa "imagen cultural" incluye las expectativas que el estudiante piensa que se tienen de él en cuanto a lo que se quiere que aprenda y que relacione con otros problemas anteriores, y todo esto condiciona su producción.

A nuestro juicio, este concepto de proyecto del estudiante funciona como una especie de "devolución" que el estudiante ejerce para sí mismo, porque es como reflexionar en su responsabilidad matemática sobre los problemas que la situación le presenta. Por otra parte, desde nuestra perspectiva, el momento mismo en que una situación adidáctica es llevada al aula escolar, el papel del profesor o su influencia no puede ser aislada del evento que, al fin y al cabo, está enmarcado en una institución educativa, donde rol de estudiante y profesor quedan sobredeterminados. El estudiante, tal vez no de manera consciente, pero está habituado a responder en su papel de tal; debe "jugar el juego" que implica concentrarse y actuar ante la situación que el profesor le ha presentado; en cierta forma, la participación del profesor está incluida en su percepción. En este sentido, el ambiente social en el que se propone la situación adidáctica ya lleva implícito cierto nivel de interacción entre estudiante y profesor.

Sadovsky (2005) expresa no estar de acuerdo en la oposición que hace Brousseau entre la adaptación al medio y la adaptación al deseo del profesor. Brousseau expresa que el estudiante no podría aprender sin la intencionalidad del profesor en la relación didáctica y los conocimientos que el estudiante necesita aprender sobrepasan lo que pudo haber construido en las interacciones adidácticas. Sin embargo, si no funcionara la relación de contrato que une al estudiante con el profesor en relación a los objetos matemáticos, la interacción adidáctica no se produciría. Las elaboraciones del estudiante ocurren entre las resistencias del medio y el deseo del profesor.

Sadovsky y Sessa (2005) argumentan sobre la ineludible dimensión social de la emergencia de algunos conocimientos; en algunos casos la naturaleza del problema hace necesaria la interacción en clase entre los estudiantes, lo cual puede establecerse como las retroacciones de los pares. Esta interacción puede sobrepasar la organización social que se asumió en el análisis a priori sobre la situación didáctica, lo que provoca que el modo en que un estudiante aborda el problema pueda llegar a modificar lo que otros estudiantes decidan hacer. A la vez esta interacción entre soluciones diferentes puede ser fuente de nuevos problemas que el profesor sea capaz de reconocer y encontrar un sentido a su planteamiento para confrontar a los estudiantes, problematizando de este modo las cuestiones surgidas de la interacción. Se ilustra esto al referir la investigación relativa a la transición aritmética – álgebra donde se constató la emergencia de conocimientos en el transcurso del debate ocurrido durante clase después de la interacción adidáctica de cada estudiante con cierto problema. Cabe señalar que este problema propone un cambio drástico en las prácticas matemáticas comunes de los estudiantes porque solicita no sólo hallar las soluciones del problema, sino asegurarse además que se han encontrado todas las soluciones posibles. En el trabajo referido se muestra que las diferencias entre las producciones de los estudiantes constituyeron una fuente de desequilibrio en la clase que generó el surgimiento de nuevas preguntas. Los estudiantes pueden verificar sus soluciones pero no tienen modo de asegurar que no hay otras soluciones; "establecer un procedimiento para generar cualquier solución posible requeriría poner una estaca en las relaciones matemáticas inherentes al problema y eso se representaría a través de nuevas herramientas semióticas" (p. 93).

Sadovsky (2005) comenta que el momento de "la confrontación entre las diferentes producciones de la clase funcionó como una primera retroacción al punto de vista de cada alumno y, a la vez, dio sentido a la búsqueda de criterios para establecer cómo se sabe cuántas soluciones hay" (p. 50). La interacción con soluciones diferentes puede hacer surgir nuevos problemas, algunos de los cuales sólo pueden ser planteados por el profesor que es el único que puede reconocerlos como tales. Ejemplifica esta afirmación con un hecho reconocible: los estudiantes pueden pensar en dos procedimientos correctos de un problema que producen respuestas diferentes. Sólo cuando salgan a la luz esas diferencias y sean fuente de conflicto como producto de la interacción entre los estudiantes, entonces el profesor podrá intervenir para plantearlo como problema a discutir. Llegar a establecer la norma según la cual dos procedimientos son equivalentes si y sólo si llevan a la misma solución es algo que necesita tanto de la interacción entre pares, para que emerja la cuestión, como de la intervención del profesor al plantear el problema a discutir.

De este modo Sadovsky (2005) ha planteado una relación entre lo didáctico y lo adidáctico apoyándose en resultados del estudio de las discusiones colectivas generadas en clase. Confirma que los estudiantes producen conocimiento en el marco de la situación didáctica cuando se realizan debates en los cuales las intervenciones de estudiantes y profesor se realizan desde una posición en la que se preserva la autonomía intelectual. Se inclina hacia considerar que lo que determina una situación adidáctica es la posición que sostiene el estudiante y el docente, y no la interacción del estudiante con la problemática de forma independiente a la intervención del profesor.

Pensar la situación adidáctica en términos de la posición que sostiene el estudiante por el tipo de reconocimiento que hace del profesor, permitiría estudiar la intervención del profesor no como compensación de las insuficiencias de un medio, sino como un modo de intervención que puede enriquecer la calidad de las relaciones que el estudiante establece

en su interacción con el medio. La devolución no se haría por la interacción directa del profesor con un estudiante, sino que funcionaría a través de la gestión de toda la clase que, sosteniendo el debate, instruye con respuestas que obedecen a razones. Sadovsky subraya la necesidad de construir una posición del estudiante como sujeto que entabla un intercambio intelectual con el profesor.

A nuestro juicio, la acertada aportación de Sadovsky pareciera dar crédito a una especie de "devolución colectiva". Esa separación de lo adidáctico ciertamente es útil como preámbulo a la escenificación de la situación didáctica, cuando el diseño es materia de estudio; sin embargo, en la práctica del aula escolar actual, el dar cabida a la reflexión conjunta de lo que la situación adidáctica provoca debiera ser valorado al servicio de la producción del conocimiento. No sería así probablemente en estudios de caso, donde existe un mayor control de los eventos, pero sí cuando el interés del investigador está puesto en la práctica docente que ocurre en el aula escolar.

El salón de clases puede ser considerado como un sistema didáctico complejo, donde uno puede observar la interacción entre la enseñanza y el aprendizaje conformados en parte por la institución escolar que designa el currículo e impone restricciones de tiempo, pero también no completamente determinado por la institución. Como resultado, el estudio del salón de clases ofrece al investigador una oportunidad para medir las fronteras de libertad que quedan al respecto de elecciones sobre el conocimiento a ser enseñado y las formas de organizar el aprendizaje de los estudiantes (Laborde y Perrin-Glorian, 2005, p.2).

Margolinas (2004) comenta que paradójicamente, el hecho de que el profesor no estuviese considerado a priori como parte de la investigación al hablar de situación adidáctica, esto ayudó a determinar el necesario papel del profesor durante los procesos complementarios de devolución e institucionalización. Sin embargo, el cuestionamiento que se ha estado dando es en relación a aislar estos procesos de la situación adidáctica. Cuando el profesor entrega un problema a ser resuelto sin agregar más nada, se puede decir que los estudiantes interactúan con el problema a diferentes niveles; la mayoría de estas interacciones no le son visibles al profesor, y aún y cuando haya observado algún elemento, requiere de tener cierto conocimiento para interpretar lo que está viendo ocurrir. Entonces, la actividad intelectual del profesor puede ser muy importante para modificar el rumbo del aprendizaje, en cambio si no se considera dicha actividad entonces "en la situación didáctica el profesor tomará algunas decisiones que pueden ser explicadas sólo por la necesidad del plan general, y no por la situación real o posible" (p. 173).

Margolinas, Coulange y Bessot (2005) refieren como *aprendizaje didáctico* a una parte especial del conocimiento del profesor que se aprende en la experiencia dentro del salón de clases mediante la observación de la actividad matemática de los estudiantes cuando están interactuando con un problema. Proponen un *modelo de actividad del profesor* que "representa más al modo en que el investigador planifica la experimentación en el salón de clase que el trabajo del profesor en realidad" (p. 207). Este modelo establece diferentes niveles de actividad del profesor y que se asignan con los valores numéricos desde +3 hasta -1 asociados de la siguiente manera:

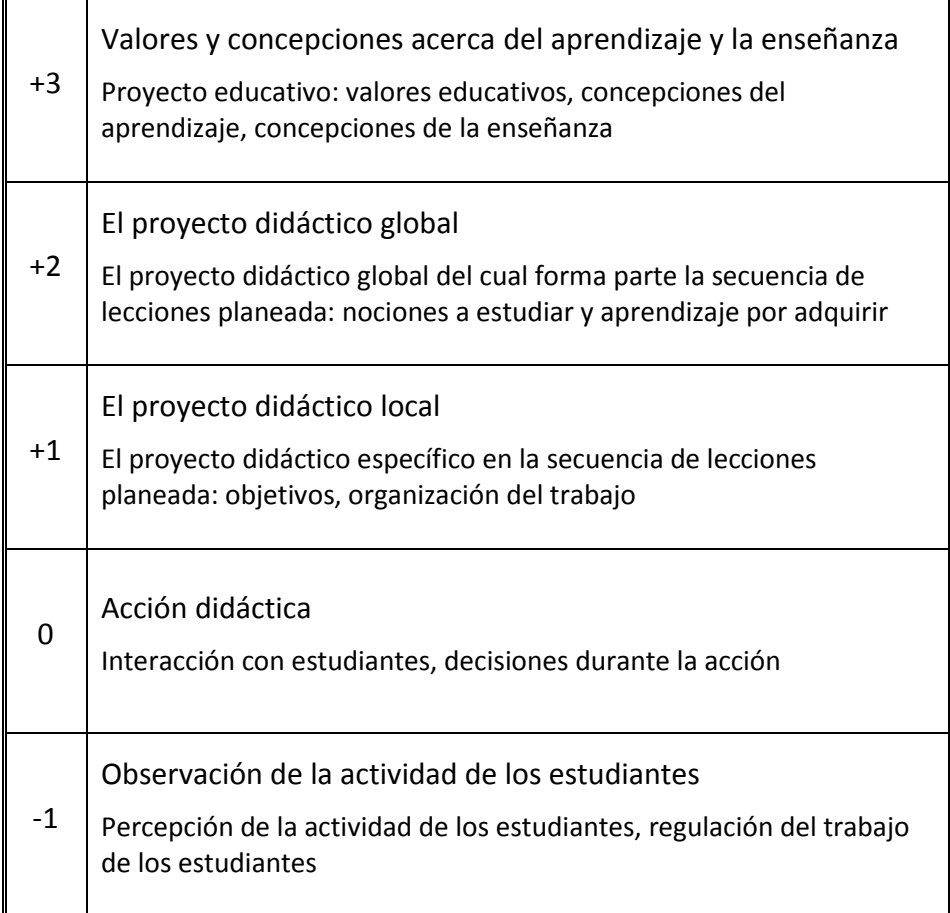

En cada nivel, comentan, el profesor debe tratar con al menos dos componentes, la superior y la inferior, lo que le crea una especie de tensión; por ejemplo, situado en la acción didáctica (0) donde interactúa con los estudiantes, siempre deberá estar ligado a su proyecto didáctico (+1), pero a la vez deberá de estar atento al surgimiento de dificultades en los estudiantes (-1).

Este modelo de actividad del profesor nos resulta adecuado como una herramienta para situar la experiencia didáctica de la que nos ocuparemos en esta investigación. Por medio de él podremos hacer explícita nuestra posición como profesor e investigador ante la enseñanza y el aprendizaje, así como nuestra concepción del objeto a enseñar aprender plasmado en un proyecto didáctico global; podremos situar dentro de este nuestro propio proyecto local y llevarlo a escenificación en el aula, donde el *conocimiento didáctico en la observación* (conocimiento relativo al nivel -1) pueda ser generado. Como Margolinas, Coulange y Bessot (2005) expresan acertadamente, la noción de *medio* de Brousseau puede ser aquí utilizada para referir este *medio didáctico* que favorece la construcción del aprendizaje didáctico del profesor.

Por su parte, Hersant y Perrin-Glorian (2005) retoman la problemática que tiene el profesorado en Francia al seguir las recomendaciones del curriculum oficial. Cuando se deja la iniciativa al estudiante en la solución de un problema, el profesor incrementa su nivel de incertidumbre al requerir que su proyecto de enseñanza se mantenga en curso, porque "el conocimiento producido como respuesta a un problema debe ser reconocido como el conocimiento tal como es propuesto por el currículo" (p. 114). Las autoras sugieren que, probablemente sea esta situación restrictiva (de anteponer el currículo y conectar su enseñanza con el conocimiento que usan los estudiantes al resolver el problema propuesto) la que ha llevado a los profesores de secundaria a sustituir la tradicional "exposición de ejercicios" por la práctica de una especie de "cursos de diálogo" que se basan en interacciones cortas entre el profesor y los estudiantes. Es en el estudio de este tipo de cursos que los investigadores educativos han identificado una práctica que llaman "discusión de síntesis interactiva" y que consiste en sesiones de solución de problemas en pequeños equipos seguidas de una discusión del grupo completo acerca de la soluciones a los problemas. El profesor ayuda a los estudiantes a realizar una síntesis de las soluciones obtenidas o de los intentos de solución dados por los diferentes estudiantes. Una característica importante de los problemas tratados en estas sesiones es que el estudiante puede resolverles parcialmente con su conocimiento anterior, pero que se incluyen preguntas o se pueden extender a problemas cuya solución requiere conocimiento nuevo. Toca al profesor hacer esa extensión en la dirección del nuevo conocimiento a través de nuevas interrogantes, de tal modo que el conocimiento nuevo se introduce como la solución a estas nuevas preguntas relacionadas con el mismo contexto inicial y el conocimiento viejo utilizado por ellos. "Entonces, la solución de problemas y la discusión de problemas sustituye la práctica de enseñanza de exposición de ejercicios" (p. 114).

Es en esta dirección que pensamos sea posible ir rompiendo con el paradigma tradicional de enseñanza del que hemos hablado en el primer capítulo de este trabajo; a nuestro juicio, es esta sensibilización del profesor hacia los procesos que los estudiantes ponen en juego al enfrentar problemas (no ejercicios) la que pudiese servirle como motivación para acercarle al estudio sistemático que requiere nuestro quehacer como profesores. El aprendizaje didáctico en la observación es un motor de desarrollo para nuestra disciplina, la Matemática Educativa.

Cabe hacer algunos comentarios adicionales sobre la concepción del contrato didáctico que Hersant y Perrin-Glorian (2005) retoman como medio para regular las mutuas expectativas de profesor y estudiantes con respecto a las nociones matemáticas bajo consideración y en respuesta a este propósito de mostrar que la Teoría de Situaciones Didácticas es relevante para el estudio de la enseñanza ordinaria que toma en cuenta el progreso de los estudiantes ante las nociones. Las autoras afirman que desarrollos recientes de esta teoría han permitido tomar en cuenta diferentes clases de situaciones y de formas de enseñanza. Conscientes de que en la enseñanza ordinaria las situaciones adidácticas realmente son raras, señalan que sin embargo, es posible observar situaciones que tienen cierto *potencial adidáctico*. Aclaran que el término potencial lo utilizan porque el profesor puede ser que ignore ese potencial y maneje la situación sin usarle en lugar de esperar la reacción de los estudiantes ante el medio. Distinguen además diferentes *dimensiones* del contrato didáctico como una manera de lograr una mejor comprensión

de la práctica del profesor en el aula ordinaria ubicando la evolución de su proyecto de enseñanza.

Encontramos en el desarrollo propuesto por estas autoras un genuino interés por investigar lo que sucede con la práctica de enseñanza; la investigación que reportan no está focalizada hacia el estudio de los efectos en el aprendizaje de los estudiantes, sino hacia caracterizar la práctica de enseñanza que nombran como *discusión de síntesis interactiva*.

Tenemos la hipótesis de que las prácticas de enseñanza son muy complejas y que los investigadores generalmente no toman suficientemente en cuenta la "economía" de prácticas ordinarias, esto es, los intentos de los profesores para balancear las variadas dificultades profesionales bajo las cuales trabajan y el grado de libertad que tienen. Clarificar y comprender estas prácticas es, para nosotras, una cuestión esencial y un primer paso hacia la investigación del entrenamiento de profesores (Hersant y Perrin-Glorian, 2005, p. 115).

El interés en cambio en nuestra investigación es retomar las ideas de las autoras con el fin de recrear la escenificación en el aula de la secuencia didáctica que será reportada en este trabajo, en ese sentido nos resulta pertinente describir la *dimensión* del contrato didáctico que nombran como el *estatus didáctico del conocimiento* con el cual clasifican tres tipos principales de conocimiento: el viejo, el que está en desarrollo, y el nuevo. Para el *conocimiento en desarrollo* consideran a su vez tres estados: el conocimiento introducido recientemente, el conocimiento en el curso de la institucionalización y el conocimiento institucionalizado, el cual debe estar consolidado. Esta dimensión se encuentra muy relacionada con la distribución de responsabilidad entre el profesor y estudiantes y una ventaja es que estos últimos pueden reconocer que las expectativas del profesor sobre su propia actividad varían de acuerdo al tipo de situación que se les propone. Vemos en ello una manera de estructurar la secuencia didáctica de modo que el potencial adidáctico de la situación didáctica se haga efectivo a través de una práctica de enseñanza de retroalimentación en el aula, la cual es posible porque el medio está dotado de esa retroalimentación potencial.

Antes de terminar con esta exposición de nociones actuales en cuanto a la Teoría de Situaciones Didácticas, vale la pena retomar la discusión en cuanto a la comunicación de *normas de trabajo matemático*. Sadovsky (2005) plantea que, como parte de la *devolución, el profesor debe garantizar ciertas condiciones en el plano de las normas* matemáticas que son necesarias de acatar por el estudiante cuando está trabajando en un problema. Estas normas las aprende el estudiante en un periodo largo de tiempo y son actualizadas por el profesor a raíz de una tarea específica; por ejemplo, identificando que dos estudiantes tienen respuestas contradictorias es necesario que el profesor señale que deben estar de acuerdo. Este tipo de condiciones de surgimiento de normas no pueden darse antes de interactuar con el medio, más bien su elaboración responde a las interacciones que se generan en la clase y conducidas por el profesor, por tanto, propone como parte de la devolución a la comunicación de normas de trabajo matemático.

Sadovsky (2005) comenta de otra perspectiva teórica desarrollada por E. Yackel y P. Cobb (1996) en la cual encuentra ideas fuera de la Teoría de Situaciones Didácticas pero que aportan a la discusión; ideas particularmente relacionadas con el concepto de devolución como generador de *normas sociomatemáticas*. Enmarcada en el interaccionismo simbólico, la posición que sustentan estos autores establece que en la interacción con el otro, los individuos tienen que tomar en cuenta o interpretar lo que el otro hace o va a hacer, esto es, la interacción involucra la interpretación de la acción. A su vez, comprometidos con la interacción, los individuos intentan indicar a los otros, a través de acciones, cuáles son sus intenciones. De este modo, las acciones tienen significado tanto para la persona que las realiza como para quien están dirigidas, y este significado es visto como un producto social. Una *norma* es un constructo sociológico que se refiere a interpretaciones que se vuelven normativas o "tomadas como compartidas" por un grupo. En el salón de clase puede pensarse en las expectativas y obligaciones que se constituyen en la interacción. Aún y cuando los trabajos de estos autores se han desarrollado durante varios años en el nivel de educación básica o elemental, la utilidad de sus ideas ha sido constatada para el análisis de cuestiones similares en los procesos de aprendizaje de las matemáticas en el nivel superior. "Fuimos capaces de identificar aspectos normativos de las interacciones que son específicas a las matemáticas" (Yackel, 2001, p. 13).

Yackel y Cobb (1996) subrayan su motivación por tomar en cuenta el desarrollo matemático de los estudiantes como ocurre en el contexto social del salón de clase. En general, las *normas sociales* pueden ser vistas como las que delinean la estructura de participación en el salón de clase, por ejemplo, se espera que el estudiante indique su acuerdo o desacuerdo, que pregunte, que intente dar sentido a la explicación de otros, o que explique sus soluciones. Por su parte las *normas sociomatemáticas* se refieren a normas de origen social cuya especificidad es el aspecto matemático de la actividad de los estudiantes y que aparecen o se renegocian en el transcurso de la actividad conjunta de profesor y estudiantes; a menudo por vía de un proceso de negociación implícita. Entre las normas sociomatemáticas se incluye lo que cuenta como una solución matemática diferente, o lo que se acepta como una explicación matemática aceptable, por ejemplo. Tanto las normas sociales como las sociomatemáticas, se infieren al identificar regularidades en los patrones de interacción social.

Nuestro interés por interpretar y coordinar en términos psicológicos y sociales el análisis de los procesos llevados a cabo en el salón de clases nos conduce a apreciar en estas nociones una perspectiva adecuada para tomar en cuenta las creencias sobre la actividad matemática de estudiantes y profesor en la escuela (a través de las normas sociales) así como las creencias y valores matemáticos puestos en funcionamiento en la actividad matemática (a través de las normas sociomatemáticas).

#### *ACERCA DE LAS REPRESENTACIONES SEMIÓTICAS*

Una cuestión básica para la investigación educativa en Matemáticas es el propugnar por entender los mecanismos del aprendizaje de esta ciencia. Duval (2000) ha sido un investigador cuyas aportaciones dan luz sobre esta cuestión y la sitúan en un justo nivel al

diferenciar el tipo de trabajo cognitivo que se requiere en el aprendizaje de las Matemáticas en comparación con el que se requiere para otras áreas del conocimiento. "Aprender Matemáticas no es sólo ganar una práctica de conceptos/objetos particulares y aplicar algoritmos, es además adquirir los procesos de pensamiento que permiten al estudiante comprender los conceptos y sus aplicaciones" (p. 56).

No existe conocimiento sin representación, y básicamente, una representación significa que algo se pone en lugar de algo más; pero Duval (2006a) clarifica en esta noción los aspectos cognitivos subyacentes que pueden ser fuente de dificultades para el aprendizaje de las Matemáticas. Las representaciones pueden ser también signos asociados de manera compleja, que se producen cumpliendo con ciertas reglas y que por tanto, cumplen con la descripción de un sistema; importa el orden, propiedades, interrelaciones, hay interdependencias e interacciones de elementos actuando hacia una finalidad. Se trata de representaciones semióticas que, como el lenguaje, son herramientas para producir nuevo conocimiento y no sólo para comunicar representaciones mentales. Las representaciones son el resultado del funcionamiento de estructuras en nuestra mente; existe una organización de estructuras cognitivas que hacen que seamos capaces de realizar diferentes tipos de actividad, por ello es importante indagar sobre el funcionamiento cognitivo que subyace a los procesos matemáticos. El autor se propone determinar aquéllas condiciones cognitivas que hagan posible al estudiante comprender las Matemáticas.

Duval (2000) expresa en términos de un *carácter paradójico del conocimiento matemático* el concerniente al modo de acceso al conocimiento; a diferencia de otras ciencias, comenta, en Matemáticas no se tiene un acceso por percepción o por instrumentos a los objetos matemáticos. El único modo de acceso es usando signos, palabras o símbolos, expresiones o dibujos; sin embargo, al mismo tiempo, los objetos matemáticos no se pueden confundir con esas representaciones semióticas utilizadas. "Este *requisito conflictivo* resulta ser el núcleo específico del conocimiento matemático" (p. 61).

Resulta interesante notar que el progreso de las Matemáticas ha involucrado el desarrollo de varios sistemas semióticos a partir de la dualidad primitiva de la imagen y el lenguaje; modos cognitivos que se encuentran ligados a los receptores de información sensoriales de la vista y el oído. Es en este sentido que las notaciones simbólicas se derivan del lenguaje escrito y han dado lugar a la escritura algebraica; y para la visualización se ha pasado de la construcción de figuras planas con herramientas a las figuras en perspectiva, y luego a las gráficas para "traducir" curvas en ecuaciones. Cada nuevo sistema semiótico provee de nuevos significados de la representación y del procesamiento del pensamiento matemático. "Pero esa variedad necesaria de sistemas semióticos da lugar a importantes problemas de coordinación" (Duval, 2000, p. 59).

Tomar en cuenta lo anterior en la enseñanza significa tomar conciencia de que el estudiante realiza la actividad matemática relacionada con cierto objeto en un contexto de representación, pero a su vez, deberá ser capaz de reconocer el mismo objeto matemático en otros contextos de representación y continuar con la actividad matemática en ellos. No es difícil coincidir en que, a través de una observación sistemática, se

detectan dificultades en los estudiantes para el aprendizaje de las Matemáticas que manifiestan una especie de independencia de la manera de pensar en Matemáticas y la manera de pensar "fuera" de las Matemáticas, aún si se trata de usar el conocimiento matemático en el contexto del mundo real, donde el lenguaje sostiene la conexión. Además, es reconocido que la habilidad de cambiar el contexto de representación de lo gráfico a lo algebraico o a lo numérico o bien de lo algebraico a lo numérico o gráfico, ofrece grandes dificultades para llegar a ser dominado por el estudiante. No debe caber duda en que llegar a ser un experto en estos cambios de representación es el logro de un muy largo proceso de internalización de estas representaciones semióticas.

Duval (2006b) proporciona una idea clave para analizar los procesos cognitivos que se involucran en el pensamiento matemático: se tienen *varios* sistemas de representación semiótica (registros de representación) los cuales deben ser *coordinados* durante la actividad matemática. Tomar en cuenta la naturaleza semiótica de estas representaciones implica tomar en cuenta, tanto la forma en que se utiliza cada representación, como los requisitos cognitivos que esto involucra. De ello es importante destacar la propiedad de *transformación* de estos sistemas que depende de la representación semiótica que está siendo utilizada en el procesamiento matemático y de la representación semiótica a la que se transformará. Eso además de la necesidad de construir una *coordinación interna* entre los diversos sistemas de representación que guíe la elección de una según el propósito de la actividad. Sin esta coordinación, incluso dos representaciones diferentes del mismo objeto pueden estar significando dos objetos diferentes sin relación alguna entre ellos.

El modo en que Duval (2000) toma en cuenta las representaciones semióticas involucra un modelo implícito de trabajo cognitivo complejo del pensamiento humano; pero por la simple razón de que el aprender Matemáticas da lugar a preguntas fundamentales que no son previstas por la Psicología, como por ejemplo diferentes modos de razonamiento o la comprensión de conceptos matemáticos como el infinito, este autor propone necesario preguntarnos acerca de esas condiciones cognitivas internas requeridas para comprender, lo que implica más que "aprender" Matemáticas. Estas condiciones cognitivas se refieren a lo que se ha llamado una arquitectura cognitiva, esto es, a una organización de varios sistemas semióticos. "Aprender Matemáticas consiste en desarrollar progresivamente coordinaciones entre varios sistemas de representación semiótica" (p. 65).

Se distingue dos tipos de transformaciones de representaciones semióticas: *tratamiento* y *conversión*. La primera, llamada anteriormente *procesamiento*, trata de transformaciones hechas dentro del mismo registro de representación; en cambio la segunda, la conversión, trata de la habilidad para cambiar de registro de representación semiótica. Se trata de operaciones cognitivas que se agrupan en la solución de problemas, y entre ellas se incluye la transformación de un enunciado lingüístico en una ecuación. A través de variados ejemplos este autor muestra cómo ambos tipos de transformaciones forman un todo en la actividad matemática y propone como un primer requisito metodológico para el análisis de problemas de la comprensión de las Matemáticas el diferenciar por completo estas dos clases de transformación. La conversión y el tratamiento son fuentes totalmente independientes de problemas con el aprendizaje de las Matemáticas y parece ser que la conversión es un proceso cognitivo más complejo que el tratamiento.

Problemas reportados sobre dificultades de los estudiantes con este proceso de conversión llevan a considerar que su manejo es el umbral para la comprensión en Matemáticas; representa un salto cognitivo, no se rige por reglas o asociaciones básicas a diferencia del tratamiento, no se reduce tampoco a una codificación. En las aulas aparece a menudo como un truco que no puede ser bien aprendido y que no es enseñado (Duval, 2002, 2006a, 2006b, 2008).

Es incuestionable la importancia que tiene para el estudiante de Matemáticas el tener un manejo fluido y simultáneo de símbolos y gráficos, de la representación gráfica y numérica de patrones, de identificar un mismo patrón en diferentes contextos de representación; sin embargo, esta meta ya vemos que no es inmediatamente alcanzable. La principal cuestión es saber qué clase de tareas y actividades pueden disponerse para lograr esta meta. "La acción más obvia es el mostrar varias representaciones posibles y al mismo tiempo" (Duval, 2008, p.11). En la actualidad el software representa una herramienta poderosa para mostrar "instantáneamente" las representaciones que se necesiten. Sin embargo Duval señala la necesidad de tomar en cuenta dos niveles de procesos cognitivos que involucra la conversión:

- Nivel 1: Identificar el mismo objeto que está expresado en dos representaciones correspondientes a dos registros diferentes y cuyos contenidos parecen diferentes. Por ejemplo, una expresión algebraica y una gráfica; un enunciado y una ecuación.
- Nivel 2: Identificar dos objetos diferentes que están expresados mediante dos representaciones dentro del mismo registro y cuyos contenidos parecen iguales. Por ejemplo, dos representaciones gráficas cuyos contenidos visualmente son iguales pero los cuales no representan a las mismas funciones, o dos enunciados que usan las mismas palabras pero expresan relaciones muy diferentes o que no dan la misma información.

Para reconocer el proceso cognitivo del Nivel 1 puede ser suficiente el activar la *asociación* entre dos representaciones del mismo contenido matemático (una función cuadrática y la gráfica de una parábola vertical) pero para reconocer el proceso cognitivo del Nivel 2 esto no funciona. Ante esta situación que aparece frecuentemente en la actividad matemática, los estudiantes deben poder discernir los elementos significativos en la representación de inicio y los elementos significativos en la representación objetivo o final con la cual pueden ser asociados. "Esta condición cognitiva es particularmente fuerte cuando las representaciones son lingüísticas o visuales, y no puramente simbólicas (Duval, 2008, p. 11).

Pensemos por ejemplo en dos gráficas de rectas paralelas y su conversión a la representación algebraica; para ello, por una parte se debe ser capaz de ver diferencias entre esas dos representaciones gráficas que globalmente son semejantes y, por otra parte, se debe ser capaz de distinguir en la representación algebraica la característica significante que es matemáticamente pertinente, en este caso podría ser el coeficiente que representa la ordenada al origen, estando la expresión algebraica en la forma pendiente-ordenada al origen. Para la conversión es necesario hacer esta *doble*  *discriminación*. Duval argumenta en ello una limitación de las actividades didácticas que se apoyan en la yuxtaposición simultánea de varias representaciones de un mismo objeto, porque en ellas se limita a un reconocimiento mediante asociaciones que son particulares en cada caso, en ellas sólo se toma en cuenta un nivel superficial de la representación. "La estructura de la tarea cognitiva que subyace en estas actividades no ofrece las condiciones que permiten tomar conciencia de esta doble discriminación necesaria para la conversión de las representaciones" (Duval, 2006b, p. 160).

Los aportes de este investigador nos plantean un marco de referencia para el análisis de los procesos cognitivos evidenciados por los estudiantes en la puesta en escena de la secuencia didáctica que ocupa a la presente investigación. El marco de Duval nos resulta conveniente por la posibilidad que nos ofrece de relacionar el lenguaje utilizado por el profesor y los estudiantes, además de habilidades en el uso de los registros de representación numérico, gráfico y algebraico involucrados, tanto en el diseño de la secuencia didáctica como en los procesos de los estudiantes.

### *ACERCA DE PRUEBAS SITUADAS*

Es de nuestro interés el integrar la tecnología en el proceso de enseñanza aprendizaje del Cálculo haciendo uso de las oportunidades de conectar e interactuar con las diferentes representaciones del conocimiento matemático. Actuamos en concordancia con una de las tendencias que Healy (2008) nombra al respecto del rol y uso de la tecnología en la enseñanza aprendizaje de las Matemáticas; a saber, la relacionada con el diseño de un entorno para apoyar un acercamiento experiencial al aprendizaje. Ciertamente esta, como todas las tendencias, se asocia a preguntas desde la perspectiva del profesor e investigador educativo; en particular en nuestro caso estamos atentos al tipo de recurso tecnológico utilizado que se constituye como un *campo de referencia* matemático.

Insistimos—como en primer plano el artículo de Kaput (1991)—en que los símbolos no viven aislados, sino que nosotros los creamos a ellos y su significado. A medida que nos volvemos cada vez más expertos como usuarios de los símbolos, tenemos la impresión de que los símbolos viven por ellos mismos. Lo que emerge es un sentimiento de objetividad que mejora la expresividad y profundiza los lazos con el mundo dinámico de los campos de referencia. El sistema de símbolos externos se transforma en un espejo meta-cognitivo en el sentido de que las ideas de uno acerca de cierto campo de conocimiento pueden ser compartidas socialmente con la ayuda de ese sistema; entonces uno puede ver su propio pensamiento reflejado en ese "sistema" y descubrir algo nuevo acerca de su propio pensamiento (Moreno-Armella, Hegedus & Kaput, 2008, p. 101).

Los autores de la referencia anterior analizan la evolución en el tiempo del pensamiento simbólico, partiendo de las notaciones estáticas y culminando en las inscripciones dinámicas accesibles por las nuevas tecnologías. Su trabajo brinda elementos para entender la transición en el estado del pensamiento simbólico en Matemáticas, que de utilizar medios de comunicación estática pasa a expresarse mediante los nuevos medios de representación dinámica. Sitúan en las aulas escolares del Siglo 21 el desplazamiento del uso de medios estáticos al de medios dinámicos. El uso de pizarrón y gis se catalogan en una comunicación estática; también resulta estático, aunque computacional, el uso de la calculadora que responde a un acto intencional humano, como el pedir la gráfica de una función. A su vez, los medios dinámicos se clasifican en discretos o continuos. El uso de hojas de cálculo, como Excel, permite cierta co-acción más fluida y maleable entre el usuario y el medio tecnológico al trabajar en la representación de una tabla de valores con la intencionalidad de convertirla en una expresión observable. A diferencia de Excel, donde la acción realizada en el medio es discreta, un medio dinámico continuo involucra la sensibilidad a una interacción mediante movimiento, kinestésica. La interacción gestual, que permite la expresión de diversos afectos del ánimo se traduce, por ejemplo, en el movimiento continuo del cursor en la pantalla emitido con cierta intencionalidad (Moreno-Armella, Hegedus & Kaput, 2008).

En el artículo teórico que estamos comentando se establece que la *generalización* y la *simbolización* son partes centrales del razonamiento matemático que se encuentran ligadas estrechamente. La única manera de que una persona realice una generalización, es decir, que realice un solo enunciado que aplica a múltiples instancias, es a través de referirles mediante un tipo de expresión unificadora que se refiera a todas ellas como una sola cosa. Pero esta expresión unificadora, comentan, requiere cierto tipo de estructura simbólica, cierta forma de unificar la multiplicidad, por tanto, la simbolización está al servicio de la generalización. Un símbolo es una representación de algo, y ese algo pertenece al campo de referencia del símbolo, así como la palabra "mesa" toma el lugar de los objetos materiales que catalogamos como mesa, aunque esto no explica cómo ocurrió esa conversión.

Los símbolos cristalizan acciones con intencionalidad, y son instrumentos para generar y desarrollar culturas educativas. Deseamos usar la metáfora *cristalizar* no encapsular, porque queremos indicar propiedades esenciales de un cristal, particularmente su estabilidad y su posibilidad de cambio y crecimiento. Sugerimos que las estructuras simbólicas se convierten en un ambiente que nos permite pensar más y que impacta la mente humana mediante el re-diseño de su arquitectura funcional (Moreno-Armella, Hegedus & Kaput, 2008, p. 100).

Durante las sesiones de discusión llevadas a cabo en el Grupo de Estudio 15 en el Congreso Internacional ICME 10 surgió de manera unánime la necesidad de entender más la presencia de la tecnología en la enseñanza; Noss y Hoyles (2004) reportan lo anterior como un hecho ocurrido en este Grupo que ellos presidieron y que estuvo dedicado al tema del papel y uso de la tecnología en la enseñanza y aprendizaje de las Matemáticas. Al respecto destacó la participación de Jim Kaput al poner sobre la mesa las cualidades comunicativas adicionales de las tecnologías digitales que han avanzado hacia la conectividad en el salón de clases. De este modo, además de las cualidades representacionales ya manifestadas, ahora es posible además la interacción de profesor y estudiantes mediante agentes computacionales durante la realización de actividades de exploración matemática. Con esto, lo que entendemos como acercamiento experiencial al aprendizaje de las Matemáticas ha llegado a un nuevo nivel, con repercusiones epistemológicas y cognitivas por afrontar. "Un cambio importante se está realizando, porque toma lugar en el seno de comunicación del epicentro de la educación en matemáticas — el salón de clases — e involucra al profesor de manera central, muy probablemente rendirá consecuencias profundas" (Kaput, 2004, p. 7).

Desde una perspectiva histórica Moreno resalta como una característica del desarrollo humano a la co-evolución del conocimiento y las herramientas; en particular la del pensamiento matemático y la tecnología simbólica. Los objetos matemáticos, comenta, son el resultado de una secuencia de procesos de cristalización que en cierto nivel de su evolución adquieren una dimensión social y cultural ostensible; se vuelven patentes, se manifiestan. Moreno sitúa en la mezcla de simbología matemática y computadoras la existencia del "*universo matemático interno* que funciona como campo de referencia para los significantes matemáticos que viven en las pantallas de las computadoras. Esto lleva a la abstracción a un gran paso más" (Moreno-Armella, 2004, p. 3).

La transformación del conocimiento matemático con el uso de la computadora ha ocupado a los investigadores Noss y Hoyles por años. La búsqueda de nuevas herramientas teóricas y metodológicas que den luz sobre los procesos de aprendizaje asociados con la integración de la tecnología no se ha dado en la comunidad educativa tal vez en parte porque no se tiene suficientemente reconocido que el conocimiento matemático pueda ser *transformado* por la presencia de la computadora. Estos autores acuñan la noción de *abstracción situada* para hablar sobre estas cuestiones. Se concibe en principio que las herramientas tecnológicas y el modo en que son usadas puede constituirse en parte integral de la evolución que experimenta la conceptualización del conocimiento matemático en una persona. Una abstracción situada, desde el punto de vista matemático, surge como un medio por el cual una comunidad de estudiantes puede desarrollar un discurso común y coincidir con su profesor en que están hablando de la misma abstracción o conjunto de abstracciones matemáticas. Puede ocurrir que se asocien diferentes significados con la abstracción, pero en vez de ser ignorados, lo importante es que las diferencias pueden hacerse explícitas para asociarse y alinearse por el profesor. Esta perspectiva hace que las expresiones de los estudiantes ganen cierta legitimidad matemática "*incluso si difieren en forma substancial del discurso matemático tradicional*, e incluso si toman su forma y estructura del artefacto de tal manera que les lleva a divergir de epistemologías establecidas" (Noss y Hoyles, 2004, p. 2).

Esta noción de abstracción situada habla de la habilidad que los estudiantes pueden desarrollar para establecer proposiciones generales en términos del lenguaje del entorno en que realizan la exploración matemática, lo que confiere al entorno ese poder educativo de manipular y externar ideas abstractas, proponiendo conjeturas por compartir y cuestionar. Moreno-Armella y Sriraman (2005) proponen que la exploración con herramientas computacionales, permite eventualmente al estudiante darse cuenta de cómo el rol de medio de estas herramientas le ayuda a reorganizar sus estrategias para resolver problemas.

En principio se pueden hacer algunas observaciones *situadas* dentro del ambiente computacional que están explorando los estudiantes, donde este adjetivo enfatiza el rol del ambiente con las herramientas en uso. Podrían ser capaces luego de expresar sus observaciones en términos de las herramientas y actividades diseñadas para ese ambiente. Estas observaciones bien pueden referirse a cierta propiedad o teorema o fórmula que está siendo expresado a través de las herramientas y que el entorno ha facilitado su identificación. Esto conforma una *prueba situada*, el resultado de una exploración sistemática llevada a cabo en un ambiente, computacional en este caso. "La cuestión didáctica importante por considerar es sobre la naturaleza de esta prueba-si debería ser deductiva o podría ser situada dentro del medio tecnológico" (Moreno-Armella y Sriraman 2005, p. 131).

A través de una acertada elección de citas emitidas por grandes personalidades matemáticas, estos autores enfatizan el total reconocimiento de la necesidad de tomar en cuenta el rol dual de inducción y deducción, de descubrimiento y demostración. A lo largo del desarrollo histórico de las Matemáticas, comentan, el péndulo oscila de acercamientos inductivos a deductivos, como si fuese el resultado de una ley natural. Si reconocemos que, por ejemplo, en el trabajo de Euler se consideraron válidos algunos teoremas de series infinitas que sólo hasta después fueron demostrados correctamente de acuerdo a estándares de rigor modernos, debemos aceptar que esta demostración no ha afectado al teorema. "*El teorema es la idea encarnada:* la demostración refleja el nivel de comprensión mutua de sucesivas generaciones de matemáticos" (Moreno-Armella y Sriraman 2005, p. 133).

Esta idea invita a considerar a "las verdades" en Matemáticas como producto de una actividad humana cada vez más refinada, y las consecuencias didácticas de esta visión abrigan la entrada a una nueva era donde la exploración y justificación cambian cualitativamente. Nuevas metodologías y maneras de pensar en el significado que los estudiantes desarrollan aparecen para ser investigados y en ello, el papel que juegan los recursos computacionales resulta ser una variable fundamental.

# RECAPITULACIÓN

En este capítulo hemos desarrollado elementos de cuatro marcos para referenciar el estudio que nos permita precisar, con una mayor justificación, las decisiones didácticas realizadas al proponer finalmente una secuencia que incluya el uso del Método de Euler para la introducción del acercamiento newtoniano al Cálculo dentro de la propuesta global de la que forma parte.

Esencialmente, el Acercamiento Socioepistemológico se mantendrá como la plataforma desde la cual los fenómenos en el aula serán considerados. En ese sentido, los reactivos e instrumentos utilizados serán diseñados tomando como base la práctica social de la predicción, y el discurso matemático se verá gestado en la interacción al abordar situaciones de cambio en el aula normal de un curso de Cálculo dentro de la institución educativa cuyas características sociales y culturales son tomadas en cuenta.

Para el análisis de los eventos ocurridos en la escenificación en el aula, cuando se interactúa entre situación problema, estudiantes y profesor, situados en un medio propicio, el desarrollo de la Teoría de Situaciones Didácticas que hemos presentado nos brindará el lenguaje que permita precisar nuestras acciones al respecto de la devolución e institucionalización del conocimiento.

En relación a la interpretación de los procedimientos dados por los estudiantes ante los diferentes problemas, sean como parte de la secuencia o como instrumento de evaluación del aprendizaje, la Teoría de Representaciones Semióticas apoyará la toma de decisiones sobre dificultades cognitivas encontradas. Procesos de devolución e institucionalización imbricados contendrán elementos de esta teoría que son integrados con el afán de facilitar la apropiación del conocimiento. El diseño de la secuencia considera la aparición oportuna de las diferentes representaciones semióticas, tomando en cuenta las implicaciones didácticas de los resultados documentados sobre el proceso de conversión en particular.

Finalmente, los constructos de abstracción situada y prueba situada serán considerados en dos aspectos principalmente. El primero es en relación a la "certeza de la validez" del resultado que en el paradigma tradicional del Cálculo es reconocido como Teorema Fundamental del Cálculo en su versión de la integral. Este resultado está manifestado en el trasfondo de la problemática de la predicción donde, dicho en ese contexto, puede ser parafraseado como "el valor final de la magnitud es igual a su valor inicial, más, el cambio que ha acumulado". El segundo aspecto está relacionado con el uso de tecnología como parte de las acciones de los estudiantes y en el proceso de institucionalización. A través del uso de Excel donde se implementa el Método de Euler, se obtiene de manera inductiva la antiderivada que corresponde a la derivada de una función potencia; el carácter situado de esta exploración con el recurso tecnológico será considerado para su generalización.

# CAPÍTULO III: MÉTODO

#### INTRODUCCIÓN

En este capítulo se ve reflejado el modo en cómo se aborda el problema de investigación, tomando en cuenta el marco teórico expresado en el capítulo anterior e integrado en un plan ordenado de razonamientos. Tres tipos de estudio conforman el método: Análisis epistemológico y elementos cognitivos relacionados, Análisis didáctico en el currículo universitario, y Análisis de corte cognitivo didáctico.

En el Análisis Epistemológico Cognitivo se consideran trabajos que aportan información relacionada con el estudio del movimiento y su representación, con el procedimiento numérico de aproximación y sus representaciones, así como con aspectos del acercamiento newtoniano. Con esta información se incorporan aspectos cognitivos en estrecha relación con los epistemológicos que están siendo tratados. Se consideran además estudios de corte Socioepistemológico sobre el papel del Método de Euler en relación con el cálculo de la Integral Definida. Como producto de este análisis se toman decisiones acerca de algunos elementos por considerar en el diseño de la secuencia didáctica.

En el Análisis Didáctico se revisa la presencia del Método de Euler como contenido matemático en el currículo universitario. Se analiza su enfoque en el curso de Ecuaciones Diferenciales y en un curso innovador de Cálculo, delimitando el rol que juega en ellos para diferenciar su papel ante nuestro propósito de integración al primer curso de Cálculo. Se discutirá además sobre elementos relacionados con la estructura de la secuencia didáctica que contemple en este Método su papel de generador de la relación entre las nociones de *variación* y *cambio acumulado*.

Como producto de estos dos primeros apartados se diseña la situación problema que iniciará nuestra indagación a modo de diagnóstico para ser aplicado en la población completa de ingreso a la institución educativa en la que se lleva a cabo esta investigación.

En el Análisis Cognitivo hemos incluido dicha aplicación para contar con elementos adicionales que nos permitan visualizar las condiciones en las que los estudiantes reciben este tipo de situación problema, las respuestas que evoca en ellos y las dificultades que deben ser tomadas en cuenta para indicar el rumbo por donde debemos conducir el aprendizaje.

Los diferentes Análisis incluidos en el presente Capítulo brindarán la información que sirve como base y fundamento de la gestación de la secuencia didáctica y su escenificación en el aula, lo cual se reporta en los resultados del siguiente capítulo.

# *ANÁLISIS EPISTEMOLÓGICO COGNITIVO*

En este apartado hemos escogido varias lecturas de las cuales podremos extraer elementos importantes para la toma de decisiones sobre la secuencia didáctica en construcción. Hemos de puntualizar que partimos del análisis epistemológico de Alanís (1996) que ha sentado las bases para la introducción del acercamiento newtoniano a través de la apropiación de la idea paradigmática que condujo a Newton al surgimiento de su Cálculo, "considerar a las magnitudes cambiando (fluyendo) en el tiempo y predecir sus valores futuros mediante el conocimiento de las velocidades (fluxiones) con que cambian" (p. 49). En ese sentido, para el diseño de la experiencia bajo estudio, ha quedado establecido lo siguiente:

- El *hilo conductor* para el desarrollo del discurso del Cálculo será la cuestión "cuál va a ser o cuál fue el valor de una magnitud que está cambiando".
- El contexto inicial adecuado para abordar el problema de *predicción* es la Cinemática, considerándose el cambio de posición sin preocuparse por sus razones.
- Una vez resuelta la cuestión para el caso del *movimiento uniforme*, la clave para resolverla en el caso del movimiento variado es considerándole como "situación límite" de movimientos constantes por intervalos.

Estas consideraciones declaran nuestra coincidencia con Kaput (1994) en cuanto al interés didáctico en elegir aquéllos problemas de raíz en la génesis del Cálculo asociados con la cuantificación de una cantidad variable; nos interesa describir el cambio y la acumulación de una cantidad variable continua. Si bien este autor enfatiza especialmente la relación entre cambio y acumulación "representadas geométricamente y cinemáticamente" (p. 86), nuestro énfasis estará puesto en la introducción a la Matemática del cambio y la variación a través de la generación de una estrategia de solución numérica para abordar la problemática de predicción nombrada, que ciertamente inicia su planteamiento en la Cinemática, pero considera a ésta como el contexto que permite potenciar la generalización del conocimiento en ella elucidado.

# SOBRE EL ESTUDIO DEL MOVIMIENTO Y SU REPRESENTACIÓN

Para tener una idea más completa del problema de investigación al que nos abocamos pretendiendo allanar didácticamente el camino para que los estudiantes desarrollen una comprensión del Cálculo como el estudio del cambio, es oportuno poner atención especial al trabajo desarrollado por Oresme (1323-1382). Como Kaput (1994) señala, las luchas de Oresme con la representación dan sentido a "la interacción entre el desarrollo de la comprensión y el desarrollo de los medios para la expresión de esa comprensión" (p. 80). Seguramente este es un punto que compete a la didáctica. Este autor nos comenta cómo los intentos de exhibir gráficamente cantidades que están cambiando se remontan a los Escolásticos; para el año 1300 el pensamiento ya había dado pasos sustanciales.

Los estudiosos del Colegio de Merton (primera mitad del Siglo XIV) definen el movimiento uniforme y el uniformemente acelerado; Alanís (1996) refiere que mediante un ingenioso uso de esas definiciones ellos deducen el resultado que hoy se conoce como "teorema de la velocidad media" (ley de Merton), que expresa que en un movimiento uniformemente acelerado, la velocidad media es igual a la semisuma de la velocidad inicial y final. La velocidad, entendida como la *intensidad* de una *cualidad* no llega a capturarse en la noción de velocidad instantánea, aunque sí fue reconocida en ese tiempo la necesidad de esta precisión.

Cabe aquí observar el contexto en que se inscriben estos estudios basados en la distinción manejada por Aristóteles: a diferencia de la *cantidad*, que varía en *extensión*, la *cualidad* varía en *intensidad*; de este modo se distinguen magnitudes como longitud, peso, volumen, de otras como velocidad, densidad, luminosidad, por ejemplo. Por su parte, se refiere con *forma* a una cantidad que admite variación y se relaciona con una idea intuitiva de *intensidad*; de este modo, Kaput (1994) reconoce que la relación entre intensidad y extensión se encuentra en la fundamentación conceptual del Cálculo. "Dado algo que posee una cualidad que varía, ¿cómo define uno la extensión total de esa cualidad? ¿y viceversa?" (p. 89). Oresme reconoce la necesidad de la representación gráfica de la variación y propone el uso de un recurso geométrico para representar la intensidad de una cualidad de un objeto: la *latitud* de *formas.* Su acercamiento consiste en representar el "objeto" que posee la cualidad como una línea horizontal, la *longitud*, y para cada punto de ella se determina la *latitud* representada con una línea perpendicular cuyo tamaño representa la intensidad de la cualidad del "objeto".

Nieto y Sánchez (2007) comentan que, tras asumir que el movimiento existía como una cualidad distinta, surge una concepción cuantitativa del mismo, y que como tal podría analizarse en sus diferentes intensidades. Oresme en su representación, al introducir una dimensión adicional al "objeto" representado en la horizontal, puede expresar la distribución de una cualidad sobre el objeto. Por ejemplo, en una manecilla de reloj colocada horizontalmente se puede describir cuantitativamente la intensidad del movimiento, colocando segmentos verticales que aumentan uniformemente su extensión a partir del punto fijo de la manecilla, y manifestando mayor extensión (velocidad) hacia el extremo final de la manecilla. En esa representación el "objeto" manecilla llega a ser representado sólo por una línea horizontal; Oresme introduce este grado de abstracción mayor, sin embargo, si consideramos ahora el "objeto" en movimiento como una unidad, donde todas sus partes tienen la misma velocidad pero que ésta varía con respecto al tiempo, entonces es innegable que el grado de abstracción deberá aumentar. Oresme logra hacer esta transición del problema de representación de las cualidades en general a la representación del movimiento; la línea que antes representaba la extensión del objeto ahora va a representar la duración del movimiento. Además, "con una intensidad en el eje vertical y una extensión (espacial o temporal) en el eje horizontal, puede establecerse una relación con el área encerrada por la figura" (p. 234).

La representación de un movimiento uniforme y la de un movimiento uniformemente acelerado consisten en un rectángulo y un triángulo rectángulo, respectivamente, y es en ese contexto que se hace posible demostrar la Ley de Merton reduciéndole a un problema

geométrico de demostrar que dos movimientos arrojan una misma área en su representación por latitud y longitud. Los problemas planteados se relacionaban con hipótesis sobre las cuales las herramientas lógicas y matemáticas se aplicaban, y no se tiene evidencia de análisis experimentales para detectar el grado de uniformidad del movimiento. Haremos uso de nuestra notación simbólica actual para recuperar el conocimiento de la Cinemática moderna que desde aquélla época se tenía, conocimiento cuyo desarrollo y veracidad parte "de planteamientos verbales que constituían las herramientas analíticas de las cuales disponían" (Nieto y Sánchez, 2007, p. 238).

La Ley de Merton establece que un cuerpo cuya velocidad varía uniformemente, recorre en un cierto tiempo una distancia igual a la distancia que recorrería en el mismo tiempo con la velocidad promedio; esto podemos escribirlo mediante la fórmula

$$
\boldsymbol{d} = \frac{1}{2} (\boldsymbol{v}_f + \boldsymbol{v}_i) \boldsymbol{t} \qquad \text{o equivalentemente} \quad \boldsymbol{d} = \boldsymbol{v}_i \boldsymbol{t} + \frac{1}{2} (\boldsymbol{v}_f - \boldsymbol{v}_i) \boldsymbol{t}
$$

A su vez, la aceleración estaba definida en base a pensar que cambios iguales de velocidad ocurren en tiempos iguales; esto lo escribimos con la fórmula

$$
\mathbf{a} = \frac{\mathbf{v}_f - \mathbf{v}_i}{t} \qquad \text{o bien} \qquad \mathbf{v}_f - \mathbf{v}_i = \mathbf{a}t
$$

Sustituyendo la última expresión en la segunda obtenemos la fórmula de distancia

$$
d=v_i t+\frac{1}{2}at^2
$$

Y multiplicando ambos lados de  $v_f - v_i = at$  por  $v_f + v_i$  para producir una diferencia de cuadrados, y dividiendo finalmente entre 2*a* se construye la fórmula

alternativa para la distancia  $2 - v^2$ 2  $d = \frac{v_f^2 - v_i^2}{2}$ *a*  $\overline{a}$  $=$   $\frac{I I}{I}$ .

Hemos querido explicitar las fórmulas anteriores porque en el análisis que nos toca realizar en cuanto a los procedimientos de los estudiantes, debemos tomar en cuenta que muy probablemente este es un bagaje de fórmulas con las que los estudiantes están familiarizados a través de resolver ejercicios de Mecánica.

La representación geométrica que brinda la latitud de formas fue utilizada repetidamente en casos especiales de movimiento con aceleración no uniforme; diferentes tipos de variación se asocian a diferentes formas. Coincidimos con Kaput que acertadamente puntualiza lo siguiente.

En cierto sentido, *el objeto geométrico (rectángulo o triángulo) estaba siendo usado para representar un evento total, como una representación global*, en la cual el objeto era el intervalo de tiempo sobre el que ocurrió el movimiento. Esto no es lo mismo que pensar en la curva, esto es, en la "cumbre" del rectángulo o triángulo (Kaput, 1994, p. 92).

Oresme más bien utiliza la forma de la figura en sí como la base para hablar acerca de las intensidades variables; esta es un observación pertinente en la didáctica pues la idealización de la gráfica de la velocidad es un punto de partida en el estudio matemático del movimiento para el estudiante contemporáneo, y ciertamente que el elevar esta representación gráfica sobre la realidad sensible (idealizar) requiere un esfuerzo intelectual con intencionalidad.

En el Capítulo de Antecedentes de este trabajo nombramos cómo Farmaki y Paschos (2007) rescatan elementos del trabajo de Oresme para diseñar una serie de actividades donde se plantean problemas de movimiento uniforme. Estos autores llaman a su acercamiento *holístico* en el sentido de que para resolver los problemas se enfatizan dos cosas, el uso de la gráfica de velocidad contra tiempo y la relación de ésta con el área debajo de la gráfica; la representación *global*, diríamos en la terminología de Kaput. En el reporte de la implementación de sus actividades estos autores declaran su concordancia con el punto de vista de que el proceso de aprendizaje que supone una comprensión real, requiere, ente otras cosas, de la habilidad para representar el objeto matemático en varios registros de representación. En su convicción de la posibilidad de aplicar su acercamiento holístico a un rango más amplio de movimientos y de estudiantes, expresan la necesidad de tomar en cuenta la flexibilidad de representaciones que Duval plantea.

Desde la perspectiva del marco de Duval (2006a, 2006b) pensamos que una dificultad cognitiva adicional aparece con el uso de este tipo de representación holística o global. Duval afirma que existe un mayor grado de dificultad para realizar una conversión, es decir, para transferir información entre diferentes representaciones semióticas; sin embargo, desde nuestro punto de vista, el hecho de considerar intelectualmente la relación entre velocidad y desplazamiento a través de un mismo gráfico, en donde se percibe al mismo tiempo una curva y un área, exige operaciones cognitivas de discriminación más sofisticadas. En cierta forma, relacionar la gráfica de velocidad con el área debajo de esa gráfica para el desplazamiento, define un tipo de tratamiento que involucra las dificultades cognitivas propias de una conversión; expresado en términos de los constructos aportados por Duval. Es en este sentido que tomamos la decisión de que, para comenzar a introducir al estudiante con el estudio del movimiento en nuestra secuencia didáctica, no utilizaremos como plataforma para sostener el razonamiento a esta representación holística, sino que valoraremos su pertinencia en el desarrollo, buscando el momento propicio para proceder al cambio de registro de representación.

Cabe mencionar que Oresme también estudió casos de series infinitas a través de transformaciones geométricas, comparando áreas e interpretando los movimientos correspondientes. Farmaki y Paschos (2007) ilustran geométricamente los casos de las series siguientes:

$$
1 + \left(\frac{1}{2}\right)(2) + \left(\frac{1}{4}\right)(3) + \ldots + \left(\frac{1}{2^{n-1}}\right)(n) + \ldots = 4 \qquad 2 + \left[1 + \frac{1}{2} + \frac{1}{4} + \ldots + \frac{1}{2^{n-1}} + \ldots\right] = 4
$$

Oresme llega a estos resultados considerando dos cuadrados iguales de área unitaria. Divide cada uno de ellos en partes proporcionales de acuerdo a la razón 2/1, (produciendo las partes 1/2, 1/4, 1/8, etc.) y estas partes proporcionales de uno de ellos las va apilando sobre la parte correspondiente del otro, de modo que se forma una figura a modo de pila o torre de rectángulos de base cada vez menor pero de altura 1 que, por tanto, incrementa su altura al infinito a medida que se van apilando las infinitas partes proporcionales.

Babb (2005) comenta que el área de la torre de rectángulos puede calcularse de dos maneras, sumando horizontalmente, o sumando verticalmente. De ahí se calcula el mismo valor para las series planteadas lo cual, comenta, puede ser el primer ejemplo de una figura con una extensión infinita pero con un contenido finito; fenómeno que Torricelli investigará posteriormente al estudiar un sólido de revolución hiperbólico. Pero lejos de profundizar ahora en esas dificultades, nuestra intención al revisar el resultado de Oresme es otra.

Lo que nos interesa resaltar de la manera ingeniosa de proceder de Oresme es que su verbalización del evento de apilar los rectángulos la refiere a un movimiento especial. Considera un móvil que se desplaza con cierta velocidad en la primera parte proporcional de cierto periodo de tiempo dividido de acuerdo a la razón 2/1, y en la segunda se mueve con el doble de la velocidad, y en la tercera con el triple de la velocidad, y así sucesivamente hasta infinito, entonces la velocidad total será precisamente 4 veces la velocidad de la primera parte, y el móvil en la hora completa recorrerá una distancia igual a 4 veces la recorrida en la primera mitad de la hora.

Es obvio que estas transformaciones geométricas llevaron a Oresme a inventar un movimiento en el cual la velocidad es una función escalera (de hecho una con una cantidad infinita de escalones) y que es equivalente a un movimiento uniforme con respecto a la distancia recorrida (Farmaki y Paschos, 2007, p. 90).

Ningún estudioso de esa época buscaría la forma de poner a prueba en el mundo real la existencia de ese tipo de movimiento, como tampoco la existencia de un movimiento uniformemente acelerado donde se aplique la Ley de Merton; la cinemática medieval era una empresa fundamentalmente abstracta, no experimental, lo que no quita crédito alguno a esa actitud matemática y lógica de producción intelectual, antes al contrario.

Kaput (1994) comenta que la disposición por tratar con el infinito y los infinitesimales preparó el camino del trabajo por ocurrir en el futuro; la gradual influencia del pensamiento aristotélico fomentó la aceptación de que las proposiciones matemáticas son establecidas por el intelecto humano. También la pérdida relativa del rigor (comparado con el euclideano) ayudó además a que el infinito y los infinitesimales entraran en el terreno de la Matemática.

Grabiner (1974) es reconocida por sus aportaciones sobre la historia del desarrollo de la Cálculo y Análisis Matemático; reitera que han sido revoluciones en el pensamiento las que han cambiado los puntos de vista acerca de la naturaleza de la verdad matemática y de lo que puede o debe ser demostrado. Es nuestra convicción que esas revoluciones dejan huellas que deben ser tomadas en cuenta por el investigador encomendado a introducir al estudiante universitario con el Cálculo; conocerles nos brinda una mejor

preparación para entender lo que se vive en las aulas cuando se interactúa con un conocimiento que inevitablemente involucrará la consideración de procesos infinitos.

Y no es solamente la introducción del infinito en el lenguaje matemático la que enciende alertas cognitivas para el aula; sino también el uso de la cualidad que nosotros cotidianamente referimos como velocidad, como veremos enseguida.

En base a la teoría de Piaget, Thompson y Thompson (1994) investigaron sobre la epigénesis de la velocidad, encontraron que su imagen se desarrolla a través de una internalización progresiva de la medición total de distancias. Los niños, comentan, internalizan primeramente el proceso de medir una distancia total recorrida en unidades de velocidad-longitud; es como considerar un segmento de longitud igual al valor de la velocidad y colocarlo sobre la distancia recorrida para medir cuántas veces cabe en ella, utilizándolo como una vara de medir. Esa medición produce la cantidad de tiempo requerido para recorrer la distancia. Es hasta después de tener internalizada esa medición de la distancia total en unidades de velocidad-longitud que podrán anticipar el hecho de que recorrer una distancia a una velocidad constante producirá una cantidad de tiempo.

Esto implica que los niños primero conciben la velocidad como una distancia y el tiempo como una razón. Con esta anticipación pueden razonar sobre su imagen del movimiento completo, pensando sobre segmentaciones correspondientes de distancia acumulada y tiempo acumulado. La internalización del proceso dual de medición provee de un fundamento para conceptualizar la velocidad constante como una razón (Thompson y Thompson, 1994, p.5).

En la segunda parte de su reporte, Thompson y Thompson (1996) analizan las acciones instruccionales realizadas en el estudio de caso de Ann, una de las mejores estudiantes del sexto año; el estudio tenía el propósito de que la niña construyera un esquema de operaciones por medio del cual pudiera comprender distancia, tiempo y velocidad. La intención de las primeras acciones realizadas por Pat, investigador a cargo de la interacción con Ann, estuvieron dirigidas a lograr que Ann entendiera el movimiento mediante la covariación de la distancia y el tiempo como una relación bidireccional y reversible, lo cual no resultó ser algo simple. Entre las acciones de Pat que resultaron determinantes se considera que la orientación dada a Ann fue altamente mediada por imágenes, y el manejo de su lenguaje fue deliberadamente escogido para ayudar a Ann a que ella misma se orientara formando esas imágenes. Pat piensa que uno de los movimientos más importantes fue el de haber deslizado sus dedos simultáneamente a lo largo de los dos segmentos de recta que Ann previamente construyó entendiendo, a sugerencia de Pat, que representaban la distancia recorrida y el tiempo transcurrido. Una vez que estuvo seguro que Ann ya imaginaba el movimiento como un aspecto esencial de la situación, procedió a usar esos segmentos de recta para la distancia y el tiempo y comenzar a hacerle cuestionamientos a la niña sobre la cantidad de una fracción de un segmento en relación con la cantidad de una fracción del otro segmento.

El pensamiento de Ann de segmentaciones correspondientes le permitió examinar cómo particionando la distancia total recorrida se implicaba una partición proporcional del tiempo total requerido para recorrer esa distancia, y viceversa.

Ann entonces fue capaz de "ver" (formarse una imagen) la relación proporcional entre distancia recorrida a una velocidad constante y cantidad de tiempo transcurrido requerido para recorrer esa distancia (Thompson y Thompson, 1996, p.18).

Estos investigadores argumentan que esa acción permitirá a Ann resolver por ella misma la dificultad original que tenía de encontrar una velocidad constante para recorrer una distancia dada en un tiempo transcurrido especificado. Esto no quiere decir que ella anteriormente no pudiera responder preguntas como esa, pero lo que hacía para responder sólo se aplicaba para aquéllas preguntas donde podía usar una especie de "tanteo" de la distancia (velocidad-distancia) que se produciría en el tiempo transcurrido dado y midiendo la distancia total en unidades de velocidad-distancia para comprobar su acierto.

Las acciones de Pat durante la interacción estuvieron constantemente al pendiente de que Ann entendiera implícitamente tres ideas complementarias: 1) que la división es una operación adecuada para evaluar el tamaño de una pieza completa cuando cualquier cantidad se subdivide en un cierto número de piezas de igual tamaño, 2) que la velocidad constante implica una correspondencia proporcional y bidireccional entre segmentos de distancia acumulada y tiempo acumulado, y 3) que el tiempo total, como número de segundos, puede ser imaginado también como una partición del tiempo total en un número de piezas del mismo tamaño. El intento de Pat porque Ann desarrollara esas ideas puede referirse a que Ann construya un *esquema* para la velocidad (Thompson y Thompson, 1996).

Podemos entender la idea de esquema como una representación mental de un conjunto de percepciones, ideas y/o acciones asociadas, sin embargo Thompson (1994b) nos provee de la caracterización de Piaget sobre este constructo, "todo lo que es repetible y generalizable en una acción" (p. 185). Este autor además comenta la caracterización que Cobb y von Glasersfeld elaboraron en orden de hacerle útil a sus intereses; el esquema trata de una organización de acciones con tres características: un estado interno que es necesario para la activación de las acciones que la componen, las acciones en sí, y una anticipación rica en imágenes del resultado de la acción; imágenes que pueden ser icónicas, simbólicas, kinestésicas, o bien cualquier otro forma de representar una experiencia.

A nuestro parecer, la problemática evidenciada por el estudio de estos autores sobre las dificultades en la adquisición del esquema para la velocidad, está a la vez afectada por lo que Kaput (1994) refiere como un paralelismo entre ciertos aspectos de las Matemáticas en Grecia y aspectos de las condiciones matemáticas con las que tradicionalmente los estudiantes inician el estudio del Cálculo; se trata ante todo, nos dice, de creaturas con una aritmética (discreta) cuya interpretación de las letras algebraicas es más bien de incógnitas que de variables.

#### SOBRE EL PARADIGMA NEWTONIANO

Kleiner (2001) afirma que el trabajo de Newton en relación al Cálculo fue desarrollado en tres versiones diferentes, y se ha pensado que cada versión responde a uno de los propósitos siguientes: descubrir resultados de manera efectiva, proveer de algoritmos útiles, o dar demostraciones convincentes. Aunque en la solución de problemas no siempre se mantienen aparte, los tres métodos pueden diferenciarse, respectivamente, por su uso de infinitesimales en un acercamiento geométrico para descubrir, por su uso de las fluxiones en un acercamiento cinemático para producir, y por su uso de las primeras y últimas razones en un acercamiento algebraico para proveer de rigor.

En nuestro estudio estamos especialmente interesados en analizar algunos elementos del trabajo de Newton relacionado con la cinemática, es decir, con intención de producir resultados. Noción fundamental del mismo es la de *variable continua* que refiere como *fluente* y cuya imagen, geométrica y cinemática, evoca a una cantidad que experimenta en el tiempo un cambio continuo, como un punto que fluye continuamente a lo largo de una curva. El concepto básico de *fluxión* es la razón instantánea de cambio, o la velocidad instantánea de la fluente, la cual no está definida sino que se da por entendida intuitivamente; el objetivo es *calcularla.* 

En el cálculo de la tangente a una curva que Kleiner (2001) nos presenta como ejemplo, se observa que Newton consideraba un periodo de tiempo infinitesimal, y mediante el producto de la fluxión por ese infinitesimal se define el incremento infinitesimal de la fluente, a lo que llama el *momento* de la fluente. El *momento de la fluente* es entonces la cantidad por la cual la fluente se incrementa en un periodo de tiempo infinitesimal, asumiendo con Newton, como nos comenta Kleiner, que la velocidad instantánea se mantiene constante en el transcurso de un intervalo de tiempo infinitamente pequeño y multiplicando por tanto la velocidad por ese tiempo. El descartar algunos términos en expresiones como las ocurridas en ese ejemplo (por la razón de ser infinitamente menores que otros términos) es una cuestión que Newton intentó clarificar pero no ahí, sino en su teoría de las últimas razones, la que provee rigor. Sin embargo, él compartía la creencia de su época de que los matemáticos solamente estaban descubriendo el gran diseño matemático de la naturaleza hecho por Dios. Lo anterior, además de su fuerte intuición y las razonables soluciones que arrojaba la aplicación de su método, garantizaban su proceder generando resultados. Newton afirmaba que sus fluxiones se explican brevemente más que demostrarse ampliamente.

Arcos (2004) comenta que Newton indicó la existencia de dos tipos de problema solamente en su *Tratado de Métodos de Series y Fluxiones*. Uno que daba lugar al Cálculo Diferencial, y otro al Cálculo Integral y que expresa de la siguiente manera:

- 1. Dada de manera continua la longitud del espacio recorrido, esto es, en todo instante de tiempo, encontrar la velocidad del movimiento en cualquier tiempo propuesto.
- 2. Dada de manera continua la velocidad del movimiento, encontrar la longitud del espacio descrito en cualquier tiempo propuesto (p. 87).

Pero en lugar de referirse a la velocidad como una razón entre infinitesimales, como en el Cálculo Leibniziano, Newton hablaba de los momentos de las cantidades fluyentes, que son como sus velocidades de flujo, partes infinitamente pequeñas con las cuales se incrementan en cada periodo infinitamente pequeño de tiempo. "Aunque existen notables diferencias entre el Cálculo diferencial de Leibniz y el fluxional de Newton, es claro que en ambos casos las cantidades infinitamente pequeñas resultan ser un recurso básico" (Arcos, 2004, p. 88).

"Los infinitamente pequeños y los infinitamente grandes —en una u otra forma— son esenciales en Cálculo. De hecho son de las características distinguibles del Cálculo comparado con muchas otras ramas de las Matemáticas (por ejemplo Álgebra)" (Kleiner, 2001, p. 137). Aceptar lo anterior nos exige tomar en cuenta esa realidad en el diseño de una secuencia didáctica que permita trascender el pensamiento algebraico e introduzca al estudiante al pensamiento propio del Cálculo, con todas las dificultades que esto representa.

Kaput (1994) nos señala el entorno matemático en el que el trabajo de Newton se inscribe. El lenguaje del Álgebra y el uso de la Geometría de coordenadas se convirtieron en herramientas para el desarrollo de nuevas Matemáticas, la justificación de argumentos se daba en términos algebraicos y aritméticos vagos, era frecuente que de cálculos particulares se realizaran inducciones, y la noción subyacente de número gradualmente se volvió más abstracta y general. Kaput reporta el importante hecho de que en la mente de Newton se incluían los números negativos e irracionales, y las imágenes cinéticas asociadas al movimiento continuo se integran a todos estos desarrollos en su mente. En las propias palabras de Newton, de su obra *De quadratura curvarum*, Kaput rescata el siguiente extracto (incluido en A Source Book in Mathematics de Dirk Jan Struik , 1986):

En este lugar yo considero a las cantidades matemáticas no consistiendo de muy pequeñas partes, sino como descritas mediante un movimiento continuo. Las líneas (curvas) se describen, y por tanto se generan, no por la aposición de partes sino por el movimiento continuo de puntos....Esta génesis toma lugar realmente en la naturaleza de las cosas, y se ha visto a diario en el movimiento de los cuerpos. Y de esta manera los antiguos, dibujando líneas movibles a lo largo de líneas rectas inmóviles, enseñaron la génesis de rectángulos (Newton, citado por Kaput, 1994, p. 111).

Esta manera dinámica de ver las curvas le permitió visionar un acercamiento diferente al problema geométrico de cálculo de áreas, no como un límite de suma de áreas infinitesimales, sino más bien en términos de la razón de cambio del área con respecto al tiempo. Boyer (1949) refiere que en su *De analysi per aequationes numero terminorum infinitas* Newton emplea la idea de un rectángulo indefinidamente pequeño o "momento" del área y encuentra la cuadratura de curvas de un modo fundamentalmente diferente del practicado. En otras palabras, comenta Boyer, mientras que anteriores cálculos de áreas se determinaron a través del equivalente a la integral definida (límite de una suma), Newton primeramente determina la razón de cambio del área y de ahí calcula el área mediante lo que ahora llamamos la integral indefinida de la función que representa la

ordenada. En este sentido puede afirmarse que el proceso de encontrar la derivada (razón de cambio) es la idea básica, y la integral se define en términos de la derivada. Es difícil precisar cómo pensaba Newton exactamente la razón instantánea de cambio, pero Boyer sugiere que muy seguramente sea similar a la concepción de velocidad instantánea que Galileo hizo tan familiar en su tiempo, aunque no fuera rigurosa, "en términos de la distancia que es recorrida si el objeto en movimiento mantuviera su velocidad instantánea por un periodo de tiempo dado" (Gravemeijer y Doorman, 1999, p. 124). La contribución de Newton fue más bien el facilitar los cálculos y no el clarificar las concepciones.

Un elemento significativo del trabajo de Newton fue "el hecho de que aplicaba el método 'directamente e invertidamente', como él decía" (Boyer, 1949, p. 192). No es nuestro objetivo aquí el reproducir el método, que es importante decirlo, incluye el uso de su teorema del binomio; nuestro interés es más bien dejar evidencia de cómo Newton antepone su idea de razón de cambio instantánea del área de un modo intuitivo y resuelve a través de ella el cálculo del área. En la aplicación de su método para demostrar

que el área bajo la curva *m*  $y = a x$ <sup>n</sup> está dada por  $m + n$  $Y = \frac{n}{n}$  *ax*  $\frac{n}{n}$  $m + n$  $^{+}$  $=$  $\frac{n}{n}$  **ax n**, Boyer observa cierta insinuación de considerar la ordenada de la curva como representando a la velocidad del área, la cual se interpreta dinámicamente creciendo con respecto al tiempo que a su vez está representado en el eje *x*. Haya o no sido de esta manera, esto nos sugiere que en un acercamiento newtoniano la integración tiene sentido hacerla en derivadas de funciones y no en funciones, y su objetivo es recuperar la magnitud (función) de la que se conoce su razón de cambio con respecto al tiempo (derivada).

Para Newton era un hecho que si el área es  $m + n$  $Y = \frac{n}{n}$  *ax*  $\frac{n}{n}$  $m + n$  $^{+}$  $=$  $\frac{n}{n}$  ax  $\frac{n}{n}$ , entonces la curva es *m m*  $m + n$  $^{+}$ 

*n y a x* , y a la inversa, si la curva es *n y a x* , entonces el área es  $Y = \frac{n}{n}$  *ax*  $\frac{n}{n}$  $m + n$  $=$  $\frac{n}{n}$  ax  $\frac{n}{n}$ .

Recuperado en términos formales (de funciones), el resultado de Newton establece que:

 si la función es  $m + n$  $Y = \frac{n}{m}$  *ax*  $\frac{m}{n}$  $m + n$  $\ddot{}$  $=$  $\frac{n}{n}$  ax n entonces su derivada es *m n y a x* si la derivada es *m n y a x* entonces la antiderivada es *m n*  $Y = \frac{n}{n}$  *ax*  $\frac{n}{n}$  $m + n$  $\ddot{}$  $=$  $^{+}$ 

"El Teorema Fundamental del Cálculo —la comprensión de que la acumulación de una cantidad y la razón de cambio de su acumulación están herméticamente relacionadas— es uno de los sellos intelectuales en el desarrollo del Cálculo" (Thompson, 1994a, p. 236). En palabras de Richard Courant, comenta Thompson, "la idea raíz de todo el cálculo diferencial e integral", hizo posible el desarrollo algorítmico de lo que ahora conocemos como Cálculo.

Estar conscientes de esta idea cambia nuestra perspectiva de la ubicación de este teorema en el discurso escolar del Cálculo. Podríamos ambicionar que esta idea raíz se convirtiera didácticamente en la plataforma para el desarrollo del pensamiento variacional, de este modo, la práctica de predicción propiciaría el desarrollo de las nociones del Cálculo en íntima relación. Para esto, es clave entender que lo que normalmente se relaciona con la integración, sea ahora concebido esencialmente como la determinación del *cambio acumulado* de una cantidad. No sería el cálculo del área debajo de la gráfica de una función lo que motivaría introducir la integración. No obstante queremos puntualizar que, en determinado momento del discurso, llegará a ser oportuna la representación gráfica para permitir la conversión del problema que tenga que ver con la acumulación del cambio de una magnitud, con el problema de determinación del área debajo de la gráfica de una función, claro, siendo esta última función la razón de cambio de la magnitud en cuestión.

Esta aclaración, y el contexto del movimiento nos llevan al planteamiento de una situación donde se parte de información de la velocidad de un objeto y se busca reconstruir la distancia recorrida por él en determinado tiempo.

El reporte de Thompson (1994a) de un experimento con 19 estudiantes de Matemáticas sugiere que las dificultades con el Teorema Fundamental del Cálculo se relacionan con un débil concepto de razón de cambio y un mal desarrollo de imágenes coordinadas de la covariación en una función y en cantidades que se construyen multiplicativamente. Su enfoque se centra en la versión que se reconoce como de la Derivada para el Teorema Fundamental del Cálculo. Sin duda las dificultades detectadas se dan en la mayoría de los estudiantes, esto sea dicho desde nuestra experiencia docente; deberemos por tanto tomar en cuenta esta información. Sin embargo una primer diferencia en nuestro estudio consiste en guiarnos por la reconocida como versión de la Integral para el Teorema Fundamental del Cálculo; buscamos leer en él que, el cálculo del *cambio acumulado* de una magnitud cuya *razón de cambio* se conoce, se puede obtener a través de la diferencia en los valores de una *antiderivada* de la *razón de cambio*; por supuesto, en el entendido de que la razón de cambio admite una variación continua.En esta dirección sí resulta conveniente retomar del reporte de Thompson (1994a) una parte donde analiza una entrevista realizada a una niña de séptimo grado, Sue, con quien quiere mostrar lo que él llama "una imagen intermedia que se volverá refinada a través del estudio de los procesos de límite típicamente desarrollados en Cálculo" (p. 240). Es importante aclarar que este autor certifica que Sue había adquirido previamente el esquema de operaciones cognitivas relacionado con la velocidad que comentamos en la sección previa de este trabajo, cuando hablamos de la interacción del investigador Pat con la niña Ann, lo cual, a nuestra forma de ver, hace de Sue un estudiante muy reflexivo. En la siguiente página transcribimos textualmente la entrevista y el dibujo hecho por Sue donde se observan las acciones emprendidas en su pensamiento para contestar la pregunta con que inicia la entrevista.

#### Excerpt 1.

- $1.1$ Pat: Imagine this. I'm driving my car at 50 mi/hr. I speed up smoothly to 60 mi/hr, and it takes me one hour to do it. About how far did I go in that hour?
- $1.2$  $Sue:$ (Long pause. Begins drawing a number line.)
- $1.3$ Pat What are you doing?
- $1.4$  $Sue:$ I figure that if you speed up 10 miles per hour in one hour, that you speeded up 1 mile per hour every 6 minutes. So I'll figure how far you went in each ofthose six minutes and then add them up. (See Figure 5.)
- $1.5$ Pat (After Sue is finished.) Is this the exact distance I traveled?
- $1.6$ Sue: No ... you actually traveled a little farther.
- $1.7$ Pat: How could you get a more accurate estimate?
- $1.8$ Sue: (Pause.) I could see how far you went every time you sped up a half mile per hour.

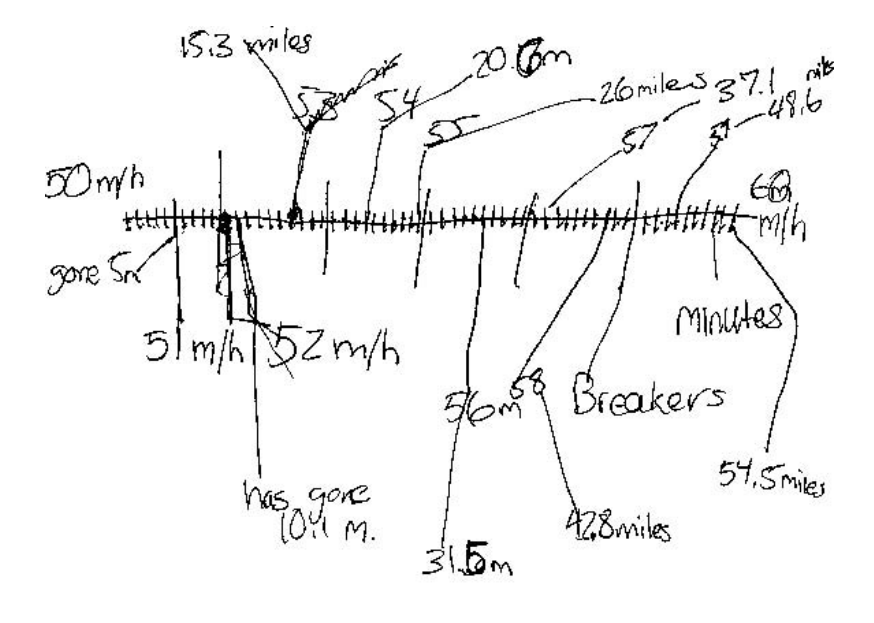

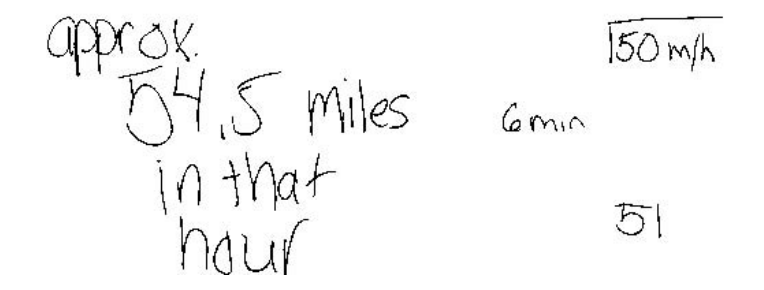

Thompson, 1994, p. 240

La acción emprendida por Sue consistió en particionar el tiempo total representado por el segmento de recta horizontal, suponer una velocidad constante que se mantiene durante cada uno de los subintervalos de tiempo construidos, calcular la distancia recorrida en cada subintervalo e ir haciendo la suma de estas distancias, subintervalo a subintervalo. Esa acción es justamente la base del proceso de aproximación que nosotros hemos pensado para el cálculo de la distancia recorrida, incluso con la reflexión que Sue realiza de tratarse de una aproximación menor al valor exacto de la distancia y la posibilidad de mejorar su cálculo mediante la partición del intervalo de tiempo. Este proceso puede refinarse a través de considerar subintervalos de tiempo más pequeños, de tal forma que "en el límite" se capturaría el valor exacto de la distancia recorrida. La situación límite de movimientos uniformes por intervalos que Alanís (1994, 2000) propone como una nueva manera de pensar, permitirá el acceso al cálculo exacto de la distancia en cuestión.

En el proceso de tratar de manipular el cambio, el método de aproximar una velocidad cambiante con la ayuda de funciones discretas juega un papel clave. En cierto sentido, la suma –y diferencia– de series puede ser vista como un crudo predecesor del Cálculo (Gravemeijer y Doorman, 1999, p. 123).

Es inevitable que en esa nueva manera de pensar se dé la ruptura con un pensamiento algebraico; la posibilidad de concebir un proceso infinito que sea efectivo en el cálculo exacto es ciertamente una característica presente en el desarrollo de un pensamiento variacional. En este sentido, la naturaleza del problema que estamos tratando, como en el caso de la investigación relativa a la transición Aritmética–Álgebra reportada por Sadovsky y Sessa (2005) en nuestro marco del Capítulo II, seguramente hará necesario que después de la interacción adidáctica de cada estudiante con el problema se deje espacio a la interacción en clase entre los estudiantes y que la confrontación entre sus diferentes producciones sea capitalizada como una devolución colectiva. Vale la pena insistir en que la situación que proponemos para llegar a construir la respuesta al problema de predicción, plantea cambios con respecto a las prácticas matemáticas comunes, uno de esos cambios será la presencia del proceso infinito. Podemos adelantar que la transición Álgebra–Cálculo es parte del escenario en el que se inscribe nuestra investigación.

El trabajo desarrollado por Efraim Fischbein ha sido revelador de la naturaleza conflictiva de las intuiciones sobre el infinito. Tall y Tirosh (2002) reseñan su investigación empírica sobre el *infinito potencial* del proceso de límite y el *infinito actual* de la Teoría de Números Cardinales introducida por Cantor. Cabe aquí el subrayar la importancia de sus resultados sobre las concepciones intuitivas de los estudiantes en cuanto al proceso de límite; Fischbein afirma que los estudiantes tienden a centrarse en lo infinito del proceso y no en el valor finito del límite. Conviene ilustrar un ejemplo aleccionador aplicado a estudiantes de 8<sup>0</sup> y 9<sup>0</sup> grados.

Un 84% de los encuestados contestó negativamente ante la pregunta siguiente: Dado el segmento AB = 1 metro. Agreguemos un segmento BC = 1/2 metro. Continuemos de la misma manera agregando segmentos de 1/4 metro, 1/8 metro, etc. ¿Llegará a un fin este proceso de adición de segmentos?
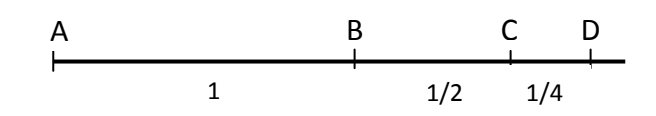

Y ante la pregunta de ¿cuál será la suma de los segmentos AB+BC+CD+...etc.?, sólo un 6% pensó que la suma sería 2, mientras que un 51% pensó que sería infinito. "Esta 'lucha sin fin' con el infinito potencial del proceso prueba ofrecer serios obstáculos cognitivos para la comprensión de los estudiantes del concepto de límite" (Tall y Tirosh, 2002, p. 131).

En cuanto a la intuición sobre la cardinalidad infinita, Fischbein identifica conflictos paradójicos, argumentando que nuestros esquemas intelectuales se construyen en nuestra experiencia real. De este modo, pensar que "el todo pueda ser equivalente a sus partes" es algo que entra en contradicción inmediatamente con nuestros esquemas mentales comunes, y nuestra interpretación de que "algo sea infinito" es meramente de pura potencialidad; desde nuestro punto de vista, seguramente esta es una consecuencia también de nuestra propia existencia real acotada en el tiempo, en el sentido de que un proceso infinito "no se alcanza a hacer" (anclado en el tiempo).

A nuestro parecer, resulta muy complicado el luchar didácticamente contra este tipo de intuiciones que se oponen al desarrollo del pensamiento variacional; la realidad de contar con un tiempo didáctico prefijado que ajusta al conocimiento matemático en un programa analítico, difícilmente contemplará algún día las vicisitudes que el pensamiento deba sortear para comprender nociones matemáticas como las que nos ocupan ahora. No obstante, nuestra tarea sigue siendo la construcción de un medio (en el sentido de la Teoría de Situaciones) que sea propicio al desarrollo de las ideas que subyacen al acercamiento Newtoniano. No puede tratarse de una situación adidáctica, sino de una secuencia en donde el contrato didáctico contemple la devolución como parte de las acciones emprendidas por el profesor para interactuar con los estudiantes y conocimiento, esto a fin de desencadenar los procesos cognitivos que den sentido a la institucionalización. Además, es importante identificar el problema con una secuencia de situaciones donde habrá variación en el planteo de las variables, sin embargo, siempre con la mira a institucionalizar un proceso de solución generalizable y aplicable en diversos contextos.

#### SOBRE EL MÉTODO DE EULER

## Y EL PATRÓN DE CONSTRUCCIÓN DE LA TEORÍA DE INTEGRACIÓN

Al momento nos hemos acercado a nuestro problema de investigación reconociendo aspectos epistemológicos (incluso cognitivos) relacionados con el procedimiento numérico, hoy reconocido como el Método de Euler, comprobando su utilidad en los orígenes y desarrollo del Cálculo y asignándole un lugar en relación al acercamiento newtoniano. Nuestro propósito es hacer de este método un instrumento que permita la incorporación de las nociones de *razón de cambio* y *cambio acumulado* articuladas en una versión del Teorema Fundamental del Cálculo que resulte coherente y eficaz para la práctica de predicción.

El nuestro no es un estudio socioepistemológico de la derivada, ni tampoco de la integral vistos como conceptos del Cálculo; más bien se refiere a rescatar un significado que permita a ambos conceptos aparecer simultáneamente en el discurso matemático escolar dando respuestas a una problemática relacionada con el cambio y la variación. Necesariamente debemos otorgar un papel a ambas nociones en la problemática, lo que nos exige atribuir un significado a la razón de cambio y sobre éste construir el significado del cambio acumulado. En ese sentido, estaremos tratando con un concepto de derivada que no se define formalmente y, será a través de apoyarnos en un significado intuitivo de la misma, que daremos significado al concepto de integral definida.

Es necesario en este análisis epistemológico poner en claro coincidencias y/o diferencias con estudios socioepistemológicos realizados previamente con respecto al concepto de integral; de este modo pretendemos ubicar nuestra investigación en este marco. Sin duda la investigación desarrollada por Francisco Cordero debe ser nuestro punto de referencia. Será con sus hallazgos que tratemos de dar un lugar a este trabajo.

Cordero (2001) ubica la problemática fundamental de enseñanza que atiende la Matemática Educativa en el haber identificado una confrontación entre la obra matemática y la matemática escolar; cada una tiene una naturaleza y función distintas. En el aula, suceden mecanismos de construcción y se tiene una organización social donde se reconstruyen significados de la Matemática y se acepta el conocimiento matemático. Propone entonces que "la actividad humana es la fuente de la reorganización de la obra matemática que implicará el 'rediseño del discurso matemático escolar'" (p. 106).

Bajo la visión de la Socioepistemología se ha entendido que los conceptos matemáticos no se dan solamente en el dominio matemático sino que también ocurren en otras prácticas de referencia. Cordero afirma que la problemática de enseñanza en educación superior es la ausencia de marcos de referencia que permitan resignificar el conocimiento matemático. El énfasis en los aspectos formales de los conceptos del Cálculo en los programas curriculares "genera una 'cultura' en el profesor y estudiante, donde 'aprenden a decir' lo que es la derivada y la integral y a representarlas geométricamente, sin tener una comprensión que les permita estudiar fenómenos de variación continua" (Cordero, 2005, p. 269).

Cordero enfatiza el papel importante que ha jugado en el desarrollo conceptual del Cálculo la construcción de la noción de integración; su estudio se ha dado a la búsqueda de patrones de construcción de los grupos humanos y las situaciones que favorecen a la integral. El patrón, aclara, "representa una idea que prevalece independientemente del contexto de la situación y será considerado en la construcción, cuando el grupo humano logra desarrollar el uso de su conocimiento" (Cordero, 2005, p. 271).

En el estudio de corte epistemológico sobre el desarrollo conceptual de la integral Cordero, Muñoz y Solís (2003) observan dos aspectos con un papel significativo al explicitar el patrón de construcción del conocimiento de la integral:

1) el límite de la suma 
$$
\lim_{n\to\infty} \sum_{i=1}^{n} f(\varepsilon) \Delta x_i
$$
 y 2) la resta  $F(\mathbf{b}) - F(\mathbf{a})$ 

Por otra parte, en el estudio de la didáctica antigua (analizando el conocimiento que se ofrece y adquiere) y en el estudio del conocimiento que se deriva de la producción científica (en la Física particularmente), estos autores reconocen como el *patrón de construcción de la teoría de integración* a la resta:

$$
\int_{a}^{b} f(x) dx = F(b) - F(a)
$$

Comentan que se logra un discurso significativo sobre el patrón en relación a la Física que les parece conveniente para mantenerlo en el proceso de construcción. El patrón es la idea fundamental para la construcción de la teoría de integración, en cuyo desarrollo aparecerán nuevos contextos, por tanto nuevos conceptos, derivando nuevos procedimientos ante la tendencia de conservar ese patrón.

Es de este modo que el concepto de integral en los textos anteriores a Cauchy evolucionará de un contexto de *variación continua* a un contexto nuevo de *función* y *continuidad*; será en el concepto de integral de Riemann que la atención puesta en el *dominio* de la *función* cambie al de una *clase de funciones discontinuas* y de ahí al contexto de *medida cero* con la integral de Lebesgue. Los libros de texto de Cálculo contemporáneos, toman como base la integral de Riemann, que representa el antecedente para el desarrollo de la teoría de integración generalizada. Cordero (2005) propone como pregunta principal de su trabajo: "¿Cómo enlazar los patrones de construcción identificados en la organización de los grupos humanos con los procesos de enseñanza-aprendizaje en el salón de clases?" (p. 268).

La integral, en tanto objeto de conocimiento, forma un conjunto de nociones que conllevan a diferentes representaciones y conforman sistemas representacionales, todos ellos entrelazados. El orden en el cual son expuestas dichas representaciones, dentro del desarrollo de la teoría de integración, no es el mismo en los profesores que en los estudiantes. Ya que el desarrollo de la teoría busca los axiomas (o resultados) más generales y de mayor alcance, mientras que los profesores y estudiantes, ante la resolución de problemas matemáticos en la escuela, buscan las nociones más simples y funcionales (Cordero, 2003, p. 240).

El resultado de la investigación de Cordero sugiere enfocar la atención en situaciones específicas de variación y cambio, como es el caso de la noción de *acumulación*. Propone tres *planos de argumentación* para la explicación de ideas centrales en Cálculo a través del diseño de actividades: aproximación, variación y comportamiento tendencial. Es en el plano de argumentación nombrado como *aproximación* que podemos ubicar la investigación aquí presentada. En ese plano, Cordero asocia la integral con la noción de número, por medio de lo cual se establece la definición de integral como un límite del tipo

$$
\lim_{n\to\infty}\sum_{i=1}^n f(x_i)\Delta x_i
$$

donde los objetos son funciones definidas en intervalos cerrados [*a*, *b*] y los procedimientos se basan en ideas de alcanzar un valor, por ejemplo, la partición de intervalos, la suma de rectángulos que cubren una región dada, etc. En este sentido, Cordero afirma, el límite es el proceso usado en el plano de argumentación de la aproximación (Cordero, 2003).

Cabe observar que, si bien nos clasificamos en ese plano de la aproximación, sin embargo, las funciones que consideraremos como objetos son precisamente funciones derivadas, que, mediante el límite, permitirán reconstruir los valores de la función de la cual provienen, representado en términos newtonianos, queremos "hallar la fluente de una fluxión".

Cordero, Muñoz y Solís (2003) hacen una presentación introductoria del Cálculo Integral acorde a "las concepciones más usuales de estas representaciones: *la operación inversa de la derivada y la determinación de un proceso para obtener el área bajo una curva*" (p. 2)*.* Usando la representación geométrica del concepto de integral como área bajo una curva, expresan que

$$
\int_{a}^{b} f(x) dx = \text{área bajo la curva } y = f(x)
$$

donde ellos aclaran que el signo de integral significa la suma, en este caso, de los rectángulos representados por *f*(*x*) *dx* siendo *f*(*x*) la altura y *dx* la base de los mismos. A través de la interpretación geométrica del área definen la integral como

$$
\int_{a}^{b} f(x) dx = \lim_{n \to \infty} \sum_{i=1}^{n} f(x_i) \Delta x_i
$$

y se abocan a relacionar el Cálculo Diferencial e Integral al expresar el área acumulada entre *a* y *b* a través de la resta *A*(*b*) – *A*(*a*), habiendo representado como *A*(*x*) a la función que describe los valores del área bajo la curva *f*(*x*) en distintos momentos. Se abocan después a precisar la relación que guardan las funciones *A*(*x*) y *f*(*x*) calculando la razón de cambio del área y estableciendo que *A'*(*x*) = *f*(*x*) .

Argumentan que tiene sentido pensar a la integral como la "operación inversa de la derivada" apoyándose en la expresión siguiente

$$
\int_{a}^{b} A'(x) dx = A(x) \Big|_{a}^{b} = A(b) - A(a)
$$

y una vez establecida esa relación inversa, comentan que "la integral adquiere un carácter operacional, el cual consiste en hallar funciones primitivas a partir de su función derivada" (p. 32).

Expresando la integral en la forma

$$
\int F'(x)dx = F(x)+C
$$

se abocan a determinar las fórmulas de integración y ejercitar su uso. Su trabajo culmina con la exposición de situaciones de la integral en el contexto de la cinemática, donde se plantean preguntas acerca de la ley que cuantifica el fenómeno de variación o cambio, interesa en ello precisar *cuánto varía*, una vez que se reconoce *cómo varía* el fenómeno.

Muñoz (2006b) puntualiza sobre algunos efectos del tratamiento escolar del Cálculo que detecta en expresiones de diferentes investigadores acerca del manejo en un nivel puramente algorítmico de los procedimientos del Cálculo de derivación e integración. El razonable éxito en tareas algorítmicas se acompaña de un fracaso en el enfrentamiento con problemas que exigen, por ejemplo, accionar un proceso de integración; la integral se concibe como una herramienta que provee de algoritmos eficientes, pero ajenos a una aplicación. Esta situación, aunada a la investigación realizada en México acerca de la integral, le incita a cuestionarse sobre la separación entre el cálculo de integrales de modo algorítmico y la aplicación de la integral en la solución de problemas. Analizando libros de texto observa que en su presentación no se explotan convenientemente el procedimiento de antidiferenciación ni el procedimiento de suma para hallar la integral.

El procedimiento de antidiferenciación se introduce pero no se explota para plantear y resolver problemas; a su vez, el procedimiento de suma (de Cauchy-Riemann) se introduce para plantear los problemas, y se utiliza la antidiferenciación para resolverlos a través del Teorema Fundamental del Cálculo. Por otra parte, el procedimiento de suma que se introduce (no como suma de Riemann) es una alternativa para calcular integrales en forma aproximada, si el integrando es complicado o no se puede antidiferenciar. "De manera que, estos argumentos mezclan procedimientos no algorítmicos (métodos de integración) con procedimientos algorítmicos (integración numérica) y con fundamentos teóricos de la integral (suma de Cauchy-Riemann) para plantear y resolver los problemas abordados en las llamadas 'aplicaciones'" (Muñoz, 2006b, p. 35).

Cabe aclarar que Muñoz (2000) retoma la definición de Vergnaud de algoritmo, es decir, una regla (o conjunto de) que permite *para todo problema de una clase* dada, conducir a una solución, si existe una, o mostrar que no hay solución, si es el caso. De esta manera, el proceso de integración "de modo algorítmico" a través de los llamados métodos de integración no cabe en la acepción de algoritmo dada por Vergnaud. No obstante, la situación sigue siendo tal que los profesores se ven influenciados a pensar que la definición de la integración mediante la suma de Cauchy-Riemann es indispensable para el planteo de problemas, y que para resolverle se calculan antiderivadas, por lo que se le dedica mucho tiempo a este procedimiento no algorítmico en la enseñanza escolar.

A través de su investigación, Muñoz (2006a, 2006b) se propone construir un campo conceptual del Cálculo (Integral) con el fin de rediseñar el discurso matemático escolar intentando propiciar el enlace entre lo conceptual y lo algorítmico. Esto es, define un espacio de problemas o de situaciones problema cuyo tratamiento implica conceptos y procedimientos de varios tipos en estrecha conexión. Propone el conjunto de situaciones que dan sentido al Cálculo Integral en base al marco epistémico de Newton y a la perspectiva de la integral por vía de la noción de acumulación.

Habiendo establecido las situaciones de variación o cambio, Muñoz ubica el problema de cuantificar la cantidad desconocida *F*(*t*) que relaciona funcionalmente a las variables involucradas en la situación. Plantea dos categorías diferenciadas según sean conocidas (primera categoría) o no lo sean (segunda categoría) las condiciones iniciales del problema específico. "*Estos problemas específicos no se refieren a las causas del fenómeno de variación (¿por qué varían?), sino al cuánto varían una vez que se reconoce cómo varía el fenómeno*" (Muñoz, 2006b, p. 45).

De cada una de estas categorías Muñoz deriva tres situaciones posibles diferenciadas por la búsqueda de la relación funcional entre variables (situación A), la búsqueda de un número visto como un estado (situación B) y la búsqueda de un número visto como una transformación (situación C).

La presente investigación puede ubicarse en las situaciones B y C asociadas con la predicción y acumulación, respectivamente, y en el caso de las expresiones que se representan a través de la suma; nos referimos a las situaciones siguientes:

$$
F(t_0) + \sum_{i=0}^{n-1} F'(t_i) \Delta t \approx F(t_n) \qquad F(t_n) - F(t_0) \approx \sum_{i=0}^{n-1} F'(t_i) \Delta t
$$

que abarcan a la integración definida porque las condiciones iniciales están dadas.

A su vez, Muñoz (2006a, 2006b) propone la clase de problemas que dependen de cómo varía el fenómeno según si la razón de cambio es constante (clase 1), o si depende de la variable independiente (clase 2), o si depende de la variable dependiente (clase 3) o bien, si depende de ambas variables (clase 4). El método numérico que evaluaremos para introducir el acercamiento newtoniano del Cálculo, conectando las nociones de razón de cambio y acumulación, incide concretamente en los problemas pertenecientes a las clases 2 y 3 definidas por Muñoz, a saber, donde

$$
\frac{dF(t)}{dt} = f(t) \qquad \text{o bien} \qquad \frac{dF(t)}{dt} = f(F(t))
$$

# *ANÁLISIS DIDÁCTICO*

En este apartado haremos un análisis de la presencia del Método de Euler en el currículo universitario. Si bien es cierto que tradicionalmente este tema pertenece al curso de Ecuaciones Diferenciales, sin embargo, cabe considerar además un proyecto que surgió en el movimiento de Reforma del Cálculo en Estados Unidos en el que Alanís (1996) observa una reestructuración de contenidos donde las ecuaciones diferenciales tienen una temprana aparición en este proyecto. "Esto es posible gracias a que con la ayuda de la tecnología y los 'softwares', elaborados ex profeso, se pueden implementar métodos numéricos para resolver ese tipo de ecuaciones" (p. 15). Terminaremos este apartado con el diseño de la situación problema que dé inicio al surgimiento del proceso de aproximación en el aula.

#### EL MÉTODO DE EULER EN

#### ECUACIONES DIFERENCIALES

El Método de Euler aparece comúnmente en los libros de texto de Ecuaciones Diferenciales en el tratamiento de Métodos Numéricos, uno de los últimos capítulos. Sin embargo, hemos optado por analizar el libro de texto Differential Equations de los autores Blanchard, Devaney y Hall por plantear una diferencia al respecto de otorgar un mayor peso dentro del discurso a estos métodos. El tema del Método de Euler lo encontramos en el Capítulo 1 titulado Ecuaciones diferenciales de primer orden, en el Capítulo 2 titulado Sistemas de primer orden, y en el Capítulo 7, el correspondiente a Métodos Numéricos. Describiremos los temas correspondientes a cada capítulo enseguida.

En el Capítulo 1 consideramos el Subtema 1.4: Técnica numérica: el Método de Euler. En él se clarifica la ventaja de los recursos tecnológicos para obtener valores numéricos y gráficas que aproximan las soluciones de problemas con valor inicial, aún cuando no se puedan encontrar las soluciones analíticas mediante fórmulas. La desventaja de obtener sólo aproximaciones y no precisamente las soluciones es relativa, pues "si nos mantenemos cuidadosos de este hecho y somos prudentes, los métodos numéricos se convierten en una herramienta poderosa para el estudio de las ecuaciones diferenciales" (Blanchard, Devaney y Hall, 2006, p. 53).

Para describir el Método de Euler estos autores se apoyan en una representación geométrica como guía del procedimiento. Declarado el problema de valor inicial

$$
\frac{dy}{dt} = f(t, y), \qquad y(t_0) = y_0
$$

puede dibujarse el campo de pendientes para  $\frac{dy}{dx} = f(t, y)$ *dt*  $= f(t, y)$ , la cual es una técnica geométrica para representar las soluciones de la ecuación diferencial al visualizar sus gráficas solución. La técnica cualitativa de los campos de pendientes fue ejemplificada en el subtema 1.3 anterior. La idea del método consiste en comenzar en el punto $(\, {\bm t}_{0}, \, {\bm y}_{0} \,)$ del campo de pendientes y dar pequeños pasos siguiendo las tangentes en el campo. Representando el tamaño de ese paso pequeño como ∆*t*, nos movemos ∆*t* unidades a lo largo del eje *t* para llega al punto  $(t_1, y_1)$  donde  $t_1 = t_0 + \Delta t$  y este punto se encuentra sobre la recta que pasa por  $(\boldsymbol{t}_0, \boldsymbol{y}_0)$  y cuya pendiente está dada por el campo de pendientes en  $(\boldsymbol{t}_0, \boldsymbol{y}_0)$ , o sea con pendiente  $f(\boldsymbol{t}_0, \boldsymbol{y}_0)$ . Y nuevamente, a partir de  $(\, {\bm t}_1, \, {\bm y}_1)$  se repite el procedimiento, se da el pequeño paso de tamaño  $\, \Delta {\bm t} \,$  al moverse a lo largo del eje *t* hasta  $t_2 = t_1 + \Delta t$  obteniendo el nuevo punto  $(t_2, y_2)$  sobre el segmento de recta que comienza en  $({\bf t}_{1},{\bf y}_{1})$  y tiene pendiente  $f({\bf t}_{1},{\bf y}_{1}).$  Continuando de esta manera se utiliza la pendiente en el punto  $(t_k, y_k)$  para determinar el siguiente punto  $(t_{k+1}, y_{k+1}).$ 

Para poner este método iterativo en funcionamiento se necesita una fórmula para determinar  $(\bm{t}_{k+1}, \bm{y}_{k+1})$  de  $(\bm{t}_k, \bm{y}_k)$ . Es fácil calcular  $\bm{t}_{k+1}$  a través de especificar el tamaño del paso  $\Delta t$  y mediante la fórmula  $t_{k+1} = t_k + \Delta t$ . Por otra parte, para calcular *k* 1 *y* se utiliza la ecuación diferencial. Los autores se apoyan en el conocimiento de que la pendiente de la solución de la ecuación diferencial

$$
\frac{dy}{dt} = f(t, y)
$$

en el punto  $(\mathbf{t}_k, \mathbf{y}_k)$  es precisamente  $f(\mathbf{t}_k, \mathbf{y}_k)$  y con esa pendiente y "utilizando nuestro conocimiento básico de pendientes" calculan  $y_{k+1}$  a través de la fórmula

$$
\frac{\boldsymbol{y}_{k+1} - \boldsymbol{y}_k}{\boldsymbol{t}_{k+1} - \boldsymbol{t}_k} = \boldsymbol{f}(\boldsymbol{t}_k, \boldsymbol{y}_k)
$$

y como  $\boldsymbol{t}_{k+1}$  =  $\boldsymbol{t}_k$  +  $\Delta \boldsymbol{t}$  entonces  $\boldsymbol{t}_{k+1}$  -  $\boldsymbol{t}_k$  es  $|\Delta \boldsymbol{t}|$  y así, sustituyendo obtenemos

$$
\frac{\mathbf{y}_{k+1} - \mathbf{y}_k}{\Delta t} = f(t_k, \mathbf{y}_k)
$$
  

$$
\mathbf{y}_{k+1} - \mathbf{y}_k = f(t_k, \mathbf{y}_k) \Delta t
$$
  

$$
\mathbf{y}_{k+1} = \mathbf{y}_k + f(t_k, \mathbf{y}_k) \Delta t
$$

Los autores ilustran gráficamente los dos segmentos de recta unidos que representan dos pasos sucesivos del Método de Euler.

En resumen, el Método de Euler aplicado a la ecuación diferencial

$$
\frac{dy}{dt}=f(t,y)
$$

consiste en que, dada la condición inicial  $y(t_0) = y_0$ , y el tamaño de paso  $\Delta t$ , se calcula el punto  $(\, {\bm t}_{\, \bm k+1}, \, {\bm y}_{\, \bm k+1})$  con el que le precede  $(\, {\bm t}_{\, \bm k}, \, {\bm y}_{\, \bm k} )\,$  usando las fórmulas:

$$
\mathbf{t}_{k+1} = \mathbf{t}_k + \Delta \mathbf{t} \qquad \mathbf{y} \qquad \mathbf{y}_{k+1} = \mathbf{y}_k + \mathbf{f}(\mathbf{t}_k, \mathbf{y}_k) \Delta \mathbf{t}
$$

Se ilustra esto con una ecuación diferencial autónoma y una no autónoma con condición inicial.

En el Capítulo 2 se considera el Subtema 2.4: Método de Euler para Sistemas, el cual es en esencia el mismo proceso que hemos expresado pero aplicado a un sistema de ecuaciones diferenciales. La expresión del mismo queda como sigue:

Dado el sistema

$$
\frac{dy}{dt} = f(x, y) \qquad \qquad \frac{dy}{dt} = g(x, y)
$$

con condición inicial  $(\bm{x}_0, \bm{y}_0)$  y tamaño de paso  $\Delta t$ , la aproximación de Euler se calcula repitiendo los cálculos:

$$
m_{k} = f(x_{k}, y_{k}) \qquad \gamma \qquad n_{k} = g(x_{k}, y_{k})
$$
  

$$
x_{k+1} = x_{k} + m_{k} \Delta t \qquad \gamma \qquad y_{k+1} = y_{k} + n_{k} \Delta t
$$

En el Capítulo 7, el subtema 7.1 trata sobre el error numérico en el Método de Euler y el 7.2 trata sobre una mejora al Método de Euler. El error es inevitable en la aplicación de métodos numéricos, puede controlarse a través de reducir el tamaño del paso, pero esto aumenta la cantidad de cálculos numéricos; se busca por tanto una compensación entre exactitud y tiempo de cómputo. Es deseable tener una apreciación de la longitud a la que hay que fijar el paso para que se alcance cierta exactitud. Los autores relacionan el error en el primer cálculo (dado el primer paso) de  $y_1$ con el resto del desarrollo en serie de Taylor para  $\, {\bm y}({\bm t}_{\, 1})$  :

$$
\mathbf{y}(\mathbf{t}_1) = \mathbf{y}(\mathbf{t}_0) + \mathbf{y}'(\mathbf{t}_0) \Delta \mathbf{t} + \mathbf{y}''(\epsilon_1) \frac{(\Delta \mathbf{t})^2}{2}
$$

para algún  $\varepsilon_1$  entre  $-t_0$ y  $t_1$ , y donde  $y'(t_0)$  =  $f(t_0, y_0)$  por la ecuación diferencial.

Así, la diferencia entre la primera aproximación de Euler,  $\boldsymbol{\mathsf{y}}_1$ , y el valor exacto,  $\boldsymbol{\mathsf{y}}(\boldsymbol{t}_1)$ , de la solución es:  $\mid \boldsymbol{y(t_1)} - \boldsymbol{y}_1 \mid = \mid \boldsymbol{y''}(\varepsilon_1) \mid$  $(\Delta t)$ 1 2 2 *t y*  $\sigma''(\varepsilon_1) \frac{(\Delta t)^2}{2}$  que se le llama error de *truncamiento* y lo

denotaremos por  $e_1$ .

Para calcular este error  $e_1$ , no contamos con la solución de la ecuación diferencial  $y(t)$ , pero sabemos de ella lo que nos expresa esa ecuación diferencial, a saber:

$$
\frac{dy}{dt} = f(t, y) = f(t, y(t))
$$

de donde podemos calcular la segunda derivada utilizando la Regla de la Cadena:  
\n
$$
\frac{d^2y}{dt^2} = \frac{\partial f}{\partial t} \frac{dt}{dt} + \frac{\partial f}{\partial y} \frac{dy}{dt} = \frac{\partial f}{\partial t} + \frac{\partial f}{\partial y} f(t, y)
$$

Se puede acotar el error entonces si acotamos esta última expresión para los valores de  $y(t)$  entre  $y(t_0)$  y  $y(t_1)$ . Si logramos encontrar una constante  $M_1$ , válida a lo largo de la gráfica de  $y(t)$  (o al menos en la zona donde la estamos considerando ahorita) de forma tal que  $\left| \frac{\partial f}{\partial t} + \frac{\partial f}{\partial y} f(t, y) \right| < M_1$  $\frac{2}{t} + \frac{3}{\partial y}$  $\frac{\partial f}{\partial t} + \frac{\partial f}{\partial x} f(t, y)$   $<$  M  $\frac{\partial f}{\partial t} + \frac{\partial f}{\partial y} f(t, y)$  < M<sub>1</sub>, habremos con ello logrado acotar el error de

truncamiento en el primer paso del Método de Euler:  $e_1 \leq M_1 \frac{(\Delta t)}{2}$  $_1$   $\geq$  IVI  $_1$ 2 e 2 *t M* Δ  $\leq M_1 \frac{(\Delta t)}{2}$ ; a nuestro parecer, este hecho se garantiza con la continuidad uniforme de las funciones involucradas.

Para ese primer paso (k=1) en el método de Euler, el error de truncamiento e<sub>1</sub>, es el error, pero no lo es para los siguientes pasos. Se debe considerar el *error total* después de *k* pasos como la diferencia entre la *k*-ésima aproximación de Euler, *k y* , y el valor exacto  ${\bm y}({\bm t}_{\bm k})$  en el tiempo  ${\bm t}_{\bm k}$  ; este error se denota por e ${\bm k}$  =  $\big|{\bm y}({\bm t}_{\bm k})-{\bm y}_{\bm k}\big|$  .

Para ver la forma de lograr esta acotación, los autores se abocan a ilustrar el cálculo del error en el segundo paso. Desafortunadamente, comentan, ya no estamos en la gráfica de la solución  $y(t)$  y el cálculo del error se complica porque se tienen dos fuentes de error en este segundo paso; una es el error por truncamiento y el otro lo acarrea el no conocer exactamente el valor de  $\bm{\mathsf{y}}(\bm{t}_{1})$ y partir de nuestro anterior cálculo  $\bm{\mathsf{y}}_{1}$ .

Si conociéramos el valor exacto de  $\bm{y}(\bm{t}_1)$ , el error por truncamiento lo obtenemos al considerar el desarrollo en Serie de Taylor, teniendo que

$$
\mathbf{y}(\mathbf{t}_2) = \mathbf{y}(\mathbf{t}_1) + \mathbf{y}'(\mathbf{t}_1) \Delta \mathbf{t} + \mathbf{y}''(\varepsilon_2) \frac{(\Delta \mathbf{t})^2}{2}
$$

para algún  $\varepsilon_2$  entre  $t_1$ y  $t_2$ , y donde  $y'(t_1)$  =  $f(t_1, y(t_1))$  por la ecuación diferencial. El error por truncamiento en esta parte queda expresado por:

$$
y''(\epsilon_2)\frac{(\Delta t)^2}{2}
$$

Pero el error que estamos buscando calcular es  $|e_2| = |y(t_2)-y_2|$  donde, por el Método de Euler, tenemos que  $\mathbf{y}_2 = \mathbf{y}_1 + \mathbf{f}(\mathbf{t}_1, \mathbf{y}_1) \Delta \mathbf{t}$ . Sustituímos en la expresión del error el valor de  $y(t_2)$  y de  $y_2$ :

$$
\begin{aligned}\n&= \left| \boldsymbol{y}(t_1) + \boldsymbol{y}'(t_1) \Delta t + \boldsymbol{y}''(\varepsilon_2) \frac{(\Delta t)^2}{2} - (\boldsymbol{y}_1 + f(t_1, \boldsymbol{y}_1) \Delta t) \right| \\
&= \left| (\boldsymbol{y}(t_1) - \boldsymbol{y}_1) + (f(t_1, \boldsymbol{y}(t_1)) - f(t_1, \boldsymbol{y}_1)) \Delta t + \boldsymbol{y}''(\varepsilon_2) \frac{(\Delta t)^2}{2} \right| \\
&\leq |(\boldsymbol{y}(t_1) - \boldsymbol{y}_1)| + |(f(t_1, \boldsymbol{y}(t_1)) - f(t_1, \boldsymbol{y}_1))| \Delta t + \left| \boldsymbol{y}''(\varepsilon_2) \frac{(\Delta t)^2}{2} \right| \\
&\leq e_1 + |(f(t_1, \boldsymbol{y}(t_1)) - f(t_1, \boldsymbol{y}_1))| \Delta t + M_1 \frac{(\Delta t)^2}{2}\n\end{aligned}
$$

 $e_2 = |v(t_2) - v_2| =$ 

77

Esto suponiendo que pudimos encontrar esa constante *M*<sup>1</sup> que funcione como cota para la segunda derivada de la solución, como la encontramos en el primer paso. Siendo este el caso entonces el error total después del segundo paso está acotado por el error total después del primer paso, más el error por truncamiento asociado al segundo paso, y un despues del primer paso, más el error por truncamiento asociado al segundo paso, y un<br>tercer término,  $\left| \left( \ f(t_1, \ y(t_1))^{-} f(t_1, \, y_1) \right) \right|$   $\Delta t$  aue se toma en cuenta por el hecho de que estamos usando la pendiente  $f(t_1, y_1)$  en el punto  $(t_1, y_1)$  en lugar de la pendiente  $f(t_1, y(t_1))$  en el punto  $(t_1, y(t_1))$  que es la que corresponde a la curva de la solución exacta.

En este momento, los autores, en la búsqueda de una cota relativamente conveniente para e<sub>2</sub>, acotan la diferencia entre  $f(t_1, y(t_1))$  y  $f(t_1, y_1)$  considerando el valor máximo de la derivada parcial  $\frac{\partial f}{\partial x}$ *y*  $\partial$  $\frac{\partial f}{\partial y}$  a lo largo del segmento de recta entre  $(t_1, y(t_1))$  y  $({\bm t}_1, \, {\bm y}_1)$  ya que estos dos valores de  $\bm f$  provienen de puntos a lo largo de la recta  $\bm t = \bm t_1.$ Nuevamente es la continuidad de esa parcial la garantía de la existencia de la acotación $\left|\left(\right.{f}({\bf{t}}_1,\,{\bf{y}}({\bf{t}}_1))\neg\,f({\bf{t}}_1,\,{\bf{y}}_1)\right)\right|\leq {\bm{M}}_2\,{\mathsf{e}}_1$ 

$$
\left| \left( f(t_1, y(t_1)) - f(t_1, y_1) \right) \right| \leq M_2 \mathsf{e}_1
$$

Por lo tanto, se obtiene la estimación

e obtiene la estimación  
\n
$$
e_2 \le e_1 + M_2 e_1 \Delta t + M_1 \frac{(\Delta t)^2}{2} = (1 + M_2 \Delta t) e_1 + M_1 \frac{(\Delta t)^2}{2}
$$

Los autores afirman que el análisis del error total en el paso *k*-ésimo es esencialmente el mismo que el recién hecho para el segundo paso, y la acotación queda expresada de la siguiente manera.

Si  $M_1$ es una cota para la segunda derivada a lo largo de la gráfica de la solución, y si  $M_2$ es una cota para la derivada parcial  $\frac{\partial f}{\partial x}$ *y*  $\partial$  $\frac{G}{\partial y}$ , entonces el error e<sub>k</sub> está acotado por

$$
e_k \leq \left(1\!+\!\textit{\textbf{M}}_2\!\;\Delta t\right)\!e_{k-1} \!+\!\textit{\textbf{M}}_1\!\left(\!\frac{\Delta t}{2}\!\right)^2
$$

donde esta fórmula recursiva incluye el término  $M_1 \frac{(\Delta t)}{2}$ 1 2 2 *t M*  $\Delta$  que toma en cuenta el error por truncamiento en el *k*-ésimo paso, y el término  $(1+M_2\Delta t\,)\mathsf{e}_{k-1}$  representa la magnificación del error en el paso *k*-1 debido al hecho de que estamos calculando el lado derecho de la ecuación diferencial en la aproximación de Euler  $({\bm t}_{\bm k}$  ,  ${\bm y}_{\bm k})$  en vez de en el valor exacto del punto  $(\boldsymbol{t}_k$  ,  $\boldsymbol{y}(\boldsymbol{t}_k))$  de la solución.

Al aproximar la solución  $y(t)$  utilizando *n* pasos utilizando el Método de Euler en el problema inicial

$$
\frac{dy}{dt} = f(t, y), \qquad y(t_0) = y_0
$$

y en orden de contar con una fórmula compacta para el error e *n* en términos de cantidades fáciles de calcular directamente del lado derecho  $f(t, y)$  de la ecuación diferencial, Blanchard, Devaney y Hall (2006) proponen un ejercicio que lleva a una expresión alternativa de la fórmula recursiva recién planteada. El procedimiento es el siguiente.

Encontrar valores máximos para las expresiones

$$
\boldsymbol{M}_1 = \left| \frac{\partial \boldsymbol{f}}{\partial t} + \frac{\partial \boldsymbol{f}}{\partial y} \boldsymbol{f}(t, y) \right| \qquad \gamma \qquad \boldsymbol{M}_2 = \left| \frac{\partial \boldsymbol{f}}{\partial y} \right|
$$

y en el intervalo  $\left[\bm{t}_{0}$  ,  $\bm{t}_{\bm{n}}\,\right]$  encontrar una cota de la forma  $\left\| \ \mathbf{e}_{\bm{n}}\leq \bm{\mathcal{C}}\Delta\bm{t}\right\|$  donde la constante  $c$  se determina por los valores  $M_1$  y  $M_2$  y la longitud total del intervalo donde se está aproximando la solución (que no depende del número de pasos).

Más aún, siendo  $\Delta t = \frac{t_n - t_0}{ }$ *n*  $\Delta t = \frac{t_n - t_0}{s}$  se puede reescribir la estimación del error como

$$
e_n \leq \frac{C(t_n-t_0)}{n}
$$

En términos generales, si reducimos a la mitad a  $\Delta t$ , entonces reducimos a la mitad el error en el Método de Euler. Expresado en términos del número de pasos, esta estimación dice que si doblamos el número de pasos, entonces doblamos la precisión de la aproximación (Blanchard, Devaney y Hall, 2006, p. 635).

Los autores remarcan la importancia de reconocer que, al aplicar el Método de Euler en un problema de valor inicial y en un intervalo de tiempo dado, el tamaño del error es proporcional al tamaño del paso, e inversamente proporcional al número de pasos que se utilicen. Se le llama método de *primer orden* porque el error a lo más, es proporcional a la primera potencia del tamaño del paso  $\Delta t$ . Aunque este método es un algoritmo numérico conveniente por su fácil comprensión e implementación, sin embargo, para trabajar numéricamente con mayor grado de exactitud se utilizan otras alternativas. Una de esas alternativas es lo que se llama el Método de Euler *mejorado*, del que podemos visionar una mejora en precisión si le interpretamos en términos del desarrollo en Serie de Taylor, y truncamos dicho desarrollo incluyendo el término cuadrático y no sólo el lineal.

Es notorio que la exposición de este tema en un curso de Ecuaciones Diferenciales rebasa nuestra intencionalidad de usar el Método de Euler como generador de las nociones y procedimientos en un acercamiento al Cálculo. Nuestra intención ha sido indagar el modo en que el Método está viviendo en el currículo actualmente, notando que es en un curso de mayor nivel donde tiene presencia. No está de más señalar que no se trata de bajar este contenido matemático en el sector curricular de Matemáticas universitario, sino en valorar el potencial de su introducción en un nivel básico de instrucción y con cierta intencionalidad didáctica donde, necesariamente, las cuestiones tratadas sobre la acotación sean para nosotros, profesores, un conocimiento que nos permita hablar con propiedad de las ventajas y alcances de este método numérico.

# EL MÉTODO DE EULER EN EL PROYECTO CÁLCULO EN CONTEXTO

El apartado anterior contempló la presencia del Método de Euler en un texto innovador de Ecuaciones Diferenciales; en este apartado nos toca analizar una propuesta innovadora reciente para la enseñanza del Cálculo en la que se ha incluido este tema. Nos interesa indagar el papel que juega el Método de Euler en el discurso propuesto en el libro *Calculus in Context. The Five College Calculus Project.* Analizaremos la versión del mismo que ha sido publicada libre en Internet en enero del 2008 y que es esencialmente la edición hecha en 1994. En ella, este Método aparece en el segundo capítulo, *Aproximaciones Sucesivas*, ocupa el subtema 2.2: *Las Implicaciones Matemáticas—Método de Euler.*

Los autores son claros en que su propuesta es un "borrón y cuenta nueva" y su punto de partida consiste en considerar al Cálculo fundamentalmente como una manera de tratar con relaciones funcionales que se dan en contextos matemáticos y científicos, donde la tecnología agranda el rango de preguntas explorables en dichos contextos y las formas de darles respuesta. Ellos consideran a las ecuaciones diferenciales una parte central del Cálculo, e introducen al discurso el concepto de *sistema dinámico* argumentando que esto es posible a este nivel debido a la tecnología. Además "el proceso de aproximaciones sucesivas es una herramienta clave del Cálculo, aún y cuando la salida del proceso—el límite—no pueda ser dado explícitamente en forma cerrada" (Callahan et al., 1994, p. iv).

Por lo anterior, puede trabajarse con modelos creíbles de modo que el rol de la modelación se vuelve importante y aparece desde el primer capítulo, *Un Contexto para el Cálculo,* donde se plantea el modelo para estudiar la propagación de una enfermedad. Este contexto, plantean, permitirá ver cómo surge el Cálculo y cómo se utiliza. Proponen la idea de modelo matemático y comienzan una descripción clara y exhaustiva de la situación. Para nuestros fines, retomaremos esa descripción a grandes rasgos para resaltar hechos didácticos importantes contrastando con el propósito de nuestra investigación.

Suponiendo que la población afectada por la epidemia es grande y está confinada en una región bien definida, en cualquier momento se puede dividir esa población en los casos de: personas Susceptibles (*S*), quienes nunca han tenido la enfermedad y pueden adquirirla, personas Infectadas (*I*), quienes actualmente tienen la enfermedad y pueden contagiar, y personas Recuperadas (*R*), aquéllos que ya tuvieron la enfermedad y son inmunes. Suponiendo que se conocen los datos de *S*, *I* y *R* del día actual, se pretende abordar el problema de predicción del futuro, para lo cual proponen trabajar con la idea de cómo esas subpoblaciones están cambiando. A través de datos numéricos particulares,

(el reporte de casos de infección por día, el tiempo que dura infectada de cierta enfermedad una persona, el número promedio de contactos por día entre personas susceptibles e infectadas) ahondan en la idea de la razón a la cual está cambiando cada una de las poblaciones *S*, *I* y *R*, por día, lo cual denotan como *S'*, *I'*, y *R'*. Se argumenta la dependencia entre esas razones de cambio con respecto al tiempo y los valores de *S*, *I* y *R* en ese tiempo para completar finalmente el modelo matemático expresado a través de las ecuaciones de razón (así son nombradas):

#### *S'= – aSI* , *I'= aSI – bI* , *R'= bI*

donde se han introducido los parámetros *a* y *b* que son dependientes del tipo de enfermedad que se está estudiando.

"El modelo es parte de la Matemática y sólo aproxima la realidad" (Callahan et al., 1994, p. 10). Se basa en una interpretación simplificada de la epidemia y no coincide con la realidad de manera exacta. Habiendo conectado la realidad con la Matemática, esto es, habiendo construido un modelo, proponen ahora analizar el modelo a través de regresar a la realidad interpretada desde las preguntas que matemáticamente nos responde el modelo. Con ello se reflexiona en que los valores de las razones están cambiando continuamente, y no se mantienen fijos por día, lo mismo ocurre con la variación de *S*, *I* y *R*, lo que afecta y complica los cálculos hechos con el modelo. No obstante que en el Capítulo 2 se desarrollan herramientas y conceptos que permiten superar algunos problemas, en este Capítulo 1 se trabajan algunos ejemplos y se termina el mismo abstrayendo del modelo *S*-*I*-*R* las ideas matemáticas de función, dominio, rango, gráficas, funciones lineales y funciones de varias variables. Un último apartado considera el uso de computadoras donde se provee del Programa *SIR* consistente de un código diseñado para correr en computadora y cuyas instrucciones asemejan las operaciones que fueron hechas a mano en algunos ejemplos.

En el Capítulo 2 se ve cómo construir una sucesión de estimaciones mejores cada vez que nos permitan acercarnos tanto como se quiera a los valores exactos que calcula el modelo. Esto se logra a través de recalcular todas las cantidades involucradas en el modelo digamos, 10 veces por día, o 100 veces, o más aún, pues mientras los pasos del tiempo sean más pequeños, las estimaciones calculadas se habrán mejorado. Para realizar los cálculos se utilizará el Programa *SIR* dado en el primer capítulo. La clave del proceso reside en observar que la razón *S'* (ó *I'*, ó *R'*) provee del cambio (estimado) de *S*, denotado por ∆**S**, para un cambio dado ∆t de t, de modo que ∆S = S' ∆t, relación que es válida incluso para valores no enteros de  $\Delta t$ . Calculado este valor de  $\Delta s$ , se puede calcular un nuevo valor (estimado) de *S* al agregarle *S* a su estimación actual.

Una vez que se trabajan las instrucciones para modificar el Programa *SIR*, en la computadora, se generan datos que son reproducidos en el libro por medio de tablas de valores, sobre las cuales se abocarán a buscar patrones de comportamiento. La *estabilización* es una característica de la secuencia de datos calculados para *S*, *I* y *R*, cuando se ha estado modificando el valor de  $\Delta t$  de 1, 0.1, 0.01, 0.001, 0.0001, etc. Observan que el valor *S*(1) se establece con una exactitud de una cifra decimal porque esta no cambia ya al disminuir más el valor de  $\Delta t$  establecido en la forma  $\Delta t = 10^{-N}$ .

El valor verdadero de *S*(1) emerge a través del proceso que genera una secuencia de aproximaciones sucesivas. Decimos que *S*(1)= 44255.4... es el **límite** de esta sucesión cuando  $\Delta t$  se vuelve más y más pequeño o, equivalentemente, cuando N se hace más y más grande. Decimos también que la sucesión de aproximaciones sucesivas **converge** al límite *S*(1) (Callahan et al., 1994, p. 67).

Los autores resaltan la importancia del concepto de límite, del cual se dará posteriormente una definición, pero ahora trabajan con él en contextos para comenzar a desarrollar algunas intuiciones de lo que son, ya que, como dicen, los matemáticos lo usaron libremente por más de un siglo antes de tener una definición rigurosa desarrollada. Enseguida se abocan a generar gráficos de los datos obtenidos a medida que se disminuye el valor de *t* , para ello dan instrucciones de modificar el Programa *SIR*. Primeramente se grafican puntos para observar que la disminución de At produce más puntos que hacen que el dibujo de los mismos asemeje a una curva continua. Proponen luego un cambio en el Programa para conectar esos puntos con segmentos de recta, con lo que se expresa gráficamente la suposición de que la función *S*(*t*) es lineal por trozos, es decir, cambia a razón constante en cada intervalo de longitud  $\Delta t$ .

Finalmente, los autores tratan el tema de aproximación versus exactitud tomando en cuenta que haya cierto malestar en los estudiantes al asociar tanto esfuerzo para sólo obtener una aproximación de, digamos *S*(3), y no su valor exacto, o de obtener solamente una sucesión de funciones lineales por trozos y no tener la función "real". Comparan el sentido de decir "conozco" el valor *S*(3) como cuando se dice que se conoce un número como  $\sqrt{2}$  ó  $\pi$ . Existen dos aspectos distintos en la forma de conocer un número; por un lado, se le puede caracterizar, así como √2 es un número que elevado al cuadrado es 2, o  $\pi$  es la razón entre la circunferencia y el diámetro de un círculo. Pero por otro lado se conoce al tratar de construir una expresión decimal del número, lo cual sabemos que es imposible de realizar en forma completa con estos dos ejemplos, aunque podemos aproximarles. De la misma manera, argumentan, se tiene caracterizado el número *S*(3), y podemos construir aproximaciones de su valor numérico con el grado de precisión que queramos.

Refieren como el Método de Euler a este proceso para obtener una función a través de construir una sucesión de mejores aproximaciones de ella. Este proceso prolongable a un número *arbitrario* de pasos lo asocian al interés de Leonhard Euler (1707, 1783) ante el problema general de encontrar funciones determinadas por un conjunto de ecuaciones de razones, en 1768 propone este método para aproximarlas.

Hemos podido constatar que la forma en que este Método se utiliza en la propuesta de Cálculo en Contexto responde a la convicción de los autores de introducir el objetivo curricular de tratar con sistemas de ecuaciones diferenciales como objetos de estudio fundamentales y dar a los métodos numéricos un rol central. El resolver numéricamente ecuaciones diferenciales adquiere un lugar legítimo en su curso de Cálculo, lo cual es posible por la habilidad en el manejo de datos y la realización de cálculos con que la tecnología ha impactado nuestro medio. El poder tratar con modelos creíbles hace que la modelación adquiera además un papel más notorio en el discurso.

No obstante nuestra coincidencia con los objetivos de estos autores, pensamos que una diferencia fundamental en el acercamiento que nosotros estamos investigando es la participación del estudiante en la forma en que se tomen decisiones para los cambios curriculares. Obviamente no se trata de pedirles su opinión, sino de obedecer a la inquietud de investigar hasta qué punto las propuestas de cambio tienen una vialidad en el aula. Ciertamente nos ocupa ahorita la introducción del Método de Euler en el discurso del Cálculo, sin embargo, no con el mismo objetivo que los autores. Nos proponemos indagar el papel de este método como gestor de las nociones y procesos del Cálculo, y no como ilustrador de nuevas situaciones abordables con uso de tecnología; aunque esperamos que esto último sea una ganancia por añadidura que seguramente enriquecerá el discurso enfocado hacia la práctica de predicción.

### EL MÉTODO DE EULER: OPCIÓN DIDÁCTICA AL

#### ACERCAMIENTO NEWTONIANO

Estamos claros en que para provocar una primera reacción de los estudiantes ante la práctica de predicción nos situaremos en el contexto del movimiento de un objeto en línea recta; su posición *x* depende del tiempo *t*. En la situación a abordar, debe aparecer información de la velocidad (que mantendremos positiva) y una pregunta relacionada con la posición, que, por no haber cambio de signo la velocidad, pueda interpretarse como distancia recorrida. Pensando que la acción de dividir el intervalo de tiempo exige una reflexión cognitiva mayor, optemos por dar la división ya hecha a través de los datos numéricos de la velocidad. Decidimos además no involucrar varias representaciones semióticas para evitar dificultades y mantendremos en la representación numérica el planteamiento de la situación problema.

El reactivo abierto que exponemos enseguida fue construido y discutido por los seis autores de los libros nombrados en nuestro Capítulo I durante el verano del 2005 para ser aplicado al total de la población de nuevo ingreso al Campus Monterrey en el semestre de agosto del 2005. El objetivo es indagar sobre el grado de activación de un proceso numérico que podemos asociar con una aplicación natural o espontánea (sin mediar la instrucción) del proceso que describe el Método de Euler, a saber, mantener la velocidad constante por intervalos de tiempo y aproximar el valor del cambio de posición en cada intervalo a través de la multiplicación de la velocidad por el tiempo transcurrido; sumar finalmente estas aproximaciones para obtener una aproximación de la distancia recorrida.

Consideramos que este reactivo cuenta con *potencial adidáctico*, dicho en términos del marco de la Teoría de Situaciones adecuado al estudio de la enseñanza ordinaria que toma en consideración el progreso de los estudiantes ante las nociones, tal como se expresa en nuestro capítulo de Fundamentos.

**Reactivo diagnóstico.** Un carro transita por una carretera recta a una velocidad de 27 metros/segundo, cuando de pronto el conductor ve a una vaca parada en medio de la carretera y aplica los frenos para no atropellarla. Después de transcurridos 6 segundos el carro queda en completo reposo.

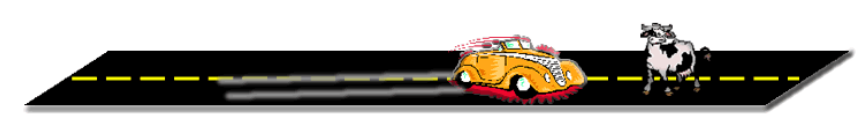

La siguiente tabla muestra las velocidades en algunos instantes desde el momento en que se aplicaron los frenos (*t* = 0) hasta el momento en que quedó en reposo (*t* = 6).

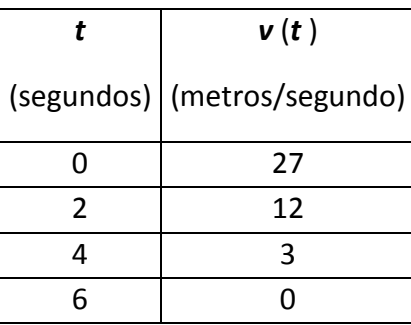

Calcula en forma aproximada la distancia recorrida por el carro desde los *t* = 0 hasta los *t* = 6 segundos.

La respuesta que consideramos adecuada para el establecimiento y evolución del Método de Euler en el estudiante consiste en mantener la velocidad constante (aunque no lo sea realmente) durante cada uno de los intervalos de tiempo que se determinan con los datos dados en la tabla, es decir, durante los intervalos de tiempo de 0 a 2 segundos, de 2 a 4 segundos y de 4 a 6 segundos. Una consideración tal permite aproximar el valor real (exacto) de la distancia recorrida por el carro. Para eso se realiza el cálculo de valores aproximados de la distancia recorrida por el carro en cada uno de los 3 subintervalos de tiempo. Si se adopta como valor constante de la velocidad en cada subintervalo el valor que lleva el carro a los 0, 2 y 4 segundos, se obtiene la suma de 3 términos que contemplan el producto de la velocidad (mantenida constante) por el tiempo transcurrido (longitud del subintervalo en el cual se mantuvo la velocidad constante). De este modo, el procedimiento descrito puede expresarse con la operación aritmética siguiente:

 $(27)(2) + (12)(2) + (3)(2) = 84$ 

Queda calculada en forma aproximada la distancia recorrida por el carro como 84 metros.

#### *ANÁLISIS COGNITIVO*

En este apartado se describe la aplicación del Reactivo Diagnóstico que se mostró en el apartado anterior y se analizan los resultados obtenidos a fin de contar con elementos para la elaboración de la secuencia didáctica que introduzca el paradigma newtoniano del Cálculo a través del Método de Euler. Consideramos que con la información obtenida podemos apreciar el potencial adidáctico con el que cuenta este reactivo en su papel de situación problema inicial de la secuencia didáctica. La secuencia y su escenificación en el aula es el tema al que se aboca el siguiente Capítulo de Resultados.

### APLICACIÓN DEL REACTIVO DIAGNÓSTICO

Mediante la aplicación del reactivo previamente diseñado se realiza una etapa preliminar de diagnóstico con el propósito de reflexionar en qué medida la respuesta 84 que hemos descrito en el apartado anterior aparece en los procedimientos de los estudiantes en forma "espontánea". La aplicación se realiza durante la primera clase en todos los grupos del curso de Matemáticas I para Ingeniería y del curso de Matemáticas Remediales en el Campus Monterrey y durante el semestre de Agosto-Diciembre del 2005. Para esto se solicitó la colaboración de todos los profesores de estas materias a quienes se les entregó la cantidad de ejemplares foliados del reactivo de acuerdo a los alumnos inscritos en su grupo. La solicitud de colaboración de los estudiantes se realizó a través de la lectura de un Memorándum que el Director del Departamento de Matemáticas les dirigió y en donde les señala que la información, ya capturada, procesada y analizada, redundará en beneficio de su propio proceso de aprendizaje, una vez que sea capitalizada en el desarrollo del proceso de enseñanza. La condición de ser primer día de clases, facilitó el no usar calculadora durante la aplicación.

Cabe aclarar por qué se eligen los dos cursos curriculares nombrados para la aplicación. Los estudiantes de Matemáticas Remediales recién ingresan al Sistema Tec y están inscritos en este curso de preparación a las Matemáticas Universitarias, ellos tienen oportunidad de presentar un examen de ubicación (diseñado y aplicado en la institución) que puede evitarles llevar este curso; sin embargo, si no lo realizan o no lo acreditan, deberán forzosamente inscribirse. Por su parte, los estudiantes inscritos en Matemáticas I pueden ser provenientes directamente de alguna preparatoria del Sistema Tec, o bien, pueden provenir de una preparatoria externa al Tec, en cuyo caso, acreditaron el examen de ubicación o bien, previamente cursaron y aprobaron el curso de Matemáticas Remediales en otro Campus del Sistema, no en Monterrey. En cualquiera de estos casos, se trata de estudiantes con una prácticamente nula experiencia universitaria.

El total de estudiantes a los que se aplicó el instrumento es de 1793, y se les ha clasificado según se expresa en la siguiente distribución de poblaciones:

**POBLACIÓN 1 (POB 1): 520 estudiantes.** Estudiantes inscritos en **Matemáticas I** Provienen de las Preparatorias Tec en Monterrey: PEGS (Prepa Eugenio Garza Sada), PGL (Prepa Garza Laguera), PSC (Prepa Santa Catarina) y PC (Prepa Cumbres).

**POBLACIÓN 2 (POB 2): 128 estudiantes.** Estudiantes inscritos en **Matemáticas I** Provienen de Preparatoria externa al Sistema Tec y llevaron Matemáticas Remediales en el Campus Monterrey.

**POBLACIÓN 3 (POB 3): 325 estudiantes.** Estudiantes Inscritos en **Matemáticas I** Provienen de Preparatorias o de Matemáticas Remediales en otro Campus del Tec, o de Preparatoria externa al Tec y que acreditan el Examen de Ubicación.

**POBLACIÓN 4 (POB 4): 820 estudiantes** Estudiantes inscritos en el curso de **Matemáticas Remediales**. Provienen de preparatoria externa al Sistema Tec de Monterrey.

La clasificación en las 4 poblaciones tiene la intención de diferenciar el comportamiento de estudiantes que posiblemente ya han sido expuestos, de una u otra forma, al diseño del discurso del Cálculo referido en los Antecedentes de esta investigación (Capítulo 1). Como se nombró entonces, el discurso ha sido difundido y promovido en las preparatorias del Tec en la Zona Metropolitana de Monterrey, así como en el curso de Matemáticas Remediales ofrecido en el Campus Monterrey. De este modo, estudiantes correspondientes a las Poblaciones 1 y 2 son estudiantes que pudieran contar con cierta familiarización con el tipo de discurso y la estrategia de enseñanza utilizada en el diseño de los dos cursos terminales de las preparatorias PEGS, PGL, PSC y PC y en el diseño de Matemáticas Remediales del Campus Monterrey, apoyado en los libros de texto. A su vez, las Poblaciones 3 y 4 se asemejan en el sentido de que ambas no han sido expuestas al discurso del Cálculo a través de los libros de texto nombrados; en cierta forma, este modo de introducir el Cálculo resulta ajeno para ellos.

La totalidad de reactivos contestados fue recopilada inmediatamente y gracias a la participación de estudiantes de la Maestría en Estadística Aplicada ofrecida por el Departamento de Matemáticas, se dirigió el proceso de captura tomando decisiones al respecto de la forma de organizar la información.

#### ANÁLISIS DE LA INFORMACIÓN

Se observó una gran cantidad de respuestas numéricas diferentes emitidas por los estudiantes, eran muy variadas y algunas con una frecuencia muy baja. Con el fin de capturar al máximo la variedad de procedimientos que pudiesen ser significativos para la investigación, se decidió considerar las respuestas más frecuentes como marcas de clase,

y agrupar al resto de las respuestas en intervalos de valores comprendidos entre dichas marcas.

Se definieron de esta manera 12 respuestas numéricas distintas como marcas de clase con base en la frecuencia "significativa" que éstas mostraban. Cabe aclarar que, si bien es cierto que su frecuencia pudiese no considerarse alta, sin embargo, la importancia de estas respuestas radica en que son las que pudiesen identificarse como acciones relativamente comunes en los procedimientos de los estudiantes ante el reactivo aplicado. En otras palabras, aún y cuando es claro que son pocos estudiantes los que llegan a emitir estas respuestas (en comparación con toda la población), sin embargo, son las 12 respuestas que se encontraron en mayor número de ocasiones en el total de la población.

En la Tabla de Frecuencias y Porcentajes de las siguientes tres páginas, se pueden identificar en el primer renglón las diferentes marcas de clase, donde el uso del paréntesis rectangular, por ejemplo en [4.5], indica que el número 4.5 fue una de las respuestas frecuentes y determina una marca de clase. Por otra parte, en ese primer renglón también pueden observarse los intervalos donde se encuentran muchas respuestas diferentes agrupadas por pertenecer a ese intervalo, como es el caso de la marca de clase (4.5, 13.5); esta marca contiene la cantidad de respuestas numéricas emitidas que son mayores al número 4.5 pero menores al número 13.5. En la marca señalada como "Vacías" se registró el que los estudiantes no dieran respuesta ni procedimiento alguno. Incluyendo esta marca etiquetada como "vacías" se determinaron en total 26 marcas de clase, 12 correspondientes a números fijos y el resto correspondientes a intervalos entre esos números.

Se puede observar en la Tabla que cada población (columna izquierda) tiene asociado el número de estudiantes (frecuencia) cuya respuesta se clasifica en una marca de clase particular, pudiendo ser esta marca de clase consistente de un solo número o bien, de un intervalo de números. La clasificación correspondiente a "% por renglón" muestra cómo se distribuyó cada población en particular a lo largo de las diferentes marcas de clase. Este porcentaje por renglón arroja más información que la comparación directa de las frecuencias, lo cual queda claro en el siguiente ejemplo tomado de la columna de la marca "vacías". En esta marca se observa que 172 estudiantes de la población POB 4 no dan procedimiento, mientras que solamente 44 estudiantes de la población POB 2 no lo dan; sin embargo, considerando el renglón correspondiente a porcentajes de la población, se observa que el 21% de la población POB 4 no emite respuesta mientras que un porcentaje mayor, el 34% de la población POB 2, no emite respuesta al problema planteado en el reactivo. El porcentaje correspondiente de la población resulta ser un dato más representativo de la situación. Dicho porcentaje se expresa en enteros por simplificación.

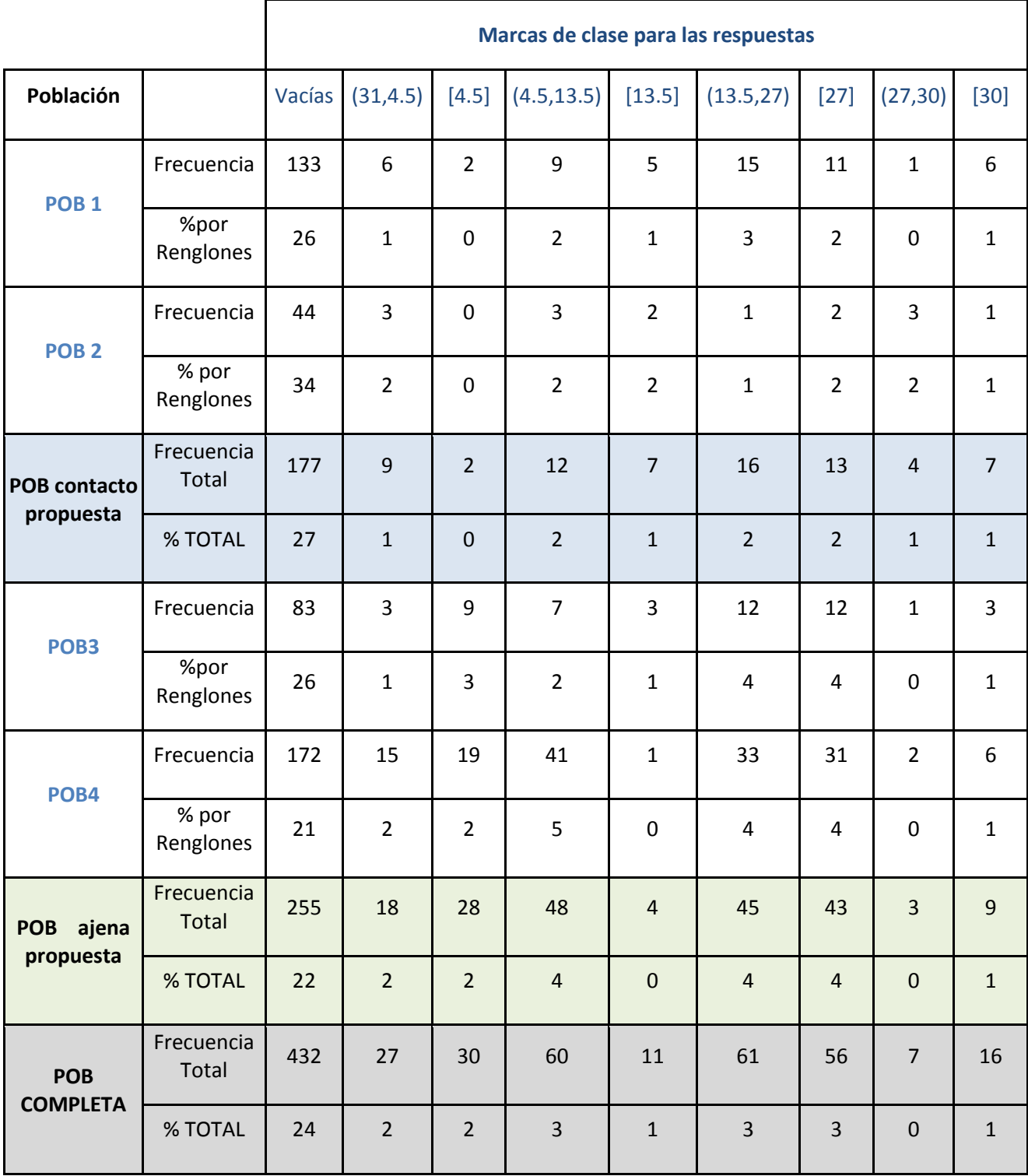

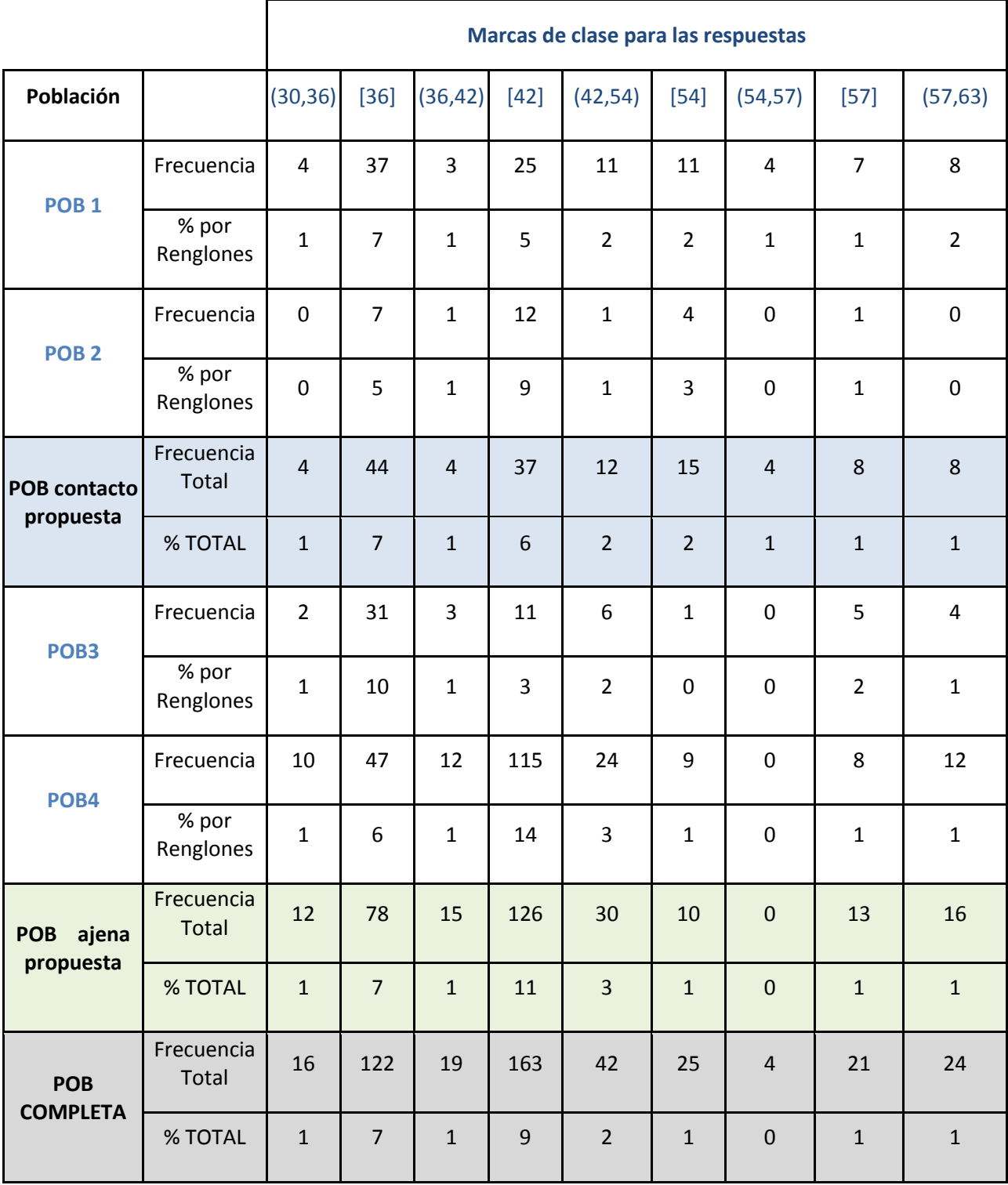

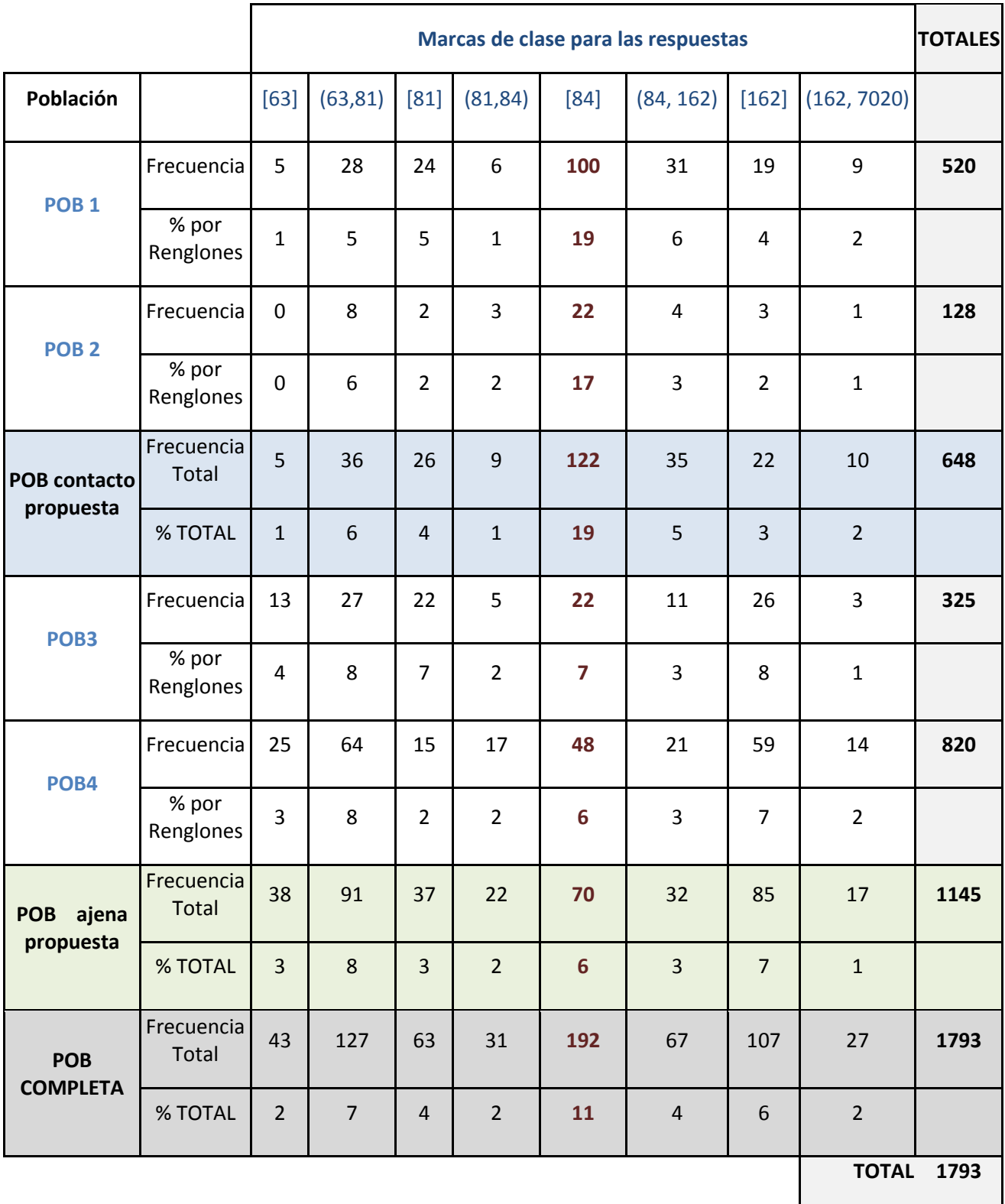

Al analizar la tabla se observa que la marca de clase de la respuesta 84 aparece, esta es la respuesta que resulta adecuada desde una perspectiva didáctica para acceder al Método de Euler en el sentido de que el procedimiento que lleva a la respuesta 84 puede contener "en semilla" el Método del que buscamos que el estudiante se apropie.

Una primera observación de la información hace constatar que, a excepción de la marca "vacías", la marca de clase del 84 es la que admite la mayor frecuencia, a saber, 193 estudiantes de la población total. Ciertamente, si como se dijo antes, esta frecuencia representa apenas el 11% del total de estudiantes, sin embargo, para fines de la investigación, el que éste valor sea el que tenga la mayor frecuencia asegura que el procedimiento bajo estudio se encontró mayormente aplicado en una primera instancia como reacción ante el problema bajo estudio expresado en el reactivo.

Analizando la marca de clase del 84 en las diferentes poblaciones es posible hacer otras observaciones. Comparando la información de las poblaciones 1 a la 4, se observa que los porcentajes de esas poblaciones que emiten la respuesta 84 son las siguientes:

**POB 1** - 19%, **POB 2** - 17%, **POB 3** - 7% y **POB 4** – 6%

Se pueden reconocer porcentajes mayores de esta respuesta en las poblaciones 1 y 2 comparados con los de las poblaciones 3 y 4, lo cual sugiere cierto posible grado de influencia en las primeras dos poblaciones por la difusión del discurso en las preparatorias del Tec situadas en Monterrey y por el diseño del curso de Matemáticas Remediales en el Campus Monterrey, influencia que se ha hecho posible a través de los libros de texto construidos.

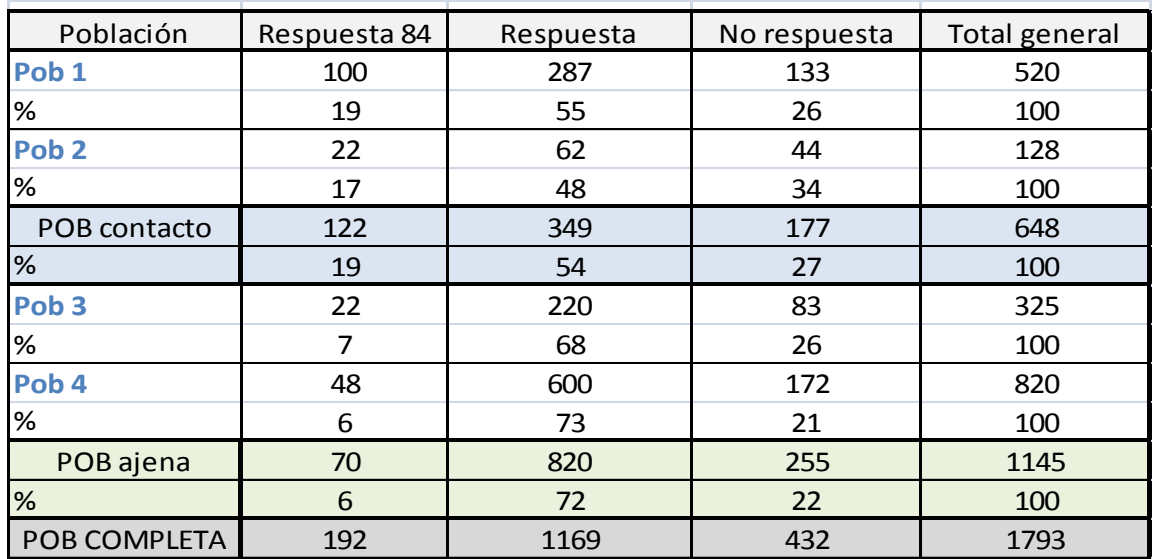

En la siguiente tabla se muestra la distribución de respuestas por cada población.

La siguiente gráfica muestra visualmente dichos resultados.

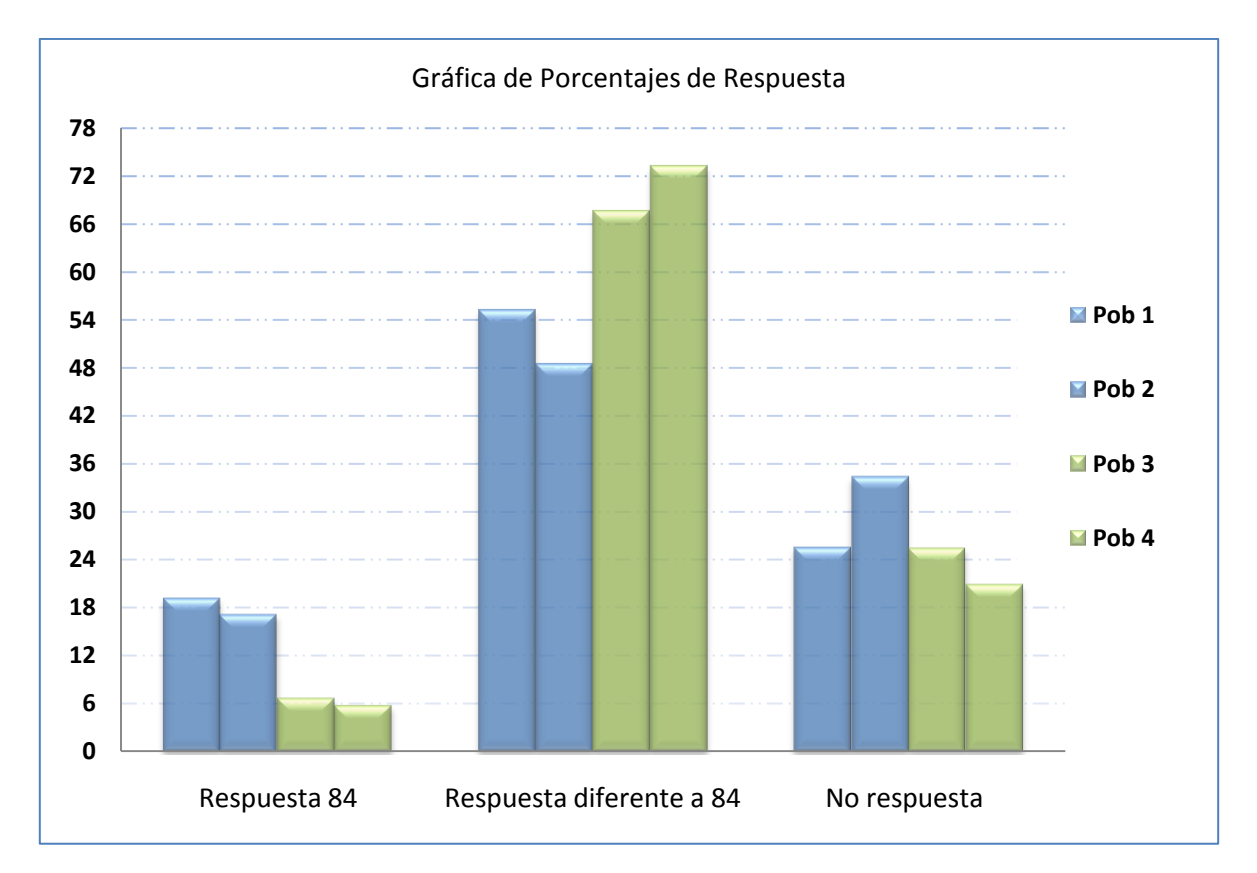

Si bien la tabla y gráfica anteriores se prestan para interpretar que es difícil emitir la solución 84 al problema planteado (porque es resuelto así por "pocos" estudiantes) sin embargo, se debe tener claridad de que la intención de esta investigación no es el evaluar el desempeño en un problema rutinario de Matemáticas, sino más bien, apreciar cómo y en qué medida el reactivo planteado despierta espontáneamente un procedimiento que, a nuestro juicio, es el que resulta adecuado para lograr que el estudiante se apropie del Método de Euler de una manera más libre de conflictos. Nuestra intención es describir lo que ocurre cuando la población se somete al reactivo en cuestión, y en ese sentido, el que la respuesta 84 haya aparecido con la mayor frecuencia, incluso su aparición en las poblaciones 3 y 4, ajenas a la propuesta, sugiere de ella una buena oportunidad para investigar la forma de aprovechar didácticamente este recurso.

Para los fines de este análisis resultan de interés las marcas de clase consistentes de un solo número. Se decidió analizar las 10 respuestas con mayor frecuencia, aunque esta sea baja. Resulta importante el analizar el tipo de acciones que llevan a los estudiantes a esas respuestas y evidenciar el procedimiento que realizan. Las 10 respuestas (marcas de clase) en orden de mayor a menor frecuencia, son las que se reportan en la siguiente tabla. Una vez identificadas, se han analizado los procedimientos expresados por algunos estudiantes en el instrumento aplicado, de este modo se puede documentar lo siguiente.

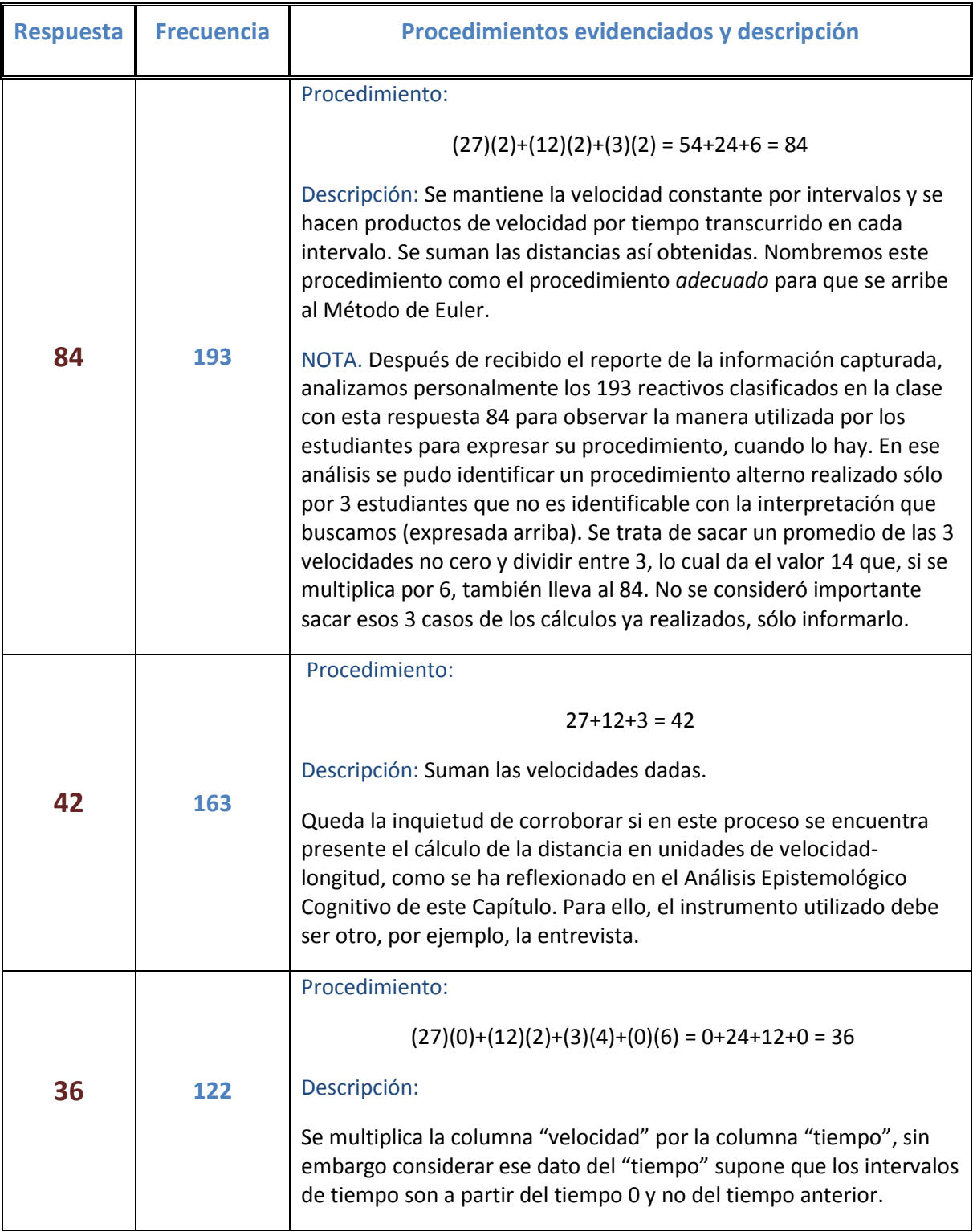

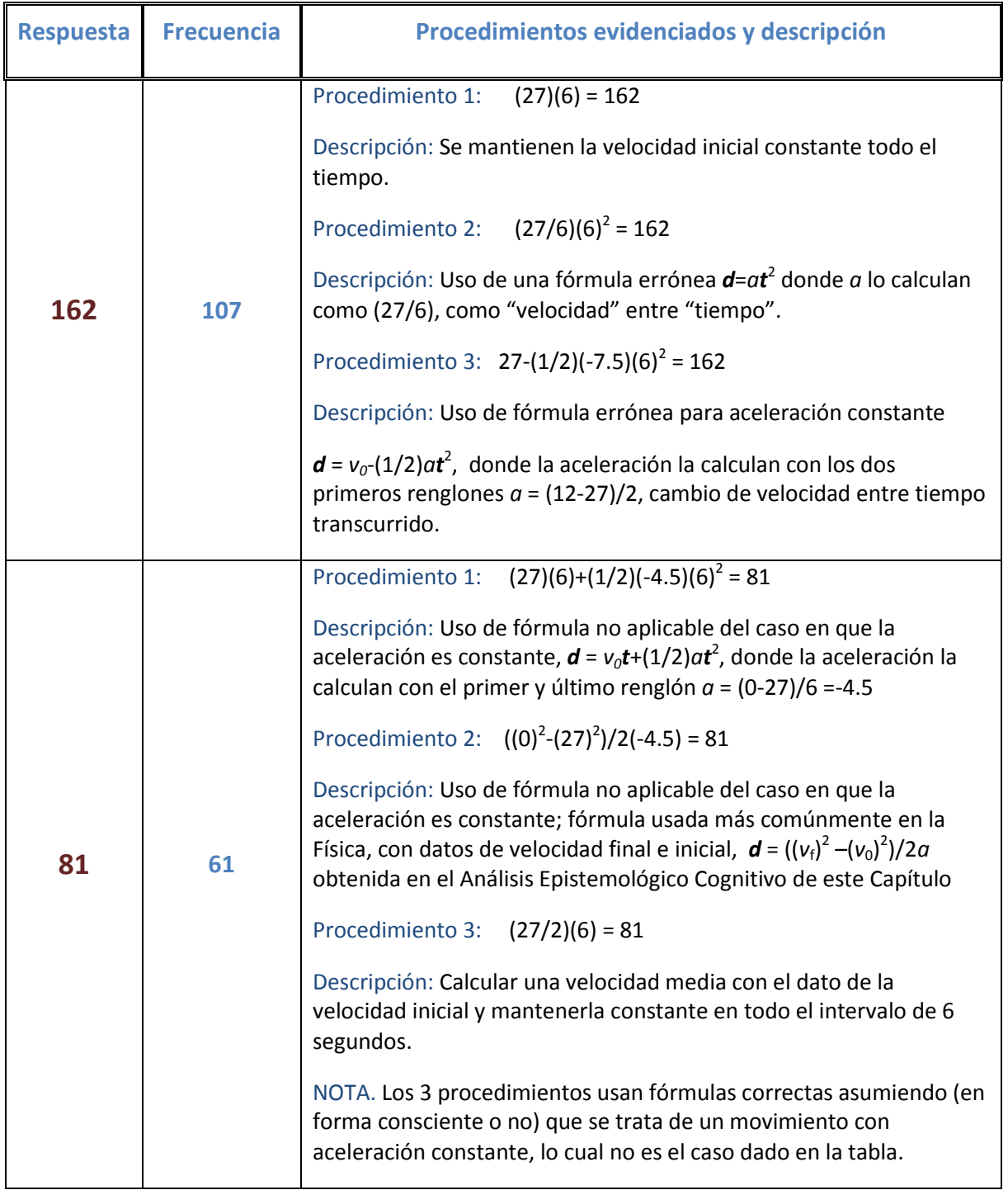

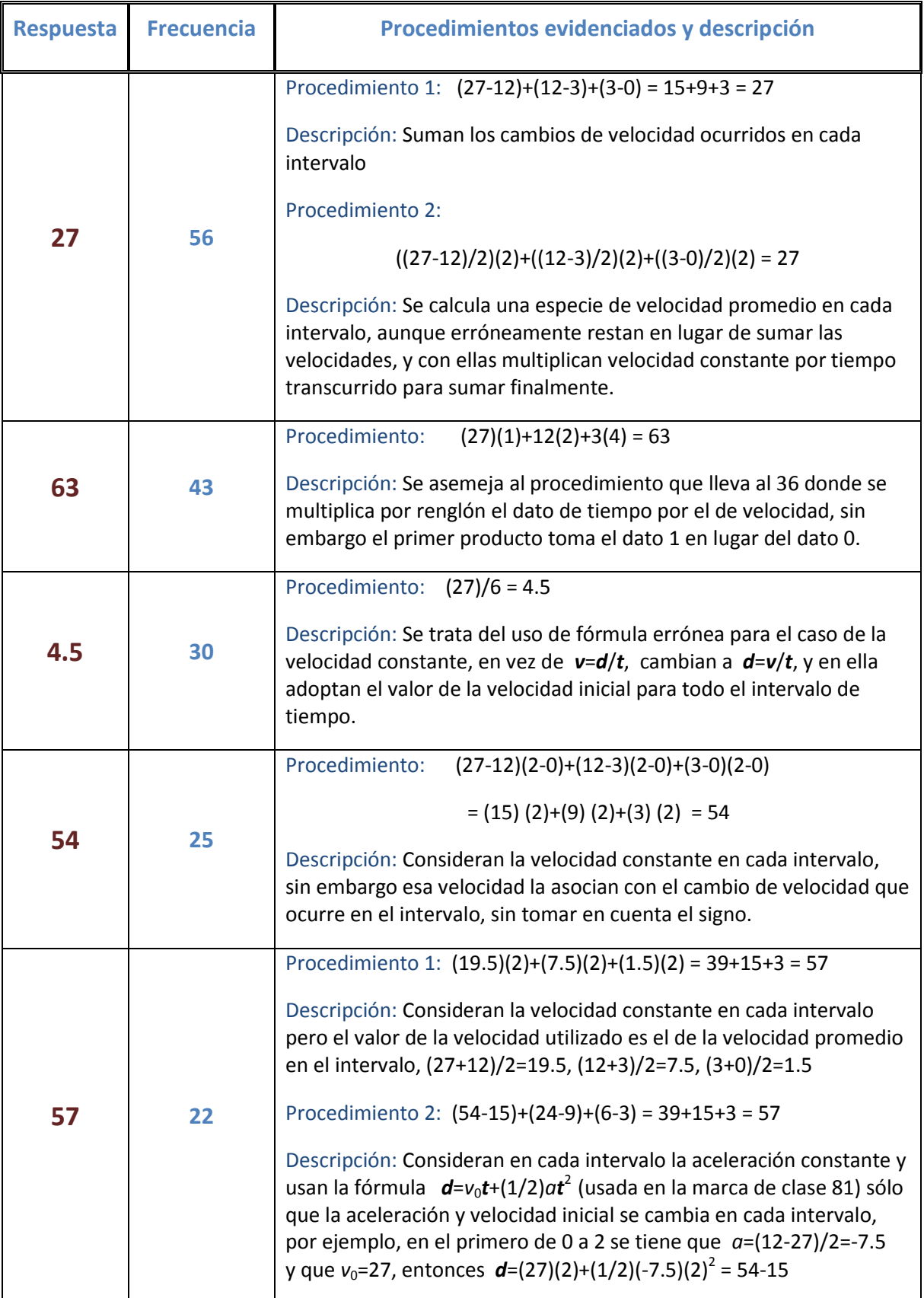

A través del análisis de las respuestas emitidas es posible identificar algunas dificultades, suposiciones e intuiciones que pueden obstaculizar el que un estudiante accione de manera espontánea el procedimiento que pretendemos sea asociado con la situación de predicción propuesta en el reactivo. Enseguida se enlistan algunas observaciones al respecto.

- Consideración de la velocidad constante: Se observa que varios de los procedimientos, y no sólo el de la marca de clase 84, utilizan como recurso el mantener la velocidad constante por intervalos, aunque el valor de la velocidad que considerarán constante no la eligen de la misma manera, lo que lleva a diferentes marcas de clase, esto es, a diferentes respuestas. Queda de cualquier modo la duda de si en el razonamiento de los estudiantes se tiene plena conciencia del uso de esta suposición de mantener la velocidad constante con el fin de aproximar el cálculo de la distancia recorrida con la multiplicación de la velocidad constante por el tiempo transcurrido. Probablemente un instrumento como la entrevista pudiera profundizar en información al respecto y clarificar si se trata de una acción consciente por parte del estudiante como estrategia para dar solución al problema (como el caso de Sue, en nuestro Análisis Epistemológico Cognitivo) o bien, si se trata de una suposición implícita que el estudiante no hace en forma deliberada ni consciente.
- Se observa que varios procedimientos actúan ante el reactivo buscando recordar una "fórmula" para resolver el problema. Es algo común en la enseñanzaaprendizaje de Matemáticas y Física que los ejercicios se resuelven aplicando "fórmulas" y el estudiante se habitúa a ello sin discriminar su aplicabilidad. Esto se evidencia en procedimientos como los encontrados en la marca de clase 81, donde las condiciones de la situación planteada en el reactivo no coinciden con las condiciones de aplicabilidad de la fórmula. Queda la duda si su aplicación es con fines conscientes de aproximar o simplemente la aplican.
- Si bien algunos estudiantes logran recordar fórmulas correctamente (aún y cuando no se aplican), también es notoria otra situación, como en la marca de clase 162 y 4.5, donde la memoria falla en recordar la "fórmula". Esta reacción espontánea de buscar en la memoria "la fórmula" que resuelve el problema se puede identificar como un obstáculo para permitir que el procedimiento del Método de Euler aflore en el estudiante.
- El recordar y aplicar fórmulas, acción muy utilizada por la práctica dominante de la enseñanza-aprendizaje en Matemáticas y Física, además de promover un aprendizaje muy apoyado en la memoria, se ha constituido en una *norma sociomatemática* en el sentido expresado en nuestro marco teórico del Capítulo de Fundamentos. Las *normas sociomatemáticas* se refieren a normas de origen social cuya especificidad es el aspecto matemático de la actividad de los estudiantes y que aparecen o se renegocian en el transcurso de la actividad conjunta de profesor y estudiantes; a menudo por vía de un proceso de negociación implícita. A nuestro

juicio, el ejercicio de esta norma debe estar influyendo muchas respuestas de las encontradas y clasificadas en marcas de clase de intervalos que emiten una respuesta numérica calculada tal vez con una fórmula errónea (de las no clasificadas) pero cuya poca frecuencia evitó el tomarla en cuenta como marca de clase de número. También, la gran cantidad de reactivos no contestados, clasificados en la clase "Vacías" pudiesen evidenciar una situación similar en que el estudiante, al no recordar "la fórmula" tiene una excusa y se niega a seguir intentando resolver el problema.

- Una dificultad que se observa en el procedimiento evidenciado en la marca de clase 36 y 63 consiste en la manera de interpretar la información expresada en una tabla como la dada en el reactivo. La tabla de datos de tiempo con sus correspondientes datos de velocidad, la "función de velocidad con respecto al tiempo" matemáticamente hablando, es una tabla que asocia instantes particulares de tiempo con datos de velocidad en esos precisos instantes. Cuando uno requiere considerar intervalos de tiempo, o tiempo transcurrido (como se dice comúnmente) uno necesariamente debe restar valores del tiempo, de uno posterior restar uno anterior. Sin embargo, en los procedimientos aludidos el estudiante no alcanza a percibir esas implicaciones, de tal modo que adopta la etiqueta del instante como el dato del tiempo transcurrido. Cabe aquí recordar de nuestro Análisis Epistemológico Cognitivo las dificultades de Ann por construir un esquema para la velocidad, donde la percepción del tiempo en un continuo numérico afecta dicha construcción.
- Vale la pena poner atención a la forma en que la representación numérica de la velocidad (y de cualquier función) se expresa en una tabla; nosotros como profesores estamos habituados a este tipo de representación, sin embargo, la consideración de intervalos de tiempo y no solamente instantes de tiempo, exige esa especie de *tratamiento* (en la terminología del marco de representaciones semióticas) que comentamos en el punto anterior, en donde el estudiante, a partir de la tabla numérica, que no podemos negar, tiene también características visuales asociadas, deberá discernir una tarea cognitiva que le permita ver entre dos renglones consecutivos la variación continua del tiempo en un intervalo.
- Al momento podemos interpretar que el reactivo aplicado cuenta con el potencial adidáctico necesario para iniciar la secuencia didáctica que introduzca el paradigma newtoniano. Sabemos de las dificultades que están presentes; sin embargo, nuestra posición es encarar el *aprendizaje didáctico* referido en nuestro capítulo de Fundamentos, de tal modo que la experiencia en el salón de clases sea canalizada a través del contrato didáctico permitiendo regular las expectativas mutuas de profesor y estudiantes respecto al conocimiento matemático que se espera generar.

# CAPÍTULO IV: RESULTADOS

#### INTRODUCCIÓN

En este capítulo se reporta la puesta en escena que incluye la gestación de la secuencia didáctica en el curso regular de Matemáticas para Ingeniería I en el Tecnológico de Monterrey así como su consolidación. El primer apartado debe entenderse como la descripción de lo sucedido durante el semestre en que se comienza la interacción con el reactivo diagnóstico; después del cual se produjeron algunos cambios para llevar a cabo la segunda implementación del reactivo y un primer bosquejo de secuencia didáctica, aún en su calidad de gestación. Debemos aclarar que, durante ese período de la investigación, una secuencia se tenía bosquejada de antemano por los autores del libro de Elementos del Cálculo; sin embargo, en base a la información del reactivo diagnóstico, nuestra investigación analiza el impacto en el aula durante esos dos semestres, y es así que se va conformando la secuencia didáctica final. Durante dos semestres se sigue un plan general de desarrollo en clase y se sopesa su ejecución en el aula a manera de investigaciones descriptivas que indican cuál es la situación al momento de la implementación. Estas dos implementaciones abonan el camino y nuevos elementos inciden para la estructuración de la secuencia didáctica, producto de la presente investigación.

Es en la escenificación del tercer semestre en que se establece una secuencia fortalecida y con resultados más consolidados, una vez que se dieron los cambios y adecuaciones necesarios para fortalecer el devenir de los eventos más adecuados para la adquisición del aprendizaje deseado, el Método de Euler.

Cabe enfatizar que la componente social permea este estudio al considerar como plataforma del mismo las condiciones de la institución educativa donde nace y se lleva a cabo la experiencia; entre ellas son determinantes en especial las características relacionadas con la infraestructura tecnológica del aula donde se imparten los cursos normalmente y sobre la disponibilidad del estudiantado hacia el uso de tecnología en el Campus Monterrey. Además son considerados aspectos culturales relacionados con costumbres, modos de interacción, así como el privilegio por la búsqueda de funcionalidad del conocimiento matemático en el currículo universitario, promoviendo la interpretación, planteo y solución de problemas específicos de especialidad, no de fundamentación matemática.

Es importante remarcar que en esta investigación se ha considerado que el estudiante se vea expuesto a la secuencia en las condiciones normales de un curso curricular y que los instrumentos de captura de datos sean diseñados y aplicados acorde a estas condiciones. A través del análisis de los documentos escritos (donde el estudiante refleja su proceso de solución ante la situación problemática que se le presenta) se irán identificando patrones del comportamiento de los estudiantes ante el conocimiento en cuestión. Pretendemos que la interacción entre profesor, estudiantes y conocimiento matemático se estudie en el mismo escenario social destinado al proceso de enseñanza aprendizaje. Estamos convencidos que de esta manera los resultados de la investigación se conectan a la

práctica en el aula, propiciando a la vez el *aprendizaje didáctico* definido en el Capitulo de Fundamentos de este trabajo.

En la siguiente tabla se muestra la organización de acciones e instrumentos aplicados durante los tres semestres de esta investigación, cuyo análisis dará forma al presente capítulo; lo mostramos con fines de facilitar la lectura del mismo y tener una idea preliminar de sus alcances.

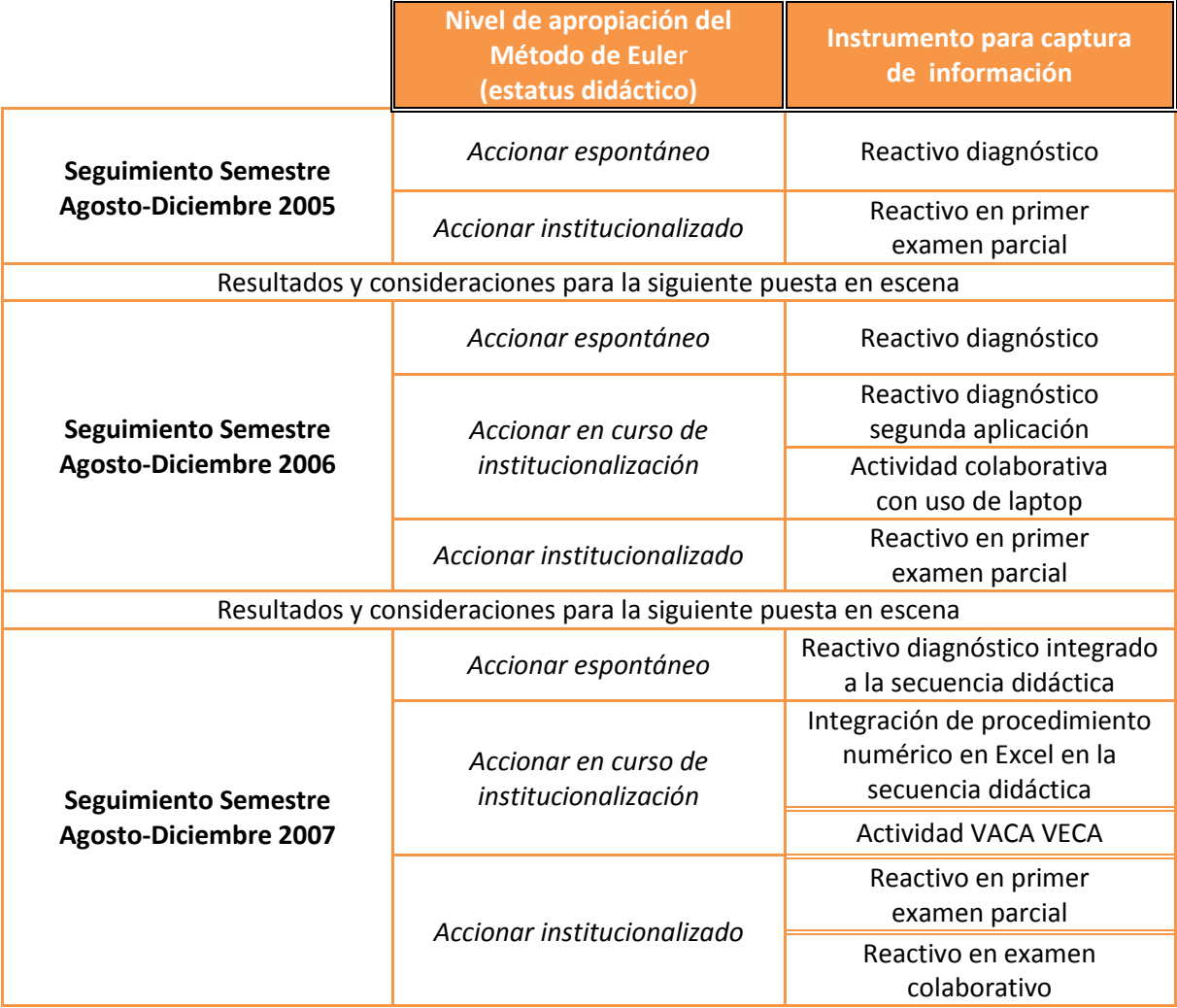

Debemos aclarar que la decisión de realizar la investigación en los semestres de Agosto a Diciembre se debe a que en ellos, a diferencia del primer semestre del año, se tiene una población relativamente homogénea de estudiantes; durante los semestres de Enero-Mayo es común tener estudiantes que han reprobado previamente el curso. Pensamos con esto neutralizar en lo posible esta variable.

## *LA SECUENCIA DIDÁCTICA EN GESTACIÓN*

En este apartado se contemplan eventos significativos que ocurrieron durante dos semestres de otoño consecutivos (agosto 2005 y 2006) en el curso de Matemáticas I de Ingeniería a cargo de la autora como profesor titular. Se argumenta cómo durante los mismos el diseño de la secuencia fue gestándose; del análisis de las implicaciones, limitaciones y fortalezas del primer semestre, se extraen aquéllas ideas que nutren la siguiente puesta en escena de la secuencia, a realizarse transcurrido un año. El análisis de esa segunda escenificación permite integrar al diseño elementos adicionales que brinden mejores condiciones para la apropiación del Método de Euler como gestor de la relación entre la razón de cambio y la acumulación; entre derivada e integral. Actuamos acorde a nuestro marco de Fundamentos en la Socioepistemología en el sentido de que la Situación de Cambio que estamos analizando integra intencionalmente las nociones de predicción y acumulación, en tanto prácticas sociales que dan significado a las nociones de razón de cambio y cambio acumulado, proponiendo una reorganización del discurso matemático escolar donde el Teorema Fundamental del Cálculo funciona como la base para su desarrollo.

#### SEMESTRE AGOSTO-DICIEMBRE DEL 2005

Acorde a la Teoría de Situaciones reflexionada para su uso en el aula ordinaria, la cual fue presentada en el Capítulo de Fundamentos de nuestra investigación, estamos partiendo de que el estudiante aprende adaptándose a un *medio* que es factor de contradicciones, dificultades y desequilibrios; que ese medio debe estar lo más robustamente provisto de intenciones didácticas, y que debemos dirigir la mirada hacia una situación fundamental que permita el surgimiento de un área del conocimiento matemático diferenciada, como en nuestro caso el Cálculo en su acercamiento newtoniano.

Actuamos además bajo la convicción de que lo que determina una situación adidáctica es la posición que sostiene el estudiante y el docente, y no la interacción del estudiante con la problemática de forma independiente a la intervención del profesor. Por su parte, los procesos de devolución e institucionalización deben ponerse al servicio de crear un entorno reflexivo donde estudiantes y profesor puedan compartir y discutir acciones en pro del establecimiento de un saber constituido en consenso que, si bien no queda establecido en su versión formal y rigurosa, sin embargo su apropiación se acompaña de un significado que le permite ser aplicado en otras situaciones donde resulta pertinente hacerlo.

Se elige intencionalmente el grupo escolar de Matemáticas I para Ingeniería asignado a la autora durante el semestre Agosto-Diciembre del 2005 como una muestra no probabilística con fines exploratorios. Será de estos estudiantes que se realice el análisis longitudinal a lo largo del curso profundizando en las dimensiones de un accionar espontáneo, y un accionar institucionalizado del Método de Euler*.* 

El análisis de la experiencia en el aula se realiza en base a la información reportada por el reactivo diagnóstico para los estudiantes del grupo asignado a la autora como profesor titular. Cabe aclarar que la información de la población completa (los 1793 estudiantes de nuevo ingreso) fue procesada a lo largo de ese semestre, de modo que no se contó con el análisis global que fue reportado en nuestro capítulo anterior. Sin embargo, contando con los 38 reactivos de los estudiantes en ese grupo escolar, pudo hacerse un análisis de sus respuestas que después se cotejó con el reporte global. Ese análisis lo establecemos en la siguiente tabla.

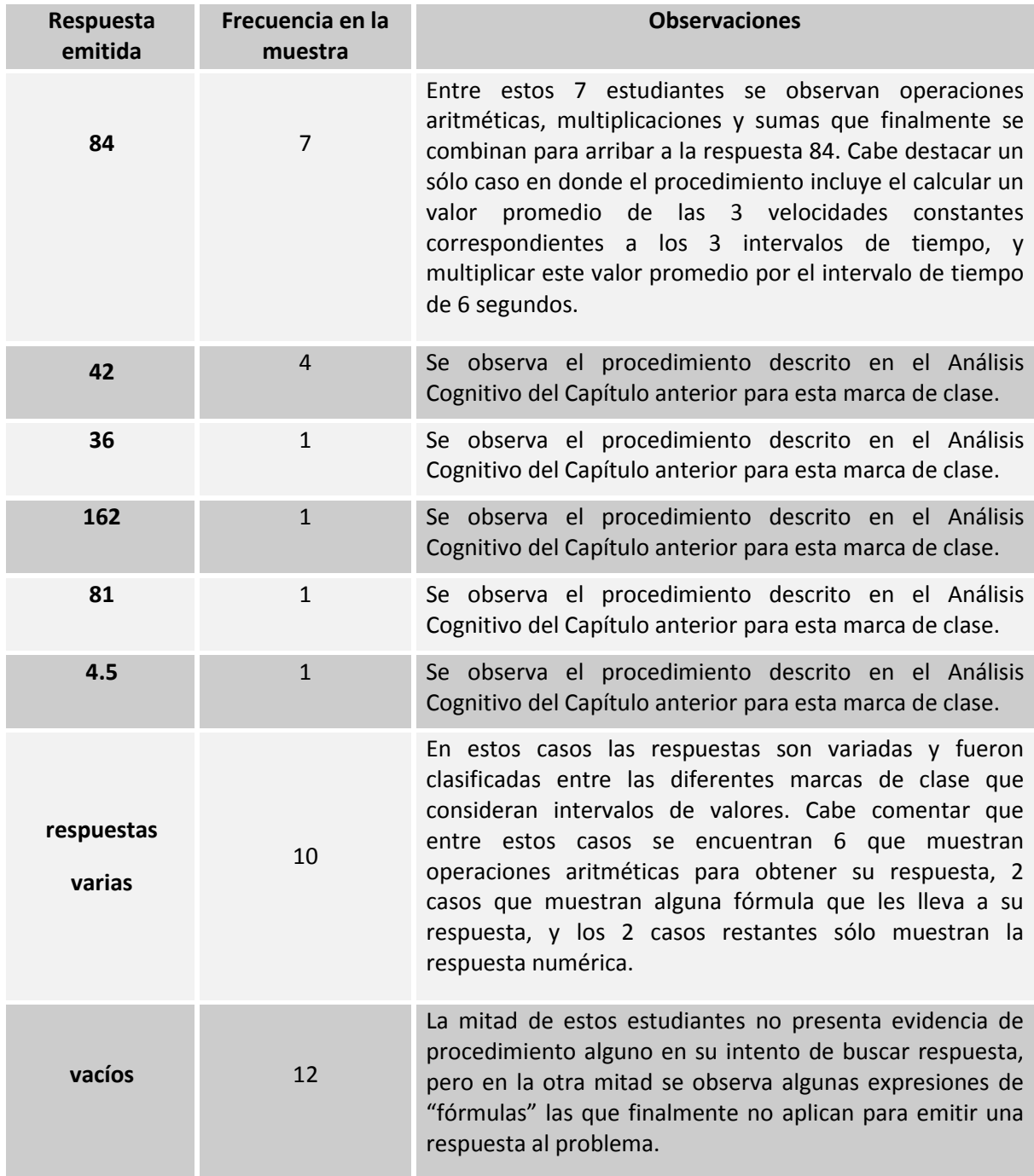

La clase, concebida como comunidad matemática de producción de conocimiento, promueve la interacción entre estudiante y profesor a propósito del medio que introduce una problemática por compartir. Pensemos que dicha problemática es el predecir el valor de la distancia en el contexto de la situación planteada en el reactivo diagnóstico. Recordemos que el reactivo fue aplicado el primer día de clases y que los estudiantes no esperarían resultados del mismo a modo de evaluación.

El desarrollo del curso en este semestre del 2005 contempla la interacción con una secuencia de situaciones que fue discutida por el equipo de autores de los textos nombrados para dar una alternativa a la presentación del discurso. Se actuó de esta manera por la necesidad de tener una variante al Cuaderno de Trabajo que incluye el Libro de Texto (Elementos del Cálculo), sobre todo por los estudiantes que provinieran de las preparatorias del Tec en la zona de Monterrey, quienes ya habían tenido contacto con la propuesta para la presentación del Cálculo a través del libro y cuaderno nombrados. Se trata entonces de utilizar una secuencia alternativa a la ofrecida en el libro de texto, pero que promueva revisitar ese texto para encontrar el desarrollo de los temas en cuestión, aún y cuando el orden difiera del dado en el libro.

En esta ocasión la profesora asigna tiempo para que se trabaje de manera individual y después colaborativa. La solución de la situación se retoma en plenaria y los estudiantes observan y corrigen sus procedimientos de ser necesario. Transcribimos enseguida las 5 situaciones iniciales del curso, que son sobre las cuales la presente investigación se aboca a analizar en el aula.

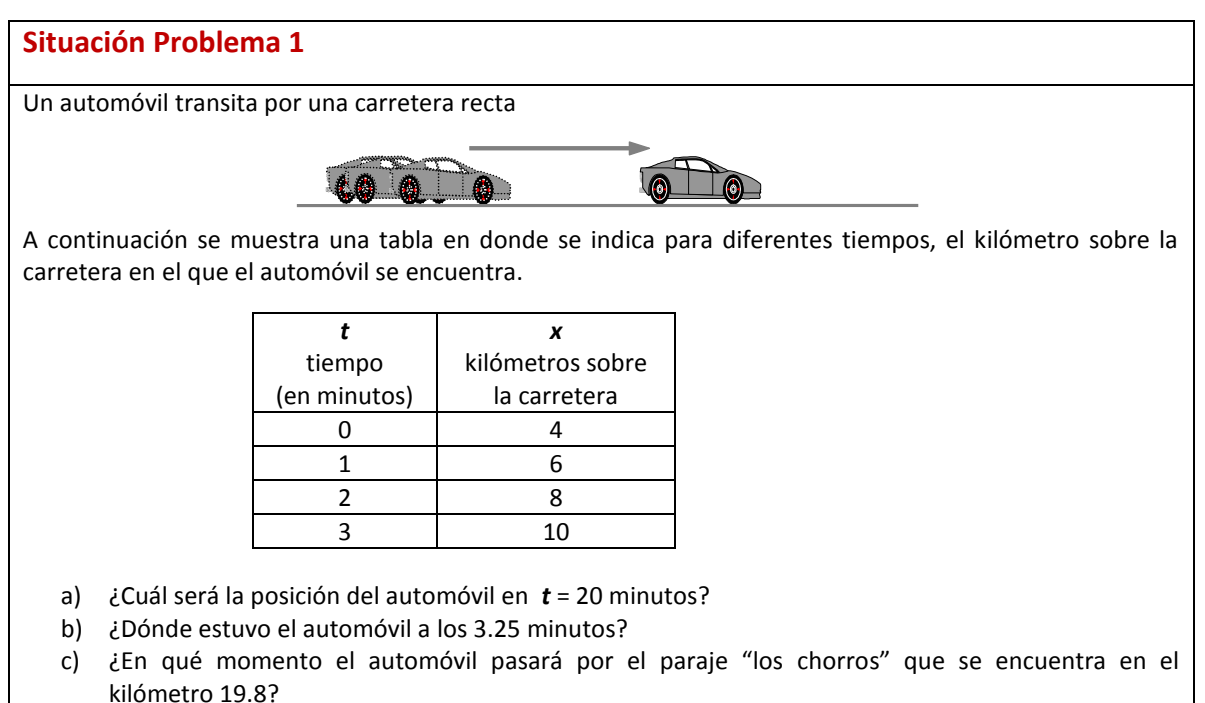

Esta primera situación tiene el propósito de llamar la atención en el estudiante sobre la acción de suponer un caso de movimiento uniforme para dar respuesta a las preguntas y no darlo por hecho de la sola representación numérica de la situación.

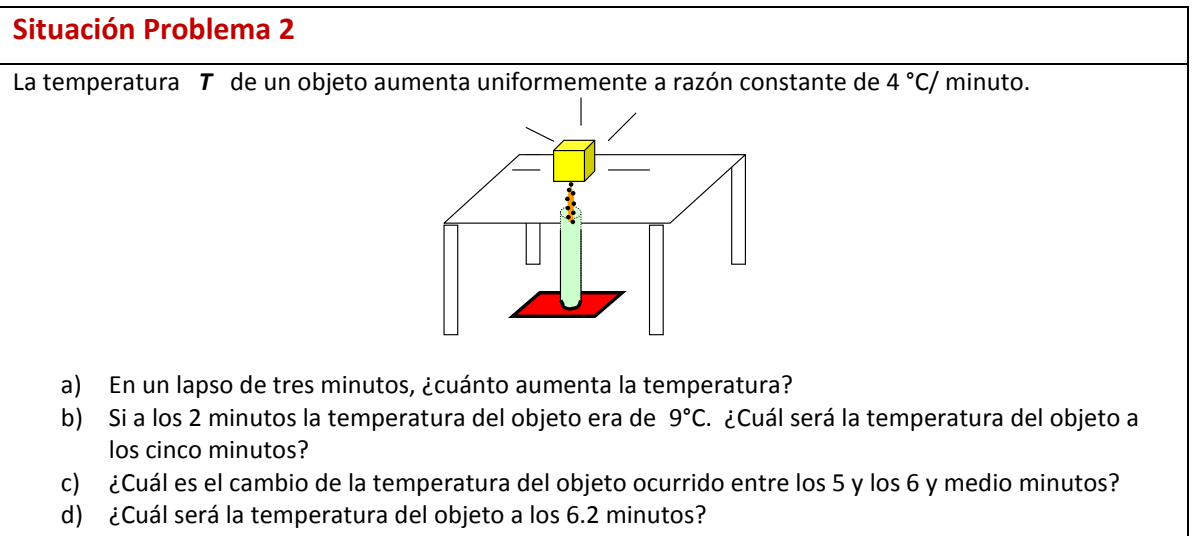

e) Obtén la fórmula que nos da la temperatura del objeto en cualquier tiempo y dibuja su gráfica.

Esta segunda situación sí contempla explícitamente el caso de un cambio uniforme, sólo se propone salir del contexto del movimiento y se enfatiza el razonamiento de que el valor final de la magnitud es igual al valor inicial más el cambio que experimenta la magnitud en el intervalo de tiempo transcurrido. Esto último se calcula con el producto de la razón de cambio constante por la longitud del intervalo de tiempo transcurrido. Por medio de las dos situaciones se llega a establecer el Modelo lineal (función lineal) como la solución a la problemática de predicción en el caso de tener una situación de Cambio Uniforme.

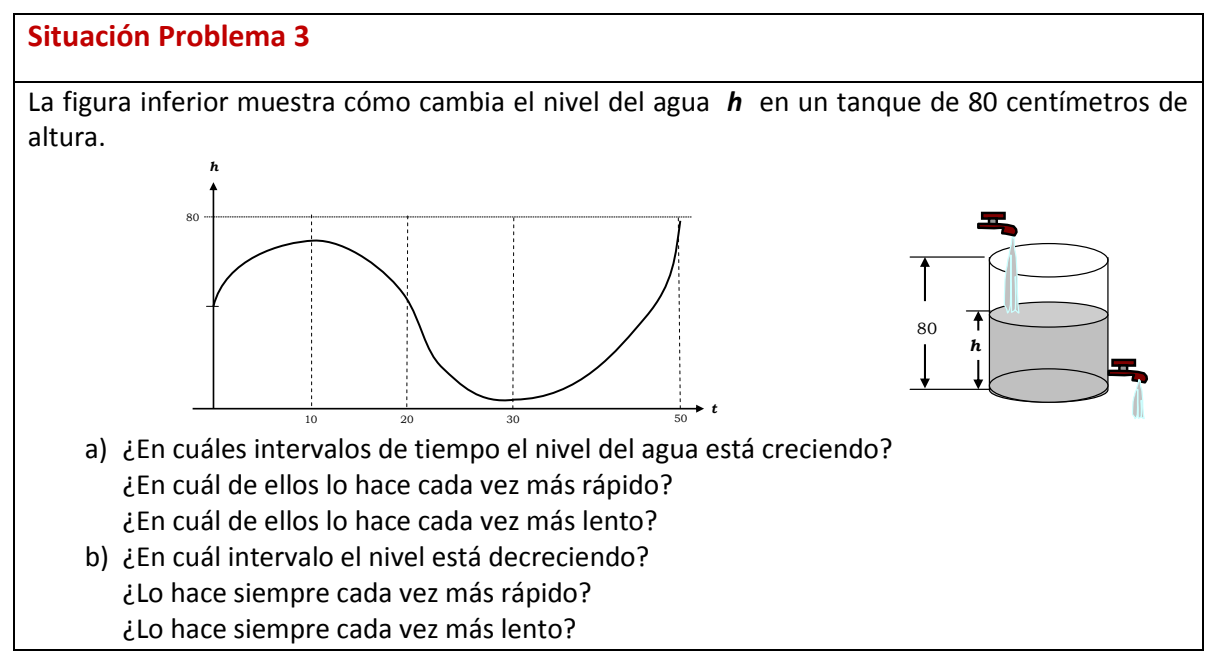

Esta tercera situación introduce al discurso lo que hemos llamado el Análisis Cualitativo del Cambio. Una vez que se cuestiona la existencia del Cambio Variable (no uniforme), se presenta este contexto en la representación gráfica de la magnitud, para que sea dicha representación semiótica la que promueva la reflexión sobre otro tipo de cambios y el comportamiento que experimenta una magnitud tal.
**Situación Problema 4**

Un carro transita por una carretera recta a una velocidad de 20 metros/segundo, cuando de pronto aplica los frenos. A partir de ese instante (*t* = 0) la velocidad del automóvil está dada por la fórmula

$$
\mathbf{v}(\mathbf{t}) = \sqrt{400 - 25\mathbf{t}^2}
$$
 metres/segundo.

a) Verifica que el carro se detiene a los 4 segundos

b) Completa la siguiente tabla

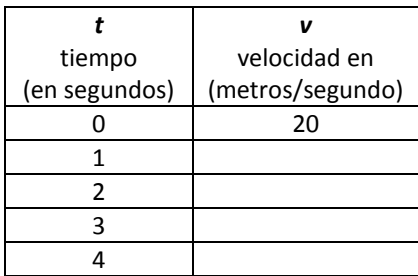

- c) Haciendo uso de la tabla anterior calcula en forma aproximada la distancia recorrida desde que aplica los frenos hasta que se detiene.
- d) La aproximación que obtuviste en el inciso anterior, ¿es mayor o es menor que la distancia real recorrida por el carro?

Esta cuarta situación se asemeja a la del reactivo diagnóstico, salvo por la introducción de la función de velocidad y el uso de su simbología, además de preguntar por el tipo de aproximación, mayor al valor real (por exceso) o bien, menor al valor real (por defecto).

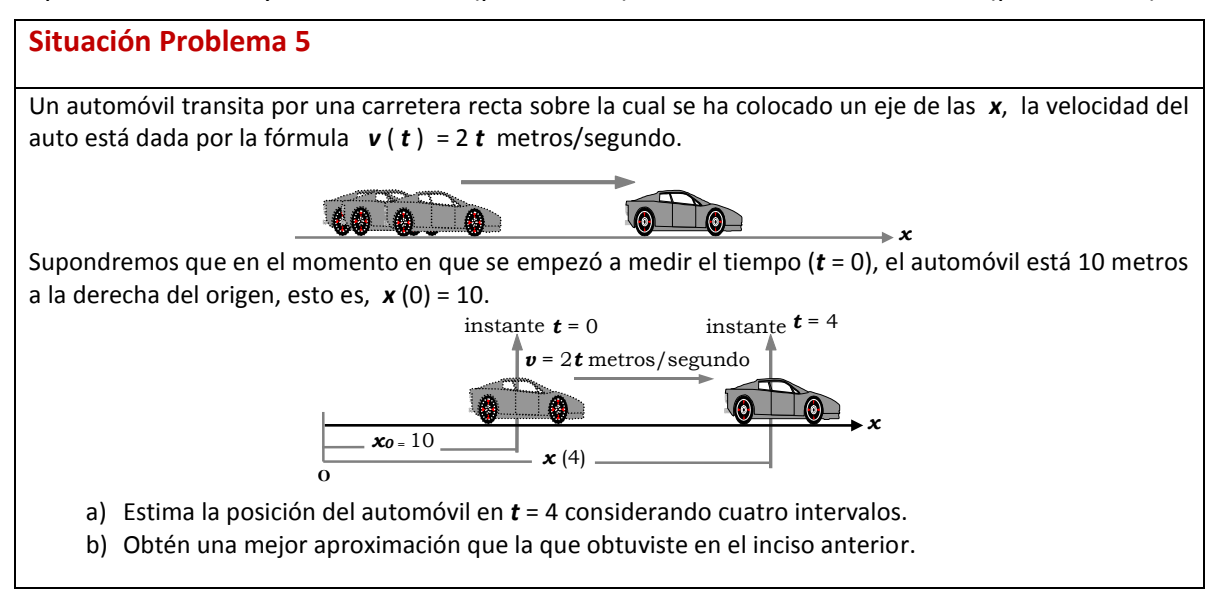

En esta quinta situación se tiene el caso de una velocidad lineal, y con ella se busca activar el proceso de subdivisión para obtener una estimación de la nueva posición del automóvil pasados 4 segundos. La mejora de la aproximación se da a través de la introducción de nuevos elementos en la partición del intervalo de tiempo [0, 4] hecha en el primer inciso.

Una vez que se discute la situación en plenaria y el estudiante ha podido diferenciar la forma de obtener una aproximación por exceso y una por defecto, los autores proponen este momento para que el profesor tome a su cargo el explicitar el proceso de aproximación de manera abstracta para calcular la posición del automóvil a los *t* segundos.

Este problema puede ser atacado en forma análoga a como se encuentra el área bajo la gráfica de la recta *y* = 2*x* en un discurso tradicional, con esto nos referimos a construir una sumatoria donde aparecerá la suma de los primeros *n* números naturales, cuya fórmula se deberá traer como una información necesaria. Introduciendo después de manera intuitiva la idea de límite en el discurso tradicional, se determina el área como  $A(x)=x^2$ .

Sin embargo, en el contexto del movimiento, si bien se introduce la gráfica de la velocidad, (como hemos visto que se hizo en nuestro Análisis Epistemológico Cognitivo), dicha área bajo la gráfica de  $v(t)$ =2t representa la distancia recorrida por el automóvil a los t segundos de iniciado el movimiento, y cada término de la sumatoria que se construye representa un valor aproximado de la distancia recorrida en el intervalo de tiempo de longitud ∆t. Se llega finalmente (usando la suma de los primeros *n* naturales y el proceso intuitivo de límite) a la expresión  $x(t)$ =10+ $t^2$  para la posición del automóvil en función del tiempo transcurrido, argumentando por el contexto que, al valor inicial de la posición, 10, se le debe agregar el *cambio acumulado* de la distancia recorrida en el intervalo de tiempo en cuestión [0, *t*].

En este momento vale la pena hacer algunos comentarios en relación a lo ocurrido en la puesta en escena de esta secuencia con el grupo particular donde se realiza la presente investigación.

Respecto a la Situación Problema 4, una vez hecha por los estudiantes individualmente, se les solicita realizarla por equipos para entregar, pero pidiendo especial cuidado en la claridad de sus procedimientos y de sus argumentaciones. Cabe mencionar que los equipos se constituyen desde la primera semana de clase por la profesora, tomando en cuenta procedencia, género y nivel de conocimientos algebraicos medido a través de un cuestionario diagnóstico de álgebra y derivadas aplicado en la segunda clase del curso. De los 13 equipos se pudo observar que 3 de ellos dan la aproximación esperada con buen procedimiento y descripción de sus argumentos, mientras que otros 6 equipos suman velocidades en su procedimiento; bien pudiese ser que en ellos actúen dificultades del *esquema* cognitivo para la velocidad, y que haya una manifestación del uso de una *unidad de velocidad-longitud*. Por otra parte, 2 equipos utilizan la fórmula correspondiente al caso de un movimiento de aceleración constante aplicado cada dos renglones, y en dos equipos se observa un intento fallido por integrar, lo que les inhibe buscar otra estrategia para llegar a la solución. Independientemente de las razones reales que lleven a las respuestas dadas, resulta necesario por los resultados obtenidos considerar la confrontación de las soluciones emitidas, lo cual se realiza en la siguiente clase, una vez que la profesora organiza la información para proponer una *devolución colectiva* que permita corregir el rumbo del aprendizaje.

Parte importante de dicha devolución, acordada desde el diseño de la situación, consistió en la introducción de la representación gráfica de la velocidad y en la asociación del cálculo aproximado realizado con el cálculo del área de los rectángulos circunscritos a la curva. La solución dada a los estudiantes incluye lo siguiente:

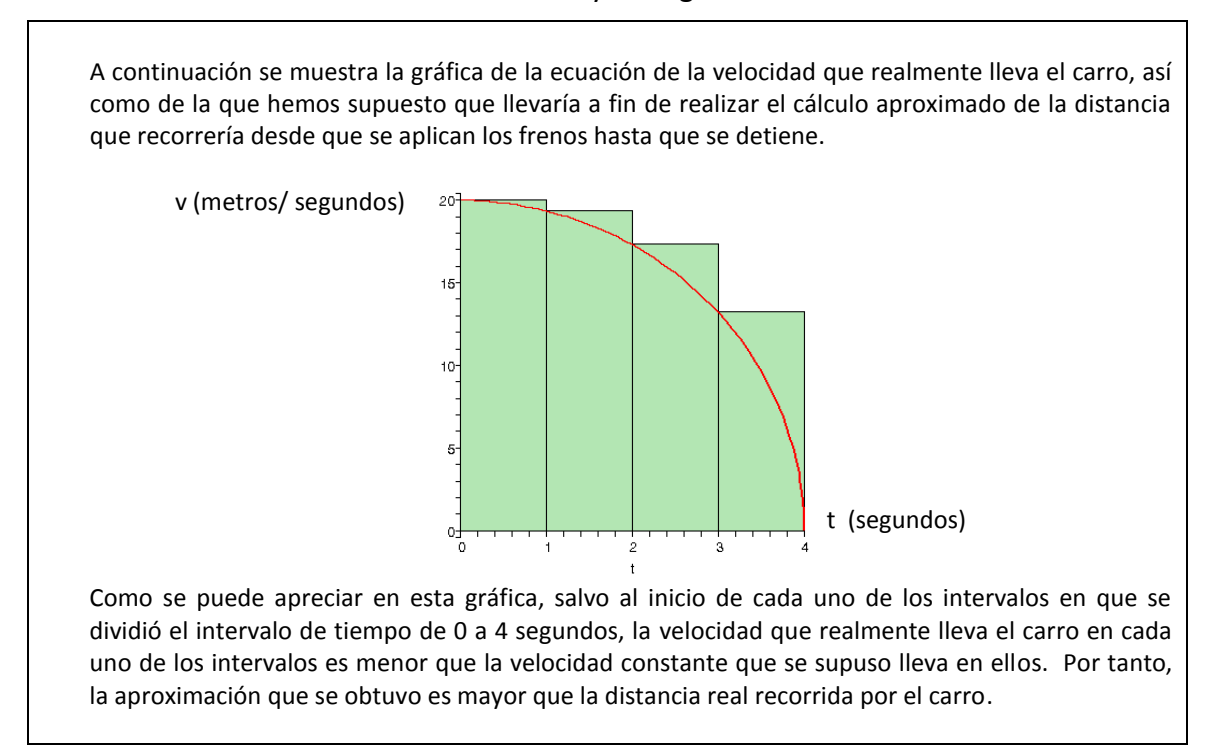

Esta introducción de la representación gráfica ayuda a distinguir visualmente las aproximaciones por exceso y por defecto. Contando con una imagen gráfica del comportamiento de la curva velocidad, se puede decidir si el valor de la velocidad que se está manteniendo como constante en cada intervalo es un valor mayor o menor que todos los valores de la velocidad en dicho intervalo. La condición de ser una función monótona (siempre creciente o siempre decreciente) en el intervalo en cuestión nos garantiza la decisión a partir de observar un solo rectángulo.

Sin embargo, a nuestro juicio, se está introduciendo un cambio en el *registro de representación* que resulta atractivo actualmente por la existencia de software tan familiar como Graphmatica, que incluye una instrucción especializada para aproximar el valor de la integral definida de la función cuya gráfica es la curva y en el intervalo que uno establezca con el cursor. Este cálculo aproximado el software lo asocia con la suma de las áreas de los rectángulos que uno decida considerar para obtener una aproximación, sea por exceso o sea por defecto.

La cuestión que nos interesa enfatizar es que este cambio de registro necesariamente involucra una *conversión* que difícilmente podemos asegurar que se encuentra adquirida conscientemente. No obstante, la Situación Problema 5 hará nuevamente uso de esta conversión para guiar el establecimiento de la sumatoria que calculará el *cambio acumulado* de la posición, a la que después de haber sido simplificada algebraicamente, se le aplica el proceso de límite. Esto último también está obviando las dificultades que dicho

proceso ofrece a los estudiantes por la inevitable intervención del infinito en el discurso. Ya nos hemos percatado en nuestros Fundamentos que no resulta ser un límite "intuitivo", y que la flexibilidad entre representaciones matemáticas no es una acción cognitiva inmediata; aunemos a esto que la Situación 3 introdujo la gráfica de la magnitud, no introdujo la razón de cambio, así, hay dos gráficos involucrados en el razonamiento.

Estamos conscientes que la secuencia que queremos fortalecer necesariamente plantea una transición del Álgebra al Cálculo, introduciendo el proceso infinito de límite entre sus ideas más productivas. La pregunta es, en qué medida podemos aligerar la carga de dificultades cognitivas de modo que este proceso para resolver la problemática de predicción, pueda ser adquirido de la manera menos accidentada posible.

Para la Situación Problema 5, el evocar el área bajo la gráfica de la función velocidad (recta) dirige la atención visual hacia el cálculo del área de un triángulo y el proceso infinito pierde credibilidad en ser útil. Además, siendo socialmente "presas" del paradigma tradicional del Cálculo, la situación en el aula se complica para ejercer la *devolución*, pues, la presencia de verdades dichas sin comprensión pero memorizadas por obligación, irrumpe el contrato didáctico: si es el área, entonces ¿por qué no calcular la integral?

Después de las 5 situaciones se aplica el primer examen parcial del curso. Un problema del examen incluye el evaluar la adquisición del proceso de aproximación, es el siguiente.

Un carro transita por una carretera recta a una velocidad de 27 metros/segundo, cuando de pronto el conductor ve a una vaca parada en medio de la carretera y aplica los frenos para no atropellarla. Después de transcurridos 6 segundos el carro queda en completo reposo.

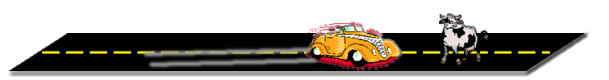

La siguiente tabla muestra las velocidades en algunos instantes desde el momento en que se aplicaron los frenos (*t* = 0) hasta el momento en que quedó en reposo (*t* = 6).

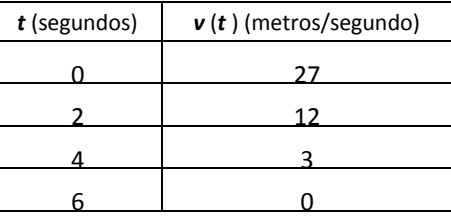

- a) Calcula en forma aproximada la distancia recorrida por el carro desde los *t* = 0 hasta los *t* = 6 segundos.
- b) El cálculo que realizaste en el inciso anterior, ¿es mayor o es menor que el valor exacto de la distancia recorrida por el carro de los *t* = 0 a los *t* = 6 ? Argumenta tu respuesta.
- c) Sabiendo que la distancia a la que se encontraba la vaca del carro al aplicar los frenos era de 83 metros, decide: la vaca fue atropellada la vaca no fue atropellada como se puede asegurar Cualquiera que sea tu decisión, arguméntala.

Este problema es en esencia la situación del reactivo diagnóstico, al cual se le agrega el tercer inciso, una vez que se asigna el valor 83 a la distancia inicial entre el carro y la vaca. Nuevamente, la respuesta 84 es la que se obtiene al suponer la velocidad constante en cada uno de los 3 subintervalos considerados, tomando el valor de la velocidad como el

que se tiene en el extremo izquierdo de cada subintervalo; es una aproximación por exceso del valor real de la distancia recorrida por el coche.

Vale la pena recordar que, como diagnóstico inicial, este valor fue obtenido por 7 estudiantes; ahora, en esta aplicación del examen, 26 estudiantes de los 38 emiten el valor 84 con el procedimiento esperado. Estos 26 afirman que es un valor mayor que el valor real. Lejos de pensar que esto resulte una mejora, la intención ahora es indagar el tipo de argumentos que los estudiantes emiten. Inevitablemente en la investigación se debe distinguir entre una respuesta correcta con argumentos correctos y una respuesta correcta con argumentos incorrectos.

Analizando los argumentos de estos 26 estudiantes al inciso b) del problema, podemos considerar que solamente 7 de ellos emiten un argumento adecuado, por ejemplo el siguiente: "*las velocidades que estoy tomando en cuenta son mayores que las reales. Es una aproximación por exceso. Para que esto fuera menor hubiera tenido que tomar el mayor tiempo del intervalo."* También, de esos 26 se tiene que 17 eligen correctamente que el dato no permite asegurar el destino de la vaca, pero de los 9 restantes, 3 argumentan que la poca distancia entre 83 y 84 les hace decidir que se le atropella, y los otros 6 deciden que no se atropella porque seguramente se llegará a un valor menor que 83 ya que al mejorar la aproximación va a disminuir de 84. Conflictos respecto a la naturaleza de los números reales se presentan en los razonamientos.

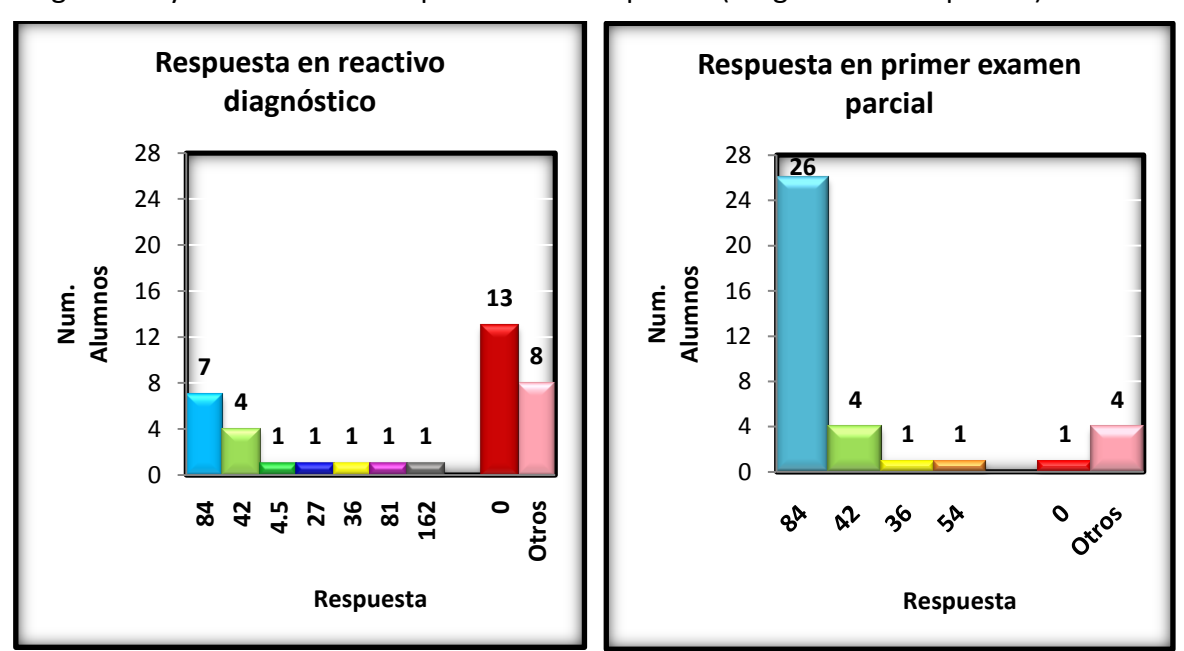

Las siguientes tablas muestran el comportamiento de la misma población en el reactivo diagnóstico y en el reactivo del primer examen parcial (0 significa no respuesta).

Entre los argumentos dados en el inciso b) que consideramos no ser adecuados se observa cierta asociación entre el tamaño relativamente grande del intervalo de tiempo (de 2) con el "exceso" de la aproximación, o también, que el considerar la velocidad en el extremo izquierdo del intervalo, esto se asocia necesariamente con una aproximación por exceso. También encontramos 6 respuestas con una mala interpretación de lo que significa

argumentar, estos casos señalan que el 84 es aproximación por exceso "porque es mayor que el valor real". Cabe reportar además que 2 estudiantes que en el diagnóstico emitieron espontáneamente la respuesta 84, en el examen no lo hacen; y que los 4 estudiantes que en el diagnóstico emitieron la respuesta 42, en que se suman las velocidades, no coinciden (salvo uno) con los 4 que emiten esta respuesta en el examen.

Esta información, que habla de un *accionar institucionalizado* del Método de Euler (ya había mediado la institucionalización del Método en el curso) deja un espacio amplio para la reflexión. Esto es considerado en la siguiente escenificación de la secuencia para el semestre de Agosto-Diciembre del 2006.

## SEMESTRE AGOSTO-DICIEMBRE DEL 2006

En esencia la secuencia de las 5 situaciones problema fue utilizada durante este semestre. También el reactivo en el primer examen parcial fue reutilizado con este grupo de estudiantes; grupo que inició con 37 y quedó en 38 estudiantes por una inscripción tardía. Revisando las notas de clase correspondientes a ese periodo se observan algunos eventos realizados con idea de mejora en la adquisición del aprendizaje. Los establecemos enseguida.

- Dado que la Situación Problema 3 (contexto de tanque) introduce el gráfico de la magnitud (nivel), y la Situación Problema 4 (vaca) hace uso en su solución del gráfico de velocidad, esto es, de la razón de cambio de la magnitud, se pensó en la conveniencia de enfatizar el manejo de ambos gráficos simultáneamente desde la consideración del Cambio Uniforme con las Situaciones Problema 1 y 2.
- Se introdujo el software SimCalc MathWorlds en la devolución del tema del Cambio Uniforme. Este software ofrece la característica de simular el movimiento en línea recta de un objeto, ofreciendo simultáneamente la representación gráfica de la posición y la velocidad.
- Se relacionan ambas representaciones gráficas asociando el dato de la velocidad constante con la pendiente de la gráfica de posición, y asociando el cambio de posición en un intervalo de tiempo en esta gráfica con el área del rectángulo que se determina en ese intervalo para la gráfica de velocidad.
- Antes de trabajar la Situación Problema 3 (gráfica del nivel en el tanque) se les solicitó a los estudiantes la tarea opcional de enviar al profesor un archivo de Excel donde al asignar valores numéricos en una tabla pudiesen generar una curva parecida en su comportamiento a la curva del nivel que aparece en la Situación.
- En la institucionalización del Análisis Cualitativo se utilizó uno de esos archivos de Excel para mostrar en pantalla el cálculo numérico de los cambios en el nivel correspondientes a cambios iguales en el tiempo. De la comparación de estos cambios se establecen las relaciones entre la razón de cambio y el comportamiento de crecimiento (decrecimiento) cada vez más rápido (lento) del nivel de agua en el tanque.

Reflexionando sobre los cinco puntos anteriores se puede observar la intención didáctica de introducir en el discurso escolar las diferentes representaciones semióticas para el conocimiento matemático. Pensar que el estudiante pueda transitar fluidamente por las mismas, incluso diferenciar si la información de las representaciones corresponde a la razón de cambio de la magnitud o a la magnitud en sí, realmente es una buena intención del profesor queriendo fortalecer el aprendizaje; sin embargo, no podemos suponer que sea viable de modo inmediato en el aula escolar, esto sea dicho tomando en cuenta el marco de las representaciones semióticas que hemos expuesto en nuestro capítulo de Fundamentos.

También del mismo capítulo debemos rescatar la dimensión del contrato didáctico: estatus didáctico del conocimiento. Podemos reconocer que el Método de Euler es un conocimiento *en desarrollo*, lo que agrega cierto periodo del mismo en el curso de la institucionalización, ocurrido entre su introducción reciente y su institucionalización, donde se encuentra consolidado. Desde nuestro punto de vista, a esa consideración de desarrollo debemos agregar que el Método de Euler está apareciendo como un conocimiento *transversal* en el discurso que se está construyendo, pues a lo largo de este aparece y en cada ocasión aporta una herramienta útil con diferentes fines.

Tomando en cuenta lo anterior, en seguida discutiremos lo ocurrido en este semestre del 2006 y relacionado con el reactivo diagnóstico y las Situaciones Problema 4 y 5, donde también se considera la integración de recursos tecnológicos.

Presentamos las tablas análogas a las presentadas en el semestre del 2005, donde se puede comparar el desempeño en el reactivo diagnóstico y el desempeño en el reactivo del primer examen parcial.

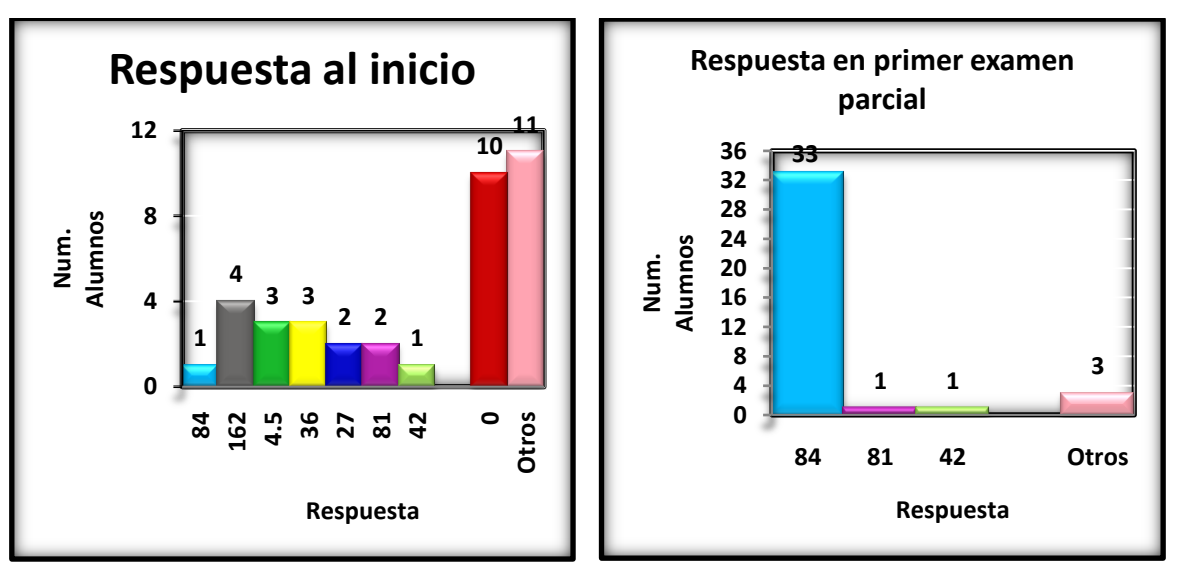

Como se puede observar al comparar con el semestre del 2005, esta población de estudiantes se comporta diferente en el diagnóstico, donde sólo hay una respuesta 84 y hay mucha variación en el resto. Este panorama exigió de la profesora el llevar a cabo una observación más cercana a los procedimientos de los estudiantes. En las situaciones trabajadas individualmente se procura tener mayor acercamiento a los estudiantes intentando entender las dificultades presentes en su desempeño y procurando un contrato didáctico que permita la evolución del proyecto de enseñanza.

Es en esta ocasión que encontramos en la práctica de la profesora lo que se ha llamado la *síntesis de discusión interactiva* en el marco de la Teoría de Situaciones expresado en nuestros Fundamentos. Antes de dar inicio a la Situación Problema 4 (vaca), la profesora retoma la información capturada en el diagnóstico donde se observa una fuerte tendencia por recordar la fórmula, con lo que se inhibe el proceso de aproximación buscado. En este grupo, la idea de aproximar no está presente como una actitud matemática, pareciera aflorar en la discusión una *norma sociomatemática* que se hace consciente, porque la Matemática trata con fórmulas, no con aproximaciones; estas últimas se asocian con cierto grado de incertidumbre y de incapacidad por llegar a la exactitud, por tanto no es "matemático".

En esta interacción con los estudiantes la profesora intentó convencer de la construcción de datos aproximados en la simple observación del velocímetro de un coche. "La situación es que voy en el coche en una carretera recta y volteo al velocímetro y marca 80 kilómetros por hora . . . si pasaron 15 minutos puedo tener una estimación de la distancia recorrida". Algún estudiante es capaz de responder que 20 kilómetros, pero cabe resaltar que las unidades complican los cálculos, y que pensar en 15 minutos es mucho tiempo. Reducir el intervalo de tiempo ayuda a pensar que el cálculo aproximado de la distancia mejora, porque en ese intervalo de tiempo menor, la velocidad no puede variar tanto como varía en 15 minutos, así fue como se introdujo la idea de aproximar la distancia teniendo datos de velocidad y tiempo. Se les aplica de nuevo el reactivo diagnóstico por segunda ocasión obteniendo los siguientes resultados que aún consideramos en un accionar espontáneo. Repetimos al lado los resultados en el primer examen parcial, en un accionar institucionalizado, después de haber cubierto las Situaciones problema 4 y 5.

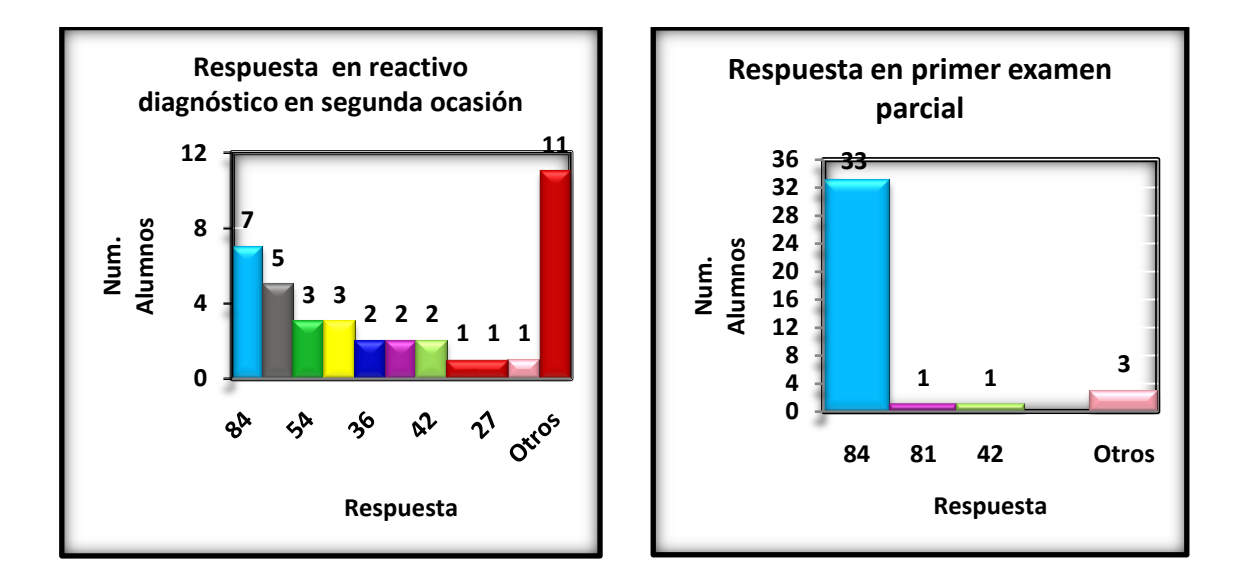

En la *síntesis de discusión interactiva* que fue necesaria por los resultados de esta segunda aplicación del reactivo diagnóstico, la profesora utiliza el recurso de graficar los valores de la velocidad para convencer de que no se trata de un movimiento con aceleración constante porque visualmente estos puntos no pertenecen a una misma línea recta, como se muestra enseguida. El propósito de esta intervención, en curso de la institucionalización, es convencer a los estudiantes de la necesidad de concebir el método numérico de aproximación. Sin embargo, nuevamente en esta ocasión, una conversión es utilizada ante los estudiantes para argumentar.

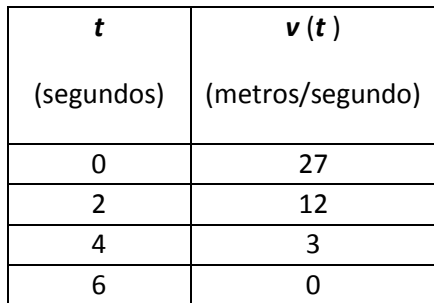

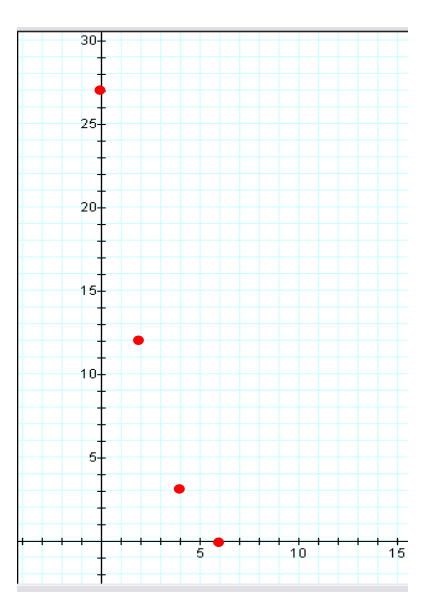

Realizada la Situación Problema 4 (vaca) de manera individual, la devolución colectiva se lleva a cabo utilizando Excel, donde los estudiantes por equipo usan su laptop (previamente solicitada para la clase) y la profesora muestra en la pantalla un archivo preparado para organizar en Excel los cálculos que habían sido expresados previamente a mano y de manera individual. Esto tiene la ganancia de poder mejorar aún más la aproximación emitida de manera inmediata, y además, mientras se realiza el razonamiento para pensar en la manera de introducir la información dentro de Excel, el proceso numérico se refuerza cognitivamente.

En la siguiente hoja presentamos dos imágenes con las tablas producidas en Excel, tablas que los estudiantes realizan sin mayor dificultad. En la columna de la velocidad se introduce la fórmula de ésta, y en las celdas del valor aproximado del cambio acumulado se introduce la sumatoria de los números en la columna del producto de la velocidad por el intervalo de tiempo (establecido arriba a la derecha). Los estudiantes logran identificar qué celdas considerar si se trata de aproximación por exceso o por defecto.

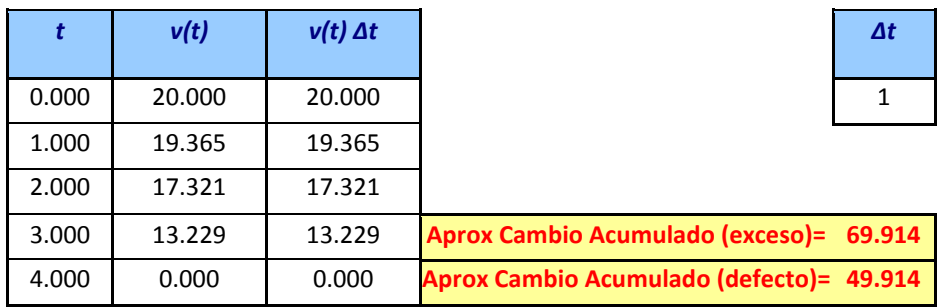

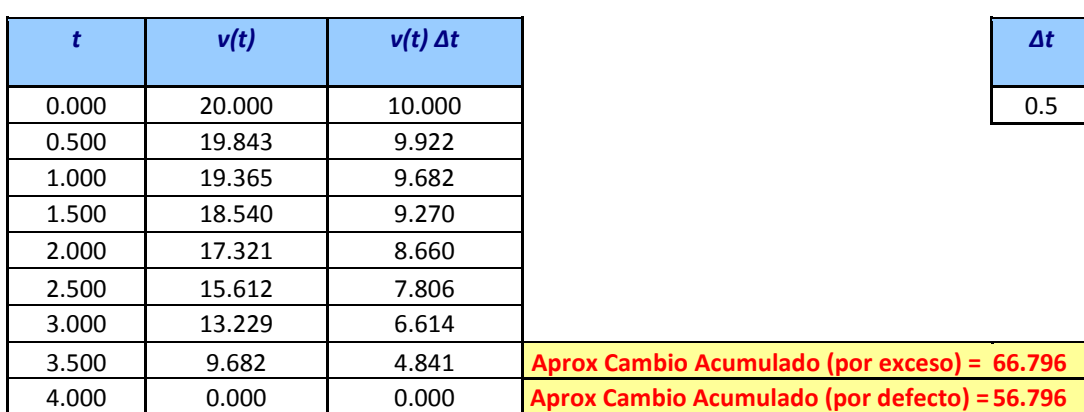

El manejo de la computadora en el salón de clase es una realidad sociocultural que caracteriza a la institución educativa donde se realiza la presente investigación. Tomar en cuenta esta componente social invita a trabajar en la Situación Problema 5 (automóvil) utilizando el recurso tecnológico y actuando acorde al marco de Pruebas Situadas que es Fundamento para nuestra investigación. Optamos por dar participación en el aula al recurso computacional de Excel para mostrar lo que ocurre a medida que consideramos el valor de ∆t cada vez más y más pequeño. En este semestre la profesora llevó un archivo prediseñado en el cual las acciones de "copiar", cambiar el valor numérico de  $\Delta t$  y "arrastrar" las columnas, las realiza un estudiante al frente en sesión plenaria, utilizando la computadora de escritorio del salón de clase y proyectando en la pantalla que cubre al pintarrón. La guía de la profesora en este proceso es escuchada con atención pues la novedad del uso de este recurso y la sensación de llegar a llevarse una "sorpresa", motiva el proyecto de aprendizaje del estudiante. Se llega hasta generar el archivo con un  $\Delta t$  de .001 y solicitando que en él se encuentren los valores numéricos calculados hasta el valor del tiempo *t* = 10.

Una vez que se tiene un archivo con ese ∆t suficientemente pequeño, las funciones de Excel permiten redondear las cantidades a un entero con tres cifras decimales, por ejemplo, y esto apoya que se puedan identificar los valores del *cambio acumulado* asociados al intervalo de tiempo desde *t* = 0 hasta *t* = 1, y después desde *t* = 0 hasta *t* = 2, y luego desde *t* = 0 hasta *t* = 3, y así sucesivamente hasta *t* = 10. De esta manera, el archivo de Excel sugiere asignar los valores para el *cambio acumulado* (ya no aproximado) de la posición en los números enteros del 0 al 10 en particular.

De Excel se obtienen los renglones que enseguida presentamos unidos en forma compacta, cada renglón se obtuvo habiendo "bajado" lo suficiente en la hoja de cálculo hasta encontrar el renglón correspondiente con cada uno de los enteros del 1 al 10 en la columna del tiempo.

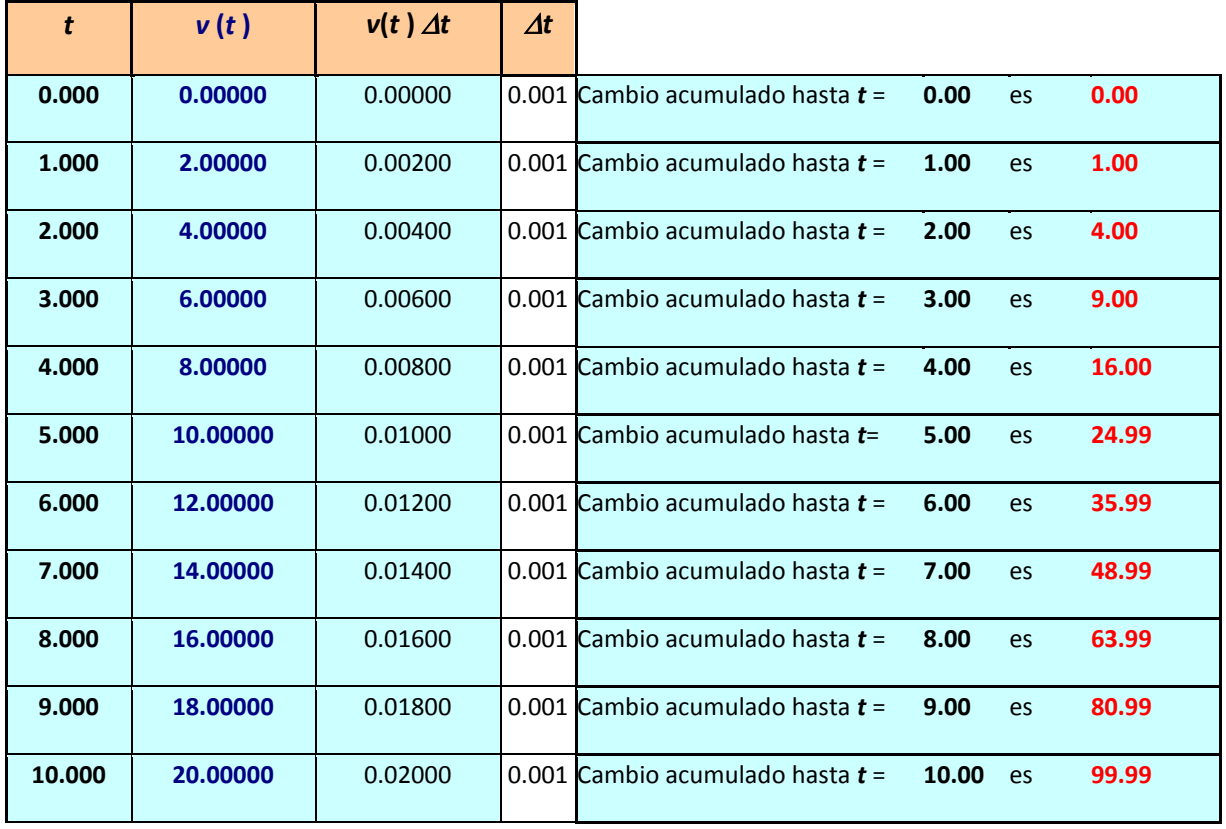

Los estudiantes van copiando a mano en una tabla de columnas tiempo, velocidad y cambio acumulado los valores que iban apareciendo a medida que se encontraba el siguiente entero en la Hoja de Excel. La presencia en el aula de esta tabla permitió confrontar la identificación de alguna posible fórmula correspondiente al *cambio acumulado* en el tiempo general *t*, la cual estaría asociada al proceso "infinito" de hacer que ∆t tienda a 0, lo que provoca la estabilización de los valores del Cambio Acumulado en Excel, que tenderían al entero al que se redondean de manera fácil.

La inferencia de la fórmula *t*<sup>2</sup> asociada al cambio acumulado de la posición y correspondiente a la velocidad  $v(t)$  = 2t es una verdad que aflora ante la evidencia dada por el archivo que fue trabajado conjuntamente. Se utiliza inmediatamente después el argumento central que el contexto del movimiento ha motivado de manera natural, es decir, la idea de "agregar a la posición inicial el cambio acumulado de la posición para llegar a la posición final", y esto conduce a establecer que la función de posición en la Situación Problema 5 es  $x(t) = 10 + t^2$ . Los valores de la predicción de la posición en cualquier instante dado se capturan de una manera exacta a través de esta representación algebraica de la función.

Esta experiencia en el aula plantea la apertura del uso del instrumento computacional para realizar exploraciones sistemáticas a ser llevadas a cabo en ese ambiente, lo que en nuestros Fundamentos ha sido nombrado como *prueba situada.* Después de este *aprendizaje didáctico* que la profesora recibe, se decide plantear algunos cambios en las Situaciones Problema discutidas, lo cual se reporta en el siguiente apartado.

# *DECISIONES Y PUESTA EN ESCENA*

Dos cambios sustanciales se proponen a las Situaciones Problema consideradas en los semestres anteriores.

La primera se refiere a una decisión sobre el modo de introducir en el discurso la interacción con las diferentes representaciones semióticas del conocimiento matemático. Ha sido palpable que las situaciones de cambio en este acercamiento necesariamente se acompañan del lenguaje para introducir la problemática, esto hace que pensemos en priorizar esta representación habiendo sido testigos de que el nivel de argumentación de los estudiantes es bajo y que se requiere reforzarlo. Por otro lado, conscientes de las dificultades para la flexibilidad de representaciones, hemos decidido priorizar la representación numérica del contenido que estamos tratando. Eso nos lleva a cambiar la posición de la Situación Problema 3 (nivel tanque) referente al Análisis Cualitativo, y aprovechar la reciente interacción con el Cambio Uniforme en el discurso para introducir inmediatamente la Situación Problema 4 (vaca) desde su versión de diagnóstico.

La segunda decisión versa sobre el uso de Excel para transitar de la representación numérica a la algebraica a través de la inferencia de las fórmulas de derivada y antiderivada de la función potencia natural. El Método de Euler puede ser suficientemente argumentado en el discurso de la problemática del movimiento y el recurso tecnológico de Excel es una oportunidad de llevar ese proceso de aproximación a sus "últimas consecuencias" en el aspecto numérico. Pensamos que este recurso puede ser usado de un modo adecuado didácticamente para enfrentar la introducción del proceso infinito y evidenciar su concreción en el *cambio acumulado*. Una ventaja adicional en su uso didáctico es que los estudiantes hacen consciente que introducen al software la fórmula de la velocidad (razón de cambio) y que al final del proceso se llegará a construir la fórmula de la posición (la magnitud cuya razón de cambio es conocida) por medio de una inducción. Juzgamos en ello una prueba situada del Teorema Fundamental del Cálculo en la interpretación comentada en nuestro Análisis Epistemológico donde resaltamos que Newton manejaba de hecho la relación entre derivada y su antiderivada, o entre función y su derivada, esto al respecto de la función potencia natural.

De esta manera, después de las situaciones 1 y 2 mostradas anteriormente, se proponen las siguientes cuatro situaciones para completar la secuencia didáctica.

#### **SITUACIÓN PROBLEMA 3.**

Un carro transita por una carretera recta a una velocidad de 27 metros/segundo, cuando de pronto el conductor ve a una vaca parada en medio de la carretera y aplica los frenos para no atropellarla. Después de transcurridos 6 segundos el carro queda en completo reposo.

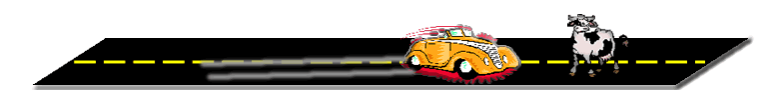

La siguiente tabla muestra las velocidades en algunos instantes desde el momento en que se aplicaron los frenos (*t* = 0) hasta el momento en que quedó en reposo (*t* = 6).

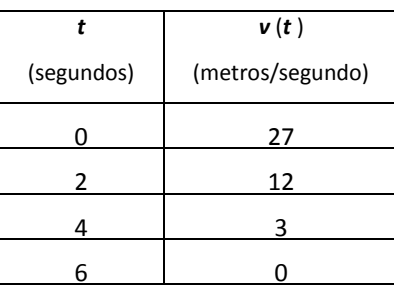

- d) Calcula en forma aproximada la distancia recorrida por el carro desde los *t* = 0 hasta los *t* = 6 segundos.
- e) El cálculo que realizaste en el inciso anterior, ¿es mayor o es menor que el valor exacto de la distancia recorrida por el carro de los *t* = 0 a los *t* = 6 ? Argumenta tu respuesta.
- f) Sabiendo que la distancia a la que se encontraba la vaca del carro al aplicar los frenos era de 83 metros, decide:
- la vaca fue atropellada  $\Box$  la vaca no fue atropellada  $\Box$  no se puede asegurar

Cualquiera que sea tu decisión, arguméntala.

Se trata precisamente del problema en el primer examen parcial puesto en los dos semestres anteriores; el reactivo diagnóstico no se aplica sino que se integra en esta Situación Problema 3.

Debe considerarse que la evocación de los estudiantes ante esta situación bien puede lugar a variadísimas respuestas como sucedió en la aplicación del reactivo diagnóstico; sin embargo, como investigadores, estamos dando importancia a crear oportunidades en el aula para que el profesor y estudiantes interactúen con un conocimiento que excede a una simple respuesta. Esta es la situación que promueve la génesis del proceso numérico de aproximación que buscamos consolidar en el discurso, y es a la vez la oportunidad de revisar normas sociomatemáticas que pueden estar afectando su aparición e iniciar la transición al Cálculo abordando la problemática desde una perspectiva numérica.

En la siguiente Situación Problema 4 se ha retomado la anterior situación 4 también, pero se solicita al estudiante argumentar y expresar procedimientos, además de que se agregan dos situaciones adicionales donde el razonamiento que debe hacerse es cognitivamente complicado, sin embargo es una buena oportunidad para verbalizar la situación junto con el estudiante y corregir argumentos. En este momento cobra sentido hablar de procesos de aproximación por exceso o por defecto, considerando que el valor constante que se

supone de la velocidad en cada subintervalo, sea el mayor o el menor de todos los valores de la velocidad en ese subintervalo.

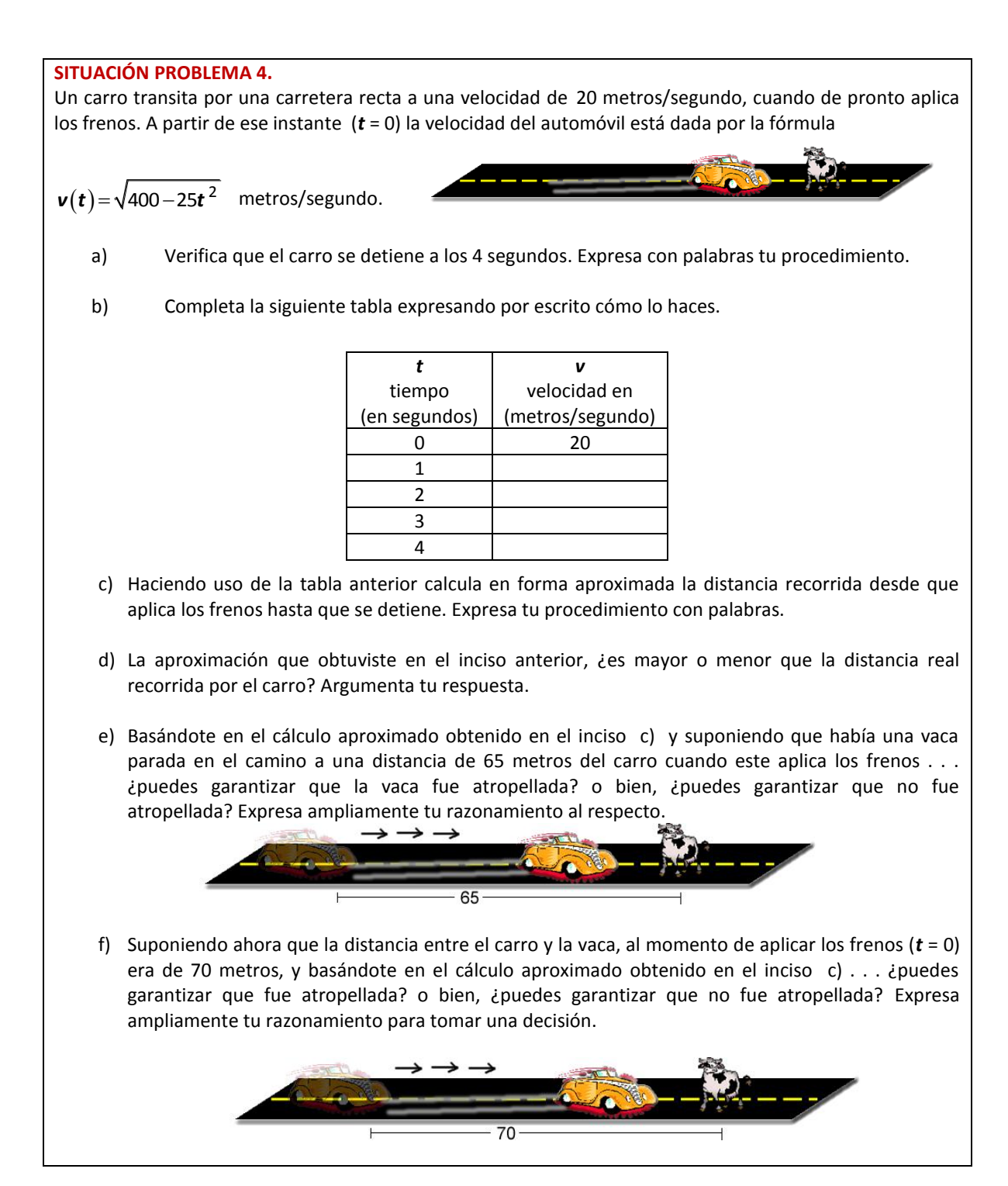

Después de resuelta y discutida la situación anterior se propone el proceso de mejora de la aproximación obtenida, incluso en su versión de exceso y defecto; esto se hace en la siguiente situación. Este es el momento además de iniciar el contacto con Excel, pidiendo que los cálculos se realicen en su laptop por equipos.

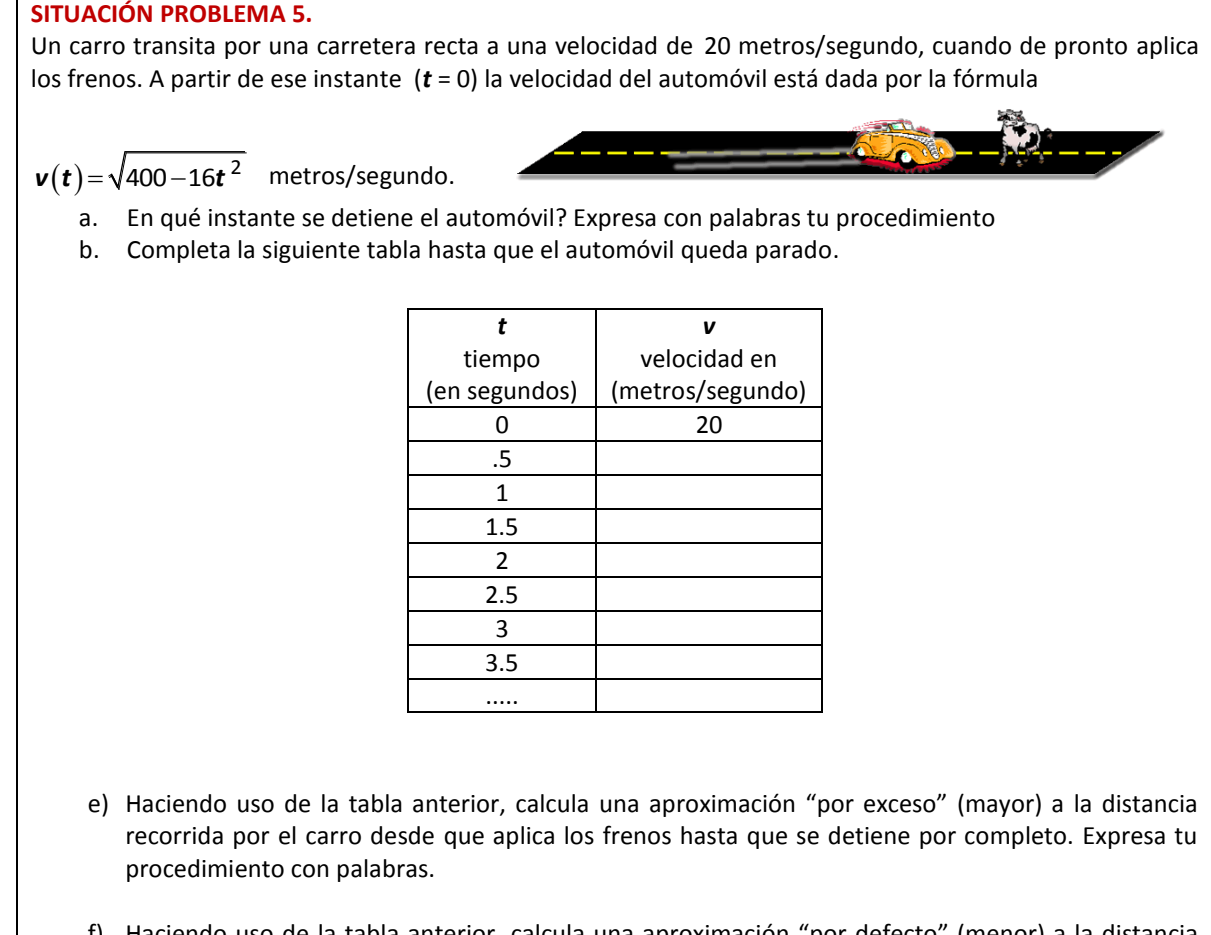

f) Haciendo uso de la tabla anterior, calcula una aproximación "por defecto" (menor) a la distancia recorrida por el carro desde que aplica los frenos hasta que se detiene por completo. Expresa tu procedimiento con palabras.

En el tratamiento de la situación no es necesario introducir la representación gráfica de la velocidad porque el mismo contexto del problema asegura que la velocidad disminuye, de modo que se puede identificar cuál valor del tiempo tomar en cada subintervalo para obtener la correspondiente aproximación por exceso o por defecto.

Por último, la siguiente situación propuesta es la situación 5 original, sin embargo está diseñada para realizarse con un archivo de Excel que los estudiantes bajan de la plataforma tecnológica en la que se distribuye el curso, Blackboard. Se decide darles un archivo iniciado con algunos pasos para facilitar a la profesora la retroalimentación en el uso del software en el aula. El archivo tiene especificados nombres en su primer renglón para identificar los pasos del proceso numérico que se va a implementar.

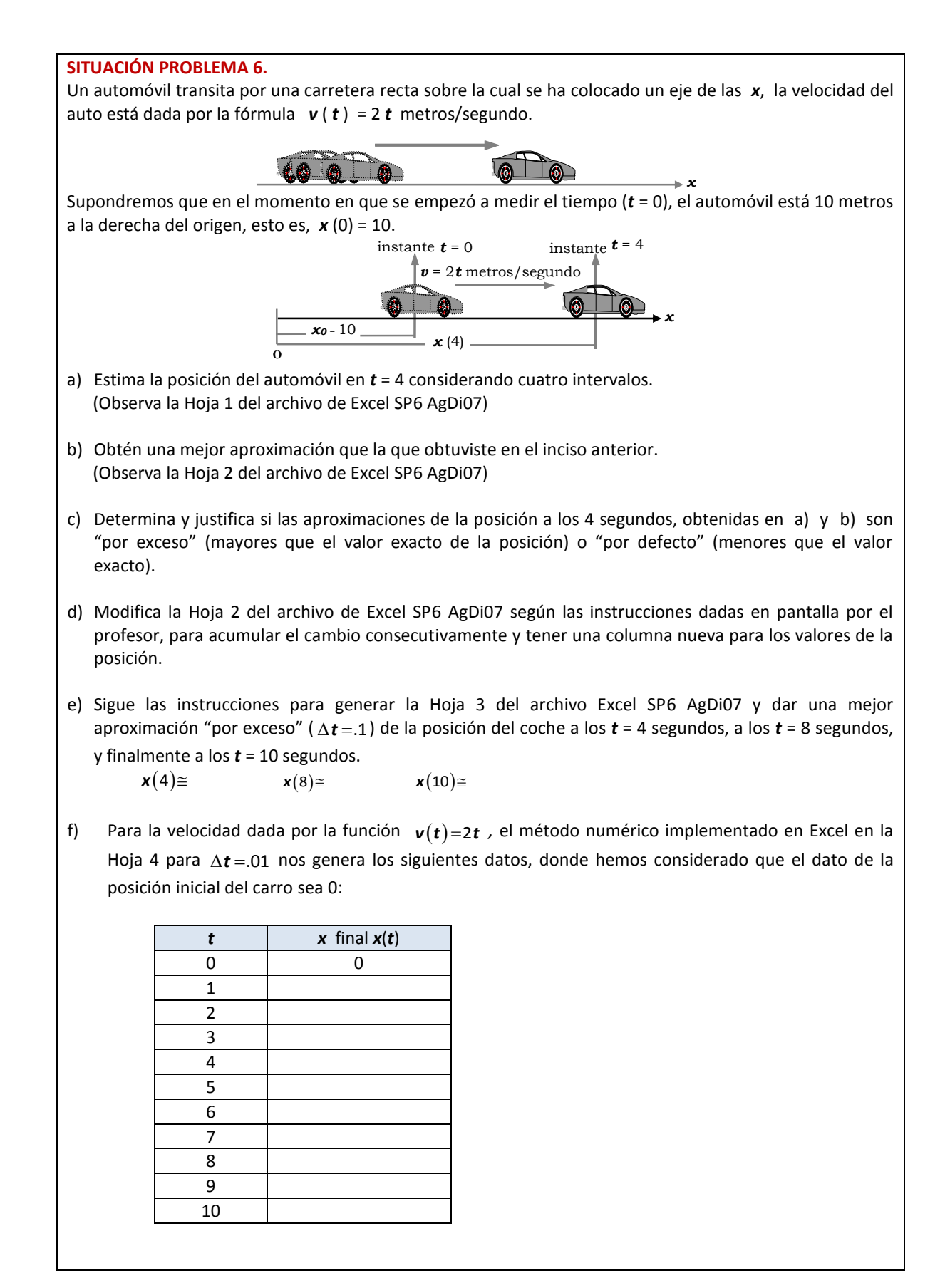

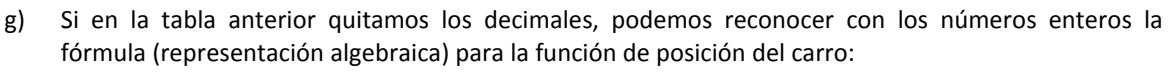

Siendo  $v(t) = 2t$  y la posición inicial  $x(0) = 10$ , entonces

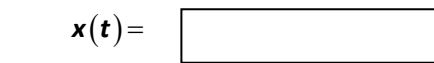

h) La Hoja 5 del archivo Excel es una copia de la Hoja 4 para que en ella modifiques lo necesario de tal manera que ahora consideres que la velocidad del carro está dada por la función  $\mathbf{v}(t)$ =3 $t^2$ . Genera la tabla numérica correspondiente:

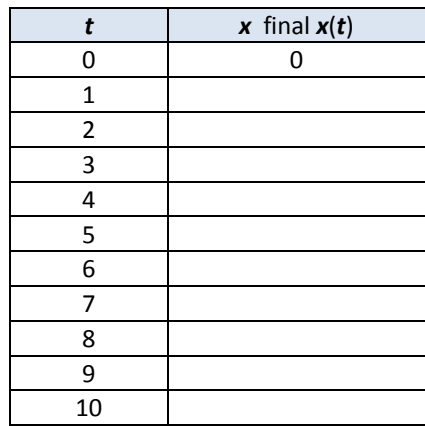

i) Si en la tabla anterior quitamos los decimales, podemos reconocer con los números enteros la fórmula (representación algebraica) para la función de posición del carro:

Siendo  $v(t)=3t^2$  y la posición inicial  $x(0) = 10$ , entonces

 $x(t) =$ 

Cabe mencionar que esta última situación problema es la que nombramos como Actividad VACA VECA en la Tabla de la Introducción de este Capítulo de Resultados. Se le llama de esta manera porque los estudiantes identificaron las siglas VACA con el Valor Aproximado del Cambio Acumulado, mientras que el Valor Exacto del Cambio Acumulado, obtenido con el proceso implementado en Excel puede asociarse con las siglas VECA. Ubicamos la realización de esta Situación en el curso de la institucionalización del Método de Euler.

En los resultados de la aplicación de esta actividad, 13 equipos de los 18 del grupo llegaron en la clase a determinar correctamente las fórmulas para la posición. La siguiente imagen muestra un material para motivar la discusión de síntesis interactiva en la clase posterior a la realización de la Actividad anterior.

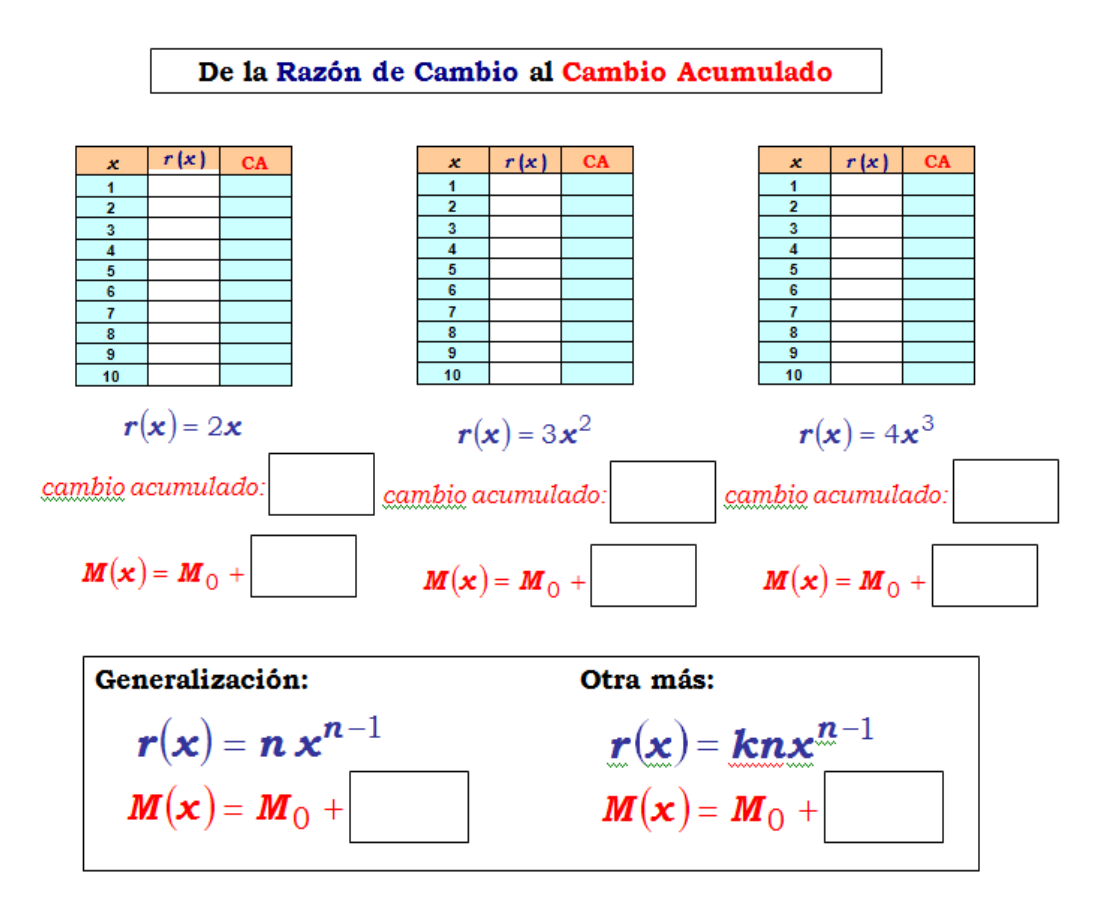

Después de estas seis situaciones es el momento oportuno para realizar la introducción del Análisis Cualitativo. Se decide proponer la transición hacia la representación gráfica con ayuda del Software SimCalc MathWorlds [\(http://www.kaputcenter.umassd.edu/\)](http://www.kaputcenter.umassd.edu/) que maneja la representación simultánea de función y derivada. Esta última decisión, que desde nuestro punto de vista fortalece el tratamiento del tema, excede a los alcances del reporte en la presente investigación.

A fin de tener alguna apreciación del impacto de la secuencia didáctica recién presentada, utilizaremos el primer examen parcial para ofrecer algunos datos. Estamos en la fase de un accionar institucionalizado del Método de Euler.

Necesariamente el diseño del problema para el primer examen parcial debe tomar en cuenta las nuevas actividades. Conservando el contexto de la situación se propuso el siguiente.

#### **PROBLEMA APLICADO EN EL PRIMER EXAMEN PARCIAL**

Un carro transita por una carretera recta a una velocidad de 25 metros/segundo, cuando de pronto el conductor ve a una vaca parada en medio de la carretera y aplica los frenos para no atropellarla. Después de transcurridos 3 segundos el carro queda en completo reposo.

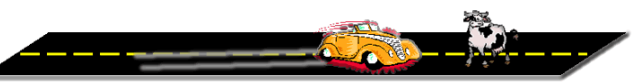

La siguiente tabla muestra las velocidades en algunos instantes desde el momento en que se aplicaron los frenos (*t* = 0) hasta el momento en que quedó en reposo (*t* = 3).

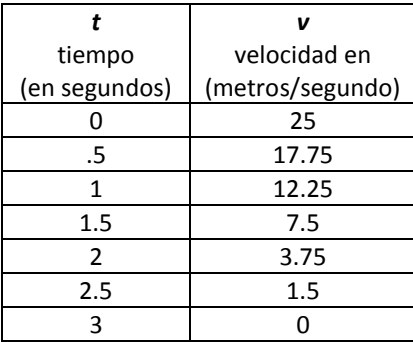

- a) Calcula la "aproximación por exceso" de la distancia recorrida por el carro desde los *t* = 0 hasta los *t* = 3 segundos con la información que la tabla te permite. Explica el procedimiento que sigues para hacer el cálculo, muestra tus operaciones y cuida el uso de la notación matemática.
- b) Calcula la "aproximación por defecto" de la distancia recorrida por el carro desde los *t* = 0 hasta los *t* = 3 segundos con la información que la tabla te permite. Explica el procedimiento que sigues para hacer el cálculo, muestra tus operaciones y cuida el uso de la notación matemática.
- c) Si la vaca estaba colocada a 34 metros del carro cuando éste aplicó los frenos, ¿cuál de las aproximaciones que calculaste te permite tomar una decisión sobre el destino de la vaca y cuál es esa decisión? Argumenta adecuadamente tu razonamiento.
- d) Si la vaca estaba colocada a 21 metros del carro cuando éste aplicó los frenos, ¿cuál de las aproximaciones que calculaste te permite tomar una decisión sobre el destino de la vaca y cuál es esa decisión? Argumenta adecuadamente tu razonamiento.

Adicionalmente, con el interés de conocer si la secuencia didáctica que se ha presentado brinda mayor oportunidad a los estudiantes para la adquisición del Método de Euler implementado en Excel, se diseñó un problema para ser considerado como la parte colaborativa del examen. La clase siguiente a la de aplicación del examen individual se dedicó para la aplicación de este examen en equipo (50 minutos). Los estudiantes llevaron al aula una laptop por equipo que utilizarían en la realización de su examen colaborativo.

Cabe mencionar que desde el inicio del curso la profesora realiza una asociación en equipos de 2 estudiantes para trabajar en el aula en las diferentes actividades llevadas a cabo, y se conservan esos equipos para la parte colaborativa del examen.

Las instrucciones de la profesora fueron acatadas mostrando los equipos inicialmente una hoja de Excel en blanco en las laptops, la cual estuvo monitoreando la profesora para que fuera llenada al contestar el problema que les fue entregado por equipo de manera impresa. No se usaron otros programas ni archivos anteriormente trabajados.

Se presenta enseguida la Situación Problema planteada, la cual es diferente de las que habían sido tratadas en el curso antes de este examen. La situación involucra una ecuación diferencial que depende de la magnitud misma y no sólo del tiempo; esta fue una variante que al principio sorprendió a los estudiantes, pero el uso de Excel les aclaró la situación en la forma de implementarlo. Consideramos que el recurso electrónico fue un factor que influyó en el razonamiento para la aplicación del proceso numérico de aproximación (Método de Euler) en una situación distinta a la que permitió su institucionalización.

#### **PROBLEMA APLICADO EN EL PRIMER EXAMEN PARCIAL - EXAMEN COLABORATIVO**

Un tanque con la forma de cilindro está parado sobre una de sus bases y tiene una fuga de agua debido a un agujero circular hecho en su fondo.

En hidrodinámica se prueba que, si no se considera la fricción ni la contracción del chorro en el agujero, entonces la razón de cambio *r* (del nivel *h* con respecto al tiempo *t*) satisface la ecuación siguiente:

$$
r=-\frac{A_a}{A_T}\sqrt{2gh}
$$

Observa que en esta ecuación se tiene relacionada la razón de cambio *r* con la magnitud *h*, y no con *t*, como lo hemos visto antes.

En la ecuación aparecen 3 constantes, *A<sup>a</sup>* el área del agujero, *A<sup>T</sup>* el área de la base del tanque y **g** la aceleración debida a la gravedad que es de 32 pies/segundo<sup>2</sup>.

Si consideramos un tanque con medidas de 4 pies de altura y 12 pulgadas de radio y con un agujero que tiene una pulgada de radio, entonces, sustituyendo los valores, la ecuación anterior queda expresada en la forma siguiente:

$$
\mathbf{r}=-\frac{1}{144}\sqrt{2(32)\mathbf{h}}=\frac{-1}{18}\sqrt{\mathbf{h}}
$$

Consideremos que el tanque está lleno al principio, esto es, que cuando *t* = 0 se tiene que *h*(0) = 4.

**1.** Realicen un archivo en Excel en el que consideren intervalos de tiempo de  $\Delta t = 0.05$  para calcular valores aproximados del nivel del agua en el tanque. Deben usar 5 decimales en las celdas. Este archivo debe tener en un primer renglón los datos siguientes para generar las columnas:

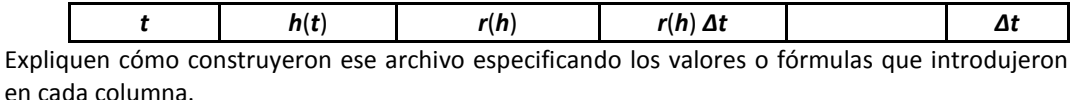

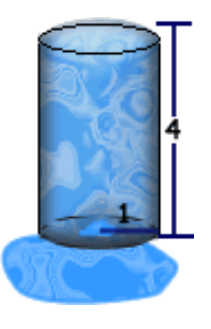

- **2.** ¿Cuál será "aproximadamente" el nivel de agua en el tanque habiendo transcurrido 3 segundos? *Argumenten su respuesta especificando cómo utilizaron el archivo de Excel para encontrarlo. Señalen además en el archivo de Excel el lugar considerado.*
- **3.** ¿En qué instante (aproximadamente) el tanque estará a la mitad de su capacidad? *Argumenten su*  respuesta especificando cómo utilizaron el archivo de Excel para encontrarlo. Señalen además en el *archivo de Excel el lugar considerado.*
- **4.** ¿En qué instante (aproximadamente) se vacía el tanque? *Argumenten su respuesta especificando cómo utilizaron el archivo de Excel para encontrarlo. Señalen además en el archivo de Excel el lugar considerado*
- **5.** Realicen en el archivo de Excel la gráfica de *h*(*t*) habiendo considerado hasta el tiempo en que el tanque queda vacío. Además realicen la gráfica de *r*(*t*) y argumenten si concuerda la información que esos gráficos les dan con el Análisis Cualitativo que hemos ya estudiado.
- **6.** Envíen su archivo a nuestro curso en Blackboard y en atención a la Actividad: Aplicación del Cálculo Aproximado del Cambio Acumulad. Especifiquen el equipo y sus integrantes en el Asunto.

Para apreciar de manera global los resultados, hemos calculado una calificación por problema para todo el grupo y sobre el total de 100. La calificación del problema individual en el grupo (38 estudiantes) es 82.42, y hay 19 estudiantes que recibieron la calificación máxima de 100. En el caso del examen colaborativo se tiene una calificación del grupo de 81.84, y hay 10 grupos (de 19) que recibieron la calificación máxima. Estos datos no resultan preocupantes para esta primera aplicación, antes bien confirman un tratamiento del contenido matemático que es viable para el aprendizaje escolar y esto aunado a la motivación generada por el uso de Excel.

Finalmente, resulta interesante encontrar argumentos más sólidos en los estudiantes al expresarse en el problema individual; transcribimos algunas respuestas textuales.

- *a) Aproximación por exceso:33.875m… Se considera que la velocidad en cada intervalo de tiempo es constante y se suman los valores desde el momento 0 hasta el intervalo de 2.5 a 3. Es el VACA por exceso que significa que sería lo máximo que el carro podría avanzar si se considerara que cada intervalo tiene velocidad constante.*
- *b) Aproximación por defecto: 21.375m… Para el valor por defecto se toma en cuenta los valores sin tomar el instante cero hasta el intervalo 3 a 4 donde ya su velocidad seria 0. El VACA por defecto que equivale a lo mínimo que el carro pudo haber avanzado en caso de velocidad constante.*
- *c) Para esto usamos la aproximación por exceso ya que es lo máximo que el carro podía avanzar y aun así da menos que la distancia donde está la vaca. Esto quiere decir que no lo va a atropellar.*
- *d) Si la vaca estuviera a 21m., usaríamos el valor aproximado por defecto y veríamos que lo mínimo que podía avanzar el carro era 21.375m. que es más que la distancia de la vaca y vemos que si la atropellaría.*
- *a) Aproximación por exceso: 33.875m… Para encontrar la aproximación por exceso se debe encontrar la distancia en cada intervalo de tiempo. Para que sea por exceso se toma en cuenta la velocidad más alta que se encuentra entre cada intervalo, y se multiplica por el intervalo de tiempo, luego se suman esas distancia para que se dé la distancia por exceso.*
- *b) Aproximación por defecto: 21.375m… igual que la aproximación por exceso se multiplica la velocidad por el intervalo de tiempo, pero ahora se toma en cuenta la velocidad más baja entre cada intervalo.*
- *c) Se toma en cuenta el valor por exceso, sabiendo que en realidad la distancia fue menor porque para calcular ese exceso se infirió que en cada intervalo de tiempo la velocidad era constante pero sabemos que no es así, y sabiendo que ese exceso es 33.875, si la vaca estaba a 34 metros entonces definitivamente no la atropella.*
- *d) La aproximación por defecto se usa porque si se sabe que la menor distancia posible es 21.375 metros pero la distancia en realidad fue mayor y se encuentra entre 21.375m y 33.785m, entonces a los 21m la vaca definitivamente es atropellada.*
- *a) Aproximación por exceso: 33.875m … Para determinar el VACA por exceso, tomo los valores más grandes de las velocidades en cada intervalo de tiempo (de 0.5 segundos). Estas velocidades las multiplico por el lapso de tiempo t (0.5 seg.) y obtengo la distancia aproximada recorrida por el auto en cada intervalo, sumo estas distancia y obtengo el total del VACA por exceso (en el intervalo de*  $a$  *t = 0*  $a$  *t = 3).*
- *b) Aproximación por defecto: 21.375m ...Se toma el valor de los intervalos de tiempo a considerar (todos iguales de 0.5 segundos) y se multiplica por la menor velocidad que el auto llevaba durante dicho intervalo. El resultado es el cambio por defecto en cada intervalo, se suman estos cambios y se obtiene el VACA por defecto del intervalo*  $\boldsymbol{t}$  *= 0 a*  $t = 3$ .
- *c) No la atropella pues por exceso no alcanza a recorrer los 34m. hasta la vaca, mucho menos en la distancia real, cuando se sabe que el valor real de la distancia recorrida por el auto es aún menor que el VACA por exceso.*
- *d) Lamentablemente estos datos arrojan muy mala noticias para nuestra amiga la vaca. Pues el cambio por defecto es mayor a la distancia que había entre el carro y la vaca y siendo este cambio menor a la distancia real recorrida por el auto concluimos que, bueno, tal vez la vaca debió quedarse en casa para evitar la tragedia. \*El primer intervalo comienza en t* 0 *y el ultimo termina en t* 3 *, para efectos del problema.*

## *CONCLUSIONES*

En este trabajo se ha hecho uso del Modelo de actividad del profesor propuesto en nuestro marco de Fundamentos: en ese sentido,

- $\checkmark$  se han explicitado los valores y concepciones acerca del aprendizaje en nuestro discurso
- $\checkmark$  se ha tratado con un proyecto didáctico global, la propuesta construida en el Campus Monterrey
- $\checkmark$  se ha delimitado un proyecto didáctico local, la adquisición del Método de Euler
- se han tomado acciones didácticas para interactuar en el *medio*
- $\checkmark$  se ha considerado en todo momento la observación de la actividad de los estudiantes

Las condiciones sociales de la institución educativa han permitido la incorporación de nuevos recursos para dar un nuevo sentido al conocimiento matemático, motivando las acciones de los estudiantes.

Los resultados obtenidos se integran al proyecto global al aportar una secuencia que sustente la introducción del acercamiento newtoniano en el discurso escolar del Cálculo, conectando las nociones de razón de cambio y cambio acumulado.

Para finalizar queremos dejar a manera de conclusión el avance en los contenidos específicos que se han tratado en esta investigación. La siguiente tabla muestra el aporte de la presente investigación en los temas del primer Módulo de la propuesta curricular que se está construyendo.

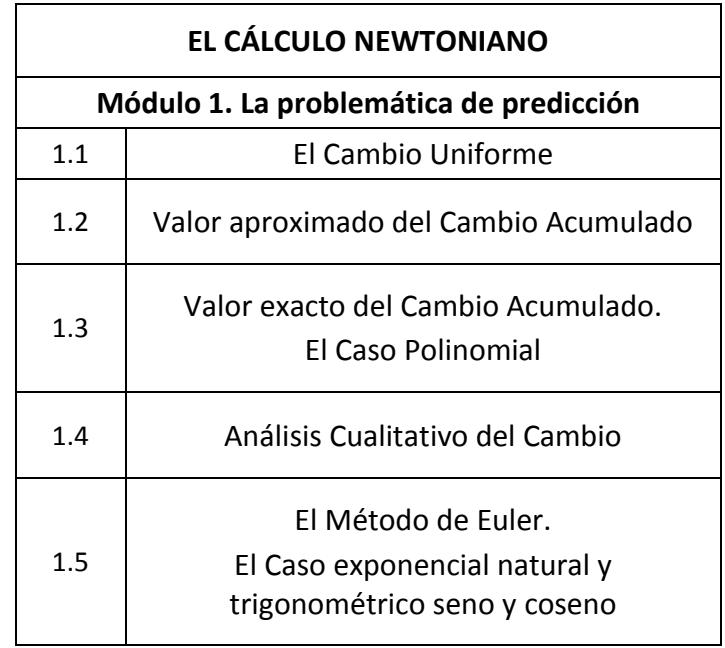

Los problemas que conforman el primer módulo de este acercamiento han sido elaborados de acuerdo con las implicaciones didácticas del análisis epistemológico realizado por Alanís (1996). En tal sentido los problemas se vertebran alrededor de ir construyendo una respuesta cada vez más elaborada a la pregunta ¿cuál va a ser el valor de una magnitud que está cambiando? Se ejemplifica esta problemática de predicción con diferentes contextos relacionados con variadas magnitudes.

En el punto 1.1 titulado Cambio Uniforme los estudiantes trabajan en un problema donde se llega a construir la respuesta al problema de predicción para el caso en el que la magnitud en consideración cambia a *razón constante* respecto de otra magnitud. Si llamamos *M* a esa magnitud y *x* a la magnitud respecto de la cual está cambiando, entonces *M* = *M<sup>0</sup>* + *r x* donde *M0* es el valor de *M* cuando *x* = 0 y *r* representa el valor de la razón constante con la cual está cambiando *M* respecto de *x*.

En particular, se tiene que el *cambio* que experimenta la magnitud en el intervalo **[***a*; *b***]** es igual a *M* **[***a*; *b***]** = *r* (*b - a*); es decir, que cuando una magnitud cambia a razón constante, lo que cambia en un intervalo es igual al producto de dicha razón constante por la longitud del intervalo en cuestión; de esta forma, el valor de la magnitud en *x* = *b* se puede predecir mediante *M*(*b*) = *M*(*a*) + *M* **[***a*; *b***]** = *M*(*a*) + *r* (*b* - *a*)

En el punto 1.2 se considera la situación en que la razón con la cual cambia una magnitud *no* sea constante. Para abordar el problema de predicción del cambio que la magnitud *M* experimenta en el intervalo **[***a*; *b***]** se procede a poner en juego la idea de suponer que en pequeños subintervalos de **[***a*; *b***]** la razón con la cual cambia la magnitud fuese constante y así construir un procedimiento para calcular aproximadamente el cambio *M* **[***a*; *b***]** de la magnitud en el intervalo completo. Si *r*(*x*) representa la razón de cambio (que es variable), y si se divide el intervalo  $[a; b]$  de tal forma que  $a = x_0, x_1, x_2, ..., x_n = b$ entonces

$$
\Delta M[\boldsymbol{a};\boldsymbol{b}] \approx \sum_{i=1}^n r(\boldsymbol{x}_{i-1})(\boldsymbol{x}_i - \boldsymbol{x}_{i-1})
$$

Vale la pena enfatizar que si de entrada un intervalo, digamos  $[x; x + \Delta x]$ , es pequeño, entonces  $M(x+\Delta x) \approx M(x)+r(x)\Delta x$ . Este hecho lo referimos como la *idea fundamental* del Cálculo en esta versión escolar del mismo. Esta idea es en esencia la misma que ha sido reconocida por los suecos Hoffman, Johnson y Logg (2004) como "el corazón del Cálculo" en su libro *Dreams of Calculus* el cual escriben deseosos por "exhibir algunos aspectos clave de la educación matemática del hoy y presentar algunos elementos constructivos para ayudar a crear un clima más fructífero para el debate y la reforma" (p. 5).

En el punto 1.3 de nuestra propuesta se llega a observar que con el procedimiento numérico ejercitado en el punto anterior y una nueva manera de pensar, es posible en ciertos casos calcular el valor exacto de lo que cambia una magnitud cuando la razón con la cual cambia respecto a otra no es constante. Se concibe la mejora del proceso de aproximación generando una sucesión de valores que tienden al valor exacto de *M* **[***a*; *b***]** a través de considerar subintervalos cada vez más y más pequeños. En

particular, cuando la razón de cambio está dada por una función potencia multiplicada por una constante, esto es, *r* (*x*) = *k x<sup>n</sup>* con *n* número natural*,* es posible realizar el cálculo exacto de *M* **[***a*; *b***]**. Calculado este valor, se presenta a los estudiantes un contexto apropiado (llenado de tanques de forma cilíndrica) y de esta forma podrán determinar el valor de una magnitud que está cambiando cuando la razón con la cual cambia está dada por una función polinomial. Identifican a la función "predictora" y observan que esta función es también una función polinomial.

Hasta este momento, si *M* es la magnitud que está cambiando respecto de otra magnitud *x*,  $M_0$  es el valor de M cuando  $x = 0$  y  $r(x) = a_1 + a_2 x + a_3 x^2 + \ldots + a_n x^{n-1}$  es la razón con la cual está cambiando *M* respecto a *x*, entonces

$$
M(x) = M_0 + a_1 x + \frac{1}{2} a_2 x^2 + \frac{1}{3} a_3 x^3 + \ldots + \frac{1}{n} a_n x^n
$$

En el punto 1.4, a través de las situaciones presentadas a los estudiantes se reconocerán de facto las relaciones entre una magnitud que está cambiando y la razón con la cual está cambiando; por ejemplo, si la razón con la cual cambia una magnitud es positiva, entonces la magnitud está creciendo. Estas relaciones serán interpretadas en la gráfica de ambas funciones, de la magnitud y de su razón de cambio. Tal reconocimiento posibilitará un estudio "exhaustivo" del comportamiento de las magnitudes; si crecen o decrecen, si lo hacen cada vez más rápido o cada vez más lento. De momento esto es posible para aquellas magnitudes cuya función predictora es una función polinomial.

En el punto 1.5 se presentan a los estudiantes situaciones donde deberán usar el método de Euler para calcular *aproximadamente* lo que cambia una magnitud cuando no se conoce explícitamente su razón de cambio, pero sí se conoce cómo está relacionada la magnitud con sus sucesivas razones de cambio. Este método descansa en la idea fundamental que hemos desentrañado y que ha sido explicitada en el punto 1.2. En este apartado aparecen la función exponencial y la función trigonométrica seno al abordar el problema de predicción en el contexto de crecimiento de poblaciones y el contexto de un sistema masa-resorte, respectivamente. La función exponencial aparece como respuesta al problema de predecir el valor de una magnitud que está cambiando de tal manera que su razón de cambio es proporcional a la magnitud misma. La función trigonométrica seno aparece como respuesta al problema de predecir el valor de una magnitud que está cambiando de tal manera que su segunda razón de cambio es proporcional a la magnitud misma.

*Una Reflexión final:* La comprensión de los objetos matemáticos no queda reducida a poder dar su definición en el caso de los conceptos, dar su demostración en el caso de los teoremas o poder implementarlos en el caso de los procedimientos. Para comprender un objeto matemático es necesario conocer el problema o clase de problemas que permitieron su surgimiento y evolución. Una comprensión tal es necesaria para aplicaciones creativas y efectivas de los objetos matemáticos en la resolución de nuevos problemas.

La propuesta que aquí se ha presentado pretende que los estudiantes aprendan con comprensión el Cálculo de una variable. En el papel lo ha logrado, pues quienes la hemos estado construyendo podemos decir ahora que comprendemos la derivada y la integral de una función no sólo porque podemos dar la definición de estos conceptos, o que comprendemos el Teorema Fundamental del Cálculo no sólo porque podemos enunciarlo y demostrarlo, o incluso, que comprendemos el procedimiento para calcular integrales no sólo porque lo podemos implementar. Podemos decir que comprendemos todos estos objetos matemáticos más bien porque conocemos problemas que los pueden hacer surgir y evolucionar en estrecha relación. Esos problemas y esa relación están "a la vista", precisamente, en el mismo enunciado del Teorema Fundamental del Cálculo.

# REFERENCIAS

- Alanís, J. A. (1996). La predicción: un hilo conductor para el rediseño del discurso escolar del cálculo. Tesis Doctoral no publicada, CINVESTAV del IPN, México.
- Alanís, J. A. (2000). La predicción: un hilo conductor para el desarrollo de un curso de cálculo. En Cantoral, R. (Ed.), *El futuro del Cálculo Infinitesimal. ICME 8* (pp. 233-245). México: Grupo Editorial Iberoamérica.
- Arcos, J. (2004). Rigor o entendimiento, un viejo dilema en la enseñanza del las Matemáticas: el caso del Cálculo Infinitesimal. *Tiempo de educar. Revista Interinstitucional de Investigación Educativa, 5* (10), 77-110.
- Artigue, M. (1995). La enseñanza de los principios del cálculo: problemas epistemológicos, cognitivos y didácticos. En Artigue, M., Douady, R., Moreno, L., Gómez, P., (Eds.), *Ingeniería didáctica en educación matemática* (pp. 97-140). México: Grupo Editorial Iberoamérica.
- Artigue, M. (1995). La ingeniería didáctica. En Artigue, M., Douady, R., Moreno, L., Gómez, P., (Eds.), *Ingeniería didáctica en educación matemática* (pp. 33-59). México: Grupo Editorial Iberoamérica.
- Artigue, M. (2001). What can we learn from educational research at the university level? En Holton, D. (Ed.), *The teaching and learning of mathematics at university level: An ICMI study* (pp. 207-220). Holanda: Kluwer Academic.
- Artigue, M. (2003). Reaction. Learning and teaching analysis: What can we learn from the past in order to think about the future? In D. Coray, F. Furinghetti, H. Gispert, B. R. Hodgson & G. Schubring (Eds.), *[One hundred years of](http://www.mathunion.org/fileadmin/ICMI/files/Digital_Library/Other_ICMI_Conferences_Proceedings/Proc_EM_ICMI_Symp.pdf)  [l'enseignement mathématique: moments of mathematics education in the twentieth century.](http://www.mathunion.org/fileadmin/ICMI/files/Digital_Library/Other_ICMI_Conferences_Proceedings/Proc_EM_ICMI_Symp.pdf)* Monograph No. 39 (pp. 211-223). Génova, Italia: L'Enseignement Mathématique.
- Babb, J. (2005). Mathematical Concepts and Proofs from Nicole Oresme. Using the History of Calculus to Teach Mathematics. *Science & Education, 14*, 443-456.
- Bingolbali, E., Monaghan, J. & Roper, T. (2007). Engineering students' conceptions of the derivative and some implications for their mathematical education. *International Journal of Mathematical Education in Science and Technology*, *38*(6), 763-777.
- Blanchard, P., Devaney, R., & Hall, G. (2006). *Differential Equations. Third Edition.* USA: Thomson Brooks/Cole.
- Boyer, C. (1949).The History of the Calculus and its Conceptual Development. New York: Dover Publications.
- Brousseau, G. (2000). Educación y Didáctica de las Matemáticas. *Educación Matemática, 12*(1), 5-38.
- Buendía, G. (2006). Una socioepistemología del aspecto periódico de las funciones. *Revista Latinoamericana de Investigación en Matemática Educativa, 9*(2), 227-251.
- Buendía, G. & Cordero, F. (2005). Prediction and the periodical aspects as generators of knowledge in a social practice framework. A socioepistemological study. *Educational Studies in Mathematics, 58*(3), 299-333.
- Buendía, G. y Ordoñez, A. (2009). El comportamiento periódico en la relación de una función y sus derivadas: significados a partir de la variación. *Revista Latinoamericana de Investigación en Matemática Educativa, 12*(1), 7-28.
- Cabañas, G. y Cantoral, R. (2006). La integral definida: un enfoque socioepistemológico. En Dolores, C., Martínez, G., Farfán, R., et al (Eds.), *Matemática Educativa: algunos aspectos de la socioepistemología y la visualización en el aula* (pp. 3-25). México: Días de Santos
- Callahan, J., Hoffman, K., Cox, D., O'Shea, D., Pollatsek, H., & Senechal, L. (2008). *Calculus in Context*. *The Five College Calculus Project*. Recuperado el 20 de agosto del 2009 del sitio Web del *Department of Mathematics and Statistics. Clark Science Center* del Smith College[: http://www.math.smith.edu/Local/cicintro/cicintro.html](http://www.math.smith.edu/Local/cicintro/cicintro.html)
- Cantoral, R. (2004). Desarrollo del pensamiento y lenguaje variacional, una mirada socioepistemológica. *Acta Latinoamericana de Matemática Educativa 17*(1), 1-9.
- Cantoral, R.; Cordero, F.; Farfán, R. e Imaz, C. (1990). Cálculo-Análisis. Una revisión de la investigación educativa reciente en México. En R. Cantoral, F. Cordero, R. Farfán y C. Imaz (Eds.), *Memorias del Segundo Simposio Internacional sobre Investigación en Educación Matemática* (pp. 55-69). México: Universidad Autónoma del Estado de México.
- Cantoral, R . & Farfán, R. (2004). A Sociocultural Approach to Infinitesimal Calculus. En Fujita, H., Hashimoto, Y., Hodgson, B. R., Lee, P. Y., Lerman, S. y Sawada, T. (Eds.), Proceedings of the Ninth International Congress on Mathematical Education (pp. 171-173). Boston. EE. UU.: Springer Netherlands.
- Cantoral, R. & Farfán, R. (2003). Mathematics education: A vision of its evolution. *Educational Studies in Mathematics*, *53*(3), 255-270.
- Cantoral, R., Farfán R.M., Lezama, J. y Martínez-Sierra, G. (2006). Socioepistemología y representación: algunos ejemplos. *Revista Latinoamericana de Investigación en Matemática Educativa, Número especial,* 83-102.
- Cantoral, R. y Mirón, H. (2000). Sobre el estatus de la noción de derivada: de la epistemología de Joseph Louis Lagrange al diseño de una situación didáctica. *Revista Latinoamericana de Investigación en Matemática Educativa 3* (3), 265- 292.
- Cantoral, R. y Reséndiz, E. (2003)*.* El papel de la variación en las explicaciones de los profesores: un estudio en situación escolar. *Revista Latinoamericana de Investigación en Matemática Educativa, 6*(2), 133-154.
- Castañeda, A. (2006). Formación de un discurso escolar: el caso del máximo de una función en la obra de L´Hospital y María G. Agnesi. *Revista Latinoamericana de Investigación en Matemática Educativa, 9*(2), 253-265.
- Cordero, F. (2001). La distinción entre construcciones del cálculo. Una epistemología a través de la actividad humana. *Revista Latinoamericana de Investigación en Matemática Educativa, 2*, 103-128.
- Cordero, F. (2003). *Reconstrucción de significados del Cálculo integral: La noción de acumulación como una argumentación.* México: Grupo Editorial Iberoamérica.
- Cordero, F. (2005). El rol de algunas categorías del conocimiento matemático en educación superior. Una socioepistemología de la integral. *Revista Latinoamericana de Investigación en Matemática Educativa, 8*(3), 265- 286.
- Cordero, F., Muñoz, G., y Solís, M. (2003). *La integral y la noción de variación.* México: Grupo Editorial Iberoamérica.
- Díaz, L. (2005). Profundizando en los entendimientos estudiantiles de variación. *Revista Latinoamericana de Investigación en Matemática Educativa, 8*(2), 145-168.
- Duval R. (2000). Basic Issues for Research in Mathematics Education. Proceedings of the 24<sup>th</sup> Conference of the International Group for the Psychology of Mathematics Education, Vol. 1. En Nakahara, T. y Koyama, M. (Eds.), (pp. 55-69).
- Duval, R. (2002). Representation, vision and visualization: Cognitive functions in mathematical thinking. Basic Issues for Learning. En F. Hitt (Ed.), *Representations and mathematics visualization* (pp. 311-336). México: PMENA, Cinvestav-IPN.
- Duval, R. (2006a). A Cognitive Analysis of Problems of Comprehension in a Learning of Mathematics. *Educational Studies in Mathematics,* 61, 103-131.
- Duval, R. (2006b). Un tema crucial en la educación matemática: la habilidad para cambiar el registro de representación. *La Gaceta de la Real Sociedad Matemática Española 9*(1), 143-168.
- Duval, R. (2008). A crucial issue in mathematics education: The ability to change representation register. Regular Lecture. En Mogens Niss (Ed.), Proceedings of the 10<sup>th</sup> International Congress on Mathematical Education (pp. 1-17). IMFUFA, Department of Science, Systems and Models, Roskilde University, Denmark.
- Farmaki, V. & Paschos, T. (2007). Employing genetic 'moments' in the history of mathematics in classroom activities. *Educational Studies in Mathematics, 66*, 83-106.
- Flores, C. (2004). Acerca del análisis de funciones a través de sus gráficas: concepciones alternativas de estudiantes de bachillerato. *Revista Latinoamericana de Investigación en Matemática Educativa, 7*(3), 195-218.
- Gascón, J. (2001). Incidencia del modelo epistemológico de las matemáticas sobre las prácticas docentes. *Revista Latinoamericana de Investigación en Matemática Educativa, 6*(1), 129-159.
- Godino, J. (2003). Teoría de las funciones semióticas. Un enfoque ontológico y semiótico de la cognición e instrucción matemática. Recuperado el 29 de Octubre, 2008 de <http://lem.usach.cl/biblioteca/BD/TEORIA%20DE%20LAS%20F%20SEMIOTICAS%20godino.pdf>
- Gordon, S.P. & Gordon, F.S. (2007). Discovering the fundamental theorem of calculus. *Mathematics Teacher, 100* (9), 597-604.
- Grabiner, J. (2004). Newton, Maclaurin, and the authority of mathematics. The *American Mathematical Monthly 111*(10), 841-852.
- Grabiner, J. (1974). Is Mathematical Truth Time-Dependent? *The American Mathematical Monthly 81*(4), 354-365.
- Gravemeijer, K. & Doorman, M. (1999). Context problems in realistic mathematics education: A calculus course as an example. *Educational Studies in Mathematics, 39*, 111-129.
- Healy, L. (2008). TSG 15: The role and the use of technology in the teaching and learning of mathematics. En Mogens Niss (Ed.), Proceedings of the  $10<sup>th</sup>$  International Congress on Mathematical Education (pp. 355-358). IMFUFA, Department of Science, Systems and Models, Roskilde University, Denmark.
- Hersant, M. & Perrin-Glorian, M. (2005). Characterization of an ordinary teaching practice with help of the Theory of Didactic Situations. *Educational Studies in Mathematics, 59*, 113-151.
- Hoffman, J., Johnson, C., & Logg, A. (2004). *Dreams of Calculus. Perspectives on Mathematics Education.* Germany: Springer.
- Jankvist, U. T. (2009a). A categorization of the "whys" and "hows" of using history in mathematics education. *Educational Studies in Mathematics 71*, 235-261.
- Jankvist, U. T. (2009b). On empirical research in the field of using history in mathematics education. *Revista Latinoamericana de Investigación en Matemática Educativa 12* (1), 67-101.
- Kaput, J. (1994). Democratizing Access to Calculus: New Routes to Old roots. En H. A. Schoenfeld, (Ed.) *Mathematical Thinking and Problem Solving* (pp. 77-156). Hove, UK: Lawrence Erlbaum Associates.
- Kaput, J. (2004). Technology becoming Infrastructural in Mathematics Education. Plenary Paper of the 10<sup>th</sup> International Congress on Mathematical Education. Recuperado el 29 de Mayo, 2009 de http://www.icme-organisers.dk/tsg15/ICME\_Plenary\_Kaput.pdf
- Kleiner, I. (2001). History of the infinitely small and the infinitely large in calculus. *Educational Studies in Mathematics, 48*(2-3), 137-174.
- Laborde, C. & Perrin-Glorian, M. (2005). Introduction. Teaching Situations as object of research: empirical studies within theoretical perspectives. *Educational Studies in Mathematics, 59*, 1-12.
- Lezama, J. (2005). Una mirada socioepistemológica al fenómeno de la reproducibilidad. *Revista Latinoamericana de Investigación en Matemática Educativa, 8*(3), 339-362.
- Marcolini, M., y Perales, J. (2005). La noción de predicción: análisis y propuesta didáctica para la educación universitaria. *Revista Latinoamericana de Investigación en Matemática Educativa, 8*(1), 25-68.
- Margolinas, C. (2004). Modeling the teacher's situation in the classroom. En Fujita, H., Hashimoto, Y., Hodgson, B. R., Lee, P. Y., Lerman, S. y Sawada, T. (Eds.), Proceedings of the Ninth International Congress on Mathematical Education (pp. 171-173). Boston. EE. UU.: Springer Netherlands.
- Margolinas, C., Coulange, L., & Bessot, A. (2005). What can the teacher learn in the classroom? *Educational Studies in Mathematics, 59*, 205-234.
- Martínez, G. (2005). Los procesos de convención matemática como generadores de conocimiento. *Revista Latinoamericana de Investigación en Matemática Educativa, 8*(2), 195-218.
- Montiel, G. (2005). Interacciones en un escenario en línea. El papel de la socioepistemología en la resignificación del concepto de derivada. *Revista Latinoamericana de Investigación en Matemática Educativa, 8*(2), 219-325.
- Moreno-Armella, L. (2004). Mathematical thinking and technology: some views on their co-evolution. Plenary Paper of the 10<sup>th</sup> International Congress on Mathematical Education. Recuperado el 29 de Mayo, 2009 de http://www.icme-organisers.dk/tsg15/Armella.pdf
- Moreno-Armella, L., Hegedus S. & Kaput, J. (2008). From static to dynamic mathematics: historical and representational perspectives. *Educational Studies in Mathematics, 68*, 99-111.
- Moreno-Armella, L., & Sriraman, B. (2005). Structural stability and dynamic geometry: Some ideas on situated proofs. *ZDM The International Journal of Mathematics Education, 37*(3), 130-139.
- Muñoz, G. (2000). Elementos de enlace entre lo conceptual y lo algorítmico en el cálculo integral. *Revista Latinoamericana de Investigación en Matemática Educativa, 3*(2), 131-170.
- Muñoz, G. (2004). Dialéctica entre lo conceptual y lo algorítmico relativa a prácticas sociales con cálculo integral. *Acta Latinoamericana de Matemática Educativa 18*, 597-603.
- Muñoz, G. (2004). Naturaleza de un campo conceptual del cálculo infinitesimal: una visión epistemológica. *Acta Latinoamericana de Matemática Educativa 18*, 589-595.
- Muñoz, G. (2006a). *Dialéctica entre lo conceptual y lo algorítmico relativa a un campo de prácticas sociales asociadas al cálculo integral: aspectos epistemológicos, cognitivos y didácticos.* Tesis doctoral no publicada. Cinvestav del IPN, México.
- Muñoz, G. (2006b). Rediseño del cálculo integral escolar fundamentado en la predicción. En Dolores, C., Martínez, G., Farfán, R., et al (Eds.), *Matemática Educativa: algunos aspectos de la socioepistemología y la visualización en el aula* (pp. 27-76). México: Días de Santos.
- Nieto, M. y Sánchez, N. (2007). Aristotelismo, teología y física: concepciones medievales del movimiento. En Universidad Nacional de Colombia. Repositorio Digital UN (Ed.), *Creer y poder hoy: Cátedra Manuel Ancízar* (pp. 215-242). Bogotá, Colombia: Libros-Facultad de Ciencias Humanas. Recuperado el 20 de marzo 2010 de http://hdl.handle.net/10245/983
- Noss, R. & Hoyles, C. (2004). The technological presence: shaping and shaped by learners. Plenary Paper of the 10<sup>th</sup> International Congress on Mathematical Education. Recuperado el 29 de Mayo, 2009 http://www.icme-organisers.dk/tsg15/Noss&Hoyles.pdf
- Pulido, R. (1997). *Un estudio teórico de la articulación del saber matemático en el discurso escolar: la transposición*  didáctica del diferencial en la física y la matemática escolar. Tesis doctoral no publicada, Cinvestav del IPN, México.
- Pulido, R. (2007). De la regla de tres a la ecuación de continuidad (o la innovación en la enseñanza y aprendizaje del Cálculo). En R. Cantoral, O. Covián, R. Farfán, J. Lezama y A. Romo (Eds.), *Investigaciones sobre enseñanza y aprendizaje de las matemáticas: Un reporte latinoamericano* (pp.113-132). México: Clame.
- Reséndiz, E. (2006). La variación y las explicaciones didácticas de los profesores en situación escolar. *Revista Latinoamericana de Investigación en Matemática Educativa, 9*(3), 435-458.
- Robert, A. & Speer, N. (2001). Research on the teaching and learning of Calculus/Elementary Analysis. En Holton, D. (Ed.), *The teaching and learning of mathematics at university level: An ICMI study* (pp. 283-299). Holanda: Kluwer Academic.
- Sadovsky, P. (2005). La Teoría de Situaciones Didácticas: un marco para pensar y actuar la enseñanza de la matemática. En O. Kulesz (Ed.), *Reflexiones teóricas para la educación matemática* (pp. 14-68). Buenos Aires, Argentina.: Libros del Zorzal.
- Sadovsky, P. & Sessa, C. (2005). The adidactic interaction with the procedures of peers in the transition from arithmetic to algebra: a milieu for the emergence of new questions. *Educational Studies in Mathematics, 59*, 85-112.
- Salinas, P. y Alanís, J. A. (2009). Hacia un nuevo paradigma en la enseñanza del Cálculo. *Revista Latinoamericana de Investigación en Matemática Educativa, 12*(3), 355-382.
- Salinas, P., Alanís, J. A., Pulido, R., Santos, F., Escobedo, J. C., y Garza, J. L. (2002). *Elementos del cálculo: Reconstrucción conceptual para el aprendizaje y la enseñanza.* México: Trillas.
- Salinas, P., Alanís, J. A., Pulido, R., Santos, F., Escobedo, J. C., y Garza, J. L. (2003). *Matemáticas preuniversitarias. Significado de nociones y procedimientos.* México: Trillas.
- Salinas, P. y Sánchez, T. (2009). Valoración del ejercicio de una nueva manera de enseñar Cálculo. En C. Narváez y N. Yépiz (Eds.), *Memorias del III Congreso de Investigación, Innovación y Gestión Educativas*. México: Instituto Tecnológico y de Estudios Superiores de Monterrey.
- Sánchez-Matamoros, G., García, M. y Llinares, S. (2008). La comprensión de la derivada como objeto de investigación en didáctica de la matemática. *Revista Latinoamericana de Investigación en Matemática Educativa, 11*(2), 267-296.
- Steen, L. A., (2003). Analysis 2000: challenges and opportunities. En D. Coray, F. Furinghetti, H. Gispert, B.R. Hodgson, G. Schubring (Eds.), *[One Hundred Years of L'Enseignement Mathématique: Moments of Mathematics Education in the](http://www.mathunion.org/fileadmin/ICMI/files/Digital_Library/Other_ICMI_Conferences_Proceedings/Proc_EM_ICMI_Symp.pdf)  [Twentieth Century.](http://www.mathunion.org/fileadmin/ICMI/files/Digital_Library/Other_ICMI_Conferences_Proceedings/Proc_EM_ICMI_Symp.pdf) Monograph no. 39* (pp. 191-210). Génova: L'Enseignement Mathématique.
- Steinbring, H. (2005). Analyzing mathematical teaching-learning situations-the interplay of communicational and epistemological constraints. *Educational Studies in Mathematics, 59*, 313-324.
- Tall, D. & Tirosh, D. (2002). Infinity—The Never Ending Struggle. *Educational Studies in Mathematics, 48*, 129-136.
- Thompson, P.W. (1994a). Images of rate and operational understanding of the Fundamental Theorem of Calculus. *Educational Studies in Mathematics, 26*(2-3), 229-274.
- Thompson, P.W. (1994b). The Development of the Concept of Speed and its Relationship to Concepts of Rate. In G. Harel & J. Confrey (Eds.), *The development of multiplicative reasoning in the learning of mathematics* (pp. 181-234). Albany, NY: SUNY Press.
- Thompson, P.W. & Silverman, J. (2007). The concept of accumulation in calculus. En Carlson, M. y Rasmussen (Eds.), *Making the connection: Research and teaching in undergraduate mathematics* (pp.117-131). Washington D.C. Mathematical Association of America.
- Thompson, P. W. & Thompson, A. G. (1996). Talking About Rates Conceptually, Part II: Mathematical Knowledge for Teaching. *Journal for Research in Mathematics Education, 27*(1), 2-24.
- Thompson, P. W. & Thompson, A. G. (1994). Talking About Rates Conceptually, Part I: A Teacher's Struggle. *Journal for Research in Mathematics Education, 25*(3), 279-303.
- Tzanakis, C., & Arcavi, A. (2000). Integrating history of mathematics in the classroom: An analytic survey. En J. Fauvel y J. van Maanen (Eds.), *History in mathematics education: An ICMI study* (pp. 201-240). Dordrecht, The Netherlands: Kluwer.
- Yackel, E. (2001). Explanation, justification and argumentation in mathematics classrooms. En Marja van den Heuvel-Panhuizen (Ed.), Proceedings of the 25<sup>th</sup> Conference of the International Group for the Psychology of Mathematics Education. (pp. 9-24). Freudenthal Institute. The Netherlands.
- Yackel, E. & Cobb, P. (1996). Sociomathematical Norms, argumentation and autonomy in Mathematics. *Journal for Research in Mathematics Education, 27*(4), 458-477.
- Yuan, Z. (2002). Improving the qualities of teaching calculus-by using modern education theories and modern technology. *The China papers: Tertiary science and mathematics teaching for the 21st century, 1*, 23-27.
- Zhang, B. (2003). Using student-centered teaching strategies in calculus. En M. Peat (Ed.). *The China papers: Tertiary science and mathematics teaching for the 21st century, 2*, 100-103.
- Zúñiga, L. (2007). El cálculo en carreras de ingeniería: un estudio cognitivo. *Revista Latinoamericana de Investigación en Matemática Educativa, 10*(1), 145-175.

## Clase 6 Agosto 17 de 2007

#### Matemáticas para Ingeniería I Profesora: Patricia Salinas

- Profesor: Ahorita ustedes están viendo que tenemos el escenario del payaso, que tenemos un gráfico de velocidad y un gráfico de posición, ¿cierto? Y ahorita la información que les están dando esos gráficos es de que la velocidad es constante, ¿cierto? Y por ende la posición se va modelar por una función lineal, ¿si o no? la velocidad representa la razón, ¿se acuerdan qué significa razón? Alumno: División.
- Profesor: Es el cambio de la posición entre el cambio del tiempo, ¿no? es la "distancia entre tiempo" que vieron desde la secundaria, ¿de acuerdo?

Alumno: Sí

- Profesor: Pero ahorita se llama cambio de posición entre el cambio del tiempo, ¿de acuerdo? Entonces la gráfica de la posición tiene aquí un valor inicial que es donde está el payasito ahí colocado en el cuadro y esta recta que representa la posición tiene una inclinación. Ya estábamos haciendo un manejo, ¿verdad? de cuáles son las relaciones entre ambos gráficos, ¿si o no? O sea qué dónde ven ustedes aquí, en el gráfico de la posición, ¿dónde ven a la velocidad?
- Alumno: En la pendiente.
- Profesor: En la pendiente, cierto. Y cuando uno dice la pendiente, fíjense yo quiero que vean un número 2 acá, ¿cierto? ¿La pendiente? Voy a levantar la pantalla porque no traigo el pulso muy bien ahora. Ese número 2 sale si por ejemplo hago esto y luego esto, se fijan que no le atiné a los cuadritos, ¿ven los cuadritos? ¿Si los ven? No le atiné ahorita a los cuadritos porque lo que quiero que ustedes ahorita asocien es, este segmento vertical y este segmento horizontal de alguna manera dan ese número 2, o sea, si yo mido este segmento horizontal, supónganse que fuera del tamaño del gis, ¿no? entonces ese segmento, si lo pongo aquí cabe exactamente 2 veces, de tal manera que cuando yo divido el delta X entre el delta T, va a aparecer el número 2, o sea, este segmento es el doble de este, ¿no? y si se los pongo chiquitito también, o sea el segmento vertical es el doble del segmento horizontal, ¿ok? Esa es la relación que existe cuando en la posición yo veo el dato de la velocidad. Pero también vimos otra relación; en el gráfico de la posición, este delta X solito proviene también o se puede interpretar en el gráfico de la velocidad, ¿qué sería?
- Alumno: El área debajo de la curva.
- Profesor: es un área exactamente que era lo que estábamos viendo, ¿no? O sea que si ahorita me pongo en este lugar, ¿no? es una digamos el 0.5, ¿de acuerdo? Y luego le atino aquí hasta este lugar que es un 2.5, voy a ponerlo aquí en 2.5, fíjense que aquí tengo el mismo delta T, ¿no? ¿Cierto? ¿Que tengo allá?, este segmento delta T está igualito dibujado acá, ¿de acuerdo? Y el delta X que está aquí es un 2 veces el delta T ¿cierto? El número 2 es esta altura, entonces si yo levanto aquí una vertical y una vertical aquí se me formó un rectángulo parece cuadrado ahorita, ¿verdad? pero es un rectángulo en general, ¿de acuerdo? ¿Cómo se calcula el área de un rectángulo?

Alumno: Base por altura

Profesor: Base por altura, la base es delta T y la altura es 2, ¿verdad? O sea es el 2 delta T que por allá es el delta X, ¿no? entonces cuando uno ve el gráfico de la velocidad, constante en este caso, y ve el área del rectángulo que se forma correspondiene al delta T, el área numericamente representa un número se representa con un número, y esa es la ventaja en Matemáticas, que el número 2 delta T aquí representa un área y ese número 2 delta T acá representa una longitud, ¿si lo ven? Eso hace difícil las cosas cuando uno esta viendo 2 gráficos simultáneos porque yo les estoy pidiendo ahorita que de este lado vean una longitud y les estoy pidiendo que asocien en este lado con un área a esa longitud, no estan viendo … ambos gráficos, ¿ok? Bueno, entonces ya, tenemos eso resuelto, el payasito da el paseo, estaba en la posición 4 y se iba moviendo con una velocidad de, ¿cuánto ahí?

Alumno: 2

- Profesor: De 2, digamos metros por segundo. Si encontramos relaciones también en cuanto a las pendientes, ¿verdad? O sea si yo le muevo aquí, ¿qué va a pasar con el gráfico de la posición? Alumno: Va a recorrer más en el tiempo…
- Profesor: y aumenta, aumenta o sea como que sube, ¿no? sube el gráfico la inclinación, ¿cierto? Ahora ven aquí el delta X y lo relacionan con lo del área ¿Qué está pasando? ¿Por qué ahora sale aquí un segmento en el delta X más grande?
- Alumno: Porque el área va a ser mayor…

Profesor: El área va a ser mayor, ¿por qué? Porque los rectángulos van a tener mayor altura, ¿no? ¿Cierto? Entonces si bajo el gráfico de la velocidad también va a pasar a la inversa, ¿no? si la velocidad está más abajito las áreas aquí van a ser menores y por ende aquí los cambios de los deltas van a ser menores que la vez pasada, ¿no?.. ¿de acuerdo? ese es el caso entonces del modelo lineal. Ahora, pero yo sé, les quería aclarar lo siguiente, yo sé que ahorita estoy manejando un payaso y una posición y un tiempo, y no es el payaso porque que sea el payaso, ¿me explico? Sino porque el payaso lo estoy usando para que me represente cualquier magnitud, no propiamente el payaso sino la posición del payaso, ¿si me explico? La posición del payaso está cambiando, esa posición es cualquier magnitud, no tiene que ser posición, puede ser un costo o puede ser una temperatura o puede ser una energía, cualquier magnitud que está cambiando ahorita yo le estoy dando el lugar como la magnitud posición que el payaso está mostrando que cambia, ¿no? ¿De acuerdo? Depende del tiempo, ok? no es como que uno encuentre, o no todas las magnitudes en la naturaleza se comportan de esa manera, de hecho hace ratito en el curso de introducción a las matemáticas estabamos hablando de que la tropósfera, por ejemplo, los primeros 17 kilometros de la altitud, la temperatura disminuye uniformemete, eso experimentalmente se ha comprobado, que uno puede suponer un cambio uniforme, una disminución en la temperatura, ok? Con respecto a la altitud, sube uno de nivel en una montaña y la temperatura está bajando proporcionalmente con respecto a la altitud, ese es un ejemplo de un fenómeno en la naturaleza donde se da este tipo de relaciones de las magnitudes, ok? Otro también viene siendo cuando ustedes cuelgan en un resorte un peso, la ley de Hooke, en Física, dice que el alargamiento es proporcional al peso colocado osea que ese alargamiento es una magnitud, como aquí la posición del payaso, que varía proporcionalmente con respecto al peso que se coloca, aca sería el tiempo que pasa, ¿si me explico o no de la relación? O sea esoy usando este escenario del movimiento para descansar ahí las ideas pero que realmente tiene sentido en cualquier otra situación donde haya dos magnitudes que depandan una de la otra, ok? Como quiera, un comportamiento uniforme les digo no es común en la naturaleza, podría decirles si las piensan en grados centigrados y en grados farenheit hay una formulita que los relaciona, ¿no? esa es una expression lineal, ¿de acuerdo? O si simplemente me voy al mercado y veo que el kilo de tomate está en 12 pesos, ¿cuál es la proporción ahí? ¿Qué sería proporcional a que?

Alumno: Los kilos...

Profesor: Que sería qué es proporcional a que

Alumno: El dinero por...

- Profesor: El precio que lo voy a pagar depende proporcionalmente de la cantidad de kilos que compre, ¿si se fijan? Si hay casos, o sea si hay casos, pero no son digamos lo más común, ok? Entonces lo que yo quiero ahorita es convencerlos de que igual aunque no sea así el caso, el modelo lineal es importantisimo, ¿si?
- Profesor: Para eso voy a sacarles este otro software, es el graphic calculator, porque me va a permitir hacer ciertas cosas, entonces yo quiero que ahorita en esta imagen que tienen en la pantalla ustedes están viendo ahí 3 curvas, una morada, una roja y una azul, ok? Imaginen que esas curves representan la posición del payaso, ¿de acuerdo? Me estoy comiendo un gráfico ahorita, aquí está la posición y aca teniamos la velocidad, ¿se fijan? Pero ahorita nada mas les estoy

mostrando la posición del payaso, entonces vamos a decir hay un payaso morado, ¿no? y ese payaso morado, por el gráfico que ustedes están viendo, pueden decir que si se está moviendo con velocidad constante, ¿si o no?

Alumno: Sí

- Profesor: ¿Sí? Ahora vamos a pensar en el payaso rojo, ¿que hizo el payaso rojo en su movimiento?
- Alumno: Se mueve para la izquierda.
- Profesor: si, se movió a la izquierda y luego se regresó, ¿si lo ven? Eso es interpretar en un gráfico, ¿si Reina si lo ves?
- Alumno: si
- Profesor: ok, ¿qué estaría haciendo el payaso? Bueno, el rojo tuvo que irse a la izquierda y como que se tuvo que haber parado porque sino como le hizo para regresarse, ¿no? ¿Si? Se paró y luego se regresó. El payaso azul, ¿qué hace?
- Alumno: Va cada vez más rápido…
- Profesor: Va más rápido a la izquierda, luego va más lento, se para y se regresa cada vez más rápido, ¿no? ¿Cierto? Ok, bueno, vamos a analizar lo que pasa fijense cuando nos acercamos a este tipo de gráficos, por ejemplo miren, me voy a poner ahorita en este gràfico rojo, osea en el payaso rojo en un instante en que el payaso iba, vamos a ponernos en el rojo , el payaso estaba en el tiempo 2 en la posición 2.031, si lo ven aca arriba está muy chiquito, se fijan, ahorita ni X es un tiempo, ni Y es una posición, entonces me voy a poner en ese instante de los 2 segundos, no? y voy a ver este gráfico de cerquita, qué paso? ¿Qué es lo que ven?
- Alumno: … como si fuera una gráfica de velocidad constante
- Profesor: Como si fuera una gráfica
- Alumno: de velocidad constante
- Profesor: De velocidad constante, ¿se fijan? O sea si estoy consciente de que estoy en un intervalo, el tiempo, aquí el intervalo de tiempo sería pequeño, de aquí hasta por aquí, ¿cierto? Pero en ese intervalo de tiempo pequeño yo puedo ver el gráfico como una recta y por tanto estaría interpretando que la velocidad del payaso es constante, ¿no? ¿Se fijan? Esto lo podemos hacer ahora que tenemos este tipo de tecnología, ¿no? antes estas situaciones los matemáticos nada más se les ocurrió,
- Profesor: lo visualizaron en mentes especiales ahorita tenemos oportunidad de apoyarnos en esto, miren el payaso azul, en un momento que iba para atrás, hacia la izquierda, yo me acerco y me acerco y ya ahí estoy viendo como si fuera una recta, ¿no? veo a la curva como si fuera una recta, ¿de acuerdo? ¿Qué pasa en situaciones como esta? Déjenme volver a regresar, qué pasa en una situación como esta cuando se regresó el payaso, ¿qué creen que vamos a ver si nos acercamos? Alumno: la velocidad pareja va decreciendo, va a ser así, va a ser cero
- Profesor: exacto, va a ser horizontal, va a ser cero, cero dijiste, ¿cero qué Rodo?
- Alumno: La velocidad.
- Profesor: La velocidad sería cero, ¿se fijan? O sea era lo que les decía hace ratito o sea como que el payaso se tuvo que parar para que se pueda regresar, ¿cierto? Entonces motivados por este tipo, ¿no? de manera de ver a las curvas, yo no sé si puedan interpretar que una curva yo la puedo ver como si fueran segmentos de recta, ¿no? ¿Cierto? Claro que esa visión tiene que ser en zonas pequeñas, ¿no? de la curva, ¿de acuerdo? Y que pasaría entonces si el este fuera la posición del payaso, y pensara yo en un gráfico de la velocidad, como sería el gráfico de la velocidad si este, si estoy pensando que esa curva es como una poligonal porque son segmentos de recta, ¿cómo quedaría el gráfico de la velocidad? De la velocidad, acuérdate ahorita del payaso**…**
- Alumno: Tendríamos una línea horizontal.
- Profesor: Tendríamos ¿quién dijo? Dime
- Alumno: Como que ya no sería una línea horizontal como era en la otra gráfica
- Profesor: la otra era completamente horizontal, hace ratito, ¿no? pero ahora tú dime
- Alumno: Va de negativa…
- Profesor: inclinada
- Alumno: o sea bueno o sea línea recta pero o sea no… digo así, (señala con la mano) me explico

Profesor: ok, tu piensas entonces que la velocidad estaría inclinada (señala con la mano), seguramente inclinada, dime…

Alumno: ¿la del payaso azul?

Profesor: si quieres las del payaso azul, piensa en el payaso azul, o en el payaso rojo a partir de aquí, de esto para adelante, ¿no? de aquí para adelante, ¿si me explique? ¿Pueden verlo esa parte nada más?

Alumno: si, si

- Profesor: O sea piensen nada más en esta parte del gráfico rojo, esta zona de aquí y que cada instante aquí me paro y me acerco, luego me paro acá y me acerco, ¿no? y veo segmento recto, me regreso y luego me paro acá y me acerco y veo un segmento recto, ¿no?
- Profesor: y me regreso, ¿cómo sería el gráfico de la velocidad?
- Alumno 1: sería como el de arriba
- Alumno 2: una línea que va así como que para arriba porque ahí va acelerando, ¿no?
- Profesor: aja
- Alumno: entonces…para arriba
- Profesor : y donde queda entonces el hecho de que cuando lo vimos de cerca Esequiel era un recto
- Alumno 1: …
- Alumno 2: la velocidad instantánea, son instantes muy pequeños donde no se alcanzan a persivir
- Profesor: aja, en esos instantes pequeños, ¿cómo sería el gráfico de la velocidad?
- Alumno: línea recta
- Profesor: Una recta horizontal, ¿si? ¿Si me explico o no?
- Alumno: si, pero eso es porque esos pedazos son bien inperceptibles casi
- Profesor: aja
- Alumno 1: …la velocidad instantánea…
- Alumno 2: …como lo estamos viendo, pues tenemos una gráfica y se va a ver que va a ir acelerando el payaso, pero si ya nos vamos a escalas de que nose, una milésima de Segundo la velocidad si es constante en esa milésima…
- Profesor: Ajá, pero eso es lo que te digo que es la concepción que tuvieron precisamente los matemáticos para estudiar ese tipo de movimiento, o sea en esas milésimas, en eso que tú tienes hacia donde lo más pequeño el comportamiento de una magnitud es como lo vimos, uniforme, ¿si me explico? Esa es la idea que se trata en un Cálculo, que cuando una magnitud no varía uniformemente respecto a otra, en los instantes, en lo local, la variación se puede considerar uniforme, ok? Y es así como se construyen los conceptos en Cálculo ¿no? Me voy a regresar al payasito para que lo veamos ahí, lo ejemplifiquemos ahí, ok, vamos a poner esta parte supónganse que ahí estamos viendo al payaso en la posición 4, ¿de acuerdo? Y supónganse que en este instante yo solamente tengo un dato, voy a decir que tengo el dato de que la velocidad del payaso es 1 metro por segundo, ¿de acuerdo? Esa información de un metro por segundo, es una información que puedo tener en un instante pero que yo puedo suponer por un ratito, ¿no? ¿De acuerdo? Si es lo único que sé del payaso que llevaba una velocidad de un metro por Segundo y yo supongo que esa velocidad la mantuvo durante digamos 4 segundos, ¿si? Estoy suponiéndolo eh, si yo supongo que la velocidad era constante de 1 y se movió 4 segundos puedo hacer una predicción de cuanto se movió, ¿cuánto se movió el payaso?
- Alumno 1: 4
- Alumno 2: el 1 por 4

Profesor: Ajá, el 1 por 4, 4 minutos ¿de acuerdo? Es una predicción que hice bajo el único dato de que él tenía una velocidad de 1 metro por Segundo cuando lo vi

- Profesor: ok? Ahora supónganse que yo considero que eso fue válido nada más o sea voy a decir que los primeros 2 segundos voy a mantener esa velocidad de 1, ¿cuánto se movió el payaso?
- Alumno: 2 metros
- Profesor: 2 metros, entre las 2 predicciones que hice, cuando dije se movió 4 metros o se movió 2 metros, cuál de esas 2 predicciones es mejor, ¿cuál tiene menos margen de error? ¿cuál?
- Alumno: la de 2
- Profesor: la de 2, ¿por qué? En menos tiempo, es menos probable que el payaso haya cambiado la velocidad, ¿si me explico? Si un intervalo de tiempo es pequeño, y yo vi que ahí empezó con velocidad de 1 metro por Segundo, en el intervalo de tiempo pequeño como que no puede variar mucho su velocidad, ¿si está claro o no? entonces mientras más pequeño yo considero el intervalo esa suposición de una velocidad constante es más válida, ¿de acuerdo? Ahora supónganse que ese payaso llevara esa velocidad pero que después, después de eso, se que avanzó más o sea su velocidad fue mayor, ¿vieron lo que hice? O sea voy a suponer que ese dato que sabía de un metro por segundo lo mantuvo durante un segundo y luego voy a suponer que en el siguiente segundo ya lleva una velocidad de 2 metros por segundo, ¿de acuerdo? Y voy a suponer ahorita considerando que del 1 al 2 es pequeño, ¿no? que ahí la velocidad se mantuvo constante, ¿vieron lo que pasó con el gráfico de la posición? O sea, donde está este 1 de aquí o esta área, ¿se acuerdan? esta área estaría aquí como este segmento, ¿no? ¿cierto? Y luego esta longitud, ¿de dónde sale ésta?
- Alumno: de la...área
- Profesor: de seguir el área pero ahora con el 2, ¿se fijan? ¿de acuerdo? Y si después de eso supongo que en el siguiente segundo a los 3 segundo ya el payaso lleva una velocidad de 3 metros por segundo, entonces ya estoy suponiéndolo por este segundo nada más y aquí se fijan como quedaron los 3 cuadros, ¿no? esta longitud de los 3 cuadros significa acá un área en un rectángulo que va a tener una mayor altura, ¿no? ¿Cierto? Entonces ahorita estoy suponiendo que en intervalos de tiempo pequeños la velocidad del payaso es constante, ok? Estoy de acuerdo que eso es dificil de percibir en la práctica, pero el hecho de considerarlo así me va a permitir a la larga pensar en el contínuo, ok? de hecho el contínuo va a ser una consecuencia de llevar este procedimiento al infinito y más allá como diría, ¿quién dijo así?
- Alumno: Buzz Lightyear
- Profesor: Buzz Lightyear, ¿si? Los procesos infinitos van a ser el pan de cada día en el Cálculo, ok? Y un proceso infinito se construye así, o sea uno empieza en una zona y luego piensa que pasaría si… si los intervalos de tiempo fueran cada vez más y más pequeños, esa idea la pueden usar aquí, miren yo les puse aquí 3 segmentitos y vieron aquí comó quedo esta curva, curva entre comillas, ¿por qué digo curva entre comillas?

Alumno: porque son rectas

Profesor: porque son como segmentos de rectas, es como una poligonal, ¿no? ¿Cierto? Bueno, imagínense que les pongo en lugar de estos 3 lo parto a la mitad y les pongo 6 cachitos, ¿no? ¿Qué va a pasar con la curva acá?

Alumno: se va a ver más exacta

Profesor: se va a ver cada vez más exacta, o sea ya va a llegar un momento, se los aseguro en que vamos a ver lo que vimos con el graphic calculator, o sea ya vemos la curva, ¿de acuerdo? ¿Si? Entonces esa va a ser la idea, ok? Ya con esta suposición de la velocidad constante en intervalos de tiempo ya tengo yo aquí una idea de cómo se van haciendo las curvas, ¿no? las curvas van a ser el límite, el lugar al que se lleva, se llega cuando pienso en un proceso infinito donde los segmentitos estos de acá son cada vez más y más y más pequeños, ¿ok? Con eso en mente, lo que les voy a pedir es que volvamos a hacer la actividad, esta actividad

realmente yo se las puse la primera clase, y estamos observando no sólo con ustedes sino con quienes se les ha aplicado que en Matemáticas, si se los comenté, hay una tendencia en el aprendizaje de Matemáticas a aprender fórmulas, entonces como que a uno le ponen un problema de Matemáticas y dice ¿cuál era la fórmula? ¿No? y cuando uno ya no recuerda la fórmula, ya es completa frustración, ¿si o no?

Alumno: si

Profesor: bueno, lo que estamos nosotros buscando más que eso ahora es manejar solamente ideas que pongan a funcionar procedimientos, ya he observado sus respuestas, lo que les pido ahora es con esto que estamos viendo intenten, ¿no? intenten volver a responder este cuestionario sin ese prejuicio de que hay una fórmula que me va a dar una respuesta, no tiene respuestas correctas eh?, todo lo que ustedes hagan aquí es válido, no es ni examen, ¿de acuerdo? Se trata de poner a funcionar su mente y que me den esa información, ¿de acuerdo? Entonces si quieren
guardamos todo de una vez par que ya no halla problemas... De hecho les recojo sus legajos para que ya no los tengan ahi encima.

(Los alumnos arreglan sus cosas y entregan sus carpetas, la maestra reparte la actividad)

Profesor: les voy a, voy a pasar para recogerles el legajo, ok? Y ustedes se pasan estas hojas y empiezan a trabajar de manera individual, no volteen con el vecino, no me sirve de nada eso, ¿si? si pueden llenarme los datos quieren nada más la parte de arriba porque esa información ya me la habían dado, ¿se acuerdan?

Alumno: si

Profesor: ¿si? Entonces es importante el nombre, eso si, si quieren la matrícula.

(Los alumnos empiezan a contestar la actividad)

- Profesor: Platícame todo lo que hayas pensado por favor, si pueden ser bien exhaustivos de decirme su pensamiento deveras, en lugar de hacer entrevistas estoy tratando de sacar la información del papel.
- Alumno: ¿Justificamos la segunda, o la segunda pregunta?
- Profesor: Si, trata todo lo que puedas decirme al respecto, si y sabes que te pido a tí si todo los datos de la, del recuadro porque no los tengo ¿si?
- Profesor: todo lo que me puedan decir al respecto es información.

Alumno: ¿nada más es uno?

Profesor: si, ahorita si nada más es uno, no alcanzarían los 2, luego vemos cómo, dime ahí todo lo que pasó por tu pensamiento, si es posible escribelo todo lo que pensaste.

Alumno: ¿Puedo escribir atrás?

Profesor: Claro, exacto

(10 min. después los alumnos continuan contestando la actividad)

(Suena el timbre de que se acabó la clase)

Profesor: Se los agradezco mucho eh?, si ya acabaron me lo dan, si están acabando la última hilera acábenla, gracias…

# Clase 7 Agosto 20 de 2007

Curso: Matemáticas para Ingenieria I Profesor: Norma Patricia Salinas

Profesor: Lo que yo quería con este software en la clase pasada era convencerlos de la posibilidad de ver que la velocidad se mantenga constante en intervalos de tiempo, pero no con el mismo valor constante, ¿si me explico? Miren, la ventaja de este software, es uno de los que también les puse ahí en webtec, es si ahorita ven donde estoy posicionada, ¿me alcanzan a ver? No, por eso quiero una touchscreen mejor, aquí, voy a jalar esta velocidad a otra posición acá, 2, ¿ok? Y yo lo que quiero es que vean que pasa aquí, ¿de acuerdo? en el gráfico de la posición, si yo subo este segmento, ¿vieron que pasó? ¿Qué pasó en el gráfico de la posición?

Alumno: aumentó la velocidad en ese segmento

Profesor: aumentó la velocidad, entonces aquí aumentó

Alumno: 2

Profesor: lo que avanzó, ¿no? ¿Cierto? Si yo levanto este otro cachito, ahí va para arriba hasta el 3, ¿vieron lo que pasó con la velocidad, digo, con la posición? ¿Si? Por qué estos segmentos que me está haciendo el software ¿por qué no se rompen? ¿Porqué no queda uno y luego el otro por acá? Así como está rota la velocidad, ¿qué significaría?

Alumno: Porque va avanzando, o sea no se corta.

- Profesor: Que se cortara, tú suponte Armando que se cortara, ¿que significaría eso en el escenario del payaso?
- Alumno: La velocidad es 0
- Profesor: Que se para el payaso.
- Alumno: Que no pasa por ciertas areas, que vuela, se desaparece y luego aparece en otro lado.
- Profesor: Más es lo que dice Alex, ¿lo escucharon? A ver lo dices fuerte Alex porfavor
- Alumno: Que no pasa por ciertos puntos de la recta, o sea va caminando y derrepente se desaparece y aparece más adelante y no pasa por (señala con la mano)
- Profesor: Si este gráfico se rompiera, estaríamos viendo ahí en la escena que el payaso de repente desaparece y aparece en otra posición, ¿verdad? Pero es payaso, no es mago, entonces eso no puede pasar, ¿ok? Este gráfico que estamos construyendo, tiene que ser continuo, tiene que mantenerse continuo, le voy a acabar de modificar su velocidad, lo que yo quería la clase pasada y con ayuda de este software es convencerlos de que es posible mantener la velocidad constante (señala el pizarrón) por intervalos y en ese caso lo que pasa con la posición es que es un gráfico prácticamente curvo, realmente siendo estrictos aquí son segmentos de recta, ¿verdad? Es una quebrada ¿ok? (señala con la mano) Pero imaginense que pasaría si esos segmentos de velocidad si los considero todavia en una mitad de segundo no en intervalos cada vez más pequeños, entonces llega un momento en que nuestra vista no distingue aquí si se trata de segmentos de recta o se trata de la curva, lo que hice la clase pasada también fue usar el graphic calculator

Profesor: y les puse unas curvas en pantalla, ¿no? ¿Y qué hice con esas curvas? ¿Se acuerdan?

- Alumno: Hacer intervalos mas chiquitos
- Profesor: Hacer intervalos más chiquitos, o sea eso en un graficador es lo que sería una instrucción, seguramente lo conocen, de hacer un zoom in, ¿no? si lo conocen ¿o no?

Alumno: Sí

Profesor: Si yo hago un zoom in con el graphic calculatorr, ¿qué es lo que voy a ver?

Alumno: La recta

Profesor: La recta, la curva la veo recta, entonces realmente para mi la intención es hacerles ver que no es tan descabellado pensar que una curva cerquita se ve como recta y por ende la velocidad se vería como un segmento horizontal, ¿de acuerdo? En un intervalo pequeño, ¿ok? Entonces con eso en mente, aquí tendriamos digamos esa posibilidad de estar viendo la velocidad que se mantiene constante por intervalos. Después de eso les puse la actividad, la actividad esta, ¿se acuerdan? ¿Si? Esta actividad se las puse la primera clase y les decía que hubo un cierto tipo de reacción, la mayoría o sea no hace cosas porque piensan que no se saben la fórmula, la clase pasada que lo trabajamos un poquito más antes, ya aparecieron otro tipo de procedimientos en ustedes, ¿de acuerdo? Yo les dije al principio no se trata de que estén bien o mal, no hay respuesta correcta e incorrecta en esto, se trataba más bien de ver que es lo que ponen ustedes a funcionar en esta situación, ¿de acuerdo? Entonces les puedo comentar algunas cosas, una de ellas es que sigue apareciendo el hecho de buscar una fórmula, y buscan, ¿saben que fórmula andan manejando? Yo pienso que un tanto influenciados por física probablemente o no sé qué tanto por mate remedial los que llevaron mate remedial, porque veo intentos así, (escribiendo en la pantalla) X igual, de hecho ponen un cero en la posición inicial, pero es algo como V T + 1 / 2 de A T cuadrada, ¿si? Al hacer este, este uso de esta expresión hay ciertas suposiciones de antemano en la situación, una expresión como esta corresponde con un movimiento en particular, no sé si lo asocien, ¿aceleración?

Alumno: Constante

Profesor: Constante, o sea este es un, este es un MUA, ¿saben que es un MUA?

Alumno 1: No

- Alumno 2: Movimiento uniforme acelerado
- Profesor: Uniformemente acelerado, o sea cuando se utiliza esta expresión quiere decir que la aceleración es constante, ¿ok?
- Alumno: Una caída
- Profesor: Por ejemplo, claro, como la ley de la caida de los cuerpos. Puede ser que alguien diga, uso esta fórmula que al cabo me pidieron una aproximación y pues bueno puede ser una aproximación,
- Profesor: ¿Si me explico? En ese sentido no hay respuestas incorrectas, pero lo que ando buscando es que haya conciencia de que si estoy usando esto no vaya a ser porque esten pensando que la aceleración es constante, ¿cómo me doy cuenta en una tabla como esta que la aceleración no es constante?
- Alumno: Se vería un patrón
- Profesor: Claro, que hay un patrón que sería lo que dice Frales de checar cambios de velocidad, dice ¿cuanto cambió aquí del 27 al 12?

Alumno: ...

Profesor: 17, ¿no? y ¿del 12 al 3?

Alumno: 9

Profesor: 9, entonces ya con eso ya no puedo suponer que la aceleración sea constante, si está claro ¿o no?

Alumno: si

Profesor: entonces bueno, pudieron haber usado esa fórmula, vi que sacan la aceleración pensando en el 27 y en el 0 nada mas, hacen aquí un 27 + 0 entre 2, entre 6 perdón, sacan un valor para la aceleración, lo meten en esta fórmula, en la V ponen el 27, y hacen sus cálculos, ¿ok? Y llegaron a su respuesta. Ahorita lo que les digo de ese procedimiento es, si viene influenciado de la física o viene influenciado de mate remedial, ¿de acuerdo? lo que me importaría es que tuvieran conciencia de que esa fórmula tiene un rango de aplicabilidad, ¿no? es en el caso de que una aceleración es constante, y la situación que tenemos, no es así, ¿de acuerdo? Otra manera de darse cuenta de que la aceleración es constante es con un dibujo, nada más que en los dibujos cuando los hacemos a mano, a lo mejor al dibujar estos puntos, o sea en mi dibujo como no tengo bien las escalas, da la impresión de que fuera algo así, ¿si me explico? De hecho hubo casos como este, (dibuja en la pantalla) alguien que vea esos puntos puede pensar que el comportamiento de la velocidad es lineal o sea eso es equivalente otra vez a pensar que la aceleración es constante, ¿de acuerdo? ¿Si? Miren acá abajo lo que hice, con el graphic calculator generé aquí la gráfica de los puntos, ¿no? aquí tengo el eje, importantísimo ver que aquí estoy dibujando la velocidad, ¿si? Y acá estoy dibujando el tiempo, ahí están hechos ya con una muy buena escala, ¿no? entonces si ustedes observan como están los puntos, alguien que piense que la velocidad se comporta uniformemente con un cambio uniforme estaría pensando que esos puntos están en una recta, ¿se ven o no se ven en una recta?

Alumno: No

Profesor: No se ven en una recta, ¿de acuerdo? Entonces esa es otra manera visual de darse cuenta de que la aceleración no es constante, ¿ok? Ahora, supongamos que vieron los puntos así, les voy a decir otro tipo de táctica que hicieron, hubo casos en donde juntaban este con este, igual si no le atinan a los puntos no le hace, ahí va, ¿de acuerdo? Alguien que está haciendo algo como esto y suponiendo que la aceleración fuera constante, mientras tenga consciencia de lo que está haciendo es correcto, es válido, ¿no? que no le atino a estos puntos y que puedo pensar que la aceleración es constante, ¿no? y que los baja como recta, ¿ok? Después de tener algo como esto, veo que calculan el área, el área del triángulo, calculan el área del triángulo, ¿si? Y esa es la respuesta que dan, puede ser un argumento de ese estilo, fíjense, puedo decir, ya sé que los puntos me dicen que la aceleración no es constante, pero como estoy aproximando, yo voy a considerar nada más el primero y el último punto y los junto como si la aceleración fuera constante, que al cabo es un aprox, ¿de acuerdo? Y luego saco el área debajo del triángulo, ahí yo les tengo una pregunta, ¿quién les dijo que la posición o la distancia es el área debajo de la velocidad? ¿De donde lo están sacando eso?

Alumno: De la de delta T, no delta X y delta T... y luego despejas

Profesor: Y luego despejas, alguien más que me de más información

Alumno: Pos integrando la velocidad esa es la posición,

Profesor: ¿integral? Ok

Alumno: Entonces si sacas la integral, o sea el área de abajo de lo de la velocidad debe ser la posición que fue el recorrido, o sea de porque es, es toda toda esa área es toda la posición has de cuenta la suma de toda esa área que existe es igual a la posición que se este desplazando

Profesor: Ahí yo, me da la impresión Rodo de que estas haciendo también la equivalencia entre lo que es un área y la integral, o sea no se hasta que punto, o sea tu sabes que la posición es la integral.

Alumno: Si

- Profesor: Y por otro lado la integral es un área, entonces la posición o la distancia recorrida es un área, ¿si me explico? ¿Sí? Eso de donde viene, ¿de física o de cálculo?
- Alumno: De cálculo
- Profesor: De cálculo, que es la forma tradicional como se ha conocido la integral como un área, ¿de acuerdo? Y después se relaciona con el movimiento y es lo que se identifica con la distancia recorrida, ¿ok? Esto que me estas diciendo aca Ana a lo mejor, no se si sea algo que uno también traslapa a otro contexto, cuando un movimiento es con velocidad constante es una simple multiplicación como yo se los he manejado con el payasito o sea aquí realmente la distancia que recorre el payaso, esta de aquí, hasta se los dibujaba, (señala el pizarrón) no aquí es un segmento vertical
- Profesor: y aquí es un área de un rectangulito pero ahí si estoy haciendo uso de lo que dices y de que al multiplicar el delta T por el valor de la velocidad es el área de un rectángulo, ¿si me explico? O sea si la velocidad es constante entonces es cierto el área debajo es el área de un rectángulo, es el área de un producto donde está el dato de la velocidad constante por el tiempo transcurrido te da la posición o la distancia mas bien recorrida, ¿si me explico? Pero a lo mejor eso también se presta a que después nada mas se quedan como debajo de la velocidad y entonces pueden decir debajo de la velocidad, si la velocidad es una recta pues debajo de una recta, ¿no? ¿Si me explico? No tomando en cuenta que los segmentos eran horizontales, de acuerdo. El hecho de tomar los segmentos así horizontales, ¿si? Pequeños, es lo que va a llevar alla a la construcción de la integral, ¿si? Por eso es mi afán de que ustedes vean este procedimiento, en el caso de la velocidad, pensar la velocidad constante por pequeños intervalos de tiempo me va a llevar a construir la funcion de posición y por ende conocer sobre la distancia recorrida, ¿si? A partir de estar haciendo los cálculos con esas velocidades constantes por intervalos, en el límite como les decía, eso quiere decir tomar un proceso infinito, a través de tomar un proceso infinito, eso si es cálculo, el cálculo se atreve a tomer procesos infinitos, darles una digamos fundamentación

matemática y por ende luego se va a construir un concepto y el concepto se va a llamar integral, por eso les decía que en este curso aún y cuando el principio del módulo se llama funciones, esas funciones no las vamos a ver aisladas, no va a apareceer yo voy a venir y les hablo de esta función y otro día vengo y les hablo de otra función, sino que lo que estamos tratando de hacer es hacer una construcción de las funciones y de una vez, al hacer esa construcción están viendo ustedes que significa eso de la razón de cambio o derivada y que significa eso del cambio de la magnitud o sea la integral, ¿ok? Entonces yendo adelante con esto, yo les decía en este problema pudieran haber hecho esto, mientras sea algo bien argumentado, bien clarificado, decir yo sé que no es aceleración constante pero por otro lado se que la integral me va a dar la distancia, ¿no? y la distancia es un área entonces calculo el área y ya aproxime el valor, ¿ok? Esos serían digamos otro tipo de procedimientos que aparecerían en el problema, pero igual hay uno más que quiero comentarles, encontre que algunos hacen esto, dejenme cambiar el color para no confundirlos, hacen esto era algo que yo quería también comentarles que me pasa a mi, cuando yo veo esos 4 puntitos,

Profesor: ¿de qué dan ganas?

Alumno: de juntarlos

Profesor: de juntarlos, ¿si o no?

Alumno: si

Profesor: Todavía existen esos cuadernos de chiquitos cuando nos ponian los puntitos con los numeritos, ¿si o no?

Alumno: si

- Profesor: ¿existen o no? diganme porque yo ya pase por eso hace mucho tiempo. Entonces eso de estar juntando el 1 con el 2 y así, yo pienso que es algo que nos queda como arraigado, y entonces veo esos 4 puntitos y ¿qué voy a hacer? Los junto, claro que en esto hay una ventaja, note mucho esto en ustedes y a mi me hace, me dan, gusto que hagan algo gráfico, porque yo les digo para mi lo visual tiene que ser algo muy importante en el aprendizaje, entonces bueno ya, vi los puntitos y los junté y después de eso que creen que hicieron? ¿No saben?
- Alumno: Área
- Profesor: Áreas, aja áreas, entonces otra vez fue cuando me pregunte de donde están sacando eso del ¿área? Puede ser lo que me estaba platicando Rodo, ¿no? que ya tuvieron ustedes un acercamiento al cálculo de una manera tradicional en donde la integral representa un área y que después en física también se asocia eso con la distancia recorrida, ¿ok? Independientemente de eso les digo el acercamiento que estamos buscando aquí es un acercamiento tal que nos va a llevar a definir lo que es la integral, no nada más a decir lo que es, ¿si me explico? No nada más a aprender como se le hace, se calcula el área, sino a entender porque, porque el área representa esa distancia recorrida, ¿de acuerdo? Y para ese porque si es necesario que uno vea que la velocidad se comporta constante en intervalos de tiempo pequeños, ¿de acuerdo? Entonces con esa idea en mente, la última sería que sí apareció el procedimiento que yo les estaba invitando a hacer, ¿cómo sería el procedimiento que yo les estaba invitando a hacer? Pensar que la velocidad al principio del coche se mantuviera constante, y que valiera ¿cuanto? 27 ¿si? ¿Vieron lo que hice? No junte a ese punto rojo con este punto rojo, sino marqué un segmento horizontal a la altura 27, ¿si está claro? Como lo que pasaba con el payaso, ¿no? O sea estoy considerando que la velocidad se mantenga constante durante 2 segundos y que el valor constante sea 27, ¿si? Hagan de cuenta que yo voy en el coche, se acuerdan cómo estaba la situación, voy en el coche y allá está la vaca, ¿de acuerdo? Y en el momento en que veo la vaca le pico al cronómetro, es mi 0 del tiempo y
- Profesor: veo la vaca, volteo al velocímetro y el velocímetro me marca 27 que es como un 80 y tantos kilómetros por hora para que les haga sentido, ¿ok? Entonces veo el velocímetro y dice 27, entonces ese es el dato que yo tengo de la velocidad pero metí el freno, entonces ese dato va a disminuir, ¿de acuerdo? No sé que tanto ahorita, nomas lo que se es que era 27, entonces voy a suponer por estos 2 segundos que la velocidad se mantuvo en 27, ¿de acuerdo? Entonces pasaron esos 2 segundos y yo volteo al frente y la vaca ahí está, ¿ok? Y vuelvo a voltear al velocímetro y el velocímetro ya me dice, ¿que me dice?

#### Alumno: 12

Profesor: 12, ¿de acuerdo? ¿Si? Entonces voy a suponer que ese 12 se mantuviera 2 segundos más, entonces ¿cómo quedaría aquí? Un segmentito así, (dibuja en el pizarrón) ¿de acuerdo? ¿Y después? Volteo, ¿y la vaca? Ahí está, y yo volteo al velocímetro, pasaron 2 segundos más, y el velocímetro ¿me dice?

Alumno: 3

Profesor: 3, ¿de acuerdo? Y volteo otra vez a la vaca a ver si se va, pero supongo que ese 3 se mantuviera por 2 segundos y finalmente a los 6 segundos ya todo pasó, ¿de acuerdo? Ya el carro está frenado, ¿ok? No pasó nada con la vaca, ¿ok? Y puedo calcular el aprox de la distancia, ¿no? que se recorrió, ¿cómo lo puedo calcular?

Alumno: Rectángulos.

- Profesor: ¿Rectángulos? Ajá son como áreas de rectángulos porque estoy usando lo que dijo Ana aca al frente, ¿no? es como bajar aquí hasta abajo, es pensar en ese rectángulo y luego pensar en este otro rectángulo y luego pensar en este otro, ay no me salieron muy bien , no traje los lentes, pero igual la idea ahí está, ¿si? Vamos a ver, ¿cuál sería el cambio de la posición? Aproximado, le voy a poner así, saben este símbolo en matemáticas eso quiere decir que tengo conciencia de que no es el valor exacto, ¿verdad? Que lo estoy aproximando, ok? ¿Cómo le haríamos para calcular? Si voy a 27 metros por segundo y esos 27 metros por segundo los mantego durante 2 segundos, ahí es un por, es una simple multiplicación, ahí si estoy haciendo una suposición de un MRU, ¿qué es un MRU?
- Alumno: Movimiento...
- Profesor: Rectilíneo uniforme, o sea ahí si estoy suponiendo que la velocidad es constante
- Profesor: y entonces las cosas son muy bonitas, nomas se hacen multiplicaciones, se multiplica la velocidad por el tiempo transcurrido, ¿ok? Después de eso, le sumo ¿qué? El 12 por el 2, o sea el primer número es esta área, ¿no? (dibujando en la pantalla) ¿Cierto? Este es esta, y el segundo número sería esta, 12 por 2, y el último sería, mas 3 por 2, y ya con eso ya pasaron los 6 segundos, ¿se fijan? Ya pasaron 2, y luego otros 2 y luego otros 2, ya llegue al 6, ya se paró el coche, y entonces ¿nos sale? Un 84, ¿de acuerdo? ¿Si está claro o no?
- Alumno: Si
- Profesor: ¿Dudas? Bueno, esa es la propuesta, esto también da una aproximación de la distancia recorrida, ¿no? por el coche, igual la aproximación hecha con el área es mejor, o sea ahorita no se trata de competir entre las aproximaciones, sino se trata de mostrar una idea de como es que se va a construir el objeto integrado, ¿de acuerdo? Dime

Alumno: También se puede para el otro lado, ¿no? O sea sólo dos tipos aproximación uno es de izquierda a derecha y otro es de derecha a izquierda, ¿no?

Profesor: Si vamos a llegar a eso, claro que si, mira, que bueno que lo dices, ahorita diganme esta aproximación es más grande de lo que realmente avanzó el coche o es más chica de lo que realmente avanzó el coche, porque cuando uno aproxima un número puede ser que lo aproxime por la derecha o por la izquierda o sea puede ser más grande o más chico, ¿como ven?

Alumno: Más grande

Profesor: ¿Más grande? ¿Por qué?

Alumno: Porque se está viendo por dos segundos

Profesor: Claro esa es una imagen gráfica de que que lo clarifica, ¿no? realmente este segmentito horizontal dice, yo le mantuve la velocidad al maximo, ¿no? posible, pero realmente la velocidad disminuyó o sea ,es esto, en la realidad baja, ¿cómo baja? Quien sabe, ¿no? pero baja, ¿ok? Y yo la mantuve constante, o sea estoy asignando en cada intervalo el mayor de los valores posibles de la velocidad, ¿ok? Pude haberlo hecho como dices tu, ¿no? pensando en el menor, y entonces sería una aproximación que traería ¿que? Un rectángulo aquí, ¿no? un rectángulo acá, nada más

Alumno: Solo que el valor serán dos cosas.

Profesor: exacto y luego lo que se hace es atraparlos y atraparlos, mejorar cada vez más la aproximación ese es el proceso límite

Profesor: y luego la captura de un valor aquí esa es la definición de la integral, ok? Vamos a prepararnos otra vez con esto haciendo una actividad, yo les traje esta era una versión de la situación problema 4 que encuentran en webtec, me salté la 3 porque pensé que era más adecuado seguir con este trabajo y luego retomamos la 3, esta es mi versión que está un poco más guiada, ok? Le van a notar que les quite de ahí a la vaca, para que no se estresen ahorita, en cuestiones de chocar con ella, hacen la parte de adelante, les traje una hoja por persona para que aunque la hagan por equipo cada quien tenga la suya, ok?

(La maestra reparte la actividad)

Profesor: la van a trabajar en equipo, cada quien tiene la suya para hacer sus anotaciones propias. Alumno: El graficado ahorita no lo ocupamos verdad.

Alumno: Cuando acabemos se lo tenemos que poner ahí en el folder?

Profesor: No, no, no, a ver si alcanzamos a retomarlo, ahorita dense unos minutos para trabajar en la primera parte, haganlo juntos, eh, o sea trabajen juntos, no las voy a evaluar.

(Los alumnos trabajan en su actividad)

(La maestra revisó la lista para anotar a los alumnos que llegaron tarde a la clase)

(Los alumnos siguen contestando la actividad mientras la maestra les resuelve dudas individuales)

Profesor: Pueden usar 4 decimales porfavor si están haciendo ya las evaluaciones para que a todos nos salga la misma respuesta o casi igual.

(Los alumnos siguen contestando la actividad mientras la maestra les resuelve dudas individuales)

- Profesor: Por el tiempo que está quedando, sugiero que acaben y me van a dar una de sus hojas para llevármelas, ¿si?
- (Los alumnos siguen contestando la actividad mientras la maestra les resuelve dudas individuales)
- Profesor: Denle por el otro lado a ver que me pueden decir de la situación.

(Los alumnos siguen contestando la actividad mientras la maestra les resuelve dudas individuales)

(Suena el timbre)

Profesor: A ver vamos a hacer una cosa, sono antes de lo que pensaba, vamos a hacer una cosa, yo les voy a poner en webtec la solución que yo tengo electrónica, la solución que yo tengo electrónica, lo que les pido es que la completen aquí, o sea vean lo que ustedes hicieron vean lo que viene ahí y la completan y la traen hecha como tarea para el miércoles, ¿esta bien? Aja, eso para el miércoles pero van a ver mi solución de web tec, para que ya sepan lo que necesitamos, se los pongo en archivos pdf, voy a brir una carpeta....

\* Termina el video clip

### Clase 8 Agosto 22 de 2007

Curso: Matemáticas para Ingenieria I Profesor: Norma Patricia Salinas

- Profesor: Nada más que lo que quería que vieran era la notación también, la manera de que escribamos los procedimientos, cosa que también me pasó con las tareas, ahorita tuve oportunidad de ver algunas de sus tareas, muchas muy buenas, muchas no tan buenas, yo les pedí que aquí hicieran un esfuerzo adicional en eso, se acuerdan que al principio pusimos pegamos esto de aquí, ¿si? Esto se llama una rúbrica, con ello ustedes se pueden dar una idea de lo que pueden mejorar en su presentación en trabajos, en su presentación, en el uso del lenguaje matemático, por favor hagan un esfuerzo quien le hace todavía falta hacer el esfuerzo en ese sentido, yo estoy tratando que las soluciones, que creanme no es fácil tener listas las soluciones para ustedes, pero que esas soluciones les sirvan a ustedes también de referencia en la manera en cómo pueden expresar sus procedimientos. Entonces si ustedes se fijan aquí, para los intervalos que se formaron del 0 al 1, del 1 al 2, del 2 al 3 y del 3 al 4, aquí señalamos con el delta los diferentes cambios que hubo en la distancia recorrida por el coche, ¿de acuerdo? Pasa el tiempo y el coche se está moviendo, está frenando, la distancia recorrida por el coche está cambiando, Armando, y esa distancia es lo que nos interesa a nosotros estudiar, esa es la magnitud que estamos estudiando y que depende del tiempo. Hay cambios de intervalo a intervalo que estamos ahorita aproximando, ¿por qué estamos aproximando esos cambios? ¿En qué momento se nota ahí que el cambio está aproximado? A ver, ¿quién me puede decir? A ver, ¿por qué está haciendose una aproximación del cambio? ¿Por qué no puedo decir que eso es el cambio exacto? A ver dime Alex
- Alumno: Porque se está tomando la velocidad como constante en el lapso del tiempo.
- Profesor: Otra vez, ¿si? Más fuerte
- Alumno: Porque se está tomando la velocidad como constante cuando no es constante en ese lapso de tiempo
- Profesor: De acuerdo, ¿eso ibas a decir Rodo?
- Alumno: Iba a decir eso pero en la manera gràfica.
- Profesor: Ok, vamos a quedarnos ahorita con lo numérico y vamos a pasar a lo gráfico también, pero igual es ese la interpretación, ¿no?
- Alumno: Si
- Profesor: O sea estamos manejando una velocidad constante cuando la velocidad no es constante, cuando yo multiplico este 20 por este 1 (señalando en el pizarrón), estoy haciendo una multiplicación ¿de qué? De la velocidad constante 20 por el tiempo transcurrido de un segundo, ¿de acuerdo? Si la mantengo constante la distancia recorrida es una simple multiplicación, 20 por 1, ¿de acuerdo? Y eso me va a dar el aprox de
- Profesor: Cuántos metros se movió el coche de los 0 a los un segundos, en ese intervalo de tiempo, ¿de acuerdo? Luego nos fijamos en lo que pasa en el intervalo del 1 al 2 ahí también hay un cambio en la distancia, del 2 al 3 hay un cambio en la distancia y del 3 al 4 hay un cambio en la distancia y sumamos esos 4 cambios y lo que obtuvimos es un valor aproximado del cambio que se ha acumulado, ¿de acuerdo? Me estaba dando cuenta ayer que así como se los dije ahorita lo que estoy haciendo con esto, muchachos, es, da la casualidad que estoy calculando un valor aproximado, ¿de qué? (Escribiendo en la pantalla) Del cambio que se ha acumulado, ¿de acuerdo? La VACA precisamente, es una casualidad eh, es el valor aproximado del cambio acumulado, ¿cómo calculé ese valor aproximado del cambio acumulado? Pues viendo una aproximación del cambio en cada intervalo de tiempo donde en ese intervalo mantuve la velocidad constante, ¿de acuerdo? Decía esta pregunta, la aproximación que obtuviste es mayor o es menor que la distancia real recorrida por el carro.
- Alumno: Mayor
- Profesor: Mayor, ¿por qué? ahorita lo que importa no nada mas son preguntas digo respuestas correctas sino también argumentos correctos, ¿por qué es mayor? Dime Aldo.
- Alumno: Lo mismo que estabas considerando como si en el intervalo de tiempo tu velocidad fuera constante lo cual no lo es sino que va decreciedo entonces esa ese espacio de mas que estas considerando hace que tu resultado final sea mayor que el real.
- Profesor: Claro, en el momento de considerar a la velocidad constante ya es una aproximación pero ahora hay que agregar el dato de que consideramos la velocidad mayor que había en ese inervalo, si empecé en el intervalo desde los 0 a los 1 segundos y la velocidad en 0 era 20, ya al llegar a 1 segundo ya no es 20, ya disminuyó la velocidad pero yo la mantuve como la mayor posible, ¿de acuerdo? Esa es la razón por la que, el argumento digamos, por el cual podemos garantizar que esa aproximación del cambio acumulado es mayor que el valor real, ¿ok? Y después de eso le damos la vuelta a la hoja, ¿verdad? Y después de dar la vuelta a la hoja lo que les digo a través de la VACA, y la pregunta fue en el inciso E, ¿qué fue? Suponganse que la vaca está a una distancia de 65 con respecto al coche, y nosotros ya sacamos que 69.914
- Profesor: es el aprox de lo que se movió el coche, pero es un aprox más grande, ¿verdad? que el valor real que se movió el coche, con esa información ¿qué puedo decir de la pobre vaca? ¿Fue atropellada?

Alumno: No sabemos

Profesor: No sabemos, ¿Si? En una primera aproximación o sea la el común de la gente se va con decir si este es más grande que este pues ya, ya la atropelló, ¿no? Pero realmente ahorita el razonamiento matemático, ¿qué diría? Este número es más grande que el valor real, yo no sé si el coche con ese solo dato, ¿no? yo no se si el coche se paró antes de los 65 o después, ¿cierto?

Alumno: Si

Profesor: Entonces, como les decía no todas las respuestas son sí o no, o sea lo que estamos buscando es otro tipo de razonamiento, lo más preciso, lo más profundo que me permita dar argumentaciones, y aquí lo que puedo decir es simplemente yo no lo puedo asegurar, ¿de acuerdo? Pero otra vez no se conformen con decir no lo puedo asegurar sino tienen que explicar por qué, ¿de acuerdo? En el caso del inciso F, si la distancia era 70, ¿qué podriamos decir ahí Alan?

Alumno: ...

- Profesor: I know, I know. Si la distancia Alan fuera 70, ¿qué podría entonces decir?
- Alumno: ...
- Profesor: Y lo único que sabes el es 69.914
- Alumno: Que no le pegó a la vaca porque como es una, es mayor la aproximación entonces como es 70, como quiera llega cuando es mayor entonces alcanza a frenar.
- Profesor: Exactamente así es, ¿de acuerdo? ¿Si? ¿Todos lo pudieron decir así?

Alumno: Si

Profesor: Vamos adelante, fíjense, lo que vamos a hacer ahora es este procedimiento que hemos estado manejando de aproxima aproximar el cambio que acumula la magnitud lo vamos a intentar implementar en Excel, porque Excel nos va a permitir hacer las cosas rápidamente, ¿no? nuestras aproximaciones van a ser mejores si los intervalos que consideramos son más pequeños, ¿si entienden por qué?

Alumno: Si

- Profesor: ¿Si? Si yo pongo, esta es la hoja que les puse, le puse una a cada quién en su legajo, ¿de acuerdo? Vean esa hoja para que hagan sus anotaciones de todo lo que sea importante de la clase, en esta hoja es la misma expresión para la velocidad, ¿de acuerdo?
- Alumno: ¿Siempre se usa esa?

Profesor: ¿Perdón?

- Alumno: ¿Siempre se usa esa?
- Profesor: Esta ahorita si, ahorita no voy a cambiar la expresión de la velocidad, ¿ok? pero la diferencia ¿cuál es ahorita Cecy? Te fijas que le metí
- Alumno: Intervalos más exactos.
- Profesor: Ajá, intervalos de punto 5, ok? entonces lo que quiero que hagamos es ver cómo podemos hacer estos cálculos sin una calculadora
- Profesor: Y más bien utilizando excel, ¿de acuerdo? Todos ustedes ahorita les pido que abran una hoja de excel, yo les voy a mostrar la mia y los voy a guiar en la construcción. En la solución ya tenían las palabras por exceso y por defecto, por exceso si y en esta hoja les introduje la palabra por defecto, ¿entenderan lo que significa eso?
- Alumno: la… menorial... es el valor mínimo.
- Profesor: Mayor y menor, o sea realmente estamos aproximando un número pero puedo aproximarlo como un número mayor que él, como fue el caso que hicimos, pero también podemos pensar en un número menor que él, ¿de acuerdo? Entonces aquí vamos a introducir esa posibilidad, ok? y lo vamos a hacer de manera que excel nos ayude, entonces yo les pido que ahorita trabajen una en una hoja de excel la lo que aquí ven en la pantalla, utilicé un primer renglón para poner ahí la información.
- Alumno: ¿Copiamos eso?
- Profesor: Si, ¿si?
- Alumno: ¿Eso?
- Profesor: Exacto, entonces voy a ir guiando, ahorita estoy en el primer renglón, Armando, por favor pongan en la casilla 1 la letra T, eso les va a servir para señalar el tiempo, en la casilla B1 teclean V de T, ¿de acuerdo? Y en la casilla C un C1 ponen ese producto, ¿si? Lo escriben, lo teclean nada más, ¿ya está?
- Alumno: Profe ¿dónde el delta?
- Profesor: ¿Perdón?
- Alumno: El delta
- Profesor: Vamos a ponerla en la E1
- Alumno: Pero ¿cómo se escribe delta en la compu?
- Profesor: Ahh, bueno pongan una D si quieren, o si quieren metanse en los fonts en symbol y ahí la van a encontrar.
- Alumno: ¿Cómo sacó, la última, el cambio acumulado...?
- Profesor: A eso vamos, verdad Cecilia, o sea vamos despacio. Yo te voy a ir guiando en cómo se construye esa hoja. ¿Ya tienen el primer renglón? O sea yo ahorita esperaría que tuvieran esto, nada más lo que está ahorita sombreado, ¿no? teclear eso, ¿va? Siguiente paso, fijense, vamos a la celda A2 y en esa celda A2 ustedes pueden ver aquí arriba que teclié un 0, ¿lo tecleamos? ¿De acuerdo? Ahora fijense lo que está tecleado me voy a pasar a la celda B2, ¿alcanzan a ver la fórmula allá arriba? ¿Qué dice la fórmula? Paréntesis 400 menos 25 \* A2 al cuadrado se cierra el paréntesis a la 0.5
- Profesor: ¿Qué es eso?
- Alumno: Es la fórmula
- Profesor: Es la fórmula ¿de qué?
- Alumno: De la velocidad
- Profesor: De la velocidad que tienen en la hoja, ¿se fijan? O sea la cosa es nada más que sepan escribir eso en excel
- Alumno: Pero estoy haciendolo en la celda 2A.
- Profesor: Estoy en la celda, ajá, mira vez como está sombreada B2 guiate con lo amarillo, Rodo, lo naranja mas bien, ¿no? Estoy en B2
- Alumno: ¿Es A2 y?
- Profesor: Es 400 menos 25 por A2 al cuadrado, ¿te fijas? Para que haga el cálculo del cuadrado de la celda anterior. ¿Van bien? ¿Si? ¿Ya lo tienen?
- Alumno: Es por punto 5 o ¿es elevado?
- Profesor: Es elevado a la punto 5, ¿por qué Cecy? ¿Por qué va a ser elevado a la punto 5 Cecy? Ve la fórmula de la velocidad. Una raiz cuadrada es una potencia a un medio, ¿no? ¿Ya quedó? ¿Si? ¿Le doy a la que sigue? Este 20, por qué salió 20, dime.
- Alumno: Profe, ¿antes del punto 5 que símbolo es?
- Profesor: Antes del punto 5 tienes una como una flechita, a la, ¿si? a ver Aldo ayudales ahí dónde está el, a la. El siguiente 20, vean la operación que está tecleada ahí en excel arriba, ¿alcanzan a ver? ¿Qué está haciendo excel ahí?
- Alumno: Multiplicando
- Profesor: Está multiplicando, ¿cierto? Le estoy diciendo declarando multiplica B2 por E2, nada mas que fijense que entre la E y el 2 pusimos un signo de pesos, si (señalando el pizarrón), porque necesitamos que simpre mantenga el valor de E2 y cuando vayamos a hacer el arrastre de las fórmulas se cambia si no le ponemos ese signo de pesos, ¿ok? entonces ahorita les pido que en esa celda C2, ustedes teclean ¿qué? B2 por E\$2
- Alumno: Me dió 0
- Alumno: Porque no has puesto uno
- Profesor: A lo mejor no has puesto este uno dice Armando, ¿verdad?
- Alumno: Si, ya
- Profesor: ¿Ya, ya quedó? ¿De acuerdo?
- Alumno: Si, si, si
- Profesor: ¿Ven lo que estamos haciendo en ese renglón? En ese renglón estamos haciendo que excel calcule el cambio acomulado en el primer intervalo de tiempo, ¿si está claro o no? fijense voy a hacer algo aquí que se me hace que también tiene ciertas dificultades, observen esto, en estos 2 renglones yo estoy haciendo como una asociación en mi mente con el intervalo 0 -1, en el intervalo 0 – 1 estoy suponiendo que la velocidad es 20 y en ese intervalo este es el valor aproximado del cambio acomulado en ese intervalo, ¿si está claro o no? O sea aunque está aquí la celda nada más el 0 realmente en ese 0 ustedes tiene que ver que es el intervalo del 0 al 1 ¿ok? ahora en el 1, ese 1 que está ahí, abusados no vayan a poner un 1, no vayan a teclear más bien un 1 en este tiene que (dibujando en la pantalla)
- Alumno: A2
- Profesor: Exacto A2 más E\$2, ¿si? O sea le van a decir al anterior súmale el delta T.
- Alumno: ¿Cuál era el C2? ¿Cuál era la fórmula?
- Profesor: Es, fijate en lo que declaramos en el primer renglón, dile que te multiplique la velocidad por el tiempo transcurrido, o sea que le vas a decir que multiplique B2 por
- Alumno: Por el tiempo
- Profesor: ¿Cuál es? Ajá, Laura, ¿cuál sería?
- Alumno: Va a ser esto por esto.
- Profesor: Léeme lo que tienes en el renglón arriba en la columna arriba
- Alumno: La velocidad entre el cambio del tiempo
- Profesor: Por delta T, cambio del tiempo, ¿donde tienes tecleado el cambio del tiempo?
- Alumno: Hacia el otro lado, ahh ya, ahh esque no habíamos visto que era el número.
- Profesor: Ah no lo habías puesto el delta T
- Alumno: Ya ya.
- Profesor: ¿Ya teclearon A2 más E\$2? ¿Si? ¿De acuerdo?
- Alumno: ¿Cómo quedó los resultado del 4?
- Profesor: Si te pones en este lugar y jalas tiene que aparecer el 2, el 3 y el 4.
- Alumno: No, no si, pero en estos de los intervalos.
- Profesor: Ahorita los vemos Armando, primero vienes y jalas en la primera columna
- Profesor: Y te aparecen el 2, el 3 y el 4, ¿si salieron?
- Alumno: Sí
- Profesor: ¿Cómo lo teclearon? Otra vez, en el A3, en el A3 a ver levantenme la mano si alguien ya lo ha logrado, ohhh, si pueden, si se puede, logrenlo, y una vez que ya esta eso vamos a pasarnos a B2, perdón a B3, ¿qué es lo que tengo ahí? Es la misma fórmula que teniamos antes pero ahora está calculada en el T de 1, ¿cierto? no lo tienen que escribir, ¿qué es lo que tienen que hacer? Alumno: Jalar el de arriba
- Profesor: Jalar nada más para que se pase la fórmula, ¿cierto?
- Alumno: Da 18 -17.
- Profesor: Chequen sus celdas, chéquenlas ustedes , Alan, si tiene que salir, ya a otros ya les salió, te tiene que salir, es el mismo excel, jalamos los otros también de la tercera columna hasta que tengan esta pantalla, si? Ahorita estariamos aquí considerando que en el intervalo del 1 al 2 la velocidad es esta (señalando en la pantalla), luego que en el intervalo del 2 al 3 la velocidad es esta y del 3 al 4 la velocidad es esta, ¿verdad? ¿Ya quedó? ¿Ya tienen esa tabla? ¿Con esos valores? Ahora escriban así cómo tengo aquí yo aprox cambio acomulado por exceso, ¿de acuerdo? ¿Ya lo escribieron?
- Alumno: ¿En qué celda?
- Profesor: ¿En donde lo escribí yo aquí? En D5
- Alumno: ¿Qué tenemos que escribir?
- Profesor: Aprox cambio acumulado por exceso, lo que estas viendo en amarillo, ¿si?
- Alumno: ¿Y de dónde salió el 69 punto?
- Profesor: Ahh eso es lo que quiero que me a ver si me pueden ustedes decir qué es lo que hay que decirle que haga a excel.
- Alumno: Sumarlas
- Profesor: Sí, ¿sumar qué?
- Alumno: Todas las 2 columnas
- Profesor: ¿Las 2 columnas?
- Alumno: No, la de la derecha
- Profesor: ¿Cuál? Dime, tiene una letra la columna
- Alumno: Son los mismo
- Profesor: Si, en este caso, en este caso son lo mismo porque el delta es uno, ¿verdad Aldo?
- Alumno: Sí
- Profesor: Pero si no fuera ese el caso, ¿cuál es la buena?
- Alumno: Me voy por la D
- Profesor: ¿Eh? ¿Vas a sumar velocidades?
- Alumno: Ahí
- Profesor: Si sumas velocidades, el resultado ¿qué va ser? Si sumo manzanas, el resultado ¿qué es?
- Alumno: Manzanas
- Profesor: Manzanas, ¿si sumo velocidades?
- Alumno: No, es velocidad por delta T
- Alumno: Velocidades
- Profesor: ¿Y eso es lo que andamos buscando?
- Alumno: Es velocidad por delta T más velocidad por delta T
- Profesor: Más fuerte por favor
- Alumno: Es velocidad más, velocidad por delta T más velocidad por delta T más velocidad por delta T
- Profesor: ¿Verdad? ¿Por qué? Porque lo que estamos ahh sumando, ¿qué viene siendo? Esto, es más pero no hasta aquí, ¿hasta dónde? Nada más lo que está en amarillo, ¿verdad? ¿Si? Si Sergio ¿está entendido? ¿Por qué?
- Alumno: Profe ¿le puede poner ahí? Profe píquele
- Profesor: Si quieres sumar aquí (señalando el pizarrón) este Rocío, y sumas velocidades, lo que estas obteniendo ¿qué es? Velocidad, ¿es lo que andamos buscando? ¿Qué andábamos buscando? Las distancias, ¿cuál es la columna que maneja las distancias recorridas? ¿La esta o esta?
- Profesor: ¿Si? Entonces no tiene sentido que uses la columna B, Favela, numéricamente hoy salen iguales ahí les va yo les voy a mostrar en la pantalla lo que yo teclie para que ustedes chequen si hicieron lo mismo, ¿si? O sea en esta celda que es la E5 yo veo el 69.914 pero vean la fórmula que le puse a excel, ¿qué fórmula le puse?
- Alumno: La suma
- Profesor: Suma, fácil, ¿no?
- Alumno: Ah si, dice SUM
- Alumno: ¿Pero sin los 2 puntos o?
- Alumno: ¿Profe tienen que ver las mayúsculas?
- Profesor: Se ponen 2 puntos, si.
- Profesor: Ahora automáticamente también Excel te lo puede hacer si le pones la tecla de sumatoria, nose si ya también lo manejen, ¿si? ¿Ya lo tienen? ¿Por qué se suma desde, qué dice? Desde C2 hasta C5?
- Alumno: Porque el 0 ya...
- Profesor: El cero no aporta Ismael, ¿será eso? Obvio si yo le pongo que sume hasta el C6 me va volver a dar el 69.914, ¿están de acuerdo?
- Alumno: Profe, me aparece nombre.
- Alumno: Aja a mi también
- Profesor: Pero por qué se suma nada más hasta la celda C5?
- Profesor: A ver Alex tu porfavor acá todavía tienen problemas con excel
- Alumno: Porque no es igual al intervalo del 4 al 5
- Profesor: Exactamente eso es, a ver yo ya se que si me están entendiendo por acá, la pregunta fue, por qué no voy a sumar ahorita ahí arriba dice C2 a C5, por qué no lo dije de C2 a C6?
- Alumno: Porque es cero.
- Profesor: No, ven como caen en lo más rápido.
- Alumno: Porque es por defecto.
- Profesor: Y piensan que es lo directo.
- Profesor: ¿Por qué?
- Alumno: Porque no tomamos el intervalo
- Profesor: Exacto, hay que pensar en intervalos, por eso les rayé ahí con rojo en la pantalla, fijense ahorita en el intervalo (señalando el pizarrón) del 0 al 1 estoy tomando el dato de 20, del 1 al 2 es 19, del 2 al 3 el 17 y del 3 al 4 el 13 y ya aquí quedan 4 y en el 4 ya se paró el coche, ¿cierto? Por eso la suma tiene que ser hasta el C5, estoy de acuerdo que en este caso la siguiente celda me aporta un 0 pero no es lo general, ¿no? ¿De acuerdo? dime
- Alumno: Por ejemplo si nos pidiera de que sacaramos un tiempo ¿si lo sumaríamos? O sea siento que ahí no se hubiera detenido pero que dijeras sácala hasta el tiempo 6, ¿si lo hubiéramos sumado?
- Profesor: Ah claro, si fuera hasta tiempo 5, porque el siguiente dato ese es el que correspondería de los 4 a los 5 segundos, ¿si? Si la pregunta fuera hasta los 5 segundos.
- Alumno: ¿Y si fuera hasta los 6 segundos?
- Profesor: Entonces aquí tendrías que sumar el que sigue del 6 porque este si representaría del 5 al 6, ¿ok? vamos a poner la aproximación del cambio acumulado por defecto, ¿qué vamos a teclear aquí? ¿Ya lo vieron? ¿Qué es lo que hay que teclear ahí?
- Profesor: Yo puse SUMA de C3 hasta C6 o sea ahora le dije que sumara excepto la primera, ¿verdad? ¿Entienden por qué?
- Alumno: No
- Alumno: Igual es igual está el.
- Profesor: Mira, siempre guíate por lo que está sombriado, Alan en el 6 y acá estoy en la E, E6, ¿ok? y ahí teclié SUMA de C3 a C6, ¿por qué? ¿Por qué no consideré la primera?
- Alumno: Porque es la última celda.
- Profesor: ¿Por qué?
- Alumno: Entonces ¿por qué la ùltima si?
- Profesor: Ah no sé, pues es lo que quiero que me digan, ¿haber?
- Alumno: Porque está tomando los valores mínimos, ¿no? en el otro eran los máximos en este van a ser los mínimos.
- Profesor: Si Arturo, más fuerte y escuchen a Arturo porfavor.
- Alumno: Ay si
- Profesor: Ay si
- Alumno: Toma los valores mínimos, o sea la velocidad por cada minuto o segundo
- Profesor: Exacto, aquí está digamos pongamoslo así en el tiempo, o sea entonces está aquí el intervalo del 0 al 1, aquí la velocidad era 20 y aquí la velocidad es esta, ¿verdad? Si, ¿de acuerdo? Yo pude haber considerado para el cambio acumulado por exceso para este consideré este dato de la velocidad, ¿verdad? Pero si voy a hacer un cálculo por defecto puedo suponer que la velocidad

era esta, ¿no? ¿Cierto? Entonces ¿cuáles son las celdas que me interesan? Esta y esta y esta y esta, ¿verdad? O sea desde C3 hasta C6.

- Alumno: Pero ¿por qué también usas la 6? Ya habiamos dicho.
- Profesor: Otra vez Itzel, mira piensa en el los intervalos así del 0 al 1, (dibujando en la pantalla) del 1 al 2, del 2 al 3, los voy a poner más chicos porque sino no me cabe, 1, 2, 3 y 4, tus sumas tienen que tener 4 términos, (señalando en el pizarrón) el término de aquí, el de aquí, el de aquí y el de aquí, y para sacar el término de aquí si voy a hacer una aproximación por defecto el dato de la velocidad no va a ser 20 que mantenga constante no va a ser 20, va a ser 19.365 entonces en todo este intervalo de tiempo la velocidad va a ser 19.365 y en este intervalo de tiempo la velocidad va a ser

Alumno: 17.321

- Profesor: 17.321 y en este intervalo de tiempo va a ser 13.229, y en este intervalo la velocidad va a ser 0 en este caso.
- Profesor: ¿De acuerdo? estoy de acuerdo que ahorita no aporta nada esta parte pero como tú dijiste hace ratito, si no acaba en 0 si aportaría, ¿no? si no acaba en 0 la velocidad, ¿de acuerdo? ¿No hay dudas? Entonces ¿qué es lo que van a hacer ahora?

Alumno: Graficar

- Profesor: No, no, todavía no porque ya veo que excel como quiera les causa un poquito de trabajo, miren vamos a hacer esto, aquí abajito le pueden decir a su hoja copy, move or copy, ¿cierto? ¿Lo hacen?, move or copy y luego dice hay un cuadrito que puedo señalar para que diga copy.
- Alumno: Miss, cómo la selecciono.

Alumno: Move or copy

- Profesor: Move or copy, otra vez ahí va, me voy a poner aquí en la pestaña de abajo de excel, botón derecho, ¿ya le dieron? Botón derecho, move or copy, ¿ya están? Dale click, le señalan la casilla que diga copy, ¿de acuerdo?
- Alumno: Si
- Profesor: Y vamos a decirle move to end, ¿de acuerdo? Le doy ok y me aparece una nueva pestaña, la mia esta igual toda rayada porque la mia ya estaba rayada, ¿si? ¿De acuerdo?

Alumno: A ver, ¿cómo estuvo la onda?

- Profesor: Te pusiste en la pestaña del delta 1, la que estabas trabajando Rodo, botón derecho
- Alumno: Botón derecho
- Profesor: Move or copy
- Alumno: Si, es que le picamos botón derecho.
- Profesor: Donde diga copy, y move to end para que se vaya al final, igual te la puede poner donde sea mejor, la cosa es que ya la tengas y lo que vamos a hacer es mejorar nuestra aproximación, como lo dice la hoja que les entregué ahora, ¿qué pasos tendriamos que hacer para eso?
- Alumno: Cambiar el delta T.
- Profesor: Hay que cambiar el delta T, ya lo dijo acá Ana, ¿si? me metí en la celda E2, ¿verdad? ¿Y que le pongo ahí?

Alumno: Punto 5

- Profesor: Punto 5, ¿verdad? Enter, y miren lo que pasó. ¿Les pasó lo que me pasó a mí?
- Alumno: Si

Alumno: No

- Profesor: ¿No? cambia todo, pero ahorita el tiempo ¿hasta donde está corriendo?
- Alumno: 2
- Profesor: Hasta el 2, y nuestro tiempo tiene que correr
- Alumno: Hasta el 4
- Profesor: Hasta el 4, lo que estamos haciendo es que los intervalos de tiempo sean de punto 5
- Alumno: Más pequeños
- Alumno 2: Profe se me cambió todo.
- Alumno: Pues analizar más.
- Profesor: ¿Qué tenemos que hacer Reyna?
- Alumno: Pues tenemos que analizar más
- Profesor: Analizar más, o sea tenemos que bajar la información, ¿verdad?
- Alumno: Si
- Profesor: ¿Qué hay que hacer?
- Alumno: Arrastrar
- Profesor: Arrastrar, ¿verdad? ¿Cierto?
- Alumno: Hasta que caiga el 4.
- Profesor: Hasta que lleguemos al 4, ¿verdad? Y la columna B que tenemos ahorita, ponganle porfavor así como tengo yo mi archivo ponganle que les maneje 3 decimales, si ven ¿dónde le cambian los decimales?
- Alumno: Si
- Alumno 2: No
- Alumno: No
- Alumno 2: Si
- Profesor: ¿Apoco no saben? Yo digo que acá arribita, ¿no? en estos, bien dónde está ven ¿dónde está mi cursor? Ahí voy, ahí voy, ahí voy, decrease decimal increase decimal, muevanle ahí, seleccionen los valores de la columna, ¿de acuerdo? ¿Me sirven estos datos que ya teniamos?
- Alumno: No
- Profesor: ¿Verdad que no sirven? los tienen que cambiar abajo, ¿verdad? ¿Lo hacemos? Y las fórmulas para la suma también las tienen que cambiar hasta que lleguen a esto, a ver si pueden llegar a esto
- Alumno: Profe no, no, aja no se los quita.
- Profesor: ¿Si? Total ¿si o no Armando?
- Profesor: A ver quiero ver quienes tienen ya esto.

(La maestra resuelve dudas individuales)

- Profesor: Oigan, a la mejor no les he quedado les ha quedado bien claro pero yo quiero una de las que les di, completada ya con la información de excel, ponganse a escribir...
- Alumno: Pero maestra es diferente de la fórmula que usamos aquí, ¿no?
- Profesor: No, es la misma

(La maestra resuelve dudas individuales)

\* Termina el video clip

# Clase 9 Agosto 24 de 2007

Curso: Matemáticas para Ingeniería I Profesor: Patricia Salinas

\* 00:00

- Profesor: ... Yo se las di, les di una a cada quien la clase pasada, se quedaron con una, me entregaron una y esa es la que tengo, la voy a conservar, si hubo dos equipos, el equipo, equipo 9, equipo 2, que hicieron una solución completita, completita con todas las cosas que estabamos este notando, ¿no? que eran importantes en la realización del ejercicio incluso en excel, dos equipos no me dieron la respuesta correcta y el resto, que viene siendo, ¿cuántos? 15 le faltaron algunos detalles en cuanto a la precisión cuando uno expresa las cosas eh, que es algo que si le estamos metiendo también digamos diente en este curso que tiene que ver sobre todo en esta parte, si si dan con el valor que excel nos calculó, lo que faltó a lo mejor fue por cuestion de tiempo, entonces ustedes hicieron digamos una redacción en donde dejaran ver que si están considerando lo que estamos haciendo en el sentido de que la velocidad que estamos considerando en cada intervalo de tiempo la estamos considerando como si fuera una velocidad constante, ¿verdad? y aparte de eso el considerar que la velocidad fuera mayor, ¿no? la mayor de los datos de la velocidad en el intervalo que fuera el menor de los datos, ¿no? cuando sea la velocidad mayor estamos llamando a eso una aproximación, ¿cómo?
- Estudiante: Por exceso

Profesor: Por exceso, exacto, y cuando es son los datos de la velocidad menor, ¿cómo le llamamos?

- Estudiante: Por defecto
- Profesor: Por defecto. La tabla que ustedes tienen aquí, esta tabla que tienen aquí la llenaron pero la llenaron ya con uso de excel, ¿se acuerdan? O sea ya no fue el ejercicio de que en la calculadora empiezo a meter los valores, sino que excel me los dicta, ¿ok? en la en el archivo de excel, se los voy a mostrar aquí, en el archivo de excel teniamos algo como esto, ¿cierto?

Estudiante: Si

- Profesor: Hay veces en que las expresiones de ustedes dicen multiplicamos la velocidad por el tiempo, ¿ok? pero en ese sentido cuando uno dice multiplico velocidad por tiempo a veces no hay precisión de que es un intervalo de tiempo, la longitud de un intervalo de tiempo el que se multiplica por la velocidad que es constante, me pasó cuando les aplique esto en un principio del curso que hay quienes hacen multiplicaciones, vean vean lo que les voy a enseñar, hacen multiplicaciones en el sentido este, (señalando el pizarrón) 0 por 20, 0.5 por 19.843, 1 por 19.365, ¿si me explico? Como que multiplican la colucna de la columna perdón de la T por la columna de la V, tiempo por velocidad y aquí ahorita eso es un impedimento para lo que estamos haciendo
- Profesor: No es que considere el valor de la velocidad en un instante sino que mantengo ese valor constante de la velocidad por todo un intervalo de tiempo, ¿si me explico? O sea aquí en esta parte si es importante algo que si les alcance a dibujar, ya me estoy acordando la vez pasada, es algo así, o sea si yo dibujo una recta y aquí está mi interv mi tiempo, ¿no? para señalar al tiempo, ¿no? (dibjunado en la pantalla) aquí está mi 0, aquí esta 0.5, aquí esta el 1, el 1.5 y así me voy, ¿no? ¿De acuerdo? Este es el intervalo de tiempo y este intervalo de tiempo aquí en Excel como que no está muy enfatizado, por eso recuerdo yo que hacía algo como como esto, ¿no? que les abría aquí esta columna, ¿cierto? Y les dije que entre este valor, entre este el 0 y el 1 aquí digo el 0 y el 0.5 como que hay que verlo así, como pasa en las he visto yo los horarios que les dan a ustedes, ¿no? en los horarios que les dan ustedes o sea uno ve las horas pero tienen que pensar en los intervalos de tiempo, ¿de acuerdo? De qué hora de las 10 a las 11 es toda la clase, así es igual aquí, ¿ven? (señalando en el pizarrón) En el primer renglón y en el segundo dice 0 y punto 5, hay dos datos de la velocidad, está el dato del 20 y está el dato del 19.843, ¿de acuerdo? Pero si pienso en el intervalo del 0 al punto 5 yo tengo dos opciones, o

mantengo la velocidad constante como 20 que sería el dato que tengo aquí, ¿no? O sea aquí yo se que la velocidad es 20, y en este instante la velocidad es 19.843, ¿cierto? Pero durante el intervalo, se fijan ahorita tengo que considerar todo esto, durante este intervalo puedo decir que la velocidad se mantuvo como 20 o puede suponer que se mantuvo como 19.843, ¿ven? Eso va a ser la diferencia, si suponemos que fuera la de 20 entonces estamos haciendo ahí una suposición de que la velocidad se mantuvo mayor de la que realmente era, ¿no? porque el coche estaba frenando, en esta situación es importante que el coche va frenando, entonces estoy suponiendo que la velocidad mayor posible en todo el intervalo, eso es cuando dan una aproximación, por ¿qué?

Estudiante: Exceso

Profesor: Exceso, ¿verdad? Ahora, una vez que suponemos que se mantuviera constante como 20, al ser constante si puedo yo dar una multiplicación para calcular el aprox de la distancia que se movió el coche, ¿de acuerdo? Esas multiplicación que en excel, ¿en dónde están las multiplicaciones en excel? ¿En que columna?

Estudiante: en la C

- Profesor: en la C, ¿de acuerdo?
- Profesor: Esta columna C aquí ven ahorita el dato que está allá arriba en la ventanita de excel, ¿qué está tecleado? B2 por E\$2, qué está haciendo ahí excel
- Estudiante: Está agarrando la velocidad 20
- Profesor: Está agarrando la velocidad 20 y la está multiplicando por punto 5 Delta, ¿no? O sea está usando el hecho de que la velocidad es constante por eso puede hacerse la multiplicación, ¿si me explico? En ese momento hagan de cuenta que en esta parte de aquí nosotros ya estamos diciendo mentiras, ¿por qué digo que ya estamos diciendo mentiras?
- Estudiante: Porque toma la velocidad constante...
- Profesor: Porque estoy tomando la velocidad constante cuando no es constante, ¿cierto? Pero al hacerlo así me permite hacer un cálculo de la distancia recorrida con una simple multiplicación, cuando la velocidad no es constante muchachos no se valen las multiplicaciones, ¿de acuerdo? Eso es justamente lo que el cálculo vino a estudiar, el estudio del movimiento cuando la velocidad no es constante ya no es una simple multiplicación, ¿de acuerdo? Estamos viendo aquí precisamente, cómo es que se hizo ese estudio para poder llegar a precisar el cálculo, ¿no? de distancias, aún cuando la velocidad no sea constante, entonces ahorita estamos diciendo mentiras por un ratito, pero son mentiras buenas, ¿no? porque alrato esas mentiras las vamos a reducir, ¿en qué sentido las vamos a reducir?
- Estudiante: Más exacto
- Profesor: Va a ser más exacto, y ¿cómo le vamos a hacer para que sea más exacto?, Arturo
- Estudiante: Intervalos más chicos
- Profesor: Intervalos más chicos y pensar en un límite, ¿de acuerdo? Esa es la idea, ok. Entonces ahorita cuando me puse en esta en este cálculo de aca me acuerdo que había unas ciertas dudas de porque se sumaba, se sumaba vamos a ponerlos ahí, desde la C2 hasta la, ¿qué dice? C9, ¿por qué sumo hasta la C9? Será que ya me lo entienden bien, yo les puse este archivo el mio porque dije bueno si no pudieron hacer bien el suyo que vean el mio y que chequen ahí como está tecleado, ¿quién me puede explicar? Martha, tu, ¿por qué? ¿Por qué nada más le sumo hasta aquí?
- Profesor: ¿Por qué nada más le sumo hasta aquí? Dice allá arribita, no se si alcansas a ver, de C2 hasta C9 Estudiante: Porque son los valores mayores

Estudiante: Por qué ¿que?

Profesor: Porque, otra vez

- Estudiante: Porque son los valores mayores
- Profesor: Son los valores mayores, ¿por qué no sumo este?
- Estudiante: Porque o sea porque es por exceso entonces nada más sumas los mayores
- Profesor: A ver, están de acuerdo, Alan
- Estudiante: Este yo, o sea como dijiste ayer, porque el número 9, o sea el C9 es el intervalo del 3.5 a 4, entonces como aquí es de que ya a 4 se detiene ya de 4 en adelante no va a contar
- Profesor: Así es Alan, si Martha, o sea fíjate hay una todavía una sutileza ahí, cuando tu estas haciendo los intervalos,
- Profesor: mira aquí va 1, van 2, van 3, van 4, van 5, ¿cuándo me voy a parar? ¿Cuántos intervalos estoy considerando? ¿Hasta cuál Ruben? Por aquí va a estar el 3.5, ¿verdad?
- Estudiante: es que llegando al 3.5 ya acabamos de considerar todos los intervalos
- Profesor: ándale, en el 3.5... ya acabamos de considerar todos los intervalos, ¿te fijas? O sea el intervalo número 8 estaría aquí y si es cierto, en este intervalo estoy considerando la velocidad 9.682 que es la mayor, estoy de acuerdo contigo pero ya con ella ya cubrí este intervalo porque estoy considerando esa velocidad durante todo ese intervalo, entonces ya llegue al 4, ¿si? ¿Está claro? En el caso de aquí, de la celda esta ¿que sería Martha? ¿Haber cual es la diferencia ahora?
- Estudiante: Este, ¿a ver como?
- Profesor: Ahora estoy sumando desde C3 hasta C10, ¿por qué no agarré el 10 de arriba? ¿Por qué no agarré la C2?
- Estudiante: O sea no, o sea es lo mismo que...
- Profesor: Ajá, o sea el primer intervalo, en este intervalo de aquí, no es que no cuente este intervalo, ¿verdad? Si no que en este intervalo estoy considerando que la velocidad es esta, ¿cierto? ¿Ok? Y entonces nos va a quedar hacer el último intervalo, ahí la velocidad es la que tiene en el 4, y ¿que velocidad tiene en el 4? Cero, ¿verdad? Ahí es la suma de este numerito, ¿no? tambien ¿ok? Entonces, si está bien entendido ya como esta armado el archivo de excel, fijense como es importante esto de por que sale por exceso o por defecto y también es importante el hecho de aclarar que la velocidad está siendo considerada como constante, si no, no estaría permitido hacer las multiplicaciones que están en esta columna, ¿de acuerdo? Entonces, vamos a considerar estos dos valores y vamos a abrir este archivo, vamos a ver este archivo en donde vamos a hablar del destino de la vaca, ¿ok? Ahorita en el archivo la vaca esta volando, ven que anda volando, este 56.796, este dato me lo traje de excel ¿no? Este dato es, ¿qué es?
- Estudiante: VACA por defecto
- Profesor: Ajá, el Valor Aproximado del Cambio Acumulado (VACA) por defecto ¿no?, ¿cierto?
- Estudiante: Sí.
- Profesor: Bueno, y el otro dato me lo traje también de excel, ¿éste de aquí que es?
- Estudiante: VACA en exceso.
- Profesor: Ajá, Valor Aproximado del Cambio Acumulado por exceso, ¿cierto? ¿Ok? bueno vamos a traernos a la vaca,
- Profesor: ¿Qué pasaría si la vaca hubiera estado allí? ¿Que podríamos decir de la situación? Si la vaca está a una distancia del coche mayor que este valor.
- Estudiante: Que esta a una distancia que no le pegan.
- Profesor: Que no le va a pegar, ¿por qué Alan?
- Estudiante: No llega, por exceso no llega, no va a llegar.
- Profesor: Que bueno que lo dijiste, miren aquí en este tipo de argumento eso es lo que quiero que sí quede bien bien explícito, yo tengo dos números, uno de esos números es el que me permite afirmar lo que dijo Alan, no es este, ¿no? es este de acá, por que este valor es más grande que el valor real que se movió el coche, ¿cierto? O sea, nosotros sabemos y estamos seguros de que el coche se va a parar antes de este valor, por que esta fue la aproximación por:
- Estudiante: Exceso.
- Profesor: Exceso, entonces si se paró antes, se salvó la vaca. ¿Cierto? ¿Si? Aún y cuando tengo los dos datos, ahorita mi argumento tiene que hacer explícito que el valor aproximado por exceso es el que permite que yo afirme que la vaca se salva. Vamos a poner la vaca acá, supóngase que la vaca está aquí. ¿Cuál sería el escenario ahí?
- Estudiante: Si le pega, se va a morir.
- Profesor: ¿Por que?
- Estudiante: Porque el mínimo es, ¿cómo se llama? 56.79, entonces.
- Profesor: La distancia que el coche se va a mover comparada con este número es mayor, ¿cierto? Y si la vaca estuvo a una distancia que es menor que este número, si le pega ¿no? ¿Verdad? Tiene que ser, o sea, la cosa sería algo así, viene el coche pam, el coche viene por acá ¿y que le pasa a la

vaca? ¿Que tal? ¿Si? ¿Tiene que ser? ¿Por qué tiene que ser eso? Por que esta distancia que está aquí es más chica, que el valor real de la distancia. ¿De acuerdo? Es un número más chico que el número que representa la posición de la vaca, no. Entonces, se fijan Cuando úno pone esta situación, el argumento me lo da este, no este de acá. ¿Sí está claro? ¿Cuál sería la última posibilidad? pa atrás.

Estudiante: Intermedio.

Profesor: Intermedio, ¿qué hacemos en el intermedio?

Estudiante: ...

- Profesor: ¿Quién lo esta diciendo? ¿Quién? ¿Armando? Ah Armando, a ver Aldo,
- Profesor: ¿Qué dijiste? ¿Qué pasaría si la vaca esta ahí? ¿Qué podrías decir? Fíjate, ¿Qué podrías decir teniendo estos dos datos ya calculados?
- Estudiante: Ahorita no estoy seguro si le van a pegar o no.
- Profesor: ¿Si se fijan?, hay veces en que no se puede argumentar. No se puede decir, pero ahora ¿Cuál sería la idea?
- Estudiante: Tienes que ir recortando los intervalos para que la distancia entre el exceso y el defecto sea más chica.Hasta llegar al punto en el que el auto se detenga por completo. Entonces ya si la vaca está más cerca del defecto pues si le da y sino pues no.
- Profesor: O sea, realmente lo que necesitaríamos aquí es mejorar nuestra aproximación. ¿Verdad? Pero puede pasar de dos cosas, ¿no? o puede ser que encontremos una aproximación por exceso, y que sea menor que donde está la vaca, en cuyo caso se salva. ¿Cierto? O puede ser que encontremos una aproximación por defecto que sea mayor que donde está la vaca ¿no? y en ese caso no se salva, ¿si está claro no? ¿Si? Entonces el juego ahí sería encontrar aproximaciones mejores. Me van a decir son muchas operaciones, bueno si tengo yo excel, con excel puedo hacer una aproximación mucho mejor ¿no? en poco tiempo. Y tomar una decisión. Así es la tarea que les pedí que trajeran impresa. La situación es también ahí en un tanque, una situación como esta. Fíjense que para contestar esa tarea lo que van a tener que hacer es lo que estamos haciendo pero también que su argumento sea explícito en ese sentido. ¿De acuerdo? O sea ustedes tienen que llegar a decir, encontré una aproximación por exceso con la cual puedo argumentar esto. O encontré una aproximación por defecto con la cual puedo argumentar.

Profesor: ¿Perdón?

- Estudiante: ¿Para esta tarea se puede usar excel?
- Profesor: Vamos a tratar de usar excel, sí, esa es la idea, tratar de usar excel, y aparte de eso, es más, aparte de eso Ale, quiero que usemos ¿que? Graphmathica por que ahorita lo que sigue es que hagamos una interpretación geométrica de esto. ¿Ok? Vamos a hacer una interpretación geométrica. Ahorita ustedes están viendo, yo les pido que en su computadora tengan abierto el archivo de Excel y que abran un archivo de Graphmathica, ¿ya lo tienen? Ándale, se nota que hiciste todo. ¿Qué tal? Muy bien. Sacamos una, una este, archivo de Graphmathica. Haber todos en pantalla,
- Profesor: Pongan el .5 ahí en el excel. Puedes bajarlo ahorita, yo se los puse en webtec para que lo tuvieran aquí. Yo les puse mi archivo de excel si no traen el otro.
- Estudiante: Maestra, ¿Cómo le hacemos para que salga el fondo blanco?
- Profesor: Para que salga el fondo blanco, ¿ya están todos en Graphmathica? ¿Ana? ¿Si? Para que salga el fondo blanco, chequenle ¿que será?
- Estudiante: Options, graph paper.
- Profesor: Options, graph paper si, ¿quien estaba diciendo? Gracias. Options, graph paper se van a color, ¿verdad? Y ahí le checan en colors: background. ¿De acuerdo? Para que se vea mejor la imagen. Options, graph paper, te pasa a la pestaña de colors. ¿Ya está? ¿Listo? ¿Todos tienen la ventana blanca ya? El background en blanco. ¿Si? Segunda cosa que les pido, tecleen esta función, que no es otra cosa más que ¿qué?
- Estudiante: La misma función de ayer.
- Profesor: Ujum, es la función de la velocidad, de la, del coche ¿no? le tecleamos ahí. Graphmatica no entiende de t's, no entiende de v's, ella nada mas entiende x y y.
- Estudiante: ¿Qué es sqrt?

Estudiante: Square root.

- Profesor: Es raíz cuadrada, ¿verdad? ¿Ta bien? ¿Lo están tecleando? Yo estoy esperando que ustedes tengan esa imagen en su compu. ¿Si? ¿Dónde está la compu Rubén?
- Estudiante: Lo que pasa es que es de mi hermana y la estaba usando en este momento.

Profesor: Martha, ¿no tienes?

- Estudiante: No si, pero también mi hermana la estaba usando y se suponía que la iba a traer él.
- Profesor: Ana, ¿no compu? ¿No? ¿Ya está? ¿Ismael? ¿No?
- Profesor: Entonces mira Alán mira vete allá atrás con, con Martha. Jerónimo... Y tú lo puedes ver ahí. ¿Ya tienen la imagen que yo tengo?
- Estudiante: no no no.
- Profesor: Si, es lo que sigue Reyna, ahí va, nos vamos a, vámonos a options, no. en View, mid- range, ¿lo están viendo? Menu de miu, digo perdón de view en mid-range, ¿si? le dan clic ahí y les va a aparecer una ventanita, para que tengan ustedes también la misma ventana que yo, tecleenle ustede del 1 al 5 y del 1 al 25. ¿Si? ¿Alguien ya lo logró? Levántenme la mano para darme cuenta. Ok, ya van conmigo.
- Estudiante: ¿Profe como le damos color a la...?

Estudiante: ¿A la qué?

- Profesor: ¿Quién preguntó? Armando me hablas y no me voltea a ver y ya no se donde.
- Estudiante: ¿Cómo le damos color a las rayas?
- Profesor: Eso igual ahorita como le hicimos para el background, si lo lograste con el background ahí le mueves y te va a decir. ¿Ya está? ¿Ya estamos? Ahí va. Ahora nos vamos a meter al menú de Calculus, ¿si? ¿De acuerdo? Seleccionamos "integrate" ¿ok? se les va a poner el cursor así como el mío, se posicionan en el punto de acá arriba casi en el 20, ¿si me ven? ¿Si? Y jalen entonces hacia su derecha el cursor, lo arrastran hasta antes del 4, no llegen al 4 por que si no se enoja. ¿De acuerdo?, a ver que les aparece.
- Estudiante: ¿Cómo fue?
- Profesor: ¿Otra vez?

Estudiante: Si.

- Profesor: Agarraron en el menú de Calculus, "integrate". El cursor se puso como una cruz. ¿Cuál? Del -1 al 5...
- Profesor: Haber algunos lo lograron o ¿no? Se va a abrir una ventanita acá, un rectángulo. Ahorita logren, logren que el menú en la opción de integrate les haga aparecer esta ventanita que tengo yo acá. Ésta que les acabo de subir, por que en ella le podemos decir que empieze en cero y que acabe en el 4, ¿ahí si nos acepta el 4, ok? Y quiero que le den clic en options para que aparezca este global settings acá. ¿Alguien está ahí?
- Estudiante: Sí.
- Profesor: Vamos a decirle "rectangles above" y ¿Cuántos rectángulos le decimos? Búsquele, búsquele, ahorita voy con ustedes pero no puedo, por eso les decía que ustedes bajaran el software y lo checaran de una vez, le voy a decir 8.
- Estudiante: ¿Donde le dabas al global settings?
- Profesor: Cuando le diste acá en options. ¿Si? ¿Ok? y les va a aparecer esto. Haber cuantos pueden llegar a esa imagen. Uno, ya va un equipo que si, dos, tres, cuatro, cinco, seis, siete, ocho, nueve. Si se puede, haber tienen que lograrlo.
- Profesor: Bajaste el que yo les puse en Webtec. Haber chequen otra vez, tiene que salir. Esa ecuación. Haber Alan, checame con Diego haber que fue lo que le pasó. Los que ya lo lograron ayuden a algún compañero.
- Profesor: Ah, esos son detalles Armando, luego lo vas a poder hacer. ¿Ya tienen esa ventana? Lo que yo quiero
- Profesor: los que hayan logrado llegar a esa ventana es que comparen. Miren ahorita lo que voy a hacer. Voy a acomodar las cosas, voy a tener la ventana de Graphmatica, y voy a tener la ventana de excel. ¿Si ven lo que estoy haciendo?

Estudiante: si.

- Profesor: ¿si? En excel tengo un dato ahí que es la aproximación por, que vendría siendo, exceso. Que me salió un 66.796. Me voy a Graphmatica y en la ventanita esta, ¿que es lo que tengo? ¿Ven este 66.796, si lo ven? Dejenme moverle acá excel abajo. ¿Esta? ¿Haber cuantos lo lograron tener así? Lo que yo quiero que logren hacer, es que vean. Acá tengo un dato en excel, ¿verdad? Y acá tengo un dato en Graphmatica, cierto, el cálculo que hizo excel aquí es un cálculo numérico. Y lo que estamos haciendo con Graphmatica es ¿que? Ese cálculo está siendo representado ¿en que? Estudiante: Gráfico.
- Profesor: Gráficamente, está representado con el área de ¿cuantos rectángulos? De 8 rectángulos. ¿Cierto? La única cosa es que aquí tuvo una cuarta decimal, ¿no, cierto? Tons podemos hacer una relación en ese sentido. Esos cálculos que estamos haciendo con excel, si estamos poniendo aquí el gráfico de la velocidad. Los cálculos esos están representados, esas sumas ¿se acuerdan? De la columna, están representados como áreas de rectángulos. ¿Cierto? En ese caso, por ejemplo si observan este rectángulo. En este intervalo vean como tome el dato de la velocidad mayor. Si lo hubiera tomado acá sería este. ¿Se fijan? Aquí se nota que la velocidad está siendo considerada más grande que lo que realmente es. Y al hacer la multiplicación, se está calculando el área de un rectángulo. ¿No? Entonces identifica el cálculo numérico en excel con la suma de areas de rectángulos en Graphmatica, ¿de acuerdo? ¿Cómo le hacemos para sacar la aproximación por defecto? ¿Qué creen que hay que hacer? Vamos a mover, ¿que en Graphmatica?
- Estudiante: Options, below.
- Profesor: En options, exacto, rectangles below, dejamos los 8, ¿cierto? Y entonces apareció en la ventanita el 56.7964.
- Profesor: ¿Si lo ven? Este valor, está asociado aquí con el área de ocho, ¿por qué nomas veo 7? Si eran 8.
- Estudiante: El último está en la mera línea.
- Profesor: Ajá, el último está aquí en la línea, como el valor que capturó fue de 0 para la velocidad, quedó un rectángulo de altura 0. ¿Cierto? Y este número que está aquí, si le levanto ahí tantito a excel, es exactamente el mismo que los calculamos con excel, ¿verdad? ¿De acuerdo? ¿Si? Bueno la idea es en ese sentido que puedan hacer ese tipo de conexiones. ¿De acuerdo? En la tarea número tres, lo que les voy a pedir es, un archivo de word en donde puedan traerse las gráficas de Graphmatica, por que se pueden exportar de ahí eh, y si no con un print screen no hay problema, y se pueden traer las tablas de excel también, ¿de acuerdo? Lo que estamos buscando es un tipo de solución en donde ya tenga integrado en archivo de Word el uso de excel y el uso de Graphmatica, ¿ok?
- Estudiante: ¿En equipo o individual?
- Profesor: Es individual. ¿Ok? Eso si lo vamos ha hacer individual. ¿No hay dudas? Paso con ustedes para checarles cuestiones de software. Y veamos esa tarea número tres para que vean que es lo que tienen que encontrar con esa tarea, a lo mejor puedan empezarla de una vez. ¿De acuerdo?
- Estudiante: ¿O sea todo lo tenemos que pasar a Word?
- Profesor: O sea tu solución va a estar en word, a word te vas a traer gráficas de Graphmatica y te vas a traer tu tabla de excel.

(Actividad)

- Profesor: Ustedes son mejores que yo en eso por favor, hasta por el messenger se mandan archivos, videos y canciones, ahorita tu con el tuyo puedes hacerlo.... ¿qué paso contigo si pudiste o no pudiste? ... ¿En Excel que Alan?
- Estudiante: ¿... igual que la pasada?
- Profesor: O sea la idea de ahorita es para que tu contestes bien la vaca esta atropellada, tu encontraste una aproximación tralala...
- Estudiante: O sea quiere que hagamos una aproximación.
- Profesor: Si, quiero que conecten las dos cosas.
- Estudiante: ... punto uno, uno, uno.
- Profesor: No, no necesitan, o sea
- Estudiante: De excel...
- Profesor: Ahí es donde puedes decir, o sea, tu ponle uno ahí puedes poner intervalos 0.2 y otra persona puede poner 0.5...

Estudiante: ...

- Profesor: No necesariamente. Salvo de que te quede la vaca en medio me explico, o sea que me digas que eso no lo puedes decidir entonces tengo que mentir...
- Profesor: ¿Todo bien acá? ¿Si? ¿Ya salió acá? ¿Qué salió?
- Estudiante: ¿la tarea impresa?
- Profesor: Impresa claro, la tarea es impresa ¿verdad?
- Estudiante: Para el lunes verdad
- Profesor: Para el lunes, exactamente. ¿Qué más...?
- Profesor: Haber Cecilia, mira él también tiene problemas, no le salían y ahorita lo resolvio en la pagina de Webtec...

(Timbre)

- Profesor: Me dejan sus legajos, ya saben la tarea.
- \* Fin de video.

# Clase 10 Agosto 27 de 2007

Curso: Matemáticas para Ingeniería I Profesor: Patricia Salinas

Profesor: A ver veo las compus a ver si tienen el Excel abierto, no lo que yo tengo ehh el Excel que yo les puse. Esta muy bien Reina ese es. Alumno: ¿Es uno que tiene cinco hojas? Profesor: Mande Alumno: ¿Es el que tiene cinco hojas? Profesor: ¿Es el que tiene cinco hojas? Sí. Que se llama estudiantes. Ese es, copia la pestaña uno. Pestaña uno por favor. En la pestaña uno ¿Rodo ya lo encontraste? Alumno: Si. Profesor: Se los mandé en recursos en Excel en mi carpeta o se los mandé en un mail a ver si eso llegó, ahí pues, en la pestaña uno Armando. Profesor: ¿Ya lo tienen? A ver levántenme la mano el que todavía no llega, el que todavía no llega al archivo de Excel. Aquí levanta la mano el que todavía no llega, estamos esperando a dos, tres. Ya van Ruben verdad. Alumno: Si en eso andamos. Profesor: En eso estamos, mientras pasamos la asistencia a ver, ¿Quién nos está faltando aquí? Sergio, Rocío. Alumno: Enrique González Profesor: ¿Y aca quienes faltaban? Alumno: Ana Lucía Profesor: ¿Y el equipo es Alan? Alumno: Cinco Profesor: Ok ¿Quién más? Ismael ya está. Allá estamos completos ¿verdad? Completos, completos, completos, completos, completos. De acuerdo. Profesor: Otra vez levantamos la mano quien todavía no llega a ese archivo. Ya están todos en el archivo. Todavía faltan, bien. Ahí falta máquina ¿verdad? ¿Es el problema? Falta máquina con ustedes ¿cierto? Ahorita si yo uso la otra les voy a prestar la mía. Que si me interesa que lo vean ¿ok? Allá tenemos a Mirko. Profesor: ¿Ya quedó Sergio? Alumno: Ahí la llevo. Es que es el vista si no tiene no lo corre bien. Profesor: Ya está. Ahora sí vamos a voltear para acá y ahorita les voy a dar las instrucciones que vamos a seguir para rellenar la situación problema cinco que les di impresa. Necesito que todos, Arturo, todos, todos, estén concentrados ¡Armando! Ya la tarea tres está en el legajo ¿cierto? Nadie trae a la mano las tareas 3, las tareas 3 están en el legajo. ¿De acuerdo? ¿Sí? Ya la máquina está en el archivo de Excel y entonces pueden voltear para acá conmigo, quiero saber a ver si notaron esto. Si notaron esto ahora que ya tuvieron la vivencia de trabajar con Graphmatica. ¿Ok? Profesor: En la ventanita esta que vimos la vez pasada que a algunos todavía no les salía, supongamos que ya tenemos ese problema técnico resuelto ¿Si ven que le teclee un cero? Era lo que te decía… este… Benjamín. Le teclee un cero aquí, ¿si ven donde estoy este picándole? Alumno: Sí. Profesor: Y un cuatro. Estoy en la situación problema 4, vean acá arriba es la que estábamos viendo la vez pasada. ¿De acuerdo? Profesor: Cuando yo le doy aquí en options aparece esta ventana y están los rectángulos, ¿cierto? Ahorita dice below pero le voy a poner above. Rectángulos above y le voy a decir que en lugar de 8 me ponga 16 al aceptar aparece esto. Yo lo que quiero que vean en esta imagen es el hecho de que nosotros estamos considerando la velocidad constante en intervalos pequeños. Ahorita el intervalo vale ¿Cuánto? Si aquí estoy en el 4 e hice 8 subintervalos ¿Cuánto mide?

#### Alumno: 0.5

- Profesor: 0.5. Entonces por cada intervalo de 0.5 yo estoy manteniendo la velocidad constante, este segmento horizontal me esta diciendo que la velocidad es constante ¿De acuerdo? Y por eso el cambio en la posición se puede calcular con una multiplicación. Una multiplicación ¿de que? Del dato de la velocidad por el dato del tiempo transcurrido ¿no? Si yo multiplico este dato de la velocidad por este dato del tiempo. Al mismo tiempo estoy haciendo una altura por base ¿no? O una base por altura, que es la fórmula para calcular el área de un rectángulo. Entonces esos cálculos que estamos haciendo con Excel de los cambios en la distancia o en la posición, están representados geométricamente con áreas de rectángulos ¿cierto?
- Alumno: Si
- Profesor: Ahorita en este caso es por exceso el cálculo por que miren como el dato de la velocidad es más grande que todos los valores de la velocidad que hay aquí. ¿Cierto? Estoy usando la imagen gráfica para ver los datos de velocidad que vienen bajando.
- Profesor: Y estoy adoptando el valor más alto como el valor parejo no para la velocidad en todo el intervalo y al mantenerlo así la multiplicación me da el área del rectángulo. Entonces esta suma de áreas de rectángulos es una manera de interpretar lo que estamos

llamado el valor aproximado del cambio acumulado de la posición. Con la ayuda de Graphmatica uno puede hacer este ejercicio y después decir "oye que no sean 16, que sean 32". ¿Sí? Y le digo aceptar. ¿Y ven lo que pasa? Me queda esa escalerita digamos ¿no? De rectángulos y la suma del área es lo que Excel nos estaría calculando. Y si en lugar de eso le digo "que no sean 32, que sean 64" Entonces me queda esto. ¿Qué esta pasando a medida que estoy haciendo esta acción? Voy a decirle a hora 128.

- Alumno: Va a ser más exacto.
- Profesor: ¿Ven? Ya cuando le dije 128 lo que me arroja Graphmatica es esto. ¿Ustedes creen que Graphmatica esta consciente de que queda el área bajo la curva? ¿O realmente esta calculando ella rectangulitos?
- Alumno: Rectangulitos
- Profesor: Los rectangulitos fue la instrucción, yo no le cambié la opción de rectángulos above ¿Se fijan? Pero ya es tanta la precisión, están tan pequeños que prácticamente el software ya no puede diferenciar y entonces en la suma de las áreas de esos rectángulos ya se aproximan mucho a lo que sería el área debajo de la curva. Por eso es que, a final de cuentas, cuando uno hace este proceso de aproximación esta generando áreas bajo curvas y entonces esa la manera como pudiera ser que a algunos les hayan enseñado que aparece la integral, como el cálculo de un área bajo una curva. Realmente no es tanto el interés de calcular áreas bajo curvas más bien el interés es el predecir valores de una magnitud ¿Cuál es el cambio de la magnitud? Pero ese cambio se puede interpretar geométricamente y al interpretarse geométricamente queda el cálculo de un área debajo de una curva. Pero no de cualquier curva ¿Se fijan? Esa cuerva que está aquí dibujada viene siendo en la situación ¿Qué?
- Alumno: La ecuación.
- Profesor: La ecuación de ¿Quién?
- Alumno: De la velocidad.
- Profesor: De la velocidad ¿Se fijan? O sea como que tiene sentido calcular áreas debajo de curvas velocidad ¿Por qué debajo de curvas velocidad? Por que eso es lo que calcularía el cambio en la posición. ¿Ok?
	- Entonces con la ayuda del software estamos haciendo digamos esta interpretación geométrica.

 Yo les quería enseñar esta presentación que es una de las que tenemos acá en Web Tec también, en donde a ver si me notaron esto por que la curva que yo les puse es una cuerva que iba decreciendo y creo que en la tarea no sé a lo mejor pueden aparecer otro tipo de comportamientos de la razón de cambio.

 Como que se queda uno enmañado de decir si tomo el extremo izquierdo me sale por exceso y el derecho por defecto.

 O al revés, y yo quería que tuviéramos una visión más completa de cómo depende el cálculo por exceso o por defecto dependiendo del gráfico de la razón de cambio. Ustedes ahorita están viendo cuatro gráficos ¿cierto? En la pantalla. Todos esos gráficos representan la razón de cambio de una magnitud ya no estoy diciendo velocidad ¿se fijan? O sea la velocidad es una razón de cambio de posición en el tiempo pero el problema es mucho más general, a mí me interesa una magnitud. Así como me interesó la posición ahora me interesa la magnitud M ¿Ok? Y esa magnitud M ahorita estoy viendo que depende de la magnitud X ¿De acuedo? Antes cuando el problema de movimiento quien era la magnitud X o que representa la magnitud X… ¿Quién?... ¿Que representa la X?

Alumno: El tiempo

- Profesor: El tiempo ¿verdad? Pero igual otra vez esto es más general o sea X es una magnitud y la magnitud M depende de X y hay una razón de cambio de la M respecto a X. Esa razón de cambio ahorita esta representada gráficamente con estas curvas azules. Entonces si yo elijo que el valor constante de la razón de cambio en el extremo izquierdo de los subintervalos ¿si? Como lo estoy aclarando aquí abajo. En el extremo izquierdo de los subintervalos ¿ven lo que se forma? En los 4 gráficos estoy siguiendo esa instrucción, hice una partición y ahí elegí el extremo izquierdo aquí esta en este extremo izquierdo de este intervalo en este extremo izquierdo fijo la velocidad constante ¿De acuerdo? Fíjense en lo que pasa en las dos de arriba a diferencia de las dos de abajo, ¿Qué pasa?
- Alumno: El de arriba es por defecto.

Profesor: Mhmm, el de arriba queda por defecto y el de abajo queda por exceso.

¿Se fijan?

Pero la instrucción otra vez fue esta, elegí el extremo izquierdo ¿De acuerdo?

 Entonces depende de la forma que tiene el grafico de la razón de cambio el hecho de que queden las aproximaciones por exceso o por defecto.

 Ahora vamos a hacer esto vamos a elegir ahora el extremo derecho. De este intervalo ahora fijo la velocidad con el extremo derecho, en cada uno de los subintervalos ¿y entonces que es lo que aparece, haber?

Profesor: Ahorita están eligiéndose las alturas de los rectángulos fijadas por el valor en el extremo derecho de los intervalos, de los subintervalos ¿Qué diferencia encuentran ahora?

Alumno: Al revés.

- Profesor: Ahora está al revés ¿verdad? El caso de las de arriba son aproximaciones por exceso y el caso de las de abajo son aproximaciones por defecto. Entonces cuando estemos usando esto del graficador para obtener nuestra razón de cambio y estas sacando las aproximaciones el graficador nos va a ayudar mucho por que dependiendo de la forma del gráfico vamos a poder hacer esa decisión si es por exceso o por defecto.
- Profesor: Eso nos ayuda ¿no?

Alumno: Si.

- Profesor: Aparte de lo que Excel pueda hacer numéricamente ¿Si me explico? ¿No? Si ustedes ven el gráfico ya se pueden hacer una imagen ahí del cálculo que están haciendo si es por exceso o es por defecto ¿De acuerdo?
- Profesor: Entonces vamos adelante entonces ya con esto dejamos un ratito lo ¡Ah no! Tenía una última diapositiva a ver si me la entienden ¿Qué fue lo que hice en esta diapositiva?
- Alumno: Comparar los
- Profesor: Hice una comparación puse los dos cálculos por exceso y por defecto y les puse aquí abajo una leyenda "A final de cuentas" dice "la diferencia entre la aproximación por exceso y por defecto tiende a cero" que es lo que veíamos también con Graphmatica como se tiende a esa área ya. Esto si es un problema de la matemática el darse cuenta de que esas diferencias tienden a cero ¿De acuerdo? Entonces podemos agarrar como el proceso de aproximación sea por exceso o sea por defecto y estarlo mejorando y mejorando con la certeza de que vamos a arribar a un valor exacto que es independiente si lo hubiera hecho con aproximaciones por exceso o por aproximaciones por defecto ¿Ok?
- Profesor: Entonces ahora si vámonos otra vez a lo numérico y ahí en la actividad que les traje, esta actividad ya esta un poco preparada quería que la reconocieran primero del archivo ¿si ven este archivo que lo habiamos usado con la situación problema 4? ¿No? ¿Cierto? Pero ahora denle clic

ustedes a la celda B2 y la fórmula que esta ahí aplicada dice 2 por A2 ¿De acuerdo? O sea ¿cuál es la fórmula la expresión algebraica de la velocidad que estamos usando? No se. Ahora les pido que vean la situación problema 5 que es la que les estoy proponiendo hacer ahora ¿si? Es lo mismo. O sea este archivo nos va a servir para la situación problema 5 ¿De acuerdo? ¿Cuál es la primera pregunta que viene ahí en el inciso A? ¿Quién me lo lee por favor?

Alumno: Estima la posición del automóvil en T 4, selecciona 4 intervalos.

Profesor: Gracias Ismael.

- Profesor: A ver vamos a escuchar bien acá. ¿Tienen problemas? ¿No? Ok, hay que ponerla en el legajo, esa ya tenia que estar en el legajo. ¿Si? Otra vez Ismael por favor.
- Alumno: Estima la posición del automóvil en T 4, selecciona 4 intervalos.
- Profesor: Ok. Ahora viene el archivo que les estoy dando. Ahí acaba el enunciado ¿verdad? ¿Falta algo más?

Alumno: Observa la hoja uno del archivo de Excel.

- Profesor: Aquí esta la hoja uno. Todos estamos en la hoja uno. Observamos eso que ya se los tenia preparado que no es más que traerme lo que hicimos con la situación problema 4 ¿De acuerdo? Lo único que hice fue cambiarle ahí la fórmula de la velocidad ¿Cierto? Una vez que uno hace un archivo de Excel esa es la ventaja que ya luego no más le podemos ahí cambiar fórmulas y arrastrar para tener la nueva información. Entonces ya lo tienen ahí si checan ustedes, pónganse en la celda del cambio acumulad por defecto ¿Qué es lo que está sumando ahí Excel? De C2 hasta C5. En el archivo que teníamos antes de la situación problema 4 si ustedes lo tienen por ahí chéquenle yo le tuve que cambiar aquí por que decía exceso ¿se fijan?
- Profesor: Pero lo que pasa es lo que les acabo de mostrar ahorita gráficamente, esta función no es decreciente, no es creciente, en ese caso, para hacer el cálculo tomando el extremo como ahorita el extremo izquierdo de los subintervalos eso me lleva a una aproximación por defecto. Si me siguen ¿o no? Ahora en este caso en este archivo, cuando se los preparé, tuve que cambiarle a las letras aquí, las palabras, por que cuando suman los primeros elementos de la columna esta haciendo un calculo por defecto y cuando suma los últimos como es el caso donde sale el 20, ahí esta haciendo a suma de C3 hasta C6 y eso resulta ser un cálculo por exceso. ¿Ok?
- Alumno: O sea Miss. Entonces cuando sea una función decreciente ehhh la suma de los primeros siempre va a ser por defecto o sea al revés.
- Profesor: Sí, cuando sea decreciente, la suma, cuando registres el de la izquierda en caso de un intervalo ¿Qué te va a quedar? ¿Pro exceso o por defecto?
- Alumno: De la izquierda… por…
- Profesor: Si el gráfico es decreciente
- Alumno: Por exceso
- Profesor: Por exceso, ahí es lo que yo trataría de que hagan uso de la imagen gráfica. Si la grafica está así y estoy eligiendo en mi intervalo el extremo izquierdo entonces estoy haciendo velocidades mayores.

Alumno: Ahh ok.

- Profesor: Y cuando el gráfico es creciente como es este caso… ¿te fijas?
- Alumno: Ahh ok. ¡Ya!
- Profesor: Entonces ahorita con eso pueden contestar. ¿No? Contestamos el inciso a. De hecho con el archivo que les estoy dando o sea podemos… los dos casos ¿se fijan? o pueden dar la respuesta ¿Cuál sería la respuesta? Si Edmundo.
- Alumno: De donde puedo bajar esa situación problema por que no la encuentro aquí en el
- Profesor: La situación problema la tienes impresa…

Alumno: No

- Profesor: No la puedes bajar, no la tienes impresa.
- Alumno: No me la dio.

Profesor: Ten, Creía que todos tenía.

Alumno: Gracias Miss.

Profesor: ¿Entonces la contestamos? ¿Sí? ¿Tampoco tienen esa hoja? ¿No sobra una por ahí? ¿Está bien? ¿Rubén esta bien? ¿Está completa por los dos lados?

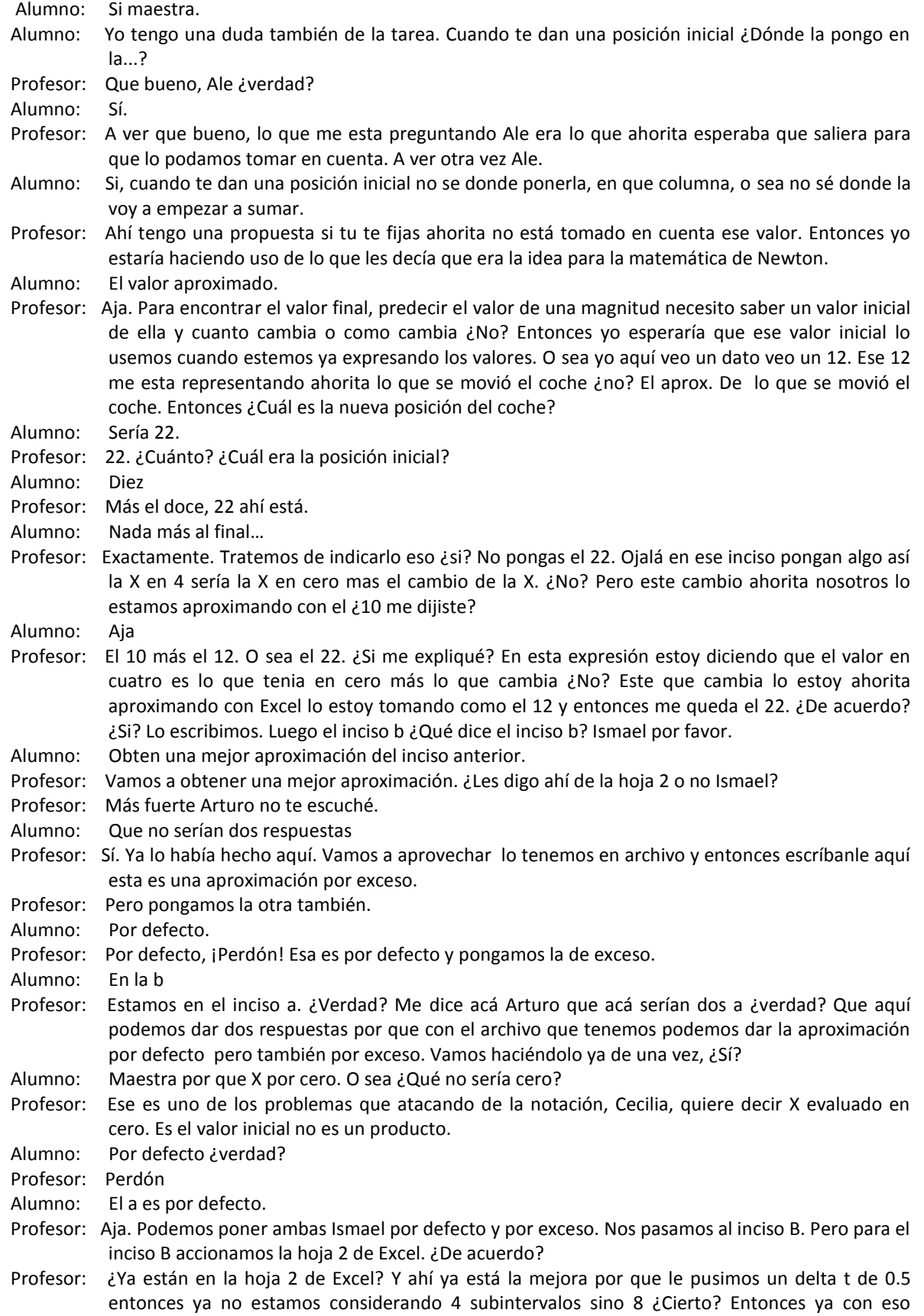

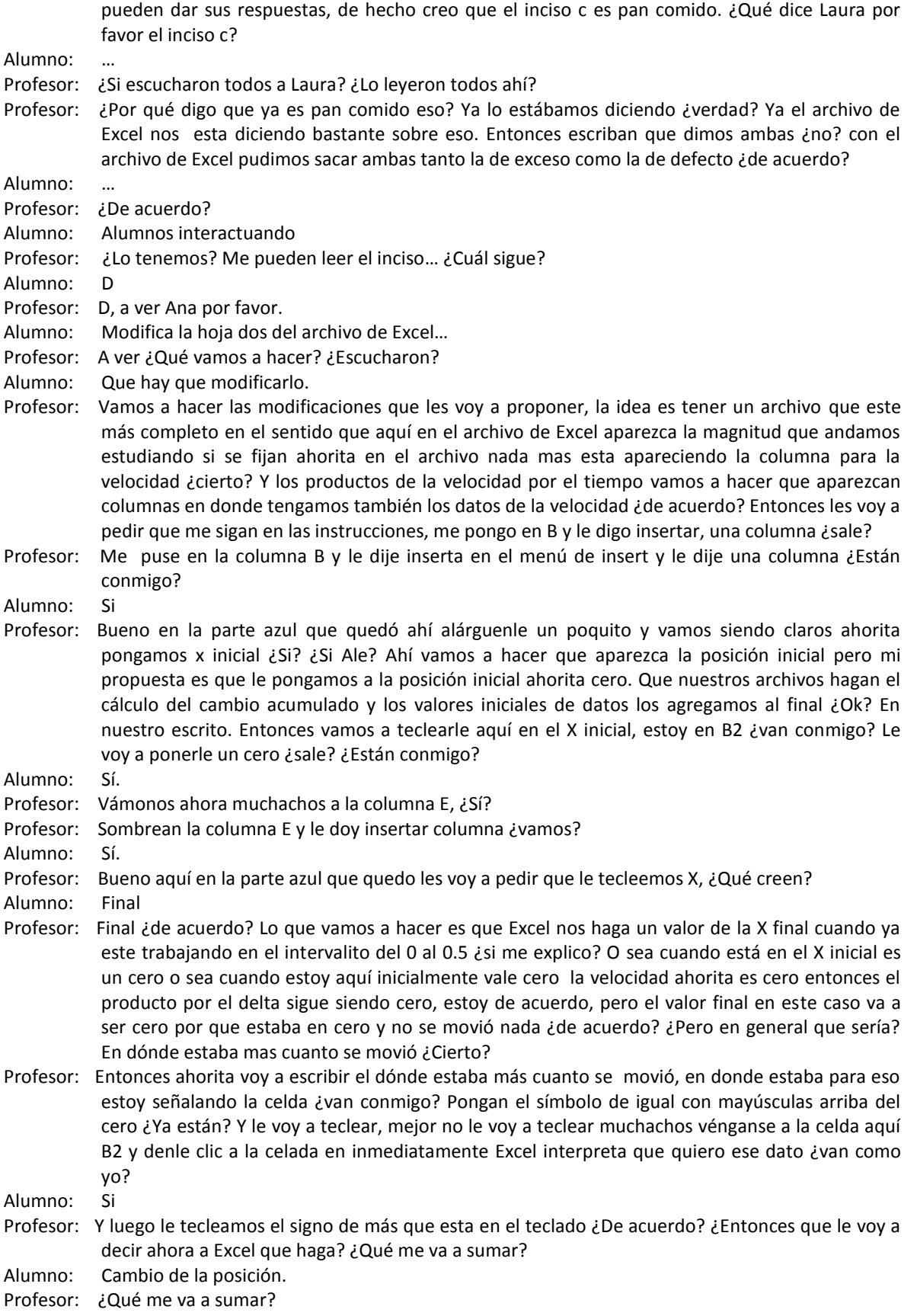

Alumno: Cambio de la posición.

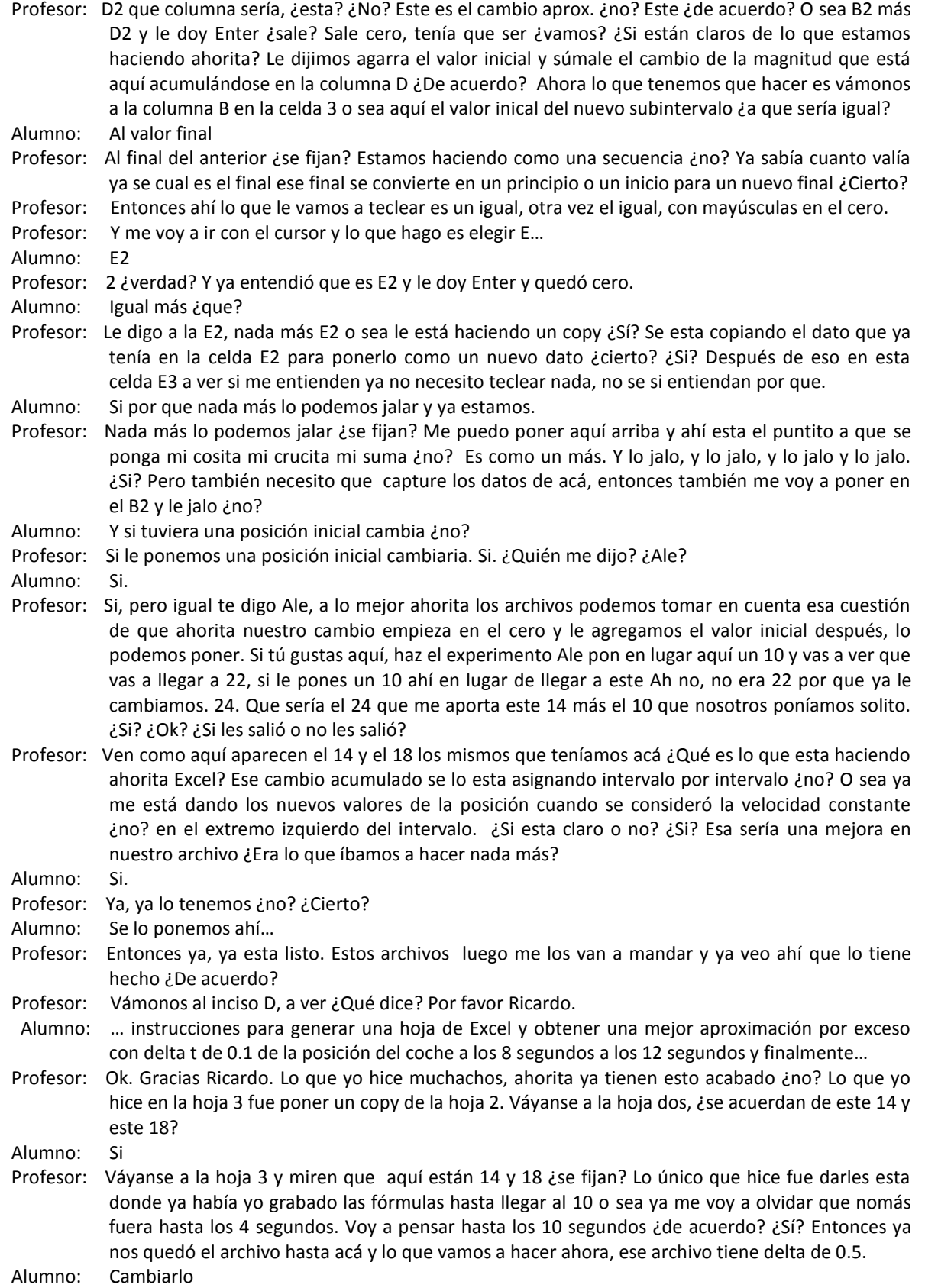

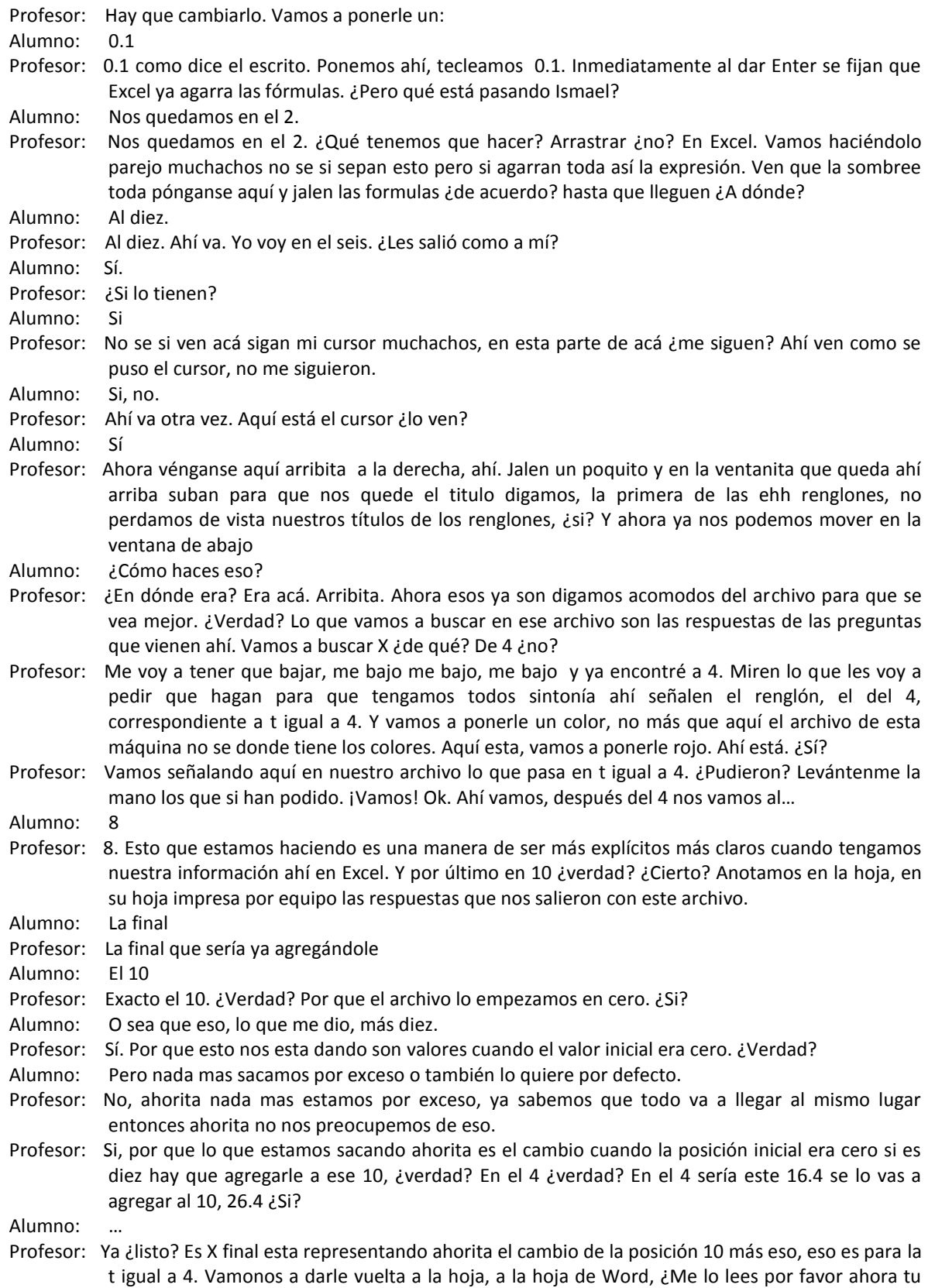

Mauri? Inciso f.

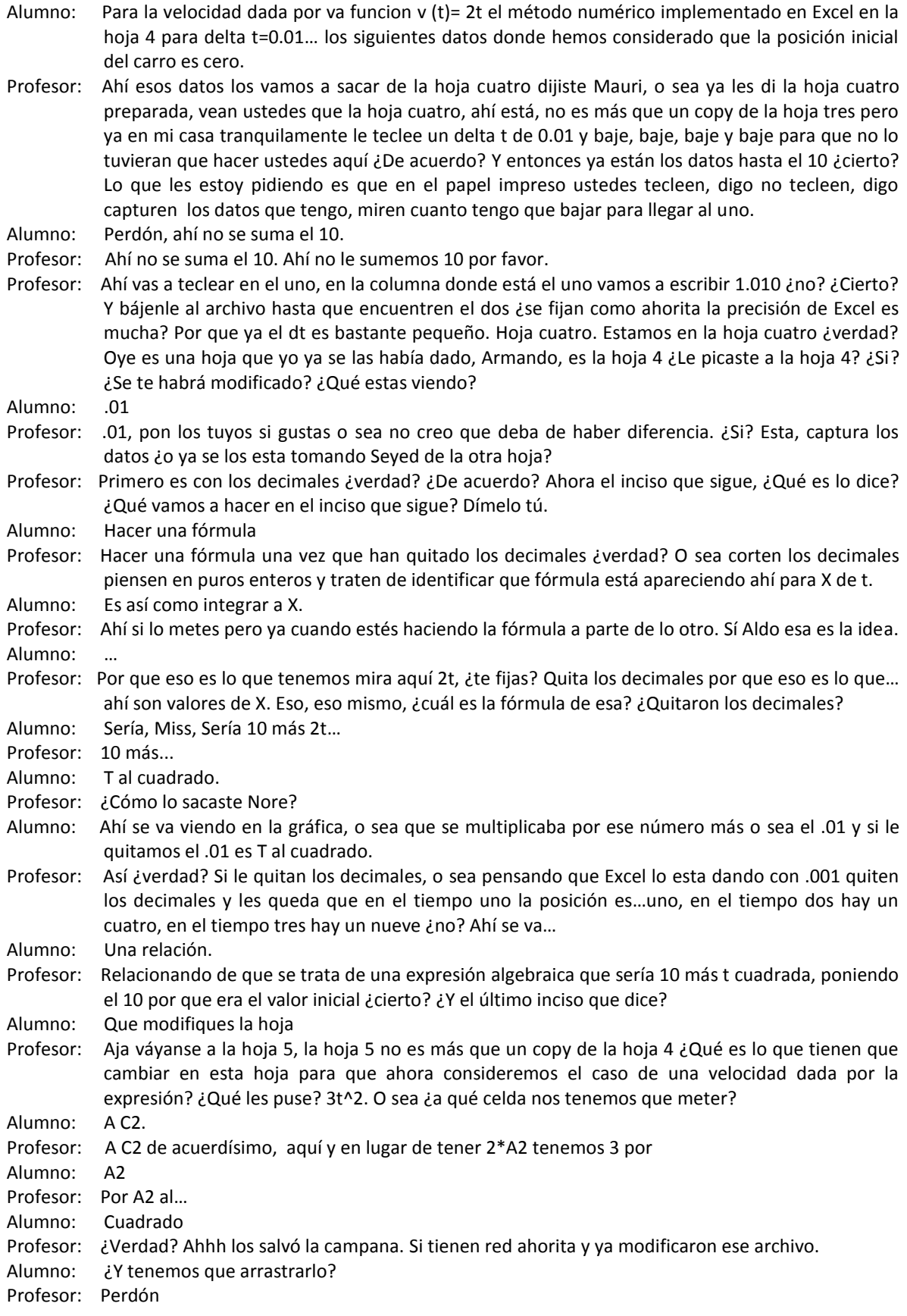

- Alumno: ¿Lo tenemos que arrastrar?
- Profesor: Claro eso sí, falta de arrastrarlo. Con que arrastren… se quedan todas las fórmulas. Son todos, acábenlo, acábenlo. Si pueden.
- Alumno: Miss es 3 por A2 al cuadrado.
- Profesor: Sí, los que acabaron por favor hagan un mensaje a Web Tec y lo relacionan con la actividad M1UA4. ¿Si lo lograron?
- Alumno: ¿Qué actividad?
- Profesor: M1UA4 ¿Cómo se llama?
- Alumno: Cambio acumulado…

Profesor: Esa

- Alumno: ¿Eso para que es?
- Profesor: Para que me envíes el archivo. Si me lo pueden enviar ahorita de una vez que bueno, si no envíemelo en su casa. ¿Si?

\*Fin del video

## Clase 11 Agosto 29 de 2007

Curso: Matemáticas para Ingeniería I Profesor: Patricia Salinas

Profesor: No me pidan aquí ya maravillas, pero yo creo que la idea si se va a entender en general. Miren tengo este conjunto de tareas que están excelentes, y tengo un conjunto de tareas que están medianamente, ¿si? Por que faltaron cosas, por que a veces la conclusión no está bien hecha. Entonces, lo que se me ocurrió piense y piense fue: les voy a dar un tour por las tareas excelentes para que vean lo que quiero que noten y que algunos lo han anotado. Les voy a pedir a las personas que hicieron estas tareas, que me hagan el favor de enviarme el documento a mí, ¿si? por Webtec. Y ya en Webtec yo me encargaré de hacer un documento que no se pueda plagiar, ¿si? Y que ustedes lo puedan tener en un lugarsito para que estudien y que vean que le faltó a su tarea, por que su tarea tiene un error. Yo se que los archivos estos que me entregaron son electrónicos, entonces yo tengo la información impresa y ustedes tienen su archivo, entonces si ustedes pueden comparar lo que ustedes hicieron con respecto a lo que hicieron los compañeros. Entonces darse una idea, autoevaluarse, que es lo que les está faltando, por que no los puse dentro de los buenos buenos digamos, ok? ¿Qué esperaría yo? Que después de que hagan esa reflexión al mismo tiempo están estudiando para el examen, por que esto es tema del examen. Van a poder ustedes componer su tarea tres, la van a poder componer y me van a traer una versión mejorada, que sería para el lunes, no los voy a forzar a que sea para el viernes. ¿De acuerdo? Vale la pena que hagan esa versión mejorada por qué ahí ya

Alumno: ¿como la misma tarea?

- Profesor: Tu mismo archivo lo vas a editar tomando en cuenta lo que ya viste que se puede hacer, lo que hicieron tus compañeros y que tu no hiciste de alguna manera, ok? Y ese archivo me lo van a entregar impreso hasta el lunes. ¿Cierto? Les sirve
- Alumno: ¿pero no lo subimos?
- Profesor: No, no lo suben. Les sirve por que miren que la evidencia 3 que me trajeron ahorita impresa, ¿no? Es un problema análogo. Ya lo van a hacer en equipo, pero ahora si, esa solución de equipo yo voy a ser muy estricta en el sentido de que espero que esté bien hecha, ok? ¿Qué quiere decir que esté bien hecha? Sí ustedes se acuerdan de esta tarea 3, miren esta es la tarea de Noren, ¿Dónde está Noren? En esta tarea de Noren, ahí está la situación, la primera situación. Ella tiene aquí una tabla, tiene una tabla, ¿No se nota bien o soy yo? Vamos ha hacer un zoom, ¿mejor?

Alumno: si

Profesor: ¿Si?, en esta tabla que ella hizo abajo se nota que tomo intervalos de 0.5. ¿Cierto?

Profesor: Y hace un cálculo, fíjense ahí está incluso dicho toda la información lo que ella puede concluir etcétera. Hace aquí una, este, afirmación, la pone incluso en amarillo. ¿No? La aproximación de cambio acumulado por exceso, por exceso, osea, ahí se dio cuenta ella de que necesitaba el cambio acumulado por exceso para concluir algo, ¿si o no? ¿Si? Era necesario para encontrar, miren yo les decía en el problema, la vaca no va a ser atropellada, por eso no se preocupen, ¿de acuerdo? Pero para poder argumentar que no va a ser atropellada lo que tenían ustedes que encontrar era una aproximación del cambio acumulado por exceso que resultara menor que la distancia a la que está la vaca. Eso es lo que ella argumente ahí, ahí tiene su aproximación. Aquí está el gráfico de Graphmatica, ¿no? donde se interpreta, ¿ok? y ya hace una conclusión, ¿de acuerdo? En el caso del siguiente problema que era el tanque, ahí yo les dije que checaran ustedes, que el tanque si iba a rebasar un número, osea yo les dije la respuesta, la respuesta es si rebasa. ¿Ok? pero ¿cómo van ustedes a argumentar que si rebasa? ... ¿Qué tipo de cambio acumulado habría que calcular ahí? ¿Ana?

Alumno: por defecto.

Profesor: Por defecto, aquí esta en el caso de la tarea de Noren, aquí esta: Acumulación del cambio acumulado por defecto. Si ese cambio acumulado por defecto les da mayor que 12, y el nivel que tenia era ¿que? 83, ahí está muy claro incluso pone la suma ¿se fijan? Ese 83 mas este 12 me va a dar un 95 punto y algo, ¿si? Pero habiendo sido una aproximación por defecto pues ya, realmente el valor del nivel va a ser todavía mayor que la aproximación por defecto. ¿Si está claro? Entonces, en el problema número dos, se trataba de encontrar una aproximación del cambio acumulado por, ¿por qué? ¿Por exceso o defecto?

Alumno: (murmuros)

- Profesor: Había que argumentar con un cambio acumulado por defecto que resultara mayor que 12, ¿ok? ¿Dime Raúl?
- Alumno: No era, pero era en un tiempo de 100 minutos ¿verdad?
- Profesor: ha, ahí voy para allá, por qué ahí mira, la grafi, digo perdón la tabla aquí de Noren es... en que ella hizo razonamiento de que eso se calcula solamente hasta cuatro, ¿Por qué? ¿Por qué hasta el cuatro?
- Alumno: Por que llega a cero.
- Profesor: Osea, ese tanque se estaba llenando y luego empieza a bajar, entonces si quiero pensar en una situación de que rebase un nivel
- Profesor: Obviamente tiene que ser cuando el nivel esté aumentando, ¿no? ¿Cierto? Hay quienes pusieron las tablas con los negativos. Déjame ver por que aquí hay una que me gusto, aquí esta Martha, ¿Dónde está Martha? Ok. En esta tabla de Martha, bueno esta es la de la vaca dejenme ver si es el caso. Estoy en el de Martha vean el gráfico y ahí viene acompañado con la ventanita, ¿no? de Graphmatica. Y ahí se ve, es un gráfico con exceso. No tenia caso hacer un gráfico con defecto, en el problema 1. En el problema 2, mira aquí está. Osea, ella pone toda la tabla hasta el seis, pero ¿te fijas ya como los valores salen negativos? Digo, sabe interpretar, ahí el nivel ya está bajando, entonces ahí no voy a buscar, ahí no me interesa la información de esa tabla, osea el cambio acumulado, hasta le puso aquí "VACA" por exceso da esto y por defecto da esto. ¿De acuerdo? Y entonces ya aquí... para hacer su conclusión. El gráfico aquí en Graphmatica, ¿ven? Es por defecto, ¿de acuerdo? ¿Si? ¿Si Raúl? Si es necesario tener ese, ese, ese digamos, ¿como le diré? Razonamiento extra.
- Alumno: Si, es que lo quería ver, es que creo que sume mal, por que pensé que ya que sumas el positivo y el negativo te da como ocho, yo pensé que la diferencia era de 8 para que llegara al 95. Entonces dije, si rebasa el nivel y luego regresa y gana, y le gana por punto algo.
- Profesor: Una de las formas que, fácil del haber detectado buenos ejercicios que hubieran tomado en cuenta esto es lo que veías ahorita, osea, si están ya hasta el seis y en la suma metieron negativos, osea ya anda algo mal. ¿Me explico? ¿Si? No es tu caso el único, eh? Si hay varios que se quedan en esa situación. Tengo la tarea de Alejandro y la tarea de Cecilia. Y es lo que les quiero poner aquí, los archivos electrónicos son iguales, eso no es malo. ¿De acuerdo? Osea se vale. Pero lo que si es que ya cada quien tiene que tener la responsabilidad de realmente aprendió y le quedó algo de haberlo hecho juntos. Ok? Son buenas tareas también. Miren aquí la presentación es más sencilla. Pero si está la tabla, están los cálculos, incluso pusieron los dos, y hay una conclusión más, más clara, ¿no? De lo que están haciendo, ¿De acuerdo? Igual tenemos gráficos acompañados con el texto, y en el caso del tanque, ahí esta por defecto también, y por exceso. Miren aquí, ¿ven mi dedo? Ahí "por defecto"
- Profesor: "por defecto" ¿ven? La conclusión es por que encontré una por defecto que es mayor que 12, entonces puedo razonar y garantizarlo. ¿Si me explico? Es otro tipo de pensamiento muchachos. Osea, lo que estamos apostándole nosotros es que la matemática indica otras cosas, otro tipo de razonamiento, no es nada mas la talacha de derivo o integro, ¿no? o de estos ejercicios se hacen así, estos ejercicios se hacen asa. Ok? Si no que hay que pensarle. ¿No? Y estamos tratando de que sean situaciones "reales" ¿no? ¿Si? Las que puedan, en cierta forma, darles un cierto significado que les anime a meter el diente, ¿no? la situación. ¿De acuerdo? Tengo otras, dejénme enseñarles para hacer. Va Alejandro y va Cecilia, ok? Ahí me envían uno de los archivos, ¿de acuerdo? Va Martha y va Noren, Ana también es un excelente. En la tarea de Ana, me gusta por esto miren, que ella hizo una tabla en donde puso sus intervalos de 1, y cuando los hace de 1 no puede concluir nada, osea es la situación de que no podiamos decir nada por que la vaca estaba atrapada entre los dos valores por exceso y defecto, ¿se acuerdan? ¿Si? En ese caso, lo

que hizo después fue decir incluso, voy a considerar un intervalo más chico, no pude concluir nada, hago uno más chico y entonces ya queda este valor ahi lo tiene con bold el 82, ¿se fijan? Y ya osea su razonamiento es por que tiene, aquí está la palabra por exceso, como lo cálculo por exceso ese 82, entonces la distancia real debe ser menor de 82 y por ende menor de 83, y la vaca no es atropellada. Ok? Igual acá, me gusta el problema número dos, por que cuando hacen una tabla, de intervalos de uno, también no hay conclusión posible. Ok? ella luego hizo su intervalo de 0.5 y resulta que este valor numérico de la aproximación por defecto tampoco le permite garantizar nada. Hubo quienes si empezaron desde el principio dijeron, no pues yo lo agarro de 0.25, se vale, ¿si? Pero me gusta que aquí, ella lleva digamos el razonamiento en ese sentido llega un momento en el que toma el de 0.25 y en ese momento ya puede hacer su conclusión y lo acompaña con el gráfico. ¿De acuerdo?

- Alumno: Entonces, hay que mandar la mejorada, ¿Traer impresa la mejorada para el lunes?
- Profesor: Si, ya tomando en cuenta esto, y ahora no nada más este... que te estoy dando yo por que te los voy a poner los archivos.
- Profesor: Cuidate, digo todas las condiciones y técnicas necesarias para que no sean

Alumno: plagiables

- Profesor: Exacto. Por que eso no se vale. Pamela también excelente. ¿Dónde está Pamela? Excelente tarea. De Pamela me encantó esto dejenme ver. Miren en esta tabla, no se si noten lo amarillo, es una forma de sintetizarlo. Está razonando. ¿De acuerdo? Dice, de haber tomado un intervalo de 1 segundo solamente nos hubiera llevado a errar nuestro juicio, ya ahí se está dando cuenta de que no es posible hacerlo así. Y entonces ya tomó el delta más pequeño y entonces ya hace su conclusión. ¿Si me explico? Osea, yo se que estas son, son "plus". Ok, pero igual digo vale la pena, vale la pena que todos ustedes sean capaces, sean, puedan ver lo que se puede hacer. Ok? No nada mas para mate les digo, también. Ahora que iba por Lázaro Cárdenas veía un anuncio del Tec, ¿han visto el anuncio del Tec de Lázaro Cárdenas?
- Alumno: No.
- Profersor: ¿No? ¿Nadie lo ha visto? Dice, "tenemos los mejores estudiantes".
- Alumno: Ah sí.
- Profesor: ¿Si? Bueno ¿ustedes creen que los mejores estudiantes nacen o se hacen?
- Alumno: Se hacen.
- Profesor: Se hacen, ¿si? Entonces vamos a hacernos. ¿Si? Aquí están las gráficas pero aquí esta lo que me gusta no nomas por la, por la vaquita está tan bonita que puso, si no por que toda su conclusión es una redacción muy exhaustiva, ¿no? de su procedimiento. Es la conclusión quien me mata ahí con, ¿ven? Con la vaquita. ¿De acuerdo? Vámonos. Martha, ¿Dónde está Martha? Así Martha, también esta es una buena tarea, aquí está la conclusión en verde, en azul perdón. Ella es, por ejemplo, una de las que les digo que puso de una vez de 0.2, a lo mejor estuvo ensayando, si no de una vez digo pues total las operaciones las hace excel, le pongo un 0.2 para que me salga una tabla que si me quepa en la hoja, ¿no? y ya con eso ya puede garantizar, ¿no? su razonamiento. La formación que tiene la tabla es un poco distinta tomando en cuenta lo que hemos hecho en la clase, eh? Ahí esta el gráfico por exceso nada más era necesario. Igual lo tenemos acá para el caso del tanque. Y aquí está el gráfico por defecto que era el que tenía importancia ¿no? Igual Rubén, ese es otro... Lo hicieron también juntos, más o menos, son del equipo verdad?
- Profesor: Es buena también esta, no está la redacción igual, osea yo ví que estaba redactado de manera diferente. Ok? Pero espero, les digo, que se pueda hacer las cosas. Ésta es una tarea más concreta, les voy a enseñar una que es todavía más concreta. Aquí tengo a Marcela, ¿Dónde está Marcela? Marcela, Marcela no puso los enunciados del problema. ¿Si? Pero yo no tengo ninguna objeción a lo que ella escribe. En tres renglones me dijo lo que tenía que decirme cuando me muestra esto y me muestra esto. ¿Si me explico? Osea, no hubo necesidad de escribir tanto, ¿si? Es una hoja, y ahí están en una hoja los cálculos, de la tabla de excel y su conclusión. Dice el carro, ¿Qué dice ahí? Dice "El carro alcanza a frenar y no atropella a la vaca ya que el aproximado cambio acumulado por exceso es de 82.613, esto quiere decir que es el valor más alto y por lo tanto no atropella a la vaca." Se fijan ahí está el cálculo del valor aproximado por exceso que es lo que necesito para decir que no. ¿Ok?

Alumno: (murmuro)

Profesor: ¿Porqué no?

Alumno: No si.

- Profesor: Y en el otro también, es una cuestión más simple. ¿Se fijan? No estoy pidiendo tampoco que sean hojas y hojas. ¿Me explico? Las cosas pueden estar bien hechas y bien presentadas en poco tiempo y espacio. Ok? Entonces le pido a las personas que les dije, ¿les quedó a todos claro? me mandan los archivos para poder hacer el pdf y ponerselos a todos. A consideración ustedes lo revisan, voy a ponerlo en recursos en mi carpeta y entonces ya trabajan sobre su tarea y por favor tomen en cuenta esto, por que la evidencia 3 es un tanque también y ahí no les digo que lo va a rebasar, ¿de acuerdo? Ni que no lo va a rebasar, ustedes tienen que investigar, ¿de acuerdo?
- Alumno: Maestra, ¿... mandar?
- Profesor: ¿perdón?
- Alumno: ¿A donde se lo mandamos?
- Profesor: A mí en un mensaje con attach nada más.
- Alumno: Pero no lo subimos como a ningún...
- Profesor: Ponle "la tarea que me pidió", si nada más es a mí, ¿si?
- Alumno: ¿Y también lo tenemos que volver a hacer?
- Profesor: Ustedes no.
- Alumno: ¿No?
- Profesor: No, ustedes no.

Alumno: Miss, si no nos dijo ¿tenemos que volver ha hacer la tarea?

- Profesor: Tienen que revisar la suya, Ale, y ver que es lo que le faltó a la tuya, que anda mal ahí para corregirlo, editar tu documento y entonces me lo traes impreso el lunes, de acuerdo?
- Profesor: Bien, vamos adelante. Estabamos viendo esta situación problema 5. Las hojas que ustedes hicieron yo las traigo aquí, me las voy a quedar como información
- Profesor: pero quiero que lo retomemos ahora si, silencio Aldo, ¿si? Quiero que lo retomemos nada más para sintonizar en que estabamos, es una situación análoga, tengo ahora la velocidad con una fórmula más simple. De simplemente "2t", ¿de acuerdo? Y estoy calculando, otra vez, valores aproximados del cambio acumulado por exceso y por defecto por que lo hicimos con excel, ¿cierto? Hasta el tiempo 4. Mejoramos con excel, modificamos el archivo para poder predecir los valores no nada más en el 4 si no también en el, aquí puse una pregunta, ¿no? en el 4, en el 8 y en el 10. Y después de eso, nos fuimos a una, a la parte de atrás de la hoja, ¿si se acuerdan? ¿Qué fue lo que hicimos aquí en esta parte? Modificamos el archivo de excel tomando un delta más pequeñito, y les pedí que pusieran aquí la lista de valores que excel ofrece cuando estoy tomando los tiempos enteros que están allá. ¿Cierto? Y entonces lo que ustedes encontraron es esto: Ahí tenemos un equipo, ¿si está claro lo que se hizo? Trajimos datos de excel, los pusimos en las tablitas, y les pedí después de eso, que si era posible que generaran lo que pensaran o que indujeran una fórmula, que les calcule ¿no? El valor de la posición del coche tomando en cuenta de que empezaba en 10, ¿si? La idea era que ustedes observaran que en el comportamiento de estas cantidades, se nota una fórmula. Se nota una fórmula que sería t cuadrada, ¿si? En el caso de este, de esta tabla, ahí multiplicamos el dato de la velocidad. La velocidad era "tres te cuadrada" y esperabamos que con estos datos ustedes identificaran la expresión te cúbica, yo se que no se ve muy bien, ¿verdad? Pero igual lo que quería mostrarles es que muchos si llegaron. (Pasando entre tareas de diferentes alumnos) Ahí están, ahí están, ¿si? Ahí está, ahí está. Ahí ya en un equipo ya faltó una de ellas, una de ellas, aquí faltaron dos, etc. Osea, la actividad no necesariamente tenía que estar completa, osea, ya con esto yo me doy idea de que algunos equipos si pueden llegar, entonces lo que tenemos que hacer es, retomar eso, ¿no? Y seguir en el camino. Para retomarlo les dije ahorita no quiero que
- Profesor: usen la calculadora, la computadora. Prefiero que lo veamos en mi máquina, para ver si me lo entienden ahí mejor. Entonces, lo que hice fue, hacer lo que les pedí que ustedes hicieran de agregar una nueva hoja, que ya vi que algunos me trajeron los datos y los pusieron en el legajo. Yo lo hice y este archivo yo se los voy a poner también para que ustedes lo vean con
detenimiento ¿no? Y lo puedan estudiar para el examen también. En este archivo lo que hice fueron varias cosas. Primera, me traje esta tabla, ¿si ven? Nada más que esta tabla está sacada de este que es la hoja 4. La velocidad si me pongo aquí es "2\*A2", ¿ven allá arriba? Osea es cuando la velocidad es "2t", osea ahorita estoy en el archivo donde la velocidad es "2t". ¿No? ¿De acuerdo? Y estoy haciendo este procedimiento numérico de calcular valores de la posición cuando estoy considerando que... velocidad se mantenga constante en intervalos pequeñitos, ¿de cuanto? De espesor 0.01, osea por cada espesor 0.01 del paso del tiempo yo digo la velocidad ahí es constante, en el siguiente también, en el siguiente también. Y los cálculos de esas velocidades están haciendo, con la fórmula de la velocidad ¿no? Metiendo el valor de la te ahí. Osea, la fórmula de la velocidad está metida en el archivo de excel. Esa si, pero los cálculos de la x, ésta que tengo con amarillo, no se hicieron con una fórmula en excel. ¿Verdad? ¿Cómo se hicieron estos cálculos? Osea, cómo llego a este 0.004 que luego vuelve a aparecer acá, ¿se acuerdan?

Alumno: Era el inicial más el desplazamiento, ¿no?

- Profesor: Ajá, era el inicial más el desplazamiento que se hizo en ese intervalo pequeño. Suponiendo que ese desplazamiento se hiciera con velocidad constante. Por eso lo único que tenemos que hacer es agregar la columna de la "D" ¿no? Si me pongo en ese pun, en esa celda que les dije ahorita. Por ejemplo en el 0.004, veo aquí señalada la celda pero allá arriba veo la fórmula. ¿Qué está diciendo la fórmula?
- Alumno: Que es inicial más velocidad
- Profesor: Exacto, a este sumale este y te sale este, ¿no? Osea, al inicial sumale el cambio, el aprox del cambio y ya queda el valor final, ¿cierto? Bueno así lo hace excel con el 0.01 y esta tabla lo que hice yo fue traerme los valores de la velocidad, que estos si se calcularon en la tabla con una fórmula, pero nada más que aquí hubo una diferencia, ¿Qué diferencia hay entre esta columna y esta de acá?
- Profesor: Ahí le puse "t" y yo quería que ya hicieramos ahorita una transferencia a otras letras. Yo se que cognitivamente eso trae dificultades, pero me voy a arriesgar y los voy a invitar a que en lugar de pensar en "t" pensemos en "x", por que en matemáticas esa es la tradición, no es "t" es "x", ¿si? ¿De acuerdo? Entonces en lugar, se los señalo,

Alumno: no se puede... haciendo velocidades y de repente "x" también puede ser del... posición ¿no?

Profesor: Si, osea "x", si claro, osea no voy a usar... cuando esté hablando en el contexto del movimiento. En el contexto del movimiento uso tes, ¿si? Uso uves, y uso equis para la posición ¿no? ¿Si? Pero cuando estemos en otro contexto..., la letra equis es la que toma el papel de la variable de la cual depende la magnitud que estas estudiando, ok?

Alumno: si.

- Profesor: Ahorita la magnitud que estoy estudiando es la equis, la posición, que depende de la t, del tiempo, pero en general, el cálculo estudia la magnitud "y", que depende de la magnitud "x", ¿cierto? Así está presentado en el lenguaje matemático. Entonces, ahí es donde les digo eso no es fácil hacer esa transferencia, pero yo me estoy arriesgando, los estoy invitando vamos a hacerlo. Entonces, en lugar de que sea "t", en esta columna puse "x". ¿De acuerdo? Y ahí nada más puse los datos de tiempo entero, de los enteros. Y en lugar de la "v(t)", aquí puse "r(x)", ¿por qué creen que use la letra r?
- Alumno: Por la razón.
- Profesor: Por la razón de cambio. ¿Quién me lo dijo? Cynthia. Claro, por la razón de cambio, ¿no? Si la magnitud "y" depende de la magnitud "x", el personaje aquí es la razón de cambio de "y" respecto a "x" y acuerdense que la palabra razón que significa.

Alumno: División.

Profesor: División, ¿no? división de cambios. Ok? Entonces aquí ponemos "r(x)" pero estos datos me los traje de esta columna. ¿Si? Pero no los puse todos. Nomás me fui en el archivo de excel sacando el de los enteros. ¿Cierto? Fue lo que ustedes hicieron en la actividad, la clase pasada y me traje los correspondientes valores aproximados del cambio acumulado. ¿Si? Entonces, estos datos de aquí, creanme, si no los verifican cuando les ponga el archivo, son los mismitos datos que están aquí abajo. ¿No? Cuando le puse en el tiempo 6, en el tiempo 7, y calcula el valor de la posición

final. Ok? Lo que yo quería que ustedes hicieran en su mente, no con esto, y en su hoja también es algo así que excel me permite hacer namas dejenme quitar esto. Si yo me pongo aquí en esta columna,

Profesor: ¿si lo ven? ¿Si? Y le digo a excel, le digo, quítale los decimales, ¿ven lo que quedo? Hagan de cuenta que ahorita esa acción de quitar los decimales, es como haberle pedido a excel, de cierta manera que en lugar de 0.01 hubiera considerado 0.000001 ¿si me explico? Osea, hacer archivos cada vez mejores y mejores claro que nomás hay que bajarle ahí no, en la fórmula. ¿Cierto? Entonces, ya sin considerar los valores decimales me quedan estos datos. Ok? Y esto se convierte en un problema de secundaria. Si en el 0 vale 0 y en el 1 vale 1, y en el 2 vale 4, y en el 3 vale 9, y en el 4 vale 16, ¿si? en la "x", ¿Cúanto vale?

Alumno: equis cuadrada.

Profesor: Mjum, en la "x", vamos a ponerle por aquí haber si me deja escribir, en "x" va a valer equis cuadrada, y esta vale "2x", ¿si? ¿Se fijan? Estas dos fórmulas están conectadas de alguna manera, ¿si? Excel no tenía tecleada esta fórmula, excel nos genera esta fórmula..., cuando pensamos en un proceso cada vez más y más refinado de acercamiento, ¿no? cuando los deltas sean cada vez más pequeñitos, ok? En algún momento ustedes han visto estás dos expresiones. ¿Cómo las conocen? ¿O no habian visto una relación entre "2x" y "x" cuadrada? ¿Cúal es la relación? ¿Cómo lo decían antes?

Alumno: La derivada.

Profesor: La derivada. Osea, esta es la función, y esta es la derivada. Ahorita estamos viendo que no es la derivada nomás por que dijo el maestro. ¿Si me explico? Lo que estamos haciendo ahorita es ver el procedimiento numérico que al final de cuentas lleva a la razón de cambio a convertirse en una fórmula para la magnitud que estoy estudiando. ¿De acuerdo? Dime.

Alumno: Si ya tienes la fórmula, la derivas ¿y ya tienes la razón de cambio?

- Profesor: Ujum, exacto. En determinado momento resulto importante igual hacerle así, es más fácil irse de aquí a acá, que de aquí a acá. Entonces el problema se convirtió en hacer digamos catálogos, donde de un lado está la razón de cambio y del otro lado está la magnitud. O de un lado, la magnitud y del otro la razón de cambio. Y en determinado momento es más fácil derivar que antiderivar. ¿Si? por eso es que los cursos tradicionalmente siempre empiezan con cálculo de derivadas, y en este caso, nuestro diseño lo que está pasando es que
- Profesor: el construir a la magnitud, nos está llevando de manera natural al procedimiento inverso. ¿No? Por que es la derivada o la razón de cambio la que me está haciendo construir a la magnitud. ¿De acuerdo? Vamos al siguiente, al siguiente archivo. ¿Qué pasa en la hoja cinco? Me traje los valores, ya hice el cambio, aquí es "x", aquí esta "r(x)", pero la fórmula de la razón de cambio es la fórmula de la velocidad que está acá arriba. ¿Cuál es la fórmula de la velocidad? Ahí está tecleada, tres por A2 cuadrado, así lo dice excel, pero nosotros ¿como lo decimos Armando?
- Alumno:
- Profesor: Así lo dice excel pero ¿como decimos nosotros?

Alumno: Tres equis cuadrada.

Profesor: Tres equis cuadrada. ¿No? tres te cuadrada en ese caso, aquí... tres equis cuadrada, aquí están los cálculos. Me traje los datos como ustedes lo hicieron, ¿de acuerdo? Y entonces ahorita en lugar de esto, ¿Qué le digo a excel?

Alumno: ...los decimales.

Profesor: Quítale los decimales, déjame pensar en los enteros. ¿Cierto? Y en ese momento casi, casi, yo sería capaz de decir llegué al cálculo exacto del cambio acumulado. No es exacto completamente ¿verdad? ¿Qué esperamos nosotros ahí como fórmula? Si en 1 vale 1, en 2 vale 8, en 3 vale 27, en 4 vale 64, en 5, 125, ¿qué fórmula están esperando ahí?

Alumno: ...cubo.

Profesor: Ajá, equis al cubo, cierto. Pero si equis al cubo fuera la fórmula en 10 no vale 1002, en 10 vale 1000, ¿si? ¿Que podríamos hacer? ¿Para pensar que realmente esa es la fórmula? ¿O ustedes creen que no es la fórmula? ¿Por qué excel ahorita me dijo 1002?

Alumno: si el... fuera más chiquito.

Profesor: ¿Quién está hablando? A si dime Dolores.

Alumno: si el... fuera más chiquito, entonces...

- Profesor: Exacto, si esa incógnita está en su cabeza. Yo diría, pónganse en el delta t, pónganle un 0.001 y arrastren la fórmula. Y ahí se... cuando acaben se van a dar cuenta de que capturando los números el acercamiento es mejor a la fórmula cúbica. ¿Si me explico? Obviamente esto tiene como quiera sus bemoles, ¿no? Estoy utilizando un procedimiento numérico, ¿cierto? Ese procedimiento numérico de hecho, si me han seguido en estudiar en el libro de elementos del cálculo tiene un nombre, ¿Cómo se llama ese procedimiento numérico? ¿Cómo se llama? Nadie ha leído.
- Profesor: ¿No? La... preguntaban hace rato. ¿Qué es lo que hay que estudiar? Van dos mensajes que he puesto en donde son: sesiones de elementos del cálculo de la unidad 1 y de la unidad 2, sesiones 4 y 5 es el método de Euler. Ok? Sobre aviso, no hay engaño. Entonces en este "va" que está aquí yo podría incluso quitarle el "va" y me quedo nada más en "ca". ¿Por qué?

Alumno: Por que es el cambio acumulado.

Profesor: Ya, ajá, yo puedo interpretar que este es ya el cambio acumulado y más aún me estoy dando cuenta de que si aquí la fórmula es ahh, ¿Cuál es la fórmula? "x" y ¿aquí es que? "3 x cuadrada", doble..., equis cúbica ¿no? ¿De acuerdo? Y si me voy a la hoja 6 que era la que les pedía que ustedes hicieran, ahí puse la fórmula me puse aquí en esta. Y le teclee, 4 por A2 al cubo, osea ¿En qué fórmula estoy ahorita? Cuatro equis a la tres, ¿verdad? Cuatro equis a la tres, arrastré, me traje los valores, me quedaron estos de acá. ¿Si? Esos eran los que les pedia que copiaran. Y después hacemos el proceso este de redondear. Y la fórmula igual, va a tener todavía sus variantes pero los primeros nos invitar a decir ¿que? Que sería equis a la cuatro ¿verdad? ¿Cierto? En total, miren lo que vamos a hacer: tengo los tres casos, ¿no? cuando la razón de cambio es "2x", hemos visto que el cambio acumulado se puede expresar con la fórmula "x cuadrada", y entonces el valor de la magnitud, aquí le voy a poner la "m", uso la letra "m", por que quiero recordarles que es la magnitud lo que me interesa estudiar. Que depende de "x", esa magnitud su expresión algebraica ¿que sería? Valor inicial, osea cuando la equis vale cero, más este cambio que tenemos aquí. ¿De acuerdo? En el caso de que la razón de cambio fuera "3x cuadrada", la magnitud queda completamente determinada, ¿no? por una expresión matemática que es "m cero" más "x cúbica" y... "m cero" más "x cuarta".

Profesor: ¿De acuerdo? Dime Raúl.

Alumno: Pero si fuera "2x cuadrada" tendría que ser, como se llama, dos sobre tres equis cubo.

Profesor: Exacto, ya lo que quiero de meter constantes y demás es a lo que quiero que ya vayamos reconociendo. Ese dos que me dijiste ahorita, argumentado con excel sería meter en la columna el dos, pero no se si ves que ese dos está multiplicando todas las celdas, entonces cuando se hacen los cálculos del cambio acumulado queda un dos factorizado. Entonces igual va a aparecer. Entonces vamos haciendo economía en ese sentido, y sabiendo que ustedes ya han manejado esto aunque no lo hubieran visto de esta manera, vamos haciendo economía pensando primero en una primera generalización que diría esto ¿no? ¿Se fijan? Estamos entrando a un terreno completamente algebraico, ¿cierto? Cuando la magnitud es "m cero" mas equis a la n, la razón de cambio es ene equis a la n menos uno, ¿si? pero fíjense como ahorita yo misma se los leí de abajo para arriba. ¿Por qué? Por que yo se que ustedes son mejores para derivar, que para integrar o antiderivar. ¿De acuerdo? Y eso es entendible. ¿Cómo le hago, qué regla puedo usar para llegar de aquí a acá? Osea, cuando tenga la variable "x" a la n, para llegar a esa expresión de arriba, ¿a poco no lo vieron así? Bajo el exponente, y dejo la "x" y al exponente le quito uno. ¿Se fijan? Osea, esa es la algoritmia, yo le llamo la algoritmia para derivar, ¿cierto? Vamos a ponerla con nuestro lenguaje, vamos a agregarle aquí. Osea, aquí en matemáticas, nos gusta escribir las cosas de esta manera. ¿Dónde está? Aquí dice "M(x)" muchachos, en un curso de cálculo se le llama "f(x)". ¿Verdad? Y le pongo "f(x)" igual a equis a la n mas una constante. Ok? una "c". No quedo muy bonita la "c" pero ahí está, ¿si? y después aquí en matemáticas, la " $r(x)$ " no la voy a poner arriba". En matemáticas hacemos esto, ¿verdad? Va abajo, y ¿cómo le pongo? Efe prima de equis igual

Alumno: ene equis

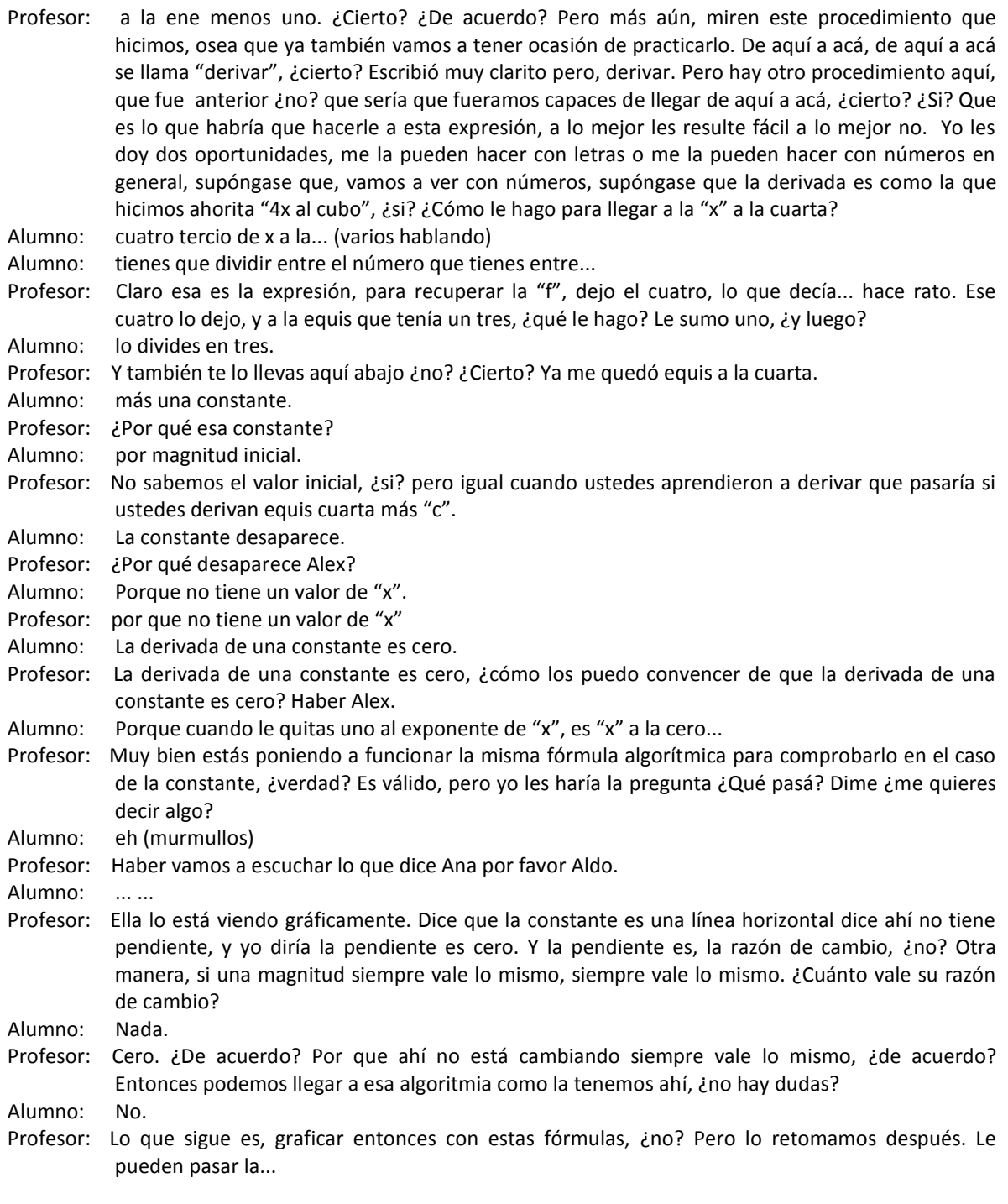

\* Fin de video.

# Clase 12 Agosto 31 de 2007 Aplicacaión del Primer Examen Parcial del Curso Part I. Evaluación Individual

No se toma video

### Clase 13

# Septiembre 3 de 2007 Aplicación del Primer Examen Parcial del Curso Parte II. Evaluación Colaborativa

Se toma video

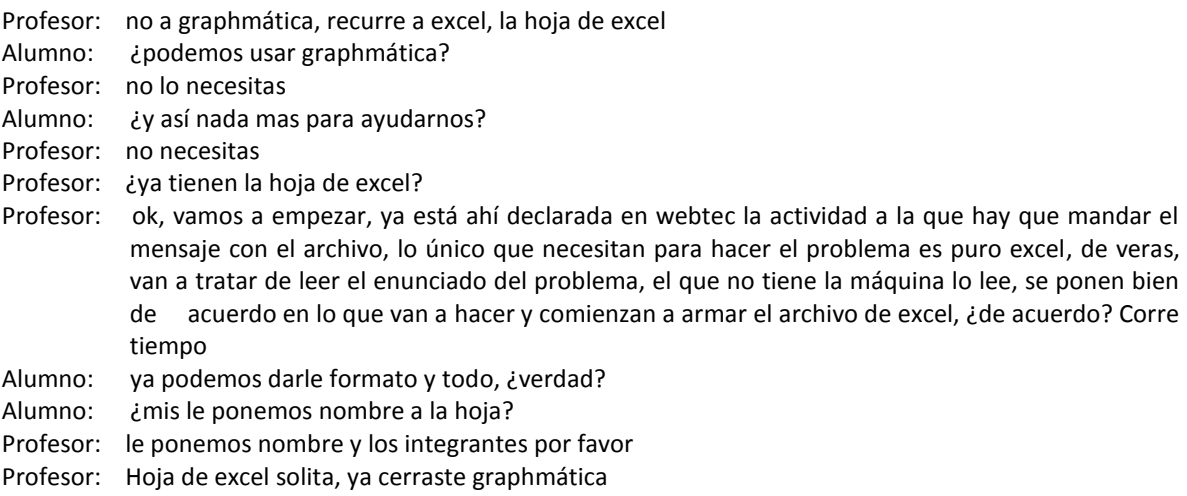

(los alumnos están trabajando en una actividad con su computadora) (Se coloca la cámara en el escritorio junto a 2 alumnos)

Alumno 1: si vemos que el tanque está lleno al principio, esto es el valor de... delta T

- Alumno 2: porque salió eso
- Alumno 1: no pero, no ve, ve, es T, H de T, RH
- Profesor: no vayan a tirar...
- Alumno 2: ok
- Alumno 1: ...
- Alumno 2: H dT
- Alumno 1: luego RH
- Alumno 2: R símbolo... H
- Alumno 1: delta
- Alumno 2: delta, ¿cómo le pondremos un delta?
- Alumno 1: esque yo lo sacaba, osea en word le ponía...
- Alumno 2: lo utilizamos como D, ¿no?
- Alumno 1: ponle delta así escrito
- Alumno 2: delta, ahí esta...
- Alumno 1: delta de T
- Alumno 2: delta T
- Alumno 1: esto va a ser punto 05, pero dice que el tanque está lleno al principio, esto es que cuando T es igual a 0, H es igual a 4
- Alumno 2: va
- Alumno 1: luego, pero cómo osea

Alumno 2: aquí el H es el inicial, ¿no? Alumno 1: osea es lo que, osea, H es esto, osea el 4 es H, ok Alumno 2: y el tiempo es... entonces ponemos Alumno 1: osea el tiempo va ser, y el punto 5 Profesor: no necesitan calculadora, no necesitan de veras... Alumno 2: punto Alumno 1: 5, digo no Alumno 2: punto 05 Alumno 1: ajá Alumno 2: ahí está, y ahora cómo le damos los intervalos? Le ponemos por, por el anterior, no? digo más el anterior Alumno 1: ¿cómo? Alumno 2: ahí está, ahí está, enter, y hacemos esto jalamos todo para, lo dejamos como en 40, no? Alumno 1: pero esque ve dijo que Alumno 2: pero cuánto, hasta dónde está abarcando? Alumno 1: hasta 4 Alumno 2: hasta 4, verdad? Alumno 1: ... Alumno 2: ... Alumno 1: ponle que se pongan 3 decimales Alumno 2: ok, ahí está, decimales, ahí está Alumno 1: pero es que, osea cómo estas sacando H de T? Alumno 2: aquí está Alumno 1: osea cómo estamos sancando H esto? Porque ve Alumno 2: a ver Alumno 1: nos está diciendo que esta es la razón de cambio respecto a H Alumno 2: osea entonces tenemos 3, 2 variables más de las que siempre hemos tenido Alumno 1: ah no, tienen que ser 5 decimales Alumno 2: ¿5 decimales? Bueno, ahorita lo saco. Listo, 5 decimales Alumno 1: todo está en segundos? ... Alumno 2: va, poquito a poquito, hay que hacerlo por pasos. Ok, tenemos H de T, entonces nos estaba pidiendo que multiplicaramos el T de este por H Alumno 1: en cuál tenemos que meter la fórmula, en RH, no? osea aquí va a ser, ponle igual a Alumno 2: ... Alumno 1: va a ser esto, ponle entre paréntesis Alumno 2: pongo entre paréntesis Alumno 1: ajá, menos 1 Alumno 2: menos 1 Alumno 1: sobre 8 Alumno 2: sobre 8 Alumno 1: 18, 18 perdon Alumno 2: 18 Alumno 1: luego por Alumno 2: luego después por Alumno 1: pero igual y, no esperate, según yo ... puede poner, otro paréntesis Alumno 2: para ponerlo sobre punto 5 Alumno 1: porque esto lo vamos a multiplicar Alumno 2: por la raiz cuadrada Alumno 1: ... Alumno 2: le pongo por Alumno 1: aja, y luego, pero que es lo que, el valor que tenemos que poner Alumno 2: de H

Alumno 1: osea es el valor de esta

Alumno 2: ah pues ahí está, el valor de H Alumno 1: osea, le picamos a, esperate, esta elevado al cuadrado. Alumno 1: cómo era el elevado? Alumno 2: elevado Alumno 1: ... a, a ½ Alumno 2: punto 5, punto 5, listo Alumno 1: ya, no? está bien? Alumno 2: ya, damos enter, ok, si verdad? Ya, ya quedó Alumno 1: ok, pero, cómo sacamos los demás valores de H de T? Alumno 2: ¿de dónde? Alumno 1: osea H(0) es igual a 4, pero luego empieza, H(1) que va a ser, entonces ... Alumno 2: suponemos que el tanque está lleno al principio, H(0) es igual Alumno 1: mientras hay que esto, RH, ponerle otra, esto es igual a, va ser Alumno 2: dime que quieres Alumno 1: esto por, luego se pone E signo de dinero, ah no, esperate, ... H, si, no? Alumno 2: si Alumno 1: ¿por qué no salieron tantos decimales? ... Alumno 2: pues me dijiste 5 Alumno 1: no pero en esos Alumno 2: ¿ah ok, quieres 5? Alumno 1: si Alumno 2: ¿va, ok, qué pasó? Alumno 1: no se Alumno 2: control Z. desaparece, hay que dejarlos Alumno 1: ... Alumno 2: va, ok ya después de esto tenemos que pasar ahora, HT para acá, digo el Alumno 1: osea entonces aquí va ser, pero cómo? Alumno 2: más esto, esto más, no verdad? Sería acomula? Alumno 2: No se acomula verdad? Alumno 1: ah no es aquí, entonces sería, no sería 4? No ... me estoy desesperando Alumno 2: ... Alumno 1: ... Alumno 2: ... ok, sientate, sientate bien Alumno 1: estoy bien sentada Alumno 2: ... no, vamos con buen tiempo, esto se acaba rápido Alumno 1: nose cómo sacamos ese 4 Alumno 2: este 4 lo sacamos de que es el inicial ... Alumno 1: 0, 4, si, pero cómo sacamos osea, cuando es Alumno 2: osea esto debió haberse multiplicado, no? entonces este debería decir H, H por tiempo Alumno 1: no es usando esta fórmula? Alumno 2: no pero pues Alumno 1: no, no, ya. Osea porque cómo sacamos ... y si le hablas a la miss? Alumno 2: miss, estamos trabados aquí en algo Alumno 1: entonces si, si jalamos este nada más va a salir un 4, verdad? Alumno 2: si, nomas va a sacar puros cuatros Alumno 1: osea este 4 es Alumno 2: es la multiplicación. Igual sabes tu creo que H debería de ser Alumno 1: es igual a ... osea T por qué? Alumno 2: a ver esperame, por tiempo, no pero porqué estamos sacando la altura? Alumno 1: no, ahí te está diciendo Alumno 2: si, esto siempre va a ser fijo, entonces lo más bien lo que deberiamos estar moviendo es el radio, Alumno 1: pero qué del radio? A ver, léelo….

### Clase 14 5 de septiembre de 2007

Curso: Matemáticas para Ingeniería I Profesor: Patricia Salinas

Profesor: y dentro de esa carpeta hay 3 cosas, ya hemos bajado creo que 2, se me hace que este ya no lo han bajado, ¿ok? Entonces ahí van a encontrar este zip, bajan a la compu en el desktop, ahí viene el instalador y vienen los archivos que vamos a usar el próximo viernes, ¿de acuerdo?

Estudiante: ¿es un programa?

Profesor: es un programita también libre, fácil, no ocupa gran espacio, y ese programita va a ser mí propuesta para que en lugar que veamos la situación problema 3 como viene en webtec, la vamos a ver con este software, ¿de acuerdo? Se me hace que puede tener mejores usos, desde el tema de análisis cualitativo que trae la situación problema 3 ese lo vamos a ver con el software, ¿ok? Entonces hay que traerlo para el viernes, ahora si ustedes se van aquí a documentos PDF, miren ya tengo 25 hay, no todos son de ustedes, no se preocupen y no los van a ver así, ustedes ahorita tienen unos 3 abiertos creo, pero hay uno que quiero que vean como se llama, porque cuando acabemos aquí a la clase a lo mejor van a quedar ciertas dudas y yo quiero que vean ese documento de solución actividad algoritmia en derivar y antiderivar funciones polinomiales, ese es uno de los materiales que está en el legajo, vamos a trabajarlo aquí, van a quedar probablemente dudas, entonces ustedes como parte de la tarea de estudiar para el viernes, pues abran ese documento y veanlo, ahí están las soluciones, ya que el viernes el que llegue aquí eso lo sepa hacer con los ojos cerrados, ¿de acuerdo? Si? Y lo último es que hay un apartado también en mi carpeta de recursos que se llama tareas de algoritmia, lo ven? Esa parte de la algoritmia, la que vamos arribar el día de hoy ya en forma, es una la parte en que ustedes, es mucho lo que les corresponde a ustedes de practicar, entonces esas tarea de algoritmia para mi son tareas de tipo, te doy una lista de funciones y orale derivalas, te doy una lista de funciones y orale antiderivalas, de acuerdo? Entonces esas tareas son como algo que yo esperaría que ustedes hicieran paralelo al curso, no esperen que hagamos ese tipo de tareas aquí en el salón, les doy entrada, pero ustedes tienen que hacer mucho en su casa o donde se pongan a trabajar, entonces me estaba yo fijando que para el próximo lunes me entreguen las tareas 1, 2 y 3, vamos a ver si es posible, miren aquí la abren y en una misma está tarea 1, 2 y 3 de algoritmia que tiene que ver con lo que vamos ahora a checar bien en la clase, de acuerdo? No las estoy pidiendo para el viernes, las estoy pidiendo para el lunes, ok? El que quiera de una vez empezar a hacerlas se adelanta y las entrega el viernes, no problem, ¿de acuerdo?

Profesor: Bien, ¿no hay dudas?

Estudiante: ...

Profesor: siempre en el anouncement les pongo, aja, les recuerdo sobre esto ... pero de una vez lo digo aquí osea son 2 veces el que se los digo a ver si, ya si yo pudiera entrar a sus mentes, se los juro que entraría también. Bueno, ahora aparte de eso, vamonos a la esta máquina, vamos a hacer una recapitulación, ¿si? Para poder de nuevo tomar el tema nomas dejenme checar si llegó Rocío, ¿sí o no?

Estudiante: sí

Profesor: si, Ana lucía

Estudiante: no

Profesor: ¿Ismael? ¿Amelia?

Estudiante: sí

- Profesor: esa es una recapitulación que estaba haciendo a ver si me entienden, ¿qué quiere decir SP1 y SP2, CU?
- Estudiante: situación problema

Profesor: si, dímelo Alan, qué quiere decir eso? De SP1, SP2, CU

Estudiante: ...situación problema 1 y situación problema 2 ...

Profesor: ajá y ¿CU?

Estudiante: cambio uniforme

Profesor: cambio uniforme, ¿verdad? CU es cambio uniforme, no es ciudad universitaria. Entonces cambio uniforme, ahí vimos el caso de magnitudes que dependen con respecto a otra de tal manera que se obedece a un cambio uniforme, ¿de acuerdo? A la razón de cambio de la magnitud con respecto a la otra magnitud de la que depende es constante, el modelo matemático que se ajusta al cambio uniforme es la línea recta, el modelo lineal, ¿de acuerdo? Y entonces nosotros lo vimos en la manera como está señalado ahí, fijense en la expresión, esta expresión es una expresión que ustedes tienen desde geometría analítica, ¿si o no?

Estudiante: si

Profesor: esta expresión es una expresión que tienen desde geometría analítica, ¿ok? Pero ahorita nosotros la estamos viendo con otras ojos digamos, porque el valor de 0 es lo que estoy significando como el valor inicial de la magnitud, ahí la magnitud la estoy usando con la letra ye y esa magnitud ye depende de una magnitud equis, ¿de acuerdo? ¿Si? Así como la posición depende del tiempo, antes era X con T ahorita estoy usando ahí Y y X, cierto? entonces Y 0 correspondería al valor de la Y cuando la X vale 0, así como la posición inicial era la posición cuando el tiempo era 0, ¿no? y luego tengo ahí el número, les digo número y pongo una letra, M, el número M, ¿qué representa ese número M?

Estudiante: ...

- Profesor: es la razón de cambio, en este curso lo que estamos viendo es cómo la razón de cambio me dicta a la magnitud, es la razón de cambio de la magnitud y un valor de ella
- Profesor: lo que me permite predecir todos los demás valores de la magnitud, la fórmula matemática ahí está, ahí les puse también el significado de la M como el cambio de la Y entre el cambio de la X donde la Y ahorita representa la magnitud que estoy estudiando, hay una magnitud que me interesa, ahorita se llama Y, puede ser una temperatura, puede ser un costo, una ganancia, puede ser una estatura, puede ser un volumen, etc, ¿no? y esa magnitud está dependiendo de la X que muchas veces es el tiempo, después dice aquí situación problema 3, y la situación problema 3 habla del AC que no quiere decir asociación civil, verdad? quiere decir? Análisis cualitativo, ese es el tema que de alguna manera ahorita nos lo brincamos, ¿cierto? Y que les dije ahorita, les estoy proponiendo que el viernes lo veamos con JavaMathWorth de acuerdo? Ese análisis cualitativo va a hablarnos de cómo las magnitudes crecen o cómo decrecen si cada vez más rápido o cada vez más lento, de acuerdo? Esa información la dejamos para el viernes, yo pensé que era conveniente pasarnos de la situación problema 1 y 2 de cambio uniforme a la situación problema 4, y yo les puse ahí VACA, cierto? Pero no porque este pensando en una vaca, en que estoy pensando?

Estudiante: valores aproximados ...

Profesor: del cambio acomulado, osea esta situación de la situación problema 4 que realmente si fue una situación en donde usamos una vaca, ¿no? ¿sí? Nos permitió ahí idear un método, o un procedimiento numérico para calcular valores de la magnitud, para seguir prediciendo valores de la magnitud, pero ya ahí la magnitud no se comporta como un cambio uniforme, si me explico? ahorita no hay una fórmula que me diga donde pongo el valor de X para que me de el valor de la Y, ok? Lo que conosco de la magnitud son valores de la razón de cambio de la magnitud, otra vez es la misma historia, la razón de cambio de la magnitud te va a permitir predecir el valor de la magnitud conociendo esas razones de cambio y consigue un valor inicial de la magnitud. Esta notación que está aquí, esta notación no se si les recuerde a lo que se hizo en excel, si? Tenemos un valor inicial que yo les proponía tomemoslo siempre aparte, no? y empezamos a hacer ahí cálculos, esto es una sumatoria, si conocen esa simbología? Bien dentro de la sumatoria están productos, aquí dice R de Xi por Delta X, estos deltas significa que los intervalos donde partimos, si? Y estos R de Xi quiere decir evaluar la razón de cambio, use la letra R de razón, en alguno de los Xi, aveces era en el de la izquierda aveces era en el de la derecha, pero a final de cuentas lo que estabamos haciendo con este método numérico fue que esta parte de aquí me está haciendo considerar.

Profesor: que en un intervalo pequeño de la magnitud de referencia, la razón de cambio se conserve constante, cuando una razón de cambio es constante el problema es simple como está alla arriba, es una multiplicación, de acuerdo? Y en esa multiplicación la hicimos pero válidad para cierto intervalo de tiempo pequeña, no? claro que para hacer eso de un intervalo grande tuvimos que haber hecho los diferentes subintervalos y luego sumar los pequeños los cambios que se van dando en cada uno de ellos por eso aparece el símbolo de la sumatoria, no? de acuerdo? Esto nos da lugar a un proceso numerico, están viendo aquí lo usamos en excel, porque? Porque con excel teníamos esa ventaja de que luego haciamos que el Delta X fuera más chiquito, no? y las operaciones son muchas, no? pero si las hace excel pan comido, de acuerdo? Entonces con eso obteniamos valores aproximados del cambio acomulado por la magnitud cada vez mejores, no? aveces por exceso, aveces por defecto, de acuerdo? En la situación problema 5 yo seguí usando con ustedes excel, pero use excel a sus ultimas consecuencias osea lo que hice fue que el Delta fuera pequeñisisimo y tratar de que excel me de otro tipo de información, en donde pueda yo llegar a lo que le estoy poniendo aquí VECA, porqué le pondré VECA?

Estudiante: valor estimado del cambio acomulado

Profesor: dice martha, valor estimado del cambio

Estudiante: valor exacto

Profesor: valor exacto, la palabra estimado en matemáticas martha, también quiere decir aproximado,

- Estudiante: ah ok
- Profesor: si? Entonces cuando dicen estima para están diciendo aproximado, es el valor exacto lo que quería referirme yo con VE, de acuerdo? El valor exacto del cambio acomulado, ahí hicimos nuestros archivos en excel y yo les presenté uno y llegamos a esta generalización, no se si lo recuerdan a lo mejor vale la pena que les muestre la imagen de lo que habiamos hecho, dejenme ver si ... esta cosa, este archivo teníamos de hecho es el que raye con ustedes aquí en clase, me traje estas columnas de excel, las razones de cambio eran 2X, luego 3X cuadrada, luego 4X cúbica y lo que hicimos cuando hicimos estas columnas de los cambios acomulados, está de aquí, yo les pedí que trataran de pensar en una fórmula, no? que me calculara esto cuando conosco que el valor de X era este, no? y notamos que cuando la X es por ejemplo 10, este 100 lo puedo ver como un 10 al cuadrado, no? con los enteros entonces he notado que cuando la razón de cambio fue 2X como que se genera o se infiere una fórmula para el cambio acomulado de la magnitud, de tal manera que la magnitud queda ya completamente digamos predicha con el valor inicial más el cambio este acomulado, ok? Entonces ya con eso se esta estableciendo una relación entre fórmulas, se fijan?
- Profesor: Si la fórmula de la razón de cambio es 2X, la fórmula de la magnitud es valor inicial más X cuadrada, ok? en el caso de que la razón de cambio fuera 3X cuadrada, en ese caso aquí inferimos, no? que la el comportamiento de aquí de estas dos fórmulas es tipo cúbico, no? osea la razón de cambio es 3X cuadrada, el cambio acomulado es una X cúbica y la magnitud queda completamente descubierta ya con un valor inicial mas X cúbica, de acuerdo? Igual en el caso en que R de X fuera 4X cúbica nos queda aquí X cuarta. Total, si ustedes ven este, este y este, las 3 columnas y luego se atreven a utilizar la notacón matemática, en la notación matemática es muy de costumbre usar la letra N, si? Asi como cuando ustedes dicen en su lenguaje coloquial equis osea el que sea, aca la N quiere decir el que sea, de acuerdo? Esta N ahorita está representando valores naturale, los números naturales 1, 2, 3 los que sirven para contar, de acuerdo? Cuando la N vale 1 aquí la razón de cambio, fijense cómo quedaría la maganitud, si la N vale 1 me queda número más X, de acuerdo? Que sería un caso de un CU, cierto? Y la pendiente es un 1 que anda aquí, ese 1 que anda aquí ahora lo voy a ver aca en esta fórmula, cuando la N vale 1 aquí me queda 1 por X a la 1 menos 1, osea 1 por X a la 0, cuánto da X a la 0?

#### Estudiante: uno

Profesor: uno, entonces me vuelve a quedar el uno y de este lado la de acá, si me explico? Si la N vale dos, aquí dice X cuadrada y acá que dice?

Estudiante: 2X

Profesor: 2X, si la N vale tres acá dice X cúbica, y acá que dice?

Estudiante: 3X cuadrada

- Profesor: 3X cuadrada, se fijan? Osea esta es una manera general de representar lo que vimos que se estaba cumpliendo en aquellos 3 casos y ya, si aquí digo la N vale 100, quién va a ser aquí la R de X?
- Estudiante: 100X a la 99
- Profesor: 100X a la 99, cierto? De acuerdo? Claro que aquí las cosas fueron, vieron cómo se los dije yo? Y ya yo misma estoy actuando como ha pasado, es más fácil irse de aquí a acá que irse de aquí a acá, si lo ven? Osea yo misma les dije X a la 100 y me respondieron 100 X a la 99 pero realmente la manera de construir la magnitud es de aquí para acá, si me explico? esto de acá lo vamos a llamar antiderivación, ok? Sin embargo la derivación es más fácil, ok? Yo se que algo han visto de esto, si me dejan ahorita, no puedo dejar de pensar en que
- Profesor: hace muchas algunas clases yo les enseñe este archivo sobre esta parte, a ver si se acuerdan, esta parte de derivar y antiderivar que es lo que tiene que ver con derivar e integrar, que representa estos? Se acuerdan?

Estudiante: si

- Profesor: ¿qué es?
- Estudiante: las personas que ...
- Profesor: ajá son las gráficas con una información que sacamos la primera clase, no? osea de que tanto ... tantas personas derivan cuántas derivadas, osea de 13 derivadas que les puse, verdad? Esta sería digamos el reporte de cómo salimos, ¿ok? y yo les dije en aquel entonces, se los sigo diciendo ahorita, ahorita que estamos entrando en ese terreno yo se que el grupo no es heterogéneo, digo perdón no es homogéneo, es heterogéneo, hay personas que no están derivando, hay personas que derivan 2 y las personas que más derivadas derivaron 11, de las 13 que les puse, si? Y acá en integrales, está peor, verdad? Hay 7 personas que no te dan nada, hay aca unas 2 personas, con estas 3 son 5 que derivaron unas 8 o 9 de 13, se fijan? Esas tareas de algoritmia que les enseñe en webtec para mi son una alternativa de que todos se puedan emparejar, si me explico? Pero ahí si necesito esfuerzo de cada quien, no? De algunos más que de otros, dependiendo de donde estén, ustedes tienen esta información porque la tarjeta que tienen con su nombre, ahí la trae, si o no? ahí pusimos, ahí calculamos la información, de acuerdo? Entonces sabiendo que el grupo no es homogéneo en ese sentido no le hace, nos vamos a arriesgar y vamos a ver las cosas tratando de que ese tipo de desigualdades las podamos emparejar, si?
- Estudiante: puedo ir al baño?
- Profesor: si, claro que si. Entonces ya con esta generalización, yo se los había puesto en el archivo anterior de que las cosas aquí son un poco distintas en matemáticas, en los cursos, miren es mas voy a usar el azul, cuando yo tengo la expresión R de X, esta expresión R de X, acá en un curso tradicional significa F prima de X, osea la derivada, de acuerdo? Entonces sería NX a la N menos uno, ok? y la que está aquí como la magnitud, cómo se le llama aquí?

Estudiante: efe de equis

- Profesor: es efe de equis, pero ven como el orden incluso está alrevés, osea se los estoy poniendo como se dan las cosas, de acuerdo? De hecho le voy a dejar X a la N, no le voy a poner en N 0, ok?
- Profesor: porque ya como fórmula cobra sentido esta, esta se conoce como una función potencia, si? En matemáticas, y es un objeto de estudio de la teoría, vamos a ponerle ahí su nombre, es una función potencia, ahorita la potencia es un número natural pero realmente puede ser o va ser incluso cualquier núnero real, ok? y entonces ahorita ya la función potencia ustedes pueden reconocer que la derivada es esta, nosotros lo hicimos al revés, nosotros les propusimos esta expresión como la razón de cambio de una magnitud y construimos por vía del método de euler usando ... a la magnitud, osea construimos a esta, no? pero ahora vale la pena que tengan ese ejercicio recordado osea este de aquí para acá, osea que si yo digo que la función es X a la 70 entonces la derivada es, que es Ale?

Estudiante: 70 a la 69

Profesor: X a la 69, exactamente, de acuerdo? Pero no nada mas eso, yo necesito también osea ahorita lo que hicimos fue miren de aquí para acá, de aquí para acá se le llama derivo, de acuerdo? Pero irse de aquí para acá se llama antiderivo, de acuerdo? Si? Eso quiero que también de una vez,

osea no vamos a ver derivadas y luego integrales, osea todo junto porque así realmente es como surgen los conceptos, de acuerdo? aquí necesitaría yo que fueran capaces de decirme que le hago a esta expresión azul, a esta nomas eh, para construir la roja, se los hize ... la vez pasada, quisiera ... una que lo hicieramos en general, fijense la pregunta, yo quiero que a la expresión azul, hacerle algo para que se convierta en la roja y no me digan que le cambio el color, ok? ni me digan que le borre la N y le borre el menos 1, osea eso no se vale hacer

Estudiante: se la borras dividiendo

- Profesor: ándale, algún proceso algebráico que me permita llegar de la azul a la roja, dimelo a ver cuál sería...
- Estudiante: sumas 1 al exponente y divides entre N
- Profesor: exacto, si a esto de aquí lo vuelvo a escribir y le sumo 1 al exponente me queda N, y lo divido entre N se va a cancelar con esta, si lo ven o no?

Estudiante: si

- Profesor: y se va a recuperar la de arriba, osea les voy a poner aquí como si fuera ... osea esta de aquí a esta fórmula, la N la dejo, a la X a al N menos 1 así estaba nimodo, verdad? Pero lo que le voy a hacer ahora es
- Profesor: le voy a sumar un 1 aquí, si? Y voy a dividir entre eso, entre el exponente N menos 1 más 1, cierto? Qué va a pasar entonces? ... que me va a quedar el verde, N, no? no es cierto, X a la N, X a la N, no? porque realmente se van, vamos a ponerle aquí, este menos 1 se va con este 1, este menos 1 se va con este 1, y esta N que sobró con esta N de acá se van, y qué me quedo?
- Estudiante: X a la N
- Profesor: X a la N, osea lo ... hasta con rojo miren, hasta con rojo se convirtió, si? De acuerdo? Si están listos y si si me siguieron en esto, vamos a hacerlo para el otro lado, vamonos de aquí para acá, antiderivo, entonces la fórmula a la que le voy a aplicar el procedimiento que aquí hicimos en nuestra cabeza, es esta, es la roja, la voy a hacer negra alla arriba con este procedimiento que hicimos de antiderivar, cómo quedaría?
- Estudiante: X a la ...
- Profesor: X a la N más 1 entre N más 1,
- Estudiante: sobre N más 1
- Profesor: exacto, y aquí pongo, y aquí le vamos a poner como tradicionalmente se usa una F mayúscula para decir la antiderivada, de acuerdo? Si los que ya vieron esto de integrales y demás y se acuerdan, ahí me esta faltando algún detallito
- Estudiante: más C
- Profesor: más C, exacto, esa C famosa que nos hacían agregar, es válido desde el punto de vista si ustedes ven, lo negro lo derivo y me queda este rojo no? entonces una constante su derivada es 0, ya habiamos visto eso la otra clase, entonces si es cierto, pero ahorita pueden reconocer que esta letra C está haciendo las veces de que? De los valores iniciales de la magnitud, no? Aquel dato que necesito adicional a la razón de cambio para ser capaz de resolver el problema de predicción de la magnitud, ok? detallitos mas, osea vamos a platicarlo, yo digo que la función es F de X igual a X a la 7, quién es la antiderivada? F de X es X a la 7, quién es la antiderivada? La voy a hacer para arriba tratando de que ...

Estudiante: ...

- Profesor: X a la 8 sobre 8, no? más C, ok? detallitos, si yo le pongo, creo que si lo habiamos comentado me acuerdo de que Rodo había dicho algo, si le hubiera puesto aquí un
- Profesor: un 5, a ver si me cabe, un 5 X a la 7, qué creen que pase con ese 5 que estaba en esta fórmula? Estudiante: se divide entre la suma ... se divide entre 8 ...
- Profesor: 5 octavos o que le pongo? Esque ahí dice se divide, no se si está bien el 5 acá abajo Armando, dónde lo ves rodo?
- Estudiante: no, no, no si por eso, osea el 5 se va a terminar dividiendo entre la suma del exponente más el 1
- Profesor: ok, y entonces dónde va a quedar en la fórmula de arriba
- Estudiante: va a quedar arriba
- Profesor: arriba, hay una ventaja cuando uno antideriva, si uno antideriva uno puede checar que lo hizo bien derivando, ¿cierto? Osea cómo derivaría aquí? Dejo ese 5 octavos, osea las constantes se

quedan en estos procesos, las constantes son como factores que están en todas las columnas de excel y que se factorizan, ok? entonces la constante 5 octavos queda, derivo X a la 8 y me queda 8 X a la 7, el 8 que les platiqué se va con este, verdad? Y entonces te queda 5 X a la 7, si lo ven? Mental map, lo pueden hacer mental? Si? Ana? Si? Todo bajo control? Si está esta fórmula, cómo le hago aquí para derivar?

Estudiante: 35 X a la 6

- Profesor: 35 X a la 6, si cecilia? Si? ... otra vez repasan, la reglita donde está haciendo, por eso le digo a esto algoritmia porque es algo que puedes hacer nomas sabiendo cómo se hace, osea cuál es la formulita? cuál es la manera? lo constante déjalo, si tienes 5 X a la 7, deja el 5 vuelvelo a poner, yo aquí me lo convirtió, dejo un 5, no? y ahora quedate con un X a la 7, y a esa aplicale la derivada, bajo el 7 y queda X a la 6, si? Te lo escribo? Osea cuando vas a derivar aquí, deja el 5 y luego ese X a la 7 que tenias aquí hasle la el proceso bajo el 7 y dejo el X a la 6, y 5 por 7 te va a dar el 35, 35 X a la 6
- Estudiante: pero de dónde salió el 6?
- Profesor: de dónde salió el 6? Quién le dice a Cecilia?
- Estudiante: N menos uno
- Estudiante: siete menos uno
- Profesor: cuando tenías X a la 7 roja, la derivada es bajas el 7 dejas el X a la 6, si?
- Estudiante: osea tenemos que usar esas fórmulas
- Profesor: sí, si si si, ok?
- Profesor: bueno, un detalle más que yo creo que si lo manejan facilmente, voy a cambiarle aquí el, rosita a ver, la función tiene la fórmula 3 X a la 5 menos 4 X cuadrada, quién viene siendo la derivada?
- Estudiante: 15 X a la cuarta menos 8 X
- Profesor: 15 X a la cuarta menos 8 X, ¿cuántos pueden hacer eso? ¿Si pueden?
- Estudiante: ...
- Profesor: ¿si? Alan aburrido, ya te la sabes, vamos a antiderivar Alan, para que sea la antiderivada de esta, eh
- Estudiante: un medio de X a la 6
- Profesor: A ver deja que me diga Alan, Armando, ¿si?
- Estudiante: este, 3 X a la a la 6, sobre 6
- Profesor: bien
- Estudiante: menos 4 X a la 3, sobre 3, más C
- Profesor: Si, y ahí queda el un medio nomas que Armando ya había economizado aquí, ¿verdad? ½ de X a la 6 menos 4/3 de X a la 3 más C, ¿si? ¿Qué pasó Ale?
- Estudiante: no, nada
- Profesor: ¿Si le estás entendiendo? ¿Si sabes hacer esto?

Estudiante: si

- Profesor: ¿Si? Porque esto hay que saber hacerlo también con los ojos cerrados, ¿de acuerdo? A ver si caen o no caen, cuándo en la notación de función, si yo les doy esta notación, vamos a ponerlo con rojo de alerta, yo digo F de X igual a X cuadrada más A cuadrada, la notación matemátca ya me está diciendo que la variable es X, entonces esta A que está aquí
- Estudiante: constante
- Profesor: es una constante, ¿cuál es la derivada?
- Estudiante: cero
- Profesor: ajá, pero ahora diganme la derivada de F de X
- Estudiante: 2 X
- Profesor: 2 X, ¿cierto? Cuando uno deriva esa fórmula, la derivada es 2 X, ¿cierto? Error típico le ponen más 2 A, ¿si? La A es una constante ahorita, es como un 9 ahí o un 8 lo que sea. Antiderivo ...
- Estudiante: X al cubo sobre 3
- Profesor: X al cubo
- Estudiante: sobre 3
- Estudiante: A al cuadrado sobre X
- Profesor: A cuadrada

Estudiante: Por X

Profesor: ...Alan

Estudiante: más C

Profesor: ...¿si sigues por qué? No

Estudiante: no

Profesor: has de cuenta que te hubiera puesto aquí un este en lugar de A cuadrada tuvieras un 9, ahí está, no veas A cuadrada, ve 9, entonces cuando tu antiderivaste aquí, ¿cómo antiderivas un 9? Osea qué pongo aquí para que al derivar me salga 9

Estudiante: X

Profesor: 9 X, ¿te fijas? Osea a la constante se le agrega la variable X, aquí quedaría un 9

Estudiante: ...

Profesor: ...

Estudiante: ...

Profesor: yo lo digo ... de que tienes una constante y le agregas la X pero es lo que estas diciendo siguiendo las reglas de arriba, ¿verdad?

Estudiante: miss

Profesor: ¿no hay dudas?

- Estudiante: ¿Y cómo se antideriva si es una división?
- Profesor: ahí las cosas se complican, yo creo que por eso también es más fácil esto de ver el cálculo diferencial primero, porque ahí si vamos a tener reglas para derivar productos y cocientes, pero luego integrar esas cosas es hay muchas técnicas de integración que las van a ver hasta mate 2, entonces si es cierto de que la derivación es más simple que la integración por eso los cursos han sido tradicionalmente primero derivar, aquí estamos tratando de que no sea así pero no vamos a poder llegar hasta allá, ¿me explico? Las polinomiales es así es lo que estamos haciendo ahorita, entonces yo les pido que ahorita vean la actividad que les puse en el legajo, miren, esta actividad son 2 hojitas, una de ellas dice deriva y la otra dice antideriva pero las respuestas son de las mismas osea aquí les puse las derivadas y las antiderivadas son estas y aquí las antiderivadas para que las derivadas sean estas

Estudiante: ¿las chiquitas no las vamos a usar?

Profesor: ahorita no, todavía no, ahorita va agarrar la hoja de antiderivar aquel que tenga mayor puntaje en integrales, ¿de acuerdo? Y la de derivada la otra persona y lo van hacer en equipo para que puedan comparar sus respuestas, ¿si?

(Los alumnos comentan entre ellos y trabajan en la actividad, la maestra resuelve dudas particulares)

Profesor: ¿Cómo van? ¿Bien? Vamos a hacer un corte en esto, miren, yo me llevo esas hojitas para ver cuánto pudieron hacer, ustedes se encargan de ver los archivos en webtec que les dije, ¿de acuerdo? Y valdría la pena que me lo traigan como tarea, obviamente no me refiero a que impriman el archivo y me traigan mi archivo, ¿verdad? sino que hagan ustedes en una hoja todos estos ejercicios aunque tengan la respuesta ahí en webtec, ¿si me explico o no? que se aseguren ustedes de hacer los 2

Estudiante: ¿para mañana?

- Profesor: para el viernes hacer estas actividades, tu no te la vas a llevar, me lo vas a dejar en tu legajo, pero ya están las soluciones en webtec, ¿te acuerdas? las vas a copiar, ¿si? para el viernes me traen eso de tarea mejor, ¿de acuerdo? Ponganme todas las hojas ahí y les voy a enseñar ahorita su parte del examen individual para que vean cuántos puntos tienen, ¿de acuerdo? Guarden todo ahorita.
- Profesor: Todo se mete en el legajo, ¿ya están listos?
- Profesor: Todo guardado, nadamas tienen el legajo con los papeles que les di ahí dentro, ¿de acuerdo? Todo guardado, dejamos los papeles adentro.

(La maestra resuelve dudas individuales para la tarea)

Profesor: Les voy a dar el examen ustedes lo observan, si hay algún problema de revisión, a ver escúchenme porfavor, para revisión ahorita a las 12 del día o en la tarde de 4:30 a 5:30, no creo que haya mayor problema lo ven y se tiene que meter en el legajo, si alguno de estos exámenes se me extravía, 0 automático, tiene que ir en el legajo, ¿de acuerdo? Equipo 1, equipo 2...

\* Fin del video

### Clase 16 10 de Septiembre de 2007

Curso: Matemáticas para Ingeniería I Profesor: Patricia Salinas

Profesor: ...no es hacerse ¿qué?

Alumno: Chiquito.

Profesor: Chiquito. ¿Verdad? Decrecer no es hacerse chiquito, en el lenguaje coloquial sí, ¿verdad? Pero aquí no. Haber díganme una lista de números que decrezcan y que no den esa sensación de que se hacen chiquitos.

Alumno: Menos tres, menos cuatro, menos cinco...

- Profesor: Menos tres, menos cuatro, menos cinco, menos... ¿se fijan? Osea, lo que pasa es de que ya cuando el universo de los números incluye a los negativos ya aquellas cuestiones que nuestro cerebro relaciona, ¿no? con el lenguaje coloquial ya no son iguales. Ok? Pero de eso se trata ¿verdad? De eso se trata que estamos puliendo incluso nuestros razonamientos. Muy bien, nomás quería recordar eso, para despues pasarnos al ejercicio que estabamos haciendo del software ¿no? Yo espero que ya tengan este archivo abierto que es "elevator de lineal" ¿de acuerdo? Les voy a dar unas instrucciones de como se usa para el ejercicio que vamos ha hacer. Fíjense, ¿Ven el cursor? Ésta velocidad es lineal por eso se llama así el archivo. El elevador está en el lobby, ¿cierto? Notamos que la velocidad ahorita es positiva, ¿cierto? Y es creciente. Voy a poder modificar esa velocidad de la siguiente manera, ¿ven que tiene un puntito aquí en medio? ¿Si ven mi cursor como se puso el vertical con flechitas? Muevan arriba y abajo, arriba y abajo, ¿si? ¿Y ven como se afecta el gráfico de la posición? ¿Ok? es un tipo de movimiento que pueden hacer con el software. Va otra, chequen el puntito al final de la gráfica de la velocidad, ¿si lo ven? Lo voy a, aja, lo voy a bajar, a bajar, a bajar, a bajar, a bajar, hasta que lo paso al otro lado, ¿si vieron lo que hice? Osea tiene dos puntos la recta donde me puedo posicionar para moverla, modificarla.
- Alumno: Si la velocidad es constante significa que \*(palabras no comprensibles). Si la velocidad incrementa de manera lineal significa que la aceleración va a ser constante, ¿no?

Profesor: Claro,

Alumno: entonces no se va a mover más rápido o más lento...

Profesor: Sí

- Profesor: No, no, bueno pero va a ser, se va a mover a una aceleración...
- Profesor: Constante, si, esa es otra de las cosas, mira si quieres le agregamos acá, por que la gente piensa aquí que cuando un "mua". ¿Saben lo que quiere decir con mua?
- Alumno: Movimiento uniformemente acelerado.
- Profesor: Ajá, osea, con aceleración constante. (Escribiendo) "Un MUA no quiere decir

Alumno: beso.

(Risas)

Profesor: ¿que qué?, que va cada vez más", más con acento en la a, "rápido".

Profesor: La gente de afuera dice un movimiento con aceleración constante va cada vez más rápido, por que lo asocia con el coche y le meto el acelerador, ¿si? Y eso no es cierto Rodo, un movimiento con aceleración constante es como el que está en el archivo de Java, entonces, eso es lo que quiero precisamente que estudiemos ahora, que con ayuda del software veamos todo lo habido y por haber en un mua. Y luego lo vamos a generalizar a otro tipo de movimientos lo que veamos ahora con él, va a ser válido en otros movimientos también, ¿de acuerdo? Entonces ahorita el gráfico que yo les estoy dando, es con una velocidad lineal eso no se los voy a modificar. Ahorita les dije pueden jalarle de aquí, pero cuando le jalamos, no cambió, sigue siendo recta. Cuando lo jalé de aquí, no cambia sigue siendo recta. Estoy en un universo ahorita de puros mua. Ok? pero las cosas pueden cambiar en un mua, no es una situación tan fácil como decir va cada vez más rápido. Ok? De hecho, cada una de las situaciones que se pueden dar en un mua, es lo que tienen en esta hojita. Aquí les puse en esta hojita los gráficos para que ustedes con ese archivo sean capaces de fabricar una escena en donde aparezca el caso uno, una escena donde aparezca el caso dos, ¿si me explico? Ahí van a ver todo lo que puede pasar.

- Alumno: Y lo graficamos?
- Profesor: Y lo grafican, ahorita el, la actividad consiste en que Juegan con el sofware, producen las gráficas que cumplen con eso, le pueden picar al elevador para que vean que si es cierto que hizo lo que decía el caso, ok? Y copian el gráfico en la hoja. ¿De acuerdo? Son dos en el equipo, uno le mueve al software y el otro hace el dibujo. Corre tiempo.

#### (Comienza actividad)

Alumno: Miss ¿cómo le hacemos para ver lo de abajo?

- Profesor: ¿Ya está algún equipo? Voy a tratar de recuperar aquí por que ya veo que algunos equipos lo lograron, ¿verdad? Bien, vamos a ver. Mis gráficas aquí están chiquitas pero espero que lo puedan ver. A ver ahí va, a ver si el caso uno les quedó algo así. Pueden tener una recta, y acá sería algo así. De hecho si hacen caso a que el elevador está en la posición dos, aquí debería de verse el gráfico que empieza en la posición dos. No se si eso se los cheque en los detalles.
- Profesor: Aquí en este, en este archivo, el elevador estaba en la posición dos. Entonces aquí tendríamos que empezar el gráfico en la posición dos. ¿No les dije eso?
- Alumno: No
- Profesor: ¿si lo hicieron?
- Alumno: No, lo hicimos de cero.
- Profesor: Bueno pónganle el dos ahorita. De hecho esa es una respuesta, pero si el elevador está en el dos el gráfico tiene que estar en el dos.
- Alumno: Miss, pero también la velocidad ¿o la velocidad empieza desde cero?
- Profesor: ¿Perdón?
- Alumno: ¿La velocidad se empieza desde cero?
- Profesor: Puede ser, no tiene que ser. Ahí pueden ser diferentes gráficos.
- Alumno 1: Y la posición ¿si?
- Alumno 2: Por ejemplo si \*(palabras no comprensibles)
- Profesor: No si, el elevador está en el piso dos y baja cada vez más rápido.
- Alumno: Miss, ¿la posición inicial la ponemos en el dos?
- Profesor: Sí, la posición inicial está aquí en el archivo impreso en el dos, entonces vamos a tomar en cuenta esa información. Entonces su gráfico de la posición tiene que empezar en el dos. El gráfico de la velocidad no, no tiene que empezar en dos, puede empezar en cero.
- Alumno 1: Profe, por ejemplo, donde dice que \*(palabras no comprensibles)
- Alumno 2: Maestra
- Profesor: Ese no es un caso de que va cada vez más rápido...
- Alumno: Maestra
- Profesor: Ahorita vamos, vas a ver que te van a quedar todas esas lagunas resueltas. ¿Quién me hablaba acá?
- Alumno: ¿Si tenemos que poner el dibujo considerando el elevador en esa posición?
- Profesor: En la posición dos, ¿si?
- Profesor: Vámonos al caso número dos. Para que el elevador suba cada vez más lento deben de tener un gráfico en la velocidad, digo yo que por ejemplo así. ¿Si o no? Se me movió. Así, ay, así, ¿ta bien? Y entonces el gráfico, ese es de la velocidad, el gráfico de la posición. Debería ir, ¿como debería de ir? ¿Cómo va a ir? Así. Empezando en el dos. Tienen que tener aquí un trazado creciente y cóncavo hacia abajo. ¿Salió o no salió? ¿Si? ¿Está bien?
- Alumno: y la velocidad \*(palabras no comprensibles)
- Profesor: La velocidad es ahí positiva, está decreciendo.
- Profesor: Ahora vámonos al caso número tres. Para que el elevador baje cada vez más rápido. El gráfico de la velocidad que tienen que tener sería algo como por ejemplo así ¿no? ups (problemas técnicos)
- Alumno: \*(palabras no comprensibles)
- Profesor: ¿perdón?
- Alumno: Ahí ya no saldría en dos.
- Profesor: no empieza en dos la gráfica de la velocidad, no pierdas de vista que está es velocidad y está es posición, Armando. El gráfico de la velocidad no tiene que empezar en dos. (Continúa el problema técnico) Me doy, el gráfico de la velocidad empezaría aquí y bajaría, ¿no? ¿Todos lo tienen así? tienen que empezar y bajar. Dejenme ver si lo puedo hacer en el \*(palabras no comprensibles)

(Ruido)

- Profesor: ¿Qué fue eso?
- Alumno: Mi despertador.
- Profesor: El despertador, ¿ya se están durmiendo? Ahí está la gráfica de la velocidad y la gráfica de la posición ¿como sería?
- Alumno: cóncava hacia abajo.
- Profesor: Cóncava hacia abajo empezando en el dos, ahí es lo que decias Armando, dado ese dibujo así, (siguen problemas técnicos) ay Dios mio. Ya no le grabes Humberto, ya me cansé.
- Alumno: Miss, nada más seleccionar los primeros como \*(palabras no comprensibles)
- Profesor: ¿Perdón? ¿Quién me estaba preguntando acá?
- Alumno: No, yo decía Miss, que hay que poner las imágenes y las gráficas como si estuvieran detrás del texto.
- Profesor: Si verdad, si necesito arreglar ese archivo. Voy a intentar otra cosa.
- Alumno: Oiga profe y como \*(palabras no comprensibles) la gráfica desde el dos.
- Profesor: ¿En la gráfica del dos?
- Profesor: Estabamos en este caso que era una velocidad negativa decreciente, ¿cierto? Algo así
- Profesor: y acá la posición haría esto, ¿si o no? ¿Si tienen este así? Empezando en el dos, te fijas Armando puede estar en el piso dos y bajar cada vez más rápido.
- Alumno: Ahí nada más \*(palabras no comprensibles)
- Profesor: Ajá, vámonos al caso cuatro para que el elevador baje cada vez más lento, ¿que nos quedo? Un gráfico como este corresponde aquí con ¿que? Así tiene que haberles quedado, ¿cierto? Así mero, acá era así y asá y acá era así y asá.
- Profesor: nos vamos al caso número cinco, ¿cómo les quedo el caso número cinco?
- Alumno: La velocidad aquí es cero, positiva...
- Profesor: Empieza dime Ana
- Alumno: Empieza positiva y luego llega a cero y sigue
- Profesor: Muy bien, queda algo así. Y el gráfico acá sería así y luego así. Tomen en cuenta, por favor chequen ustedes bien que hayan hecho que este valor de aquí, yo lo estoy viendo muy chiquito y no veo muy bien, eh. Pero tiene que corresponder con el mismo lugarcito en donde aquí esta el punto este que se llama un máximo, verdad? El lugar donde la velocidad es cero, es justo el lugar donde se tiene aquí el máximo, ¿está bien? Y por último. ¿Cómo quedaría el gráfico del caso seis? Alumno: Al revés que...
- Profesor: Al revés, el elevador va a bajar cada vez más lento, se para y luego sube cada vez más rápido, tiene que ser algo así la velocidad y la gráfica del elevador, de la posición sería algo que baja y luego sube, tomando en cuenta que este lugar corresponde con el lugar en donde se tiene el mínimo, no? De acuerdo? Están ya todos los gráficos así? Lo que quisiera es que en esa hoja hicieramos un resumen de lo que está pasando, de la relación entre la velocidad y la posición, les voy a pedir que alguien del equipo lo anote esto para que les sirva de referencia de acuerdo, voy a considerar en el primer caso, no se, ustedes están viendo aquí que la velocidad, la velocidad es, positiva, cierto? Lo están anotando?
- Profesor: Y también estamos viendo que la velocidad es creciente, cierto? Ahora vámonos, eso lo estamos viendo en el primer gráfico, vámonos al gráfico de la posición, ¿que pueden decir de la posición por que la velocidad es positiva?
- Alumno: creciente cada vez más ...
- Profesor: equis es creciente, y que pueden decir de la posición por que la velocidad es creciente?
- Alumno 1: Aumenta...
- Alumno 2: cóncava ...

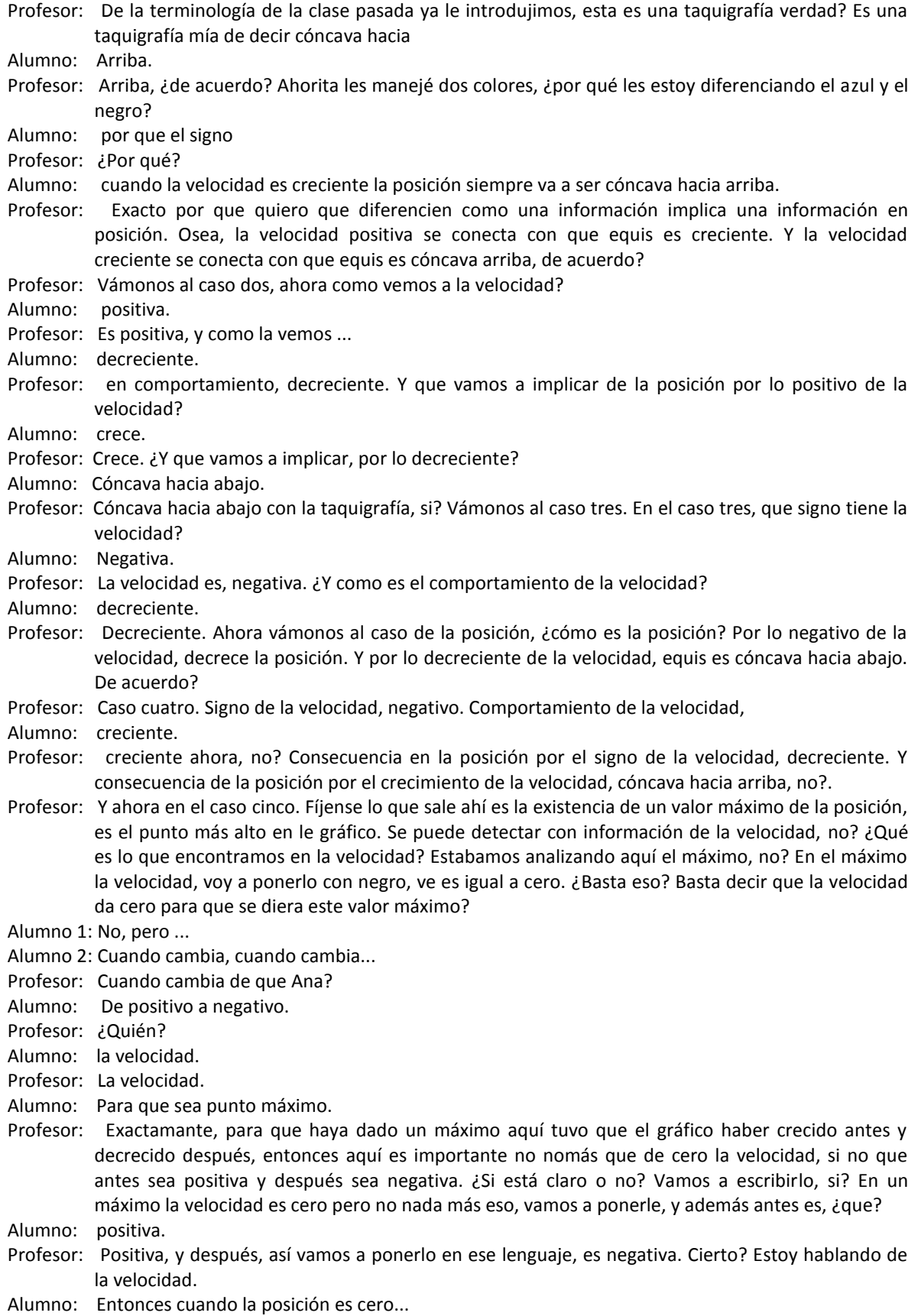

- Profesor: ¿Qué pasa cuando la posición es cero? Pues el elevador está en el lobby. El elevador está en el lobby, osea no puedes informar nada más, me explico? Si? Te fijas? La información donde la velocidad es cero es muy importante en el comportamiento de la magnitud de la posición, pero el que la magnitud valga cero es un dato de la magnitud nada más, ok?
- Profesor: Vámonos al mínimo, que decimos en el mínimo? Lo contrario, en el mínimo. Sigue siendo cierto esto de que la velocidad es cero, pero ahora

Alumno: fué negativo.

- Profesor: Exacto, antes es negativa, y después es positiva, cierto? De acuerdo? Entonces aquí hay que checar el signo de la velocidad antes y después para poder determinar la existencia de un valor mínimo ya en general en una magnitud, ok? Hay otro término que probablemente hayan escuchado que es el punto de inflexión, lo conocen o no? Miren les voy a dar la otra hojita que les di
- Profesor: trae puros puntos de inflexión, la de mitad. Pero les voy a decir como pueden manejar el archivo, ahí les va. En el archivo, muchachos este segmento. Ven que aquí hay un punto abajo? Este puntito que está aquí.
- Alumno: si.
- Profesor: Si ya le movieron, vuélvanlo a abrir. Para que les quede igualito como está en la pantalla. Y se pone en el punto, en el punto del eje del tiempo y jálenlo un poquito hacia la izquierda por decir hasta ahí. Lo que hice fue dejar que el comportamiento de la velocidad se mantuviera nomás hasta el seis por decir, ok? Por que los gráficos que vienen en la media hojita que les dí ya no son mua, son combinaciones de mua, para que se pueda dar ese tipo de cambio de concavidad ya que tienen eso, ven este, esta, aquí nada más que ya queda fuera de la pantalla, si ven la uve? De velocidad con un segmento rojo así atravesado? Piquenle ahí, denle clic, y les va a aparecer un cachito de velocidad acá, si lo ven? Bueno ese cachito lo pueden alargar, por ejemplo yo le puedo alargar otra vez desde el eje del tiempo, ahí está, si? y lo puedo modificar, lo puedo por ejemplo llevar para arriba, y luego bajar. Si? Ya lo puedo manipular y hacer que coincida, por ejemplo. Está claro? Lo pueden hacer con el software o lo pueden con la información que ya tenemos del análisis cualitativo, la idea es de que en la hojita media hojita que ya les dí, yo ya les puse la que?, la posición. A ustedes les toca dibujar la velocidad correspondiente. De acuerdo? Son puros gráficos que tienen los cuatro posibles casos de puntos de inflexión, o sea de cambios de concavidad.
- Alumno: tenemos que poner entonces la...
- Profesor: El dibujo de la velocidad,
- Alumno: ok.
- Profesor: Usando el software o sin usarlo, eh Armando, habrá quienes no lo necesiten ya y puedan hacer el gráfico pensando en lo que debe de pasar. O habrá quienes no lo crean y mejor lo hagan con el software.
- Alumno: Miss, ¿Cómo hizo la velocidad más chica?
- Profesor: Le, me puse aquí mira en estos puntos en el eje del tiempo, Ale, y la jalas hacia la izquierda.
- Alumno: Ah, ok.
- Profesor: Pudiste?
- Alumno: Si, ya ya.
- (Comienza actividad)
- Profesor: Si están pudiendo?
- Alumno: Maestra, ¿Cómo le hacemos para poner \*?\* punto cinco, la gráfica. Es que aquí los dibujos vienen \*(palabras no comprensibles)
- Profesor: A veces es díficil manipular el software, nada más hazte la idea de como sería, si? No tiene que ser los dibujos exactos, si no que capten que es lo que debe de pasar con la velocidad para que el gráfico haga lo que hace mi dibujo, si?
- Alumno: Otra cosa es que \*(palabras no comprensibles)
- Profesor: Si, osea ya con esto tienes la idea de lo que hay que dibujar aquí, verdad?
- Alumno: si.
- Profesor: Osea, no tiene que salir exactito.

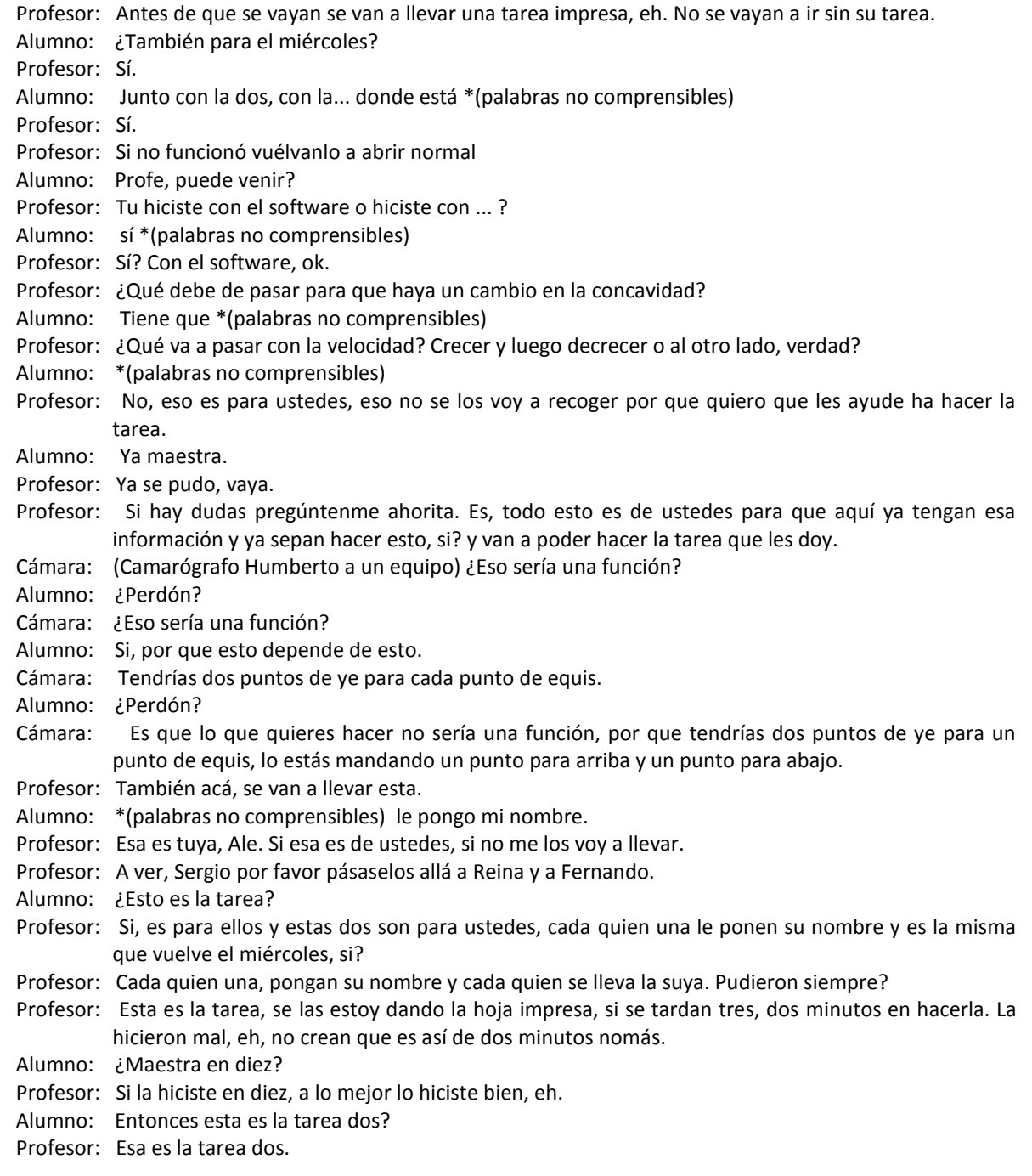

\* Fin de video.

### Clase 17 12 de septiembre de 2007

Curso: Matemáticas para Ingeniería I Profesor: Norma Patricia Salinas

Profesor: \*(palabras no comprensibles) pero les voy a abrir algunas para que las empiezen a leer. ¿Si? Miren, anótenle por ahí, documentos, estoy en documentos pdf. ¿Ven acá arriba documentos pdf? Hay una tarea cuatro y complemento a la tarea cuatro. Aquí donde está el cursor, tarea cuatro y complemento a la tarea cuatro, ¿Qué fue lo que hice? Les puse la tarea cuatro que viene en webtec. Se las puse en otro formato para que tengan espacio de hacer las operaciones. Alex ¿me escuchas? Ese formato entonces se los puse ahí, es como los que les he puesto plus, le voy a poner al ratito ahí la palabra plus, ok? Y el complemento a la tarea cuatro es precisamente ya para hacerla plus, osea metí ahí unos ejercicios que vienen en los problemas complementarios y que si vale la pena que los hagan, ok? Esta tarea cuatro y el complemento tienen su solución, ahorita se ve aquí la solución pero ustedes no la van a ver.

Alumno 2: Ahh.

- Profesor: Ustedes van a ver este abierto, le van a meter su diente, y le van a poner a hacer las cosas y después abro la solución.
- Alumno: Miss, ¿y para cuándo es?
- Profesor: ¿Para cuándo la quieres Ale? Tú dices.

Alumno 2: Lunes.

Alumno 1: Viernes.

- Alumno 3: Para el viernes de la próxima semana
- Profesor: (risa) Lunes. Vamos a poner el lunes, para el próximo lunes ¿de acuerdo?
- Profesor: Otra cosa, aquí también miren, está este legajo que dice solución, este que está ahorita sombreado. Solución a las situaciones problema seis y siete. Bueno cinco, seis y siete. La cinco ya es pan comido para nosotros, pero la seis y la siete es lo que vamos a ver en esta clase. Entonces después de lo que hagamos aquí en la clase, yo les voy a pedir que vayan a esa solución y que estudien, estudiada. Se chequen bien como está hecha esa solución para que ya el viernes vengan preparados para lo que sigue. ¿De acuerdo? Así como está la situación problema seis y siete. Si ustedes se van a la pestaña del curso donde están los materiales como oficiales digamos, ahí están los problemas complementarios seis y siete que los pueden estudiar también, ¿¿de acuerdo? Esos si necesitamos que sean ¿para cuando Ale? Para el viernes. Por que eso ya tiene que estar estudiado y aprendido el viernes, ¿de acuerdo? Entonces son, situación problema seis y siete, problemas complementarios seis y siete que van a estar estudiados para el viernes. Si tengo manera de comprobar que estudiaron, eh. Van a ver que tengo manera de comprobar que estudiaron.

Alumno: ¿Maestra los vamos a traer hechos?

- Profesor: No, no me lo tienen que traer. ¿Quién me estaba preguntando? Rubén.
- Profesor: No, no lo tienes que traer hecho, te pido que lo estudies, yo me encargo de aquí comprobar que si estudiaste. ¿De acuerdo?
- Alumno: ¿Cuáles son Miss?
- Profesor: Situación problema seis, siete y problemas complementarios seis y siete.
- Alumno: En el de, ¿de ahí lo sacamos?
- Profesor: Si mira, las soluciones están en mi carpeta, pero los complementarios esos siempre están manejados en el material oficial.
- Alumno: Y entonces de tarea ¿es nada más la tarea cuatro?
- Profesor: Para el lunes. Ahora, para el ¿Qué será bueno? Miércoles, de una vez. Miren, aquí dice aplicación, aplicación de antiderivadas de funciones polinomiales, ok? Esa tarea, vamos a ir poniéndola para el miércoles.
- Alumno: ¿Esa es la \*(palabras no comprensibles) tarea?

Profesor: También es una tarea, ahí está la aplicación y por un lugar va a estar la solución.

- Alumno: ¿En qué carpeta iba a estar eso?
- Profesor: ¿Perdón?
- Alumno: ¿En qué carpeta está eso?
- Profesor: Todo es mi carpeta.
- Alumno: En pdf?
- Profesor: Si, en pdf discúlpame si ale.
- Alumno: ¿Es para el otro miércoles?
- Profesor: Si, para el otro miércoles.
- Alumno: ¿Cuál?
- Profesor: ¿de acuerdo?
- Alumno: ¿Cuál?
- Profesor: Para que ya lo vayan \*(palabras no comprensible). La que está ahorita oscura, aplicación de antiderivadas funciones polinomiales. Si ahorita se meten ustedes a Webtec no van ver nada de eso, ¿verdad? ¿Está claro? Ahorita yo lo voy a abrir, entonces ya lo van a ubicar de una manera fácil. Ahorita \*(palabras no comprensibles) mucho.
- Alumno: Mejor ponga un anuncio, miss \*(palabras no comprensibles)
- Profesor: Miren como está esta tarea, aquí estoy viendo el attach. Dice, tarea aplicación antiderivadas, y arriba ¿qué dice?
- Alumno: Solución.
- Profesor: La voy a quitar, ¿verdad?
- Alumno: No
- Profesor: La voy a dejar ahí para que \*(palabras no comprensibles)
- Alumno: Profe, ¿lo de la tarea cuatro?
- Profesor: ¿Mande?
- Alumno 1: Lo de la tarea cuatro...
- Alumno 2: \*(palabras no comprensibles)
- Profesor: (asiente)
- Alumno: Miss, eso está en recursos o está en...
- Profesor: Ahorita estoy en recursos y en mi carpeta pdf, ¿si? ya está. Ahora vámonos a esta máquina. Cada equipo debe de haber tomado un paquetito de aquí que no tenian los legajos, ¿A quién le falta? Por favor quédense cada... Ay Rodrigo
- Profesor: A ver, ¿A quién le falta? ¿A qué equipo le falta? ¿Alguien más faltó?
- Alumno: Yo
- Profesor: Cada quien ahorita por favor va a tener su mitad de la hoja que están viendo ahorita en la pantalla, ¿ya la tienen? En el legajo ahorita ya están las tareas que iban a entregar el día de hoy. ¿Verdad? ¿Están los legajos con esas tareas? Ahorita vamos a dar un tiempo de cinco minutos, va a correr el tiempo. Pónganme atención para que escuchen las instrucciones, cada quien del equipo tiene, acércate con, una de estás, ¿verdad? Cada quien del equipo tiene una, una tiene color azul, la otra tiene color verde. Tomen cada quien una, la que sea. En una de ellas, como ven en la pantalla, está dada la información de la velocidad, osea de la razón de cambio de la magnitud es una información netamente gráfica, ¿de acuerdo? El ejercicio ¿de qué creen que se trata? De que ahí...
- Alumno: De encontrar la otra.
- Profesor: Ajá, haber Rubén, ¿de que es?
- Alumno: Pues si, encontrar lo que es equis o ve, depende de la hojita que te den.
- Profesor: A cada uno del equipo le tocó uno de los ejercicios. A algunos les toca a partir de la razón de cambio, hacer un dibujo cualitativo de la gráfica de la posición, osea recuperar la magnitud, y a otros les toca a partir de la magnitud construir la gráfica de la velocidad, osea de la razón de cambio. ¿Si está claro? ¿Si? son dos procesos inversos uno del otro, cada quien se concentra en la hojita que le tocó. ¿De acuerdo? Corre tiempo, cinco minutos y ahorita recupero en lo que, lo que hicieron.
- (Comienza actividad)

Profesor: ¿ya quedó?

Alumno: No.

- Profesor: ¿Perdón? Técnicamente cualitativo, ahorita no puedes tener mucha presición si es lineal, media curva, en la velocidad se tiene que notar positivo o negativo, creciente o decreciente, ¿verdad?
- Profesor: En el gráfico de la velocidad, la información importante es positivo o negativo, creciente o decreciente. Y en el de la posición la información importante es creciente, decreciente, cóncava arriba o cóncava abajo. ¿De acuerdo?
- Profesor: Ya teníamos una síntesis del análisis cualitativo, ¿si o no? ¿No hicimos la tablita ya con esa información? ¿Con todo lo del elevador? Si, Ismael. ¿Te acuerdas? Aquí está la velocidad, aquí está la posición, si la velocidad es positiva ¿Cómo es la posición? Dime, dime, dime. No, si la velocidad es positiva ¿cómo es la posición?
- Alumno: Creciente.
- Profesor: Creciente, si es negativa ¿Cómo es la posición?
- Alumno: Decreciente.
- Profesor: mm
- Alumno: Decreciente.
- Profesor: Muy bien, si es creciente la velocidad como es la gráfica de la posición.
- Alumno: Cóncava hacia arriba.
- Profesor: Cóncava hacia arriba, y si es decreciente la velocidad es cóncava hacia abajo. ¿Si? Esa es la información ya sintetizada que se pone a funcionar aquí. Ok? Tengas datos de velocidad o tengas datos de posición pasas de una columna a la otra, ok?
- Profesor: Bien, ya veo aquí que un equipo acabo, ¿acá? ¿Falta Cecilia? \*(Palabras no comprensibles) órale. ¿Ya quedó acá? ¿Ya?
- Profesor: Son ahorita, justos cinco minutos, ¿si? La respuesta del ejercicio la tiene su compañero, ¿si? ¿Cómo se van a dar cuenta si lo hicieron bien o mal? Chequen lo que hizo el compañero, ¿ya lo checaron? Si el lo hizo bien tendría que salir lo de acá.
- Profesor: ¿Si ya lo hizo bien? ¿Si salió? Si osea realmente es cualitativo, no podemos decir que los valores están bien. ¿Ya quedó?
- Profesor: Osea, te tiene que salir algo como lo que tiene acá.
- (Maestra resuelve dudas individuales)
- Profesor: Ésta tarea ya está en el legajo, los papelitos que les dí ahorita los metemos al legajo por favor. ¿Si? Cada quien póngale nombre para saber quien hizo cual. ¿Si? Haber póngale nombre los dos, lo metemos en el legajo. Ya están sus tareas tambien ahora en el legajo que era la número dos de algorimia y era tarea, ésta tarea de análisis cualitativo, ¿verdad? y ya nada más cierren el legajo por favor. Nada más se quedan con la hoja que les dí con la situación problema seis y siete. Y poniéndome atención acá para introducirlo por favor.
- Alumno: todo \*(palabras no comprensibles)
- Profesor: Sí, todo lo demás ya es de ustedes.
- Profesor: ¿Ya están listos? En el legajo están las hojitas que hicieron ahorita también con su nombre para saber quien hizo que, ¿de acuerdo? Vamos a recapitular para que podamos hacer la siguiente actividad la situación problema seis y siete. Aquí hay una raya ¿si?, y aquí tengo un proceso, vamos a ponerle, algebraico. Y de este lado de acá, tengo un proceso
- Alumno: Gráfico.
- Profesor: Gráfico, si, ¿Quién lo dijo? Rubén. Gráfico. ¿Si? En el proceso algebráico, yo ya esperaría que ustedes sean capaces de esto: Si digo, pe de equis y la pe significa polinomio, función polinomial, pe de equis igual a "a" sub ene, equis a la ene más "a" sub ene menos uno, equis a la ene menos uno, me voy a tener que pasar, más... más "a" dos equis cuadrada, ¿si me siguen?, más "a" uno por equis más "a" cero. Uy que cosas tan largas. Eso se llama función polinomial, ok? en el proceso algebraico yo esperaría que ustedes sean capaces de decir, de aquí para acá derivo, pe prima de equis, igual, díctenme
- Alumno: ene, "a" ene

Profesor: ene, "a" ene Alumno: equis ene... Profesor: equis, ene menos uno más... Alumno: ene menos uno Profesor: paréntesis, Alumno: a la (murmullos) Profesor: ene menos dos más, rápido Alumno: dos Profesor: dos "a" dos, equis Alumno: más "a" Profesor: "a" que Alumno: uno Profesor: uno, ¿ya acabe? Alumno: si. Profesor: Ya acabé, vámonos arriba. Antiderivo, pe de equis igual, díctenme Alumno: "a" ene Profesor: "a" ene Alumno: (murmullos) Profesor: sobre ene mas uno, más Alumno: ... Profesor: "a" ene menos uno, Alumno: equis Profesor: ¿a la que? Alumno: ene. Profesor: Ene, entre ene. Más Alumno: "a" dos Profesor: "a" dos Alumno: equis a la tres Profesor: sobre tres más Alumno: "a" uno equis cuadrada sobre dos Profesor: más Alumno: "a" cero equis Profesor: más ce. Ahí está, este es el procedimiento que les digo, algorítmico, lo algebraico eso debe de estar controlado, las tareas de algoritmia son para eso, ¿de acuerdo? Profesor: Ahora el proceso gráfico, a ver si me cabe aquí un poquito, el proceso gráfico vamos para abajo, yo esperaría que ya esto fuera como, como una síntesis ¿no? Digo velocidad y posición, pero yo quisiera que aquí ustedes pusieran ¿que? Alumno: equis. Profesor: Razón de cambio, magnitud. O pusieran aquí efe prima, y acá efe. ¿No? Alumno: Cuando habla de posisión\*(palabras no comprensibles) magnitud Profesor: ¿perdón? Alumno: Cuando habla de posición \*(palabras no comprensibles) magnitud. Profesor: Magnitud exacto, la posición es la magnitud que se estudia en el movimiento. En el fenómeno del movimiento la magnitud que me interesa es la posición y ella se va a construir a través de la velocidad que es la razón de cambio de la magnitud, ok? Bien entonces le ponemos aquí. ¿Qué le ponemos? Si la razón de cambio es positiva Alumno: Es creciente. Profesor: La posición crece, o la magnitud está creciendo. Si la razón de cambio es negativa, la magnitud decrece. Profesor: Si la razón de cambio es creciente, acá tenemos una concavidad hacia arriba en la gráfica, y si es decreciente, cóncava hacia abajo. Y si uno usa esta información. Déjenme ponerle con otra. Si uno usa esta información de aquí, uno puede decir, si un comportamiento es así o asa, o así o asa. ¿Si me entendieron?

Alumno: Sí.

Profesor: Tengo cuatro tipos de comportamientos en un gráfico, ¿no? Este es creciente y cóncava ¿hacia? ¿A dónde Ale?

Alumno: Abajo,

- Profesor: ¿A dónde andamos digo? ¿Hacia adonde es cóncava ale?
- Alumno: Abajo,
- Profesor: Este
- Alumno: hacia arriba.
- Profesor: Este
- Alumno: Hacia abajo.
- Profesor: Pero es decreciente. Decreciente cóncavo abajo y decreciente cóncavo hacia arriba. Esas son las combinaciones, ¿no? que se pueden dar en una magnitud o en sí en el comportamiento, que fue lo que hicieron en el ejercicio que ya me entregaron. Ahora lo que vamos ha hacer nosotros en esta clase va a ser que
- Profesor: lo que quiero que hagan en la situación problema seis y siete es que unamos los dos procesos, el algebraico y el gráfico para que sean capaces de dar una interpretación completa de la situación problema seis y de la siete, ¿de acuerdo? Entonces vean la situación problema seis, se las pongo en pantalla y espero que ustedes la resuelvan, y me llevo lo que puedan hacer, ¿de acuerdo? Ahorita la seis y vamos por partes porque la siete está más dificilita. A ver Rodo.
- (Comienza actividad)
- Alumno: Ahí voy
- Profesor: ¿Qué estás haciendo Rodo?
- Alumno 1: Copiando.
- Alumno 2: Cóncava hacia arriba es como una carita feliz ¿verdad?
- Profesor: Cóncava hacia arriba es \*(palabras no comprensibles) puede ser así \*(palabras no comprensibles). Escribe Javier, ándale.
- Profesor: Chequen las unidades, si está la razón de cambio en centímetros cúbicos eso es una razón de cambio en volumen.
- Alumno: ¿En cuál multiplicamos por \*(palabras no comprensibles)?...
- Profesor: Si la magnitud que estoy estudiando \*(palabras no comprensibles)
- Profesor: ¿Se ve muy borroso aquí adelante?
- Alumno: Sí
- Profesor: ¿A ver pueden verlo mejor? Pongan atención acá para corregir algo. Me ponen atención un minuto por favor. Es la misma hoja que tienen en la situación problema seis. Una dificultad que ya vi que tenían es en cuanto al dato de que se está dando la razón de cambio, esta, constante de mil ochocientos centímetros cúbicos por minuto. Es una razón de cambio de volumen. Si la magnitud que yo voy a estudiar es el nivel del agua, no voy a estar mezclando ahí con la razón de cambio del volumen sino con la del nivel, ¿verdad? Había que hacer una división, voy a ponerla aquí en la figura. Por esta llave, yo tendría que haber pensado en un mil ochocientos entre novecientos y salía un dos. Esta es una razón de cambio, voy a ponerle uno, la razón de cambio número uno sale dos, sale dos. Osea eso me está diciendo que esa llave consantemente está haciendo que el nivel suba dos centímetros cada segundo, ¿de acuerdo?
- Alumno: \*(palabras no comprensibles)
- Profesor: \*(palabras no comprensibles). Es una razón de cambio de nivel, ok? Ahí las unidades serían centímetros por segundo. Vámonos con la otra llave. La otra llave que desaloja, es esta, aquí nos dice tres mil seiscientos te, pero también son centímetros cúbicos, dividimos entre novecientos y nos sale ¿un?
- Alumno: Cuatro te
- Profesor: Cuatro te. Ésta sería nuestra razón de cambio número dos, ¿de acuerdo? Nada más que en este caso, una cosa, ¿donde anda la llave? Abajo. Entonces la razón de cambio de nivel por culpa de esa llave tiene que ser negativa, porque el nivel baja, decrece, ¿no? Vamos a meter el signo negativo aquí, negativo aquí ok? Y ya tengo entonces una erre uno que es dos y una erre dos que es cuatro te
- Alumno: Menos cuatro te
- Profesor: Menos cuatro te. Ah estoy tanteando. Ahí está. Por lo tanto, ¿cuál es la razón de cambio de nivel?
- Alumno: Dos \*(palabras no comprensibles)
- Profesor: Dos menos
- Alumno: cuatro te
- Profesor: Cuatro te, ¿cierto? ¿Si? A ver si se pasa rápidamente acá. Estoy en el proceso algebraico, estoy en lo verde, estoy ahorita en lo verde. Y ¿qué es lo que tengo de lo verde? El primer renglón, el segundo o el tercero.
- Alumno 1: Tercero
- Alumno 2: Segundo
- Alumno 3: El tercero
- Profesor: Puede ser el segundo pero entonces tendría que construir la magnitud
- Alumno: ¿Cómo se sabe?
- Profesor: O puede ser el tercero pero entonces construiría la función
- Alumno: \*(palabras no comprensibles)
- Profesor: ¿Qué es lo que estas sacando allá? ¿Cómo se llama lo que sacaste? Razón de cambio
- Profesor: Entonces tienes que subir, tienes que encontrar la magnitud, es el proceso para arriba, para arriba ¿no? Antiderivar. Puedes estar en el dos y vas a construir esta, o puedes interpretarlo aquí pero lo importante es que esta flecha no apunte para acá, sino que apunte para arriba, que te regreses a la magnitud. Entonces aplicando ese proceso ¿cómo nos quedaría acá? La función de nivel. Osea esta de aquí es la razón de cambio. Quince.
- Alumno: Más dos te
- Profesor: más dos te
- Alumno: Menos cuatro te cuadrada
- Profesor: cuatro te cuadrada sobre dos, sobre dos ¿verdad? Era lo que les decía allá. Total que nos queda quince más dos te menos dos te cuadrada. ¿Ya todos tienen esa respuesta correcta?
- Alumno 1: Sí
- Alumno 2: En el dos punto \*(palabras no comprensibles)
- Profesor: Dame las \*(palabras no comprensibles) decimales Ana por favor
- Alumno: Tres punto veintiocho treinta y ocho
- Profesor: Veintiocho
- Alumno: Treinta y ocho
- Profesor: Treinta y ocho
- Alumno: \*(palabras no comprensibles)
- Profesor: ¿Y?
- Alumno: Y menos dos punto veintiocho treinta y ocho
- Profesor: Menos dos punto veintiocho treinta y ocho. Me salen dos soluciones, ¿con cuál me quedo?
- Alumno: Con la positiva
- Profesor: Con la positiva. Entonces ya sé que para el aprox tres punto veintiocho treinta y ocho segundos se va a vaciar. Última pregunta, inciso ce.
- Alumno: Decrece cada vez más rápido
- Profesor: Decrece cada vez más rápido. ¿Si? ¿Todos dijeron eso? Bueno a lo mejor ni construyeron la función por lo que andaba viendo ahorita. ¿Qué nivel tenía el tanque al inicio? Tenía nivel de quince, y ya sacamos la información de la función de nivel, ya sabemos que el nivel va a llegar a cero a los tres punto veintiocho treinta y ocho, ¿si? segundos. ¿Y qué van a decir del comportamiento del nivel entonces, decrece, cada vez?
- Alumno: Más rápido
- Profesor: Cada vez más rápido. Alan dice eso. Gerónimo.
- Alumno: Decrece, digo, sí decrece cada vez más rápido.
- Profesor: Sergio.
- Alumno: Sí decrece más rápido.
- Profesor: Fernando. Si, ¿decrece cada vez más rápido?
- Alumno: Sí

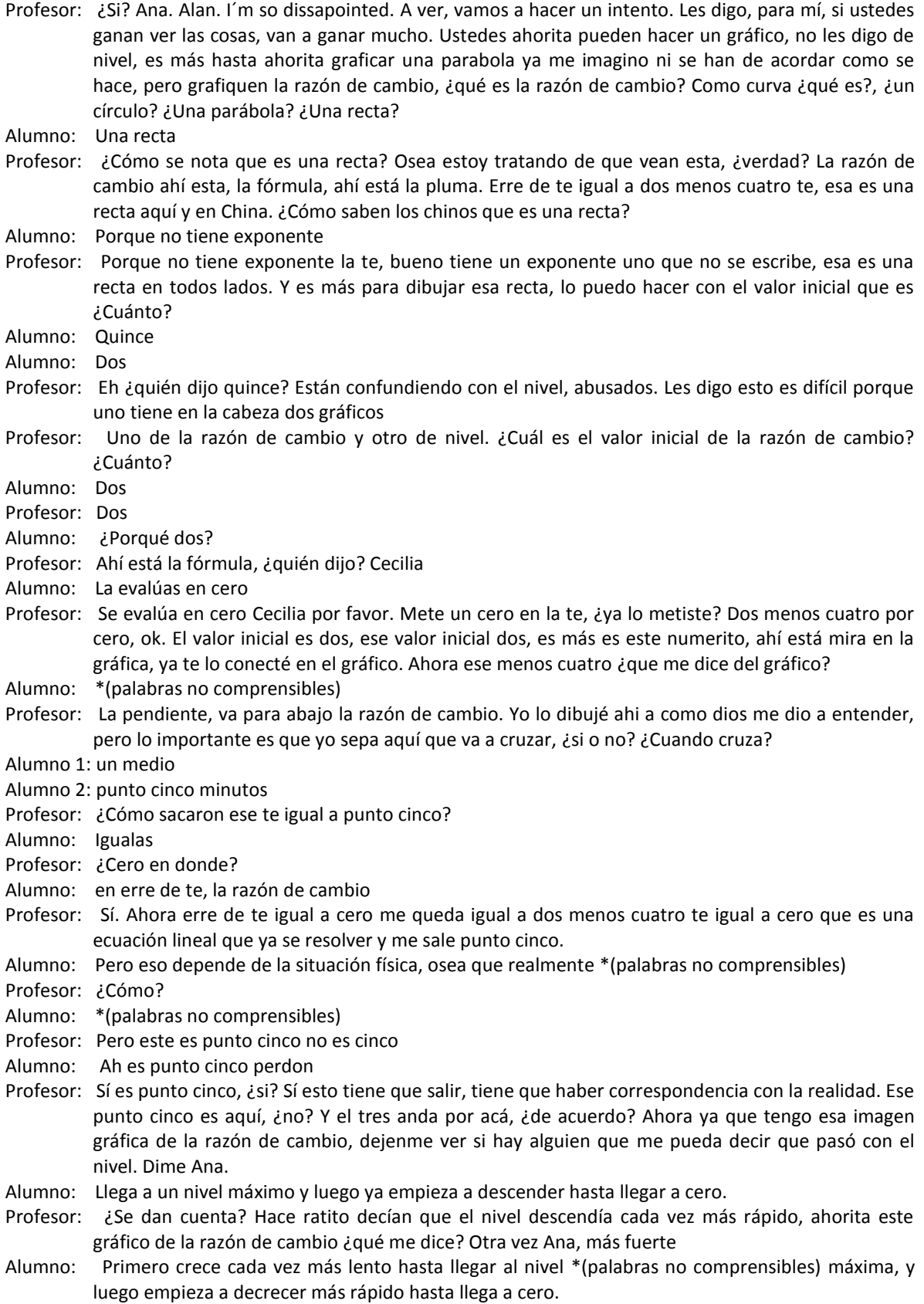

Profesor: Hasta que ya se va hacia \*(palabras no comprensibles). Osea el nivel estaba en quince y sí subió, sí subió el nivel, por medio segundo, y luego empezó a bajar cada vez más rápido y se vació a los tres punto y no me acuerdo \*(palabras no comprensibles). ¿Está bien? A ver hagan el gráfico del nivel ahí mismo. ¿Cómo? Al punto cinco ¿Perdón? Es un momento en el que el nivel llega a un valor máximo. Lo que entró.

Alumno: \*(palabras no comprensibles) ¿van a venir? \*(Palabras no comprensibles)

Profesor: Sí pero yo te lo estoy interpretando

Alumno: En el cero

- Profesor: En el cero desde el punto cinco la razón de cambio pasó de ser positiva a ser negativa, eso dice que la magnitud pasa de ser creciente a ser decreciente, entonces es el instante en el que llega al nivel máximo el nivel, ¿si? A su valor máximo y luego empeza a bajar. Haz de cuenta como en el movimiento \*(palabras no comprensibles) va el payasito para acá, se para, un instante se para y se regresa, ¿si? \*(Palabras no comprensibles) el nivel. ¿Perdón?
- Alumno: Es el que está en tres punto cinco y luego ya empieza a bajar
- Profesor: ¿A qué altura llega? ¿Ya lo sacaste?
- Alumno: Quince punto cinco es el nivel máximo.
- Profesor: Tiene que ser un gráfico, déjame hacerlo acá atrás. Tendría que ser un gráfico que haga del quince, del quince, tiene que subir con concavidad abajo, y luego ya empieza a bajar ¿no?

Alumno: Sí

- Profesor: Este es el tres punto ¿qué dijimos? Veinti...
- Alumno: Veintiocho
- Profesor: Veintiocho treinta y ocho
- Alumno: El punto cinco es \*(palabras no comprensibles)
- Profesor: El punto cinco es el lugar en donde está aquí el máximo, y este punto está ¿a qué altura?
- Alumno: Quince punto cinco
- Profesor: ¿Quince punto cinco?
- Alumno: Sí
- Profesor: Estos serían centímetros, según las unidades. Éstos serían segundos, ¿si?
- Alumno: Minutos
- Profesor: Ah minutos, perdón. Minutos. ¿De acuerdo? Ya está la imagen gráfica de lo que pasaba \*(palabras no comprensibles) (timbre) ¿de acuerdo? Bueno el siete está más difícil. Entonces esa hoja se la llevan mejor. No es más déjenmela, déjenme ver quien sí lo hizo realmente. La metemos en el legajo, que al cabo lo van a tener en web tec y de ahí lo van a estudiar, ¿verdad?

\* Fin de video

### Clase 6 Agosto 17 de 2007

### Matemáticas para Ingeniería I Profesora: Patricia Salinas

- Profesor: Ahorita ustedes están viendo que tenemos el escenario del payaso, que tenemos un gráfico de velocidad y un gráfico de posición, ¿cierto? Y ahorita la información que les están dando esos gráficos es de que la velocidad es constante, ¿cierto? Y por ende la posición se va modelar por una función lineal, ¿si o no? la velocidad representa la razón, ¿se acuerdan qué significa razón? Alumno: División.
- Profesor: Es el cambio de la posición entre el cambio del tiempo, ¿no? es la "distancia entre tiempo" que vieron desde la secundaria, ¿de acuerdo?

Alumno: Sí

- Profesor: Pero ahorita se llama cambio de posición entre el cambio del tiempo, ¿de acuerdo? Entonces la gráfica de la posición tiene aquí un valor inicial que es donde está el payasito ahí colocado en el cuadro y esta recta que representa la posición tiene una inclinación. Ya estábamos haciendo un manejo, ¿verdad? de cuáles son las relaciones entre ambos gráficos, ¿si o no? O sea qué dónde ven ustedes aquí, en el gráfico de la posición, ¿dónde ven a la velocidad?
- Alumno: En la pendiente.
- Profesor: En la pendiente, cierto. Y cuando uno dice la pendiente, fíjense yo quiero que vean un número 2 acá, ¿cierto? ¿La pendiente? Voy a levantar la pantalla porque no traigo el pulso muy bien ahora. Ese número 2 sale si por ejemplo hago esto y luego esto, se fijan que no le atiné a los cuadritos, ¿ven los cuadritos? ¿Si los ven? No le atiné ahorita a los cuadritos porque lo que quiero que ustedes ahorita asocien es, este segmento vertical y este segmento horizontal de alguna manera dan ese número 2, o sea, si yo mido este segmento horizontal, supónganse que fuera del tamaño del gis, ¿no? entonces ese segmento, si lo pongo aquí cabe exactamente 2 veces, de tal manera que cuando yo divido el delta X entre el delta T, va a aparecer el número 2, o sea, este segmento es el doble de este, ¿no? y si se los pongo chiquitito también, o sea el segmento vertical es el doble del segmento horizontal, ¿ok? Esa es la relación que existe cuando en la posición yo veo el dato de la velocidad. Pero también vimos otra relación; en el gráfico de la posición, este delta X solito proviene también o se puede interpretar en el gráfico de la velocidad, ¿qué sería?
- Alumno: El área debajo de la curva.
- Profesor: es un área exactamente que era lo que estábamos viendo, ¿no? O sea que si ahorita me pongo en este lugar, ¿no? es una digamos el 0.5, ¿de acuerdo? Y luego le atino aquí hasta este lugar que es un 2.5, voy a ponerlo aquí en 2.5, fíjense que aquí tengo el mismo delta T, ¿no? ¿Cierto? ¿Que tengo allá?, este segmento delta T está igualito dibujado acá, ¿de acuerdo? Y el delta X que está aquí es un 2 veces el delta T ¿cierto? El número 2 es esta altura, entonces si yo levanto aquí una vertical y una vertical aquí se me formó un rectángulo parece cuadrado ahorita, ¿verdad? pero es un rectángulo en general, ¿de acuerdo? ¿Cómo se calcula el área de un rectángulo?

Alumno: Base por altura

Profesor: Base por altura, la base es delta T y la altura es 2, ¿verdad? O sea es el 2 delta T que por allá es el delta X, ¿no? entonces cuando uno ve el gráfico de la velocidad, constante en este caso, y ve el área del rectángulo que se forma correspondiene al delta T, el área numericamente representa un número se representa con un número, y esa es la ventaja en Matemáticas, que el número 2 delta T aquí representa un área y ese número 2 delta T acá representa una longitud, ¿si lo ven? Eso hace difícil las cosas cuando uno esta viendo 2 gráficos simultáneos porque yo les estoy pidiendo ahorita que de este lado vean una longitud y les estoy pidiendo que asocien en este lado con un área a esa longitud, no estan viendo … ambos gráficos, ¿ok? Bueno, entonces ya, tenemos eso resuelto, el payasito da el paseo, estaba en la posición 4 y se iba moviendo con una velocidad de, ¿cuánto ahí?

Alumno: 2

- Profesor: De 2, digamos metros por segundo. Si encontramos relaciones también en cuanto a las pendientes, ¿verdad? O sea si yo le muevo aquí, ¿qué va a pasar con el gráfico de la posición? Alumno: Va a recorrer más en el tiempo…
- Profesor: y aumenta, aumenta o sea como que sube, ¿no? sube el gráfico la inclinación, ¿cierto? Ahora ven aquí el delta X y lo relacionan con lo del área ¿Qué está pasando? ¿Por qué ahora sale aquí un segmento en el delta X más grande?
- Alumno: Porque el área va a ser mayor…
- Profesor: El área va a ser mayor, ¿por qué? Porque los rectángulos van a tener mayor altura, ¿no? ¿Cierto? Entonces si bajo el gráfico de la velocidad también va a pasar a la inversa, ¿no? si la velocidad está más abajito las áreas aquí van a ser menores y por ende aquí los cambios de los deltas van a ser menores que la vez pasada, ¿no?.. ¿de acuerdo? ese es el caso entonces del modelo lineal. Ahora, pero yo sé, les quería aclarar lo siguiente, yo sé que ahorita estoy manejando un payaso y una posición y un tiempo, y no es el payaso porque que sea el payaso, ¿me explico? Sino porque el payaso lo estoy usando para que me represente cualquier magnitud, no propiamente el payaso sino la posición del payaso, ¿si me explico? La posición del payaso está cambiando, esa posición es cualquier magnitud, no tiene que ser posición, puede ser un costo o puede ser una temperatura o puede ser una energía, cualquier magnitud que está cambiando ahorita yo le estoy dando el lugar como la magnitud posición que el payaso está mostrando que cambia, ¿no? ¿De acuerdo? Depende del tiempo, ok? no es como que uno encuentre, o no todas las magnitudes en la naturaleza se comportan de esa manera, de hecho hace ratito en el curso de introducción a las matemáticas estabamos hablando de que la tropósfera, por ejemplo, los primeros 17 kilometros de la altitud, la temperatura disminuye uniformemete, eso experimentalmente se ha comprobado, que uno puede suponer un cambio uniforme, una disminución en la temperatura, ok? Con respecto a la altitud, sube uno de nivel en una montaña y la temperatura está bajando proporcionalmente con respecto a la altitud, ese es un ejemplo de un fenómeno en la naturaleza donde se da este tipo de relaciones de las magnitudes, ok? Otro también viene siendo cuando ustedes cuelgan en un resorte un peso, la ley de Hooke, en Física, dice que el alargamiento es proporcional al peso colocado osea que ese alargamiento es una magnitud, como aquí la posición del payaso, que varía proporcionalmente con respecto al peso que se coloca, aca sería el tiempo que pasa, ¿si me explico o no de la relación? O sea esoy usando este escenario del movimiento para descansar ahí las ideas pero que realmente tiene sentido en cualquier otra situación donde haya dos magnitudes que depandan una de la otra, ok? Como quiera, un comportamiento uniforme les digo no es común en la naturaleza, podría decirles si las piensan en grados centigrados y en grados farenheit hay una formulita que los relaciona, ¿no? esa es una expression lineal, ¿de acuerdo? O si simplemente me voy al mercado y veo que el kilo de tomate está en 12 pesos, ¿cuál es la proporción ahí? ¿Qué sería proporcional a que?

Alumno: Los kilos...

Profesor: Que sería qué es proporcional a que

Alumno: El dinero por...

Profesor: El precio que lo voy a pagar depende proporcionalmente de la cantidad de kilos que compre, ¿si se fijan? Si hay casos, o sea si hay casos, pero no son digamos lo más común, ok? Entonces lo que yo quiero ahorita es convencerlos de que igual aunque no sea así el caso, el modelo lineal es importantisimo, ¿si?

\* 09:00

Profesor: Para eso voy a sacarles este otro software, es el graphic calculator, porque me va a permitir hacer ciertas cosas, entonces yo quiero que ahorita en esta imagen que tienen en la pantalla ustedes están viendo ahí 3 curvas, una morada, una roja y una azul, ok? Imaginen que esas curves

representan la posición del payaso, ¿de acuerdo? Me estoy comiendo un gráfico ahorita, aquí está la posición y aca teniamos la velocidad, ¿se fijan? Pero ahorita nada mas les estoy mostrando la posición del payaso, entonces vamos a decir hay un payaso morado, ¿no? y ese payaso morado, por el gráfico que ustedes están viendo, pueden decir que si se está moviendo con velocidad constante, ¿si o no?

Alumno: Sí

- Profesor: ¿Sí? Ahora vamos a pensar en el payaso rojo, ¿que hizo el payaso rojo en su movimiento?
- Alumno: Se mueve para la izquierda.
- Profesor: si, se movió a la izquierda y luego se regresó, ¿si lo ven? Eso es interpretar en un gráfico, ¿si Reina si lo ves?

Alumno: si

Profesor: ok, ¿qué estaría haciendo el payaso? Bueno, el rojo tuvo que irse a la izquierda y como que se tuvo que haber parado porque sino como le hizo para regresarse, ¿no? ¿Si? Se paró y luego se regresó. El payaso azul, ¿qué hace?

Alumno: Va cada vez más rápido…

- Profesor: Va más rápido a la izquierda, luego va más lento, se para y se regresa cada vez más rápido, ¿no? ¿Cierto? Ok, bueno, vamos a analizar lo que pasa fijense cuando nos acercamos a este tipo de gráficos, por ejemplo miren, me voy a poner ahorita en este gràfico rojo, osea en el payaso rojo en un instante en que el payaso iba, vamos a ponernos en el rojo , el payaso estaba en el tiempo 2 en la posición 2.031, si lo ven aca arriba está muy chiquito, se fijan, ahorita ni X es un tiempo, ni Y es una posición, entonces me voy a poner en ese instante de los 2 segundos, no? y voy a ver este gráfico de cerquita, qué paso? ¿Qué es lo que ven?
- Alumno: … como si fuera una gráfica de velocidad constante
- Profesor: Como si fuera una gráfica
- Alumno: de velocidad constante
- Profesor: De velocidad constante, ¿se fijan? O sea si estoy consciente de que estoy en un intervalo, el tiempo, aquí el intervalo de tiempo sería pequeño, de aquí hasta por aquí, ¿cierto? Pero en ese intervalo de tiempo pequeño yo puedo ver el gráfico como una recta y por tanto estaría interpretando que la velocidad del payaso es constante, ¿no? ¿Se fijan? Esto lo podemos hacer ahora que tenemos este tipo de tecnología, ¿no? antes estas situaciones los matemáticos nada más se les ocurrió,
- \* 12:00
- Profesor: lo visualizaron en mentes especiales ahorita tenemos oportunidad de apoyarnos en esto, miren el payaso azul, en un momento que iba para atrás, hacia la izquierda, yo me acerco y me acerco y ya ahí estoy viendo como si fuera una recta, ¿no? veo a la curva como si fuera una recta, ¿de acuerdo? ¿Qué pasa en situaciones como esta? Déjenme volver a regresar, qué pasa en una situación como esta cuando se regresó el payaso, ¿qué creen que vamos a ver si nos acercamos? Alumno: la velocidad pareja va decreciendo, va a ser así, va a ser cero

Profesor: exacto, va a ser horizontal, va a ser cero, cero dijiste, ¿cero qué Rodo?

Alumno: La velocidad.

Profesor: La velocidad sería cero, ¿se fijan? O sea era lo que les decía hace ratito o sea como que el payaso se tuvo que parar para que se pueda regresar, ¿cierto? Entonces motivados por este tipo, ¿no? de manera de ver a las curvas, yo no sé si puedan interpretar que una curva yo la puedo ver como si fueran segmentos de recta, ¿no? ¿Cierto? Claro que esa visión tiene que ser en zonas pequeñas, ¿no? de la curva, ¿de acuerdo? Y que pasaría entonces si el este fuera la posición del payaso, y pensara yo en un gráfico de la velocidad, como sería el gráfico de la velocidad si este, si estoy pensando que esa curva es como una poligonal porque son segmentos de recta, ¿cómo quedaría el gráfico de la velocidad? De la velocidad, acuérdate ahorita del payaso**…** 

Alumno: Tendríamos una línea horizontal.

- Profesor: Tendríamos ¿quién dijo? Dime
- Alumno: Como que ya no sería una línea horizontal como era en la otra gráfica
- Profesor: la otra era completamente horizontal, hace ratito, ¿no? pero ahora tú dime
- Alumno: Va de negativa…
- Profesor: inclinada
- Alumno: o sea bueno o sea línea recta pero o sea no… digo así, (señala con la mano) me explico
- Profesor: ok, tu piensas entonces que la velocidad estaría inclinada (señala con la mano), seguramente inclinada, dime…

Alumno: ¿la del payaso azul?

Profesor: si quieres las del payaso azul, piensa en el payaso azul, o en el payaso rojo a partir de aquí, de esto para adelante, ¿no? de aquí para adelante, ¿si me explique? ¿Pueden verlo esa parte nada más?

Alumno: si, si

Profesor: O sea piensen nada más en esta parte del gráfico rojo, esta zona de aquí y que cada instante aquí me paro y me acerco, luego me paro acá y me acerco, ¿no? y veo segmento recto, me regreso y luego me paro acá y me acerco y veo un segmento recto, ¿no?

\* 15:00

- Profesor: y me regreso, ¿cómo sería el gráfico de la velocidad?
- Alumno 1: sería como el de arriba
- Alumno 2: una línea que va así como que para arriba porque ahí va acelerando, ¿no?
- Profesor: aja
- Alumno: entonces…para arriba
- Profesor : y donde queda entonces el hecho de que cuando lo vimos de cerca Esequiel era un recto
- Alumno 1: …
- Alumno 2: la velocidad instantánea, son instantes muy pequeños donde no se alcanzan a persivir
- Profesor: aja, en esos instantes pequeños, ¿cómo sería el gráfico de la velocidad?
- Alumno: línea recta
- Profesor: Una recta horizontal, ¿si? ¿Si me explico o no?
- Alumno: si, pero eso es porque esos pedazos son bien inperceptibles casi
- Profesor: aja
- Alumno 1: …la velocidad instantánea…
- Alumno 2: …como lo estamos viendo, pues tenemos una gráfica y se va a ver que va a ir acelerando el payaso, pero si ya nos vamos a escalas de que nose, una milésima de Segundo la velocidad si es constante en esa milésima…
- Profesor: Ajá, pero eso es lo que te digo que es la concepción que tuvieron precisamente los matemáticos para estudiar ese tipo de movimiento, o sea en esas milésimas, en eso que tú tienes hacia donde lo más pequeño el comportamiento de una magnitud es como lo vimos, uniforme, ¿si me explico? Esa es la idea que se trata en un Cálculo, que cuando una magnitud no varía uniformemente respecto a otra, en los instantes, en lo local, la variación se puede considerar uniforme, ok? Y es así como se construyen los conceptos en Cálculo ¿no? Me voy a regresar al payasito para que lo veamos ahí, lo ejemplifiquemos ahí, ok, vamos a poner esta parte supónganse que ahí estamos viendo al payaso en la posición 4, ¿de acuerdo? Y supónganse que en este instante yo solamente tengo un dato, voy a decir que tengo el dato de que la velocidad del payaso es 1 metro por segundo, ¿de acuerdo? Esa información de un metro por segundo, es una información que puedo tener en un instante pero que yo puedo suponer por un ratito, ¿no? ¿De acuerdo? Si es lo único que sé del payaso que llevaba una velocidad de un metro por Segundo y yo supongo que esa velocidad la mantuvo durante digamos 4 segundos, ¿si? Estoy suponiéndolo eh, si yo supongo que la velocidad era constante de 1 y se movió 4 segundos puedo hacer una predicción de cuanto se movió, ¿cuánto se movió el payaso?

Alumno 1: 4

Alumno 2: el 1 por 4

Profesor: Ajá, el 1 por 4, 4 minutos ¿de acuerdo? Es una predicción que hice bajo el único dato de que él tenía una velocidad de 1 metro por Segundo cuando lo vi

\* 18:00

- Profesor: ok? Ahora supónganse que yo considero que eso fue válido nada más o sea voy a decir que los primeros 2 segundos voy a mantener esa velocidad de 1, ¿cuánto se movió el payaso?
- Alumno: 2 metros
- Profesor: 2 metros, entre las 2 predicciones que hice, cuando dije se movió 4 metros o se movió 2 metros, cuál de esas 2 predicciones es mejor, ¿cuál tiene menos margen de error? ¿cuál?
- Alumno: la de 2

Profesor: la de 2, ¿por qué? En menos tiempo, es menos probable que el payaso haya cambiado la velocidad, ¿si me explico? Si un intervalo de tiempo es pequeño, y yo vi que ahí empezó con velocidad de 1 metro por Segundo, en el intervalo de tiempo pequeño como que no puede variar mucho su velocidad, ¿si está claro o no? entonces mientras más pequeño yo considero el intervalo esa suposición de una velocidad constante es más válida, ¿de acuerdo? Ahora supónganse que ese payaso llevara esa velocidad pero que después, después de eso, se que avanzó más o sea su velocidad fue mayor, ¿vieron lo que hice? O sea voy a suponer que ese dato que sabía de un metro por segundo lo mantuvo durante un segundo y luego voy a suponer que en el siguiente segundo ya lleva una velocidad de 2 metros por segundo, ¿de acuerdo? Y voy a suponer ahorita considerando que del 1 al 2 es pequeño, ¿no? que ahí la velocidad se mantuvo constante, ¿vieron lo que pasó con el gráfico de la posición? O sea, donde está este 1 de aquí o esta área, ¿se acuerdan? esta área estaría aquí como este segmento, ¿no? ¿cierto? Y luego esta longitud, ¿de dónde sale ésta?

Alumno: de la...área

Profesor: de seguir el área pero ahora con el 2, ¿se fijan? ¿de acuerdo? Y si después de eso supongo que en el siguiente segundo a los 3 segundo ya el payaso lleva una velocidad de 3 metros por segundo, entonces ya estoy suponiéndolo por este segundo nada más y aquí se fijan como quedaron los 3 cuadros, ¿no? esta longitud de los 3 cuadros significa acá un área en un rectángulo que va a tener una mayor altura, ¿no? ¿Cierto? Entonces ahorita estoy suponiendo que en intervalos de tiempo pequeños la velocidad del payaso es constante, ok? Estoy de acuerdo que eso es dificil de percibir en la práctica, pero el hecho de considerarlo así me va a permitir a la larga pensar en el contínuo, ok? de hecho el contínuo va a ser una consecuencia de llevar este procedimiento al infinito y más allá como diría, ¿quién dijo así?

- Alumno: Buzz Lightyear
- Profesor: Buzz Lightyear, ¿si? Los procesos infinitos van a ser el pan de cada día en el Cálculo, ok? Y un proceso infinito se construye así, o sea uno empieza en una zona y luego piensa que pasaría si… si los intervalos de tiempo fueran cada vez más y más pequeños, esa idea la pueden usar aquí, miren yo les puse aquí 3 segmentitos y vieron aquí comó quedo esta curva, curva entre comillas, ¿por qué digo curva entre comillas?

Alumno: porque son rectas

Profesor: porque son como segmentos de rectas, es como una poligonal, ¿no? ¿Cierto? Bueno, imagínense que les pongo en lugar de estos 3 lo parto a la mitad y les pongo 6 cachitos, ¿no? ¿Qué va a pasar con la curva acá?

Alumno: se va a ver más exacta

Profesor: se va a ver cada vez más exacta, o sea ya va a llegar un momento, se los aseguro en que vamos a ver lo que vimos con el graphic calculator, o sea ya vemos la curva, ¿de acuerdo? ¿Si? Entonces esa va a ser la idea, ok? Ya con esta suposición de la velocidad constante en intervalos de tiempo ya tengo yo aquí una idea de cómo se van haciendo las curvas, ¿no? las curvas van a ser el límite, el lugar al que se lleva, se llega cuando pienso en un proceso infinito donde los segmentitos estos de acá son cada vez más y más y más pequeños, ¿ok? Con eso en mente, lo que les voy a pedir es que volvamos a hacer la actividad, esta actividad

realmente yo se las puse la primera clase, y estamos observando no sólo con ustedes sino con quienes se les ha aplicado que en Matemáticas, si se los comenté, hay una tendencia en el aprendizaje de Matemáticas a aprender fórmulas, entonces como que a uno le ponen un

problema de Matemáticas y dice ¿cuál era la fórmula? ¿No? y cuando uno ya no recuerda la fórmula, ya es completa frustración, ¿si o no?

Alumno: si

- Profesor: bueno, lo que estamos nosotros buscando más que eso ahora es manejar solamente ideas que pongan a funcionar procedimientos, ya he observado sus respuestas, lo que les pido ahora es con esto que estamos viendo intenten, ¿no? intenten volver a responder este cuestionario sin ese prejuicio de que hay una fórmula que me va a dar una respuesta, no tiene respuestas correctas eh?, todo lo que ustedes hagan aquí es válido, no es ni examen, ¿de acuerdo? Se trata de poner a funcionar su mente y que me den esa información, ¿de acuerdo? Entonces si quieren guardamos todo de una vez par que ya no halla problemas... De hecho les recojo sus legajos para que ya no los tengan ahi encima.
- \* 24:00

(Los alumnos arreglan sus cosas y entregan sus carpetas, la maestra reparte la actividad)

Profesor: les voy a, voy a pasar para recogerles el legajo, ok? Y ustedes se pasan estas hojas y empiezan a trabajar de manera individual, no volteen con el vecino, no me sirve de nada eso, ¿si? si pueden llenarme los datos quieren nada más la parte de arriba porque esa información ya me la habían dado, ¿se acuerdan?

Alumno: si

Profesor: ¿si? Entonces es importante el nombre, eso si, si quieren la matrícula.

(Los alumnos empiezan a contestar la actividad)

\* 27:00

Profesor: Platícame todo lo que hayas pensado por favor, si pueden ser bien exhaustivos de decirme su pensamiento deveras, en lugar de hacer entrevistas estoy tratando de sacar la información del papel.

\* 30:00

- Alumno: ¿Justificamos la segunda, o la segunda pregunta?
- Profesor: Si, trata todo lo que puedas decirme al respecto, si y sabes que te pido a tí si todo los datos de la, del recuadro porque no los tengo ¿si?
- Profesor: todo lo que me puedan decir al respecto es información.

\* 33:00

Alumno: ¿nada más es uno?

- Profesor: si, ahorita si nada más es uno, no alcanzarían los 2, luego vemos cómo, dime ahí todo lo que pasó por tu pensamiento, si es posible escribelo todo lo que pensaste.
- Alumno: ¿Puedo escribir atrás?
- Profesor: Claro, exacto

(10 min. después los alumnos continuan contestando la actividad)

(Suena el timbre de que se acabó la clase)

Profesor: Se los agradezco mucho eh?, si ya acabaron me lo dan, si están acabando la última hilera acábenla, gracias…

\* Termina el video clip

# Clase 7 Agosto 20 de 2007

Curso: Matemáticas para Ingenieria I Profesor: Norma Patricia Salinas

Profesor: Lo que yo quería con este software en la clase pasada era convencerlos de la posibilidad de ver que la velocidad se mantenga constante en intervalos de tiempo, pero no con el mismo valor constante, ¿si me explico? Miren, la ventaja de este software, es uno de los que también les puse ahí en webtec, es si ahorita ven donde estoy posicionada, ¿me alcanzan a ver? No, por eso quiero una touchscreen mejor, aquí, voy a jalar esta velocidad a otra posición acá, 2, ¿ok? Y yo lo que quiero es que vean que pasa aquí, ¿de acuerdo? en el gráfico de la posición, si yo subo este segmento, ¿vieron que pasó? ¿Qué pasó en el gráfico de la posición?

Alumno: aumentó la velocidad en ese segmento

Profesor: aumentó la velocidad, entonces aquí aumentó

Alumno: 2

- Profesor: lo que avanzó, ¿no? ¿Cierto? Si yo levanto este otro cachito, ahí va para arriba hasta el 3, ¿vieron lo que pasó con la velocidad, digo, con la posición? ¿Si? Por qué estos segmentos que me está haciendo el software ¿por qué no se rompen? ¿Porqué no queda uno y luego el otro por acá? Así como está rota la velocidad, ¿qué significaría?
- Alumno: Porque va avanzando, o sea no se corta.
- Profesor: Que se cortara, tú suponte Armando que se cortara, ¿que significaría eso en el escenario del payaso?
- Alumno: La velocidad es 0
- Profesor: Que se para el payaso.
- Alumno: Que no pasa por ciertas areas, que vuela, se desaparece y luego aparece en otro lado.
- Profesor: Más es lo que dice Alex, ¿lo escucharon? A ver lo dices fuerte Alex porfavor
- Alumno: Que no pasa por ciertos puntos de la recta, o sea va caminando y derrepente se desaparece y aparece más adelante y no pasa por (señala con la mano)
- Profesor: Si este gráfico se rompiera, estaríamos viendo ahí en la escena que el payaso de repente desaparece y aparece en otra posición, ¿verdad? Pero es payaso, no es mago, entonces eso no puede pasar, ¿ok? Este gráfico que estamos construyendo, tiene que ser continuo, tiene que mantenerse continuo, le voy a acabar de modificar su velocidad, lo que yo quería la clase pasada y con ayuda de este software es convencerlos de que es posible mantener la velocidad constante (señala el pizarrón) por intervalos y en ese caso lo que pasa con la posición es que es un gráfico prácticamente curvo, realmente siendo estrictos aquí son segmentos de recta, ¿verdad? Es una quebrada ¿ok? (señala con la mano) Pero imaginense que pasaría si esos segmentos de velocidad si los considero todavia en una mitad de segundo no en intervalos cada vez más pequeños, entonces llega un momento en que nuestra vista no distingue aquí si se trata de segmentos de recta o se trata de la curva, lo que hice la clase pasada también fue usar el graphic calculator

Profesor: y les puse unas curvas en pantalla, ¿no? ¿Y qué hice con esas curvas? ¿Se acuerdan?

Alumno: Hacer intervalos mas chiquitos

Profesor: Hacer intervalos más chiquitos, o sea eso en un graficador es lo que sería una instrucción, seguramente lo conocen, de hacer un zoom in, ¿no? si lo conocen ¿o no?

Alumno: Sí

Alumno: La recta

Profesor: La recta, la curva la veo recta, entonces realmente para mi la intención es hacerles ver que no es tan descabellado pensar que una curva cerquita se ve como recta y por ende la velocidad se vería como un segmento horizontal, ¿de acuerdo? En un intervalo pequeño, ¿ok? Entonces con

Profesor: Si yo hago un zoom in con el graphic calculatorr, ¿qué es lo que voy a ver?
eso en mente, aquí tendriamos digamos esa posibilidad de estar viendo la velocidad que se mantiene constante por intervalos. Después de eso les puse la actividad, la actividad esta, ¿se acuerdan? ¿Si? Esta actividad se las puse la primera clase y les decía que hubo un cierto tipo de reacción, la mayoría o sea no hace cosas porque piensan que no se saben la fórmula, la clase pasada que lo trabajamos un poquito más antes, ya aparecieron otro tipo de procedimientos en ustedes, ¿de acuerdo? Yo les dije al principio no se trata de que estén bien o mal, no hay respuesta correcta e incorrecta en esto, se trataba más bien de ver que es lo que ponen ustedes a funcionar en esta situación, ¿de acuerdo? Entonces les puedo comentar algunas cosas, una de ellas es que sigue apareciendo el hecho de buscar una fórmula, y buscan, ¿saben que fórmula andan manejando? Yo pienso que un tanto influenciados por física probablemente o no sé qué tanto por mate remedial los que llevaron mate remedial, porque veo intentos así, (escribiendo en la pantalla) X igual, de hecho ponen un cero en la posición inicial, pero es algo como V T + 1 / 2 de A T cuadrada, ¿si? Al hacer este, este uso de esta expresión hay ciertas suposiciones de antemano en la situación, una expresión como esta corresponde con un movimiento en particular, no sé si lo asocien, ¿aceleración?

Alumno: Constante

#### Profesor: Constante, o sea este es un, este es un MUA, ¿saben que es un MUA?

- Alumno 1: No
- Alumno 2: Movimiento uniforme acelerado
- Profesor: Uniformemente acelerado, o sea cuando se utiliza esta expresión quiere decir que la aceleración es constante, ¿ok?
- Alumno: Una caída
- Profesor: Por ejemplo, claro, como la ley de la caida de los cuerpos. Puede ser que alguien diga, uso esta fórmula que al cabo me pidieron una aproximación y pues bueno puede ser una aproximación,
- Profesor: ¿Si me explico? En ese sentido no hay respuestas incorrectas, pero lo que ando buscando es que haya conciencia de que si estoy usando esto no vaya a ser porque esten pensando que la aceleración es constante, ¿cómo me doy cuenta en una tabla como esta que la aceleración no es constante?
- Alumno: Se vería un patrón
- Profesor: Claro, que hay un patrón que sería lo que dice Frales de checar cambios de velocidad, dice ¿cuanto cambió aquí del 27 al 12?
- Alumno:
- Profesor: 17, ¿no? y ¿del 12 al 3?
- Alumno: 9
- Profesor: 9, entonces ya con eso ya no puedo suponer que la aceleración sea constante, si está claro ¿o no?
- Alumno: si
- Profesor: entonces bueno, pudieron haber usado esa fórmula, vi que sacan la aceleración pensando en el 27 y en el 0 nada mas, hacen aquí un 27 + 0 entre 2, entre 6 perdón, sacan un valor para la aceleración, lo meten en esta fórmula, en la V ponen el 27, y hacen sus cálculos, ¿ok? Y llegaron a su respuesta. Ahorita lo que les digo de ese procedimiento es, si viene influenciado de la física o viene influenciado de mate remedial, ¿de acuerdo? lo que me importaría es que tuvieran conciencia de que esa fórmula tiene un rango de aplicabilidad, ¿no? es en el caso de que una aceleración es constante, y la situación que tenemos, no es así, ¿de acuerdo? Otra manera de darse cuenta de que la aceleración es constante es con un dibujo, nada más que en los dibujos cuando los hacemos a mano, a lo mejor al dibujar estos puntos, o sea en mi dibujo como no tengo bien las escalas, da la impresión de que fuera algo así, ¿si me explico? De hecho hubo casos como este, (dibuja en la pantalla) alguien que vea esos puntos puede pensar que el comportamiento de la velocidad es lineal o sea eso es equivalente otra vez a pensar que la aceleración es constante, ¿de acuerdo? ¿Si? Miren acá abajo lo que hice, con el graphic calculator generé aquí la gráfica de los puntos, ¿no? aquí tengo el eje, importantísimo ver que aquí estoy dibujando la velocidad, ¿si? Y acá estoy dibujando el tiempo, ahí están hechos ya con una muy buena escala, ¿no? entonces si ustedes observan como están los puntos, alguien que

piense que la velocidad se comporta uniformemente con un cambio uniforme estaría pensando que esos puntos están en una recta, ¿se ven o no se ven en una recta?

Alumno: No

Profesor: No se ven en una recta, ¿de acuerdo? Entonces esa es otra manera visual de darse cuenta de que la aceleración no es constante, ¿ok? Ahora, supongamos que vieron los puntos así, les voy a decir otro tipo de táctica que hicieron, hubo casos en donde juntaban este con este, igual si no le atinan a los puntos no le hace, ahí va, ¿de acuerdo? Alguien que está haciendo algo como esto y suponiendo que la aceleración fuera constante, mientras tenga consciencia de lo que está haciendo es correcto, es válido, ¿no? que no le atino a estos puntos y que puedo pensar que la aceleración es constante, ¿no? y que los baja como recta, ¿ok? Después de tener algo como esto, veo que calculan el área, el área del triángulo, calculan el área del triángulo, ¿si? Y esa es la respuesta que dan, puede ser un argumento de ese estilo, fíjense, puedo decir, ya sé que los puntos me dicen que la aceleración no es constante, pero como estoy aproximando, yo voy a considerar nada más el primero y el último punto y los junto como si la aceleración fuera constante, que al cabo es un aprox, ¿de acuerdo? Y luego saco el área debajo del triángulo, ahí yo les tengo una pregunta, ¿quién les dijo que la posición o la distancia es el área debajo de la velocidad? ¿De donde lo están sacando eso?

Alumno: De la de delta T, no delta X y delta T... y luego despejas

- Profesor: Y luego despejas, alguien más que me de más información
- Alumno: Pos integrando la velocidad esa es la posición,
- Profesor: ¿integral? Ok
- Alumno: Entonces si sacas la integral, o sea el área de abajo de lo de la velocidad debe ser la posición que fue el recorrido, o sea de porque es, es toda toda esa área es toda la posición has de cuenta la suma de toda esa área que existe es igual a la posición que se este desplazando
- Profesor: Ahí yo, me da la impresión Rodo de que estas haciendo también la equivalencia entre lo que es un área y la integral, o sea no se hasta que punto, o sea tu sabes que la posición es la integral.
- Alumno: Si
- Profesor: Y por otro lado la integral es un área, entonces la posición o la distancia recorrida es un área, ¿si me explico? ¿Sí? Eso de donde viene, ¿de física o de cálculo?
- Alumno: De cálculo
- Profesor: De cálculo, que es la forma tradicional como se ha conocido la integral como un área, ¿de acuerdo? Y después se relaciona con el movimiento y es lo que se identifica con la distancia recorrida, ¿ok? Esto que me estas diciendo aca Ana a lo mejor, no se si sea algo que uno también traslapa a otro contexto, cuando un movimiento es con velocidad constante es una simple multiplicación como yo se los he manejado con el payasito o sea aquí realmente la distancia que recorre el payaso, esta de aquí, hasta se los dibujaba, (señala el pizarrón) no aquí es un segmento vertical
- Profesor: y aquí es un área de un rectangulito pero ahí si estoy haciendo uso de lo que dices y de que al multiplicar el delta T por el valor de la velocidad es el área de un rectángulo, ¿si me explico? O sea si la velocidad es constante entonces es cierto el área debajo es el área de un rectángulo, es el área de un producto donde está el dato de la velocidad constante por el tiempo transcurrido te da la posición o la distancia mas bien recorrida, ¿si me explico? Pero a lo mejor eso también se presta a que después nada mas se quedan como debajo de la velocidad y entonces pueden decir debajo de la velocidad, si la velocidad es una recta pues debajo de una recta, ¿no? ¿Si me explico? No tomando en cuenta que los segmentos eran horizontales, de acuerdo. El hecho de tomar los segmentos así horizontales, ¿si? Pequeños, es lo que va a llevar alla a la construcción de la integral, ¿si? Por eso es mi afán de que ustedes vean este procedimiento, en el caso de la velocidad, pensar la velocidad constante por pequeños intervalos de tiempo me va a llevar a construir la funcion de posición y por ende conocer sobre la distancia recorrida, ¿si? A partir de estar haciendo los cálculos con esas velocidades constantes por intervalos, en el límite como les decía, eso quiere decir tomar un proceso infinito, a través de tomar un proceso infinito, eso si es cálculo, el cálculo se atreve a tomer procesos infinitos, darles una digamos fundamentación matemática y por ende luego se va a construir un concepto y el concepto se va a llamar integral,

por eso les decía que en este curso aún y cuando el principio del módulo se llama funciones, esas funciones no las vamos a ver aisladas, no va a apareceer yo voy a venir y les hablo de esta función y otro día vengo y les hablo de otra función, sino que lo que estamos tratando de hacer es hacer una construcción de las funciones y de una vez, al hacer esa construcción están viendo ustedes que significa eso de la razón de cambio o derivada y que significa eso del cambio de la magnitud o sea la integral, ¿ok? Entonces yendo adelante con esto, yo les decía en este problema pudieran haber hecho esto, mientras sea algo bien argumentado, bien clarificado, decir yo sé que no es aceleración constante pero por otro lado se que la integral me va a dar la distancia, ¿no? y la distancia es un área entonces calculo el área y ya aproxime el valor, ¿ok? Esos serían digamos otro tipo de procedimientos que aparecerían en el problema, pero igual hay uno más que quiero comentarles, encontre que algunos hacen esto, dejenme cambiar el color para no confundirlos, hacen esto era algo que yo quería también comentarles que me pasa a mi, cuando yo veo esos 4 puntitos,

- Profesor: ¿de qué dan ganas?
- Alumno: de juntarlos
- Profesor: de juntarlos, ¿si o no?

Alumno: si

Profesor: Todavía existen esos cuadernos de chiquitos cuando nos ponian los puntitos con los numeritos, ¿si o no?

Alumno: si

- Profesor: ¿existen o no? diganme porque yo ya pase por eso hace mucho tiempo. Entonces eso de estar juntando el 1 con el 2 y así, yo pienso que es algo que nos queda como arraigado, y entonces veo esos 4 puntitos y ¿qué voy a hacer? Los junto, claro que en esto hay una ventaja, note mucho esto en ustedes y a mi me hace, me dan, gusto que hagan algo gráfico, porque yo les digo para mi lo visual tiene que ser algo muy importante en el aprendizaje, entonces bueno ya, vi los puntitos y los junté y después de eso que creen que hicieron? ¿No saben?
- Alumno: Área
- Profesor: Áreas, aja áreas, entonces otra vez fue cuando me pregunte de donde están sacando eso del ¿área? Puede ser lo que me estaba platicando Rodo, ¿no? que ya tuvieron ustedes un acercamiento al cálculo de una manera tradicional en donde la integral representa un área y que después en física también se asocia eso con la distancia recorrida, ¿ok? Independientemente de eso les digo el acercamiento que estamos buscando aquí es un acercamiento tal que nos va a llevar a definir lo que es la integral, no nada más a decir lo que es, ¿si me explico? No nada más a aprender como se le hace, se calcula el área, sino a entender porque, porque el área representa esa distancia recorrida, ¿de acuerdo? Y para ese porque si es necesario que uno vea que la velocidad se comporta constante en intervalos de tiempo pequeños, ¿de acuerdo? Entonces con esa idea en mente, la última sería que sí apareció el procedimiento que yo les estaba invitando a hacer, ¿cómo sería el procedimiento que yo les estaba invitando a hacer? Pensar que la velocidad al principio del coche se mantuviera constante, y que valiera ¿cuanto? 27 ¿si? ¿Vieron lo que hice? No junte a ese punto rojo con este punto rojo, sino marqué un segmento horizontal a la altura 27, ¿si está claro? Como lo que pasaba con el payaso, ¿no? O sea estoy considerando que la velocidad se mantenga constante durante 2 segundos y que el valor constante sea 27, ¿si? Hagan de cuenta que yo voy en el coche, se acuerdan cómo estaba la situación, voy en el coche y allá está la vaca, ¿de acuerdo? Y en el momento en que veo la vaca le pico al cronómetro, es mi 0 del tiempo y
- Profesor: veo la vaca, volteo al velocímetro y el velocímetro me marca 27 que es como un 80 y tantos kilómetros por hora para que les haga sentido, ¿ok? Entonces veo el velocímetro y dice 27, entonces ese es el dato que yo tengo de la velocidad pero metí el freno, entonces ese dato va a disminuir, ¿de acuerdo? No sé que tanto ahorita, nomas lo que se es que era 27, entonces voy a suponer por estos 2 segundos que la velocidad se mantuvo en 27, ¿de acuerdo? Entonces pasaron esos 2 segundos y yo volteo al frente y la vaca ahí está, ¿ok? Y vuelvo a voltear al velocímetro y el velocímetro ya me dice, ¿que me dice?

Alumno: 12

Profesor: 12, ¿de acuerdo? ¿Si? Entonces voy a suponer que ese 12 se mantuviera 2 segundos más, entonces ¿cómo quedaría aquí? Un segmentito así, (dibuja en el pizarrón) ¿de acuerdo? ¿Y después? Volteo, ¿y la vaca? Ahí está, y yo volteo al velocímetro, pasaron 2 segundos más, y el velocímetro ¿me dice?

Alumno: 3

- Profesor: 3, ¿de acuerdo? Y volteo otra vez a la vaca a ver si se va, pero supongo que ese 3 se mantuviera por 2 segundos y finalmente a los 6 segundos ya todo pasó, ¿de acuerdo? Ya el carro está frenado, ¿ok? No pasó nada con la vaca, ¿ok? Y puedo calcular el aprox de la distancia, ¿no? que se recorrió, ¿cómo lo puedo calcular?
- Alumno: Rectángulos.
- Profesor: ¿Rectángulos? Ajá son como áreas de rectángulos porque estoy usando lo que dijo Ana aca al frente, ¿no? es como bajar aquí hasta abajo, es pensar en ese rectángulo y luego pensar en este otro rectángulo y luego pensar en este otro, ay no me salieron muy bien , no traje los lentes, pero igual la idea ahí está, ¿si? Vamos a ver, ¿cuál sería el cambio de la posición? Aproximado, le voy a poner así, saben este símbolo en matemáticas eso quiere decir que tengo conciencia de que no es el valor exacto, ¿verdad? Que lo estoy aproximando, ok? ¿Cómo le haríamos para calcular? Si voy a 27 metros por segundo y esos 27 metros por segundo los mantego durante 2 segundos, ahí es un por, es una simple multiplicación, ahí si estoy haciendo una suposición de un MRU, ¿qué es un MRU?

Alumno: Movimiento...

Profesor: Rectilíneo uniforme, o sea ahí si estoy suponiendo que la velocidad es constante

Profesor: y entonces las cosas son muy bonitas, nomas se hacen multiplicaciones, se multiplica la velocidad por el tiempo transcurrido, ¿ok? Después de eso, le sumo ¿qué? El 12 por el 2, o sea el primer número es esta área, ¿no? (dibujando en la pantalla) ¿Cierto? Este es esta, y el segundo número sería esta, 12 por 2, y el último sería, mas 3 por 2, y ya con eso ya pasaron los 6 segundos, ¿se fijan? Ya pasaron 2, y luego otros 2 y luego otros 2, ya llegue al 6, ya se paró el coche, y entonces ¿nos sale? Un 84, ¿de acuerdo? ¿Si está claro o no?

Alumno: Si

- Profesor: ¿Dudas? Bueno, esa es la propuesta, esto también da una aproximación de la distancia recorrida, ¿no? por el coche, igual la aproximación hecha con el área es mejor, o sea ahorita no se trata de competir entre las aproximaciones, sino se trata de mostrar una idea de como es que se va a construir el objeto integrado, ¿de acuerdo? Dime
- Alumno: También se puede para el otro lado, ¿no? O sea sólo dos tipos aproximación uno es de izquierda a derecha y otro es de derecha a izquierda, ¿no?
- Profesor: Si vamos a llegar a eso, claro que si, mira, que bueno que lo dices, ahorita diganme esta aproximación es más grande de lo que realmente avanzó el coche o es más chica de lo que realmente avanzó el coche, porque cuando uno aproxima un número puede ser que lo aproxime por la derecha o por la izquierda o sea puede ser más grande o más chico, ¿como ven?

Alumno: Más grande

- Profesor: ¿Más grande? ¿Por qué?
- Alumno: Porque se está viendo por dos segundos
- Profesor: Claro esa es una imagen gráfica de que que lo clarifica, ¿no? realmente este segmentito horizontal dice, yo le mantuve la velocidad al maximo, ¿no? posible, pero realmente la velocidad disminuyó o sea ,es esto, en la realidad baja, ¿cómo baja? Quien sabe, ¿no? pero baja, ¿ok? Y yo la mantuve constante, o sea estoy asignando en cada intervalo el mayor de los valores posibles de la velocidad, ¿ok? Pude haberlo hecho como dices tu, ¿no? pensando en el menor, y entonces sería una aproximación que traería ¿que? Un rectángulo aquí, ¿no? un rectángulo acá, nada más

Alumno: Solo que el valor serán dos cosas.

Profesor: exacto y luego lo que se hace es atraparlos y atraparlos, mejorar cada vez más la aproximación ese es el proceso límite

Profesor: y luego la captura de un valor aquí esa es la definición de la integral, ok? Vamos a prepararnos otra vez con esto haciendo una actividad, yo les traje esta era una versión de la situación problema 4 que encuentran en webtec, me salté la 3 porque pensé que era más adecuado seguir con este trabajo y luego retomamos la 3, esta es mi versión que está un poco más guiada, ok? Le van a notar que les quite de ahí a la vaca, para que no se estresen ahorita, en cuestiones de chocar con ella, hacen la parte de adelante, les traje una hoja por persona para que aunque la hagan por equipo cada quien tenga la suya, ok?

(La maestra reparte la actividad)

Profesor: la van a trabajar en equipo, cada quien tiene la suya para hacer sus anotaciones propias. Alumno: El graficado ahorita no lo ocupamos verdad.

Alumno: Cuando acabemos se lo tenemos que poner ahí en el folder?

Profesor: No, no, no, a ver si alcanzamos a retomarlo, ahorita dense unos minutos para trabajar en la primera parte, haganlo juntos, eh, o sea trabajen juntos, no las voy a evaluar.

(Los alumnos trabajan en su actividad)

(La maestra revisó la lista para anotar a los alumnos que llegaron tarde a la clase)

(Los alumnos siguen contestando la actividad mientras la maestra les resuelve dudas individuales)

Profesor: Pueden usar 4 decimales porfavor si están haciendo ya las evaluaciones para que a todos nos salga la misma respuesta o casi igual.

(Los alumnos siguen contestando la actividad mientras la maestra les resuelve dudas individuales)

- Profesor: Por el tiempo que está quedando, sugiero que acaben y me van a dar una de sus hojas para llevármelas, ¿si?
- (Los alumnos siguen contestando la actividad mientras la maestra les resuelve dudas individuales)
- Profesor: Denle por el otro lado a ver que me pueden decir de la situación.

(Los alumnos siguen contestando la actividad mientras la maestra les resuelve dudas individuales)

(Suena el timbre)

Profesor: A ver vamos a hacer una cosa, sono antes de lo que pensaba, vamos a hacer una cosa, yo les voy a poner en webtec la solución que yo tengo electrónica, la solución que yo tengo electrónica, lo que les pido es que la completen aquí, o sea vean lo que ustedes hicieron vean lo que viene ahí y la completan y la traen hecha como tarea para el miércoles, ¿esta bien? Aja, eso para el miércoles pero van a ver mi solución de web tec, para que ya sepan lo que necesitamos, se los pongo en archivos pdf, voy a brir una carpeta....

\* Termina el video clip

### Clase 8 Agosto 22 de 2007

Curso: Matemáticas para Ingenieria I Profesor: Norma Patricia Salinas

- Profesor: Nada más que lo que quería que vieran era la notación también, la manera de que escribamos los procedimientos, cosa que también me pasó con las tareas, ahorita tuve oportunidad de ver algunas de sus tareas, muchas muy buenas, muchas no tan buenas, yo les pedí que aquí hicieran un esfuerzo adicional en eso, se acuerdan que al principio pusimos pegamos esto de aquí, ¿si? Esto se llama una rúbrica, con ello ustedes se pueden dar una idea de lo que pueden mejorar en su presentación en trabajos, en su presentación, en el uso del lenguaje matemático, por favor hagan un esfuerzo quien le hace todavía falta hacer el esfuerzo en ese sentido, yo estoy tratando que las soluciones, que creanme no es fácil tener listas las soluciones para ustedes, pero que esas soluciones les sirvan a ustedes también de referencia en la manera en cómo pueden expresar sus procedimientos. Entonces si ustedes se fijan aquí, para los intervalos que se formaron del 0 al 1, del 1 al 2, del 2 al 3 y del 3 al 4, aquí señalamos con el delta los diferentes cambios que hubo en la distancia recorrida por el coche, ¿de acuerdo? Pasa el tiempo y el coche se está moviendo, está frenando, la distancia recorrida por el coche está cambiando, Armando, y esa distancia es lo que nos interesa a nosotros estudiar, esa es la magnitud que estamos estudiando y que depende del tiempo. Hay cambios de intervalo a intervalo que estamos ahorita aproximando, ¿por qué estamos aproximando esos cambios? ¿En qué momento se nota ahí que el cambio está aproximado? A ver, ¿quién me puede decir? A ver, ¿por qué está haciendose una aproximación del cambio? ¿Por qué no puedo decir que eso es el cambio exacto? A ver dime Alex
- Alumno: Porque se está tomando la velocidad como constante en el lapso del tiempo.
- Profesor: Otra vez, ¿si? Más fuerte
- Alumno: Porque se está tomando la velocidad como constante cuando no es constante en ese lapso de tiempo
- Profesor: De acuerdo, ¿eso ibas a decir Rodo?
- Alumno: Iba a decir eso pero en la manera gràfica.
- Profesor: Ok, vamos a quedarnos ahorita con lo numérico y vamos a pasar a lo gráfico también, pero igual es ese la interpretación, ¿no?
- Alumno: Si
- Profesor: O sea estamos manejando una velocidad constante cuando la velocidad no es constante, cuando yo multiplico este 20 por este 1 (señalando en el pizarrón), estoy haciendo una multiplicación ¿de qué? De la velocidad constante 20 por el tiempo transcurrido de un segundo, ¿de acuerdo? Si la mantengo constante la distancia recorrida es una simple multiplicación, 20 por 1, ¿de acuerdo? Y eso me va a dar el aprox de
- Profesor: Cuántos metros se movió el coche de los 0 a los un segundos, en ese intervalo de tiempo, ¿de acuerdo? Luego nos fijamos en lo que pasa en el intervalo del 1 al 2 ahí también hay un cambio en la distancia, del 2 al 3 hay un cambio en la distancia y del 3 al 4 hay un cambio en la distancia y sumamos esos 4 cambios y lo que obtuvimos es un valor aproximado del cambio que se ha acumulado, ¿de acuerdo? Me estaba dando cuenta ayer que así como se los dije ahorita lo que estoy haciendo con esto, muchachos, es, da la casualidad que estoy calculando un valor aproximado, ¿de qué? (Escribiendo en la pantalla) Del cambio que se ha acumulado, ¿de acuerdo? La VACA precisamente, es una casualidad eh, es el valor aproximado del cambio acumulado, ¿cómo calculé ese valor aproximado del cambio acumulado? Pues viendo una aproximación del cambio en cada intervalo de tiempo donde en ese intervalo mantuve la velocidad constante, ¿de acuerdo? Decía esta pregunta, la aproximación que obtuviste es mayor o es menor que la distancia real recorrida por el carro.
- Alumno: Mayor
- Profesor: Mayor, ¿por qué? ahorita lo que importa no nada mas son preguntas digo respuestas correctas sino también argumentos correctos, ¿por qué es mayor? Dime Aldo.
- Alumno: Lo mismo que estabas considerando como si en el intervalo de tiempo tu velocidad fuera constante lo cual no lo es sino que va decreciedo entonces esa ese espacio de mas que estas considerando hace que tu resultado final sea mayor que el real.
- Profesor: Claro, en el momento de considerar a la velocidad constante ya es una aproximación pero ahora hay que agregar el dato de que consideramos la velocidad mayor que había en ese inervalo, si empecé en el intervalo desde los 0 a los 1 segundos y la velocidad en 0 era 20, ya al llegar a 1 segundo ya no es 20, ya disminuyó la velocidad pero yo la mantuve como la mayor posible, ¿de acuerdo? Esa es la razón por la que, el argumento digamos, por el cual podemos garantizar que esa aproximación del cambio acumulado es mayor que el valor real, ¿ok? Y después de eso le damos la vuelta a la hoja, ¿verdad? Y después de dar la vuelta a la hoja lo que les digo a través de la VACA, y la pregunta fue en el inciso E, ¿qué fue? Suponganse que la vaca está a una distancia de 65 con respecto al coche, y nosotros ya sacamos que 69.914
- Profesor: es el aprox de lo que se movió el coche, pero es un aprox más grande, ¿verdad? que el valor real que se movió el coche, con esa información ¿qué puedo decir de la pobre vaca? ¿Fue atropellada?

Alumno: No sabemos

Profesor: No sabemos, ¿Si? En una primera aproximación o sea la el común de la gente se va con decir si este es más grande que este pues ya, ya la atropelló, ¿no? Pero realmente ahorita el razonamiento matemático, ¿qué diría? Este número es más grande que el valor real, yo no sé si el coche con ese solo dato, ¿no? yo no se si el coche se paró antes de los 65 o después, ¿cierto?

Alumno: Si

Profesor: Entonces, como les decía no todas las respuestas son sí o no, o sea lo que estamos buscando es otro tipo de razonamiento, lo más preciso, lo más profundo que me permita dar argumentaciones, y aquí lo que puedo decir es simplemente yo no lo puedo asegurar, ¿de acuerdo? Pero otra vez no se conformen con decir no lo puedo asegurar sino tienen que explicar por qué, ¿de acuerdo? En el caso del inciso F, si la distancia era 70, ¿qué podriamos decir ahí Alan?

Alumno: ...

- Profesor: I know, I know. Si la distancia Alan fuera 70, ¿qué podría entonces decir?
- Alumno: ...
- Profesor: Y lo único que sabes el es 69.914
- Alumno: Que no le pegó a la vaca porque como es una, es mayor la aproximación entonces como es 70, como quiera llega cuando es mayor entonces alcanza a frenar.
- Profesor: Exactamente así es, ¿de acuerdo? ¿Si? ¿Todos lo pudieron decir así?

Alumno: Si

Profesor: Vamos adelante, fíjense, lo que vamos a hacer ahora es este procedimiento que hemos estado manejando de aproxima aproximar el cambio que acumula la magnitud lo vamos a intentar implementar en Excel, porque Excel nos va a permitir hacer las cosas rápidamente, ¿no? nuestras aproximaciones van a ser mejores si los intervalos que consideramos son más pequeños, ¿si entienden por qué?

Alumno: Si

- Profesor: ¿Si? Si yo pongo, esta es la hoja que les puse, le puse una a cada quién en su legajo, ¿de acuerdo? Vean esa hoja para que hagan sus anotaciones de todo lo que sea importante de la clase, en esta hoja es la misma expresión para la velocidad, ¿de acuerdo?
- Alumno: ¿Siempre se usa esa?

Profesor: ¿Perdón?

- Alumno: ¿Siempre se usa esa?
- Profesor: Esta ahorita si, ahorita no voy a cambiar la expresión de la velocidad, ¿ok? pero la diferencia ¿cuál es ahorita Cecy? Te fijas que le metí
- Alumno: Intervalos más exactos.
- Profesor: Ajá, intervalos de punto 5, ok? entonces lo que quiero que hagamos es ver cómo podemos hacer estos cálculos sin una calculadora
- Profesor: Y más bien utilizando excel, ¿de acuerdo? Todos ustedes ahorita les pido que abran una hoja de excel, yo les voy a mostrar la mia y los voy a guiar en la construcción. En la solución ya tenían las palabras por exceso y por defecto, por exceso si y en esta hoja les introduje la palabra por defecto, ¿entenderan lo que significa eso?
- Alumno: la… menorial... es el valor mínimo.
- Profesor: Mayor y menor, o sea realmente estamos aproximando un número pero puedo aproximarlo como un número mayor que él, como fue el caso que hicimos, pero también podemos pensar en un número menor que él, ¿de acuerdo? Entonces aquí vamos a introducir esa posibilidad, ok? y lo vamos a hacer de manera que excel nos ayude, entonces yo les pido que ahorita trabajen una en una hoja de excel la lo que aquí ven en la pantalla, utilicé un primer renglón para poner ahí la información.
- Alumno: ¿Copiamos eso?
- Profesor: Si, ¿si?
- Alumno: ¿Eso?
- Profesor: Exacto, entonces voy a ir guiando, ahorita estoy en el primer renglón, Armando, por favor pongan en la casilla 1 la letra T, eso les va a servir para señalar el tiempo, en la casilla B1 teclean V de T, ¿de acuerdo? Y en la casilla C un C1 ponen ese producto, ¿si? Lo escriben, lo teclean nada más, ¿ya está?
- Alumno: Profe ¿dónde el delta?
- Profesor: ¿Perdón?
- Alumno: El delta
- Profesor: Vamos a ponerla en la E1
- Alumno: Pero ¿cómo se escribe delta en la compu?
- Profesor: Ahh, bueno pongan una D si quieren, o si quieren metanse en los fonts en symbol y ahí la van a encontrar.
- Alumno: ¿Cómo sacó, la última, el cambio acumulado...?
- Profesor: A eso vamos, verdad Cecilia, o sea vamos despacio. Yo te voy a ir guiando en cómo se construye esa hoja. ¿Ya tienen el primer renglón? O sea yo ahorita esperaría que tuvieran esto, nada más lo que está ahorita sombreado, ¿no? teclear eso, ¿va? Siguiente paso, fijense, vamos a la celda A2 y en esa celda A2 ustedes pueden ver aquí arriba que teclié un 0, ¿lo tecleamos? ¿De acuerdo? Ahora fijense lo que está tecleado me voy a pasar a la celda B2, ¿alcanzan a ver la fórmula allá arriba? ¿Qué dice la fórmula? Paréntesis 400 menos 25 \* A2 al cuadrado se cierra el paréntesis a la 0.5
- Profesor: ¿Qué es eso?
- Alumno: Es la fórmula
- Profesor: Es la fórmula ¿de qué?
- Alumno: De la velocidad
- Profesor: De la velocidad que tienen en la hoja, ¿se fijan? O sea la cosa es nada más que sepan escribir eso en excel
- Alumno: Pero estoy haciendolo en la celda 2A.
- Profesor: Estoy en la celda, ajá, mira vez como está sombreada B2 guiate con lo amarillo, Rodo, lo naranja mas bien, ¿no? Estoy en B2
- Alumno: ¿Es A2 y?
- Profesor: Es 400 menos 25 por A2 al cuadrado, ¿te fijas? Para que haga el cálculo del cuadrado de la celda anterior. ¿Van bien? ¿Si? ¿Ya lo tienen?
- Alumno: Es por punto 5 o ¿es elevado?
- Profesor: Es elevado a la punto 5, ¿por qué Cecy? ¿Por qué va a ser elevado a la punto 5 Cecy? Ve la fórmula de la velocidad. Una raiz cuadrada es una potencia a un medio, ¿no? ¿Ya quedó? ¿Si? ¿Le doy a la que sigue? Este 20, por qué salió 20, dime.
- Alumno: Profe, ¿antes del punto 5 que símbolo es?
- Profesor: Antes del punto 5 tienes una como una flechita, a la, ¿si? a ver Aldo ayudales ahí dónde está el, a la. El siguiente 20, vean la operación que está tecleada ahí en excel arriba, ¿alcanzan a ver? ¿Qué está haciendo excel ahí?
- Alumno: Multiplicando
- Profesor: Está multiplicando, ¿cierto? Le estoy diciendo declarando multiplica B2 por E2, nada mas que fijense que entre la E y el 2 pusimos un signo de pesos, si (señalando el pizarrón), porque necesitamos que simpre mantenga el valor de E2 y cuando vayamos a hacer el arrastre de las fórmulas se cambia si no le ponemos ese signo de pesos, ¿ok? entonces ahorita les pido que en esa celda C2, ustedes teclean ¿qué? B2 por E\$2
- Alumno: Me dió 0
- Alumno: Porque no has puesto uno
- Profesor: A lo mejor no has puesto este uno dice Armando, ¿verdad?
- Alumno: Si, ya
- Profesor: ¿Ya, ya quedó? ¿De acuerdo?
- Alumno: Si, si, si
- Profesor: ¿Ven lo que estamos haciendo en ese renglón? En ese renglón estamos haciendo que excel calcule el cambio acomulado en el primer intervalo de tiempo, ¿si está claro o no? fijense voy a hacer algo aquí que se me hace que también tiene ciertas dificultades, observen esto, en estos 2 renglones yo estoy haciendo como una asociación en mi mente con el intervalo 0 -1, en el intervalo 0 – 1 estoy suponiendo que la velocidad es 20 y en ese intervalo este es el valor aproximado del cambio acomulado en ese intervalo, ¿si está claro o no? O sea aunque está aquí la celda nada más el 0 realmente en ese 0 ustedes tiene que ver que es el intervalo del 0 al 1 ¿ok? ahora en el 1, ese 1 que está ahí, abusados no vayan a poner un 1, no vayan a teclear más bien un 1 en este tiene que (dibujando en la pantalla)
- Alumno: A2
- Profesor: Exacto A2 más E\$2, ¿si? O sea le van a decir al anterior súmale el delta T.
- Alumno: ¿Cuál era el C2? ¿Cuál era la fórmula?
- Profesor: Es, fijate en lo que declaramos en el primer renglón, dile que te multiplique la velocidad por el tiempo transcurrido, o sea que le vas a decir que multiplique B2 por
- Alumno: Por el tiempo
- Profesor: ¿Cuál es? Ajá, Laura, ¿cuál sería?
- Alumno: Va a ser esto por esto.
- Profesor: Léeme lo que tienes en el renglón arriba en la columna arriba
- Alumno: La velocidad entre el cambio del tiempo
- Profesor: Por delta T, cambio del tiempo, ¿donde tienes tecleado el cambio del tiempo?
- Alumno: Hacia el otro lado, ahh ya, ahh esque no habíamos visto que era el número.
- Profesor: Ah no lo habías puesto el delta T
- Alumno: Ya ya.
- Profesor: ¿Ya teclearon A2 más E\$2? ¿Si? ¿De acuerdo?
- Alumno: ¿Cómo quedó los resultado del 4?
- Profesor: Si te pones en este lugar y jalas tiene que aparecer el 2, el 3 y el 4.
- Alumno: No, no si, pero en estos de los intervalos.
- Profesor: Ahorita los vemos Armando, primero vienes y jalas en la primera columna
- Profesor: Y te aparecen el 2, el 3 y el 4, ¿si salieron?
- Alumno: Sí
- Profesor: ¿Cómo lo teclearon? Otra vez, en el A3, en el A3 a ver levantenme la mano si alguien ya lo ha logrado, ohhh, si pueden, si se puede, logrenlo, y una vez que ya esta eso vamos a pasarnos a B2, perdón a B3, ¿qué es lo que tengo ahí? Es la misma fórmula que teniamos antes pero ahora está calculada en el T de 1, ¿cierto? no lo tienen que escribir, ¿qué es lo que tienen que hacer? Alumno: Jalar el de arriba
- Profesor: Jalar nada más para que se pase la fórmula, ¿cierto?
- Alumno: Da 18 -17.
- Profesor: Chequen sus celdas, chéquenlas ustedes , Alan, si tiene que salir, ya a otros ya les salió, te tiene que salir, es el mismo excel, jalamos los otros también de la tercera columna hasta que tengan esta pantalla, si? Ahorita estariamos aquí considerando que en el intervalo del 1 al 2 la velocidad es esta (señalando en la pantalla), luego que en el intervalo del 2 al 3 la velocidad es esta y del 3 al 4 la velocidad es esta, ¿verdad? ¿Ya quedó? ¿Ya tienen esa tabla? ¿Con esos valores? Ahora escriban así cómo tengo aquí yo aprox cambio acomulado por exceso, ¿de acuerdo? ¿Ya lo escribieron?
- Alumno: ¿En qué celda?
- Profesor: ¿En donde lo escribí yo aquí? En D5
- Alumno: ¿Qué tenemos que escribir?
- Profesor: Aprox cambio acumulado por exceso, lo que estas viendo en amarillo, ¿si?
- Alumno: ¿Y de dónde salió el 69 punto?
- Profesor: Ahh eso es lo que quiero que me a ver si me pueden ustedes decir qué es lo que hay que decirle que haga a excel.
- Alumno: Sumarlas
- Profesor: Sí, ¿sumar qué?
- Alumno: Todas las 2 columnas
- Profesor: ¿Las 2 columnas?
- Alumno: No, la de la derecha
- Profesor: ¿Cuál? Dime, tiene una letra la columna
- Alumno: Son los mismo
- Profesor: Si, en este caso, en este caso son lo mismo porque el delta es uno, ¿verdad Aldo?
- Alumno: Sí
- Profesor: Pero si no fuera ese el caso, ¿cuál es la buena?
- Alumno: Me voy por la D
- Profesor: ¿Eh? ¿Vas a sumar velocidades?
- Alumno: Ahí
- Profesor: Si sumas velocidades, el resultado ¿qué va ser? Si sumo manzanas, el resultado ¿qué es?
- Alumno: Manzanas
- Profesor: Manzanas, ¿si sumo velocidades?
- Alumno: No, es velocidad por delta T
- Alumno: Velocidades
- Profesor: ¿Y eso es lo que andamos buscando?
- Alumno: Es velocidad por delta T más velocidad por delta T
- Profesor: Más fuerte por favor
- Alumno: Es velocidad más, velocidad por delta T más velocidad por delta T más velocidad por delta T
- Profesor: ¿Verdad? ¿Por qué? Porque lo que estamos ahh sumando, ¿qué viene siendo? Esto, es más pero no hasta aquí, ¿hasta dónde? Nada más lo que está en amarillo, ¿verdad? ¿Si? Si Sergio ¿está entendido? ¿Por qué?
- Alumno: Profe ¿le puede poner ahí? Profe píquele
- Profesor: Si quieres sumar aquí (señalando el pizarrón) este Rocío, y sumas velocidades, lo que estas obteniendo ¿qué es? Velocidad, ¿es lo que andamos buscando? ¿Qué andábamos buscando? Las distancias, ¿cuál es la columna que maneja las distancias recorridas? ¿La esta o esta?
- Profesor: ¿Si? Entonces no tiene sentido que uses la columna B, Favela, numéricamente hoy salen iguales ahí les va yo les voy a mostrar en la pantalla lo que yo teclie para que ustedes chequen si hicieron lo mismo, ¿si? O sea en esta celda que es la E5 yo veo el 69.914 pero vean la fórmula que le puse a excel, ¿qué fórmula le puse?
- Alumno: La suma
- Profesor: Suma, fácil, ¿no?
- Alumno: Ah si, dice SUM
- Alumno: ¿Pero sin los 2 puntos o?
- Alumno: ¿Profe tienen que ver las mayúsculas?
- Profesor: Se ponen 2 puntos, si.
- Profesor: Ahora automáticamente también Excel te lo puede hacer si le pones la tecla de sumatoria, nose si ya también lo manejen, ¿si? ¿Ya lo tienen? ¿Por qué se suma desde, qué dice? Desde C2 hasta C5?
- Alumno: Porque el 0 ya...
- Profesor: El cero no aporta Ismael, ¿será eso? Obvio si yo le pongo que sume hasta el C6 me va volver a dar el 69.914, ¿están de acuerdo?
- Alumno: Profe, me aparece nombre.
- Alumno: Aja a mi también
- Profesor: Pero por qué se suma nada más hasta la celda C5?
- Profesor: A ver Alex tu porfavor acá todavía tienen problemas con excel
- Alumno: Porque no es igual al intervalo del 4 al 5
- Profesor: Exactamente eso es, a ver yo ya se que si me están entendiendo por acá, la pregunta fue, por qué no voy a sumar ahorita ahí arriba dice C2 a C5, por qué no lo dije de C2 a C6?
- Alumno: Porque es cero.
- Profesor: No, ven como caen en lo más rápido.
- Alumno: Porque es por defecto.
- Profesor: Y piensan que es lo directo.
- Profesor: ¿Por qué?
- Alumno: Porque no tomamos el intervalo
- Profesor: Exacto, hay que pensar en intervalos, por eso les rayé ahí con rojo en la pantalla, fijense ahorita en el intervalo (señalando el pizarrón) del 0 al 1 estoy tomando el dato de 20, del 1 al 2 es 19, del 2 al 3 el 17 y del 3 al 4 el 13 y ya aquí quedan 4 y en el 4 ya se paró el coche, ¿cierto? Por eso la suma tiene que ser hasta el C5, estoy de acuerdo que en este caso la siguiente celda me aporta un 0 pero no es lo general, ¿no? ¿De acuerdo? dime
- Alumno: Por ejemplo si nos pidiera de que sacaramos un tiempo ¿si lo sumaríamos? O sea siento que ahí no se hubiera detenido pero que dijeras sácala hasta el tiempo 6, ¿si lo hubiéramos sumado?
- Profesor: Ah claro, si fuera hasta tiempo 5, porque el siguiente dato ese es el que correspondería de los 4 a los 5 segundos, ¿si? Si la pregunta fuera hasta los 5 segundos.
- Alumno: ¿Y si fuera hasta los 6 segundos?
- Profesor: Entonces aquí tendrías que sumar el que sigue del 6 porque este si representaría del 5 al 6, ¿ok? vamos a poner la aproximación del cambio acumulado por defecto, ¿qué vamos a teclear aquí? ¿Ya lo vieron? ¿Qué es lo que hay que teclear ahí?
- Profesor: Yo puse SUMA de C3 hasta C6 o sea ahora le dije que sumara excepto la primera, ¿verdad? ¿Entienden por qué?
- Alumno: No
- Alumno: Igual es igual está el.
- Profesor: Mira, siempre guíate por lo que está sombriado, Alan en el 6 y acá estoy en la E, E6, ¿ok? y ahí teclié SUMA de C3 a C6, ¿por qué? ¿Por qué no consideré la primera?
- Alumno: Porque es la última celda.
- Profesor: ¿Por qué?
- Alumno: Entonces ¿por qué la ùltima si?
- Profesor: Ah no sé, pues es lo que quiero que me digan, ¿haber?
- Alumno: Porque está tomando los valores mínimos, ¿no? en el otro eran los máximos en este van a ser los mínimos.
- Profesor: Si Arturo, más fuerte y escuchen a Arturo porfavor.
- Alumno: Ay si
- Profesor: Ay si
- Alumno: Toma los valores mínimos, o sea la velocidad por cada minuto o segundo
- Profesor: Exacto, aquí está digamos pongamoslo así en el tiempo, o sea entonces está aquí el intervalo del 0 al 1, aquí la velocidad era 20 y aquí la velocidad es esta, ¿verdad? Si, ¿de acuerdo? Yo pude haber considerado para el cambio acumulado por exceso para este consideré este dato de la velocidad, ¿verdad? Pero si voy a hacer un cálculo por defecto puedo suponer que la velocidad

era esta, ¿no? ¿Cierto? Entonces ¿cuáles son las celdas que me interesan? Esta y esta y esta y esta, ¿verdad? O sea desde C3 hasta C6.

- Alumno: Pero ¿por qué también usas la 6? Ya habiamos dicho.
- Profesor: Otra vez Itzel, mira piensa en el los intervalos así del 0 al 1, (dibujando en la pantalla) del 1 al 2, del 2 al 3, los voy a poner más chicos porque sino no me cabe, 1, 2, 3 y 4, tus sumas tienen que tener 4 términos, (señalando en el pizarrón) el término de aquí, el de aquí, el de aquí y el de aquí, y para sacar el término de aquí si voy a hacer una aproximación por defecto el dato de la velocidad no va a ser 20 que mantenga constante no va a ser 20, va a ser 19.365 entonces en todo este intervalo de tiempo la velocidad va a ser 19.365 y en este intervalo de tiempo la velocidad va a ser

Alumno: 17.321

- Profesor: 17.321 y en este intervalo de tiempo va a ser 13.229, y en este intervalo la velocidad va a ser 0 en este caso.
- Profesor: ¿De acuerdo? estoy de acuerdo que ahorita no aporta nada esta parte pero como tú dijiste hace ratito, si no acaba en 0 si aportaría, ¿no? si no acaba en 0 la velocidad, ¿de acuerdo? ¿No hay dudas? Entonces ¿qué es lo que van a hacer ahora?

Alumno: Graficar

- Profesor: No, no, todavía no porque ya veo que excel como quiera les causa un poquito de trabajo, miren vamos a hacer esto, aquí abajito le pueden decir a su hoja copy, move or copy, ¿cierto? ¿Lo hacen?, move or copy y luego dice hay un cuadrito que puedo señalar para que diga copy.
- Alumno: Miss, cómo la selecciono.

Alumno: Move or copy

- Profesor: Move or copy, otra vez ahí va, me voy a poner aquí en la pestaña de abajo de excel, botón derecho, ¿ya le dieron? Botón derecho, move or copy, ¿ya están? Dale click, le señalan la casilla que diga copy, ¿de acuerdo?
- Alumno: Si
- Profesor: Y vamos a decirle move to end, ¿de acuerdo? Le doy ok y me aparece una nueva pestaña, la mia esta igual toda rayada porque la mia ya estaba rayada, ¿si? ¿De acuerdo?

Alumno: A ver, ¿cómo estuvo la onda?

- Profesor: Te pusiste en la pestaña del delta 1, la que estabas trabajando Rodo, botón derecho
- Alumno: Botón derecho
- Profesor: Move or copy
- Alumno: Si, es que le picamos botón derecho.
- Profesor: Donde diga copy, y move to end para que se vaya al final, igual te la puede poner donde sea mejor, la cosa es que ya la tengas y lo que vamos a hacer es mejorar nuestra aproximación, como lo dice la hoja que les entregué ahora, ¿qué pasos tendriamos que hacer para eso?
- Alumno: Cambiar el delta T.
- Profesor: Hay que cambiar el delta T, ya lo dijo acá Ana, ¿si? me metí en la celda E2, ¿verdad? ¿Y que le pongo ahí?

Alumno: Punto 5

- Profesor: Punto 5, ¿verdad? Enter, y miren lo que pasó. ¿Les pasó lo que me pasó a mí?
- Alumno: Si

Alumno: No

- Profesor: ¿No? cambia todo, pero ahorita el tiempo ¿hasta donde está corriendo?
- Alumno: 2
- Profesor: Hasta el 2, y nuestro tiempo tiene que correr
- Alumno: Hasta el 4
- Profesor: Hasta el 4, lo que estamos haciendo es que los intervalos de tiempo sean de punto 5
- Alumno: Más pequeños
- Alumno 2: Profe se me cambió todo.
- Alumno: Pues analizar más.
- Profesor: ¿Qué tenemos que hacer Reyna?
- Alumno: Pues tenemos que analizar más
- Profesor: Analizar más, o sea tenemos que bajar la información, ¿verdad?
- Alumno: Si
- Profesor: ¿Qué hay que hacer?
- Alumno: Arrastrar
- Profesor: Arrastrar, ¿verdad? ¿Cierto?
- Alumno: Hasta que caiga el 4.
- Profesor: Hasta que lleguemos al 4, ¿verdad? Y la columna B que tenemos ahorita, ponganle porfavor así como tengo yo mi archivo ponganle que les maneje 3 decimales, si ven ¿dónde le cambian los decimales?
- Alumno: Si
- Alumno 2: No
- Alumno: No
- Alumno 2: Si
- Profesor: ¿Apoco no saben? Yo digo que acá arribita, ¿no? en estos, bien dónde está ven ¿dónde está mi cursor? Ahí voy, ahí voy, ahí voy, decrease decimal increase decimal, muevanle ahí, seleccionen los valores de la columna, ¿de acuerdo? ¿Me sirven estos datos que ya teniamos?
- Alumno: No
- Profesor: ¿Verdad que no sirven? los tienen que cambiar abajo, ¿verdad? ¿Lo hacemos? Y las fórmulas para la suma también las tienen que cambiar hasta que lleguen a esto, a ver si pueden llegar a esto
- Alumno: Profe no, no, aja no se los quita.
- Profesor: ¿Si? Total ¿si o no Armando?
- Profesor: A ver quiero ver quienes tienen ya esto.

(La maestra resuelve dudas individuales)

- Profesor: Oigan, a la mejor no les he quedado les ha quedado bien claro pero yo quiero una de las que les di, completada ya con la información de excel, ponganse a escribir...
- Alumno: Pero maestra es diferente de la fórmula que usamos aquí, ¿no?
- Profesor: No, es la misma

(La maestra resuelve dudas individuales)

\* Termina el video clip

# Clase 9 Agosto 24 de 2007

Curso: Matemáticas para Ingeniería I Profesor: Patricia Salinas

\* 00:00

- Profesor: ... Yo se las di, les di una a cada quien la clase pasada, se quedaron con una, me entregaron una y esa es la que tengo, la voy a conservar, si hubo dos equipos, el equipo, equipo 9, equipo 2, que hicieron una solución completita, completita con todas las cosas que estabamos este notando, ¿no? que eran importantes en la realización del ejercicio incluso en excel, dos equipos no me dieron la respuesta correcta y el resto, que viene siendo, ¿cuántos? 15 le faltaron algunos detalles en cuanto a la precisión cuando uno expresa las cosas eh, que es algo que si le estamos metiendo también digamos diente en este curso que tiene que ver sobre todo en esta parte, si si dan con el valor que excel nos calculó, lo que faltó a lo mejor fue por cuestion de tiempo, entonces ustedes hicieron digamos una redacción en donde dejaran ver que si están considerando lo que estamos haciendo en el sentido de que la velocidad que estamos considerando en cada intervalo de tiempo la estamos considerando como si fuera una velocidad constante, ¿verdad? y aparte de eso el considerar que la velocidad fuera mayor, ¿no? la mayor de los datos de la velocidad en el intervalo que fuera el menor de los datos, ¿no? cuando sea la velocidad mayor estamos llamando a eso una aproximación, ¿cómo?
- Estudiante: Por exceso

Profesor: Por exceso, exacto, y cuando es son los datos de la velocidad menor, ¿cómo le llamamos?

- Estudiante: Por defecto
- Profesor: Por defecto. La tabla que ustedes tienen aquí, esta tabla que tienen aquí la llenaron pero la llenaron ya con uso de excel, ¿se acuerdan? O sea ya no fue el ejercicio de que en la calculadora empiezo a meter los valores, sino que excel me los dicta, ¿ok? en la en el archivo de excel, se los voy a mostrar aquí, en el archivo de excel teniamos algo como esto, ¿cierto?

Estudiante: Si

- Profesor: Hay veces en que las expresiones de ustedes dicen multiplicamos la velocidad por el tiempo, ¿ok? pero en ese sentido cuando uno dice multiplico velocidad por tiempo a veces no hay precisión de que es un intervalo de tiempo, la longitud de un intervalo de tiempo el que se multiplica por la velocidad que es constante, me pasó cuando les aplique esto en un principio del curso que hay quienes hacen multiplicaciones, vean vean lo que les voy a enseñar, hacen multiplicaciones en el sentido este, (señalando el pizarrón) 0 por 20, 0.5 por 19.843, 1 por 19.365, ¿si me explico? Como que multiplican la colucna de la columna perdón de la T por la columna de la V, tiempo por velocidad y aquí ahorita eso es un impedimento para lo que estamos haciendo
- Profesor: No es que considere el valor de la velocidad en un instante sino que mantengo ese valor constante de la velocidad por todo un intervalo de tiempo, ¿si me explico? O sea aquí en esta parte si es importante algo que si les alcance a dibujar, ya me estoy acordando la vez pasada, es algo así, o sea si yo dibujo una recta y aquí está mi interv mi tiempo, ¿no? para señalar al tiempo, ¿no? (dibjunado en la pantalla) aquí está mi 0, aquí esta 0.5, aquí esta el 1, el 1.5 y así me voy, ¿no? ¿De acuerdo? Este es el intervalo de tiempo y este intervalo de tiempo aquí en Excel como que no está muy enfatizado, por eso recuerdo yo que hacía algo como como esto, ¿no? que les abría aquí esta columna, ¿cierto? Y les dije que entre este valor, entre este el 0 y el 1 aquí digo el 0 y el 0.5 como que hay que verlo así, como pasa en las he visto yo los horarios que les dan a ustedes, ¿no? en los horarios que les dan ustedes o sea uno ve las horas pero tienen que pensar en los intervalos de tiempo, ¿de acuerdo? De qué hora de las 10 a las 11 es toda la clase, así es igual aquí, ¿ven? (señalando en el pizarrón) En el primer renglón y en el segundo dice 0 y punto 5, hay dos datos de la velocidad, está el dato del 20 y está el dato del 19.843, ¿de acuerdo? Pero si pienso en el intervalo del 0 al punto 5 yo tengo dos opciones, o

mantengo la velocidad constante como 20 que sería el dato que tengo aquí, ¿no? O sea aquí yo se que la velocidad es 20, y en este instante la velocidad es 19.843, ¿cierto? Pero durante el intervalo, se fijan ahorita tengo que considerar todo esto, durante este intervalo puedo decir que la velocidad se mantuvo como 20 o puede suponer que se mantuvo como 19.843, ¿ven? Eso va a ser la diferencia, si suponemos que fuera la de 20 entonces estamos haciendo ahí una suposición de que la velocidad se mantuvo mayor de la que realmente era, ¿no? porque el coche estaba frenando, en esta situación es importante que el coche va frenando, entonces estoy suponiendo que la velocidad mayor posible en todo el intervalo, eso es cuando dan una aproximación, por ¿qué?

Estudiante: Exceso

Profesor: Exceso, ¿verdad? Ahora, una vez que suponemos que se mantuviera constante como 20, al ser constante si puedo yo dar una multiplicación para calcular el aprox de la distancia que se movió el coche, ¿de acuerdo? Esas multiplicación que en excel, ¿en dónde están las multiplicaciones en excel? ¿En que columna?

Estudiante: en la C

- Profesor: en la C, ¿de acuerdo?
- Profesor: Esta columna C aquí ven ahorita el dato que está allá arriba en la ventanita de excel, ¿qué está tecleado? B2 por E\$2, qué está haciendo ahí excel
- Estudiante: Está agarrando la velocidad 20
- Profesor: Está agarrando la velocidad 20 y la está multiplicando por punto 5 Delta, ¿no? O sea está usando el hecho de que la velocidad es constante por eso puede hacerse la multiplicación, ¿si me explico? En ese momento hagan de cuenta que en esta parte de aquí nosotros ya estamos diciendo mentiras, ¿por qué digo que ya estamos diciendo mentiras?
- Estudiante: Porque toma la velocidad constante...
- Profesor: Porque estoy tomando la velocidad constante cuando no es constante, ¿cierto? Pero al hacerlo así me permite hacer un cálculo de la distancia recorrida con una simple multiplicación, cuando la velocidad no es constante muchachos no se valen las multiplicaciones, ¿de acuerdo? Eso es justamente lo que el cálculo vino a estudiar, el estudio del movimiento cuando la velocidad no es constante ya no es una simple multiplicación, ¿de acuerdo? Estamos viendo aquí precisamente, cómo es que se hizo ese estudio para poder llegar a precisar el cálculo, ¿no? de distancias, aún cuando la velocidad no sea constante, entonces ahorita estamos diciendo mentiras por un ratito, pero son mentiras buenas, ¿no? porque alrato esas mentiras las vamos a reducir, ¿en qué sentido las vamos a reducir?
- Estudiante: Más exacto
- Profesor: Va a ser más exacto, y ¿cómo le vamos a hacer para que sea más exacto?, Arturo
- Estudiante: Intervalos más chicos
- Profesor: Intervalos más chicos y pensar en un límite, ¿de acuerdo? Esa es la idea, ok. Entonces ahorita cuando me puse en esta en este cálculo de aca me acuerdo que había unas ciertas dudas de porque se sumaba, se sumaba vamos a ponerlos ahí, desde la C2 hasta la, ¿qué dice? C9, ¿por qué sumo hasta la C9? Será que ya me lo entienden bien, yo les puse este archivo el mio porque dije bueno si no pudieron hacer bien el suyo que vean el mio y que chequen ahí como está tecleado, ¿quién me puede explicar? Martha, tu, ¿por qué? ¿Por qué nada más le sumo hasta aquí?
- Profesor: ¿Por qué nada más le sumo hasta aquí? Dice allá arribita, no se si alcansas a ver, de C2 hasta C9 Estudiante: Porque son los valores mayores

Estudiante: Por qué ¿que?

Profesor: Porque, otra vez

- Estudiante: Porque son los valores mayores
- Profesor: Son los valores mayores, ¿por qué no sumo este?
- Estudiante: Porque o sea porque es por exceso entonces nada más sumas los mayores
- Profesor: A ver, están de acuerdo, Alan
- Estudiante: Este yo, o sea como dijiste ayer, porque el número 9, o sea el C9 es el intervalo del 3.5 a 4, entonces como aquí es de que ya a 4 se detiene ya de 4 en adelante no va a contar
- Profesor: Así es Alan, si Martha, o sea fíjate hay una todavía una sutileza ahí, cuando tu estas haciendo los intervalos,
- Profesor: mira aquí va 1, van 2, van 3, van 4, van 5, ¿cuándo me voy a parar? ¿Cuántos intervalos estoy considerando? ¿Hasta cuál Ruben? Por aquí va a estar el 3.5, ¿verdad?
- Estudiante: es que llegando al 3.5 ya acabamos de considerar todos los intervalos
- Profesor: ándale, en el 3.5... ya acabamos de considerar todos los intervalos, ¿te fijas? O sea el intervalo número 8 estaría aquí y si es cierto, en este intervalo estoy considerando la velocidad 9.682 que es la mayor, estoy de acuerdo contigo pero ya con ella ya cubrí este intervalo porque estoy considerando esa velocidad durante todo ese intervalo, entonces ya llegue al 4, ¿si? ¿Está claro? En el caso de aquí, de la celda esta ¿que sería Martha? ¿Haber cual es la diferencia ahora?
- Estudiante: Este, ¿a ver como?
- Profesor: Ahora estoy sumando desde C3 hasta C10, ¿por qué no agarré el 10 de arriba? ¿Por qué no agarré la C2?
- Estudiante: O sea no, o sea es lo mismo que...
- Profesor: Ajá, o sea el primer intervalo, en este intervalo de aquí, no es que no cuente este intervalo, ¿verdad? Si no que en este intervalo estoy considerando que la velocidad es esta, ¿cierto? ¿Ok? Y entonces nos va a quedar hacer el último intervalo, ahí la velocidad es la que tiene en el 4, y ¿que velocidad tiene en el 4? Cero, ¿verdad? Ahí es la suma de este numerito, ¿no? tambien ¿ok? Entonces, si está bien entendido ya como esta armado el archivo de excel, fijense como es importante esto de por que sale por exceso o por defecto y también es importante el hecho de aclarar que la velocidad está siendo considerada como constante, si no, no estaría permitido hacer las multiplicaciones que están en esta columna, ¿de acuerdo? Entonces, vamos a considerar estos dos valores y vamos a abrir este archivo, vamos a ver este archivo en donde vamos a hablar del destino de la vaca, ¿ok? Ahorita en el archivo la vaca esta volando, ven que anda volando, este 56.796, este dato me lo traje de excel ¿no? Este dato es, ¿qué es?
- Estudiante: VACA por defecto
- Profesor: Ajá, el Valor Aproximado del Cambio Acumulado (VACA) por defecto ¿no?, ¿cierto?
- Estudiante: Sí.
- Profesor: Bueno, y el otro dato me lo traje también de excel, ¿éste de aquí que es?
- Estudiante: VACA en exceso.
- Profesor: Ajá, Valor Aproximado del Cambio Acumulado por exceso, ¿cierto? ¿Ok? bueno vamos a traernos a la vaca,
- Profesor: ¿Qué pasaría si la vaca hubiera estado allí? ¿Que podríamos decir de la situación? Si la vaca está a una distancia del coche mayor que este valor.
- Estudiante: Que esta a una distancia que no le pegan.
- Profesor: Que no le va a pegar, ¿por qué Alan?
- Estudiante: No llega, por exceso no llega, no va a llegar.
- Profesor: Que bueno que lo dijiste, miren aquí en este tipo de argumento eso es lo que quiero que sí quede bien bien explícito, yo tengo dos números, uno de esos números es el que me permite afirmar lo que dijo Alan, no es este, ¿no? es este de acá, por que este valor es más grande que el valor real que se movió el coche, ¿cierto? O sea, nosotros sabemos y estamos seguros de que el coche se va a parar antes de este valor, por que esta fue la aproximación por:
- Estudiante: Exceso.
- Profesor: Exceso, entonces si se paró antes, se salvó la vaca. ¿Cierto? ¿Si? Aún y cuando tengo los dos datos, ahorita mi argumento tiene que hacer explícito que el valor aproximado por exceso es el que permite que yo afirme que la vaca se salva. Vamos a poner la vaca acá, supóngase que la vaca está aquí. ¿Cuál sería el escenario ahí?
- Estudiante: Si le pega, se va a morir.
- Profesor: ¿Por que?
- Estudiante: Porque el mínimo es, ¿cómo se llama? 56.79, entonces.
- Profesor: La distancia que el coche se va a mover comparada con este número es mayor, ¿cierto? Y si la vaca estuvo a una distancia que es menor que este número, si le pega ¿no? ¿Verdad? Tiene que ser, o sea, la cosa sería algo así, viene el coche pam, el coche viene por acá ¿y que le pasa a la

vaca? ¿Que tal? ¿Si? ¿Tiene que ser? ¿Por qué tiene que ser eso? Por que esta distancia que está aquí es más chica, que el valor real de la distancia. ¿De acuerdo? Es un número más chico que el número que representa la posición de la vaca, no. Entonces, se fijan Cuando úno pone esta situación, el argumento me lo da este, no este de acá. ¿Sí está claro? ¿Cuál sería la última posibilidad? pa atrás.

Estudiante: Intermedio.

Profesor: Intermedio, ¿qué hacemos en el intermedio?

Estudiante: ...

- Profesor: ¿Quién lo esta diciendo? ¿Quién? ¿Armando? Ah Armando, a ver Aldo,
- Profesor: ¿Qué dijiste? ¿Qué pasaría si la vaca esta ahí? ¿Qué podrías decir? Fíjate, ¿Qué podrías decir teniendo estos dos datos ya calculados?
- Estudiante: Ahorita no estoy seguro si le van a pegar o no.
- Profesor: ¿Si se fijan?, hay veces en que no se puede argumentar. No se puede decir, pero ahora ¿Cuál sería la idea?
- Estudiante: Tienes que ir recortando los intervalos para que la distancia entre el exceso y el defecto sea más chica.Hasta llegar al punto en el que el auto se detenga por completo. Entonces ya si la vaca está más cerca del defecto pues si le da y sino pues no.
- Profesor: O sea, realmente lo que necesitaríamos aquí es mejorar nuestra aproximación. ¿Verdad? Pero puede pasar de dos cosas, ¿no? o puede ser que encontremos una aproximación por exceso, y que sea menor que donde está la vaca, en cuyo caso se salva. ¿Cierto? O puede ser que encontremos una aproximación por defecto que sea mayor que donde está la vaca ¿no? y en ese caso no se salva, ¿si está claro no? ¿Si? Entonces el juego ahí sería encontrar aproximaciones mejores. Me van a decir son muchas operaciones, bueno si tengo yo excel, con excel puedo hacer una aproximación mucho mejor ¿no? en poco tiempo. Y tomar una decisión. Así es la tarea que les pedí que trajeran impresa. La situación es también ahí en un tanque, una situación como esta. Fíjense que para contestar esa tarea lo que van a tener que hacer es lo que estamos haciendo pero también que su argumento sea explícito en ese sentido. ¿De acuerdo? O sea ustedes tienen que llegar a decir, encontré una aproximación por exceso con la cual puedo argumentar esto. O encontré una aproximación por defecto con la cual puedo argumentar.

Profesor: ¿Perdón?

- Estudiante: ¿Para esta tarea se puede usar excel?
- Profesor: Vamos a tratar de usar excel, sí, esa es la idea, tratar de usar excel, y aparte de eso, es más, aparte de eso Ale, quiero que usemos ¿que? Graphmathica por que ahorita lo que sigue es que hagamos una interpretación geométrica de esto. ¿Ok? Vamos a hacer una interpretación geométrica. Ahorita ustedes están viendo, yo les pido que en su computadora tengan abierto el archivo de Excel y que abran un archivo de Graphmathica, ¿ya lo tienen? Ándale, se nota que hiciste todo. ¿Qué tal? Muy bien. Sacamos una, una este, archivo de Graphmathica. Haber todos en pantalla,
- Profesor: Pongan el .5 ahí en el excel. Puedes bajarlo ahorita, yo se los puse en webtec para que lo tuvieran aquí. Yo les puse mi archivo de excel si no traen el otro.
- Estudiante: Maestra, ¿Cómo le hacemos para que salga el fondo blanco?
- Profesor: Para que salga el fondo blanco, ¿ya están todos en Graphmathica? ¿Ana? ¿Si? Para que salga el fondo blanco, chequenle ¿que será?
- Estudiante: Options, graph paper.
- Profesor: Options, graph paper si, ¿quien estaba diciendo? Gracias. Options, graph paper se van a color, ¿verdad? Y ahí le checan en colors: background. ¿De acuerdo? Para que se vea mejor la imagen. Options, graph paper, te pasa a la pestaña de colors. ¿Ya está? ¿Listo? ¿Todos tienen la ventana blanca ya? El background en blanco. ¿Si? Segunda cosa que les pido, tecleen esta función, que no es otra cosa más que ¿qué?
- Estudiante: La misma función de ayer.
- Profesor: Ujum, es la función de la velocidad, de la, del coche ¿no? le tecleamos ahí. Graphmatica no entiende de t's, no entiende de v's, ella nada mas entiende x y y.
- Estudiante: ¿Qué es sqrt?

Estudiante: Square root.

- Profesor: Es raíz cuadrada, ¿verdad? ¿Ta bien? ¿Lo están tecleando? Yo estoy esperando que ustedes tengan esa imagen en su compu. ¿Si? ¿Dónde está la compu Rubén?
- Estudiante: Lo que pasa es que es de mi hermana y la estaba usando en este momento.

Profesor: Martha, ¿no tienes?

- Estudiante: No si, pero también mi hermana la estaba usando y se suponía que la iba a traer él.
- Profesor: Ana, ¿no compu? ¿No? ¿Ya está? ¿Ismael? ¿No?
- Profesor: Entonces mira Alán mira vete allá atrás con, con Martha. Jerónimo... Y tú lo puedes ver ahí. ¿Ya tienen la imagen que yo tengo?
- Estudiante: no no no.
- Profesor: Si, es lo que sigue Reyna, ahí va, nos vamos a, vámonos a options, no. en View, mid- range, ¿lo están viendo? Menu de miu, digo perdón de view en mid-range, ¿si? le dan clic ahí y les va a aparecer una ventanita, para que tengan ustedes también la misma ventana que yo, tecleenle ustede del 1 al 5 y del 1 al 25. ¿Si? ¿Alguien ya lo logró? Levántenme la mano para darme cuenta. Ok, ya van conmigo.
- Estudiante: ¿Profe como le damos color a la...?

Estudiante: ¿A la qué?

- Profesor: ¿Quién preguntó? Armando me hablas y no me voltea a ver y ya no se donde.
- Estudiante: ¿Cómo le damos color a las rayas?
- Profesor: Eso igual ahorita como le hicimos para el background, si lo lograste con el background ahí le mueves y te va a decir. ¿Ya está? ¿Ya estamos? Ahí va. Ahora nos vamos a meter al menú de Calculus, ¿si? ¿De acuerdo? Seleccionamos "integrate" ¿ok? se les va a poner el cursor así como el mío, se posicionan en el punto de acá arriba casi en el 20, ¿si me ven? ¿Si? Y jalen entonces hacia su derecha el cursor, lo arrastran hasta antes del 4, no llegen al 4 por que si no se enoja. ¿De acuerdo?, a ver que les aparece.
- Estudiante: ¿Cómo fue?
- Profesor: ¿Otra vez?

Estudiante: Si.

- Profesor: Agarraron en el menú de Calculus, "integrate". El cursor se puso como una cruz. ¿Cuál? Del -1 al 5...
- Profesor: Haber algunos lo lograron o ¿no? Se va a abrir una ventanita acá, un rectángulo. Ahorita logren, logren que el menú en la opción de integrate les haga aparecer esta ventanita que tengo yo acá. Ésta que les acabo de subir, por que en ella le podemos decir que empieze en cero y que acabe en el 4, ¿ahí si nos acepta el 4, ok? Y quiero que le den clic en options para que aparezca este global settings acá. ¿Alguien está ahí?
- Estudiante: Sí.
- Profesor: Vamos a decirle "rectangles above" y ¿Cuántos rectángulos le decimos? Búsquele, búsquele, ahorita voy con ustedes pero no puedo, por eso les decía que ustedes bajaran el software y lo checaran de una vez, le voy a decir 8.
- Estudiante: ¿Donde le dabas al global settings?
- Profesor: Cuando le diste acá en options. ¿Si? ¿Ok? y les va a aparecer esto. Haber cuantos pueden llegar a esa imagen. Uno, ya va un equipo que si, dos, tres, cuatro, cinco, seis, siete, ocho, nueve. Si se puede, haber tienen que lograrlo.
- Profesor: Bajaste el que yo les puse en Webtec. Haber chequen otra vez, tiene que salir. Esa ecuación. Haber Alan, checame con Diego haber que fue lo que le pasó. Los que ya lo lograron ayuden a algún compañero.
- Profesor: Ah, esos son detalles Armando, luego lo vas a poder hacer. ¿Ya tienen esa ventana? Lo que yo quiero
- Profesor: los que hayan logrado llegar a esa ventana es que comparen. Miren ahorita lo que voy a hacer. Voy a acomodar las cosas, voy a tener la ventana de Graphmatica, y voy a tener la ventana de excel. ¿Si ven lo que estoy haciendo?

Estudiante: si.

- Profesor: ¿si? En excel tengo un dato ahí que es la aproximación por, que vendría siendo, exceso. Que me salió un 66.796. Me voy a Graphmatica y en la ventanita esta, ¿que es lo que tengo? ¿Ven este 66.796, si lo ven? Dejenme moverle acá excel abajo. ¿Esta? ¿Haber cuantos lo lograron tener así? Lo que yo quiero que logren hacer, es que vean. Acá tengo un dato en excel, ¿verdad? Y acá tengo un dato en Graphmatica, cierto, el cálculo que hizo excel aquí es un cálculo numérico. Y lo que estamos haciendo con Graphmatica es ¿que? Ese cálculo está siendo representado ¿en que? Estudiante: Gráfico.
- Profesor: Gráficamente, está representado con el área de ¿cuantos rectángulos? De 8 rectángulos. ¿Cierto? La única cosa es que aquí tuvo una cuarta decimal, ¿no, cierto? Tons podemos hacer una relación en ese sentido. Esos cálculos que estamos haciendo con excel, si estamos poniendo aquí el gráfico de la velocidad. Los cálculos esos están representados, esas sumas ¿se acuerdan? De la columna, están representados como áreas de rectángulos. ¿Cierto? En ese caso, por ejemplo si observan este rectángulo. En este intervalo vean como tome el dato de la velocidad mayor. Si lo hubiera tomado acá sería este. ¿Se fijan? Aquí se nota que la velocidad está siendo considerada más grande que lo que realmente es. Y al hacer la multiplicación, se está calculando el área de un rectángulo. ¿No? Entonces identifica el cálculo numérico en excel con la suma de areas de rectángulos en Graphmatica, ¿de acuerdo? ¿Cómo le hacemos para sacar la aproximación por defecto? ¿Qué creen que hay que hacer? Vamos a mover, ¿que en Graphmatica?
- Estudiante: Options, below.
- Profesor: En options, exacto, rectangles below, dejamos los 8, ¿cierto? Y entonces apareció en la ventanita el 56.7964.
- Profesor: ¿Si lo ven? Este valor, está asociado aquí con el área de ocho, ¿por qué nomas veo 7? Si eran 8.
- Estudiante: El último está en la mera línea.
- Profesor: Ajá, el último está aquí en la línea, como el valor que capturó fue de 0 para la velocidad, quedó un rectángulo de altura 0. ¿Cierto? Y este número que está aquí, si le levanto ahí tantito a excel, es exactamente el mismo que los calculamos con excel, ¿verdad? ¿De acuerdo? ¿Si? Bueno la idea es en ese sentido que puedan hacer ese tipo de conexiones. ¿De acuerdo? En la tarea número tres, lo que les voy a pedir es, un archivo de word en donde puedan traerse las gráficas de Graphmatica, por que se pueden exportar de ahí eh, y si no con un print screen no hay problema, y se pueden traer las tablas de excel también, ¿de acuerdo? Lo que estamos buscando es un tipo de solución en donde ya tenga integrado en archivo de Word el uso de excel y el uso de Graphmatica, ¿ok?
- Estudiante: ¿En equipo o individual?
- Profesor: Es individual. ¿Ok? Eso si lo vamos ha hacer individual. ¿No hay dudas? Paso con ustedes para checarles cuestiones de software. Y veamos esa tarea número tres para que vean que es lo que tienen que encontrar con esa tarea, a lo mejor puedan empezarla de una vez. ¿De acuerdo?
- Estudiante: ¿O sea todo lo tenemos que pasar a Word?
- Profesor: O sea tu solución va a estar en word, a word te vas a traer gráficas de Graphmatica y te vas a traer tu tabla de excel.

(Actividad)

- Profesor: Ustedes son mejores que yo en eso por favor, hasta por el messenger se mandan archivos, videos y canciones, ahorita tu con el tuyo puedes hacerlo.... ¿qué paso contigo si pudiste o no pudiste? ... ¿En Excel que Alan?
- Estudiante: ¿... igual que la pasada?
- Profesor: O sea la idea de ahorita es para que tu contestes bien la vaca esta atropellada, tu encontraste una aproximación tralala...
- Estudiante: O sea quiere que hagamos una aproximación.
- Profesor: Si, quiero que conecten las dos cosas.
- Estudiante: ... punto uno, uno, uno.
- Profesor: No, no necesitan, o sea
- Estudiante: De excel...
- Profesor: Ahí es donde puedes decir, o sea, tu ponle uno ahí puedes poner intervalos 0.2 y otra persona puede poner 0.5...

Estudiante: ...

- Profesor: No necesariamente. Salvo de que te quede la vaca en medio me explico, o sea que me digas que eso no lo puedes decidir entonces tengo que mentir...
- Profesor: ¿Todo bien acá? ¿Si? ¿Ya salió acá? ¿Qué salió?
- Estudiante: ¿la tarea impresa?
- Profesor: Impresa claro, la tarea es impresa ¿verdad?
- Estudiante: Para el lunes verdad
- Profesor: Para el lunes, exactamente. ¿Qué más...?
- Profesor: Haber Cecilia, mira él también tiene problemas, no le salían y ahorita lo resolvio en la pagina de Webtec...

(Timbre)

- Profesor: Me dejan sus legajos, ya saben la tarea.
- \* Fin de video.

# Clase 10 Agosto 27 de 2007

Curso: Matemáticas para Ingeniería I Profesor: Patricia Salinas

Profesor: A ver veo las compus a ver si tienen el Excel abierto, no lo que yo tengo ehh el Excel que yo les puse. Esta muy bien Reina ese es. Alumno: ¿Es uno que tiene cinco hojas? Profesor: Mande Alumno: ¿Es el que tiene cinco hojas? Profesor: ¿Es el que tiene cinco hojas? Sí. Que se llama estudiantes. Ese es, copia la pestaña uno. Pestaña uno por favor. En la pestaña uno ¿Rodo ya lo encontraste? Alumno: Si. Profesor: Se los mandé en recursos en Excel en mi carpeta o se los mandé en un mail a ver si eso llegó, ahí pues, en la pestaña uno Armando. Profesor: ¿Ya lo tienen? A ver levántenme la mano el que todavía no llega, el que todavía no llega al archivo de Excel. Aquí levanta la mano el que todavía no llega, estamos esperando a dos, tres. Ya van Ruben verdad. Alumno: Si en eso andamos. Profesor: En eso estamos, mientras pasamos la asistencia a ver, ¿Quién nos está faltando aquí? Sergio, Rocío. Alumno: Enrique González Profesor: ¿Y aca quienes faltaban? Alumno: Ana Lucía Profesor: ¿Y el equipo es Alan? Alumno: Cinco Profesor: Ok ¿Quién más? Ismael ya está. Allá estamos completos ¿verdad? Completos, completos, completos, completos, completos. De acuerdo. Profesor: Otra vez levantamos la mano quien todavía no llega a ese archivo. Ya están todos en el archivo. Todavía faltan, bien. Ahí falta máquina ¿verdad? ¿Es el problema? Falta máquina con ustedes ¿cierto? Ahorita si yo uso la otra les voy a prestar la mía. Que si me interesa que lo vean ¿ok? Allá tenemos a Mirko. Profesor: ¿Ya quedó Sergio? Alumno: Ahí la llevo. Es que es el vista si no tiene no lo corre bien. Profesor: Ya está. Ahora sí vamos a voltear para acá y ahorita les voy a dar las instrucciones que vamos a seguir para rellenar la situación problema cinco que les di impresa. Necesito que todos, Arturo, todos, todos, estén concentrados ¡Armando! Ya la tarea tres está en el legajo ¿cierto? Nadie trae a la mano las tareas 3, las tareas 3 están en el legajo. ¿De acuerdo? ¿Sí? Ya la máquina está en el archivo de Excel y entonces pueden voltear para acá conmigo, quiero saber a ver si notaron esto. Si notaron esto ahora que ya tuvieron la vivencia de trabajar con Graphmatica. ¿Ok? Profesor: En la ventanita esta que vimos la vez pasada que a algunos todavía no les salía, supongamos que ya tenemos ese problema técnico resuelto ¿Si ven que le teclee un cero? Era lo que te decía… este… Benjamín. Le teclee un cero aquí, ¿si ven donde estoy este picándole? Alumno: Sí. Profesor: Y un cuatro. Estoy en la situación problema 4, vean acá arriba es la que estábamos viendo la vez pasada. ¿De acuerdo? Profesor: Cuando yo le doy aquí en options aparece esta ventana y están los rectángulos, ¿cierto? Ahorita dice below pero le voy a poner above. Rectángulos above y le voy a decir que en lugar de 8 me ponga 16 al aceptar aparece esto. Yo lo que quiero que vean en esta imagen es el hecho de que nosotros estamos considerando la velocidad constante en intervalos pequeños. Ahorita el intervalo vale ¿Cuánto? Si aquí estoy en el 4 e hice 8 subintervalos ¿Cuánto mide?

#### Alumno: 0.5

- Profesor: 0.5. Entonces por cada intervalo de 0.5 yo estoy manteniendo la velocidad constante, este segmento horizontal me esta diciendo que la velocidad es constante ¿De acuerdo? Y por eso el cambio en la posición se puede calcular con una multiplicación. Una multiplicación ¿de que? Del dato de la velocidad por el dato del tiempo transcurrido ¿no? Si yo multiplico este dato de la velocidad por este dato del tiempo. Al mismo tiempo estoy haciendo una altura por base ¿no? O una base por altura, que es la fórmula para calcular el área de un rectángulo. Entonces esos cálculos que estamos haciendo con Excel de los cambios en la distancia o en la posición, están representados geométricamente con áreas de rectángulos ¿cierto?
- Alumno: Si
- Profesor: Ahorita en este caso es por exceso el cálculo por que miren como el dato de la velocidad es más grande que todos los valores de la velocidad que hay aquí. ¿Cierto? Estoy usando la imagen gráfica para ver los datos de velocidad que vienen bajando.
- Profesor: Y estoy adoptando el valor más alto como el valor parejo no para la velocidad en todo el intervalo y al mantenerlo así la multiplicación me da el área del rectángulo. Entonces esta suma de áreas de rectángulos es una manera de interpretar lo que estamos

llamado el valor aproximado del cambio acumulado de la posición. Con la ayuda de Graphmatica uno puede hacer este ejercicio y después decir "oye que no sean 16, que sean 32". ¿Sí? Y le digo aceptar. ¿Y ven lo que pasa? Me queda esa escalerita digamos ¿no? De rectángulos y la suma del área es lo que Excel nos estaría calculando. Y si en lugar de eso le digo "que no sean 32, que sean 64" Entonces me queda esto. ¿Qué esta pasando a medida que estoy haciendo esta acción? Voy a decirle a hora 128.

- Alumno: Va a ser más exacto.
- Profesor: ¿Ven? Ya cuando le dije 128 lo que me arroja Graphmatica es esto. ¿Ustedes creen que Graphmatica esta consciente de que queda el área bajo la curva? ¿O realmente esta calculando ella rectangulitos?
- Alumno: Rectangulitos
- Profesor: Los rectangulitos fue la instrucción, yo no le cambié la opción de rectángulos above ¿Se fijan? Pero ya es tanta la precisión, están tan pequeños que prácticamente el software ya no puede diferenciar y entonces en la suma de las áreas de esos rectángulos ya se aproximan mucho a lo que sería el área debajo de la curva. Por eso es que, a final de cuentas, cuando uno hace este proceso de aproximación esta generando áreas bajo curvas y entonces esa la manera como pudiera ser que a algunos les hayan enseñado que aparece la integral, como el cálculo de un área bajo una curva. Realmente no es tanto el interés de calcular áreas bajo curvas más bien el interés es el predecir valores de una magnitud ¿Cuál es el cambio de la magnitud? Pero ese cambio se puede interpretar geométricamente y al interpretarse geométricamente queda el cálculo de un área debajo de una curva. Pero no de cualquier curva ¿Se fijan? Esa cuerva que está aquí dibujada viene siendo en la situación ¿Qué?
- Alumno: La ecuación.
- Profesor: La ecuación de ¿Quién?
- Alumno: De la velocidad.
- Profesor: De la velocidad ¿Se fijan? O sea como que tiene sentido calcular áreas debajo de curvas velocidad ¿Por qué debajo de curvas velocidad? Por que eso es lo que calcularía el cambio en la posición. ¿Ok?
	- Entonces con la ayuda del software estamos haciendo digamos esta interpretación geométrica.

 Yo les quería enseñar esta presentación que es una de las que tenemos acá en Web Tec también, en donde a ver si me notaron esto por que la curva que yo les puse es una cuerva que iba decreciendo y creo que en la tarea no sé a lo mejor pueden aparecer otro tipo de comportamientos de la razón de cambio.

 Como que se queda uno enmañado de decir si tomo el extremo izquierdo me sale por exceso y el derecho por defecto.

 O al revés, y yo quería que tuviéramos una visión más completa de cómo depende el cálculo por exceso o por defecto dependiendo del gráfico de la razón de cambio. Ustedes ahorita están viendo cuatro gráficos ¿cierto? En la pantalla. Todos esos gráficos representan la razón de cambio de una magnitud ya no estoy diciendo velocidad ¿se fijan? O sea la velocidad es una razón de cambio de posición en el tiempo pero el problema es mucho más general, a mí me interesa una magnitud. Así como me interesó la posición ahora me interesa la magnitud M ¿Ok? Y esa magnitud M ahorita estoy viendo que depende de la magnitud X ¿De acuedo? Antes cuando el problema de movimiento quien era la magnitud X o que representa la magnitud X… ¿Quién?... ¿Que representa la X?

Alumno: El tiempo

- Profesor: El tiempo ¿verdad? Pero igual otra vez esto es más general o sea X es una magnitud y la magnitud M depende de X y hay una razón de cambio de la M respecto a X. Esa razón de cambio ahorita esta representada gráficamente con estas curvas azules. Entonces si yo elijo que el valor constante de la razón de cambio en el extremo izquierdo de los subintervalos ¿si? Como lo estoy aclarando aquí abajo. En el extremo izquierdo de los subintervalos ¿ven lo que se forma? En los 4 gráficos estoy siguiendo esa instrucción, hice una partición y ahí elegí el extremo izquierdo aquí esta en este extremo izquierdo de este intervalo en este extremo izquierdo fijo la velocidad constante ¿De acuerdo? Fíjense en lo que pasa en las dos de arriba a diferencia de las dos de abajo, ¿Qué pasa?
- Alumno: El de arriba es por defecto.

Profesor: Mhmm, el de arriba queda por defecto y el de abajo queda por exceso.

¿Se fijan?

Pero la instrucción otra vez fue esta, elegí el extremo izquierdo ¿De acuerdo?

 Entonces depende de la forma que tiene el grafico de la razón de cambio el hecho de que queden las aproximaciones por exceso o por defecto.

 Ahora vamos a hacer esto vamos a elegir ahora el extremo derecho. De este intervalo ahora fijo la velocidad con el extremo derecho, en cada uno de los subintervalos ¿y entonces que es lo que aparece, haber?

Profesor: Ahorita están eligiéndose las alturas de los rectángulos fijadas por el valor en el extremo derecho de los intervalos, de los subintervalos ¿Qué diferencia encuentran ahora?

Alumno: Al revés.

- Profesor: Ahora está al revés ¿verdad? El caso de las de arriba son aproximaciones por exceso y el caso de las de abajo son aproximaciones por defecto. Entonces cuando estemos usando esto del graficador para obtener nuestra razón de cambio y estas sacando las aproximaciones el graficador nos va a ayudar mucho por que dependiendo de la forma del gráfico vamos a poder hacer esa decisión si es por exceso o por defecto.
- Profesor: Eso nos ayuda ¿no?

Alumno: Si.

- Profesor: Aparte de lo que Excel pueda hacer numéricamente ¿Si me explico? ¿No? Si ustedes ven el gráfico ya se pueden hacer una imagen ahí del cálculo que están haciendo si es por exceso o es por defecto ¿De acuerdo?
- Profesor: Entonces vamos adelante entonces ya con esto dejamos un ratito lo ¡Ah no! Tenía una última diapositiva a ver si me la entienden ¿Qué fue lo que hice en esta diapositiva?
- Alumno: Comparar los
- Profesor: Hice una comparación puse los dos cálculos por exceso y por defecto y les puse aquí abajo una leyenda "A final de cuentas" dice "la diferencia entre la aproximación por exceso y por defecto tiende a cero" que es lo que veíamos también con Graphmatica como se tiende a esa área ya. Esto si es un problema de la matemática el darse cuenta de que esas diferencias tienden a cero ¿De acuerdo? Entonces podemos agarrar como el proceso de aproximación sea por exceso o sea por defecto y estarlo mejorando y mejorando con la certeza de que vamos a arribar a un valor exacto que es independiente si lo hubiera hecho con aproximaciones por exceso o por aproximaciones por defecto ¿Ok?
- Profesor: Entonces ahora si vámonos otra vez a lo numérico y ahí en la actividad que les traje, esta actividad ya esta un poco preparada quería que la reconocieran primero del archivo ¿si ven este archivo que lo habiamos usado con la situación problema 4? ¿No? ¿Cierto? Pero ahora denle clic

ustedes a la celda B2 y la fórmula que esta ahí aplicada dice 2 por A2 ¿De acuerdo? O sea ¿cuál es la fórmula la expresión algebraica de la velocidad que estamos usando? No se. Ahora les pido que vean la situación problema 5 que es la que les estoy proponiendo hacer ahora ¿si? Es lo mismo. O sea este archivo nos va a servir para la situación problema 5 ¿De acuerdo? ¿Cuál es la primera pregunta que viene ahí en el inciso A? ¿Quién me lo lee por favor?

Alumno: Estima la posición del automóvil en T 4, selecciona 4 intervalos.

Profesor: Gracias Ismael.

- Profesor: A ver vamos a escuchar bien acá. ¿Tienen problemas? ¿No? Ok, hay que ponerla en el legajo, esa ya tenia que estar en el legajo. ¿Si? Otra vez Ismael por favor.
- Alumno: Estima la posición del automóvil en T 4, selecciona 4 intervalos.
- Profesor: Ok. Ahora viene el archivo que les estoy dando. Ahí acaba el enunciado ¿verdad? ¿Falta algo más?

Alumno: Observa la hoja uno del archivo de Excel.

- Profesor: Aquí esta la hoja uno. Todos estamos en la hoja uno. Observamos eso que ya se los tenia preparado que no es más que traerme lo que hicimos con la situación problema 4 ¿De acuerdo? Lo único que hice fue cambiarle ahí la fórmula de la velocidad ¿Cierto? Una vez que uno hace un archivo de Excel esa es la ventaja que ya luego no más le podemos ahí cambiar fórmulas y arrastrar para tener la nueva información. Entonces ya lo tienen ahí si checan ustedes, pónganse en la celda del cambio acumulad por defecto ¿Qué es lo que está sumando ahí Excel? De C2 hasta C5. En el archivo que teníamos antes de la situación problema 4 si ustedes lo tienen por ahí chéquenle yo le tuve que cambiar aquí por que decía exceso ¿se fijan?
- Profesor: Pero lo que pasa es lo que les acabo de mostrar ahorita gráficamente, esta función no es decreciente, no es creciente, en ese caso, para hacer el cálculo tomando el extremo como ahorita el extremo izquierdo de los subintervalos eso me lleva a una aproximación por defecto. Si me siguen ¿o no? Ahora en este caso en este archivo, cuando se los preparé, tuve que cambiarle a las letras aquí, las palabras, por que cuando suman los primeros elementos de la columna esta haciendo un calculo por defecto y cuando suma los últimos como es el caso donde sale el 20, ahí esta haciendo a suma de C3 hasta C6 y eso resulta ser un cálculo por exceso. ¿Ok?
- Alumno: O sea Miss. Entonces cuando sea una función decreciente ehhh la suma de los primeros siempre va a ser por defecto o sea al revés.
- Profesor: Sí, cuando sea decreciente, la suma, cuando registres el de la izquierda en caso de un intervalo ¿Qué te va a quedar? ¿Pro exceso o por defecto?
- Alumno: De la izquierda… por…
- Profesor: Si el gráfico es decreciente
- Alumno: Por exceso
- Profesor: Por exceso, ahí es lo que yo trataría de que hagan uso de la imagen gráfica. Si la grafica está así y estoy eligiendo en mi intervalo el extremo izquierdo entonces estoy haciendo velocidades mayores.

Alumno: Ahh ok.

- Profesor: Y cuando el gráfico es creciente como es este caso… ¿te fijas?
- Alumno: Ahh ok. ¡Ya!
- Profesor: Entonces ahorita con eso pueden contestar. ¿No? Contestamos el inciso a. De hecho con el archivo que les estoy dando o sea podemos… los dos casos ¿se fijan? o pueden dar la respuesta ¿Cuál sería la respuesta? Si Edmundo.
- Alumno: De donde puedo bajar esa situación problema por que no la encuentro aquí en el
- Profesor: La situación problema la tienes impresa…

Alumno: No

- Profesor: No la puedes bajar, no la tienes impresa.
- Alumno: No me la dio.

Profesor: Ten, Creía que todos tenía.

Alumno: Gracias Miss.

Profesor: ¿Entonces la contestamos? ¿Sí? ¿Tampoco tienen esa hoja? ¿No sobra una por ahí? ¿Está bien? ¿Rubén esta bien? ¿Está completa por los dos lados?

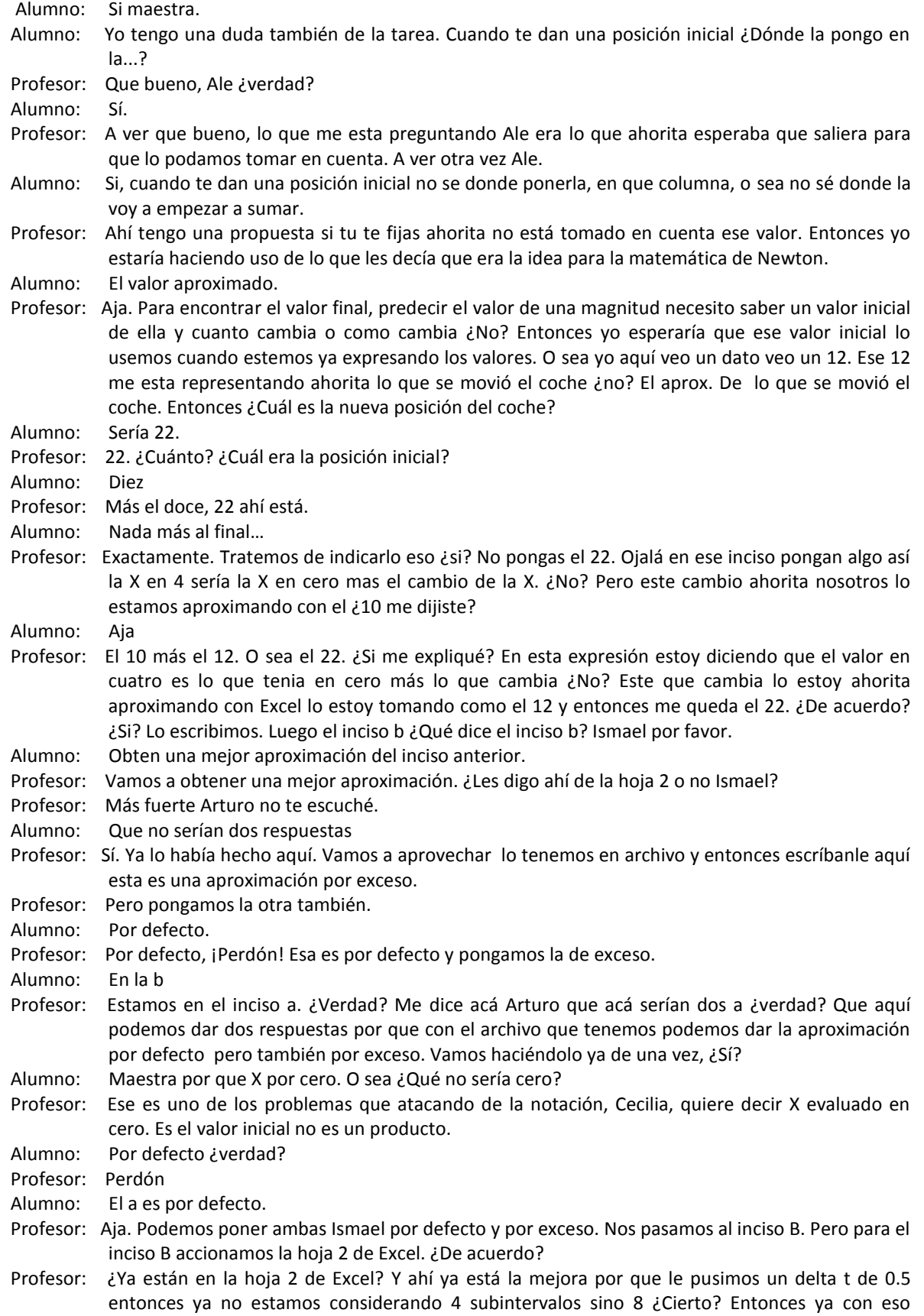

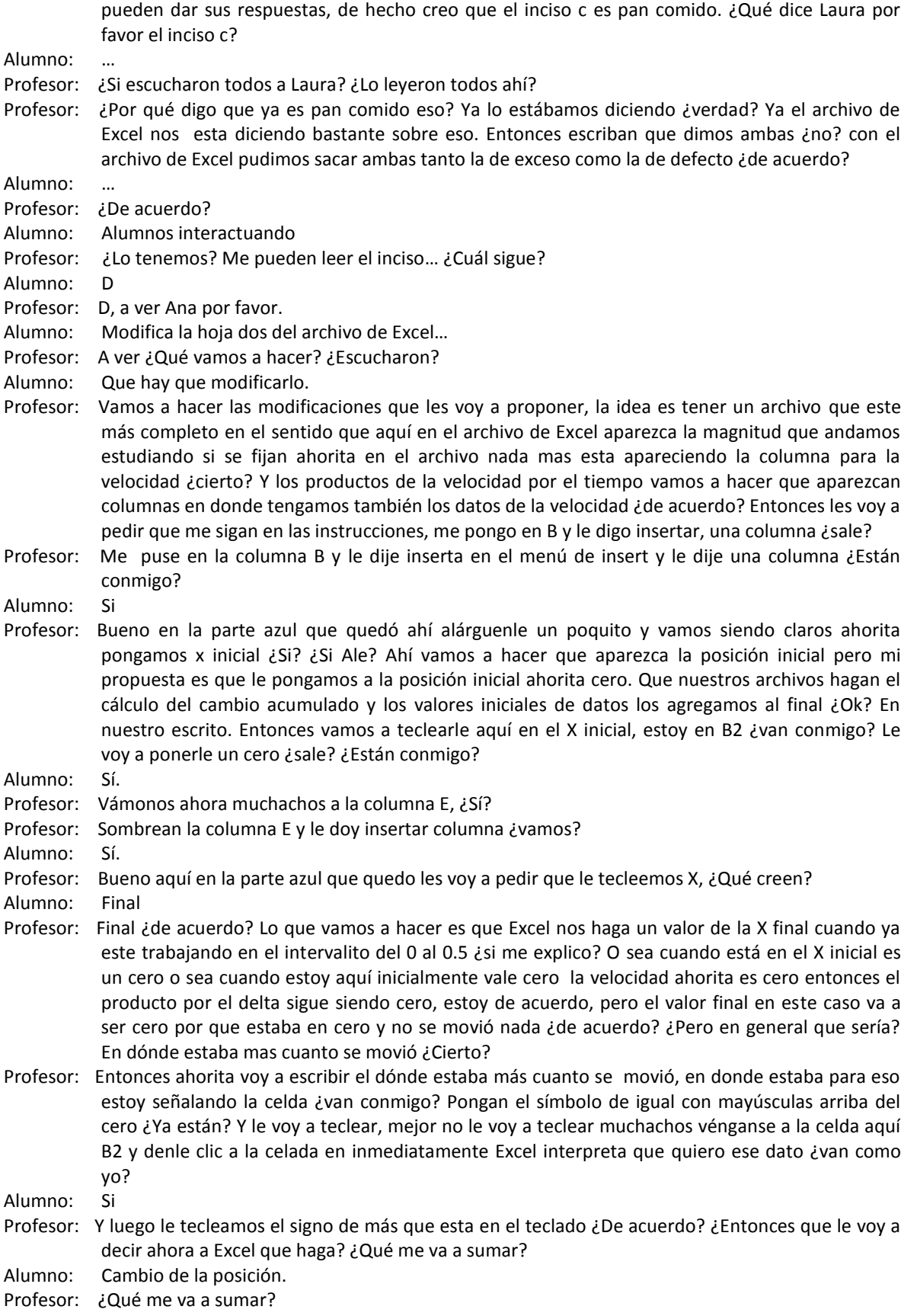

Alumno: Cambio de la posición.

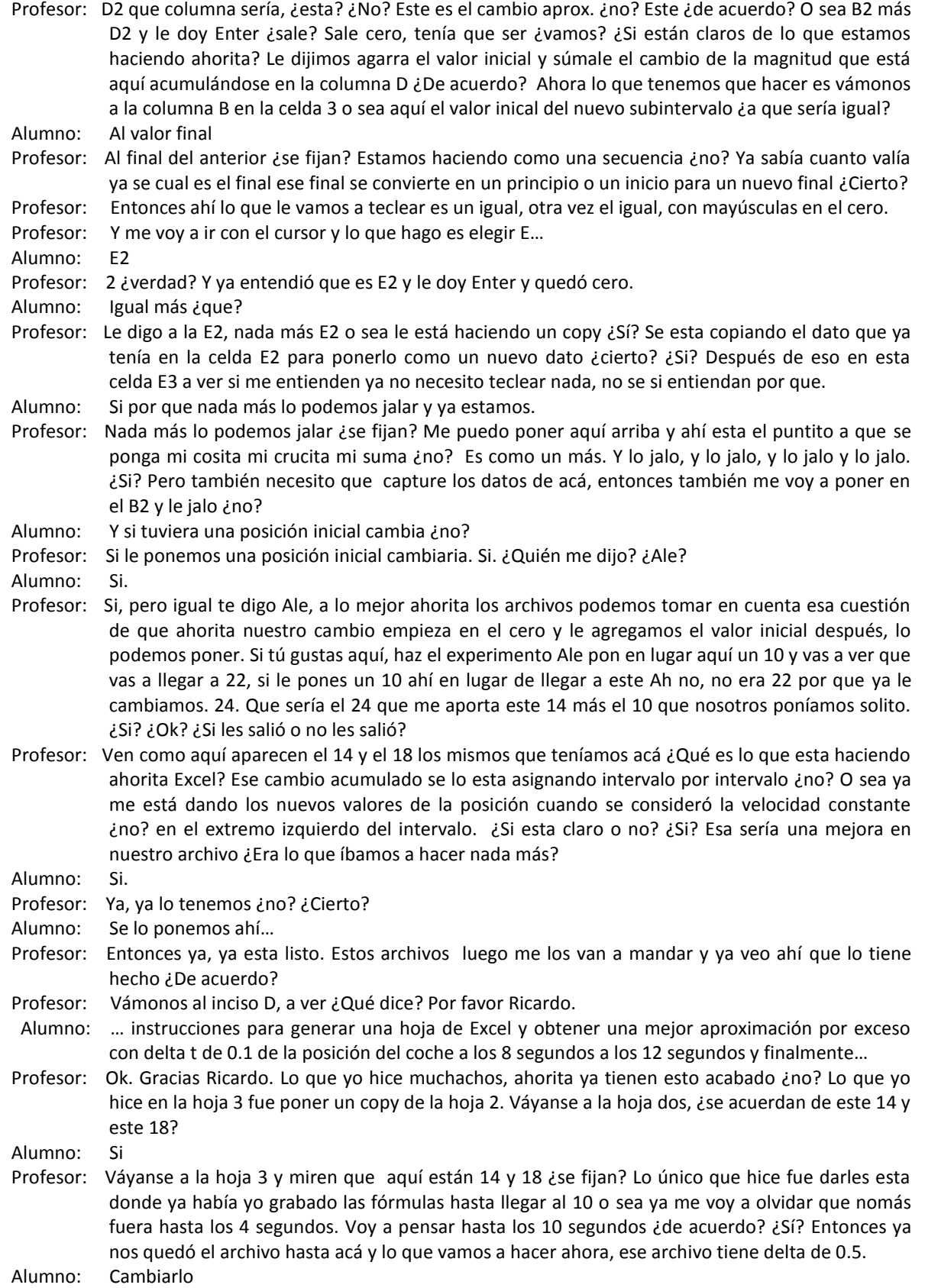

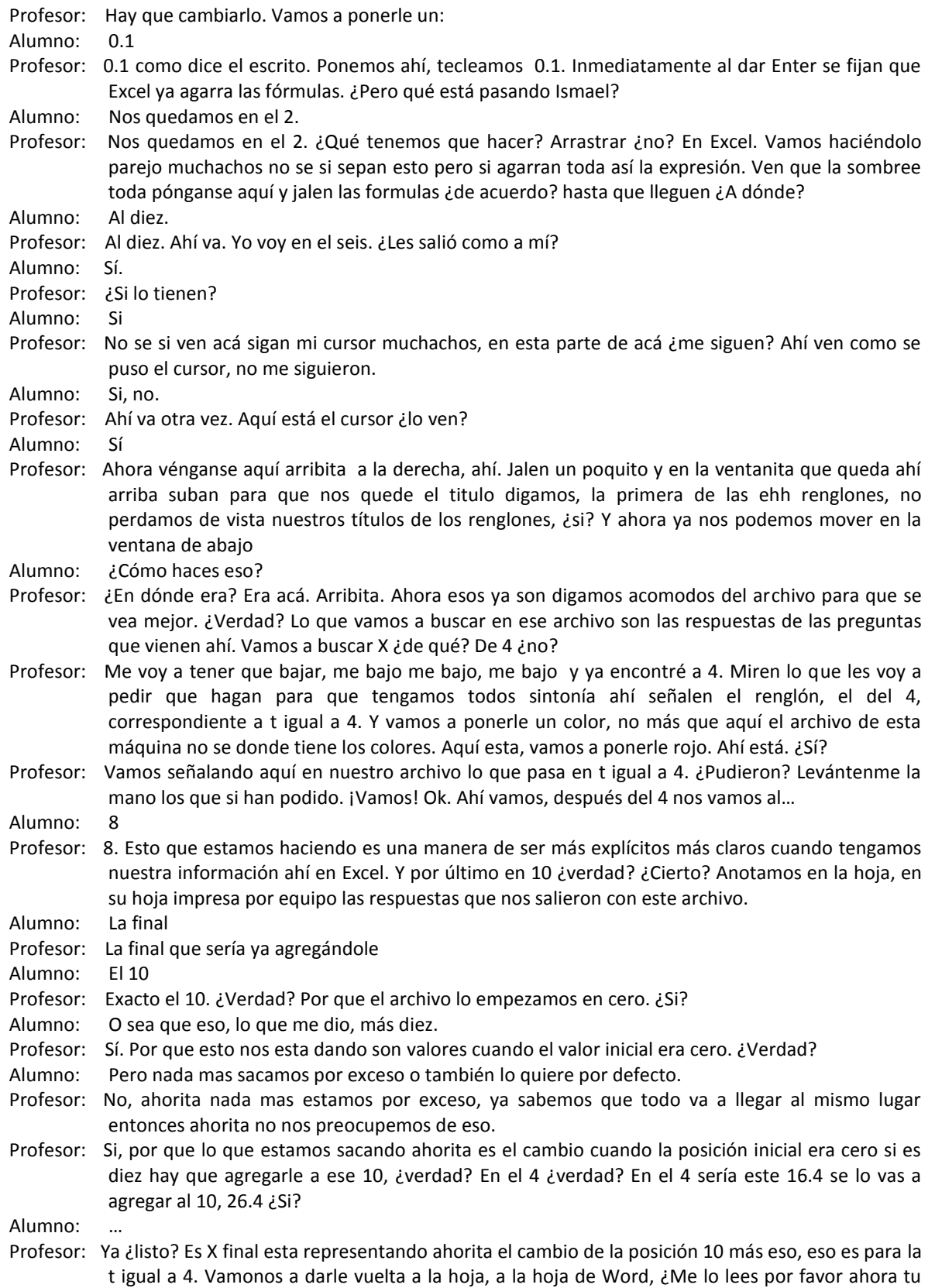

Mauri? Inciso f.

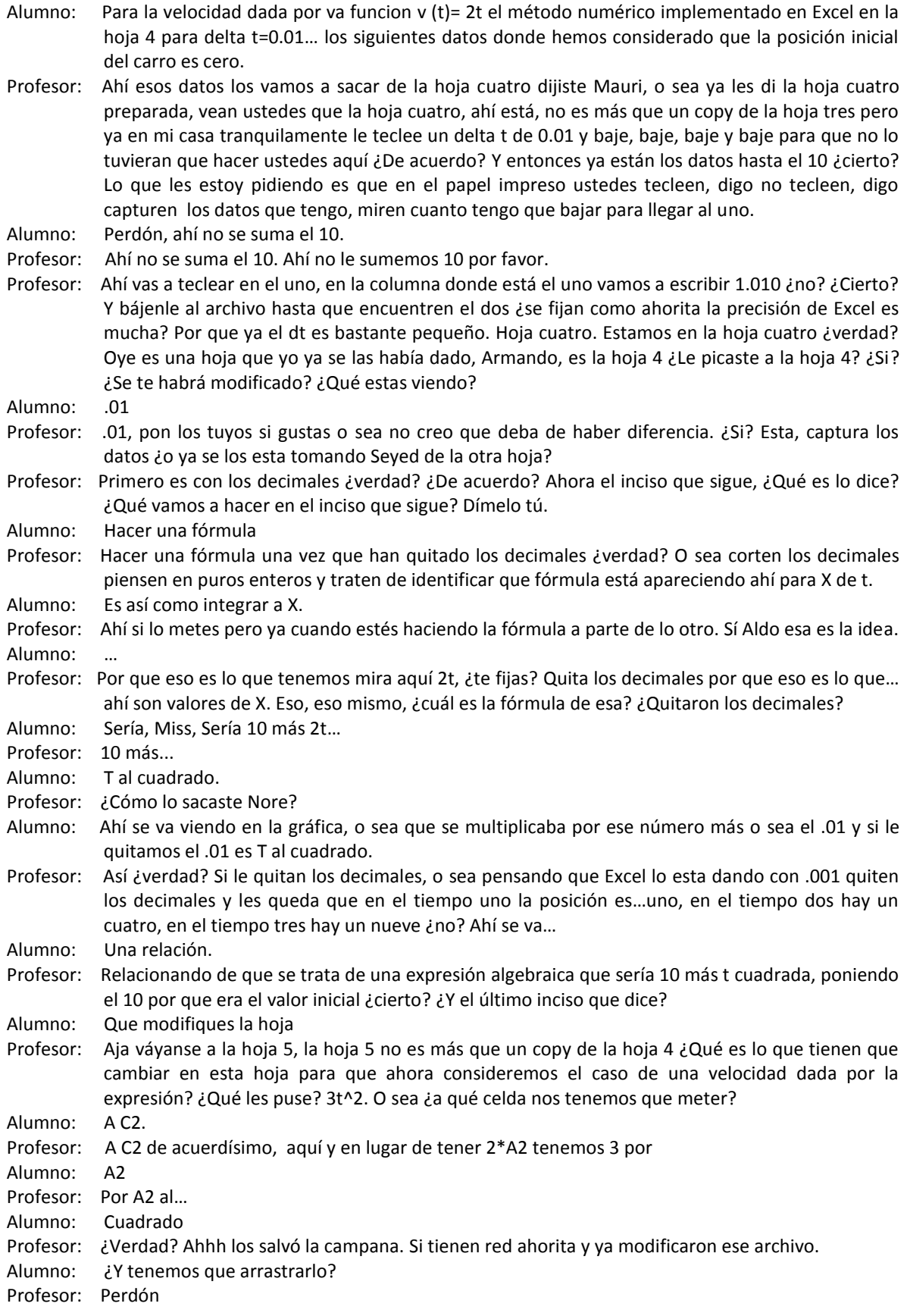

- Alumno: ¿Lo tenemos que arrastrar?
- Profesor: Claro eso sí, falta de arrastrarlo. Con que arrastren… se quedan todas las fórmulas. Son todos, acábenlo, acábenlo. Si pueden.
- Alumno: Miss es 3 por A2 al cuadrado.
- Profesor: Sí, los que acabaron por favor hagan un mensaje a Web Tec y lo relacionan con la actividad M1UA4. ¿Si lo lograron?
- Alumno: ¿Qué actividad?
- Profesor: M1UA4 ¿Cómo se llama?
- Alumno: Cambio acumulado…

Profesor: Esa

- Alumno: ¿Eso para que es?
- Profesor: Para que me envíes el archivo. Si me lo pueden enviar ahorita de una vez que bueno, si no envíemelo en su casa. ¿Si?

\*Fin del video

## Clase 11 Agosto 29 de 2007

Curso: Matemáticas para Ingeniería I Profesor: Patricia Salinas

Profesor: No me pidan aquí ya maravillas, pero yo creo que la idea si se va a entender en general. Miren tengo este conjunto de tareas que están excelentes, y tengo un conjunto de tareas que están medianamente, ¿si? Por que faltaron cosas, por que a veces la conclusión no está bien hecha. Entonces, lo que se me ocurrió piense y piense fue: les voy a dar un tour por las tareas excelentes para que vean lo que quiero que noten y que algunos lo han anotado. Les voy a pedir a las personas que hicieron estas tareas, que me hagan el favor de enviarme el documento a mí, ¿si? por Webtec. Y ya en Webtec yo me encargaré de hacer un documento que no se pueda plagiar, ¿si? Y que ustedes lo puedan tener en un lugarsito para que estudien y que vean que le faltó a su tarea, por que su tarea tiene un error. Yo se que los archivos estos que me entregaron son electrónicos, entonces yo tengo la información impresa y ustedes tienen su archivo, entonces si ustedes pueden comparar lo que ustedes hicieron con respecto a lo que hicieron los compañeros. Entonces darse una idea, autoevaluarse, que es lo que les está faltando, por que no los puse dentro de los buenos buenos digamos, ok? ¿Qué esperaría yo? Que después de que hagan esa reflexión al mismo tiempo están estudiando para el examen, por que esto es tema del examen. Van a poder ustedes componer su tarea tres, la van a poder componer y me van a traer una versión mejorada, que sería para el lunes, no los voy a forzar a que sea para el viernes. ¿De acuerdo? Vale la pena que hagan esa versión mejorada por qué ahí ya

Alumno: ¿como la misma tarea?

- Profesor: Tu mismo archivo lo vas a editar tomando en cuenta lo que ya viste que se puede hacer, lo que hicieron tus compañeros y que tu no hiciste de alguna manera, ok? Y ese archivo me lo van a entregar impreso hasta el lunes. ¿Cierto? Les sirve
- Alumno: ¿pero no lo subimos?
- Profesor: No, no lo suben. Les sirve por que miren que la evidencia 3 que me trajeron ahorita impresa, ¿no? Es un problema análogo. Ya lo van a hacer en equipo, pero ahora si, esa solución de equipo yo voy a ser muy estricta en el sentido de que espero que esté bien hecha, ok? ¿Qué quiere decir que esté bien hecha? Sí ustedes se acuerdan de esta tarea 3, miren esta es la tarea de Noren, ¿Dónde está Noren? En esta tarea de Noren, ahí está la situación, la primera situación. Ella tiene aquí una tabla, tiene una tabla, ¿No se nota bien o soy yo? Vamos ha hacer un zoom, ¿mejor?

Alumno: si

Profesor: ¿Si?, en esta tabla que ella hizo abajo se nota que tomo intervalos de 0.5. ¿Cierto?

Profesor: Y hace un cálculo, fíjense ahí está incluso dicho toda la información lo que ella puede concluir etcétera. Hace aquí una, este, afirmación, la pone incluso en amarillo. ¿No? La aproximación de cambio acumulado por exceso, por exceso, osea, ahí se dio cuenta ella de que necesitaba el cambio acumulado por exceso para concluir algo, ¿si o no? ¿Si? Era necesario para encontrar, miren yo les decía en el problema, la vaca no va a ser atropellada, por eso no se preocupen, ¿de acuerdo? Pero para poder argumentar que no va a ser atropellada lo que tenían ustedes que encontrar era una aproximación del cambio acumulado por exceso que resultara menor que la distancia a la que está la vaca. Eso es lo que ella argumente ahí, ahí tiene su aproximación. Aquí está el gráfico de Graphmatica, ¿no? donde se interpreta, ¿ok? y ya hace una conclusión, ¿de acuerdo? En el caso del siguiente problema que era el tanque, ahí yo les dije que checaran ustedes, que el tanque si iba a rebasar un número, osea yo les dije la respuesta, la respuesta es si rebasa. ¿Ok? pero ¿cómo van ustedes a argumentar que si rebasa? ... ¿Qué tipo de cambio acumulado habría que calcular ahí? ¿Ana?

Alumno: por defecto.

Profesor: Por defecto, aquí esta en el caso de la tarea de Noren, aquí esta: Acumulación del cambio acumulado por defecto. Si ese cambio acumulado por defecto les da mayor que 12, y el nivel que tenia era ¿que? 83, ahí está muy claro incluso pone la suma ¿se fijan? Ese 83 mas este 12 me va a dar un 95 punto y algo, ¿si? Pero habiendo sido una aproximación por defecto pues ya, realmente el valor del nivel va a ser todavía mayor que la aproximación por defecto. ¿Si está claro? Entonces, en el problema número dos, se trataba de encontrar una aproximación del cambio acumulado por, ¿por qué? ¿Por exceso o defecto?

Alumno: (murmuros)

- Profesor: Había que argumentar con un cambio acumulado por defecto que resultara mayor que 12, ¿ok? ¿Dime Raúl?
- Alumno: No era, pero era en un tiempo de 100 minutos ¿verdad?
- Profesor: ha, ahí voy para allá, por qué ahí mira, la grafi, digo perdón la tabla aquí de Noren es... en que ella hizo razonamiento de que eso se calcula solamente hasta cuatro, ¿Por qué? ¿Por qué hasta el cuatro?
- Alumno: Por que llega a cero.
- Profesor: Osea, ese tanque se estaba llenando y luego empieza a bajar, entonces si quiero pensar en una situación de que rebase un nivel
- Profesor: Obviamente tiene que ser cuando el nivel esté aumentando, ¿no? ¿Cierto? Hay quienes pusieron las tablas con los negativos. Déjame ver por que aquí hay una que me gusto, aquí esta Martha, ¿Dónde está Martha? Ok. En esta tabla de Martha, bueno esta es la de la vaca dejenme ver si es el caso. Estoy en el de Martha vean el gráfico y ahí viene acompañado con la ventanita, ¿no? de Graphmatica. Y ahí se ve, es un gráfico con exceso. No tenia caso hacer un gráfico con defecto, en el problema 1. En el problema 2, mira aquí está. Osea, ella pone toda la tabla hasta el seis, pero ¿te fijas ya como los valores salen negativos? Digo, sabe interpretar, ahí el nivel ya está bajando, entonces ahí no voy a buscar, ahí no me interesa la información de esa tabla, osea el cambio acumulado, hasta le puso aquí "VACA" por exceso da esto y por defecto da esto. ¿De acuerdo? Y entonces ya aquí... para hacer su conclusión. El gráfico aquí en Graphmatica, ¿ven? Es por defecto, ¿de acuerdo? ¿Si? ¿Si Raúl? Si es necesario tener ese, ese, ese digamos, ¿como le diré? Razonamiento extra.
- Alumno: Si, es que lo quería ver, es que creo que sume mal, por que pensé que ya que sumas el positivo y el negativo te da como ocho, yo pensé que la diferencia era de 8 para que llegara al 95. Entonces dije, si rebasa el nivel y luego regresa y gana, y le gana por punto algo.
- Profesor: Una de las formas que, fácil del haber detectado buenos ejercicios que hubieran tomado en cuenta esto es lo que veías ahorita, osea, si están ya hasta el seis y en la suma metieron negativos, osea ya anda algo mal. ¿Me explico? ¿Si? No es tu caso el único, eh? Si hay varios que se quedan en esa situación. Tengo la tarea de Alejandro y la tarea de Cecilia. Y es lo que les quiero poner aquí, los archivos electrónicos son iguales, eso no es malo. ¿De acuerdo? Osea se vale. Pero lo que si es que ya cada quien tiene que tener la responsabilidad de realmente aprendió y le quedó algo de haberlo hecho juntos. Ok? Son buenas tareas también. Miren aquí la presentación es más sencilla. Pero si está la tabla, están los cálculos, incluso pusieron los dos, y hay una conclusión más, más clara, ¿no? De lo que están haciendo, ¿De acuerdo? Igual tenemos gráficos acompañados con el texto, y en el caso del tanque, ahí esta por defecto también, y por exceso. Miren aquí, ¿ven mi dedo? Ahí "por defecto"
- Profesor: "por defecto" ¿ven? La conclusión es por que encontré una por defecto que es mayor que 12, entonces puedo razonar y garantizarlo. ¿Si me explico? Es otro tipo de pensamiento muchachos. Osea, lo que estamos apostándole nosotros es que la matemática indica otras cosas, otro tipo de razonamiento, no es nada mas la talacha de derivo o integro, ¿no? o de estos ejercicios se hacen así, estos ejercicios se hacen asa. Ok? Si no que hay que pensarle. ¿No? Y estamos tratando de que sean situaciones "reales" ¿no? ¿Si? Las que puedan, en cierta forma, darles un cierto significado que les anime a meter el diente, ¿no? la situación. ¿De acuerdo? Tengo otras, dejénme enseñarles para hacer. Va Alejandro y va Cecilia, ok? Ahí me envían uno de los archivos, ¿de acuerdo? Va Martha y va Noren, Ana también es un excelente. En la tarea de Ana, me gusta por esto miren, que ella hizo una tabla en donde puso sus intervalos de 1, y cuando los hace de 1 no puede concluir nada, osea es la situación de que no podiamos decir nada por que la vaca estaba atrapada entre los dos valores por exceso y defecto, ¿se acuerdan? ¿Si? En ese caso, lo

que hizo después fue decir incluso, voy a considerar un intervalo más chico, no pude concluir nada, hago uno más chico y entonces ya queda este valor ahi lo tiene con bold el 82, ¿se fijan? Y ya osea su razonamiento es por que tiene, aquí está la palabra por exceso, como lo cálculo por exceso ese 82, entonces la distancia real debe ser menor de 82 y por ende menor de 83, y la vaca no es atropellada. Ok? Igual acá, me gusta el problema número dos, por que cuando hacen una tabla, de intervalos de uno, también no hay conclusión posible. Ok? ella luego hizo su intervalo de 0.5 y resulta que este valor numérico de la aproximación por defecto tampoco le permite garantizar nada. Hubo quienes si empezaron desde el principio dijeron, no pues yo lo agarro de 0.25, se vale, ¿si? Pero me gusta que aquí, ella lleva digamos el razonamiento en ese sentido llega un momento en el que toma el de 0.25 y en ese momento ya puede hacer su conclusión y lo acompaña con el gráfico. ¿De acuerdo?

- Alumno: Entonces, hay que mandar la mejorada, ¿Traer impresa la mejorada para el lunes?
- Profesor: Si, ya tomando en cuenta esto, y ahora no nada más este... que te estoy dando yo por que te los voy a poner los archivos.
- Profesor: Cuidate, digo todas las condiciones y técnicas necesarias para que no sean

Alumno: plagiables

- Profesor: Exacto. Por que eso no se vale. Pamela también excelente. ¿Dónde está Pamela? Excelente tarea. De Pamela me encantó esto dejenme ver. Miren en esta tabla, no se si noten lo amarillo, es una forma de sintetizarlo. Está razonando. ¿De acuerdo? Dice, de haber tomado un intervalo de 1 segundo solamente nos hubiera llevado a errar nuestro juicio, ya ahí se está dando cuenta de que no es posible hacerlo así. Y entonces ya tomó el delta más pequeño y entonces ya hace su conclusión. ¿Si me explico? Osea, yo se que estas son, son "plus". Ok, pero igual digo vale la pena, vale la pena que todos ustedes sean capaces, sean, puedan ver lo que se puede hacer. Ok? No nada mas para mate les digo, también. Ahora que iba por Lázaro Cárdenas veía un anuncio del Tec, ¿han visto el anuncio del Tec de Lázaro Cárdenas?
- Alumno: No.
- Profersor: ¿No? ¿Nadie lo ha visto? Dice, "tenemos los mejores estudiantes".
- Alumno: Ah sí.
- Profesor: ¿Si? Bueno ¿ustedes creen que los mejores estudiantes nacen o se hacen?
- Alumno: Se hacen.
- Profesor: Se hacen, ¿si? Entonces vamos a hacernos. ¿Si? Aquí están las gráficas pero aquí esta lo que me gusta no nomas por la, por la vaquita está tan bonita que puso, si no por que toda su conclusión es una redacción muy exhaustiva, ¿no? de su procedimiento. Es la conclusión quien me mata ahí con, ¿ven? Con la vaquita. ¿De acuerdo? Vámonos. Martha, ¿Dónde está Martha? Así Martha, también esta es una buena tarea, aquí está la conclusión en verde, en azul perdón. Ella es, por ejemplo, una de las que les digo que puso de una vez de 0.2, a lo mejor estuvo ensayando, si no de una vez digo pues total las operaciones las hace excel, le pongo un 0.2 para que me salga una tabla que si me quepa en la hoja, ¿no? y ya con eso ya puede garantizar, ¿no? su razonamiento. La formación que tiene la tabla es un poco distinta tomando en cuenta lo que hemos hecho en la clase, eh? Ahí esta el gráfico por exceso nada más era necesario. Igual lo tenemos acá para el caso del tanque. Y aquí está el gráfico por defecto que era el que tenía importancia ¿no? Igual Rubén, ese es otro... Lo hicieron también juntos, más o menos, son del equipo verdad?
- Profesor: Es buena también esta, no está la redacción igual, osea yo ví que estaba redactado de manera diferente. Ok? Pero espero, les digo, que se pueda hacer las cosas. Ésta es una tarea más concreta, les voy a enseñar una que es todavía más concreta. Aquí tengo a Marcela, ¿Dónde está Marcela? Marcela, Marcela no puso los enunciados del problema. ¿Si? Pero yo no tengo ninguna objeción a lo que ella escribe. En tres renglones me dijo lo que tenía que decirme cuando me muestra esto y me muestra esto. ¿Si me explico? Osea, no hubo necesidad de escribir tanto, ¿si? Es una hoja, y ahí están en una hoja los cálculos, de la tabla de excel y su conclusión. Dice el carro, ¿Qué dice ahí? Dice "El carro alcanza a frenar y no atropella a la vaca ya que el aproximado cambio acumulado por exceso es de 82.613, esto quiere decir que es el valor más alto y por lo tanto no atropella a la vaca." Se fijan ahí está el cálculo del valor aproximado por exceso que es lo que necesito para decir que no. ¿Ok?

Alumno: (murmuro)

Profesor: ¿Porqué no?

Alumno: No si.

- Profesor: Y en el otro también, es una cuestión más simple. ¿Se fijan? No estoy pidiendo tampoco que sean hojas y hojas. ¿Me explico? Las cosas pueden estar bien hechas y bien presentadas en poco tiempo y espacio. Ok? Entonces le pido a las personas que les dije, ¿les quedó a todos claro? me mandan los archivos para poder hacer el pdf y ponerselos a todos. A consideración ustedes lo revisan, voy a ponerlo en recursos en mi carpeta y entonces ya trabajan sobre su tarea y por favor tomen en cuenta esto, por que la evidencia 3 es un tanque también y ahí no les digo que lo va a rebasar, ¿de acuerdo? Ni que no lo va a rebasar, ustedes tienen que investigar, ¿de acuerdo?
- Alumno: Maestra, ¿... mandar?
- Profesor: ¿perdón?
- Alumno: ¿A donde se lo mandamos?
- Profesor: A mí en un mensaje con attach nada más.
- Alumno: Pero no lo subimos como a ningún...
- Profesor: Ponle "la tarea que me pidió", si nada más es a mí, ¿si?
- Alumno: ¿Y también lo tenemos que volver a hacer?
- Profesor: Ustedes no.
- Alumno: ¿No?
- Profesor: No, ustedes no.

Alumno: Miss, si no nos dijo ¿tenemos que volver ha hacer la tarea?

- Profesor: Tienen que revisar la suya, Ale, y ver que es lo que le faltó a la tuya, que anda mal ahí para corregirlo, editar tu documento y entonces me lo traes impreso el lunes, de acuerdo?
- Profesor: Bien, vamos adelante. Estabamos viendo esta situación problema 5. Las hojas que ustedes hicieron yo las traigo aquí, me las voy a quedar como información
- Profesor: pero quiero que lo retomemos ahora si, silencio Aldo, ¿si? Quiero que lo retomemos nada más para sintonizar en que estabamos, es una situación análoga, tengo ahora la velocidad con una fórmula más simple. De simplemente "2t", ¿de acuerdo? Y estoy calculando, otra vez, valores aproximados del cambio acumulado por exceso y por defecto por que lo hicimos con excel, ¿cierto? Hasta el tiempo 4. Mejoramos con excel, modificamos el archivo para poder predecir los valores no nada más en el 4 si no también en el, aquí puse una pregunta, ¿no? en el 4, en el 8 y en el 10. Y después de eso, nos fuimos a una, a la parte de atrás de la hoja, ¿si se acuerdan? ¿Qué fue lo que hicimos aquí en esta parte? Modificamos el archivo de excel tomando un delta más pequeñito, y les pedí que pusieran aquí la lista de valores que excel ofrece cuando estoy tomando los tiempos enteros que están allá. ¿Cierto? Y entonces lo que ustedes encontraron es esto: Ahí tenemos un equipo, ¿si está claro lo que se hizo? Trajimos datos de excel, los pusimos en las tablitas, y les pedí después de eso, que si era posible que generaran lo que pensaran o que indujeran una fórmula, que les calcule ¿no? El valor de la posición del coche tomando en cuenta de que empezaba en 10, ¿si? La idea era que ustedes observaran que en el comportamiento de estas cantidades, se nota una fórmula. Se nota una fórmula que sería t cuadrada, ¿si? En el caso de este, de esta tabla, ahí multiplicamos el dato de la velocidad. La velocidad era "tres te cuadrada" y esperabamos que con estos datos ustedes identificaran la expresión te cúbica, yo se que no se ve muy bien, ¿verdad? Pero igual lo que quería mostrarles es que muchos si llegaron. (Pasando entre tareas de diferentes alumnos) Ahí están, ahí están, ¿si? Ahí está, ahí está. Ahí ya en un equipo ya faltó una de ellas, una de ellas, aquí faltaron dos, etc. Osea, la actividad no necesariamente tenía que estar completa, osea, ya con esto yo me doy idea de que algunos equipos si pueden llegar, entonces lo que tenemos que hacer es, retomar eso, ¿no? Y seguir en el camino. Para retomarlo les dije ahorita no quiero que
- Profesor: usen la calculadora, la computadora. Prefiero que lo veamos en mi máquina, para ver si me lo entienden ahí mejor. Entonces, lo que hice fue, hacer lo que les pedí que ustedes hicieran de agregar una nueva hoja, que ya vi que algunos me trajeron los datos y los pusieron en el legajo. Yo lo hice y este archivo yo se los voy a poner también para que ustedes lo vean con

detenimiento ¿no? Y lo puedan estudiar para el examen también. En este archivo lo que hice fueron varias cosas. Primera, me traje esta tabla, ¿si ven? Nada más que esta tabla está sacada de este que es la hoja 4. La velocidad si me pongo aquí es "2\*A2", ¿ven allá arriba? Osea es cuando la velocidad es "2t", osea ahorita estoy en el archivo donde la velocidad es "2t". ¿No? ¿De acuerdo? Y estoy haciendo este procedimiento numérico de calcular valores de la posición cuando estoy considerando que... velocidad se mantenga constante en intervalos pequeñitos, ¿de cuanto? De espesor 0.01, osea por cada espesor 0.01 del paso del tiempo yo digo la velocidad ahí es constante, en el siguiente también, en el siguiente también. Y los cálculos de esas velocidades están haciendo, con la fórmula de la velocidad ¿no? Metiendo el valor de la te ahí. Osea, la fórmula de la velocidad está metida en el archivo de excel. Esa si, pero los cálculos de la x, ésta que tengo con amarillo, no se hicieron con una fórmula en excel. ¿Verdad? ¿Cómo se hicieron estos cálculos? Osea, cómo llego a este 0.004 que luego vuelve a aparecer acá, ¿se acuerdan?

Alumno: Era el inicial más el desplazamiento, ¿no?

- Profesor: Ajá, era el inicial más el desplazamiento que se hizo en ese intervalo pequeño. Suponiendo que ese desplazamiento se hiciera con velocidad constante. Por eso lo único que tenemos que hacer es agregar la columna de la "D" ¿no? Si me pongo en ese pun, en esa celda que les dije ahorita. Por ejemplo en el 0.004, veo aquí señalada la celda pero allá arriba veo la fórmula. ¿Qué está diciendo la fórmula?
- Alumno: Que es inicial más velocidad
- Profesor: Exacto, a este sumale este y te sale este, ¿no? Osea, al inicial sumale el cambio, el aprox del cambio y ya queda el valor final, ¿cierto? Bueno así lo hace excel con el 0.01 y esta tabla lo que hice yo fue traerme los valores de la velocidad, que estos si se calcularon en la tabla con una fórmula, pero nada más que aquí hubo una diferencia, ¿Qué diferencia hay entre esta columna y esta de acá?
- Profesor: Ahí le puse "t" y yo quería que ya hicieramos ahorita una transferencia a otras letras. Yo se que cognitivamente eso trae dificultades, pero me voy a arriesgar y los voy a invitar a que en lugar de pensar en "t" pensemos en "x", por que en matemáticas esa es la tradición, no es "t" es "x", ¿si? ¿De acuerdo? Entonces en lugar, se los señalo,

Alumno: no se puede... haciendo velocidades y de repente "x" también puede ser del... posición ¿no?

Profesor: Si, osea "x", si claro, osea no voy a usar... cuando esté hablando en el contexto del movimiento. En el contexto del movimiento uso tes, ¿si? Uso uves, y uso equis para la posición ¿no? ¿Si? Pero cuando estemos en otro contexto..., la letra equis es la que toma el papel de la variable de la cual depende la magnitud que estas estudiando, ok?

Alumno: si.

- Profesor: Ahorita la magnitud que estoy estudiando es la equis, la posición, que depende de la t, del tiempo, pero en general, el cálculo estudia la magnitud "y", que depende de la magnitud "x", ¿cierto? Así está presentado en el lenguaje matemático. Entonces, ahí es donde les digo eso no es fácil hacer esa transferencia, pero yo me estoy arriesgando, los estoy invitando vamos a hacerlo. Entonces, en lugar de que sea "t", en esta columna puse "x". ¿De acuerdo? Y ahí nada más puse los datos de tiempo entero, de los enteros. Y en lugar de la "v(t)", aquí puse "r(x)", ¿por qué creen que use la letra r?
- Alumno: Por la razón.
- Profesor: Por la razón de cambio. ¿Quién me lo dijo? Cynthia. Claro, por la razón de cambio, ¿no? Si la magnitud "y" depende de la magnitud "x", el personaje aquí es la razón de cambio de "y" respecto a "x" y acuerdense que la palabra razón que significa.

Alumno: División.

Profesor: División, ¿no? división de cambios. Ok? Entonces aquí ponemos "r(x)" pero estos datos me los traje de esta columna. ¿Si? Pero no los puse todos. Nomás me fui en el archivo de excel sacando el de los enteros. ¿Cierto? Fue lo que ustedes hicieron en la actividad, la clase pasada y me traje los correspondientes valores aproximados del cambio acumulado. ¿Si? Entonces, estos datos de aquí, creanme, si no los verifican cuando les ponga el archivo, son los mismitos datos que están aquí abajo. ¿No? Cuando le puse en el tiempo 6, en el tiempo 7, y calcula el valor de la posición

final. Ok? Lo que yo quería que ustedes hicieran en su mente, no con esto, y en su hoja también es algo así que excel me permite hacer namas dejenme quitar esto. Si yo me pongo aquí en esta columna,

Profesor: ¿si lo ven? ¿Si? Y le digo a excel, le digo, quítale los decimales, ¿ven lo que quedo? Hagan de cuenta que ahorita esa acción de quitar los decimales, es como haberle pedido a excel, de cierta manera que en lugar de 0.01 hubiera considerado 0.000001 ¿si me explico? Osea, hacer archivos cada vez mejores y mejores claro que nomás hay que bajarle ahí no, en la fórmula. ¿Cierto? Entonces, ya sin considerar los valores decimales me quedan estos datos. Ok? Y esto se convierte en un problema de secundaria. Si en el 0 vale 0 y en el 1 vale 1, y en el 2 vale 4, y en el 3 vale 9, y en el 4 vale 16, ¿si? en la "x", ¿Cúanto vale?

Alumno: equis cuadrada.

Profesor: Mjum, en la "x", vamos a ponerle por aquí haber si me deja escribir, en "x" va a valer equis cuadrada, y esta vale "2x", ¿si? ¿Se fijan? Estas dos fórmulas están conectadas de alguna manera, ¿si? Excel no tenía tecleada esta fórmula, excel nos genera esta fórmula..., cuando pensamos en un proceso cada vez más y más refinado de acercamiento, ¿no? cuando los deltas sean cada vez más pequeñitos, ok? En algún momento ustedes han visto estás dos expresiones. ¿Cómo las conocen? ¿O no habian visto una relación entre "2x" y "x" cuadrada? ¿Cúal es la relación? ¿Cómo lo decían antes?

Alumno: La derivada.

Profesor: La derivada. Osea, esta es la función, y esta es la derivada. Ahorita estamos viendo que no es la derivada nomás por que dijo el maestro. ¿Si me explico? Lo que estamos haciendo ahorita es ver el procedimiento numérico que al final de cuentas lleva a la razón de cambio a convertirse en una fórmula para la magnitud que estoy estudiando. ¿De acuerdo? Dime.

Alumno: Si ya tienes la fórmula, la derivas ¿y ya tienes la razón de cambio?

- Profesor: Ujum, exacto. En determinado momento resulto importante igual hacerle así, es más fácil irse de aquí a acá, que de aquí a acá. Entonces el problema se convirtió en hacer digamos catálogos, donde de un lado está la razón de cambio y del otro lado está la magnitud. O de un lado, la magnitud y del otro la razón de cambio. Y en determinado momento es más fácil derivar que antiderivar. ¿Si? por eso es que los cursos tradicionalmente siempre empiezan con cálculo de derivadas, y en este caso, nuestro diseño lo que está pasando es que
- Profesor: el construir a la magnitud, nos está llevando de manera natural al procedimiento inverso. ¿No? Por que es la derivada o la razón de cambio la que me está haciendo construir a la magnitud. ¿De acuerdo? Vamos al siguiente, al siguiente archivo. ¿Qué pasa en la hoja cinco? Me traje los valores, ya hice el cambio, aquí es "x", aquí esta "r(x)", pero la fórmula de la razón de cambio es la fórmula de la velocidad que está acá arriba. ¿Cuál es la fórmula de la velocidad? Ahí está tecleada, tres por A2 cuadrado, así lo dice excel, pero nosotros ¿como lo decimos Armando?
- Alumno:
- Profesor: Así lo dice excel pero ¿como decimos nosotros?

Alumno: Tres equis cuadrada.

Profesor: Tres equis cuadrada. ¿No? tres te cuadrada en ese caso, aquí... tres equis cuadrada, aquí están los cálculos. Me traje los datos como ustedes lo hicieron, ¿de acuerdo? Y entonces ahorita en lugar de esto, ¿Qué le digo a excel?

Alumno: ...los decimales.

Profesor: Quítale los decimales, déjame pensar en los enteros. ¿Cierto? Y en ese momento casi, casi, yo sería capaz de decir llegué al cálculo exacto del cambio acumulado. No es exacto completamente ¿verdad? ¿Qué esperamos nosotros ahí como fórmula? Si en 1 vale 1, en 2 vale 8, en 3 vale 27, en 4 vale 64, en 5, 125, ¿qué fórmula están esperando ahí?

Alumno: ...cubo.

Profesor: Ajá, equis al cubo, cierto. Pero si equis al cubo fuera la fórmula en 10 no vale 1002, en 10 vale 1000, ¿si? ¿Que podríamos hacer? ¿Para pensar que realmente esa es la fórmula? ¿O ustedes creen que no es la fórmula? ¿Por qué excel ahorita me dijo 1002?

Alumno: si el... fuera más chiquito.

Profesor: ¿Quién está hablando? A si dime Dolores.
Alumno: si el... fuera más chiquito, entonces...

- Profesor: Exacto, si esa incógnita está en su cabeza. Yo diría, pónganse en el delta t, pónganle un 0.001 y arrastren la fórmula. Y ahí se... cuando acaben se van a dar cuenta de que capturando los números el acercamiento es mejor a la fórmula cúbica. ¿Si me explico? Obviamente esto tiene como quiera sus bemoles, ¿no? Estoy utilizando un procedimiento numérico, ¿cierto? Ese procedimiento numérico de hecho, si me han seguido en estudiar en el libro de elementos del cálculo tiene un nombre, ¿Cómo se llama ese procedimiento numérico? ¿Cómo se llama? Nadie ha leído.
- Profesor: ¿No? La... preguntaban hace rato. ¿Qué es lo que hay que estudiar? Van dos mensajes que he puesto en donde son: sesiones de elementos del cálculo de la unidad 1 y de la unidad 2, sesiones 4 y 5 es el método de Euler. Ok? Sobre aviso, no hay engaño. Entonces en este "va" que está aquí yo podría incluso quitarle el "va" y me quedo nada más en "ca". ¿Por qué?

Alumno: Por que es el cambio acumulado.

Profesor: Ya, ajá, yo puedo interpretar que este es ya el cambio acumulado y más aún me estoy dando cuenta de que si aquí la fórmula es ahh, ¿Cuál es la fórmula? "x" y ¿aquí es que? "3 x cuadrada", doble..., equis cúbica ¿no? ¿De acuerdo? Y si me voy a la hoja 6 que era la que les pedía que ustedes hicieran, ahí puse la fórmula me puse aquí en esta. Y le teclee, 4 por A2 al cubo, osea ¿En qué fórmula estoy ahorita? Cuatro equis a la tres, ¿verdad? Cuatro equis a la tres, arrastré, me traje los valores, me quedaron estos de acá. ¿Si? Esos eran los que les pedia que copiaran. Y después hacemos el proceso este de redondear. Y la fórmula igual, va a tener todavía sus variantes pero los primeros nos invitar a decir ¿que? Que sería equis a la cuatro ¿verdad? ¿Cierto? En total, miren lo que vamos a hacer: tengo los tres casos, ¿no? cuando la razón de cambio es "2x", hemos visto que el cambio acumulado se puede expresar con la fórmula "x cuadrada", y entonces el valor de la magnitud, aquí le voy a poner la "m", uso la letra "m", por que quiero recordarles que es la magnitud lo que me interesa estudiar. Que depende de "x", esa magnitud su expresión algebraica ¿que sería? Valor inicial, osea cuando la equis vale cero, más este cambio que tenemos aquí. ¿De acuerdo? En el caso de que la razón de cambio fuera "3x cuadrada", la magnitud queda completamente determinada, ¿no? por una expresión matemática que es "m cero" más "x cúbica" y... "m cero" más "x cuarta".

Profesor: ¿De acuerdo? Dime Raúl.

Alumno: Pero si fuera "2x cuadrada" tendría que ser, como se llama, dos sobre tres equis cubo.

Profesor: Exacto, ya lo que quiero de meter constantes y demás es a lo que quiero que ya vayamos reconociendo. Ese dos que me dijiste ahorita, argumentado con excel sería meter en la columna el dos, pero no se si ves que ese dos está multiplicando todas las celdas, entonces cuando se hacen los cálculos del cambio acumulado queda un dos factorizado. Entonces igual va a aparecer. Entonces vamos haciendo economía en ese sentido, y sabiendo que ustedes ya han manejado esto aunque no lo hubieran visto de esta manera, vamos haciendo economía pensando primero en una primera generalización que diría esto ¿no? ¿Se fijan? Estamos entrando a un terreno completamente algebraico, ¿cierto? Cuando la magnitud es "m cero" mas equis a la n, la razón de cambio es ene equis a la n menos uno, ¿si? pero fíjense como ahorita yo misma se los leí de abajo para arriba. ¿Por qué? Por que yo se que ustedes son mejores para derivar, que para integrar o antiderivar. ¿De acuerdo? Y eso es entendible. ¿Cómo le hago, qué regla puedo usar para llegar de aquí a acá? Osea, cuando tenga la variable "x" a la n, para llegar a esa expresión de arriba, ¿a poco no lo vieron así? Bajo el exponente, y dejo la "x" y al exponente le quito uno. ¿Se fijan? Osea, esa es la algoritmia, yo le llamo la algoritmia para derivar, ¿cierto? Vamos a ponerla con nuestro lenguaje, vamos a agregarle aquí. Osea, aquí en matemáticas, nos gusta escribir las cosas de esta manera. ¿Dónde está? Aquí dice "M(x)" muchachos, en un curso de cálculo se le llama "f(x)". ¿Verdad? Y le pongo "f(x)" igual a equis a la n mas una constante. Ok? una "c". No quedo muy bonita la "c" pero ahí está, ¿si? y después aquí en matemáticas, la " $r(x)$ " no la voy a poner arriba". En matemáticas hacemos esto, ¿verdad? Va abajo, y ¿cómo le pongo? Efe prima de equis igual

Alumno: ene equis

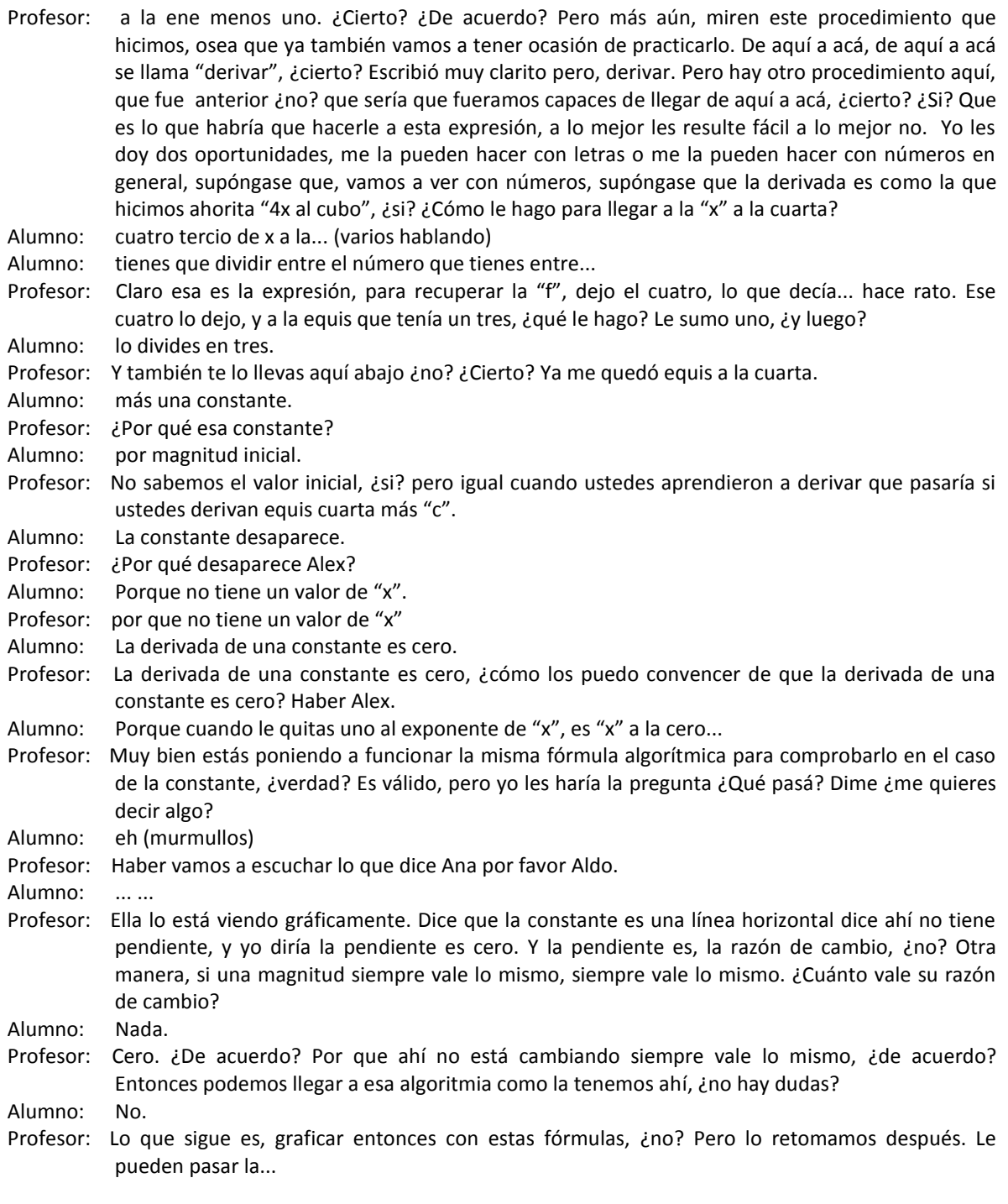

\* Fin de video.

# Clase 12 Agosto 31 de 2007 Aplicacaión del Primer Examen Parcial del Curso Part I. Evaluación Individual

No se toma video

### Clase 13

# Septiembre 3 de 2007 Aplicación del Primer Examen Parcial del Curso Parte II. Evaluación Colaborativa

Se toma video

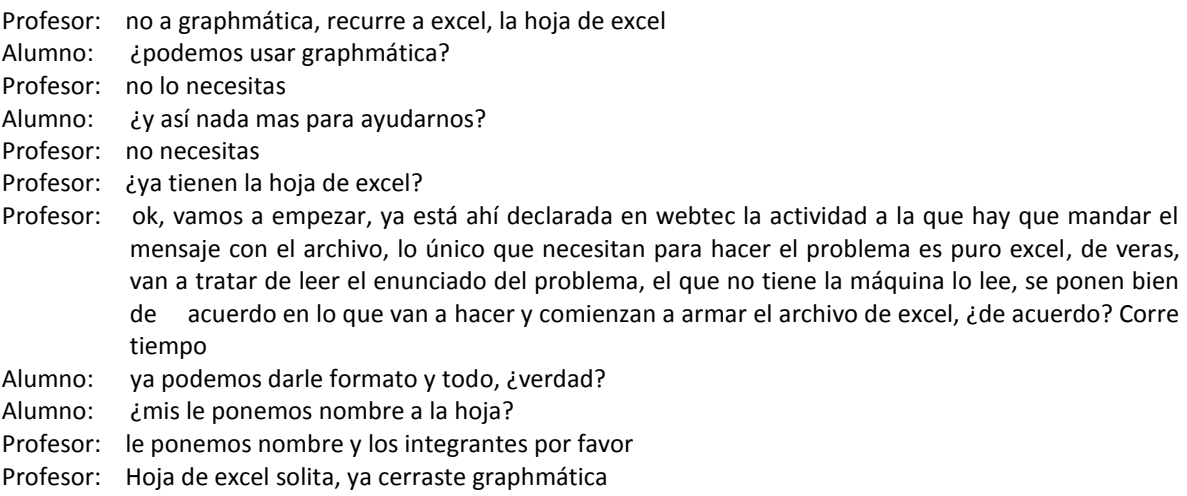

(los alumnos están trabajando en una actividad con su computadora) (Se coloca la cámara en el escritorio junto a 2 alumnos)

Alumno 1: si vemos que el tanque está lleno al principio, esto es el valor de... delta T

- Alumno 2: porque salió eso
- Alumno 1: no pero, no ve, ve, es T, H de T, RH
- Profesor: no vayan a tirar...
- Alumno 2: ok
- Alumno 1: ...
- Alumno 2: H dT
- Alumno 1: luego RH
- Alumno 2: R símbolo... H
- Alumno 1: delta
- Alumno 2: delta, ¿cómo le pondremos un delta?
- Alumno 1: esque yo lo sacaba, osea en word le ponía...
- Alumno 2: lo utilizamos como D, ¿no?
- Alumno 1: ponle delta así escrito
- Alumno 2: delta, ahí esta...
- Alumno 1: delta de T
- Alumno 2: delta T
- Alumno 1: esto va a ser punto 05, pero dice que el tanque está lleno al principio, esto es que cuando T es igual a 0, H es igual a 4
- Alumno 2: va
- Alumno 1: luego, pero cómo osea

Alumno 2: aquí el H es el inicial, ¿no? Alumno 1: osea es lo que, osea, H es esto, osea el 4 es H, ok Alumno 2: y el tiempo es... entonces ponemos Alumno 1: osea el tiempo va ser, y el punto 5 Profesor: no necesitan calculadora, no necesitan de veras... Alumno 2: punto Alumno 1: 5, digo no Alumno 2: punto 05 Alumno 1: ajá Alumno 2: ahí está, y ahora cómo le damos los intervalos? Le ponemos por, por el anterior, no? digo más el anterior Alumno 1: ¿cómo? Alumno 2: ahí está, ahí está, enter, y hacemos esto jalamos todo para, lo dejamos como en 40, no? Alumno 1: pero esque ve dijo que Alumno 2: pero cuánto, hasta dónde está abarcando? Alumno 1: hasta 4 Alumno 2: hasta 4, verdad? Alumno 1: ... Alumno 2: ... Alumno 1: ponle que se pongan 3 decimales Alumno 2: ok, ahí está, decimales, ahí está Alumno 1: pero es que, osea cómo estas sacando H de T? Alumno 2: aquí está Alumno 1: osea cómo estamos sancando H esto? Porque ve Alumno 2: a ver Alumno 1: nos está diciendo que esta es la razón de cambio respecto a H Alumno 2: osea entonces tenemos 3, 2 variables más de las que siempre hemos tenido Alumno 1: ah no, tienen que ser 5 decimales Alumno 2: ¿5 decimales? Bueno, ahorita lo saco. Listo, 5 decimales Alumno 1: todo está en segundos? ... Alumno 2: va, poquito a poquito, hay que hacerlo por pasos. Ok, tenemos H de T, entonces nos estaba pidiendo que multiplicaramos el T de este por H Alumno 1: en cuál tenemos que meter la fórmula, en RH, no? osea aquí va a ser, ponle igual a Alumno 2: ... Alumno 1: va a ser esto, ponle entre paréntesis Alumno 2: pongo entre paréntesis Alumno 1: ajá, menos 1 Alumno 2: menos 1 Alumno 1: sobre 8 Alumno 2: sobre 8 Alumno 1: 18, 18 perdon Alumno 2: 18 Alumno 1: luego por Alumno 2: luego después por Alumno 1: pero igual y, no esperate, según yo ... puede poner, otro paréntesis Alumno 2: para ponerlo sobre punto 5 Alumno 1: porque esto lo vamos a multiplicar Alumno 2: por la raiz cuadrada Alumno 1: ... Alumno 2: le pongo por Alumno 1: aja, y luego, pero que es lo que, el valor que tenemos que poner Alumno 2: de H

Alumno 1: osea es el valor de esta

Alumno 2: ah pues ahí está, el valor de H Alumno 1: osea, le picamos a, esperate, esta elevado al cuadrado. Alumno 1: cómo era el elevado? Alumno 2: elevado Alumno 1: ... a, a ½ Alumno 2: punto 5, punto 5, listo Alumno 1: ya, no? está bien? Alumno 2: ya, damos enter, ok, si verdad? Ya, ya quedó Alumno 1: ok, pero, cómo sacamos los demás valores de H de T? Alumno 2: ¿de dónde? Alumno 1: osea H(0) es igual a 4, pero luego empieza, H(1) que va a ser, entonces ... Alumno 2: suponemos que el tanque está lleno al principio, H(0) es igual Alumno 1: mientras hay que esto, RH, ponerle otra, esto es igual a, va ser Alumno 2: dime que quieres Alumno 1: esto por, luego se pone E signo de dinero, ah no, esperate, ... H, si, no? Alumno 2: si Alumno 1: ¿por qué no salieron tantos decimales? ... Alumno 2: pues me dijiste 5 Alumno 1: no pero en esos Alumno 2: ¿ah ok, quieres 5? Alumno 1: si Alumno 2: ¿va, ok, qué pasó? Alumno 1: no se Alumno 2: control Z. desaparece, hay que dejarlos Alumno 1: ... Alumno 2: va, ok ya después de esto tenemos que pasar ahora, HT para acá, digo el Alumno 1: osea entonces aquí va ser, pero cómo? Alumno 2: más esto, esto más, no verdad? Sería acomula? Alumno 2: No se acomula verdad? Alumno 1: ah no es aquí, entonces sería, no sería 4? No ... me estoy desesperando Alumno 2: ... Alumno 1: ... Alumno 2: ... ok, sientate, sientate bien Alumno 1: estoy bien sentada Alumno 2: ... no, vamos con buen tiempo, esto se acaba rápido Alumno 1: nose cómo sacamos ese 4 Alumno 2: este 4 lo sacamos de que es el inicial ... Alumno 1: 0, 4, si, pero cómo sacamos osea, cuando es Alumno 2: osea esto debió haberse multiplicado, no? entonces este debería decir H, H por tiempo Alumno 1: no es usando esta fórmula? Alumno 2: no pero pues Alumno 1: no, no, ya. Osea porque cómo sacamos ... y si le hablas a la miss? Alumno 2: miss, estamos trabados aquí en algo Alumno 1: entonces si, si jalamos este nada más va a salir un 4, verdad? Alumno 2: si, nomas va a sacar puros cuatros Alumno 1: osea este 4 es Alumno 2: es la multiplicación. Igual sabes tu creo que H debería de ser Alumno 1: es igual a ... osea T por qué? Alumno 2: a ver esperame, por tiempo, no pero porqué estamos sacando la altura? Alumno 1: no, ahí te está diciendo Alumno 2: si, esto siempre va a ser fijo, entonces lo más bien lo que deberiamos estar moviendo es el radio, Alumno 1: pero qué del radio? A ver, léelo….

## Clase 14 5 de septiembre de 2007

Curso: Matemáticas para Ingeniería I Profesor: Patricia Salinas

Profesor: y dentro de esa carpeta hay 3 cosas, ya hemos bajado creo que 2, se me hace que este ya no lo han bajado, ¿ok? Entonces ahí van a encontrar este zip, bajan a la compu en el desktop, ahí viene el instalador y vienen los archivos que vamos a usar el próximo viernes, ¿de acuerdo?

Estudiante: ¿es un programa?

Profesor: es un programita también libre, fácil, no ocupa gran espacio, y ese programita va a ser mí propuesta para que en lugar que veamos la situación problema 3 como viene en webtec, la vamos a ver con este software, ¿de acuerdo? Se me hace que puede tener mejores usos, desde el tema de análisis cualitativo que trae la situación problema 3 ese lo vamos a ver con el software, ¿ok? Entonces hay que traerlo para el viernes, ahora si ustedes se van aquí a documentos PDF, miren ya tengo 25 hay, no todos son de ustedes, no se preocupen y no los van a ver así, ustedes ahorita tienen unos 3 abiertos creo, pero hay uno que quiero que vean como se llama, porque cuando acabemos aquí a la clase a lo mejor van a quedar ciertas dudas y yo quiero que vean ese documento de solución actividad algoritmia en derivar y antiderivar funciones polinomiales, ese es uno de los materiales que está en el legajo, vamos a trabajarlo aquí, van a quedar probablemente dudas, entonces ustedes como parte de la tarea de estudiar para el viernes, pues abran ese documento y veanlo, ahí están las soluciones, ya que el viernes el que llegue aquí eso lo sepa hacer con los ojos cerrados, ¿de acuerdo? Si? Y lo último es que hay un apartado también en mi carpeta de recursos que se llama tareas de algoritmia, lo ven? Esa parte de la algoritmia, la que vamos arribar el día de hoy ya en forma, es una la parte en que ustedes, es mucho lo que les corresponde a ustedes de practicar, entonces esas tarea de algoritmia para mi son tareas de tipo, te doy una lista de funciones y orale derivalas, te doy una lista de funciones y orale antiderivalas, de acuerdo? Entonces esas tareas son como algo que yo esperaría que ustedes hicieran paralelo al curso, no esperen que hagamos ese tipo de tareas aquí en el salón, les doy entrada, pero ustedes tienen que hacer mucho en su casa o donde se pongan a trabajar, entonces me estaba yo fijando que para el próximo lunes me entreguen las tareas 1, 2 y 3, vamos a ver si es posible, miren aquí la abren y en una misma está tarea 1, 2 y 3 de algoritmia que tiene que ver con lo que vamos ahora a checar bien en la clase, de acuerdo? No las estoy pidiendo para el viernes, las estoy pidiendo para el lunes, ok? El que quiera de una vez empezar a hacerlas se adelanta y las entrega el viernes, no problem, ¿de acuerdo?

Profesor: Bien, ¿no hay dudas?

Estudiante: ...

Profesor: siempre en el anouncement les pongo, aja, les recuerdo sobre esto ... pero de una vez lo digo aquí osea son 2 veces el que se los digo a ver si, ya si yo pudiera entrar a sus mentes, se los juro que entraría también. Bueno, ahora aparte de eso, vamonos a la esta máquina, vamos a hacer una recapitulación, ¿si? Para poder de nuevo tomar el tema nomas dejenme checar si llegó Rocío, ¿sí o no?

Estudiante: sí

Profesor: si, Ana lucía

Estudiante: no

Profesor: ¿Ismael? ¿Amelia?

Estudiante: sí

- Profesor: esa es una recapitulación que estaba haciendo a ver si me entienden, ¿qué quiere decir SP1 y SP2, CU?
- Estudiante: situación problema

Profesor: si, dímelo Alan, qué quiere decir eso? De SP1, SP2, CU

Estudiante: ...situación problema 1 y situación problema 2 ...

Profesor: ajá y ¿CU?

Estudiante: cambio uniforme

Profesor: cambio uniforme, ¿verdad? CU es cambio uniforme, no es ciudad universitaria. Entonces cambio uniforme, ahí vimos el caso de magnitudes que dependen con respecto a otra de tal manera que se obedece a un cambio uniforme, ¿de acuerdo? A la razón de cambio de la magnitud con respecto a la otra magnitud de la que depende es constante, el modelo matemático que se ajusta al cambio uniforme es la línea recta, el modelo lineal, ¿de acuerdo? Y entonces nosotros lo vimos en la manera como está señalado ahí, fijense en la expresión, esta expresión es una expresión que ustedes tienen desde geometría analítica, ¿si o no?

Estudiante: si

Profesor: esta expresión es una expresión que tienen desde geometría analítica, ¿ok? Pero ahorita nosotros la estamos viendo con otras ojos digamos, porque el valor de 0 es lo que estoy significando como el valor inicial de la magnitud, ahí la magnitud la estoy usando con la letra ye y esa magnitud ye depende de una magnitud equis, ¿de acuerdo? ¿Si? Así como la posición depende del tiempo, antes era X con T ahorita estoy usando ahí Y y X, cierto? entonces Y 0 correspondería al valor de la Y cuando la X vale 0, así como la posición inicial era la posición cuando el tiempo era 0, ¿no? y luego tengo ahí el número, les digo número y pongo una letra, M, el número M, ¿qué representa ese número M?

Estudiante: ...

- Profesor: es la razón de cambio, en este curso lo que estamos viendo es cómo la razón de cambio me dicta a la magnitud, es la razón de cambio de la magnitud y un valor de ella
- Profesor: lo que me permite predecir todos los demás valores de la magnitud, la fórmula matemática ahí está, ahí les puse también el significado de la M como el cambio de la Y entre el cambio de la X donde la Y ahorita representa la magnitud que estoy estudiando, hay una magnitud que me interesa, ahorita se llama Y, puede ser una temperatura, puede ser un costo, una ganancia, puede ser una estatura, puede ser un volumen, etc, ¿no? y esa magnitud está dependiendo de la X que muchas veces es el tiempo, después dice aquí situación problema 3, y la situación problema 3 habla del AC que no quiere decir asociación civil, verdad? quiere decir? Análisis cualitativo, ese es el tema que de alguna manera ahorita nos lo brincamos, ¿cierto? Y que les dije ahorita, les estoy proponiendo que el viernes lo veamos con JavaMathWorth de acuerdo? Ese análisis cualitativo va a hablarnos de cómo las magnitudes crecen o cómo decrecen si cada vez más rápido o cada vez más lento, de acuerdo? Esa información la dejamos para el viernes, yo pensé que era conveniente pasarnos de la situación problema 1 y 2 de cambio uniforme a la situación problema 4, y yo les puse ahí VACA, cierto? Pero no porque este pensando en una vaca, en que estoy pensando?

Estudiante: valores aproximados ...

Profesor: del cambio acomulado, osea esta situación de la situación problema 4 que realmente si fue una situación en donde usamos una vaca, ¿no? ¿sí? Nos permitió ahí idear un método, o un procedimiento numérico para calcular valores de la magnitud, para seguir prediciendo valores de la magnitud, pero ya ahí la magnitud no se comporta como un cambio uniforme, si me explico? ahorita no hay una fórmula que me diga donde pongo el valor de X para que me de el valor de la Y, ok? Lo que conosco de la magnitud son valores de la razón de cambio de la magnitud, otra vez es la misma historia, la razón de cambio de la magnitud te va a permitir predecir el valor de la magnitud conociendo esas razones de cambio y consigue un valor inicial de la magnitud. Esta notación que está aquí, esta notación no se si les recuerde a lo que se hizo en excel, si? Tenemos un valor inicial que yo les proponía tomemoslo siempre aparte, no? y empezamos a hacer ahí cálculos, esto es una sumatoria, si conocen esa simbología? Bien dentro de la sumatoria están productos, aquí dice R de Xi por Delta X, estos deltas significa que los intervalos donde partimos, si? Y estos R de Xi quiere decir evaluar la razón de cambio, use la letra R de razón, en alguno de los Xi, aveces era en el de la izquierda aveces era en el de la derecha, pero a final de cuentas lo que estabamos haciendo con este método numérico fue que esta parte de aquí me está haciendo considerar.

Profesor: que en un intervalo pequeño de la magnitud de referencia, la razón de cambio se conserve constante, cuando una razón de cambio es constante el problema es simple como está alla arriba, es una multiplicación, de acuerdo? Y en esa multiplicación la hicimos pero válidad para cierto intervalo de tiempo pequeña, no? claro que para hacer eso de un intervalo grande tuvimos que haber hecho los diferentes subintervalos y luego sumar los pequeños los cambios que se van dando en cada uno de ellos por eso aparece el símbolo de la sumatoria, no? de acuerdo? Esto nos da lugar a un proceso numerico, están viendo aquí lo usamos en excel, porque? Porque con excel teníamos esa ventaja de que luego haciamos que el Delta X fuera más chiquito, no? y las operaciones son muchas, no? pero si las hace excel pan comido, de acuerdo? Entonces con eso obteniamos valores aproximados del cambio acomulado por la magnitud cada vez mejores, no? aveces por exceso, aveces por defecto, de acuerdo? En la situación problema 5 yo seguí usando con ustedes excel, pero use excel a sus ultimas consecuencias osea lo que hice fue que el Delta fuera pequeñisisimo y tratar de que excel me de otro tipo de información, en donde pueda yo llegar a lo que le estoy poniendo aquí VECA, porqué le pondré VECA?

Estudiante: valor estimado del cambio acomulado

Profesor: dice martha, valor estimado del cambio

Estudiante: valor exacto

Profesor: valor exacto, la palabra estimado en matemáticas martha, también quiere decir aproximado,

- Estudiante: ah ok
- Profesor: si? Entonces cuando dicen estima para están diciendo aproximado, es el valor exacto lo que quería referirme yo con VE, de acuerdo? El valor exacto del cambio acomulado, ahí hicimos nuestros archivos en excel y yo les presenté uno y llegamos a esta generalización, no se si lo recuerdan a lo mejor vale la pena que les muestre la imagen de lo que habiamos hecho, dejenme ver si ... esta cosa, este archivo teníamos de hecho es el que raye con ustedes aquí en clase, me traje estas columnas de excel, las razones de cambio eran 2X, luego 3X cuadrada, luego 4X cúbica y lo que hicimos cuando hicimos estas columnas de los cambios acomulados, está de aquí, yo les pedí que trataran de pensar en una fórmula, no? que me calculara esto cuando conosco que el valor de X era este, no? y notamos que cuando la X es por ejemplo 10, este 100 lo puedo ver como un 10 al cuadrado, no? con los enteros entonces he notado que cuando la razón de cambio fue 2X como que se genera o se infiere una fórmula para el cambio acomulado de la magnitud, de tal manera que la magnitud queda ya completamente digamos predicha con el valor inicial más el cambio este acomulado, ok? Entonces ya con eso se esta estableciendo una relación entre fórmulas, se fijan?
- Profesor: Si la fórmula de la razón de cambio es 2X, la fórmula de la magnitud es valor inicial más X cuadrada, ok? en el caso de que la razón de cambio fuera 3X cuadrada, en ese caso aquí inferimos, no? que la el comportamiento de aquí de estas dos fórmulas es tipo cúbico, no? osea la razón de cambio es 3X cuadrada, el cambio acomulado es una X cúbica y la magnitud queda completamente descubierta ya con un valor inicial mas X cúbica, de acuerdo? Igual en el caso en que R de X fuera 4X cúbica nos queda aquí X cuarta. Total, si ustedes ven este, este y este, las 3 columnas y luego se atreven a utilizar la notacón matemática, en la notación matemática es muy de costumbre usar la letra N, si? Asi como cuando ustedes dicen en su lenguaje coloquial equis osea el que sea, aca la N quiere decir el que sea, de acuerdo? Esta N ahorita está representando valores naturale, los números naturales 1, 2, 3 los que sirven para contar, de acuerdo? Cuando la N vale 1 aquí la razón de cambio, fijense cómo quedaría la maganitud, si la N vale 1 me queda número más X, de acuerdo? Que sería un caso de un CU, cierto? Y la pendiente es un 1 que anda aquí, ese 1 que anda aquí ahora lo voy a ver aca en esta fórmula, cuando la N vale 1 aquí me queda 1 por X a la 1 menos 1, osea 1 por X a la 0, cuánto da X a la 0?

#### Estudiante: uno

Profesor: uno, entonces me vuelve a quedar el uno y de este lado la de acá, si me explico? Si la N vale dos, aquí dice X cuadrada y acá que dice?

Estudiante: 2X

Profesor: 2X, si la N vale tres acá dice X cúbica, y acá que dice?

Estudiante: 3X cuadrada

- Profesor: 3X cuadrada, se fijan? Osea esta es una manera general de representar lo que vimos que se estaba cumpliendo en aquellos 3 casos y ya, si aquí digo la N vale 100, quién va a ser aquí la R de X?
- Estudiante: 100X a la 99
- Profesor: 100X a la 99, cierto? De acuerdo? Claro que aquí las cosas fueron, vieron cómo se los dije yo? Y ya yo misma estoy actuando como ha pasado, es más fácil irse de aquí a acá que irse de aquí a acá, si lo ven? Osea yo misma les dije X a la 100 y me respondieron 100 X a la 99 pero realmente la manera de construir la magnitud es de aquí para acá, si me explico? esto de acá lo vamos a llamar antiderivación, ok? Sin embargo la derivación es más fácil, ok? Yo se que algo han visto de esto, si me dejan ahorita, no puedo dejar de pensar en que
- Profesor: hace muchas algunas clases yo les enseñe este archivo sobre esta parte, a ver si se acuerdan, esta parte de derivar y antiderivar que es lo que tiene que ver con derivar e integrar, que representa estos? Se acuerdan?

Estudiante: si

- Profesor: ¿qué es?
- Estudiante: las personas que ...
- Profesor: ajá son las gráficas con una información que sacamos la primera clase, no? osea de que tanto ... tantas personas derivan cuántas derivadas, osea de 13 derivadas que les puse, verdad? Esta sería digamos el reporte de cómo salimos, ¿ok? y yo les dije en aquel entonces, se los sigo diciendo ahorita, ahorita que estamos entrando en ese terreno yo se que el grupo no es heterogéneo, digo perdón no es homogéneo, es heterogéneo, hay personas que no están derivando, hay personas que derivan 2 y las personas que más derivadas derivaron 11, de las 13 que les puse, si? Y acá en integrales, está peor, verdad? Hay 7 personas que no te dan nada, hay aca unas 2 personas, con estas 3 son 5 que derivaron unas 8 o 9 de 13, se fijan? Esas tareas de algoritmia que les enseñe en webtec para mi son una alternativa de que todos se puedan emparejar, si me explico? Pero ahí si necesito esfuerzo de cada quien, no? De algunos más que de otros, dependiendo de donde estén, ustedes tienen esta información porque la tarjeta que tienen con su nombre, ahí la trae, si o no? ahí pusimos, ahí calculamos la información, de acuerdo? Entonces sabiendo que el grupo no es homogéneo en ese sentido no le hace, nos vamos a arriesgar y vamos a ver las cosas tratando de que ese tipo de desigualdades las podamos emparejar, si?
- Estudiante: puedo ir al baño?
- Profesor: si, claro que si. Entonces ya con esta generalización, yo se los había puesto en el archivo anterior de que las cosas aquí son un poco distintas en matemáticas, en los cursos, miren es mas voy a usar el azul, cuando yo tengo la expresión R de X, esta expresión R de X, acá en un curso tradicional significa F prima de X, osea la derivada, de acuerdo? Entonces sería NX a la N menos uno, ok? y la que está aquí como la magnitud, cómo se le llama aquí?

Estudiante: efe de equis

- Profesor: es efe de equis, pero ven como el orden incluso está alrevés, osea se los estoy poniendo como se dan las cosas, de acuerdo? De hecho le voy a dejar X a la N, no le voy a poner en N 0, ok?
- Profesor: porque ya como fórmula cobra sentido esta, esta se conoce como una función potencia, si? En matemáticas, y es un objeto de estudio de la teoría, vamos a ponerle ahí su nombre, es una función potencia, ahorita la potencia es un número natural pero realmente puede ser o va ser incluso cualquier núnero real, ok? y entonces ahorita ya la función potencia ustedes pueden reconocer que la derivada es esta, nosotros lo hicimos al revés, nosotros les propusimos esta expresión como la razón de cambio de una magnitud y construimos por vía del método de euler usando ... a la magnitud, osea construimos a esta, no? pero ahora vale la pena que tengan ese ejercicio recordado osea este de aquí para acá, osea que si yo digo que la función es X a la 70 entonces la derivada es, que es Ale?

Estudiante: 70 a la 69

Profesor: X a la 69, exactamente, de acuerdo? Pero no nada mas eso, yo necesito también osea ahorita lo que hicimos fue miren de aquí para acá, de aquí para acá se le llama derivo, de acuerdo? Pero irse de aquí para acá se llama antiderivo, de acuerdo? Si? Eso quiero que también de una vez,

osea no vamos a ver derivadas y luego integrales, osea todo junto porque así realmente es como surgen los conceptos, de acuerdo? aquí necesitaría yo que fueran capaces de decirme que le hago a esta expresión azul, a esta nomas eh, para construir la roja, se los hize ... la vez pasada, quisiera ... una que lo hicieramos en general, fijense la pregunta, yo quiero que a la expresión azul, hacerle algo para que se convierta en la roja y no me digan que le cambio el color, ok? ni me digan que le borre la N y le borre el menos 1, osea eso no se vale hacer

Estudiante: se la borras dividiendo

- Profesor: ándale, algún proceso algebráico que me permita llegar de la azul a la roja, dimelo a ver cuál sería...
- Estudiante: sumas 1 al exponente y divides entre N
- Profesor: exacto, si a esto de aquí lo vuelvo a escribir y le sumo 1 al exponente me queda N, y lo divido entre N se va a cancelar con esta, si lo ven o no?

Estudiante: si

- Profesor: y se va a recuperar la de arriba, osea les voy a poner aquí como si fuera ... osea esta de aquí a esta fórmula, la N la dejo, a la X a al N menos 1 así estaba nimodo, verdad? Pero lo que le voy a hacer ahora es
- Profesor: le voy a sumar un 1 aquí, si? Y voy a dividir entre eso, entre el exponente N menos 1 más 1, cierto? Qué va a pasar entonces? ... que me va a quedar el verde, N, no? no es cierto, X a la N, X a la N, no? porque realmente se van, vamos a ponerle aquí, este menos 1 se va con este 1, este menos 1 se va con este 1, y esta N que sobró con esta N de acá se van, y qué me quedo?
- Estudiante: X a la N
- Profesor: X a la N, osea lo ... hasta con rojo miren, hasta con rojo se convirtió, si? De acuerdo? Si están listos y si si me siguieron en esto, vamos a hacerlo para el otro lado, vamonos de aquí para acá, antiderivo, entonces la fórmula a la que le voy a aplicar el procedimiento que aquí hicimos en nuestra cabeza, es esta, es la roja, la voy a hacer negra alla arriba con este procedimiento que hicimos de antiderivar, cómo quedaría?
- Estudiante: X a la ...
- Profesor: X a la N más 1 entre N más 1,
- Estudiante: sobre N más 1
- Profesor: exacto, y aquí pongo, y aquí le vamos a poner como tradicionalmente se usa una F mayúscula para decir la antiderivada, de acuerdo? Si los que ya vieron esto de integrales y demás y se acuerdan, ahí me esta faltando algún detallito
- Estudiante: más C
- Profesor: más C, exacto, esa C famosa que nos hacían agregar, es válido desde el punto de vista si ustedes ven, lo negro lo derivo y me queda este rojo no? entonces una constante su derivada es 0, ya habiamos visto eso la otra clase, entonces si es cierto, pero ahorita pueden reconocer que esta letra C está haciendo las veces de que? De los valores iniciales de la magnitud, no? Aquel dato que necesito adicional a la razón de cambio para ser capaz de resolver el problema de predicción de la magnitud, ok? detallitos mas, osea vamos a platicarlo, yo digo que la función es F de X igual a X a la 7, quién es la antiderivada? F de X es X a la 7, quién es la antiderivada? La voy a hacer para arriba tratando de que ...

Estudiante: ...

- Profesor: X a la 8 sobre 8, no? más C, ok? detallitos, si yo le pongo, creo que si lo habiamos comentado me acuerdo de que Rodo había dicho algo, si le hubiera puesto aquí un
- Profesor: un 5, a ver si me cabe, un 5 X a la 7, qué creen que pase con ese 5 que estaba en esta fórmula? Estudiante: se divide entre la suma ... se divide entre 8 ...
- Profesor: 5 octavos o que le pongo? Esque ahí dice se divide, no se si está bien el 5 acá abajo Armando, dónde lo ves rodo?
- Estudiante: no, no, no si por eso, osea el 5 se va a terminar dividiendo entre la suma del exponente más el 1
- Profesor: ok, y entonces dónde va a quedar en la fórmula de arriba
- Estudiante: va a quedar arriba
- Profesor: arriba, hay una ventaja cuando uno antideriva, si uno antideriva uno puede checar que lo hizo bien derivando, ¿cierto? Osea cómo derivaría aquí? Dejo ese 5 octavos, osea las constantes se

quedan en estos procesos, las constantes son como factores que están en todas las columnas de excel y que se factorizan, ok? entonces la constante 5 octavos queda, derivo X a la 8 y me queda 8 X a la 7, el 8 que les platiqué se va con este, verdad? Y entonces te queda 5 X a la 7, si lo ven? Mental map, lo pueden hacer mental? Si? Ana? Si? Todo bajo control? Si está esta fórmula, cómo le hago aquí para derivar?

Estudiante: 35 X a la 6

- Profesor: 35 X a la 6, si cecilia? Si? ... otra vez repasan, la reglita donde está haciendo, por eso le digo a esto algoritmia porque es algo que puedes hacer nomas sabiendo cómo se hace, osea cuál es la formulita? cuál es la manera? lo constante déjalo, si tienes 5 X a la 7, deja el 5 vuelvelo a poner, yo aquí me lo convirtió, dejo un 5, no? y ahora quedate con un X a la 7, y a esa aplicale la derivada, bajo el 7 y queda X a la 6, si? Te lo escribo? Osea cuando vas a derivar aquí, deja el 5 y luego ese X a la 7 que tenias aquí hasle la el proceso bajo el 7 y dejo el X a la 6, y 5 por 7 te va a dar el 35, 35 X a la 6
- Estudiante: pero de dónde salió el 6?
- Profesor: de dónde salió el 6? Quién le dice a Cecilia?
- Estudiante: N menos uno
- Estudiante: siete menos uno
- Profesor: cuando tenías X a la 7 roja, la derivada es bajas el 7 dejas el X a la 6, si?
- Estudiante: osea tenemos que usar esas fórmulas
- Profesor: sí, si si si, ok?
- Profesor: bueno, un detalle más que yo creo que si lo manejan facilmente, voy a cambiarle aquí el, rosita a ver, la función tiene la fórmula 3 X a la 5 menos 4 X cuadrada, quién viene siendo la derivada?
- Estudiante: 15 X a la cuarta menos 8 X
- Profesor: 15 X a la cuarta menos 8 X, ¿cuántos pueden hacer eso? ¿Si pueden?
- Estudiante: ...
- Profesor: ¿si? Alan aburrido, ya te la sabes, vamos a antiderivar Alan, para que sea la antiderivada de esta, eh
- Estudiante: un medio de X a la 6
- Profesor: A ver deja que me diga Alan, Armando, ¿si?
- Estudiante: este, 3 X a la a la 6, sobre 6
- Profesor: bien
- Estudiante: menos 4 X a la 3, sobre 3, más C
- Profesor: Si, y ahí queda el un medio nomas que Armando ya había economizado aquí, ¿verdad? ½ de X a la 6 menos 4/3 de X a la 3 más C, ¿si? ¿Qué pasó Ale?
- Estudiante: no, nada
- Profesor: ¿Si le estás entendiendo? ¿Si sabes hacer esto?

Estudiante: si

- Profesor: ¿Si? Porque esto hay que saber hacerlo también con los ojos cerrados, ¿de acuerdo? A ver si caen o no caen, cuándo en la notación de función, si yo les doy esta notación, vamos a ponerlo con rojo de alerta, yo digo F de X igual a X cuadrada más A cuadrada, la notación matemátca ya me está diciendo que la variable es X, entonces esta A que está aquí
- Estudiante: constante
- Profesor: es una constante, ¿cuál es la derivada?
- Estudiante: cero
- Profesor: ajá, pero ahora diganme la derivada de F de X
- Estudiante: 2 X
- Profesor: 2 X, ¿cierto? Cuando uno deriva esa fórmula, la derivada es 2 X, ¿cierto? Error típico le ponen más 2 A, ¿si? La A es una constante ahorita, es como un 9 ahí o un 8 lo que sea. Antiderivo ...
- Estudiante: X al cubo sobre 3
- Profesor: X al cubo
- Estudiante: sobre 3
- Estudiante: A al cuadrado sobre X
- Profesor: A cuadrada

Estudiante: Por X

Profesor: ...Alan

Estudiante: más C

Profesor: ...¿si sigues por qué? No

Estudiante: no

Profesor: has de cuenta que te hubiera puesto aquí un este en lugar de A cuadrada tuvieras un 9, ahí está, no veas A cuadrada, ve 9, entonces cuando tu antiderivaste aquí, ¿cómo antiderivas un 9? Osea qué pongo aquí para que al derivar me salga 9

Estudiante: X

Profesor: 9 X, ¿te fijas? Osea a la constante se le agrega la variable X, aquí quedaría un 9

Estudiante: ...

Profesor: ...

Estudiante: ...

Profesor: yo lo digo ... de que tienes una constante y le agregas la X pero es lo que estas diciendo siguiendo las reglas de arriba, ¿verdad?

Estudiante: miss

Profesor: ¿no hay dudas?

- Estudiante: ¿Y cómo se antideriva si es una división?
- Profesor: ahí las cosas se complican, yo creo que por eso también es más fácil esto de ver el cálculo diferencial primero, porque ahí si vamos a tener reglas para derivar productos y cocientes, pero luego integrar esas cosas es hay muchas técnicas de integración que las van a ver hasta mate 2, entonces si es cierto de que la derivación es más simple que la integración por eso los cursos han sido tradicionalmente primero derivar, aquí estamos tratando de que no sea así pero no vamos a poder llegar hasta allá, ¿me explico? Las polinomiales es así es lo que estamos haciendo ahorita, entonces yo les pido que ahorita vean la actividad que les puse en el legajo, miren, esta actividad son 2 hojitas, una de ellas dice deriva y la otra dice antideriva pero las respuestas son de las mismas osea aquí les puse las derivadas y las antiderivadas son estas y aquí las antiderivadas para que las derivadas sean estas

Estudiante: ¿las chiquitas no las vamos a usar?

Profesor: ahorita no, todavía no, ahorita va agarrar la hoja de antiderivar aquel que tenga mayor puntaje en integrales, ¿de acuerdo? Y la de derivada la otra persona y lo van hacer en equipo para que puedan comparar sus respuestas, ¿si?

(Los alumnos comentan entre ellos y trabajan en la actividad, la maestra resuelve dudas particulares)

Profesor: ¿Cómo van? ¿Bien? Vamos a hacer un corte en esto, miren, yo me llevo esas hojitas para ver cuánto pudieron hacer, ustedes se encargan de ver los archivos en webtec que les dije, ¿de acuerdo? Y valdría la pena que me lo traigan como tarea, obviamente no me refiero a que impriman el archivo y me traigan mi archivo, ¿verdad? sino que hagan ustedes en una hoja todos estos ejercicios aunque tengan la respuesta ahí en webtec, ¿si me explico o no? que se aseguren ustedes de hacer los 2

Estudiante: ¿para mañana?

- Profesor: para el viernes hacer estas actividades, tu no te la vas a llevar, me lo vas a dejar en tu legajo, pero ya están las soluciones en webtec, ¿te acuerdas? las vas a copiar, ¿si? para el viernes me traen eso de tarea mejor, ¿de acuerdo? Ponganme todas las hojas ahí y les voy a enseñar ahorita su parte del examen individual para que vean cuántos puntos tienen, ¿de acuerdo? Guarden todo ahorita.
- Profesor: Todo se mete en el legajo, ¿ya están listos?
- Profesor: Todo guardado, nadamas tienen el legajo con los papeles que les di ahí dentro, ¿de acuerdo? Todo guardado, dejamos los papeles adentro.

(La maestra resuelve dudas individuales para la tarea)

Profesor: Les voy a dar el examen ustedes lo observan, si hay algún problema de revisión, a ver escúchenme porfavor, para revisión ahorita a las 12 del día o en la tarde de 4:30 a 5:30, no creo que haya mayor problema lo ven y se tiene que meter en el legajo, si alguno de estos exámenes se me extravía, 0 automático, tiene que ir en el legajo, ¿de acuerdo? Equipo 1, equipo 2...

\* Fin del video

## Clase 16 10 de Septiembre de 2007

Curso: Matemáticas para Ingeniería I Profesor: Patricia Salinas

Profesor: ...no es hacerse ¿qué?

Alumno: Chiquito.

Profesor: Chiquito. ¿Verdad? Decrecer no es hacerse chiquito, en el lenguaje coloquial sí, ¿verdad? Pero aquí no. Haber díganme una lista de números que decrezcan y que no den esa sensación de que se hacen chiquitos.

Alumno: Menos tres, menos cuatro, menos cinco...

- Profesor: Menos tres, menos cuatro, menos cinco, menos... ¿se fijan? Osea, lo que pasa es de que ya cuando el universo de los números incluye a los negativos ya aquellas cuestiones que nuestro cerebro relaciona, ¿no? con el lenguaje coloquial ya no son iguales. Ok? Pero de eso se trata ¿verdad? De eso se trata que estamos puliendo incluso nuestros razonamientos. Muy bien, nomás quería recordar eso, para despues pasarnos al ejercicio que estabamos haciendo del software ¿no? Yo espero que ya tengan este archivo abierto que es "elevator de lineal" ¿de acuerdo? Les voy a dar unas instrucciones de como se usa para el ejercicio que vamos ha hacer. Fíjense, ¿Ven el cursor? Ésta velocidad es lineal por eso se llama así el archivo. El elevador está en el lobby, ¿cierto? Notamos que la velocidad ahorita es positiva, ¿cierto? Y es creciente. Voy a poder modificar esa velocidad de la siguiente manera, ¿ven que tiene un puntito aquí en medio? ¿Si ven mi cursor como se puso el vertical con flechitas? Muevan arriba y abajo, arriba y abajo, ¿si? ¿Y ven como se afecta el gráfico de la posición? ¿Ok? es un tipo de movimiento que pueden hacer con el software. Va otra, chequen el puntito al final de la gráfica de la velocidad, ¿si lo ven? Lo voy a, aja, lo voy a bajar, a bajar, a bajar, a bajar, a bajar, hasta que lo paso al otro lado, ¿si vieron lo que hice? Osea tiene dos puntos la recta donde me puedo posicionar para moverla, modificarla.
- Alumno: Si la velocidad es constante significa que \*(palabras no comprensibles). Si la velocidad incrementa de manera lineal significa que la aceleración va a ser constante, ¿no?

Profesor: Claro,

Alumno: entonces no se va a mover más rápido o más lento...

Profesor: Sí

- Profesor: No, no, bueno pero va a ser, se va a mover a una aceleración...
- Profesor: Constante, si, esa es otra de las cosas, mira si quieres le agregamos acá, por que la gente piensa aquí que cuando un "mua". ¿Saben lo que quiere decir con mua?
- Alumno: Movimiento uniformemente acelerado.
- Profesor: Ajá, osea, con aceleración constante. (Escribiendo) "Un MUA no quiere decir

Alumno: beso.

(Risas)

Profesor: ¿que qué?, que va cada vez más", más con acento en la a, "rápido".

Profesor: La gente de afuera dice un movimiento con aceleración constante va cada vez más rápido, por que lo asocia con el coche y le meto el acelerador, ¿si? Y eso no es cierto Rodo, un movimiento con aceleración constante es como el que está en el archivo de Java, entonces, eso es lo que quiero precisamente que estudiemos ahora, que con ayuda del software veamos todo lo habido y por haber en un mua. Y luego lo vamos a generalizar a otro tipo de movimientos lo que veamos ahora con él, va a ser válido en otros movimientos también, ¿de acuerdo? Entonces ahorita el gráfico que yo les estoy dando, es con una velocidad lineal eso no se los voy a modificar. Ahorita les dije pueden jalarle de aquí, pero cuando le jalamos, no cambió, sigue siendo recta. Cuando lo jalé de aquí, no cambia sigue siendo recta. Estoy en un universo ahorita de puros mua. Ok? pero las cosas pueden cambiar en un mua, no es una situación tan fácil como decir va cada vez más rápido. Ok? De hecho, cada una de las situaciones que se pueden dar en un mua, es lo que tienen en esta hojita. Aquí les puse en esta hojita los gráficos para que ustedes con ese archivo sean capaces de fabricar una escena en donde aparezca el caso uno, una escena donde aparezca el caso dos, ¿si me explico? Ahí van a ver todo lo que puede pasar.

- Alumno: Y lo graficamos?
- Profesor: Y lo grafican, ahorita el, la actividad consiste en que Juegan con el sofware, producen las gráficas que cumplen con eso, le pueden picar al elevador para que vean que si es cierto que hizo lo que decía el caso, ok? Y copian el gráfico en la hoja. ¿De acuerdo? Son dos en el equipo, uno le mueve al software y el otro hace el dibujo. Corre tiempo.

#### (Comienza actividad)

Alumno: Miss ¿cómo le hacemos para ver lo de abajo?

- Profesor: ¿Ya está algún equipo? Voy a tratar de recuperar aquí por que ya veo que algunos equipos lo lograron, ¿verdad? Bien, vamos a ver. Mis gráficas aquí están chiquitas pero espero que lo puedan ver. A ver ahí va, a ver si el caso uno les quedó algo así. Pueden tener una recta, y acá sería algo así. De hecho si hacen caso a que el elevador está en la posición dos, aquí debería de verse el gráfico que empieza en la posición dos. No se si eso se los cheque en los detalles.
- Profesor: Aquí en este, en este archivo, el elevador estaba en la posición dos. Entonces aquí tendríamos que empezar el gráfico en la posición dos. ¿No les dije eso?
- Alumno: No
- Profesor: ¿si lo hicieron?
- Alumno: No, lo hicimos de cero.
- Profesor: Bueno pónganle el dos ahorita. De hecho esa es una respuesta, pero si el elevador está en el dos el gráfico tiene que estar en el dos.
- Alumno: Miss, pero también la velocidad ¿o la velocidad empieza desde cero?
- Profesor: ¿Perdón?
- Alumno: ¿La velocidad se empieza desde cero?
- Profesor: Puede ser, no tiene que ser. Ahí pueden ser diferentes gráficos.
- Alumno 1: Y la posición ¿si?
- Alumno 2: Por ejemplo si \*(palabras no comprensibles)
- Profesor: No si, el elevador está en el piso dos y baja cada vez más rápido.
- Alumno: Miss, ¿la posición inicial la ponemos en el dos?
- Profesor: Sí, la posición inicial está aquí en el archivo impreso en el dos, entonces vamos a tomar en cuenta esa información. Entonces su gráfico de la posición tiene que empezar en el dos. El gráfico de la velocidad no, no tiene que empezar en dos, puede empezar en cero.
- Alumno 1: Profe, por ejemplo, donde dice que \*(palabras no comprensibles)
- Alumno 2: Maestra
- Profesor: Ese no es un caso de que va cada vez más rápido...
- Alumno: Maestra
- Profesor: Ahorita vamos, vas a ver que te van a quedar todas esas lagunas resueltas. ¿Quién me hablaba acá?
- Alumno: ¿Si tenemos que poner el dibujo considerando el elevador en esa posición?
- Profesor: En la posición dos, ¿si?
- Profesor: Vámonos al caso número dos. Para que el elevador suba cada vez más lento deben de tener un gráfico en la velocidad, digo yo que por ejemplo así. ¿Si o no? Se me movió. Así, ay, así, ¿ta bien? Y entonces el gráfico, ese es de la velocidad, el gráfico de la posición. Debería ir, ¿como debería de ir? ¿Cómo va a ir? Así. Empezando en el dos. Tienen que tener aquí un trazado creciente y cóncavo hacia abajo. ¿Salió o no salió? ¿Si? ¿Está bien?
- Alumno: y la velocidad \*(palabras no comprensibles)
- Profesor: La velocidad es ahí positiva, está decreciendo.
- Profesor: Ahora vámonos al caso número tres. Para que el elevador baje cada vez más rápido. El gráfico de la velocidad que tienen que tener sería algo como por ejemplo así ¿no? ups (problemas técnicos)
- Alumno: \*(palabras no comprensibles)
- Profesor: ¿perdón?
- Alumno: Ahí ya no saldría en dos.
- Profesor: no empieza en dos la gráfica de la velocidad, no pierdas de vista que está es velocidad y está es posición, Armando. El gráfico de la velocidad no tiene que empezar en dos. (Continúa el problema técnico) Me doy, el gráfico de la velocidad empezaría aquí y bajaría, ¿no? ¿Todos lo tienen así? tienen que empezar y bajar. Dejenme ver si lo puedo hacer en el \*(palabras no comprensibles)

(Ruido)

- Profesor: ¿Qué fue eso?
- Alumno: Mi despertador.
- Profesor: El despertador, ¿ya se están durmiendo? Ahí está la gráfica de la velocidad y la gráfica de la posición ¿como sería?
- Alumno: cóncava hacia abajo.
- Profesor: Cóncava hacia abajo empezando en el dos, ahí es lo que decias Armando, dado ese dibujo así, (siguen problemas técnicos) ay Dios mio. Ya no le grabes Humberto, ya me cansé.
- Alumno: Miss, nada más seleccionar los primeros como \*(palabras no comprensibles)
- Profesor: ¿Perdón? ¿Quién me estaba preguntando acá?
- Alumno: No, yo decía Miss, que hay que poner las imágenes y las gráficas como si estuvieran detrás del texto.
- Profesor: Si verdad, si necesito arreglar ese archivo. Voy a intentar otra cosa.
- Alumno: Oiga profe y como \*(palabras no comprensibles) la gráfica desde el dos.
- Profesor: ¿En la gráfica del dos?
- Profesor: Estabamos en este caso que era una velocidad negativa decreciente, ¿cierto? Algo así
- Profesor: y acá la posición haría esto, ¿si o no? ¿Si tienen este así? Empezando en el dos, te fijas Armando puede estar en el piso dos y bajar cada vez más rápido.
- Alumno: Ahí nada más \*(palabras no comprensibles)
- Profesor: Ajá, vámonos al caso cuatro para que el elevador baje cada vez más lento, ¿que nos quedo? Un gráfico como este corresponde aquí con ¿que? Así tiene que haberles quedado, ¿cierto? Así mero, acá era así y asá y acá era así y asá.
- Profesor: nos vamos al caso número cinco, ¿cómo les quedo el caso número cinco?
- Alumno: La velocidad aquí es cero, positiva...
- Profesor: Empieza dime Ana
- Alumno: Empieza positiva y luego llega a cero y sigue
- Profesor: Muy bien, queda algo así. Y el gráfico acá sería así y luego así. Tomen en cuenta, por favor chequen ustedes bien que hayan hecho que este valor de aquí, yo lo estoy viendo muy chiquito y no veo muy bien, eh. Pero tiene que corresponder con el mismo lugarcito en donde aquí esta el punto este que se llama un máximo, verdad? El lugar donde la velocidad es cero, es justo el lugar donde se tiene aquí el máximo, ¿está bien? Y por último. ¿Cómo quedaría el gráfico del caso seis? Alumno: Al revés que...
- Profesor: Al revés, el elevador va a bajar cada vez más lento, se para y luego sube cada vez más rápido, tiene que ser algo así la velocidad y la gráfica del elevador, de la posición sería algo que baja y luego sube, tomando en cuenta que este lugar corresponde con el lugar en donde se tiene el mínimo, no? De acuerdo? Están ya todos los gráficos así? Lo que quisiera es que en esa hoja hicieramos un resumen de lo que está pasando, de la relación entre la velocidad y la posición, les voy a pedir que alguien del equipo lo anote esto para que les sirva de referencia de acuerdo, voy a considerar en el primer caso, no se, ustedes están viendo aquí que la velocidad, la velocidad es, positiva, cierto? Lo están anotando?
- Profesor: Y también estamos viendo que la velocidad es creciente, cierto? Ahora vámonos, eso lo estamos viendo en el primer gráfico, vámonos al gráfico de la posición, ¿que pueden decir de la posición por que la velocidad es positiva?
- Alumno: creciente cada vez más ...
- Profesor: equis es creciente, y que pueden decir de la posición por que la velocidad es creciente?
- Alumno 1: Aumenta...
- Alumno 2: cóncava ...

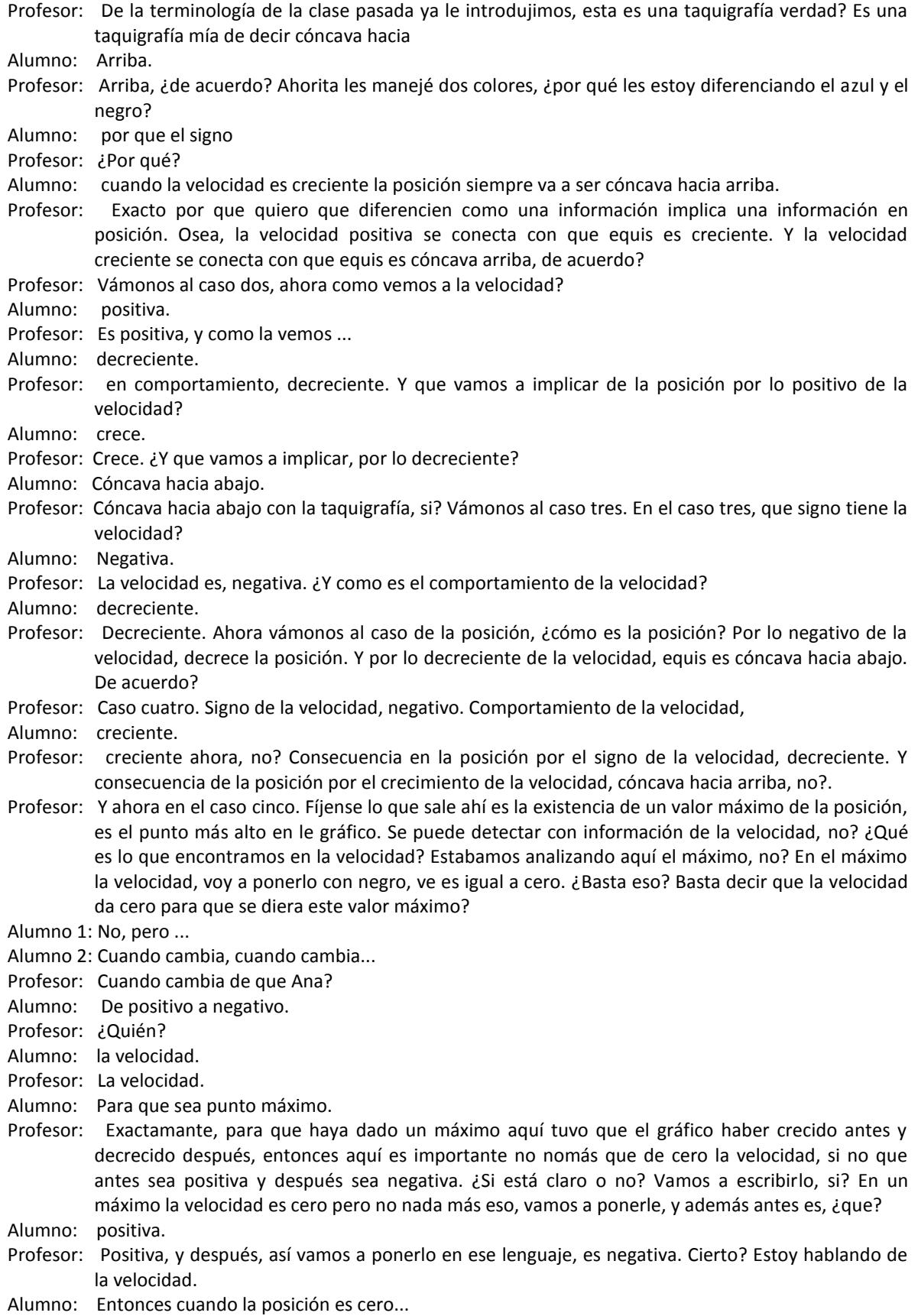

- Profesor: ¿Qué pasa cuando la posición es cero? Pues el elevador está en el lobby. El elevador está en el lobby, osea no puedes informar nada más, me explico? Si? Te fijas? La información donde la velocidad es cero es muy importante en el comportamiento de la magnitud de la posición, pero el que la magnitud valga cero es un dato de la magnitud nada más, ok?
- Profesor: Vámonos al mínimo, que decimos en el mínimo? Lo contrario, en el mínimo. Sigue siendo cierto esto de que la velocidad es cero, pero ahora

Alumno: fué negativo.

- Profesor: Exacto, antes es negativa, y después es positiva, cierto? De acuerdo? Entonces aquí hay que checar el signo de la velocidad antes y después para poder determinar la existencia de un valor mínimo ya en general en una magnitud, ok? Hay otro término que probablemente hayan escuchado que es el punto de inflexión, lo conocen o no? Miren les voy a dar la otra hojita que les di
- Profesor: trae puros puntos de inflexión, la de mitad. Pero les voy a decir como pueden manejar el archivo, ahí les va. En el archivo, muchachos este segmento. Ven que aquí hay un punto abajo? Este puntito que está aquí.
- Alumno: si.
- Profesor: Si ya le movieron, vuélvanlo a abrir. Para que les quede igualito como está en la pantalla. Y se pone en el punto, en el punto del eje del tiempo y jálenlo un poquito hacia la izquierda por decir hasta ahí. Lo que hice fue dejar que el comportamiento de la velocidad se mantuviera nomás hasta el seis por decir, ok? Por que los gráficos que vienen en la media hojita que les dí ya no son mua, son combinaciones de mua, para que se pueda dar ese tipo de cambio de concavidad ya que tienen eso, ven este, esta, aquí nada más que ya queda fuera de la pantalla, si ven la uve? De velocidad con un segmento rojo así atravesado? Piquenle ahí, denle clic, y les va a aparecer un cachito de velocidad acá, si lo ven? Bueno ese cachito lo pueden alargar, por ejemplo yo le puedo alargar otra vez desde el eje del tiempo, ahí está, si? y lo puedo modificar, lo puedo por ejemplo llevar para arriba, y luego bajar. Si? Ya lo puedo manipular y hacer que coincida, por ejemplo. Está claro? Lo pueden hacer con el software o lo pueden con la información que ya tenemos del análisis cualitativo, la idea es de que en la hojita media hojita que ya les dí, yo ya les puse la que?, la posición. A ustedes les toca dibujar la velocidad correspondiente. De acuerdo? Son puros gráficos que tienen los cuatro posibles casos de puntos de inflexión, o sea de cambios de concavidad.
- Alumno: tenemos que poner entonces la...
- Profesor: El dibujo de la velocidad,
- Alumno: ok.
- Profesor: Usando el software o sin usarlo, eh Armando, habrá quienes no lo necesiten ya y puedan hacer el gráfico pensando en lo que debe de pasar. O habrá quienes no lo crean y mejor lo hagan con el software.
- Alumno: Miss, ¿Cómo hizo la velocidad más chica?
- Profesor: Le, me puse aquí mira en estos puntos en el eje del tiempo, Ale, y la jalas hacia la izquierda.
- Alumno: Ah, ok.
- Profesor: Pudiste?
- Alumno: Si, ya ya.
- (Comienza actividad)
- Profesor: Si están pudiendo?
- Alumno: Maestra, ¿Cómo le hacemos para poner \*?\* punto cinco, la gráfica. Es que aquí los dibujos vienen \*(palabras no comprensibles)
- Profesor: A veces es díficil manipular el software, nada más hazte la idea de como sería, si? No tiene que ser los dibujos exactos, si no que capten que es lo que debe de pasar con la velocidad para que el gráfico haga lo que hace mi dibujo, si?
- Alumno: Otra cosa es que \*(palabras no comprensibles)
- Profesor: Si, osea ya con esto tienes la idea de lo que hay que dibujar aquí, verdad?
- Alumno: si.
- Profesor: Osea, no tiene que salir exactito.

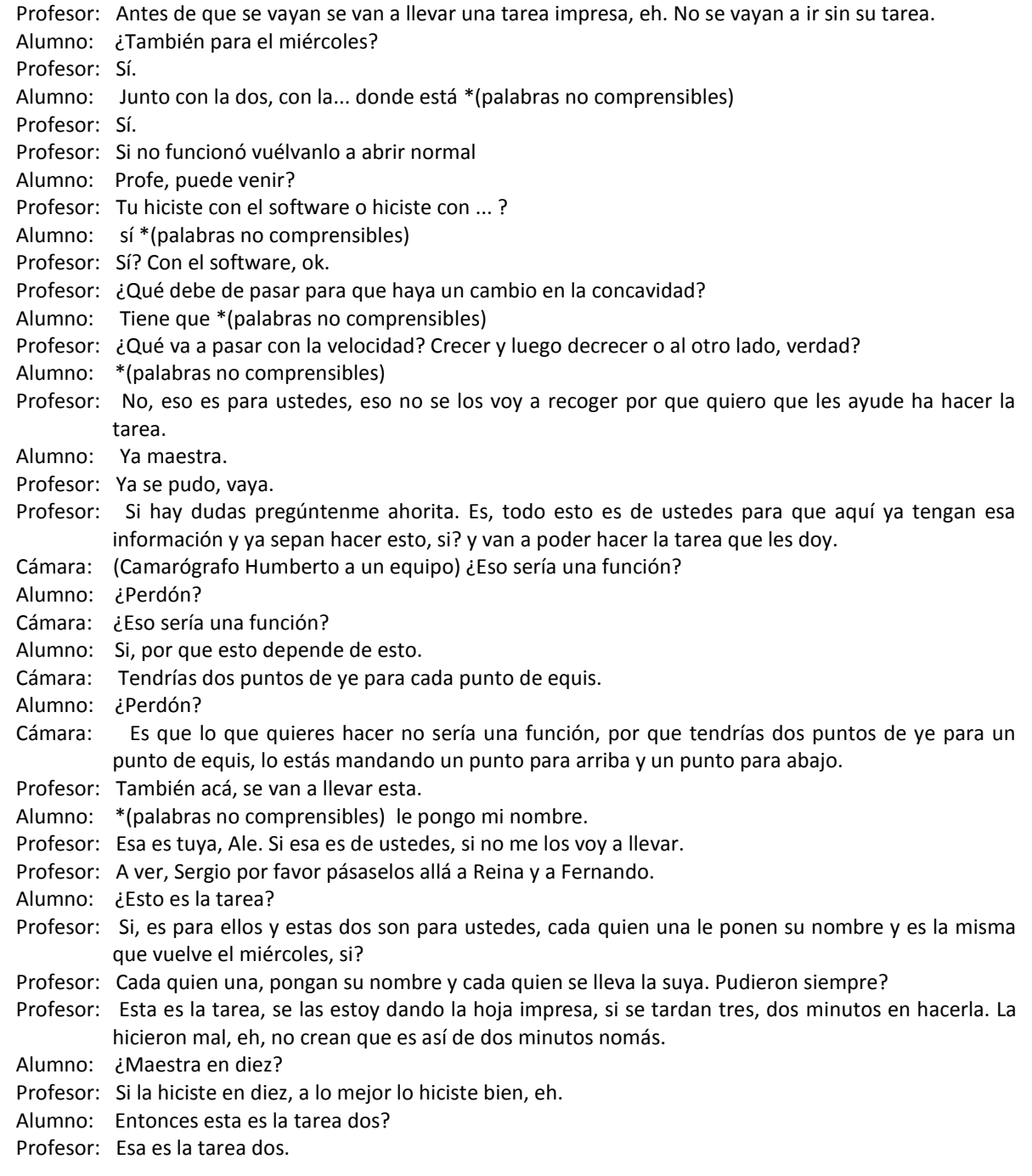

\* Fin de video.

## Clase 17 12 de septiembre de 2007

Curso: Matemáticas para Ingeniería I Profesor: Norma Patricia Salinas

Profesor: \*(palabras no comprensibles) pero les voy a abrir algunas para que las empiezen a leer. ¿Si? Miren, anótenle por ahí, documentos, estoy en documentos pdf. ¿Ven acá arriba documentos pdf? Hay una tarea cuatro y complemento a la tarea cuatro. Aquí donde está el cursor, tarea cuatro y complemento a la tarea cuatro, ¿Qué fue lo que hice? Les puse la tarea cuatro que viene en webtec. Se las puse en otro formato para que tengan espacio de hacer las operaciones. Alex ¿me escuchas? Ese formato entonces se los puse ahí, es como los que les he puesto plus, le voy a poner al ratito ahí la palabra plus, ok? Y el complemento a la tarea cuatro es precisamente ya para hacerla plus, osea metí ahí unos ejercicios que vienen en los problemas complementarios y que si vale la pena que los hagan, ok? Esta tarea cuatro y el complemento tienen su solución, ahorita se ve aquí la solución pero ustedes no la van a ver.

Alumno 2: Ahh.

- Profesor: Ustedes van a ver este abierto, le van a meter su diente, y le van a poner a hacer las cosas y después abro la solución.
- Alumno: Miss, ¿y para cuándo es?
- Profesor: ¿Para cuándo la quieres Ale? Tú dices.

Alumno 2: Lunes.

Alumno 1: Viernes.

- Alumno 3: Para el viernes de la próxima semana
- Profesor: (risa) Lunes. Vamos a poner el lunes, para el próximo lunes ¿de acuerdo?
- Profesor: Otra cosa, aquí también miren, está este legajo que dice solución, este que está ahorita sombreado. Solución a las situaciones problema seis y siete. Bueno cinco, seis y siete. La cinco ya es pan comido para nosotros, pero la seis y la siete es lo que vamos a ver en esta clase. Entonces después de lo que hagamos aquí en la clase, yo les voy a pedir que vayan a esa solución y que estudien, estudiada. Se chequen bien como está hecha esa solución para que ya el viernes vengan preparados para lo que sigue. ¿De acuerdo? Así como está la situación problema seis y siete. Si ustedes se van a la pestaña del curso donde están los materiales como oficiales digamos, ahí están los problemas complementarios seis y siete que los pueden estudiar también, ¿¿de acuerdo? Esos si necesitamos que sean ¿para cuando Ale? Para el viernes. Por que eso ya tiene que estar estudiado y aprendido el viernes, ¿de acuerdo? Entonces son, situación problema seis y siete, problemas complementarios seis y siete que van a estar estudiados para el viernes. Si tengo manera de comprobar que estudiaron, eh. Van a ver que tengo manera de comprobar que estudiaron.

Alumno: ¿Maestra los vamos a traer hechos?

- Profesor: No, no me lo tienen que traer. ¿Quién me estaba preguntando? Rubén.
- Profesor: No, no lo tienes que traer hecho, te pido que lo estudies, yo me encargo de aquí comprobar que si estudiaste. ¿De acuerdo?
- Alumno: ¿Cuáles son Miss?
- Profesor: Situación problema seis, siete y problemas complementarios seis y siete.
- Alumno: En el de, ¿de ahí lo sacamos?
- Profesor: Si mira, las soluciones están en mi carpeta, pero los complementarios esos siempre están manejados en el material oficial.
- Alumno: Y entonces de tarea ¿es nada más la tarea cuatro?
- Profesor: Para el lunes. Ahora, para el ¿Qué será bueno? Miércoles, de una vez. Miren, aquí dice aplicación, aplicación de antiderivadas de funciones polinomiales, ok? Esa tarea, vamos a ir poniéndola para el miércoles.
- Alumno: ¿Esa es la \*(palabras no comprensibles) tarea?

Profesor: También es una tarea, ahí está la aplicación y por un lugar va a estar la solución.

- Alumno: ¿En qué carpeta iba a estar eso?
- Profesor: ¿Perdón?
- Alumno: ¿En qué carpeta está eso?
- Profesor: Todo es mi carpeta.
- Alumno: En pdf?
- Profesor: Si, en pdf discúlpame si ale.
- Alumno: ¿Es para el otro miércoles?
- Profesor: Si, para el otro miércoles.
- Alumno: ¿Cuál?
- Profesor: ¿de acuerdo?
- Alumno: ¿Cuál?
- Profesor: Para que ya lo vayan \*(palabras no comprensible). La que está ahorita oscura, aplicación de antiderivadas funciones polinomiales. Si ahorita se meten ustedes a Webtec no van ver nada de eso, ¿verdad? ¿Está claro? Ahorita yo lo voy a abrir, entonces ya lo van a ubicar de una manera fácil. Ahorita \*(palabras no comprensibles) mucho.
- Alumno: Mejor ponga un anuncio, miss \*(palabras no comprensibles)
- Profesor: Miren como está esta tarea, aquí estoy viendo el attach. Dice, tarea aplicación antiderivadas, y arriba ¿qué dice?
- Alumno: Solución.
- Profesor: La voy a quitar, ¿verdad?
- Alumno: No
- Profesor: La voy a dejar ahí para que \*(palabras no comprensibles)
- Alumno: Profe, ¿lo de la tarea cuatro?
- Profesor: ¿Mande?
- Alumno 1: Lo de la tarea cuatro...
- Alumno 2: \*(palabras no comprensibles)
- Profesor: (asiente)
- Alumno: Miss, eso está en recursos o está en...
- Profesor: Ahorita estoy en recursos y en mi carpeta pdf, ¿si? ya está. Ahora vámonos a esta máquina. Cada equipo debe de haber tomado un paquetito de aquí que no tenian los legajos, ¿A quién le falta? Por favor quédense cada... Ay Rodrigo
- Profesor: A ver, ¿A quién le falta? ¿A qué equipo le falta? ¿Alguien más faltó?
- Alumno: Yo
- Profesor: Cada quien ahorita por favor va a tener su mitad de la hoja que están viendo ahorita en la pantalla, ¿ya la tienen? En el legajo ahorita ya están las tareas que iban a entregar el día de hoy. ¿Verdad? ¿Están los legajos con esas tareas? Ahorita vamos a dar un tiempo de cinco minutos, va a correr el tiempo. Pónganme atención para que escuchen las instrucciones, cada quien del equipo tiene, acércate con, una de estás, ¿verdad? Cada quien del equipo tiene una, una tiene color azul, la otra tiene color verde. Tomen cada quien una, la que sea. En una de ellas, como ven en la pantalla, está dada la información de la velocidad, osea de la razón de cambio de la magnitud es una información netamente gráfica, ¿de acuerdo? El ejercicio ¿de qué creen que se trata? De que ahí...
- Alumno: De encontrar la otra.
- Profesor: Ajá, haber Rubén, ¿de que es?
- Alumno: Pues si, encontrar lo que es equis o ve, depende de la hojita que te den.
- Profesor: A cada uno del equipo le tocó uno de los ejercicios. A algunos les toca a partir de la razón de cambio, hacer un dibujo cualitativo de la gráfica de la posición, osea recuperar la magnitud, y a otros les toca a partir de la magnitud construir la gráfica de la velocidad, osea de la razón de cambio. ¿Si está claro? ¿Si? son dos procesos inversos uno del otro, cada quien se concentra en la hojita que le tocó. ¿De acuerdo? Corre tiempo, cinco minutos y ahorita recupero en lo que, lo que hicieron.
- (Comienza actividad)

Profesor: ¿ya quedó?

Alumno: No.

- Profesor: ¿Perdón? Técnicamente cualitativo, ahorita no puedes tener mucha presición si es lineal, media curva, en la velocidad se tiene que notar positivo o negativo, creciente o decreciente, ¿verdad?
- Profesor: En el gráfico de la velocidad, la información importante es positivo o negativo, creciente o decreciente. Y en el de la posición la información importante es creciente, decreciente, cóncava arriba o cóncava abajo. ¿De acuerdo?
- Profesor: Ya teníamos una síntesis del análisis cualitativo, ¿si o no? ¿No hicimos la tablita ya con esa información? ¿Con todo lo del elevador? Si, Ismael. ¿Te acuerdas? Aquí está la velocidad, aquí está la posición, si la velocidad es positiva ¿Cómo es la posición? Dime, dime, dime. No, si la velocidad es positiva ¿cómo es la posición?
- Alumno: Creciente.
- Profesor: Creciente, si es negativa ¿Cómo es la posición?
- Alumno: Decreciente.
- Profesor: mm
- Alumno: Decreciente.
- Profesor: Muy bien, si es creciente la velocidad como es la gráfica de la posición.
- Alumno: Cóncava hacia arriba.
- Profesor: Cóncava hacia arriba, y si es decreciente la velocidad es cóncava hacia abajo. ¿Si? Esa es la información ya sintetizada que se pone a funcionar aquí. Ok? Tengas datos de velocidad o tengas datos de posición pasas de una columna a la otra, ok?
- Profesor: Bien, ya veo aquí que un equipo acabo, ¿acá? ¿Falta Cecilia? \*(Palabras no comprensibles) órale. ¿Ya quedó acá? ¿Ya?
- Profesor: Son ahorita, justos cinco minutos, ¿si? La respuesta del ejercicio la tiene su compañero, ¿si? ¿Cómo se van a dar cuenta si lo hicieron bien o mal? Chequen lo que hizo el compañero, ¿ya lo checaron? Si el lo hizo bien tendría que salir lo de acá.
- Profesor: ¿Si ya lo hizo bien? ¿Si salió? Si osea realmente es cualitativo, no podemos decir que los valores están bien. ¿Ya quedó?
- Profesor: Osea, te tiene que salir algo como lo que tiene acá.
- (Maestra resuelve dudas individuales)
- Profesor: Ésta tarea ya está en el legajo, los papelitos que les dí ahorita los metemos al legajo por favor. ¿Si? Cada quien póngale nombre para saber quien hizo cual. ¿Si? Haber póngale nombre los dos, lo metemos en el legajo. Ya están sus tareas tambien ahora en el legajo que era la número dos de algorimia y era tarea, ésta tarea de análisis cualitativo, ¿verdad? y ya nada más cierren el legajo por favor. Nada más se quedan con la hoja que les dí con la situación problema seis y siete. Y poniéndome atención acá para introducirlo por favor.
- Alumno: todo \*(palabras no comprensibles)
- Profesor: Sí, todo lo demás ya es de ustedes.
- Profesor: ¿Ya están listos? En el legajo están las hojitas que hicieron ahorita también con su nombre para saber quien hizo que, ¿de acuerdo? Vamos a recapitular para que podamos hacer la siguiente actividad la situación problema seis y siete. Aquí hay una raya ¿si?, y aquí tengo un proceso, vamos a ponerle, algebraico. Y de este lado de acá, tengo un proceso
- Alumno: Gráfico.
- Profesor: Gráfico, si, ¿Quién lo dijo? Rubén. Gráfico. ¿Si? En el proceso algebráico, yo ya esperaría que ustedes sean capaces de esto: Si digo, pe de equis y la pe significa polinomio, función polinomial, pe de equis igual a "a" sub ene, equis a la ene más "a" sub ene menos uno, equis a la ene menos uno, me voy a tener que pasar, más... más "a" dos equis cuadrada, ¿si me siguen?, más "a" uno por equis más "a" cero. Uy que cosas tan largas. Eso se llama función polinomial, ok? en el proceso algebraico yo esperaría que ustedes sean capaces de decir, de aquí para acá derivo, pe prima de equis, igual, díctenme
- Alumno: ene, "a" ene

Profesor: ene, "a" ene Alumno: equis ene... Profesor: equis, ene menos uno más... Alumno: ene menos uno Profesor: paréntesis, Alumno: a la (murmullos) Profesor: ene menos dos más, rápido Alumno: dos Profesor: dos "a" dos, equis Alumno: más "a" Profesor: "a" que Alumno: uno Profesor: uno, ¿ya acabe? Alumno: si. Profesor: Ya acabé, vámonos arriba. Antiderivo, pe de equis igual, díctenme Alumno: "a" ene Profesor: "a" ene Alumno: (murmullos) Profesor: sobre ene mas uno, más Alumno: ... Profesor: "a" ene menos uno, Alumno: equis Profesor: ¿a la que? Alumno: ene. Profesor: Ene, entre ene. Más Alumno: "a" dos Profesor: "a" dos Alumno: equis a la tres Profesor: sobre tres más Alumno: "a" uno equis cuadrada sobre dos Profesor: más Alumno: "a" cero equis Profesor: más ce. Ahí está, este es el procedimiento que les digo, algorítmico, lo algebraico eso debe de estar controlado, las tareas de algoritmia son para eso, ¿de acuerdo? Profesor: Ahora el proceso gráfico, a ver si me cabe aquí un poquito, el proceso gráfico vamos para abajo, yo esperaría que ya esto fuera como, como una síntesis ¿no? Digo velocidad y posición, pero yo quisiera que aquí ustedes pusieran ¿que? Alumno: equis. Profesor: Razón de cambio, magnitud. O pusieran aquí efe prima, y acá efe. ¿No? Alumno: Cuando habla de posisión\*(palabras no comprensibles) magnitud Profesor: ¿perdón? Alumno: Cuando habla de posición \*(palabras no comprensibles) magnitud. Profesor: Magnitud exacto, la posición es la magnitud que se estudia en el movimiento. En el fenómeno del movimiento la magnitud que me interesa es la posición y ella se va a construir a través de la velocidad que es la razón de cambio de la magnitud, ok? Bien entonces le ponemos aquí. ¿Qué le ponemos? Si la razón de cambio es positiva Alumno: Es creciente. Profesor: La posición crece, o la magnitud está creciendo. Si la razón de cambio es negativa, la magnitud decrece. Profesor: Si la razón de cambio es creciente, acá tenemos una concavidad hacia arriba en la gráfica, y si es decreciente, cóncava hacia abajo. Y si uno usa esta información. Déjenme ponerle con otra. Si uno usa esta información de aquí, uno puede decir, si un comportamiento es así o asa, o así o asa. ¿Si me entendieron?

Alumno: Sí.

Profesor: Tengo cuatro tipos de comportamientos en un gráfico, ¿no? Este es creciente y cóncava ¿hacia? ¿A dónde Ale?

Alumno: Abajo,

- Profesor: ¿A dónde andamos digo? ¿Hacia adonde es cóncava ale?
- Alumno: Abajo,
- Profesor: Este
- Alumno: hacia arriba.
- Profesor: Este
- Alumno: Hacia abajo.
- Profesor: Pero es decreciente. Decreciente cóncavo abajo y decreciente cóncavo hacia arriba. Esas son las combinaciones, ¿no? que se pueden dar en una magnitud o en sí en el comportamiento, que fue lo que hicieron en el ejercicio que ya me entregaron. Ahora lo que vamos ha hacer nosotros en esta clase va a ser que
- Profesor: lo que quiero que hagan en la situación problema seis y siete es que unamos los dos procesos, el algebraico y el gráfico para que sean capaces de dar una interpretación completa de la situación problema seis y de la siete, ¿de acuerdo? Entonces vean la situación problema seis, se las pongo en pantalla y espero que ustedes la resuelvan, y me llevo lo que puedan hacer, ¿de acuerdo? Ahorita la seis y vamos por partes porque la siete está más dificilita. A ver Rodo.
- (Comienza actividad)
- Alumno: Ahí voy
- Profesor: ¿Qué estás haciendo Rodo?
- Alumno 1: Copiando.
- Alumno 2: Cóncava hacia arriba es como una carita feliz ¿verdad?
- Profesor: Cóncava hacia arriba es \*(palabras no comprensibles) puede ser así \*(palabras no comprensibles). Escribe Javier, ándale.
- Profesor: Chequen las unidades, si está la razón de cambio en centímetros cúbicos eso es una razón de cambio en volumen.
- Alumno: ¿En cuál multiplicamos por \*(palabras no comprensibles)?...
- Profesor: Si la magnitud que estoy estudiando \*(palabras no comprensibles)
- Profesor: ¿Se ve muy borroso aquí adelante?
- Alumno: Sí
- Profesor: ¿A ver pueden verlo mejor? Pongan atención acá para corregir algo. Me ponen atención un minuto por favor. Es la misma hoja que tienen en la situación problema seis. Una dificultad que ya vi que tenían es en cuanto al dato de que se está dando la razón de cambio, esta, constante de mil ochocientos centímetros cúbicos por minuto. Es una razón de cambio de volumen. Si la magnitud que yo voy a estudiar es el nivel del agua, no voy a estar mezclando ahí con la razón de cambio del volumen sino con la del nivel, ¿verdad? Había que hacer una división, voy a ponerla aquí en la figura. Por esta llave, yo tendría que haber pensado en un mil ochocientos entre novecientos y salía un dos. Esta es una razón de cambio, voy a ponerle uno, la razón de cambio número uno sale dos, sale dos. Osea eso me está diciendo que esa llave consantemente está haciendo que el nivel suba dos centímetros cada segundo, ¿de acuerdo?
- Alumno: \*(palabras no comprensibles)
- Profesor: \*(palabras no comprensibles). Es una razón de cambio de nivel, ok? Ahí las unidades serían centímetros por segundo. Vámonos con la otra llave. La otra llave que desaloja, es esta, aquí nos dice tres mil seiscientos te, pero también son centímetros cúbicos, dividimos entre novecientos y nos sale ¿un?
- Alumno: Cuatro te
- Profesor: Cuatro te. Ésta sería nuestra razón de cambio número dos, ¿de acuerdo? Nada más que en este caso, una cosa, ¿donde anda la llave? Abajo. Entonces la razón de cambio de nivel por culpa de esa llave tiene que ser negativa, porque el nivel baja, decrece, ¿no? Vamos a meter el signo negativo aquí, negativo aquí ok? Y ya tengo entonces una erre uno que es dos y una erre dos que es cuatro te
- Alumno: Menos cuatro te
- Profesor: Menos cuatro te. Ah estoy tanteando. Ahí está. Por lo tanto, ¿cuál es la razón de cambio de nivel?
- Alumno: Dos \*(palabras no comprensibles)
- Profesor: Dos menos
- Alumno: cuatro te
- Profesor: Cuatro te, ¿cierto? ¿Si? A ver si se pasa rápidamente acá. Estoy en el proceso algebraico, estoy en lo verde, estoy ahorita en lo verde. Y ¿qué es lo que tengo de lo verde? El primer renglón, el segundo o el tercero.
- Alumno 1: Tercero
- Alumno 2: Segundo
- Alumno 3: El tercero
- Profesor: Puede ser el segundo pero entonces tendría que construir la magnitud
- Alumno: ¿Cómo se sabe?
- Profesor: O puede ser el tercero pero entonces construiría la función
- Alumno: \*(palabras no comprensibles)
- Profesor: ¿Qué es lo que estas sacando allá? ¿Cómo se llama lo que sacaste? Razón de cambio
- Profesor: Entonces tienes que subir, tienes que encontrar la magnitud, es el proceso para arriba, para arriba ¿no? Antiderivar. Puedes estar en el dos y vas a construir esta, o puedes interpretarlo aquí pero lo importante es que esta flecha no apunte para acá, sino que apunte para arriba, que te regreses a la magnitud. Entonces aplicando ese proceso ¿cómo nos quedaría acá? La función de nivel. Osea esta de aquí es la razón de cambio. Quince.
- Alumno: Más dos te
- Profesor: más dos te
- Alumno: Menos cuatro te cuadrada
- Profesor: cuatro te cuadrada sobre dos, sobre dos ¿verdad? Era lo que les decía allá. Total que nos queda quince más dos te menos dos te cuadrada. ¿Ya todos tienen esa respuesta correcta?
- Alumno 1: Sí
- Alumno 2: En el dos punto \*(palabras no comprensibles)
- Profesor: Dame las \*(palabras no comprensibles) decimales Ana por favor
- Alumno: Tres punto veintiocho treinta y ocho
- Profesor: Veintiocho
- Alumno: Treinta y ocho
- Profesor: Treinta y ocho
- Alumno: \*(palabras no comprensibles)
- Profesor: ¿Y?
- Alumno: Y menos dos punto veintiocho treinta y ocho
- Profesor: Menos dos punto veintiocho treinta y ocho. Me salen dos soluciones, ¿con cuál me quedo?
- Alumno: Con la positiva
- Profesor: Con la positiva. Entonces ya sé que para el aprox tres punto veintiocho treinta y ocho segundos se va a vaciar. Última pregunta, inciso ce.
- Alumno: Decrece cada vez más rápido
- Profesor: Decrece cada vez más rápido. ¿Si? ¿Todos dijeron eso? Bueno a lo mejor ni construyeron la función por lo que andaba viendo ahorita. ¿Qué nivel tenía el tanque al inicio? Tenía nivel de quince, y ya sacamos la información de la función de nivel, ya sabemos que el nivel va a llegar a cero a los tres punto veintiocho treinta y ocho, ¿si? segundos. ¿Y qué van a decir del comportamiento del nivel entonces, decrece, cada vez?
- Alumno: Más rápido
- Profesor: Cada vez más rápido. Alan dice eso. Gerónimo.
- Alumno: Decrece, digo, sí decrece cada vez más rápido.
- Profesor: Sergio.
- Alumno: Sí decrece más rápido.
- Profesor: Fernando. Si, ¿decrece cada vez más rápido?
- Alumno: Sí

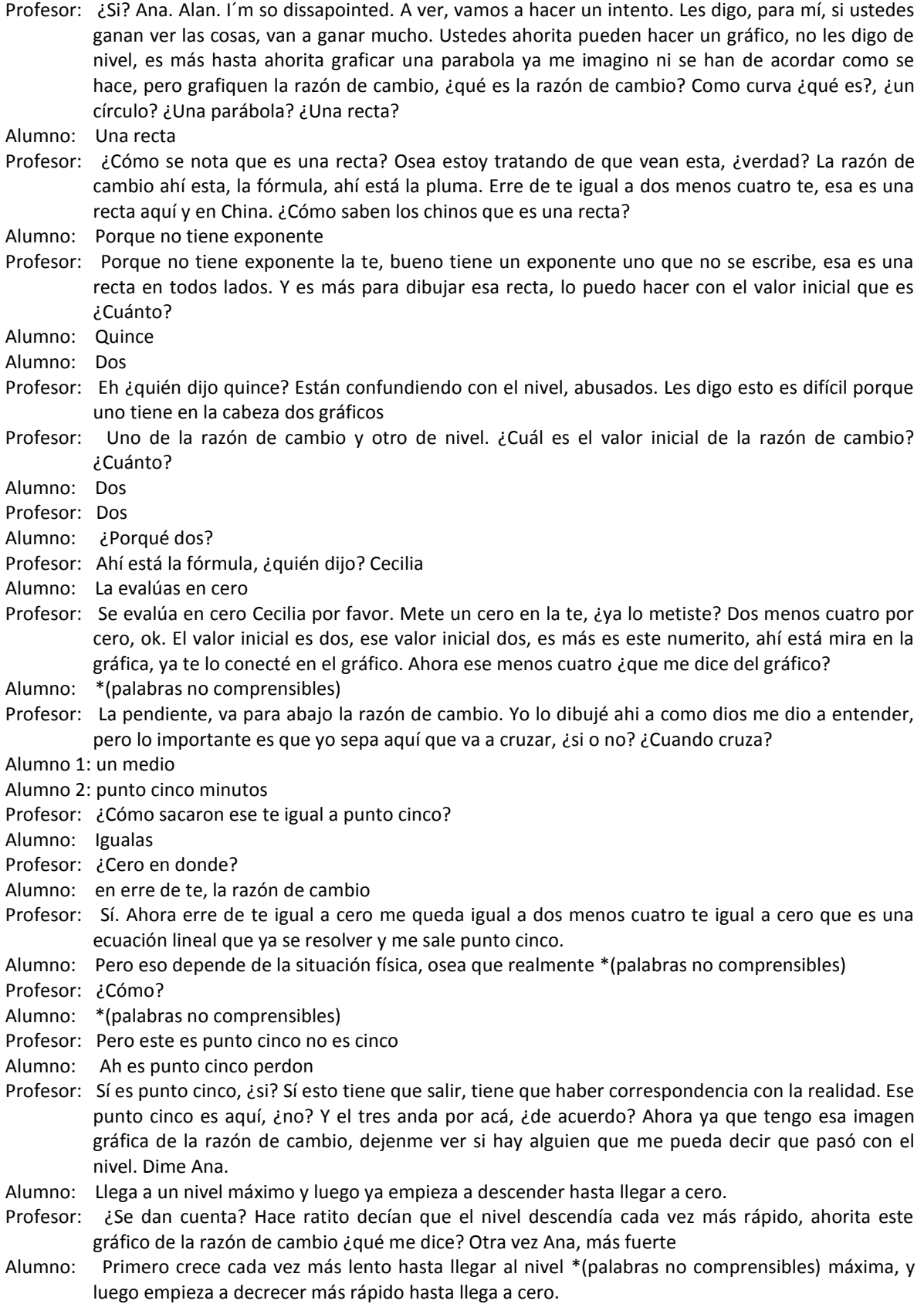

Profesor: Hasta que ya se va hacia \*(palabras no comprensibles). Osea el nivel estaba en quince y sí subió, sí subió el nivel, por medio segundo, y luego empezó a bajar cada vez más rápido y se vació a los tres punto y no me acuerdo \*(palabras no comprensibles). ¿Está bien? A ver hagan el gráfico del nivel ahí mismo. ¿Cómo? Al punto cinco ¿Perdón? Es un momento en el que el nivel llega a un valor máximo. Lo que entró.

Alumno: \*(palabras no comprensibles) ¿van a venir? \*(Palabras no comprensibles)

Profesor: Sí pero yo te lo estoy interpretando

Alumno: En el cero

- Profesor: En el cero desde el punto cinco la razón de cambio pasó de ser positiva a ser negativa, eso dice que la magnitud pasa de ser creciente a ser decreciente, entonces es el instante en el que llega al nivel máximo el nivel, ¿si? A su valor máximo y luego empeza a bajar. Haz de cuenta como en el movimiento \*(palabras no comprensibles) va el payasito para acá, se para, un instante se para y se regresa, ¿si? \*(Palabras no comprensibles) el nivel. ¿Perdón?
- Alumno: Es el que está en tres punto cinco y luego ya empieza a bajar
- Profesor: ¿A qué altura llega? ¿Ya lo sacaste?
- Alumno: Quince punto cinco es el nivel máximo.
- Profesor: Tiene que ser un gráfico, déjame hacerlo acá atrás. Tendría que ser un gráfico que haga del quince, del quince, tiene que subir con concavidad abajo, y luego ya empieza a bajar ¿no?

Alumno: Sí

- Profesor: Este es el tres punto ¿qué dijimos? Veinti...
- Alumno: Veintiocho
- Profesor: Veintiocho treinta y ocho
- Alumno: El punto cinco es \*(palabras no comprensibles)
- Profesor: El punto cinco es el lugar en donde está aquí el máximo, y este punto está ¿a qué altura?
- Alumno: Quince punto cinco
- Profesor: ¿Quince punto cinco?
- Alumno: Sí
- Profesor: Estos serían centímetros, según las unidades. Éstos serían segundos, ¿si?
- Alumno: Minutos
- Profesor: Ah minutos, perdón. Minutos. ¿De acuerdo? Ya está la imagen gráfica de lo que pasaba \*(palabras no comprensibles) (timbre) ¿de acuerdo? Bueno el siete está más difícil. Entonces esa hoja se la llevan mejor. No es más déjenmela, déjenme ver quien sí lo hizo realmente. La metemos en el legajo, que al cabo lo van a tener en web tec y de ahí lo van a estudiar, ¿verdad?

\* Fin de video

# Clase 19 Septiembre 17 de 2007

Curso: Matemáticas para Ingeniería I Profesor: Norma Patricia Salinas

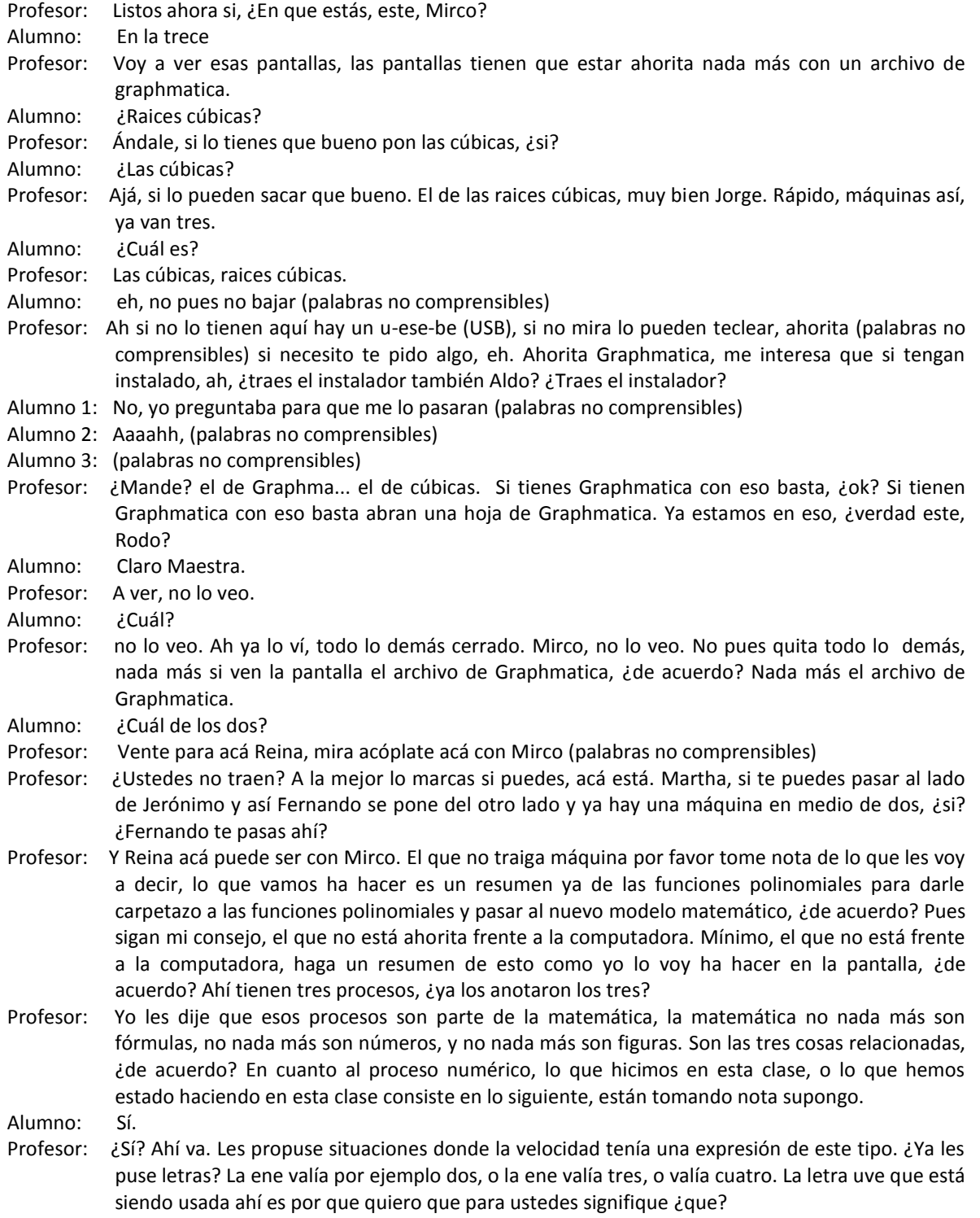

### Alumno: Velocidad.

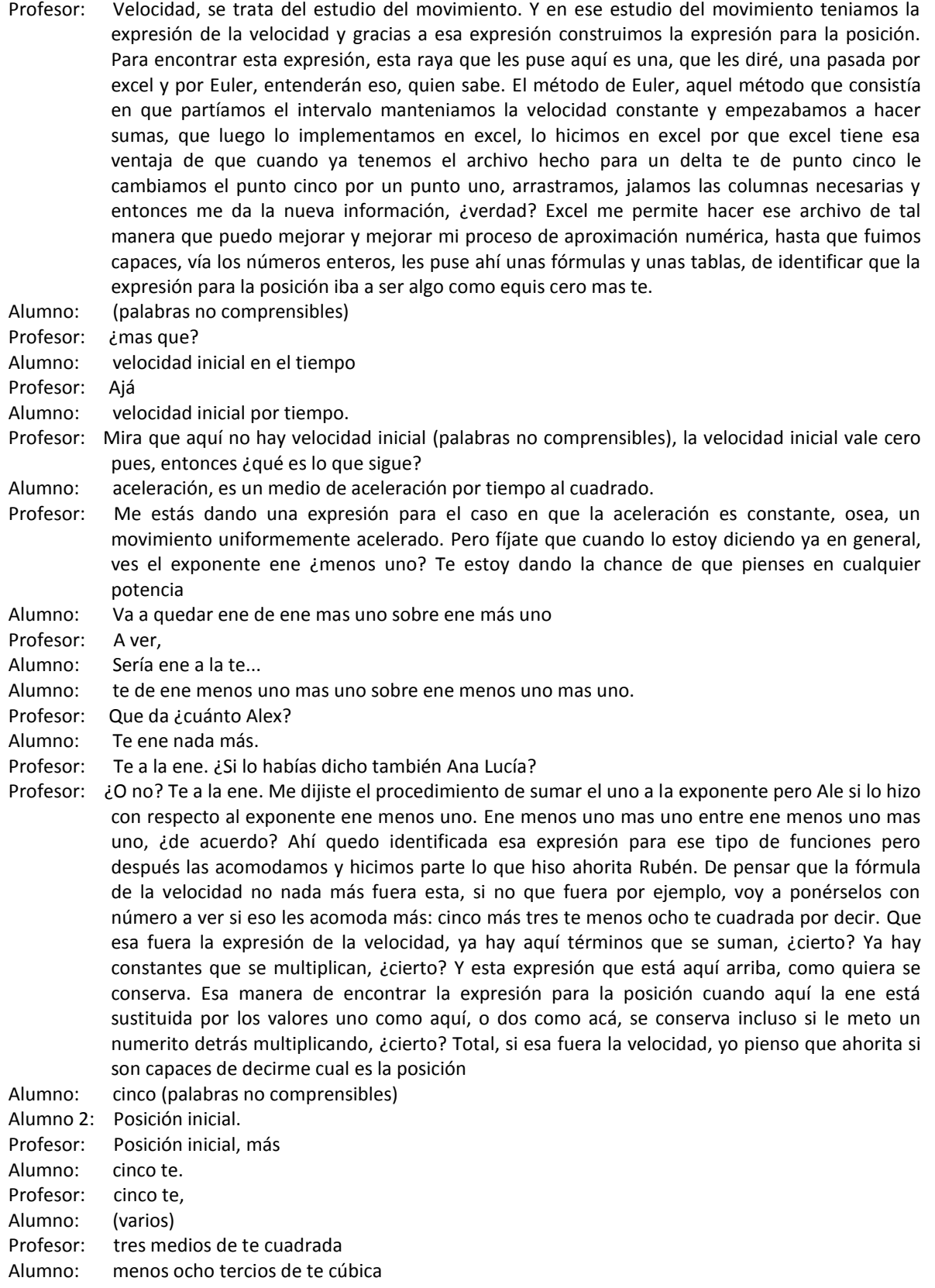

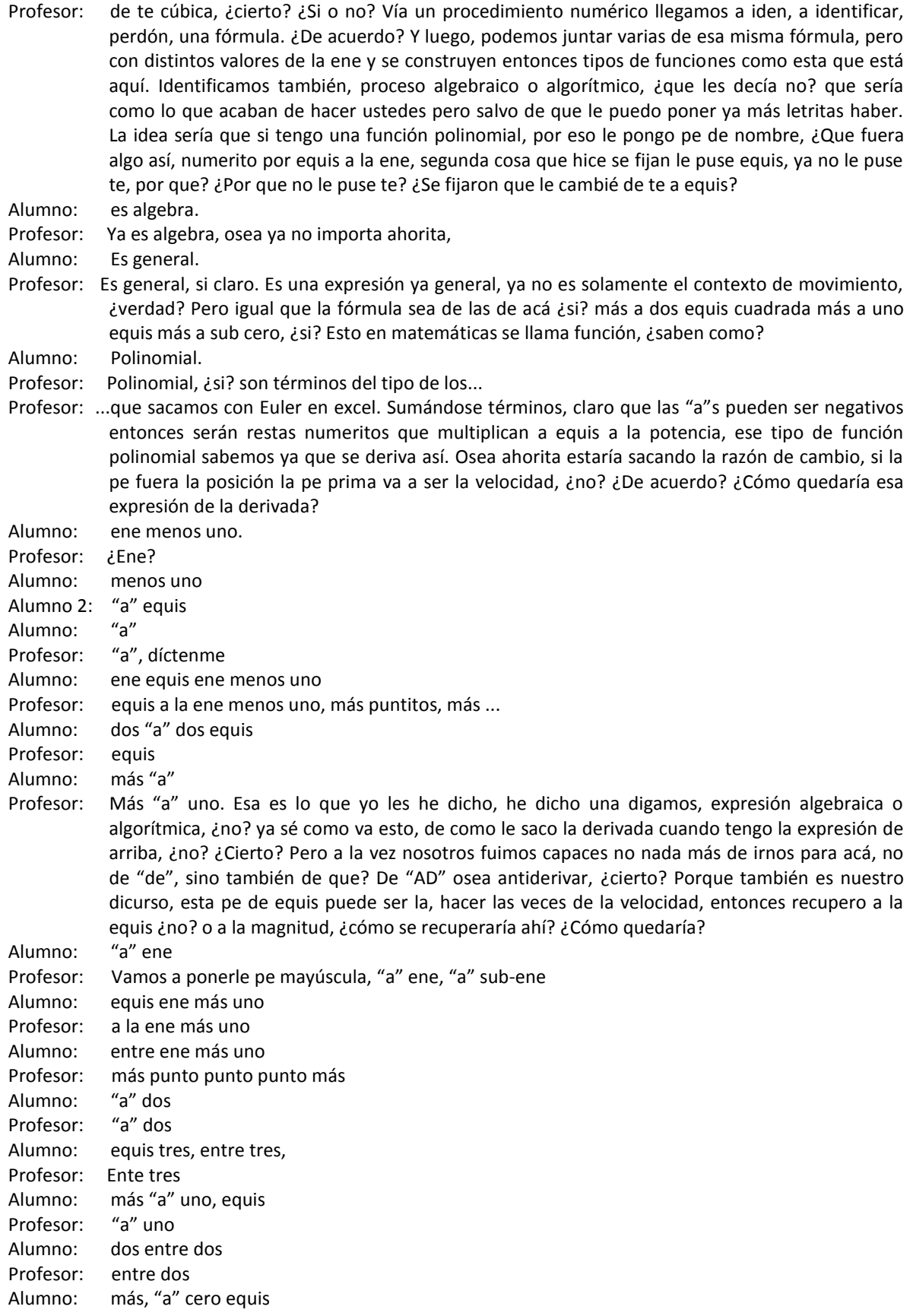

Profesor: equis, ¿más?

Alumno: ce

- Profesor: ce. Sabiendo que la derivada de a constante va a ser cero, osea no aportaría nada en esta fórmula, ¿verdad? ¿Cierto? Con eso queda completamente terminado ese proceso algebraico o algorítmico de que te doy la función y tú la derivas, o te doy la función y tu la antiderivas, ¿cierto? Para eso están (palabras no comprensibles) las tareas de algoritmia. Es parte importante también de la matemática, yo supongo que esto ya está controlado, de acuerdo? Porque luego nos pasamos al proceso geométrico gráfico, y ahí, si yo quisiera nombrárselos de alguna manera a ese proceso para que lo evocaran, yo les diría acuérdense del "a" ce. "a" ce. ¿Qué quiere decir "a" ce? ¿Qué quiere decir "a" ce?
- Profesor: Aceleración constante. Asosiación civil. ¿Qué más? A ver cual es la buena
- Alumno: Acumuladores
- Profesor: ¿Eh?
- Alumno: (palabras no comprensibles)
- Profesor: ¿Qué es?
- Alumno: Acólitos congregados
- Profesor: Acólitos congregados. ¿Nadie?
- Alumno: Análisis cuantitativo
- Profesor: Análisis. Otra vez. ¿Análisis que?
- Alumno: Cualitativo
- Profesor: Cualitativo. Osea eso de análisis cualitativo lo hemos referido a la relación que hay entre un gráfico de posición con el de velocidad, o de la función, con el de la función que es la magnitud con la razón de cambio, o simplemente en matemáticas se dice entre la función y la derivada, ¿no? ¿Qué relación hay entre una función y su derivada? Gráficamente. Hicimos un resumen, para eso usamos ya la (palabras no comprensibles) y demás, y yo supuse que ya estaba esto así como se los estoy poniendo aquí, está en su cabeza. Una cruz, ¿si? una cruz donde de este lado ponemos vel, o ponemos efe prima, ¿si? y de este lado ¿qué ponemos?
- Alumno: efe
- Alumno 2: o posición
- Profesor: o pos o efe, ¿me entienden? De este lado en esta columna está la razón de cambio, la información. Y de este lado esta la información de la magnitud. Si la magnitud acá era posición aquí la razón de cambio es la velocidad, ¿si? pero en general la magnitud va a estar representada con una función efe, ¿no? y su razón de cambio estará representada con una función efe prima, y entonces aprendimos cosas como ésta, a ver Luis, ¿qué aprendimos? Si aquí pongo más, ¿qué le pongo Luis, acá?
- Alumno: Más
- Alumno 2: Creciente
- Profesor: Ya te la ganaron Luis
- Profesor: ¿eh? Le voy a poner una ce, ¿de qué?
- Alumno: Creciente
- Profesor: Creciente. ¿Si pongo un menos?
- Alumno: Decreciente
- Profesor: ¿Si pongo una ce?
- Alumno: Cóncava hacia arriba
- Profesor: Cóncava hacia arriba. ¿Y si pongo una de?
- Alumno: Cóncava hacia abajo
- Profesor: Cóncava hacia abajo, ¿no?
- Alumno: Sí
- Profesor: ¿Ya está? Todo eso ya tiene que estar ahorita en su cabeza, si no tienen controlado esto, ya quiero ver como le van a hacer cuando pasemos a los otros modelos, ¿eh? Entonces, una vez que tenemos ese resumen se los voy a ejemplificar con Graphmatica, miren aquí en Graphmatica, yo tengo ese archivo, ese archivo es el problema, ahora verán, es el problema seis de la tarea que hicieron que me entregaron hoy

Profesor: La expresión es esta, se las voy a poner ahí en la pantalla, ¿ven? Si no tienen este archivo, seguramente no lo tienen no es el de públicas, abran una página nueva de Graphmatica y tecleen lo que dice ahí, ¿qué dice ahí? ¿Ye igual?

Alumno: ye igual

- Alumno 2: menos cuatro
- Profesor: a menos cuatro
- Alumno: Más
- Profesor: más treinta por equis, ¿sale? Más treinta por equis, luego dice menos dieciocho por equis cuadrada, verdad? No trajeron ustedes su máquina, se pueden acercar allá (palabras no comprensibles) Marco, o lo vez acá. Rodo usas la máquina o pasamos a (palabras no comprensibles), ¿si? Ahí (palabras no comprensibles) a lo mejor podemos abastecer el cable para que Armando si lo pueda ver, ¿de acuerdo? Que se consigan la suya. Más dos por equis cúbica, ¿ya está?

Alumno: ¿Es la uno o qué era?

Profesor: Menos cuatro más treinta por equis, echales ayuda ahí Marcela a ver si están copiando (palabras no comprensibles). (Palabras no comprensibles). Te voy a pedir el Grid Range, para que lo veas, si es cierto puedes salirles diferente porque yo ya la acomodé. En el menú de "View", en el menú de "View", están viéndolo ahorita lo tengo ahí señalado, en "view" me voy a "grid range", ¿de acuerdo? Cuando le doy click ahí en "grid range" me aparece esa ventanita, traten de copiar los datos que yo tengo, le puse del menos seis al catorce, ¿okey? Y aquí abajo yo creo que le podemos poner de menos cien a ciento cincuenta, ¿está bien? Vamos a ponerlo todos parejo, de menos cien a ciento cincuenta, ¿de acuerdo? Y queda así, ahorita ustedes están viendo nada más la roja, a lo mejor no la ven en rojo, ¿verdad? Pero aparece la forma de la roja, ¿está bien? Ya que la tienen esa curva, miren con el cursor me pongo aquí donde dice derivar con respecto a equis. ¿Vieron donde puse el cursor? Denle click ahí y automáticamente deriva y grafica, ¿lo hizo o no?

Alumno: Sí

Profesor: Desapareció entonces la morada, pero no, si no es morada no importa

- Alumno: (palabras no comprensibles)
- Profesor: ¿Perdón? ¿Y la otra como le vamos a hacer? Lo que necesitas es ponerla aquí arriba, poner esa Profesor: derivada ahí arriba, que es como que, como ésta. Yo creo que hay que tener una, un renglón como ese y le dices vuelve a derivar, ¿si? Vuelve a derivar y entonces Graphmatica va a poner esa recta que yo la tengo verde, ¿lo tienen? ¿Está bien? Ahí está, ahí está, si no (palabras no comprensibles). Ahí está ya lo tienen (palabras no comprensibles). Muy bien
- Alumno: ¿Dónde estaba grid range ?
- Profesor: View, grid range, ¿si? ¿Ya quedó? ¿Si la tienes Rocío? Era de menos diez, te lo voy a volver a mostrar (palabras no comprensibles). Ahí está. Menos seis a catorce y de menos cien a ciento cincuenta. Ya que tienen ese gráfico, yo les voy a pedir que observen en él, lo que está pasando del análisis cualitativo, ¿de acuerdo? Osea yo necesitaría que cuando ustedes vean ese gráfico, sean capaces de identificar, en la derivada el signo, y ver la repercución de eso en la gráfica de la posición. Por ejemplo, vamos a poner, esta es mi función, ésta es mi efe, la efe prima es la morada, ¿verdad? Y la segunda, la verde vendría siendo, le podemos poner verdad, efe biprima ¿cierto? La segunda derivada, ¿okey? Bueno que es lo que importa (palabras no comprensibles), vamos a ver primero la relación de la verde con la morada, verde con morada, si no tienen en esos colores síganme aquí en la pantalla, ¿sí? Pero igual es la recta con la parábola, ¿cierto?

Alumno: Sí

Profesor: La recta cruza aquí en el tres parece ser, ¿cierto? ¿Qué pasa antes, qué pasa después con la recta?

Alumno: Negativa

- Profesor: Antes es negativa y después es positiva. En consecuencia, ¿qué pasa con la gráfica morada?
- Alumno: Decrece y luego crece
- Profesor: Decrece y luego crece. Ven aplicamos esa tabla que escribimos hace un momento. ¿Cómo ven la recta verde, creciente o decreciente?

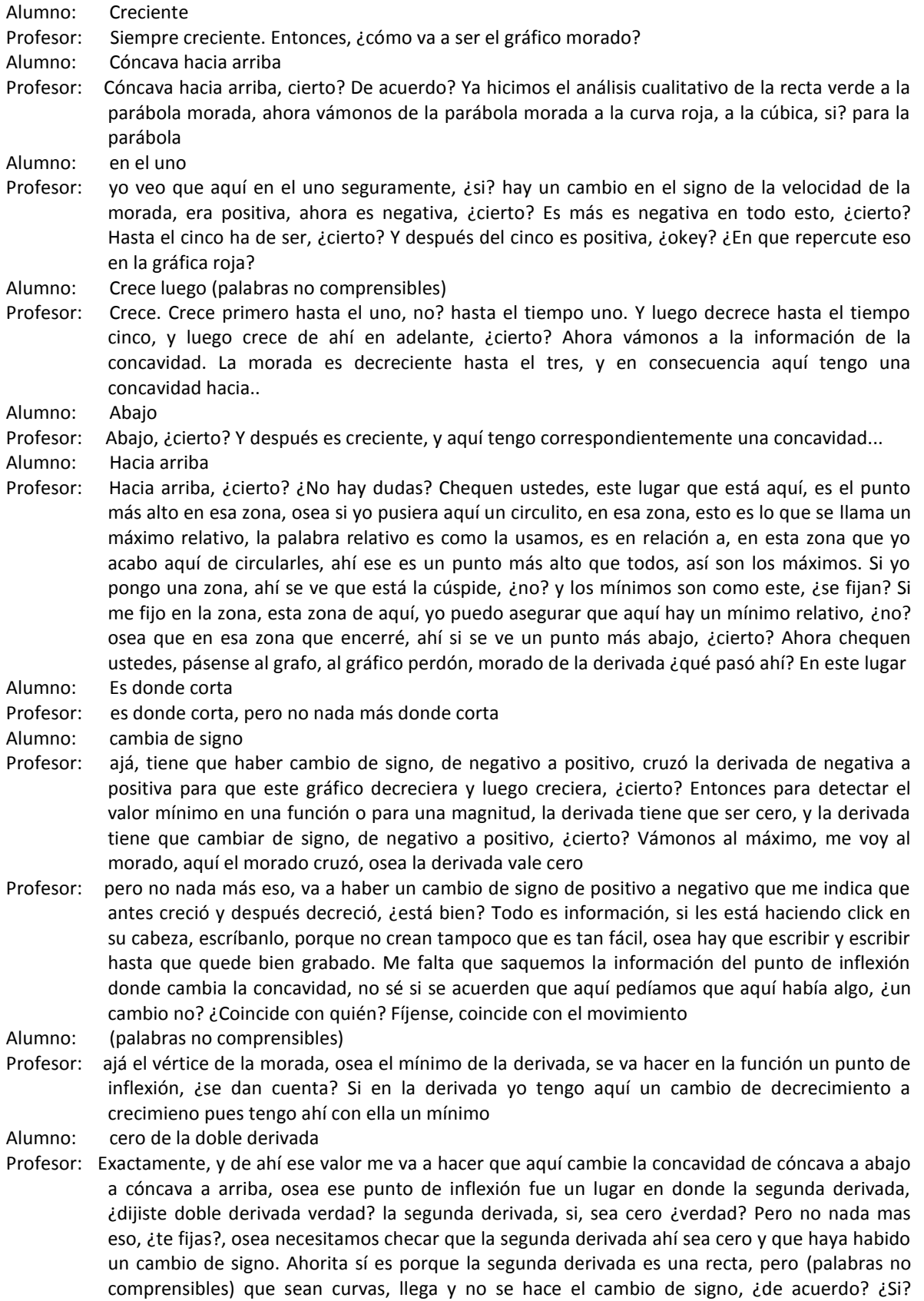

aunque necesitamos que haya un cambio de crecimiento y decrecimiento en la derivada, ¿no? para poder producir el punto de inflexión, ¿si está claro o no?

- Alumno: Osea es cuando la aceleración es cero
- Profesor: Es cuando la aceleración es cero exactamente, pero en este caso que la aceleración es cero, era lo que les decía. (Palabras no comprensibles) ni lo estoy pensando te lo juro cuando lo digo. Yo te digo aceleración es cero, y como esta es recta, entonces se cumplió también que cambió de negativa a positiva, y entonces este se hizo decreciente y luego creciente, y entonces por eso, por el cambio de decreciente a creciente, acá la concavidad fue de abajo hacia arriba. Sí fue punto de inflexión. Pero me da miedo generalizar en estas cosas, porque ahorita esta segunda derivada, tu dijiste, que es la aceleración, donde la aceleración es cero, ahorita es una recta, pero porque es lineal, pero puede ser una cuadrática, una cúbica, etcétera. Entonces, hay que tener cuidado con eso, porque a lo mejor la gráfica verde, para otro caso, fuera algo así que viene, toca y luego se regresa. Entonces, sí fue cero ahí la aceleración en ese lugar, pero chequen que (palabras no comprensibles) que el signo se mantuvo abajo, es negativo, entonces la gráfica morada sería siempre decreciente, y entonces no se hizo ese cambio de decreciente a creciente que produce el punto de inflexión

Alumno: (palabras no comprensibles)

Profesor: Sí

- Alumno: Ahí no habría punto de inflexión
- Profesor: No habría punto de inflexión, por eso les digo no se vayan con la finta, en esto es muy común que dicen el máximo y mínimo, ah entonces la derivada vale cero, y punto de inflexión donde la segunda vale cero, pero no es nada más eso. Por eso estamos tratando de que un análisis así más gráfico ¿no? les permita hacer sus afirmaciones con más conocimiento de causa, ¿okey? Hay que analizar si realmente es máximo o mínimo o punto de inflexión. Por eso quería que vieramos el gráfico, los gráficos de las cúbicas. Vamos a hacer, a abrir ese archivo. El archivo de las cúbicas. Vamos. Se tarda esta cosa. Vamos a... Las ecuaciones cúbicas a ver si les sale así, lo tienen? Me puse a teclear un chorro de cúbicas ahí, se fijan, si no traen el archivo pues sí, igual pueden inventar cualquier cúbica a ver que pasa, ¿cierto? Yo ahorita las gráficas que les puse, se las puse para que vieran lo que puede pasar en esos otros casos, ¿si? Por ejemplo, vean ahorita la gráfica azul, que se me hace que es lo que hizo Rodo con su mano, a ver que pasa en esa gráfica azul. Para la gráfica azul, ¿si?
- Alumno: Maestra es el de allá ¿no? o ¿cuál es?
- Profesor: La azul
- Alumno: No, por eso el de azul (palabras no comprensibles)
- Profesor: Es una de estas de acá. Vamos a poner
- Alumno: Es la verde, ¿no? ¿O cuál es? (palabras no comprensibles)
- Profesor: es esa, ¿si? ahorita me puse en la curva azul, ¿ven como hace la curva? Sube, crece, crece, crece con concavidad abajo, y luego tiene aquí, un punto de inflexión, se ve que tiene un punto de inflexión ¿cierto?, y luego crece crece con concavidad arriba, ¿si? déjenme ver si funciona esto, con Graphmatica, le voy a decir que al cabo la tiene aquí señalada, le voy a decir que derive, y miren lo que pasó, apreció esta curva, ¿la vieron? ¿Cierto? Esa es la derivada de la azul, ¿verdad? Y esta derivada de la azul sí vale cero aquí en el dos, ¿cierto?
- Alumno: Cierto
- Profesor: Osea la for, si yo tuviera la fórmula de esta, al igualar a cero me sale el dos, pero no porque la derivada vale cero va a haber un máximo o un mínimo, ¿cierto? Si ustedes ven la curva azul
- Profesor: y les pongo aquí el círculo que les hacía allá, éste punto de la curva azul no es ni una cúspide, ni un punto mínimo, ¿cierto? Entonces no porque la derivada vale cero, tengo ahí un máximo o un mínimo, ahora este lugar en este caso, si ustedes observan esta gráfica de aquí, la derivada vale cero y si le saco la derivada a la derivada, ¿cómo quedaría? Deriven esta curva, visualmente como quedaría la derivada
- Alumno: una línea recta cruzando (palabras no comprensibles)
- Profesor: una línea recta que cruza, ¿cierto? Osea sería un lugar donde la segunda derivada vale cero, en este caso sí nos salió en donde la segunda derivada vale cero un punto de inflexión, ¿cierto?

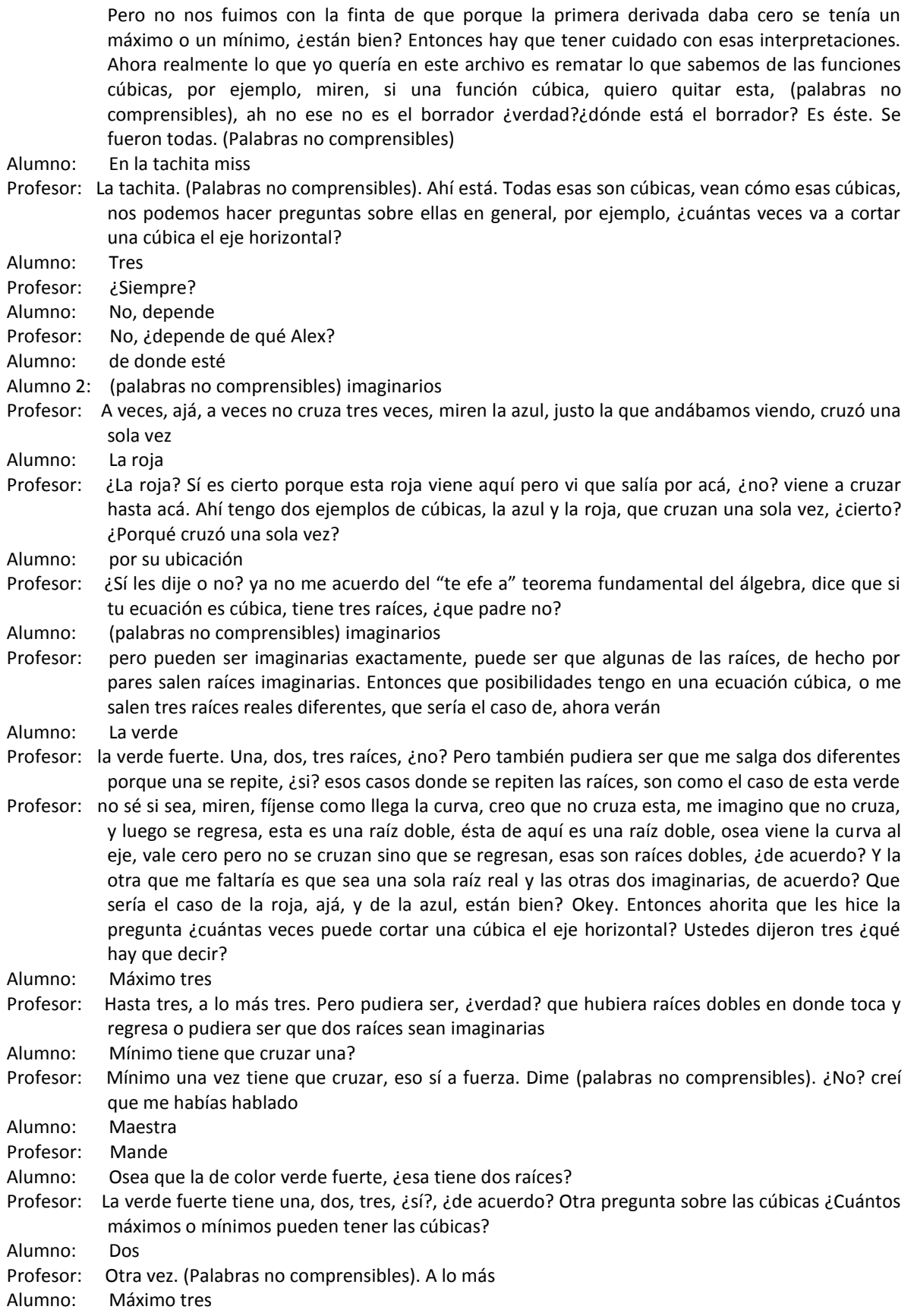

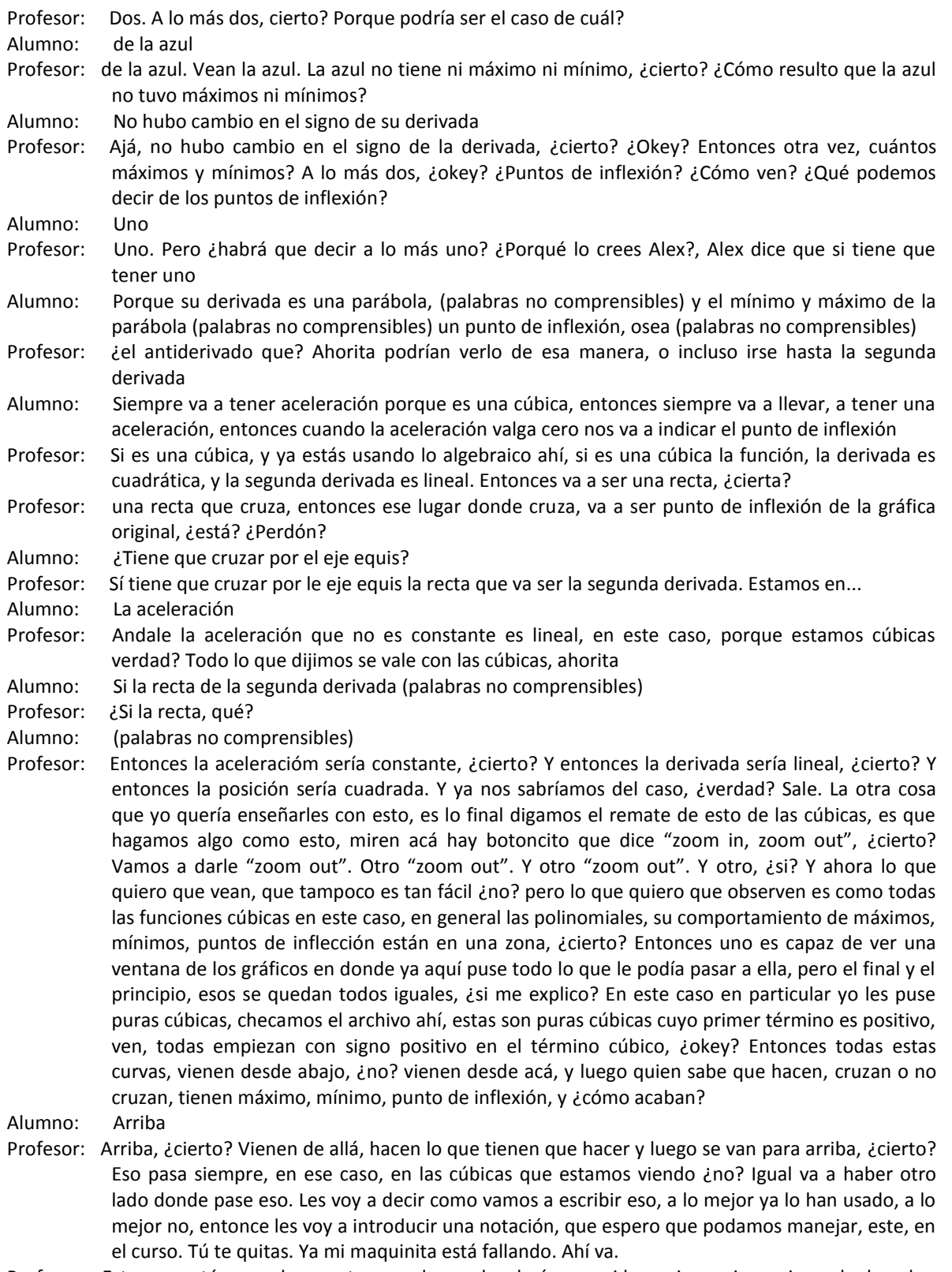

Profesor: Esto que está pasando en esta zona, lo que les decía, que si la equis empieza a irse a la derecha, ¿qué pasa con la ye? Osea cuando les digo equis tiende a infinito me refiero, osea, vean la gráfica, cuando la equis está más para acá, miren donde va allá arriba, si yo les pudiera graficar
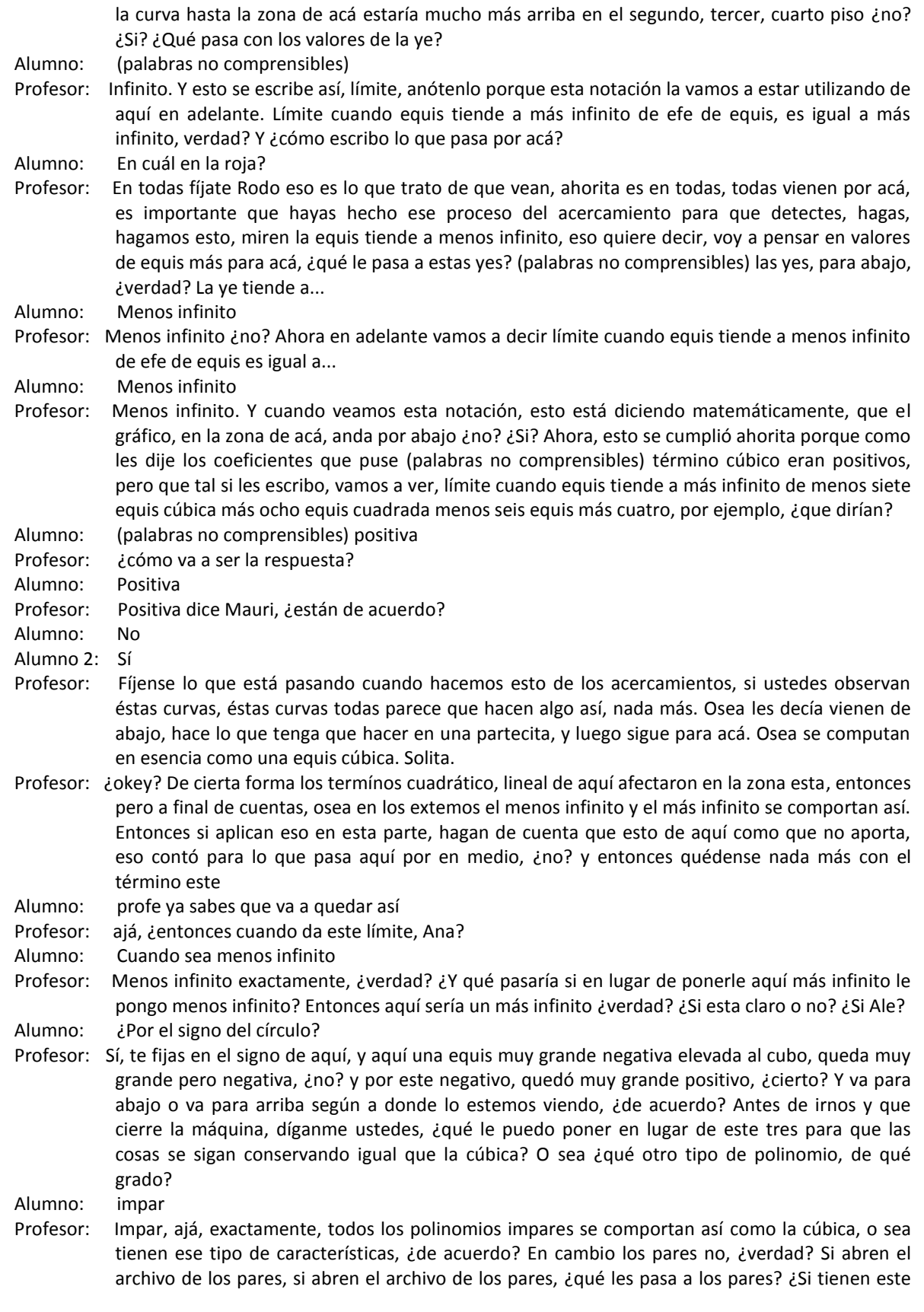

archivo? Lo acaban de checar para que ustedes vean ¿cuántas veces puede cortar, una ecuación de grado cuatro el eje?

Alumno: cuatro máximo

Profesor: Máximo cuatro, ¿verdad? Le seguimos la próxima clase, se traen la compu por favor, eh.

\* Fin del Video

## Clase 20 19 de septiembre del 2007

Curso: Matemáticas para Ingeniería I Profesor: Paty Salinas

Profesor: Voy a estar revisando y si no voy a revisar las máquinas, Félix que al cabo ahí trae la evidencia con la cámara de que quien no esté usando Excel, lo voy a saber, lo voy a saber. Una hoja de Excel, una sola hoja de Excel vacía, no hay nada abierto abajo, menos el messenger, eh. Nada más tenemos el material que les pusimos en el legajo de la situación problema ocho y mi hoja de Excel, ¿estamos Arturo?

Alumno: \*?\* nada de la laptop

- Profesor: Puedes usar una hoja nueva. ¿Si?, ¿qué pasó? Si no decía, de hecho. Si no la traes no pasa nada eh. A veces no sé si sea mejor o no. Ahorita vas abrir una nueva de Excel, ¿si?
- Alumno: Maestra
- Profesor: ¿Si? Tómales ahí Félix a ver si es cierto, que nada más tienen una hoja de Excel vacía. Sergio no está, ¿verdad? El de Rocío \*?\*. Ana Lucía no está. \*?\*. Gerónimo no está. \*?\*. Digo Ismael no está, estaba pensando en Ismael, perdón. Noris, Sergio bien aquí están ya.
- Alumno: ¿Miss, le doy el legajo ahorita?
- Profesor: Sí. Aquí adelante por favor. Manuel y Ana Laura. Benjamín, Manuel, Pamela, Luis, Laura, Rodo, Javier, Armando. Falta Javier.

Alumno: ¿Si?

Profesor: No el otro Javier

Profesor: Ya están los legajos aquí, Sergio, acaba de entregarlo, listo. Una hoja de Excel vacía es lo que van a necesitar, en webtec van a encontrar el material que vamos a usar, pero ahorita lo que necesito es atención acá. A ver, silencio, Ismael y Mirco, necesito absoluto silencio. Dicen que trabajar en el aula con una computadora es muy difícil por esto, porque se distraen y demás, yo le estoy apostando a que el uso de la computadora puede beneficiar el aprendizaje en matemáticas, pero si ustedes están usando la compu en otras cosas pues ya, necesito tener control de eso, ¿de acuerdo? Entonces ahorita es el momento de poner atención acá Martha, deja todo, lo único que se necesita es la compu, es una hoja de Excel sino la abrieron ahorita la abren al ratito. Ahora, el archivo de Excel ya lo puse en webtec, pero a mí se me hace que si ustedes lo hacen el archivo, es más significativo para ustedes que ver el archivo que ya tengo armado. Dice, decía \*?\*, que es por la acción en la acción que se aprende, eso quiere decir que uno tiene que usar las manos y usar el cerebro y hacer las conexiones, yo digo que si uno le empieza a picar ahí a la máquina eso puede servir, claro que para eso yo los voy a conducir, no se trata de picarle a cualquier cosa, ¿de acuerdo? Entonces ahorita, va a ser un archivo muy fácil que vamos a armar, pero más que eso lo que quiero es que después recuperemos el archivo mío, y que ya lo entiendan, ya lo entiendan cómo fue armado y que ustedes sean capaces de armarlo después en su casa despacito, ¿de acuerdo? Para que entiendan bien el significado de lo que se está haciendo ahí. Antes de darle entrada entonces a la situación problema ocho, Cuéllar, necesito atención completa para acá, voy a hacer una recapitulación rapidísima para poder pasar al nuevo tema. Cuéllar, \*?\*, Cuéllar me va a dictar. Me vas a dictar una ecuación, una función, fíjate lo que quiero Cuéllar. Función polinomial de grado seis. Dice, dice así, ¿cómo dice?

Alumno: \*?\*

- Profesor: Tú díctame
- Alumno: equis sexta
- Profesor: equis sexta
- Alumno: Más dos equis quinta
- Profesor: Más dos equis quinta
- Alumno: equis cuarta
- Profesor: Más equis cuarta. No te oí \*?\*.
- Alumno: Más tres equis cúbica

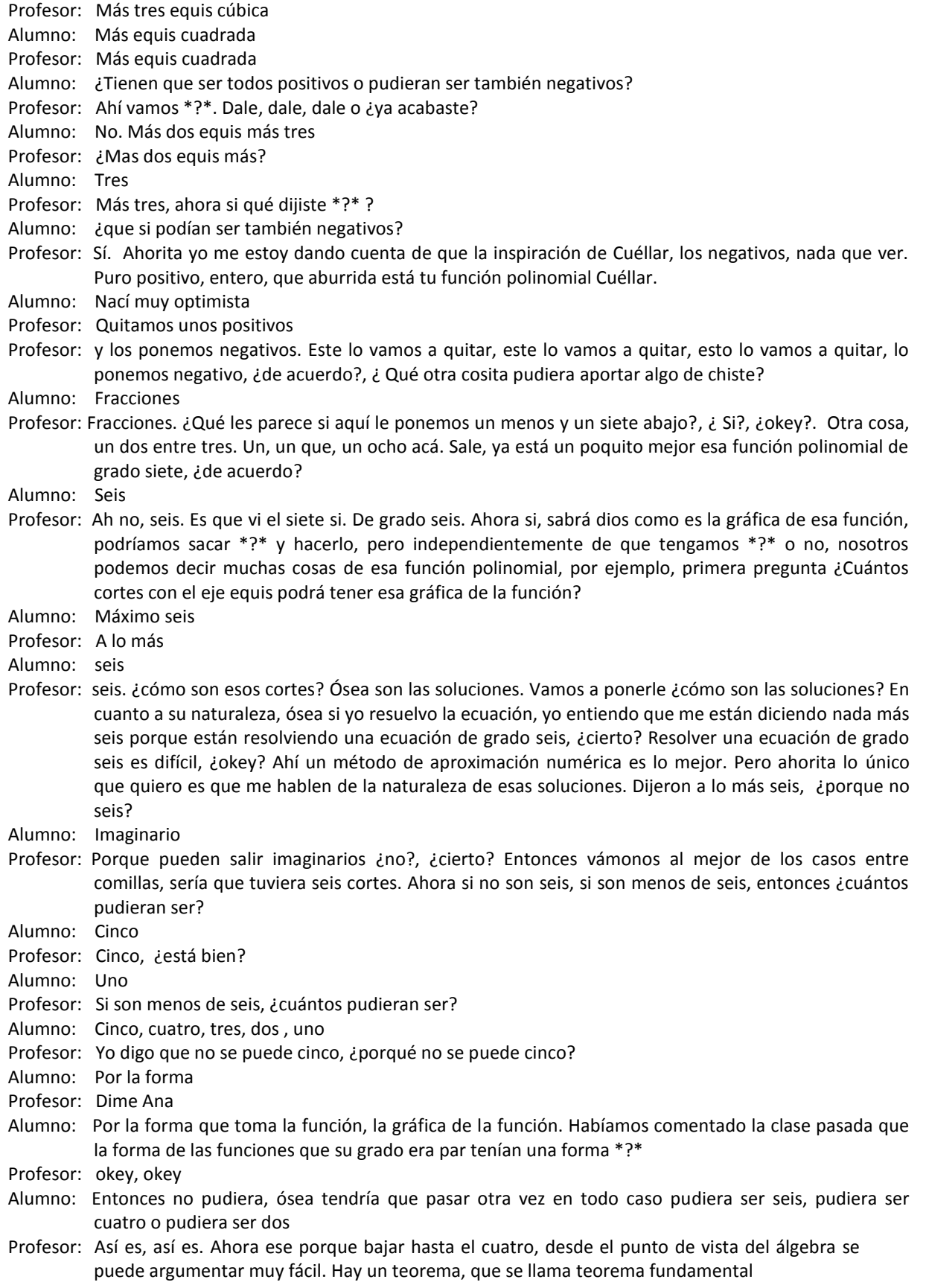

Profesor: del álgebra. El teorema fundamental del álgebra es fundamental, ¿si?, ¿porqué es fundamental? Te dice todo lo que hay que decir sobre las raíces de las ecuaciones del grado que sean, entonces yo ya les había dicho, el teorema dice hay seis, pero esas seis pueden ser reales o imaginarias, y les di un dato extra de las imaginarias. ¿qué les dije de las imaginarias?

Alumno: que vienen en pares

- Profesor: Vienen en pares. Entonces si digo cinco no es posible porque no puede ser que te salga una imaginaria sola, entonces tienes que pasarte, que ahora veo que Martha lo está manejando con la idea gráfica ¿no? de como tenía que ser la curva. Pero si no son seis son cuatro, quiere decir que cuatro reales dos imaginarias, ¿y si no son cuatro?
- Alumno: dos
- Alumno2: dos
- Profesor: dos. En dado caso serían dos, si son esos cortes ¿no? Con el eje de las equis. O pudiera ser que ninguno, ¿no? También pudiera ser que ninguna vez corta, entonces la curva podría estar acá completamente arriba ¿no? sin cruzar el eje, ¿okey?, ¿Cuántos máximos o mínimos?, ¿Cuántos máximos o mínimos?, ¿Cuántos?
- Alumno: Relativos o \*?\* ?
- Profesor: Relativos. Siempre cuando hago esto me estoy refiriendo a los relativos Rodo
- Alumno: Hasta tres
- Profesor: ¿Hasta cuántos?
- Alumno: Tres
- Profesor: ¿Tres?
- Alumno: ¿hasta cinco no?
- Profesor: Hasta cinco, ¿quién dijo? . Sí Alan, ¿porqué?
- Alumno: Porque cuando sacamos la derivada de la función y la igualamos a cero, esa información tipo lo que nos sale en las variables nos dice la altura máxima en cada una, porque la pendiente en la \*?\* original es cero.
- Profesor: Okey. Ósea los máximos y mínimos de la función en la gráfica de la derivada corresponden con lugares donde cruza el eje. Sabían que tal vez es un problema algebraico, ósea ahora igualaría a cero, pero no igualaría a cero en la función. ¿qué es lo que igualaría a cero?
- Alumno: La derivada
- Profesor: La derivada de la función ¿no? y la derivada de la función ¿qué grado tiene?
- Alumno: Cinco
- Profesor: Cinco, porque la función tenía grado seis, ¿de acuerdo? Si? ¿Cuántos puntos de inflexión?
- Alumno: Cuatro
- Alumno2: Hasta cuatro
- Profesor: Cuatro o ....
- Alumno: Hasta cuatro
- Profesor: Hasta cuatro. Pudiera ser hasta cuatro, ¿verdad? ¿Porqué? Porque los puntos de inflexión es una información que la da la segunda derivada \*?\*. La derivada de la derivada. Y la derivada de la derivada ahorita va a tener grado...
- Alumno: Cuatro
- Profesor: Cuatro. Entonces el teorema fundamental del álgebra cuando la igualo a cero me dice a lo más tienes cuatro raíces reales, ¿verdad? Okey. Hasta cuatro. Vámonos adelante, eh, ¿qué pueden decirme...? ¿dónde está esta \*?\* ?
- Profesor: La función que inventó este, Cuéllar, que rediseñamos, esta de acá, arriba, ahí la están viendo. Esa gráfica, yo les dije algo acerca de su comportamiento, ¿si? no sé si me lo pescaron o no. Cuando yo veo esta expresión, miren yo veo éste término. Ese término es el que domina cuando veo la función desde lejos, ¿si? ósea les \*?\* algo así, ésta gráfica para esa función. La zona donde tenga aquí máximos, mínimos o puntos de inflexión, es una zona que yo les podría encerrar en una ventana ¿no? ¿cierto? Ósea donde tiene sus máximos y mínimos, los que dijimos, sus puntos de inflexión, es una zona que yo la voy a encerrar en una ventana, pero el gráfico no acaba ahí, también anda por acá afuera ¿no?, ¿cierto? Bueno esto que se analiza por afuera eso es lo que se llama los límites al infinito, ¿de acuerdo? Si nos vamos a la expresión que nos dio Cuéllar acá arriba, y que le

arreglamos. Ahí está, menos equis a la sexta entre siete, ese término primero es el que domina. Hagan de cuenta que cuando la equis es bien grande, millones de millones, la parte de acá aporta algo pero el más grande, el término más grande es el primero, igual si tengo una equis muy, muy negativa, grande pero negativa, ¿okey? Entonces viendo ese término basta para que yo me dé una idea de cómo va el gráfico, ¿okey? En las zonas de afuera. ¿Entonces qué me pueden decir de lo que les escribí como el límite cuando equis tiende a más infinito de efe de equis?, ¿qué sale?, ¿qué sale en ese límite?

- Alumno: Más infinito
- Alumno: Menos infinito
- Profesor: Menos, ¿no? yo también lo estoy pensando ahorita como ustedes eh, menos infinito tiene que ser, porque el término más grande, ósea el que domina, te da negativo ahí detrás, ¿no? entonces queda menos infinito. ¿y qué pasa con el límite cuando equis tiende a menos infinito?
- Alumno: Más infinito
- Profesor: ¿Sería infinito?, ¿Cómo ven?
- Alumno: También es negativo infinito porque se va para un mismo lado. \*?\* es par
- Profesor: es par. Ahorita tú me estás argumentando con esa imagen gráfica que te quedó, al ser par, así como acá empieza, ¿no?, ¿si? por ser el exponente mayor par, pero igual también lo puedes pensar en términos del coeficiente ese, o del término perdón \*?\*, si tu metes un equis ahí muy grande
- Profesor: pero negativo, al elevar a la seis se hace grandísimo pero positivo, y ese signo de menos que trae detrás el equis sexta lo hace negativo, ¿de acuerdo?. Bien, entonces ya con eso me quedaría que el gráfico independientemente de como ande por aquí, sé que viene de acá y se que acaba acá, ¿si o no?, ¿si? este límite se representa así y este límite se representa asa, ¿de acuerdo? Entonces todas las funciones polinomiales son de ese estilo, las funciones polinomiales surgieron de estar estudiando el movimiento en una línea recta, se pensó en determinado momento que si el movimiento va a ser en línea recta cualquier movimiento de ese estilo va a ser moderable con una función polinomial, y se dieron cuenta de que no era así, ósea no necesariamente el movimiento está completamente moderado con funciones de este estilo, que hagan lo que esas funciones hacen, hay otros modelos matemáticos, que en determinado momento se dieron cuenta que son polinomios pero de grado infinito, de ahí se llega a las series infinitas, las series de potencias. Nosotros lo que vamos a hacer aquí en la clase es, introducir un nuevo modelo, con una situación en donde vamos a ver, como primera cosa, porqué las funciones polinomiales no sirven aquí, ¿de acuerdo? La situación que tienen es la número ocho, no sé si ya la leyeron, denle una leidita para que vean cual es el contexto. \*?\*. Tú la sacaste Gabriel?
- Alumno: No
- Profesor: ¿Ya la leyeron?,¿ De qué se trata?,¿ Quién me lo dice?
- Alumno: Trata de una colonia de bacterias, que crece, que crece a cierto, este a cierta razón por cada día
- Profesor: Ajá, de acuerdo Gerónimo. ¿Qué piensas de esto de que está aquí? Déjenme ver si sirve esta cosa. Esto que está aquí. Se los encerré ahorita \*?\*.
- Alumno: ¿Qué, que pienso?
- Profesor: ¿Sí qué es eso?, ¿Qué está diciendo eso?
- Alumno: Pues, que, que dependiendo, este, cual sea
- Alumno: la población actual de las bacterias va a ser su razón de cambio
- Profesor: Eso está muy bien. ¿Si lo entienden o no? Fíjense este tipo de situación, es una situación que se presta a pensarlo así, ósea la razón de cambio de la población depende de cuanta población tenga, ¿cierto? Hay una relación entre la razón de cambio de la magnitud y la magnitud misma, ¿si está claro o no? eso en el fenómeno de crecimiento de poblaciones es algo clave, ¿cómo van a crecer? ¿depende de cuantos tenga no? cómo van a crecer es esto, depende de cuantos tenga es esto, ¿cierto? Hay una relación, ¿perdón?
- Alumno: ¿ no es exponencial ese método?
- Profesor: A eso vamos, vamos a llegar al modelo exponencial. Pero lo que se sabe de la situación Rodo, es esto, y esto que está aquí se llama ecuación diferencial, ¿si? es una ecuación diferencial que te está expresando la relación entre la derivada o la razón de cambio, y la magnitud. Aquí estoy diciendo que la derivada es proporcional a la magnitud, hay una constante de proporcionalidad, ¿de acuerdo?

Entonces en cierta forma estamos estudiando una ecuación diferencial, pero vamos a estudiarla despacito. En primer lugar esa letra ka, que me habla de una constante de proporcionalidad, y que depende de las poblaciones en sí, ¿okey? en donde se aplique esto. Esa ka vamos a hacerlo ahorita un uno, para no andar metiendo la ka en todos lados, ¿si? Entonces que la ka valga uno, y entonces la situación que tenemos es la que dice aquí, ¿no? es ene prima de te igual a ene de te, eso es lo que yo sé de la razón de cambio, ¿okey? Y la pregunta que nos vamos a hacer es, tengo una población inicial de un gramo, también ese fue un número bonito para no poner ene cero, nada más ponemos un uno, ¿okey? Tengo un gramo nada más, y además de eso mi pregunta es, ¿cuál es la pregunta, dónde está?

Alumno: \*?\*

- Profesor: \*?\* aquí está verdad, ¿verdad?, ¿Se fijan? Eme de te es la que andamos buscando, esa es una nueva expresión, pero no la vamos a buscar ahorita en te, sino la vamos a tratar de aproximar ahorita en cinco, ¿de acuerdo? Vamos a ver cuanto aproximadamente es eme de cinco, y para eso lo que vamos a usar es nuestro método numérico, ¿de acuerdo? Ósea si les pongo aquí una representación de este estilo, tengo el cero en el tiempo, tengo el cinco del tiempo, vamos empezando con una partición del intervalo que esté bonita ¿no? del cero al uno, del uno al dos, del dos al tres, del tres al cuatro, y del cuatro al cinco. Y lo que hacemos es suponer ahorita que en este intervalo de tiempo, la razón de cambio, se mantenga ¿qué?
- Alumno: constante
- Profesor: Constante, ¿si? es más vamos a ponerle el valor aquí ¿no? Que se mantenga constante, entonces vamos a decir que aquí se mantenga constante, y entonces multiplico esa razón de cambio
- Profesor: Por el delta del tiempo, el delta del tiempo ahorita se los estoy poniendo como uno, ¿no? y después tenemos un nuevo valor, y ese valor le vamos a agregar el cambio que se produce en este intervalo, que sería el producto de la razón de cambio constante por el espesor del intervalo. Y así nos vamos, ¿no? eso que les estoy diciendo con palabras es volver a hacer el mismo procedimiento que hicimos antes, que se llama método de Euler, ¿de acuerdo? Y que lo vamos a implementar de una vez en Excel, ¿de acuerdo? Entonces los que traen Excel por favor, vamos a empezar a hacer un archivo como este que tengo aquí, se fijan en las, los valores que puse, déjenme ver si se los puedo hacer más grande. ¿Ven la primera, el primer renglón? En ese primer renglón estoy aprovechando para ponerle los nombres, lo que van a significar las columnas. Entonces que puse, voy a tener los valores del tiempo, los valores de la magnitud, ¿cierto? Y después voy a tener los valores de la razón de cambio de la magnitud. ¿Qué es lo que sé ahorita de esa razón de cambio? Lo único que sé es la ecuación diferencial, ósea lo que sé es que la derivada coincide con la función, ¿cierto? Después en esta columna "de" lo que estamos haciendo es, aquí es donde echamos mentiras, no?, ¿porqué digo que aquí es donde echamos mentiras?
- Alumno: Aproximamos
- Alumno2: Suponemos
- Profesor: Porque ahí es donde estamos aproximando, porque estamos manteniendo el valor de la razón de cambio como si fuera constante, aunque no lo es, ¿verdad? Para hacer esa multiplicación y aproximar el cambio de la magnitud. Y finalmente, ese valor, se tendrá que agregar al de acá, ¿si? vamos viendo como lo armé, ustedes que están en Excel, los que tengan su página nueva de Excel. Aquí teclee un cero, y para este uno, y este dos, y este tres, no los teclee a mano, ¿verdad? ¿Qué hice aquí en la celda "a" tres?
- Alumno: Sumar datos
- Alumno2: \*?\*
- Profesor: Ajá. Sume la dos con el "e" con el signo de pesos dos, para que empiece a sumar delta "te" cada vez ¿no?, y al ratito poder hacer el delta "te" más chiquito. Si los tecleamos no vamos a poder hacer eso ¿okey?, ¿Sale? Lo siguiente, ¿que pusimos aquí en la "eme" de "te" en el primer, la primera celda?
- Alumno: Uno
- Profesor: ¿de dónde saqué ese uno Ismael?
- Alumno: \*?\*
- Alumno2: Valor inicial

Profesor: Es el valor inicial, ahí lo dice en la hoja, ¿si? es el valor inicial de la magnitud, que dijimos que sea un gramo para no andarnos complicando ahorita con otros valores, ¿si? y después de eso, pásense a la celda de la derecha. ¿porqué puse un uno? No teclee un uno, ¿se fijan?, ¿qué teclee?

Alumno: es igual a \*?\*

Profesor: ¿Entienden por qué?

Alumno: Sí porque...

- Profesor: Porque ahí estoy usando la ecuación diferencial, ¿verdad? Ahí dice que sí, ¿cual? la derivada que la magnitud, la razón de cambio que la magnitud. Entonces a Excel nada más le dije que ahí, tráete el valor de esta columna, ¿está claro?, ¿Si? Siguiente, siguiente celda
- Alumno: Profe, o bueno la "be" tres
- Profesor: La "be" tres. Ahorita voy para allá, ¿si? voy para la derecha, ¿si?, ¿Armando?, ¿Okey? Vamos para acá, ¿qué dice ahí?
- Alumno: Ya multiplicó la razón de cambio por el delta del tiempo
- Profesor: Exacto, ya multipliqué la razón de cambio por el delta del tiempo, ¿cierto?, ¿Verdad? Entonces ahí \*?\* nada más que "ce" dos por
- Alumno: Cero
- Profesor: "e" dos pero le quitamos el signo de pesos, ¿verdad? Para que no cambie el delta al arrastrar los valores, \*?\*. En el delta qué está declarado, un uno, ese sí ahí hay que declararlo. Y ahora vámonos a donde dijo Armando, ¿a dónde es? al "be" tres. ¿Qué dice ahí? A ver si entienden porque hice eso.
- Alumno: Para sumarle la masa inicial con la que cambió.
- Profesor: Con el cambio que aproximamos, ¿verdad?, ¿Si? ósea en este archivo lo estamos tomando así. Aquí está el cambio, ¿no? de la magnitud, y entonces aquí en el siguiente valor de la magnitud, al anterior, le sumo el cambio, ¿no?, ¿cierto?, ¿Si está claro cómo se arma?, ¿Yo digo que es todo no? lo demás ya se puede, arrastrar ¿no?, ¿cierto?
- Alumno: En el "ve", en la columna "ce"
- Profesor: En la columna ¨ce¨dime. Si te acuerdas que desde acá la declaramos Aldo porque es igual a esta, porque ahí es donde estamos usando el hecho de que la ecuación diferencial te dice que razón de cambio es igual a magnitud, ¿si? si arrastran arrastran hasta la celda ¿qué? Hasta el renglón siete, para que nos quede hasta el valor cinco porque ahí es donde andamos interesados en aproximar, ¿cierto? Y entonces la respuesta, ¿cuál sería? A la pregunta de estimar o aproximar el valor de la masa a los cinco días
- Alumno: Treinta y dos
- Profesor: Treinta y dos, la respuesta sería treinta y dos, ¿cierto? Aquí ahorita adicionalmente, miren yo les voy a pedir, que sean capaces de hacer un gráfico, porque Excel nos puede dar una imagen gráfica de esos valores que estamos calculando. ¿Cómo se le hace, si saben?
- Alumno: No
- Profesor: Eligen las dos columnas aquí las tengo ahí con azulito
- Profesor: ¿no? y luego le dicen "insert...
- Alumno: "chart"
- Profesor: "chart", ¿verdad?, ¿De acuerdo?. Y en "chart" les voy a pedir, fíjense, que escojan \*?\*, ¿de acuerdo?, ¿Van conmigo? Aquí tengo opciones de como haga el gráfico, yo les voy a decir que el correcto, ahorita para lo que estamos haciendo, no es ese, ¿porqué no es ese?
- Alumno: \*?\*
- Profesor: No, no me refería a eso Alex. A ver Ana
- Alumno: Aquí el eje "ye" es la magnitud y el eje "equis" es el tiempo. Y acá el eje "equis" es el \*?\*
- Profesor: Ajá. Si a lo mejor mi pregunta está mal hecha, miren yo quiero que distingan lo que pasa aquí de lo que pasa acá, en este y en este
- Alumno: son rectas y curvas
- Profesor: rectas y curvas, porque digo yo Mauri que tengo que usar este, no este?

Alumno: \*?\*

- Alumno2: porque está aproximando
- Profesor: porque estoy aproximando la razón de cambio a son constante y entonces se trata de segmentos de recta, ¿cierto?, ¿Si?. Entonces le damos click aquí, ¿okey? Y entonces ya les hace el gráfico, ya

después le pueden modificar para que se vea mejor ¿no? como está el que tengo yo ahí, ¿de acuerdo? Ahora fíjense en el gráfico, ahí se ve claramente que son segmentos de rectas, ¿no? ¿cierto? Los valores aquí de las pendientes de éstas rectas, ¿dónde están ahí?, ¿en qué columna están?

- Alumno: en la de la razón de cambio
- Profesor: en la de la razón de cambio, se fijan en la razón de cambio. Y los puntitos este, este y este, éstas agruras donde se ven
- Alumno: en la magnitud
- Profesor: en la magnitud, \*?\*. La razón de cambio está en la inclinación de las rectas, entonces de ahí uno ya se puede hacer una idea fácil, ¿no? de que esta magnitud está, ¿creciendo o decreciendo?
- Alumno: creciendo
- Profesor: creciendo. ¿Cada vez más rápido o cada vez más lento?
- Alumno: más rápido
- Profesor: cada vez más rápido, ¿verdad? Ahora nuestra ventaja de usar Excel es que, yo se los pego aquí en otra pestaña. Lo que hice en esta pestaña fue, en lugar de delta "te" igual a uno, le puse punto uno, ¿si? eso ustedes lo pueden hacer, arrastrar las fórmulas, ¿no? ver el gráfico, miren como queda el gráfico y vamos que está hecho con el mismo \*?\* que les puse eh, con segmentos de recta. Nada más que con este valor de delta de punto uno, ¿la mejoría es mucha no? y se ve que la, los segmentos de recta ya me dan la impresión de la curva. Pero no cambian las cosas, se fijan como se ve, creciente y cóncava hacia...
- Alumno: arriba
- Profesor: arriba. Entonces ahorita que tengo una imagen gráfica
- Profesor: de como tiene que ser la función esa que modela la situación del crecimiento de poblaciones, tiene que ser algo creciente y cóncava hacia arriba, ¿de acuerdo? En el caso de la última pestaña ustedes lo pueden ver en el archivo que les puse ahí en webtec, pues ahí está todavía mucho mejor. Ya todas las operaciones las hace Excel, yo nada más seleccioné las columnas y le dije que me haga el gráfico. Y ahí tengo una imagen visual de lo que pasa con los datos de la magnitud, ¿de acuerdo? Y otra vez, fíjense aquí está un contexto, digamos o un aspecto numérico de como se construyó los valores de la magnitud, y acá hay un aspecto gráfico, es más fácil ver algo así, que ver aquí una lista de números, ¿cierto?. ¿De acuerdo? Pero todavía, de aquí nos falta algo que es en matemáticas, el lenguaje algebraico. Ósea tiene que haber alguna fórmula que nos dé la solución de ésta situación, ósea esa situación, ¿cuál es? es la que teníamos aquí en la situación problema ocho. ¿Porqué la forma del dibujo que estábamos viendo, porqué no puede ser una polinomial? ¿Porqué no podría ser una polinomial?
- Alumno: Esa sería una sola curva
- Profesor: Sería una sola curva
- Alumno: \*?\*
- Alumno2: Sería siempre creciente
- Profesor: Siempre creciente, bueno pudiéramos notar eso que ahorita el gráfico siempre está creciendo, pero igual la fórmula puede ser que acá en el tiempo negativo haga cosas así, ¿si me explico? Que nada más estemos viendo el final de una gráfica matemática, ¿si? ¿Qué podría de aquí servirnos para asegurar de que no puede ser una polinomial?
- Alumno: que es proporcional a la otra
- Profesor: ¿ y entonces Martha?
- Alumno: conforme aumenta una tiene que aumentar la otra, sería como \*?\*
- Profesor: ¿Sería como qué? Proponme una función polinomial que acabe como la que vimos, que acabe ahí subiendo, dime una fórmula de una polinomial que acabe subiendo
- Alumno: "equis" cuadrada
- Profesor: equis cuadrada por ejemplo ¿no? que suba bien rápido Martha, yo sé que la "equis" cuadrada sube rápido, una que suba más rápido.
- Alumno: "Equis" cúbica, "equis" cúbica sube más rápido. Otra, más rápido.
- Alumno: "Equis" a la doscientos

Profesor: "Equis" a la doscientos sube bien rápido, ¿si? supóngase que "equis" a la doscientos, yo digo que "equis" a la doscientos me sirve, para modelar matemáticamente esta situación, ¿de acuerdo? ¿Qué debería de cumplir "equis" a la doscientos para que realmente se ajustara a las condiciones que tengo aquí?.

Alumno: que se aproxime a infinito positivo, bueno...

- Profesor: a lo mejor ahí no queda claro lo que es una ecuación diferencial.
- Profesor: a ver, ¿qué me está diciendo..?
- Alumno: que su derivada sea igual
- Profesor: Sí, ándale eso es lo que quiero que vean. Ósea ahorita hay que aprender a ver las relaciones entre razón de cambio y magnitud, no? la información de esta situación es que la derivada es igual a la magnitud, de ahí salimos, por eso en Excel pusimos esa columna igual a la de la magnitud. Entonces si yo digo que "ye" igual a "equis" a la doscientos es un modelo que me sirve acá, estoy diciendo mentiras, ¿porqué? Porque la derivada es que...
- Alumno: no es igual
- Profesor: doscientos "equis" a la que, ciento noventa y nueve, se fijan. Entonces no es cierto que la derivada sea igual a la magnitud, ¿cierto? Todas las polinomiales cuando uno las deriva se le baja el grado, ¿de acuerdo? Es más uno la puede derivar y derivar y derivar y va llegar un momento en que la última derivada va a ser constante y después cero, y cero y cero y cero ¿no?, ¿cierto? Bueno esos modelos matemáticos no son suficientes para esta situación, aquí esta función que construyamos cuando la derivemos tiene que salirnos la misma, la misma función. Entonces vamos a construirla, vamos a ver como sería esa fórmula para ella. Para eso les voy a pedir que vean este archivo de PowerPoint junto conmigo y ustedes van a ir reproduciendo lo que yo haga aquí con el archivo en esa pequeña hojita que les di, ahí se las puse dos por equipo ¿no?
- Alumno: Sí
- Profesor: porque necesito que todos usen el lápiz ahorita al escribir, ¿si? Primera condición, no sé si se los puse en la hojita, si no lo puse , pónganlo por favor. Miren aquí, bien importante que estoy en el intervalo de cero a "te", no voy a decir de cero a cinco, sino no voy a hacer que salgan las variables, ¿me explico? Para construir la fórmula, ¿okey? Entonces voy a decir el intervalo desde cero hasta "te". Y ese intervalo que va desde cero, aquí está el cero, hasta "te", ya no voy a decir que lo parto en cinco subintervalos, ni en diez ni en quince. Tengo que hablar y generar, entonces voy a decir lo va a partir en "ene" subintervalos, ¿de acuerdo?, ¿Si? hace ratito que teníamos en el intervalo del cero al cinco, se acuerdan que se los puse con una partición bien bonita, del cero al cinco puse cinco ¿no?, ¿cierto? Cada uno de ellos entonces mide cinco entre cinco ¿no?, ¿si? si hubiera hecho diez intervalitos en lugar de cinco, ¿cuánto me diría cada uno?
- Alumno: cinco entre diez
- Profesor: Cinco entre diez, ¿se fijan? es una división, es una operación de división. Si quiero que haya "ene" , "ene" intervalitos
- Profesor: entonces sería cinco entre "ene", ¿okey? Entonces ahora vean en la diapositiva acá
- Alumno: "te" sobre "ene"
- Profesor: Sí tengo que poner "te" sobre "ene", les digo eso no es fácil ¿no? de entender, de entender en principio, pero ya \*?\* se los hice, ¿está bien? Voy a partirlo en "ene" subintervalos entonces el delta "te", eso es lo que les digo si no está en la hojita pónganlo eh por favor, el delta "te" es "te" sobre "ene", porque al ratito nos va a hacer falta esto ¿no? el delta "te", ahí se sale de la pantalla, es "te" sobre "ene", ¿okey? Entonces estamos generalizando en varios sentidos, no voy a usar el "te" igual a cinco, voy a decir en "te", ¿okey? No voy a decir cinco, diez, quince intervalitos voy a decir "ene" intervalitos, y el delta "te" va a estar dado como una "te" dividida entre "ene". Entonces sale empezamos a armar el archivo, hagan de cuenta que estamos haciendo lo que hace Excel pero en nuestro papel, ¿cierto? Entonces que ponemos primero, un cero para el valor del tiempo, empiezo en el tiempo cero, y en ese tiempo cero el valor inicial de la magnitud, ah voy a hacer una generalización más, hace ratito, ¿cuánto valía el valor inicial?

Alumno: Uno

Profesor: Uno. Vamos a ponerle "ye" cero. Estoy usando también la letra "ye" no estoy usando la letra "eme" de magnitud, ¿se fijan? Porque ya vimos que en matemáticas nos gusta que la magnitud se llame "ye", okey? Entonces el valor "ye" cero es el valor inicial. Vamos a hacer también ahí otra generalización. Y después la razón de cambio de la magnitud se llama "ye" prima, ¿no? ¿qué le voy a teclear aquí?

Alumno: "Ye" cero

Profesor: Cero. ¿Porqué? Porque estoy en la hipótesis de la ecuación diferencial que dice que la derivada coincide con la magnitud, ¿cierto?. Y después de eso, ¿qué pongo en el siguiente?

Alumno: "ye" cero

- Profesor: "ye" cero por delta "te". Estamos usando el lenguaje algebraico ahorita, no lo estamos haciendo ya en Excel, pero estamos escribiendo como escribe lo que Excel va a operar, ¿no? vamos a llegar aquí, en este archivo, un valor de la magnitud al final, ¿si? que en el archivo de Excel me lo salté, ¿se fijaron?. Pero yo creo que me lo pueden decir, a ver si no hay problema
- Alumno: "ye" cero más "ye" \*?\*
- Profesor: Ahí está. Ósea lo voy a hacer como lo hacíamos antes, a este valor inicial le sumo el cambio, ¿de acuerdo?, ¿Si?. Y ahí se habrán fijado que les deje ese renglón más grande, esa columna perdón más grande, porque aquí sí necesito que ustedes sean capaces de ver que este "ye" cero y este "ye" cero, son lo que se llama un factor común, y en álgebra, ¿si? se antoja que ahí uno factorice, ósea que saque el "ye" cero y haga un paréntesis, ¿no? que diga uno más delta "te", ósea "ye" cero por uno da "ye" cero, "ye" cero por delta "te" da "ye" cero delta "te", ¿si me entienden ese paso algebraico?, ¿Si? escríbele \*?\* ¿si?, todos vayan escribiendo. Y ahora, ¿qué voy hacer enseguida? Voy a poner mi tiempo "te" sub uno. Ven que no digo cuanto vale "te" sub uno, ósea yo sé que es cero más delta "te", ¿verdad? Pero ahí ya se queda así indicado. Y ¿cuál va a ser ahora el valor inicial en este nuevo intervalo?
- Alumno: "ye" cero \*?\*
- Profesor: más delta "te". Ósea me traje un copy de este ¿no? me lo traigo para acá, entonces me quedaría "ye" cero por uno más delta "te". ¿Vamos hasta ahí?.
- Alumno: Sí
- Profesor: Y el que sigue, ¿qué va a decir? Igual, porque ahí estoy usando la ecuación diferencial, la razón de cambio coincide con la magnitud. Y el que sigue, ¿qué va a decir?

Alumno: "ye" cero \*?\*

- Profesor: por delta "te". Ósea ven que de esta columna a esta columna, lo único que se agrega es la multiplicación por el delta "te" ¿no? si? esa es la columna de las mentiras, ¿si? y acá, ¿qué vamos a poner? El inicial más el cambio, ¿no? y me va a quedar así
- Alumno: \*?\* chiquito
- Profesor: Sí acá \*?\* muy chiquito pero a ver si cabe
- Alumno: no va a caber
- Alumno2: no, sí cabe
- Profesor: Inténtelo \*?\*. Fíjense la idea es que comoquiera que capten que es lo que sigue. Ajá.
- Alumno: \*?\*
- Profesor: Sí. Ahí sí Alex, ahorita lo que sigue es que puedan factorizar, ósea eso no sé que tanta dificultad tengan con eso. Pero es algo como, a ver si me deja. Este "ye" cero por uno más delta "te" también está aquí, ¿si? y entonces se factoriza. Ósea este está multiplicado por un uno que no se escribe y este está multiplicado por delta "te", entonces se hace una factorización, queda así. "ye" cero por uno más delta "te", por uno más delta "te". Entonces mejor lo ponemos al cuadrado de una vez, ¿si? de una vez ya tenemos que vuelve a aparecer el factor uno más delta "te" pues lo ponemos al cuadrado, ¿de acuerdo? Estamos haciendo con símbolos lo que Excel hizo con números, ¿si? y vamos a hacer el siguiente paso, ¿qué voy a hacer ahora? Este nuevo valor naranjita que está aquí, que era el final en "te" sub uno, ya es el correspondiente para el "te" sub dos, ¿no? nada más que ya lo ponemos compacto, ¿no? con el uno más delta "te" al cuadrado, ¿de acuerdo? Y en la siguiente celda, ¿igual no? la ecuación diferencial. Y la siguiente celda, las mentiras nada más por el delta "te", ¿no?. ¿Y en la siguiente?

Alumno: se va hacer cúbico

Profesor: Sí se va a hacer cúbico. Ven como se empieza a notar ahí una relación. Ahora el factor "ye" cero por uno más delta "te" al cuadrado, dos veces se factoriza

Alumno: al cubo

Profesor: y me va a quedar, ya ponemos el cubo, ¿si?

Alumno: Maestra, ¿qué pasó en el de arriba al delta "te" de acá?

Profesor: ¿este que, quedó solo?

Alumno: Sí

- Profesor: Aquí es la factorización, yo quise con lo amarillo ponerte qué es lo que se factoriza, que esto se factoriza por un uno que va aquí, más, más el delta "te" de acá. O vete al revés Rodo a ver si lo ves. Esto por uno nos da esto, luego sigue más esto por delta "te" nos da esto, ¿si? como un "a" por "be" más "ce", que es "a" por "be" más "a" por "ce", ¿si? y eso se vuelve a aplicar acá abajo, y te queda otra vez el uno más delta "te" que luego se junta con este y se hace un cúbico, ¿sale? Lo copiamos en el otro renglón. Ahora si ya no tienen que escribir lo demás porque yo creo que ya lo vieron, ¿no? ya lo pueden hacer mentalmente y mi presentación puede irse rápido, hasta que lleguemos al final, ustedes pueden nada más aquí determinar que sería que, "ye" cero por uno más delta "te" a la...
- Alumno: cuarta
- Profesor: cuarta, ¿verdad? Ahí lo tienes, "ye" cero por uno más delta "te" a la cuarta, ¿si? Chequen ustedes en esta primer columna lo que se está formando para que me dejen ahí la conclusión en la hojita. ¿Cuál sería aquí el término de la "te" sub \*?\* ? a ver si dan con él. ¿Porqué puse "te" sub "ene" menos uno?
- Alumno: "ene" más uno
- Profesor: No, está bien. Porque aquí en "te" sub "ene" menos uno, fíjense lo que nos quedó, uno más delta "te" a la "ene" menos uno, ¿si están conmigo en eso? Aquí en el cuatro da cuatro, en el tres da a tres, en el "te" sub "ene" menos uno da "ene" menos uno, ¿cierto? Y entonces al final de aquí el que nos quedaría es a la "ene", ¿verdad? Entonces en la conclusión, déjenme la hojita, la expresión esta a la que llegamos, y la retomamos la próxima clase. Si gustan pongan la hoja en el legajo y se las vuelvo a traer para que no, no quede extraviada.

Alumno: ¿En el legajo?

Profesor: En el legajo, sí.…ah, pero ya se los quité.

\* Fin del video